# **PISM, a Parallel Ice Sheet Model**

**version 2.1**

**the PISM authors**

**Dec 20, 2023**

# **CONTENTS**

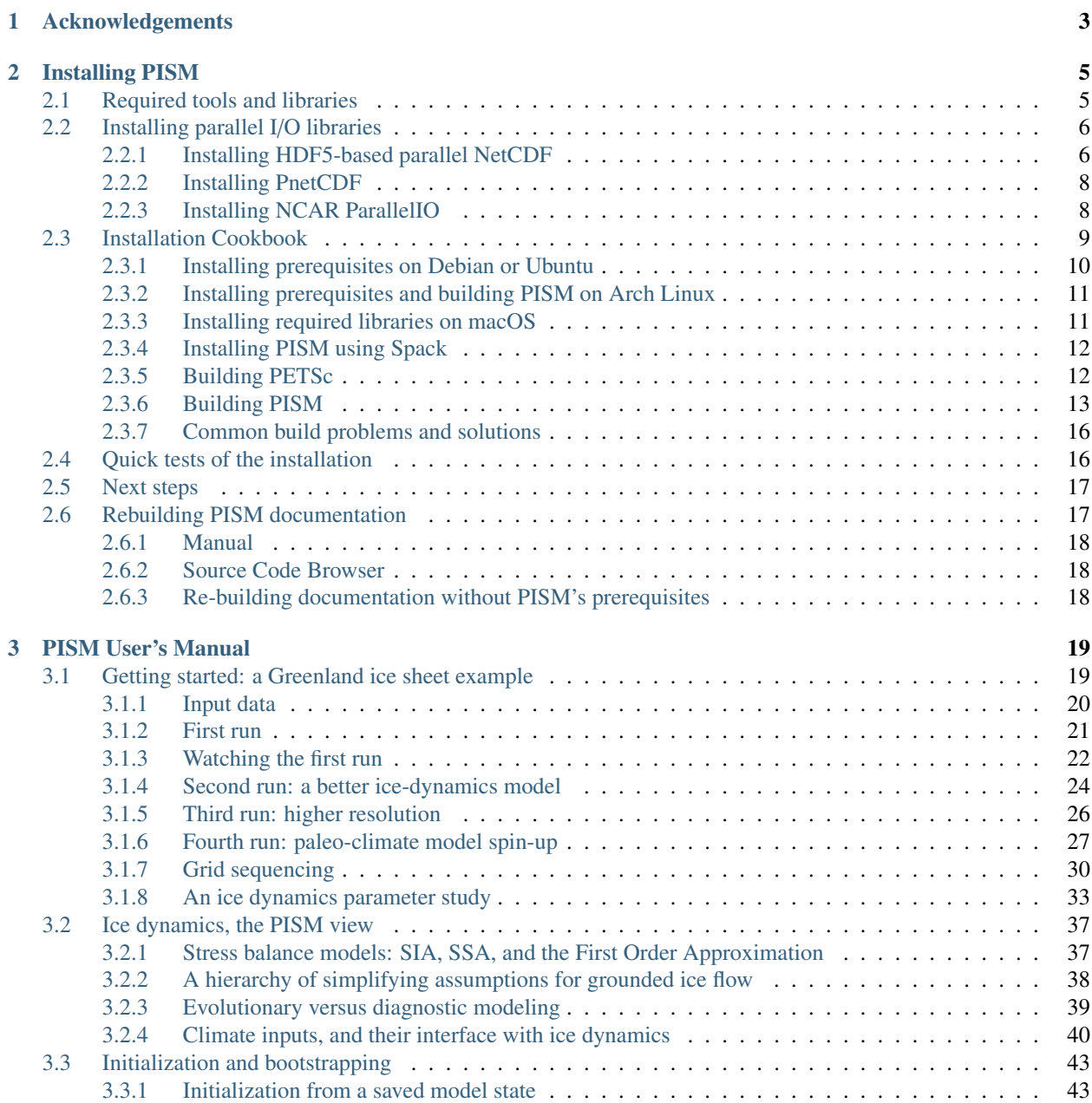

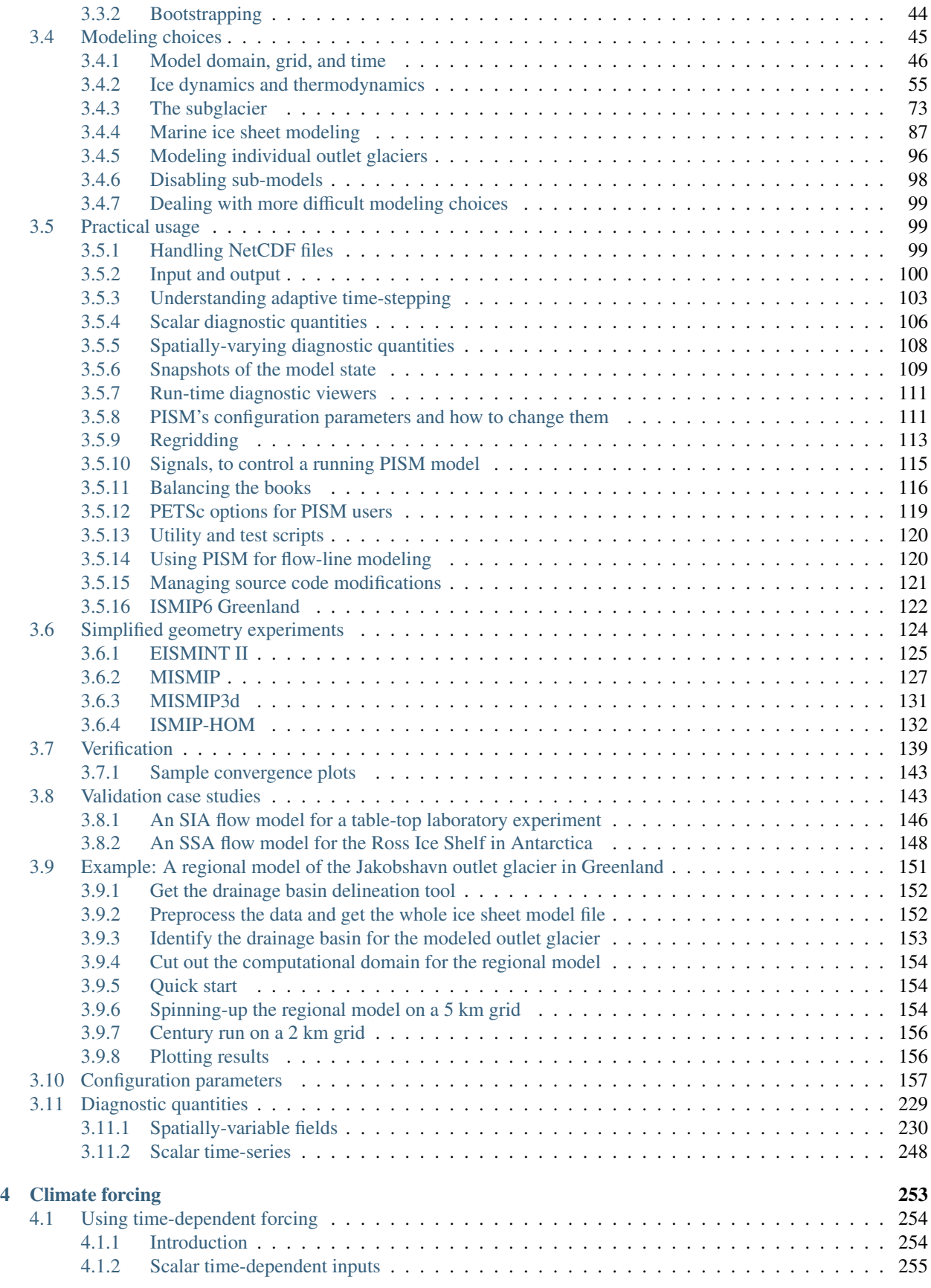

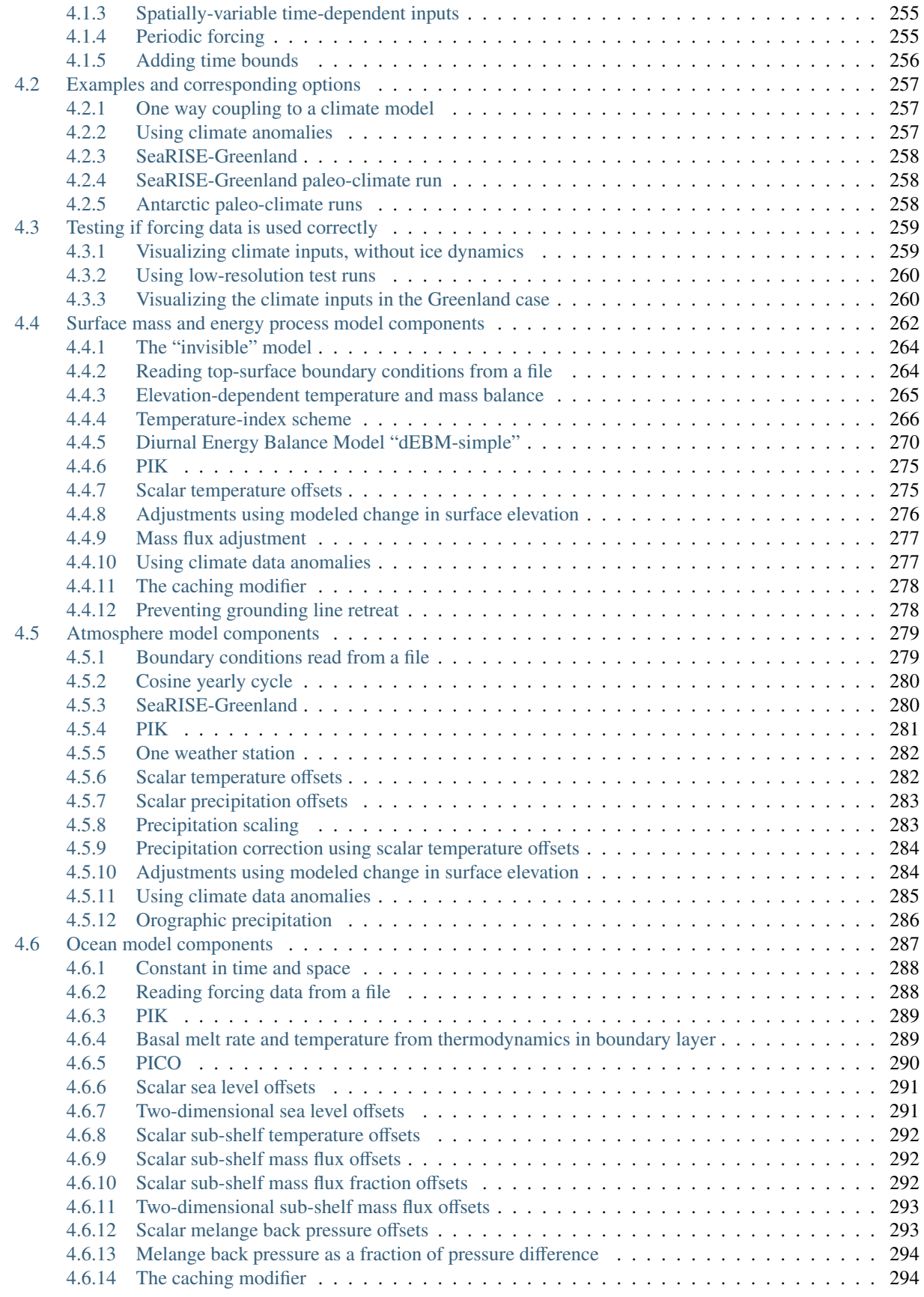

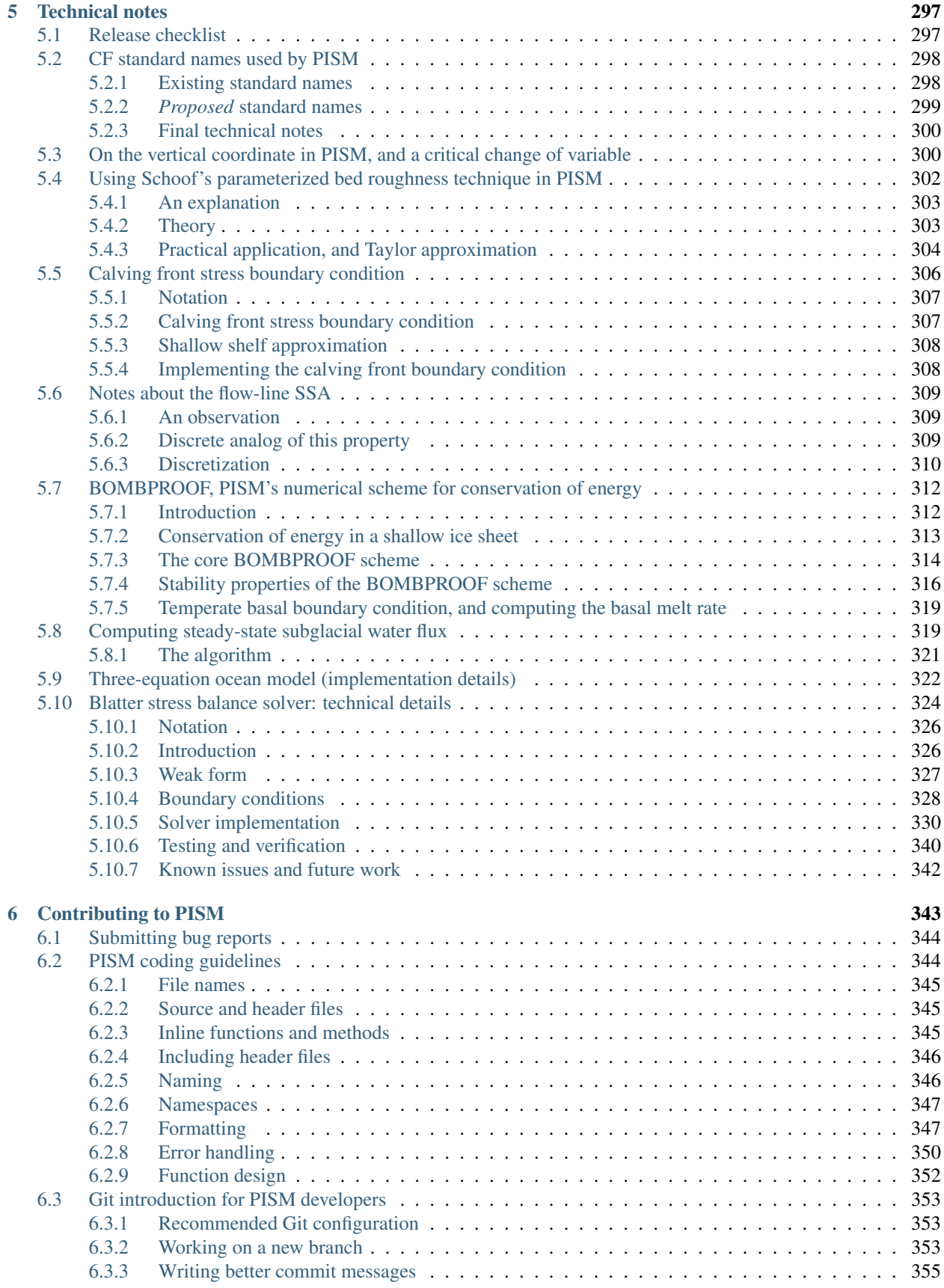

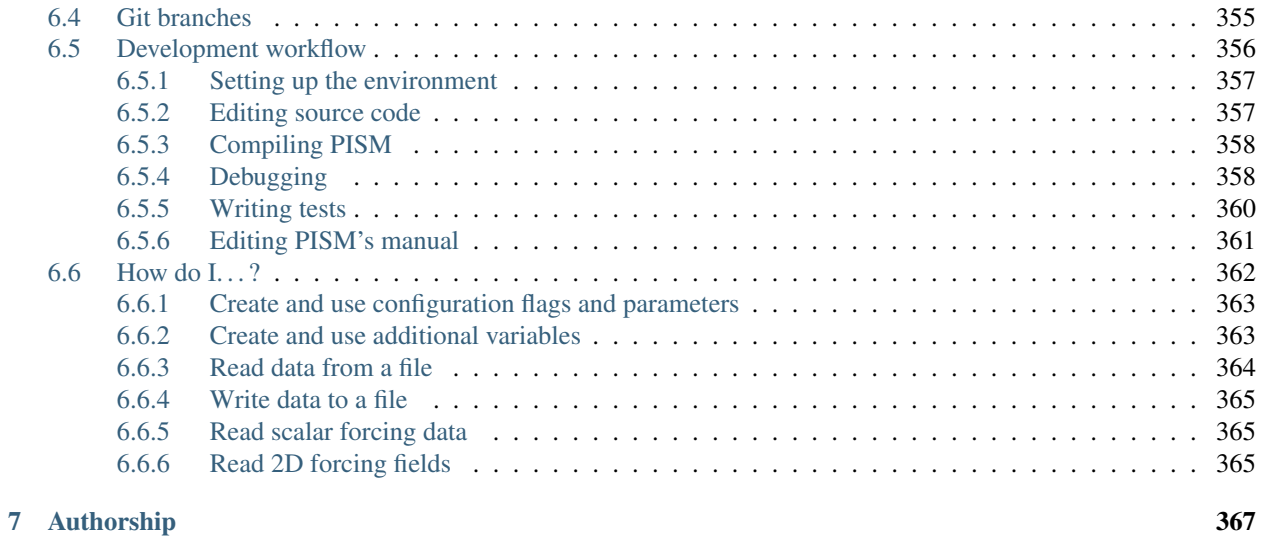

[Bibliography](#page-376-0) 369

This *Manual* was built using revision v2.1-1-g6902d5502 committed on 2023-12-20 08:38:27 -0800.

#### **CHAPTER**

# **ACKNOWLEDGEMENTS**

<span id="page-10-0"></span>Development of PISM is supported by NASA grants 20-CRYO2020-0052 and 80NSSC22K0274 and NSF grant OAC-2118285.

See [Table](#page-11-0) [1.1](#page-11-0) for the full list of grants that supported PISM development.

The Snow, Ice, and Permafrost group at the Geophysical Institute is the home for the University of Alaska PISM developers; find us in Elvey 410D. The Arctic Region Supercomputing Center (now RCS) has provided significant computational resources and technical help in the development of PISM.

Thanks for comments and questions from many PISM users around the world, including these not already listed as *[PISM authors](#page-374-0)*:

Guðfinna Aðalgeirsdóttir, Antje Fitzner, Nick Golledge, Tore Hattermann, Moritz Huetten, Guillaume Jouvet, Thomas Kleiner, Leo van Kampenhout, Marianne Madsen, Malou Maris, Tim Morey, Mirena Olaizola, Christian Rodehacke, Nathan Shemonski, Sebastian Simonsen, Anne Solgaard, Ben Sperisen, Synne Høyer Svendsen, Martin Truffer, Shuting Yang, Ryan Woodard.

Dave Covey, Don Bahls, and Greg Newby have supported our hardware, software, and computations. Bob Bindschadler, Sophie Nowicki, Jesse Johnson, and others in the SeaRISE group have motivated and assisted PISM development in many ways.

PISM includes the source code for two external libraries we rely on:

- [CalCalcs,](https://cirrus.ucsd.edu/~pierce/calcalcs/index.html) Copyright © 2010 by David W. Pierce, GPL
- cubature.c, Copyright © 2005 Steven G. Johnson, GPL

<span id="page-11-0"></span>

| <b>Start</b>      | End               | Agency      | Number        | Title                                                     |
|-------------------|-------------------|-------------|---------------|-----------------------------------------------------------|
| year              | year              |             |               |                                                           |
| 2002              | 2008              | <b>NASA</b> | NAG5-11371    | Ice Sheet Modeling, A science team component of Polar     |
|                   |                   |             |               | Radar for Ice Sheet Measurements (PRISM)                  |
| 2009              | $\overline{2013}$ | <b>NASA</b> | NNX09AJ38G    | A high resolution Parallel Ice Sheet Model including      |
|                   |                   |             |               | fast, sliding flow: advanced development and applica-     |
|                   |                   |             |               | tion                                                      |
| $\overline{2013}$ | $\overline{2017}$ | <b>NASA</b> | NNX13AM16G    | Understanding measured variability in the Greenland       |
|                   |                   |             |               | ice sheet using the Parallel Ice Sheet Model (PISM)       |
| 2013              | 2017              | <b>NASA</b> | NNX13AK27G    | Challenging the Parallel Ice Sheet Model with repro-      |
|                   |                   |             |               | ducing the present-day mass loss signal from the Jakob-   |
|                   |                   |             |               | shavn basin, Greenland                                    |
| $\overline{2016}$ | $\overline{2017}$ | <b>NASA</b> | NNX16AQ40G    | Improving Greenland-wide ice discharge projections for    |
|                   |                   |             |               | the 21st century and beyond                               |
| $\overline{2016}$ | 2020              | <b>NSF</b>  | PLR-1603799   | Collaborative Research: Understanding the controls on     |
|                   |                   |             |               | spatial and temporal variability in ice discharge using a |
|                   |                   |             |               | Greenland-wide ice sheet model                            |
| 2017              | 2022              | <b>NSF</b>  | PLR-1644277   | Collaborative Research:<br>Feedbacks between Oro-         |
|                   |                   |             |               | graphic Precipitation and Ice Dynamics                    |
| 2017              | 2022              | <b>NASA</b> | NNX17AG65G    | Using ICESat/OIB elevation and satellite-derived veloc-   |
|                   |                   |             |               | ity changes to constrain time-varying basal motion        |
| 2020              | 2022              | <b>NSF</b>  | PLR-1914668   | Collaborative Research: Resolving Earth Structure In-     |
|                   |                   |             |               | fluence on Ice-Sheet Stability in the Wilkes Subglacial   |
|                   |                   |             |               | Basin (RESISSt)                                           |
| 2021              | $\overline{2024}$ | <b>NASA</b> | 20-CRYO2020-  | A Reanalysis of the Greenland Ice Sheet (RAGIS-40)        |
|                   |                   |             | 0052          |                                                           |
| 2021              | 2024              | <b>NASA</b> | 80NSSC22K0274 | Calibrated sensitivity of the Greenland Ice Sheet to ma-  |
|                   |                   |             |               | jor climate changes from the next-generation radios-      |
|                   |                   |             |               | tratigraphy and ensemble modeling                         |
| 2022              | 2027              | <b>NSF</b>  | OAC-2118285   | HDR Institute: HARP- Harnessing Data and Model            |
|                   |                   |             |               | Revolution in the Polar Regions                           |

Table 1.1: Past and current grants supporting PISM development.

#### **CHAPTER**

# **INSTALLING PISM**

<span id="page-12-0"></span>The fastest path to a fully functional PISM installation is to use a Linux system with a Debian- or Arch Linux-based package system (e.g. [Ubuntu\)](https://ubuntu.com/desktop). In Debian and derivatives, start by following subsection *[Installing prerequisites on](#page-17-0) [Debian or Ubuntu](#page-17-0)*, to install tools and libraries used by PISM and then *[Building PISM](#page-20-0)* to install PISM itself. In Arch Linux and derivatives, follow the instructions in subsection *[Installing prerequisites and building PISM on Arch Linux](#page-18-0)*.

# <span id="page-12-1"></span>**2.1 Required tools and libraries**

This table lists required dependencies for PISM alphabetically.

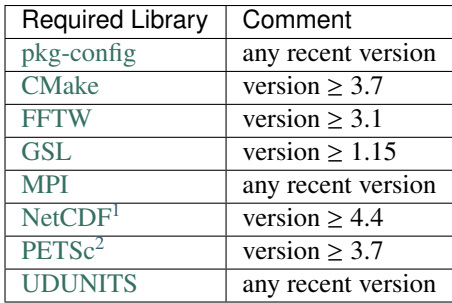

Before installing these "by hand", check sections *[Installing prerequisites on Debian or Ubuntu](#page-17-0)* and *[Installing required](#page-18-1) [libraries on macOS](#page-18-1)* for specific how-to.

In particular, if multiple MPI implementations (e.g. MPICH and Open MPI) are installed then PETSc can under some situations "get confused" and throw MPI-related errors. Even package systems have been known to allow this confusion.

Note: We recommend un-installing all MPI libraries except one. In most cases there is no reason to have both Open MPI and MPICH, for example.

Optional libraries listed below are needed for certain PISM features, namely computing longitude, latitude coordinates of grid points and parallel I/O. These libraries are recommended, but not strictly required:

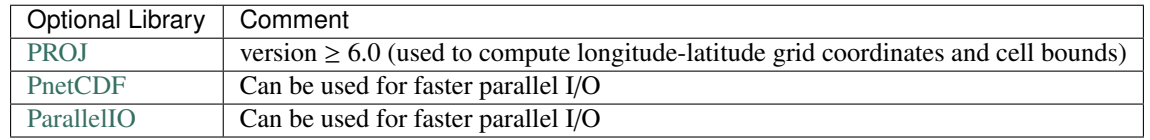

<span id="page-12-2"></span><sup>1</sup> Note that PISM uses ncgen (provided by NetCDF) on the system where PISM is *compiled*.

<span id="page-12-3"></span><sup>2</sup> "PETSc" is pronounced "pet-see".

[Python](https://www.python.org) is needed for the PETSc installation process; a number of PISM's pre- and post-processing scripts also use Python (version 3.x), while [Git](https://git-scm.com/) is usually needed to download the PISM code.

PISM's Python bindings support Python [3](#page-13-2).3 and later<sup>3</sup>.

The following Python packages are needed to do all the examples in the *[User's Manual](#page-26-0)* (which run Python scripts):

| Library        | Comment                     |
|----------------|-----------------------------|
| <b>NumPy</b>   | used in <i>most</i> scripts |
| matplotlib     | used in some scripts        |
| netcdf4-python | used in <i>most</i> scripts |

Table 2.1: Python packages

# <span id="page-13-0"></span>**2.2 Installing parallel I/O libraries**

High-resolution simulations (e.g. modeling the entire Greenland ice sheet using the 900 m resolution and a grid of 1700 by 3000 points) can produce huge amounts of data and I/O can become a bottleneck.

PISM supports several parallel I/O approaches that take advantage of parallel [NetCDF,](https://www.unidata.ucar.edu/software/netcdf/) [PnetCDF,](https://parallel-netcdf.github.io/) and NCAR [Paralle](https://ncar.github.io/ParallelIO/)[lIO.](https://ncar.github.io/ParallelIO/) The administrators of your HPC system should be able to help you install these libraries, but it may be easier to install them in the "home" directory instead.

This section describes the steps needed to build

- NetCDF with parallel I/O based on HDF5 (needed to use PISM's option -o\_format netcdf4\_parallel),
- PNetCDF (needed to use PISM's option -o\_format pnetfdf),
- ParallelIO (needed to use options -o\_format pio\_netcdf4p, -o\_format pio\_netcdf4c, -o\_format pio\_pnetcdf, -o\_format pio\_netcdf).

Scripts below install libraries in ~/local/library\_name, using ~/local/build/library\_name to build them.

Section *[Building PISM with libraries in non-standard locations](#page-23-2)* explains how build PISM with these libraries.

Section *PISM's I*/*[O performance](#page-108-0)* explains how to use them in PISM.

#### <span id="page-13-1"></span>**2.2.1 Installing HDF5-based parallel NetCDF**

#### **Installing HDF5**

```
1 \# Install HDF5 1.12.0 with parallel I/O in \sim/local/hdf5,
_2 # using \sim/local/build/hdf5 as the build directory.
3
4 version=1.12.0
5 prefix=$HOME/local/hdf5
6 build_dir=~/local/build/hdf5
7 hdf5_site=https://support.hdfgroup.org/ftp/HDF5/releases/hdf5-1.12
8 url=${hdf5_site}/hdf5-${version}/src/hdf5-${version}.tar.gz
10 mkdir -p \{build_dir}
11 pushd ${build_dir}
12
```
(continues on next page)

9

<span id="page-13-2"></span><sup>3</sup> PISM's Python bindings are tested using Python 3.10.12.

(continued from previous page)

```
13 | wget -nc \text{\#}[url]
_{14} tar xzf hdf5-\frac{f}{v} version } .tar.gz
15
_{16} | pushd hdf5-\frac{f}{2} {version}
17
18 CC=mpicc CFLAGS=-w ./configure \
19 --disable-static \
_{20} --enable-parallel \
21 --prefix=\{prefix = \} 2>&1 | tee hdf5_configure.log
22
23 make all 2>81 | tee hdf5_compile.log
24 make install 2>&1 | tee hdf5_install.log
25
26 popd
27 popd
```
To compile parallel HDF5 one should use the MPI compiler wrapper mpicc and run configure with the option --enable-parallel. The flag -w is not important: it hides numerous compiler warnings emitted when building HDF5.

#### **Installing NetCDF**

```
_1 # Install parallel NetCDF using parallel HDF5 in \sim/local/hdf5 and
\frac{1}{2} # \sim/local/build/netcdf as a build directory.
3
4 \; hdf5=\sim/local/hdf55
6 version=4.7.4
7 prefix=$HOME/local/netcdf
8 build_dir=~/local/build/netcdf
   url=https://github.com/Unidata/netcdf-c/archive/refs/tags/v${version}.tar.gz
10
11 mkdir -p \delta{build_dir}
12 pushd ${build_dir}
13
14 wget -nc \{j{url}
15 \text{tar zxf } v {version} tar.gz
16
17 pushd netcdf-c-${version}
18
19 export CFLAGS="-g -O0"
20 unset CFLAGS
21
22 CC=mpicc CPPFLAGS=-I${hdf5}/include LDFLAGS=-L${hdf5}/lib ./configure \
23 --enable-netcdf4 \
_{24} \vert --disable-dap \
_{25} | --prefix=${prefix} 2>&1 | tee netcdf_configure.log
26
27 make all 2>&1 | tee netcdf_compile.log
28 |make install 2>81 | tee netcdf_install.log
29
```
(continues on next page)

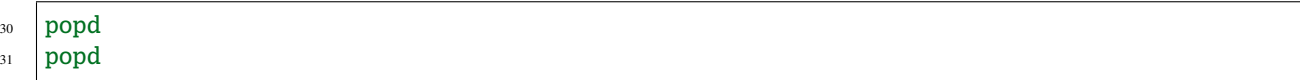

Here we use the same compiler wrapper and set CPPFLAGS and LDFLAGS to select the parallel HDF5 library installed earlier. The option --enable-netcdf4 is required for parallel I/O; --disable-dap is not required (it disables a NetCDF feature not used by PISM).

#### <span id="page-15-0"></span>**2.2.2 Installing PnetCDF**

```
1 \mid # Install PnetCDF 1.12.1 in \sim/local/pnetcdf,
2 \mid \# using \sim/local/build/pnetcdf as a build directory.
3
4 version=1.12.1
5 prefix=$HOME/local/pnetcdf
6 build_dir=~/local/build/pnetcdf/
7 url=https://parallel-netcdf.github.io/Release/pnetcdf-${version}.tar.gz
8
9 mkdir -p ${build_dir}
10 pushd ${build_dir}
11
_{12} wget -nc \{j{url}
13 tar xzf pnetcdf-\frac{2}{\sqrt{3}} tar.gz
14
15 pushd pnetcdf-${version}
16
17 ./configure \
18 --prefix=${prefix} \
19 --enable-shared
_{20} --disable-static \
_{21} --disable-cxx \
_{22} \qquad --disable-fortran
23_{24} make all
25 make install
26
27 popd
28 popd
```
Here we disable PnetCDF's C++ and Fortran APIs and build the shared library.

#### <span id="page-15-1"></span>**2.2.3 Installing NCAR ParallelIO**

```
_1 # Install NCAR ParallelIO in \sim/local/parallelio
_2 # using parallel NetCDF and PnetCDF installed in \sim/local/netcdf
3 \mid \# and \sim/local/pnetcdf. Uses \sim/local/build/parallelio
4 \# as a build directory.
5
6 netcdf_prefix=~/local/netcdf
7 pnetcdf_prefix=~/local/pnetcdf
8
```
(continues on next page)

(continued from previous page)

(continued from previous page)

```
9 url=https://github.com/NCAR/ParallelIO.git
10 build=~/local/build/parallelio
11 prefix=$HOME/local/parallelio
12
13 \mathbf{r}m -rf \mathcal{S}\{\text{build}\}14 | mkdir -p \frac{1}{2} [build]/build \frac{1}{2}[build]/sources
15
16 git clone \{url\} \(build)/sources
17
18 pushd \frac{10}{2} pushd \frac{10}{2} sources
19 git checkout -b 2_5_7 pio2_5_7
_{20} popd
21
22 pushd ${build}/build
23
_{24} CC=mpicc cmake \
25 -DCMAKE_C_FLAGS="-fPIC" \
_{26} -DCMAKE_INSTALL_PREFIX=${prefix} \
27 -DNetCDF_PATH=\frac{1}{2}[netcdf_prefix} \
28 -DPnetCDF_PATH=${pnetcdf_prefix} \
29 -DPIO_ENABLE_FORTRAN=0
30 -DPIO_ENABLE_TIMING=0
31 ${build}/sources
32
33 make install
34
35 popd
```
Here we use CMake's variable CMAKE\_FIND\_ROOT\_PATH to tell CMake to use libraries in ~/local/netcdf and ~/local/pnetcdf, to install in ~/local/parallelio, and to disable ParallelIO features not used by PISM.

# <span id="page-16-0"></span>**2.3 Installation Cookbook**

Installing PISM requires getting its prerequisites (see *[Required tools and libraries](#page-12-1)*) and then building PISM itself (see *[Building PISM](#page-20-0)*). Sections below cover some cases; please [e-mail us](mailto:uaf-pism@alaska.edu) if you need help.

#### <span id="page-17-0"></span>**2.3.1 Installing prerequisites on Debian or Ubuntu**

You should be able to use your package manager to get the prerequisites for PISM. Install the following packages using apt-get or synaptic or similar. All of these are recommended as they satisfy requirements for building or running PISM.

| Name             | Comment                                                                     |
|------------------|-----------------------------------------------------------------------------|
| cmake            | required; used to configure PISM                                            |
| $g++$            | required; used to build PISM                                                |
| git              | required; used to download PISM's source code                               |
| libfftw3-dev     | required by PISM                                                            |
| libgsl-dev       | required by PISM                                                            |
| libnetcdf-dev    | required by PISM                                                            |
| libudunits2-dev  | required by PISM                                                            |
| netcdf-bin       | required; nogen is used during the build process                            |
| petsc-dev        | required by PISM                                                            |
| cdo              | optional; used in some pre-processing scripts                               |
| cmake-curses-gui | optional; a text-based interface for CMake                                  |
| libpnetcdf-dev   | optional; used for parallel I/O                                             |
| libproj-dev      | optional; used to compute longitude and latitude coordinates of grid points |
| libx11-dev       | optional; used by PISM's run-time viewers                                   |
| nco              | optional; used in many pre-processing scripts                               |
| ncview           | optional; a nice tool for examining NetCDF datasets                         |
| python3-dev      | optional; used by PISM's Python bindings                                    |
| python3-netcdf4  | optional; used in most post-processing scripts                              |
| python3-nose     | optional; used by PISM's regression tests                                   |
| python3-numpy    | optional; used in some pre- and post-processing scripts                     |
| python3-pyproj   | optional; used in some pre-processing scripts                               |
| python3-scipy    | optional; used in some pre- and post-processing scripts                     |
| swig             | optional; used to build PISM's Python bindings                              |

Table 2.2: Debian packages

You may be able to install these by running

apt-get install -y cmake g++ git libfftw3-dev libgsl-dev libnetcdf-dev libudunits2-dev␣ ,<sup>→</sup>netcdf-bin petsc-dev cdo cmake-curses-gui libpnetcdf-dev libproj-dev libx11-dev nco␣ ,<sup>→</sup>ncview python3-dev python3-netcdf4 python3-nose python3-numpy python3-pyproj python3- ,<sup>→</sup>scipy swig

(You may need to add sudo or change this command to match your package system.)

The command above takes care of all PISM prerequisites, including PETSc. Set PETSC\_DIR=/usr/lib/petsc $^1$  $^1$  and follow the steps in *[Building PISM](#page-20-0)* to build PISM itself.

<span id="page-17-1"></span><sup>&</sup>lt;sup>1</sup> In this case you do not need to set PETSC\_ARCH.

#### <span id="page-18-0"></span>**2.3.2 Installing prerequisites and building PISM on Arch Linux**

PISM is registered as a [package](https://aur.archlinux.org/packages/pism/) in the [Arch Linux User Repository](https://aur.archlinux.org) (AUR). This package will build the latest PISM release and its dependencies. PISM is linked to [Open MPI](https://www.open-mpi.org) and is installed under /usr.

Installation from the AUR requires an [AUR helper](https://wiki.archlinux.org/title/AUR_helpers) such as [yay.](https://aur.archlinux.org/packages/yay/) If you do not already have an AUR helper installed, install yay with the following commands:

git clone https://aur.archlinux.org/yay.git cd git makepkg -si

You can then install PISM and its dependencies with the following command:

yay -Sy pism

Once installed, the PISM binaries (e.g. pismr, pismv, various Python tools) are available in the PATH and do not require further intervention to work. It is recommended that the installation is manually verified with the instructions in section *[Quick tests of the installation](#page-23-1)*.

Note: The AUR package for PISM is maintained by Julien Seguinot; please e-mail him with questions about it. His email is: *first name two first letters* + *last name three first letters* + *at* + *posteo and then dot* + *eu*.

#### <span id="page-18-1"></span>**2.3.3 Installing required libraries on macOS**

Follow these steps to install PISM's prerequisites on the macOS operating system.

- 1. As PISM is distributed as source code only, you will need software developer's tools, [XCode](https://developer.apple.com/xcode/) and the *X window system server*, [XQuartz.](https://www.xquartz.org/)
- 2. The use of [MacPorts](https://www.macports.org/) (or [Fink,](https://www.finkproject.org/) or [Homebrew\)](https://brew.sh/) is recommended, as it significantly simplifies installing many opensource libraries. These instructions assume that you use [MacPorts.](https://www.macports.org/) Download a package from the [MacPorts,](https://www.macports.org/) install, and set the environment:

export PATH=/opt/local/bin:/opt/local/sbin:\$PATH

- 3. It may not be necessary to install Python, as it is bundled with the operating system. Some PISM scripts use SciPy; it can be installed using MacPorts or by downloading the [Enthought Python Distribution.](https://www.enthought.com/)
- 4. This MacPorts command should install all of PISM's required libraries:

sudo port install git cmake fftw-3 gsl mpich-default netcdf udunits2 libproj4 ncview

- 5. At this point, all the PISM prerequisites except PETSc are installed. Proceed to *[Building PETSc](#page-19-1)*.
- 6. Now you can build PISM as described in section *[Building PISM](#page-20-0)*.

#### <span id="page-19-0"></span>**2.3.4 Installing PISM using Spack**

On supercomputers, Linux, and macOS PISM can be installed using the [Spack](https://spack.io/) package manager.

Installing PISM using this method is easy: install Spack itself (see [Spack documentation\)](https://spack.readthedocs.io/en/latest/) and then run

#### spack install pism

This will install PISM and all its prerequisites, including PETSc. The default PETSc configuration in its Spack package includes many optional features not used by PISM. You may want to disable these; to do this, use this command instead:

spack install pism ^petsc~metis~hdf5~hypre~superlu-dist

Note: The Spack package for PISM is maintained by Elizabeth Fischer [\(eafischer2@alaska.edu\)](mailto:eafischer2@alaska.edu); please e-mail her with questions about it. General questions about [Spack](https://spack.io/) should be sent directly to Spack developers.

Note: With default Spack settings this installation method relies on building most (if not all) of PISM's prerequisites from sources.

#### This may take a very long time.

Please see [Spack documentation](https://spack.readthedocs.io/en/latest/) (system packages) for a way to avoid re-building tools and libraries available on your system.

#### <span id="page-19-1"></span>**2.3.5 Building PETSc**

PISM is built on top of [PETSc,](https://petsc.org/release/) which is actively developed and an up-to-date PETSc distribution may not be available in package repositories. Download the PETSc source by grabbing the current gzipped tarball at:

https://petsc.org/release/install/[download](https://petsc.org/release/install/download/)/

Use version 3.7 or newer; see *[Required tools and libraries](#page-12-1)* for details.

You should configure and build PETSc as described on the [PETSc installation page,](https://petsc.org/release/install/) but it might be best to read the following comments on the PETSc configure and build process first.

Untar in your preferred location and enter the new PETSc directory. Note PETSc should *not* be configured using root privileges. When you run the configure script the following options are recommended; note PISM uses shared libraries by default:

Listing 2.1: Building PETSc

```
petsc_prefix=$HOME/local/petsc
PETSC_DIR=$PWD
PETSC_ARCH="linux-opt"
./configure \
 COPTFLAGS="-g -03" \setminus--prefix=${petsc_prefix} \
  --with-cc=mpicc \
  --with-cxx=mpicxx--with-fc=mpifort \
```
(continues on next page)

(continued from previous page)

```
--with-shared-libraries \
  --with-debugging=0 \
  --with-petsc4py \
  --with-x=0--download-f2cblaslapack
export PYTHONPATH=${petsc_prefix}/lib
make all
make install
make PETSC_DIR=${petsc_prefix} PETSC_ARCH="" check
```
This will install PETSc and its Python bindings in the directory ~/local/petsc. Remove --with-petsc4py if you don't need Python bindings (e.g. if you are not going to use PISM's Python bindings).

- You need to define the environment variables PETSC\_DIR and PETSC\_ARCH<sup>[1](#page-20-1)</sup> (one way is shown here) *before* running the configuration script.
- We recommend using MPI's compiler wrappers to specify an MPI library when installing PETSc (see --with-cc=mpicc, --with-cxx=mpicxx, and --with-fc=mpifort above).
- Turning off the inclusion of debugging code and symbols (--with-debugging=0) can give a significant speed improvement, but some kinds of development will benefit from setting --with-debugging=1.
- Using shared libraries may be unwise on certain clusters; check with your system administrator.
- The option --download-f2cblaslapack=1 tells PETSc to download BLAS and LAPACK rather than using the system-wide version. This tends to work well for PISM, but see section 3.5.3 of [\[1\]](#page-376-1) for instructions regarding building PETSc with optimized BLAS and LAPACK libraries.
- If you get messages suggesting that PETSc cannot configure using your existing MPI, you might want to try adding --download-mpich=1 (or --download-openmpi=1).

Note: Configuration of PETSc for a batch system requires special procedures described at the PETSc documentation site. One starts with a configure option --with-batch=1. See the "Installing on machine requiring cross compiler or a job scheduler" section of the [PETSc installation page.](https://petsc.org/release/install/)

#### <span id="page-20-0"></span>**2.3.6 Building PISM**

To make sure that the key PETSc and MPI prerequisites work properly together, so that you can run PISM in parallel, you might want to make sure that the correct mpiexec can be found, by setting your PATH. For instance, if you used the option --download-mpich=1 in the PETSc configure, the MPI bin directory will have a path like \$PETSC\_DIR/ \$PETSC\_ARCH/bin. Thus the following lines might appear in your .bashrc or .profile, if not there already:

```
export PETSC_DIR=/home/user/petsc-3.10.2/
export PETSC_ARCH=opt
export PATH=$PETSC_DIR/$PETSC_ARCH/bin/:$PATH
```
From now on we will assume that the PETSC\_ARCH and PETSC\_DIR variables are set.

Note: The PETSC\_ARCH variable is not needed if PETSc was configured using the --prefix= option.

<span id="page-20-1"></span><sup>&</sup>lt;sup>1</sup> The PETSC\_ARCH variable is just a string you can use to choose different PETSc configurations and does not have any other significance.

Follow these steps to build PISM:

<span id="page-21-4"></span>1. Get the latest source for PISM using the [Git](https://git-scm.com/) version control system by running

git clone https://github.com/pism/pism.git pism-stable

A directory called "pism-stable" will be created. Note that in the future when you enter that directory, git pull will update to the latest revision of PISM.<sup>[1](#page-21-0)</sup>

Note: You can also [download a tarball from GitHub.](https://github.com/pism/pism/releases)

2. Build PISM:[2](#page-21-1)

```
mkdir -p pism-stable/build
cd pism-stable/build
export CC=mpicc
export CXX=mpicxx
cmake -DCMAKE_INSTALL_PREFIX=~/pism ..
make -j install
```
Here  $pism-stable$  is the directory containing PISM source code while  $\sim$ / $pism$  is the directory PISM will be installed into.

Variables CC and CXX specify MPI compiler wrappers provided by your MPI installation.

Note: When using MPI's compiler wrappers, make sure that mpicc and mpicxx you select were used to compile the PETSc library: *PISM and PETSc have to use the same MPI installation.*

Commands above will configure PISM to be installed in ~/pism/bin and ~/pism/lib/ then compile and install all its executables and scripts.

If your operating system does not support shared libraries<sup>[3](#page-21-2)</sup>, then set Pism\_LINK\_STATICALLY to "ON". This can be done by either running

cmake -DPism\_LINK\_STATICALLY=ON ..

or by using  $\sf ccmake^4$  $\sf ccmake^4$  run

ccmake ..

and then change Pism\_LINK\_STATICALLY (and then press c to "configure" and g to "generate Makefiles"). Then run make install.

Temporary files created during the build process (located in the build sub-directory) are not automatically deleted after installing PISM, so run "make clean" if space is an issue. You can also delete the build directory altogether if you are not planning on re-compiling PISM.

Note: When using Intel's compiler and high optimization settings such as -03, -fp-model precise may be needed to get reproducible model results. Set it using ccmake or by setting CFLAGS and CXXFLAGS environment variables when building PISM's prerequisites (such as PETSc) and PISM itself.

<span id="page-21-0"></span><sup>&</sup>lt;sup>1</sup> Of course, after git pull you will make  $-C$  build install to recompile and re-install PISM.

<span id="page-21-1"></span><sup>&</sup>lt;sup>2</sup> Please report any problems you meet at these build stages by [sending us](mailto:uaf-pism@alaska.edu) the output.

<span id="page-21-2"></span><sup>&</sup>lt;sup>3</sup> This might be necessary if you're building on a Cray XT5 or a Sun Opteron Cluster, for example.

<span id="page-21-3"></span><sup>&</sup>lt;sup>4</sup> Install the cmake-curses-gui package to get ccmake on [Ubuntu.](https://ubuntu.com/desktop)

```
export CFLAGS="-fp-model precise"
export CXXFLAGS="-fp-model precise"
cmake [other options] ..
```
Note: To achieve best performance it can be useful to tell the compiler to target the "native" architecture. (This gives it permission to use CPU instructions that may not work on older CPUs.)

```
export CFLAGS="-march=native"
export CXXFLAGS="-march=native"
cmake [other options] ..
```
3. PISM executables can be run most easily by adding the bin/ sub-directory in your selected install path (~/ pism/bin in the example above) to your PATH. For instance, this command can be done in the [Bash](http://www.gnu.org/software/bash/) shell or in your .bashrc file:

```
export PATH=~/pism/bin:$PATH
```
4. Now see section *[Quick tests of the installation](#page-23-1)* or *[Getting started: a Greenland ice sheet example](#page-26-1)* to continue.

#### **PISM's build-time configuration**

Some of PISM's features (the ones requiring additional libraries, for example) need to be enabled when building PISM. This section lists important build-time options.

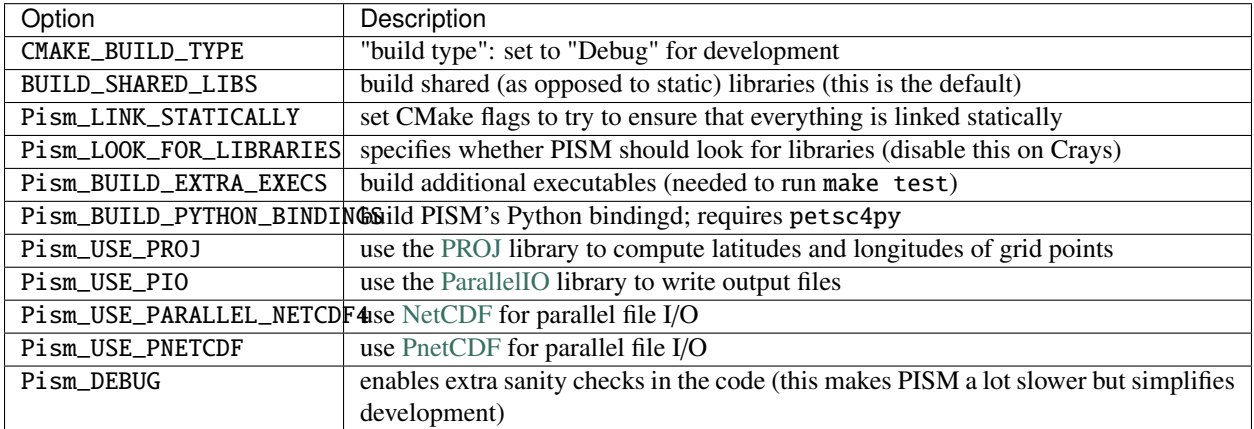

To enable PISM's use of [PROJ,](https://proj.org/) for example, run

```
cmake -DPism_USE_PROJ [other options] ..
```
#### <span id="page-23-2"></span>**Building PISM with libraries in non-standard locations**

To build PISM with libraries installed in a non-standard location such as ~/local/, use CMake's variable CMAKE\_FIND\_ROOT\_PATH. Set it to a semicolon-separated list of directories.

For example, if netcdf.h is located in  $\sim$ /local/netcdf/include/ and libnetcdf.so is in  $\sim$ /local/netcdf/ lib, add ~/local/netcdf to CMAKE\_FIND\_ROOT\_PATH:

cmake -DCMAKE\_FIND\_ROOT\_PATH=~/local/netcdf [other options] ..

To build PISM using parallel I/O libraries installed as described in *[Installing parallel I](#page-13-0)*/*O libraries*, do this:

```
cmake -DCMAKE_FIND_ROOT_PATH="~/local/netcdf;~/local/pnetcdf;~/local/parallelio" \
      -DPism_USE_PNETCDF \
      -DPism_USE_PARALLEL_NETCDF4 \
      -DPism_USE_PIO \
      ..
```
#### <span id="page-23-0"></span>**2.3.7 Common build problems and solutions**

We recommend using ccmake, the text-based CMake interface to adjust PISM's build parameters. One can also set CMake cache variables using the -D command-line option (cmake -Dvariable=value) or by editing CMakeCache. txt in the build directory.

Here are some issues we know about.

• If you are compiling PISM on a system using a cross-compiler, you will need to disable CMake's tests trying to determine if PETSc is installed properly. To do this, set PETSC\_EXECUTABLE\_RUNS to "yes" by adding -DPETSC\_EXECUTABLE\_RUNS=YES to cmake options.

To tell CMake where to look for libraries for the target system, see [CMake cross compiling](https://cmake.org/rdrctcm.php?old_link=CMake_Cross_Compiling) and the paragraph about CMAKE\_FIND\_ROOT\_PATH in particular.

- Note that the PISM build system uses ncgen from the NetCDF package to generate the configuration file pism\_config.nc. This means that a working NetCDF installation is required on both the "host" and the "target" systems when cross-compiling PISM.
- Some systems support static libraries only. To build PISM statically and tell CMake not to try to link to shared libraries, set Pism\_LINK\_STATICALLY to ON using ccmake.
- You can set Pism\_LOOK\_FOR\_LIBRARIES to "OFF" to disable all heuristics and set compiler flags by hand. See [PISM builds](https://github.com/pism/pism-builds) for examples.

### <span id="page-23-1"></span>**2.4 Quick tests of the installation**

Once you're done with the installation, a few tests can confirm that PISM is functioning correctly.

1. Try a MPI four process verification run:

```
mpiexec -n 4 pismv -test G -y 200
```
If you see some output and a final Writing model state to file 'unnamed.nc' then PISM completed successfully. At the end of this run you get measurements of the difference between the numerical result and the exact solution. See *[Verification](#page-146-0)* for more on PISM verification.

The above "-n 4" run should work even if there is only one actual processor (core) on your machine. (In that case MPI will just run multiple processes on the one processor.) This run will also produce a NetCDF output file unnamed.nc, which can be read and viewed by NetCDF tools.

2. Try an EISMINT II run using the PETSc viewers (under the X window system):

pismr -eisII A -y 5000 -view thk,temppabase,velsurf\_mag

When using such viewers and mpiexec the additional final option -display :0 is sometimes required to enable MPI to use X, like this:

mpiexec -n 2 pismr -eisII A -y 5000 -view thk,temppabase,velsurf\_mag -display :0

Also -drawpause 0.1 or similar may be needed if the figures are refreshing too fast.

3. Run a basic suite of software tests. To do this, make sure that [NCO](https://nco.sourceforge.net/) and Python packages [NumPy](https://numpy.org/) and [netcdf4](https://pypi.org/project/netCDF4) [python](https://pypi.org/project/netCDF4) are installed. Also, the CMake flag Pism\_BUILD\_EXTRA\_EXECS should be ON. Then run:

```
make # do this if you changed something with CMake
make test
```
in the build directory.

The message at the bottom of the output should say

```
100% tests passed, 0 tests failed out of XX
```
or similar.

Feel free to [e-mail us](mailto:uaf-pism@alaska.edu) about any test failures you see. Please run

ctest --output-on-failure > make-test.log

and send us the make-test.log that this produces.

### <span id="page-24-0"></span>**2.5 Next steps**

Start with the section *[Getting started: a Greenland ice sheet example](#page-26-1)*.

Completely up-to-date documentation can be built from source; see *[Rebuilding PISM documentation](#page-24-1)* for details.

A final reminder with respect to installation: Let's assume you have checked out a copy of PISM using Git, *[as](#page-21-4) [described above](#page-21-4)*. You can then update your copy of PISM to the latest version by running git pull in the PISM directory and make install in your build directory.

### <span id="page-24-1"></span>**2.6 Rebuilding PISM documentation**

You might want to rebuild the documentation from source, as PISM and its documentation evolve together. These tools are required:

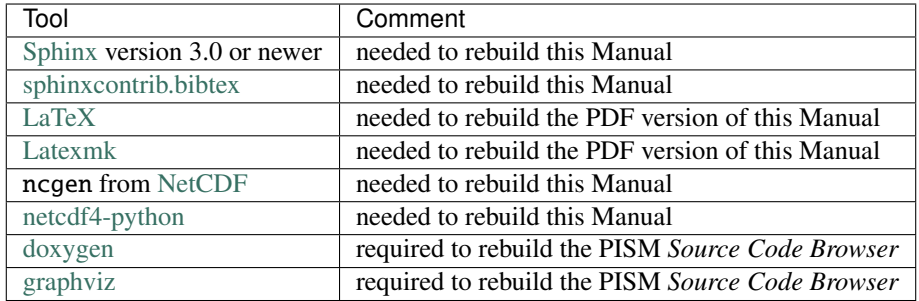

On a Debian-based system you may be able to install most of these by running

```
sudo apt-get install \
     graphviz \
     texlive texlive-fonts-extra \
     latexmk
pip3 install sphinx sphinxcontrib-bibtex --user
```
(You may need to change this command to match your package system.)

#### <span id="page-25-0"></span>**2.6.1 Manual**

To rebuild this manual, change to the PISM build directory and run

make manual\_html  $#$  for the HTML version of the manual make manual\_pdf  $#$  for the PDF version of the manual

The main page for this manual is then in doc/sphinx/html/index.html inside your build directory.

The PDF manual will be in doc/sphinx/pism\_manual.pdf in your build directory.

#### <span id="page-25-1"></span>**2.6.2 Source Code Browser**

To rebuild the PISM *Source Code Browser*, change to the PISM build directory and run

make browser

The main page for the documentation is then in doc/browser/html/index.html inside your build directory.

#### <span id="page-25-2"></span>**2.6.3 Re-building documentation without PISM's prerequisites**

To build documentation on a system without PISM's prerequisite libraries (such as MPI and PETSc), assuming that PISM sources are in ~/pism-stable, do the following:

```
cd ~/pism-stable
mkdir doc-build # create a build directory
cd doc-build
cmake ../doc
```
then commands "make manual\_html", "make manual\_pdf" and others (see above) will work as expected.

**CHAPTER**

**THREE**

# **PISM USER'S MANUAL**

<span id="page-26-0"></span>Welcome! All information about PISM is online at the home page

https://[www.pism.io](https://www.pism.io)

Please see the extensive lists of PISM publications and applications at that page.

This User's Manual gives examples of how to run PISM using publicly-available data for: the whole Greenland ice sheet, the Jakobshavn outlet glacier in Greenland, the Ross ice shelf in Antarctica, and a number of simplified geometry tests. It documents all the PISM's command-line options and configuration parameters. It summarizes the continuum models used by PISM, and it illustrates how PISM's numerical approximations are verified.

See the *[Installation Manual](#page-12-0)* for how to download the PISM source code and install it, along with needed libraries. The *[Climate Forcing Manual](#page-260-0)* extends this Manual to cover additional couplings to atmosphere and ocean models and data.

Users who want to understand more deeply how PISM is designed, or who want to extend it, will need to go beyond what is described here. See the [Source Code Browser,](https://www.pism.io/doxygen) which is online for the latest stable version. It can be generated from source code as described in *[Rebuilding PISM documentation](#page-24-1)*. It gives a complete view of the class/object structure of the PISM source code.

Warning: PISM is an ongoing research project. Ice sheet modeling requires many choices. Please don't trust the results of PISM or any other ice sheet model without a fair amount of exploration. Also, please don't expect all your questions to be answered here. [Write to us](mailto:uaf-pism@alaska.edu) with questions or join the [PISM workspace on Slack.](https://uaf-pism.slack.com/join/shared_invite/enQtODc3Njc1ODg0ODM5LThmOTEyNjEwN2I3ZTU4YTc5OGFhNGMzOWQ1ZmUzMWUwZDAyMzRlMzBhZDg1NDY5MmQ1YWFjNDU4MDZiNTk3YmE)

# <span id="page-26-1"></span>**3.1 Getting started: a Greenland ice sheet example**

This introduction is intended to be interactive and participatory, and it should work on *your personal machine* as well as on a supercomputer. Please try the commands and view the resulting files. Do the runs with your own values for the options. We can't hide the fact that PISM has lots of "control knobs," but fiddling with them will help you get going. Give it a try!

We get started with an extended example showing how to generate initial states for prognostic model experiments on the Greenland ice sheet. Ice sheet and glacier model studies often involve modeling present and past states using actions like the ones demonstrated here. Our particular choices made here are motivated by the evaluation of initialization methods in [\[2\]](#page-376-2).

We use data assembled by the [Sea-level Response to Ice Sheet Evolution \(SeaRISE\)](https://web.archive.org/web/20221220001110/http://websrv.cs.umt.edu/isis/index.php/SeaRISE_Assessment) assessment process [\[3\]](#page-376-3). SeaRISE is a community-organized assessment process that provided an upper bound on ice sheet contributions to sea level in the next 100–200 years for the IPCC AR5 report in 2013.

This example is a hands-on first look at PISM. It is not an in-depth tutorial, and some details of what is happening are only explained later in this Manual, which thoroughly discusses PISM options, nontrivial modeling choices, and how to preprocess input data.

The basic runs here, mostly on coarse 20 and 10 km grids, can be done on a typical workstation or laptop. PISM is, however, designed to make high resolution (e.g. 5 km to ∼ 500 m grids for whole-Greenland ice sheet modeling) possible by exploiting large-scale parallel processing. See [\[2\]](#page-376-2), [\[4\]](#page-376-4), [\[5\]](#page-376-5), among other published high-resolution PISM examples.

#### <span id="page-27-0"></span>**3.1.1 Input data**

The NetCDF data used to initialize SeaRISE runs is [freely-available online.](https://web.archive.org/web/20221220001121/http://websrv.cs.umt.edu/isis/index.php/Model_Initialization#Greenland)

To download the specific file we want, namely Greenland\_5km\_v1.1.nc, and preprocess it for PISM, do:

cd examples/std-greenland ./preprocess.sh

The script preprocess.sh requires wget and also the [NetCDF Operators.](https://nco.sourceforge.net/) It downloads the version 1.1 of the SeaRISE "master" present-day data set, which contains ice thickness and bedrock topography from BEDMAP [\[6\]](#page-376-6), and modeled precipitation and surface mass balance rates from RACMO [\[7\]](#page-376-7), among other fields.

In particular, it creates three new NetCDF files which can be read by PISM. The spatially-varying fields, with adjusted metadata, go in pism\_Greenland\_5km\_v1.1.nc. The other two new files contain famous time-dependent paleoclimate records from ice and seabed cores: pism\_dT.nc has the GRIP temperature record [\[8\]](#page-376-8) and pism\_dSL.nc has the SPECMAP sea level record [\[9\]](#page-376-9).

Any of these NetCDF files can be viewed with ncview or other NetCDF visualization tools; see [Table](#page-107-1) [3.17.](#page-107-1) An application of IDV to the master data set produced [Fig.](#page-27-1) [3.1,](#page-27-1) for example. Use ncdump -h to see the metadata and history of the files.

<span id="page-27-1"></span>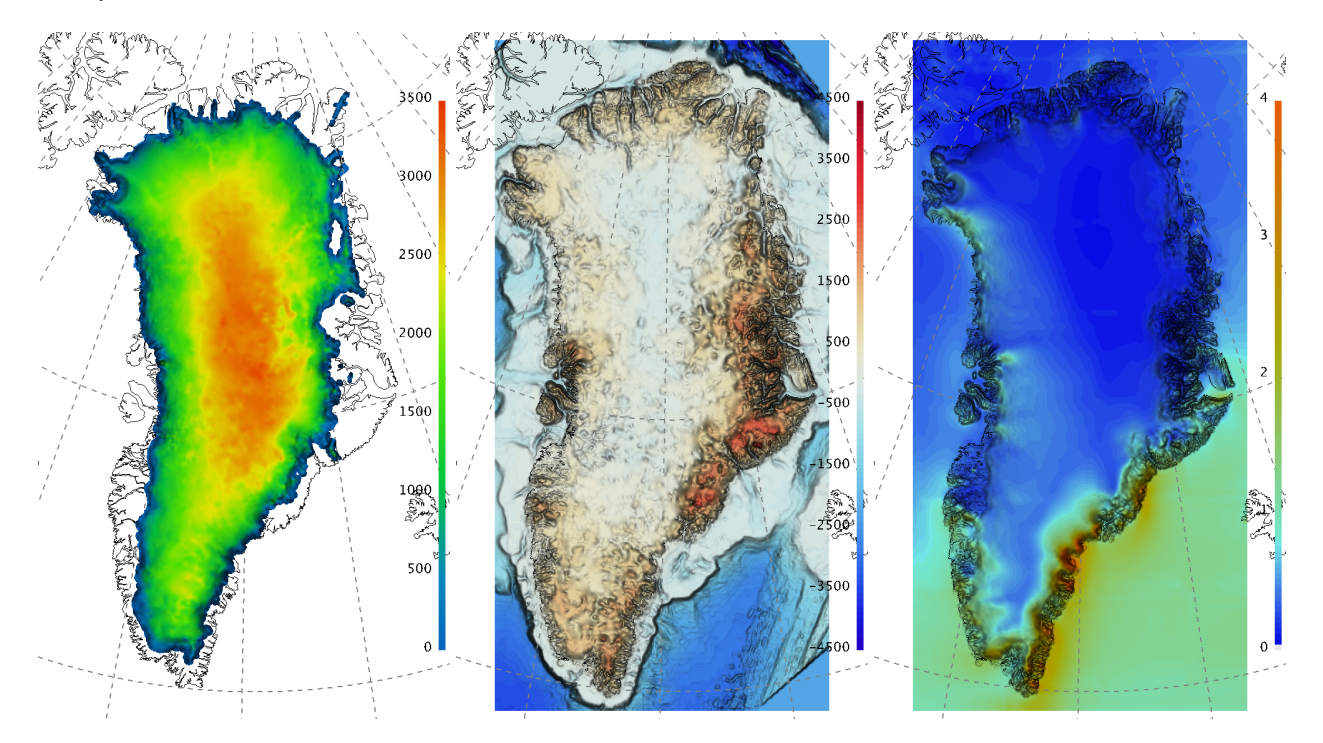

Fig. 3.1: The input file contains present-day ice thickness (left; m), bedrock elevation (center; m), and present-day precipitation (right; *<sup>m</sup>*/*year* ice equivalent) for SeaRISE-Greenland. These are fields thk, topg, and precipitation, respectively, in pism\_Greenland\_5km\_v1.1.nc.

#### <span id="page-28-0"></span>**3.1.2 First run**

Like many Unix programs, PISM allows a lot of command-line options. In fact, because the variety of allowed ice sheet, shelf, and glacier configurations, and included sub-models, is so large, command-line options are covered in sections *[Initialization and bootstrapping](#page-50-0)* through *[Practical usage](#page-106-1)* of this manual.<sup>[1](#page-28-1)</sup> In practice one often builds scripts to run PISM with the correct options, which is what we show here. The script we use is "spinup.sh" in the examples/std-greenland/ subdirectory of pism/.

Note that initializing ice sheets, usually called "spin-up", can be done by computing approximate steady states with constant boundary data, or, in some cases, by integrating paleo-climatic and long-time-scale information, also applied at the ice sheet boundary, to build a model for the present state of the ice sheet. Both of these possibilities are illustrated in the spinup.sh script. The spin-up stage of using an ice sheet model may actually require more processor-hours than follow-on "experiment" or "forecast" stages.

To see what can be done with the script, read the usage message it produces:

./spinup.sh

The simplest spin-up approach is to use a "constant-climate" model. We take this approach first. To see a more detailed view of the PISM command for the first run, do:

PISM\_DO=echo ./spinup.sh 4 const 10000 20 sia g20km\_10ka.nc

Setting the environment variable PISM\_DO in this way tells spinup. sh just to print out the commands it is about to run instead of executing them. The "proposed" run looks like this:

```
mpiexec -n 4 pismr \
  -i pism_Greenland_5km_v1.1.nc -bootstrap -Mx 76 -My 141 \
  -Mz 101 -Mbz 11 -z_spacing equal -Lz 4000 -Lbz 2000 -skip -skip_max 10 \
  -grid.recompute_longitude_and_latitude false -periodicity none -ys -10000 -ye 0 \
  -surface given -surface_given_file pism_Greenland_5km_v1.1.nc \
  -front_retreat_file pism_Greenland_5km_v1.1.nc \
  -sia_e 3.0
  -ts_file ts_g20km_10ka.nc -ts_times -10000:yearly:0
  -extra_file ex_g20km_10ka.nc -extra_times -10000:100:0 \
  -extra_vars diffusivity,temppabase,tempicethk_basal,bmelt,tillwat,velsurf_mag,mask,thk,
 \rightarrowtopg,usurf
  -o g20km_10ka.nc
```
Let's briefly deconstruct this run.

At the front is "mpiexec -n 4 pismr". This means that the PISM executable pismr is run in parallel using four processes (usually one per CPU core) under the [Message Passing Interface.](https://www.mcs.anl.gov/research/projects/mpi/) Though we are assuming you have a workstation or laptop with at least 4 cores, this example will work with 1 to about 50 processors, with reasonably good scaling in speed. Scaling can be good with more processors if we run at higher spatial resolution [\[10\]](#page-376-10), [\[11\]](#page-376-11). The executable name "pismr" stands for the standard "run" mode of PISM (in contrast to specialized modes described later in sections *[Verification](#page-146-0)* and *[Simplified geometry experiments](#page-131-0)*).

Next, the proposed run uses option -bootstrap to start the run by "bootstrapping." This term describes the creation, by heuristics and highly-simplified models, of the mathematical initial conditions required for a deterministic, timedependent ice dynamics model. Then the options describe a  $76 \times 141$  point grid in the horizontal, which gives 20 km grid spacing in both directions. Then there are choices about the vertical extent and resolution of the computational grid; more on those later. After that we see a description of the time axis, with a start and end time given: "-ys -10000 -ye 0".

<span id="page-28-1"></span><sup>&</sup>lt;sup>1</sup> Moreover, every configuration parameter can be set using a command-line option with the same name.

Then we get the instructions that tell PISM to read the upper surface boundary conditions (i.e. climate) from a file: "-surface given -surface\_given\_file pism\_Greenland\_5km\_v1.1.nc". For more on these choices, see subsection *[Climate inputs, and their interface with ice dynamics](#page-47-0)*, and also the *[Climate Forcing Manual](#page-260-0)*.

Then there are a couple of options related to ice dynamics. First is a minimal "calving" model which removes ice leaving the area covered by ice (or ice-free with the bed above the sea level) according to the input file ("-front\_retreat\_file"); see section *[Calving and front retreat](#page-97-0)* for this and other calving options). Then there is a setting for enhanced ice softness ("-sia\_e 3.0"). See section *[Ice rheology](#page-74-0)* for more on this enhancement parameter, which we also return to later in section *[An ice dynamics parameter study](#page-40-0)*.

Then there are longish options describing the fields we want as output, including scalar time series ("-ts\_file ts\_g20km\_10ka.nc -ts\_times -10000:yearly:0"; see section *[Practical usage](#page-106-1)*) and space-dependent fields ("-extra\_file ..."; again see section *[Practical usage](#page-106-1)*), and finally the named output file ("-o g20km\_10ka.nc").

Note that the modeling choices here are reasonable, but they are not the only way to do it! The user is encouraged to experiment; that is the point of a model.

Now let's actually get the run going:

./spinup.sh 4 const 10000 20 sia g20km\_10ka.nc &> out.g20km\_10ka &

The terminating "&", which is optional, asks the system to run the command in the background so we can keep working in the current shell. Because we have re-directed the text output (" $\>$  out.g20km\_10ka"), PISM will show what it is doing in the text file out.g20km\_10ka. Using less is a good way to watch such a growing text-output file. This run should take around 20 minutes.

#### <span id="page-29-0"></span>**3.1.3 Watching the first run**

As soon as the run starts it creates time-dependent NetCDF files ts\_g20km\_10ka.nc and ex\_g20km\_10ka.nc. The latter file, which has spatially-dependent fields at each time, is created after the first 100 model years, a few wall clock seconds in this case. The command -extra\_file ex\_g20km\_10ka.nc -extra\_times -10000:100:0 adds a spatially-dependent "frame" at model times -9900, -9800, ..., 0.

To look at the spatial-fields output graphically, do:

```
ncview ex_g20km_10ka.nc
```
We see that ex\_g20km\_10ka.nc contains growing "movies" of the fields chosen by the -extra\_vars option. A frame of the ice thickness field thk is shown in [Fig.](#page-30-0) [3.2](#page-30-0) (left).

The time-series file ts\_g20km\_10ka.nc is also growing. It contains spatially-averaged "scalar" diagnostics like the total ice volume or the ice-sheet-wide maximum velocity (variable ice\_volume\_glacierized and max\_hor\_vel, respectively). It can be viewed by running

ncview ts\_g20km\_10ka.nc

The growing time series for ice\_volume\_glacierized is shown in [Fig.](#page-30-0) [3.2](#page-30-0) (right). Recall that our intention was to generate a minimal model of the Greenland ice sheet in approximate steady-state with a steady (constant-in-time) climate. The measurable steadiness of the ice\_volume\_glacierized time series is a possible standard for steady state (see [\[12\]](#page-376-12), for exampe).

At the end of the run the output file g20km\_10ka.nc is generated. [Fig.](#page-31-1) [3.3](#page-31-1) shows some fields from this file. In the next subsections we consider their "quality" as model results. To see a report on computational performance, we do:

ncdump -h g20km\_10ka.nc | grep history

which prints

<span id="page-30-0"></span>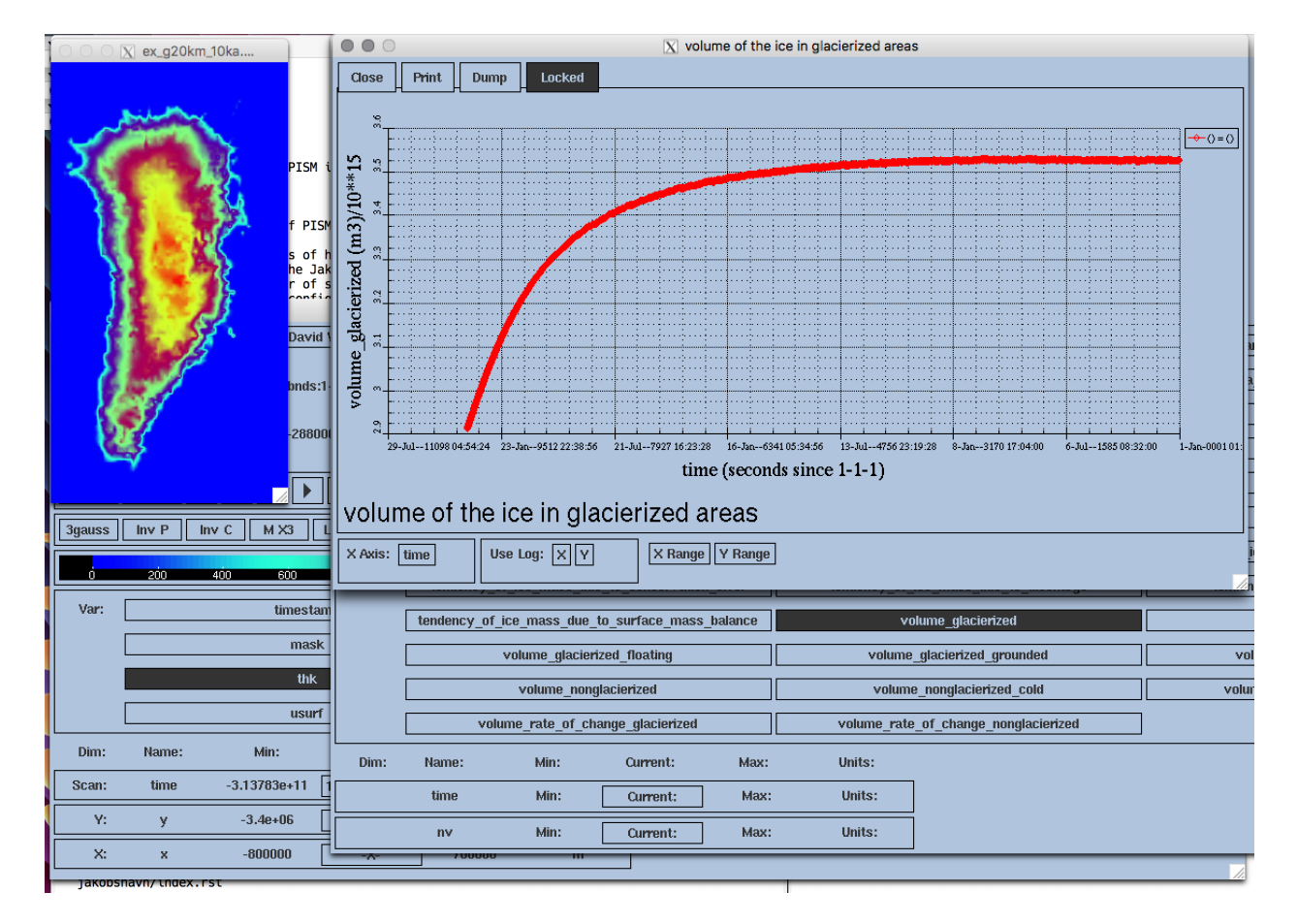

Fig. 3.2: Two views produced by ncview during a PISM model run.

Left thk, the ice sheet thickness, a space-dependent field, from file ex\_g20km\_10ka.nc. Right ice\_volume\_glacierized, the total ice sheet volume time-series, from file ts\_g20km\_10ka.nc. :history = "user@machine 2017-10-04 19:16:08 AKDT: PISM done. Performance stats: 0.1784␣ ,<sup>→</sup>wall clock hours, 0.7136 proc.-hours, 14005.0054 model years per proc.-hour.\n",

<span id="page-31-1"></span>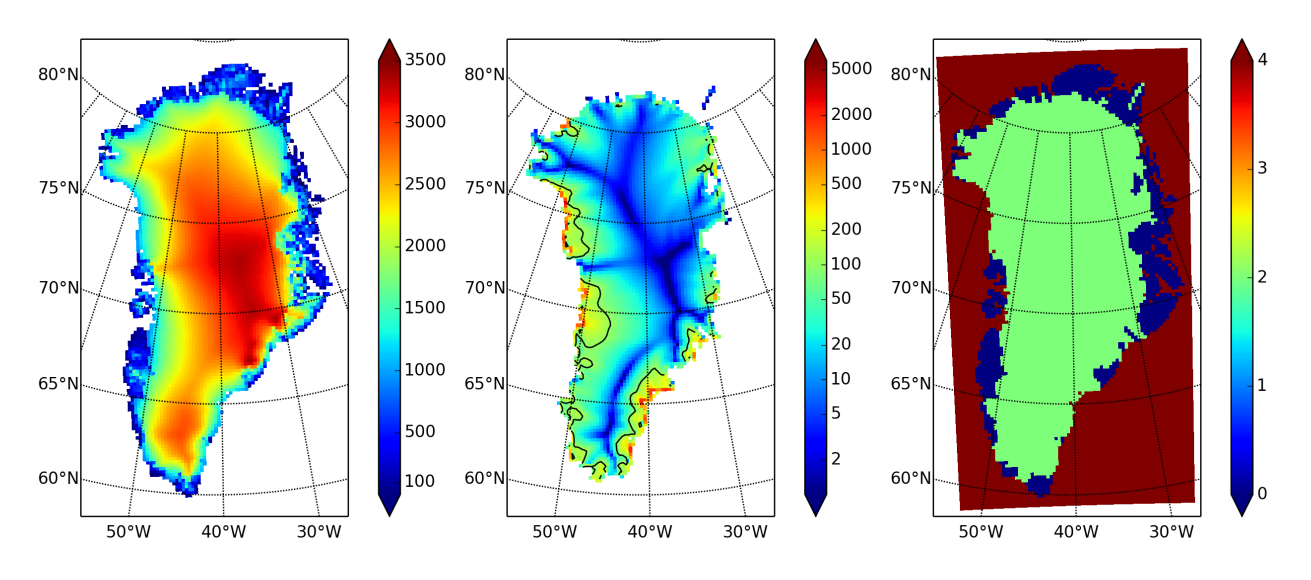

Fig. 3.3: Fields from output file g20km\_10ka.nc.

Left usurf, the ice sheet surface elevation in meters.

Middle velsurf\_mag, the surface speed in meters/year, including the 100 m/year contour (solid black). **Right** mask, with  $0 = ice-free$  land,  $2 = grounded ice, 4 = ice-free ocean.$ 

#### <span id="page-31-0"></span>**3.1.4 Second run: a better ice-dynamics model**

It is widely-understood that ice sheets slide on their bases, especially when liquid water is present at the base (see [\[13\]](#page-376-13), [\[14\]](#page-376-14), among others). An important aspect of modeling such sliding is the inclusion of membrane or "longitudinal" stresses into the stress balance [\[10\]](#page-376-10). The basic stress balance in PISM which involves membrane stresses is the Shallow Shelf Approximation (SSA) [\[15\]](#page-377-0). The stress balance used in the previous section was, by contrast, the (thermomechanically-coupled) non-sliding, non-membrane-stress Shallow Ice Approximation (SIA) [\[16\]](#page-377-1), [\[12\]](#page-376-12). The preferred ice dynamics model within PISM, that allows both sliding balanced by membrane stresses and shear flow as described by the SIA, is the SIA+SSA "hybrid" model [\[10\]](#page-376-10), [\[17\]](#page-377-2). For more on stress balance theories see section *[Ice](#page-44-0) [dynamics, the PISM view](#page-44-0)* of this Manual.

The practical issue with models of sliding is that a distinctly-uncertain parameter space must be introduced. This especially involves parameters controlling the amount and pressure of subglacial water (see [\[2\]](#page-376-2), [\[18\]](#page-377-3), [\[19\]](#page-377-4), [\[20\]](#page-377-5), among others). In this regard, PISM uses the concept of a saturated and pressurized subglacial till with a modeled distribution of yield stress [\[10\]](#page-376-10), [\[21\]](#page-377-6). The yield stress arises from the PISM model of the production of subglacial water, which is itself computed through the conservation of energy model [\[22\]](#page-377-7). We use such models in the rest of this Getting Started section.

While the spinup. sh script has default sliding-related parameters, for demonstration purposes we change one parameter. We replace the default power  $q = 0.25$  in the sliding law (the equation which relates both the subglacial sliding velocity and the till yield stress to the basal shear stress which appears in the SSA stress balance) by a less "plastic" and more "linear" choice  $q = 0.5$ . See section *[Controlling basal strength](#page-81-0)* for more on sliding laws. To see the run we propose, do

PISM\_DO=echo PARAM\_PPQ=0.5 ./spinup.sh 4 const 10000 20 hybrid g20km\_10ka\_hy.nc

Now remove "PISM\_DO=echo" and redirect the text output into a file to start the run:

PARAM\_PPQ=0.5 ./spinup.sh 4 const 10000 20 hybrid g20km\_10ka\_hy.nc &> out.g20km\_10ka\_hy &

This run should take [1](#page-32-0)0 minutes or less.<sup>1</sup>

When this run is finished it produces g20km\_10ka\_hy.nc. As before do

```
ncdump -h g20km_10ka_hy.nc |grep history
```
to see performance results for your machine.

The results of this run are shown in [Fig.](#page-32-1) [3.4.](#page-32-1) We show the basal sliding speed field velbase\_mag in this Figure, where [Fig.](#page-31-1) [3.3](#page-31-1) had the mask, but the reader can check that velosse mag is zero in the nonsliding SIA-only result g20km\_10ka.nc.

<span id="page-32-1"></span>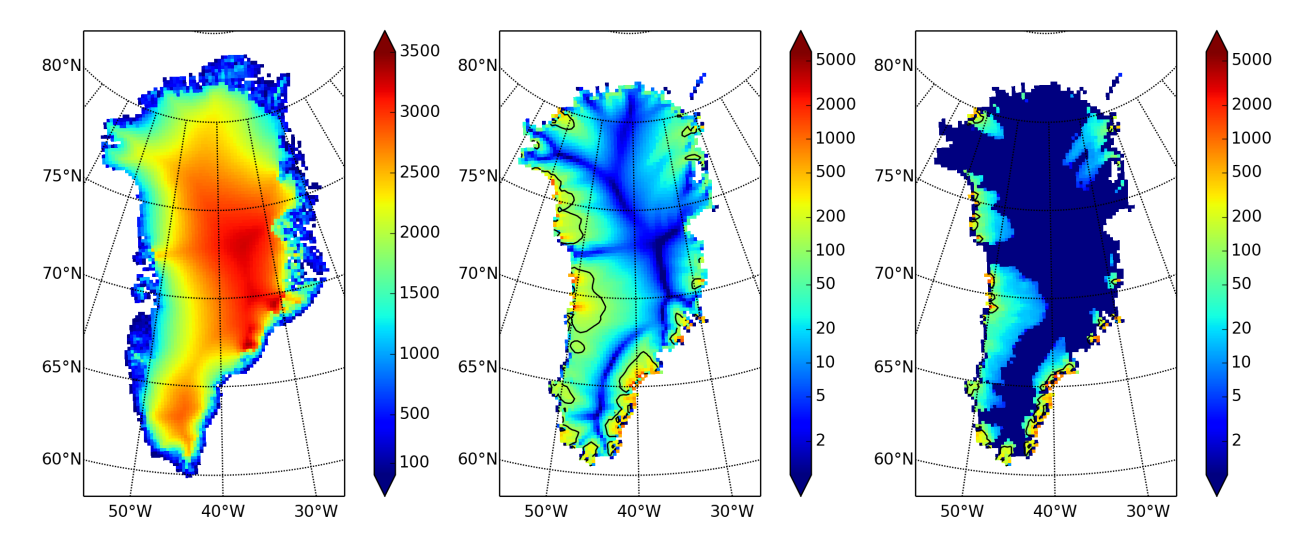

Fig. 3.4: Fields from output file g20km\_10ka\_hy.nc.

Left usurf, the ice sheet surface elevation in meters.

Middle velsurf\_mag, the surface speed in m/year, including the 100 m/year contour (solid black). Right the sliding speed velbase\_mag, shown the same way as velsurf\_mag.

The hybrid model includes sliding, and it is important to evaluate that aspect of the output. However, though it is critical to the response of the ice to changes in climate, basal sliding velocity is essentially unobservable in real ice sheets. On the other hand, because of relatively-recent advances in radar and image technology and processing [\[23\]](#page-377-8), the surface velocity of an ice sheet can be measured.

So, how good is our model result velsurf\_mag? [Fig.](#page-33-1) [3.5](#page-33-1) compares the radar-observed surfvelmag field in the downloaded SeaRISE-Greenland data file Greenland\_5km\_v1.1.nc with the just-computed PISM result (20 km) and results from the next step in the tutorial (10 km). The reader might agree with these broad qualitative judgements:

- the model results and the observed surface velocity look similar, and
- slow near-divide flow is generally in the right areas and of generally the right magnitude, but
- the observed Northeast Greenland ice stream is more distinct than in the model.

<span id="page-32-0"></span><sup>&</sup>lt;sup>1</sup> Regarding the relative speeds of the runs that produce  $g20km_10ka$ .nc and  $g20km_10ka_1$ ,nc, note that the computation of the SSA stress balance is substantially more expensive than the SIA in a per-step sense. However, the SSA stress balance in combination with the mass continuity equation causes the maximum diffusivity in the ice sheet to be substantially lower during the run. Because the maximum diffusivity controls the time-step in the PISM adaptive time-stepping scheme [\[16\]](#page-377-1), the number of time steps is reduced in the hybrid run. To see this contrast use ncview ts\_g20km\_10ka\*nc to view variables max\_diffusivity and dt.

<span id="page-33-1"></span>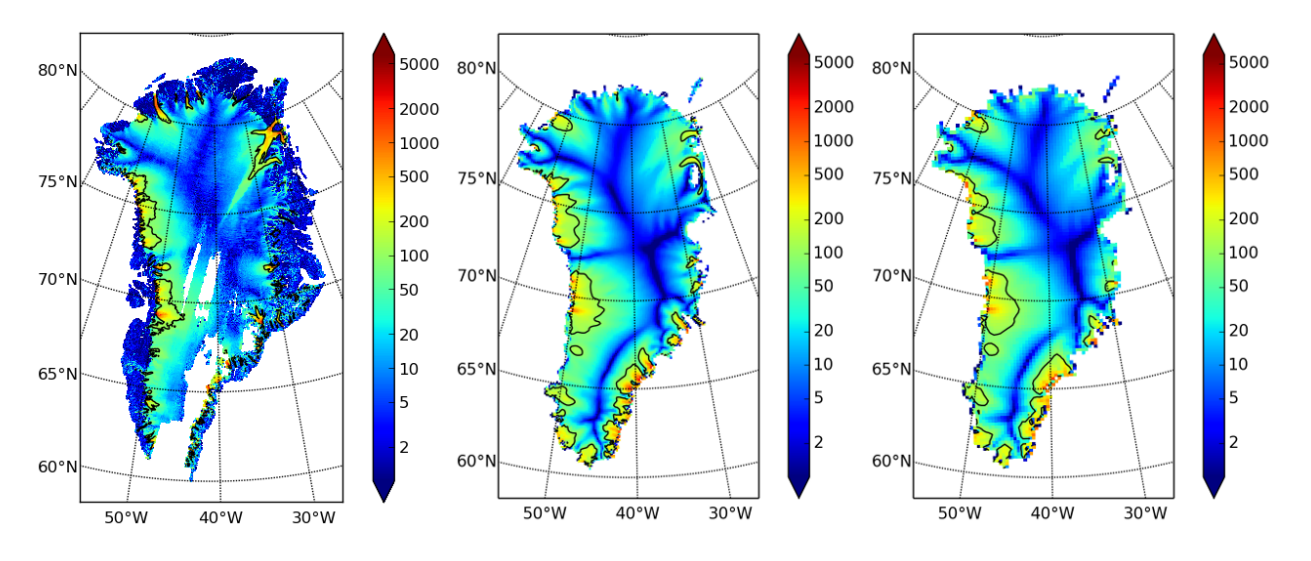

Fig. 3.5: Comparing observed and modeled surface speed. All figures have a common scale (m/year), with 100 m/year contour shown (solid black). Left surfvelmag, the observed values from SeaRISE data file Greenland\_5km\_v1.1.nc. Middle velsurf\_mag from g10km\_10ka\_hy.nc (will be run in next step of tutorial). Right velsurf\_mag from g20km\_10ka\_hy.nc.

We can compare these PISM results to other observed-vs-model comparisons of surface velocity maps, for example Figure 1 in [\[24\]](#page-377-9) and Figure 8 in [\[25\]](#page-377-10). Only ice-sheet-wide parameters and models were used here in PISM, that is, each location in the ice sheet was modeled by the same physics. By comparison, those published comparisons involved tuning a large number of spatially-variable subglacial parameters to values which would yield close match to observations of the surface velocity. Such tuning techniques, called "inversion" or "assimilation" of the surface velocity data, are also possible in  $PISM<sub>1</sub><sup>2</sup>$  $PISM<sub>1</sub><sup>2</sup>$  $PISM<sub>1</sub><sup>2</sup>$  but the advantage of having few parameters in a model is well-known: the results reflect the underlying model, not the flexibility of many parameters.

We have only tried two of the many models possible in PISM, and we are free to identify and adjust important parameters. The first parameter change we consider, in the next subsection, is one of the most important: grid resolution.

#### <span id="page-33-0"></span>**3.1.5 Third run: higher resolution**

Now we change one key parameter, the grid resolution. Model results differ even when the only change is the resolution. Using higher resolution "picks up" more detail in the bed elevation and climate data.

If you can let it run overnight, do

PARAM\_PPQ=0.5 ./spinup.sh 4 const 10000 10 hybrid g10km\_10ka\_hy.nc &> out.g10km\_10ka\_hy &

This run might take 4 to 6 hours. However, supposing you have a larger parallel computer, you can change "mpiexec -n 4" to "mpiexec -n N" where N is a substantially larger number, up to 100 or so with an expectation of reasonable scaling on this grid [\[10\]](#page-376-10), [\[11\]](#page-376-11).

Some fields from the result g10km\_10ka\_hy.nc are shown in [Fig.](#page-33-1) [3.6.](#page-34-1) Fig. [3.5](#page-33-1) also compares observed velocity to the model results from 20 km and 10 km grids. As a different comparison, [Fig.](#page-35-0) [3.7](#page-35-0) shows ice volume time series ice\_volume\_glacierized for 20 km and 10 km runs done here. We see that this result depends on resolution, in particular because higher resolution grids allow the model to better resolve the flux through topographically-

<span id="page-33-2"></span> $2$  See [\[26\]](#page-377-11) (inversion of DEMs for basal topography) and [\[27\]](#page-377-12) (inversion surface velocities for basal shear stress) for PISM-based inversion methods and analysis.

<span id="page-34-1"></span>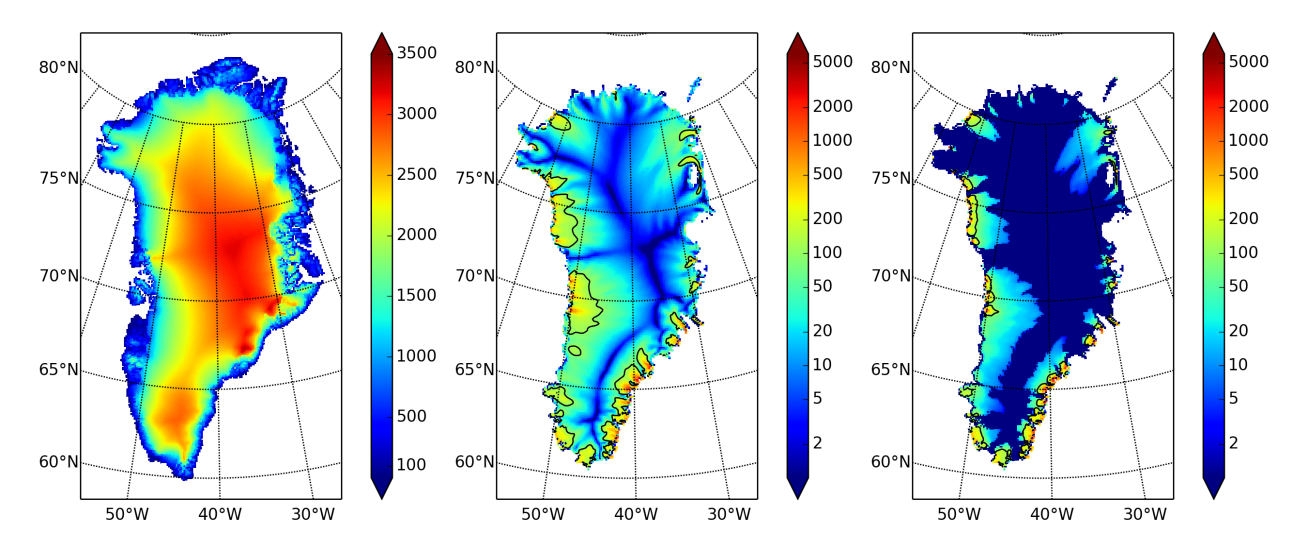

Fig. 3.6: Fields from output file g10km\_10ka\_hy.nc. Compare to [Fig.](#page-32-1) [3.4,](#page-32-1) which only differs by resolution.

Left usurf in meters. Middle velsurf\_mag in m/year. Right velbase\_mag in m/year.

controlled outlet glaciers (compare [\[28\]](#page-377-13)). However, because the total ice sheet volume is a highly-averaged quantity, the ice\_volume\_glacierized difference from 20 km and 10 km resolution runs is only about one part in 60 (about 1.5%) at the final time. By contrast, as is seen in the near-margin ice in various locations shown in [Fig.](#page-33-1) [3.5,](#page-33-1) the ice velocity at a particular location may change by 100% when the resolution changes from 20 km to 10 km.

Roughly speaking, the reader should only consider trusting model results which are demonstrated to be robust across a range of model parameters, and, in particular, which are shown to be relatively-stable among relatively-high resolution results for a particular case. Using a supercomputer is justified merely to confirm that lower-resolution runs were already "getting" a given feature or result.

#### <span id="page-34-0"></span>**3.1.6 Fourth run: paleo-climate model spin-up**

A this point we have barely mentioned one of the most important players in an ice sheet model: the surface mass balance (SMB) model. Specifically, an SMB model combines precipitation (e.g. [\[29\]](#page-377-14) for present-day Greenland) and a model for melt. Melt models are always based on some approximation of the energy available at the ice surface [\[30\]](#page-377-15). Previous runs in this section used a "constant-climate" assumption, which specifically meant using the modeled present-day SMB rates from the regional climate model RACMO [\[7\]](#page-376-7), as contained in the SeaRISE-Greenland data set Greenland\_5km\_v1.1.nc.

While a physical model of ice dynamics only describes the movement of the ice, the SMB (and the sub-shelf melt rate) are key inputs which directly determine changes in the boundary geometry. Boundary geometry changes then influence the stresses seen by the stress balance model and thus the motion.

There are other methods for producing SMB than using present-day modeled values. We now try such a method, a "paleo-climate spin-up" for our Greenland ice sheet model. Of course, direct measurements of prior climates in Greenland are not available as data! There are, however, estimates of past surface temperatures at the locations of ice cores (see [\[8\]](#page-376-8) for GRIP), along with estimates of past global sea level [\[9\]](#page-376-9) which can be used to determine where the flotation criterion is applied—this is how PISM's mask variable is determined. Also, models have been constructed for how precipitation differs from the present-day values [\[31\]](#page-377-16). For demonstration purposes, these are all used in the next run. The relevant options are further documented in the *[Climate Forcing Manual](#page-260-0)*.

<span id="page-35-0"></span>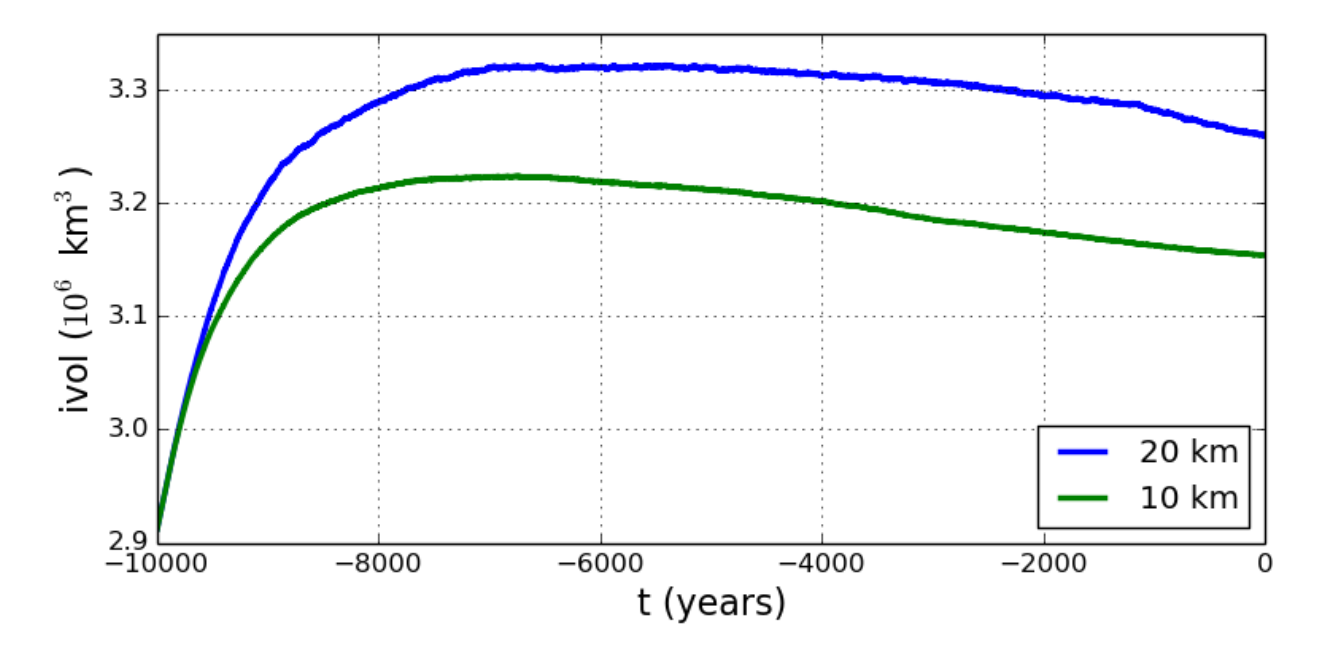

Fig. 3.7: Time series of modeled ice sheet volume ice\_volume\_glacierized on 20km and 10km grids. The presentday ice sheet has volume about  $2.9 \times 10^6$  km<sup>3</sup> [\[6\]](#page-376-6), the initial value seen in both runs.

As noted, one must compute melt in order to compute SMB. Here this is done using a temperature-index, *["positive](#page-273-0) [degree-day"](#page-273-0)* (PDD) model [\[30\]](#page-377-15). Such a PDD model has parameters for how much snow and/or ice is melted when surface temperatures spend time near or above zero degrees. Again, see the *[Climate Forcing Manual](#page-260-0)* for relevant options.

To summarize the paleo-climate model applied here, temperature offsets from the GRIP core record affect the snow energy balance, and thus the rates of melting and runoff calculated by the PDD model. In warm periods there is more marginal ablation, but precipitation may also increase (according to a temperature-offset model [\[31\]](#page-377-16)). Additionally sea level undergoes changes in time and this affects which ice is floating. Finally we add an earth deformation model, which responds to changes in ice load by changing the bedrock elevation [\[32\]](#page-377-17).

To see how all this translates into PISM options, run

```
export PARAM_PPQ=0.5
export REGRIDFILE=g20km_10ka_hy.nc
PISM_DO=echo ./spinup.sh 4 paleo 25000 20 hybrid g20km_25ka_paleo.nc
```
You will see an impressively-long command, which you can compare to the *[first one](#page-28-2)*. There are several key changes. First, we do not start from scratch but instead from a previously computed near-equilibrium result:

```
-regrid_file g20km_10ka_hy.nc \
-regrid_vars litho_temp,thk,enthalpy,tillwat,basal_melt_rate_grounded
```
For more on regridding see section *[Regridding](#page-120-0)*. Then we turn on the earth deformation model with option -bed\_def lc; see section *[Earth deformation models](#page-92-0)*. After that the atmosphere and surface (PDD) models are turned on and the files they need are identified:

```
-atmosphere searise_greenland,delta_T,precip_scaling \
-atmosphere_precip_scaling_file pism_dT.nc \
-atmosphere_delta_T_file pism_dT.nc \
-surface pdd
```
Then the sea level forcing module providing both a time-dependent sea level to the ice dynamics core, is turned on with -sea\_level constant,delta\_sl and the file it needs is identified with -ocean\_delta\_sl\_file pism\_dSL.nc. For all of these "forcing" options, see the *[Climate Forcing Manual](#page-260-0)*. The remainder of the options are similar or identical to the run that created g20km\_10ka\_hy.nc.

To actually start the run, which we rather arbitrarily start at year −25000, essentially at the LGM, do:

```
export PARAM_PPQ=0.5
export REGRIDFILE=g20km_10ka_hy.nc
./spinup.sh 4 paleo 25000 20 hybrid g20km_25ka_paleo.nc &> out.g20km_25ka_paleo &
```
This run should only take one or two hours, noting it is at a coarse 20 km resolution.

The fields usurf, velsurf\_mag, and velbase\_mag from file g20km\_25ka\_paleo.nc are sufficiently similar to those shown in [Fig.](#page-32-0) [3.4](#page-32-0) that they are not shown here. Close inspection reveals differences, but of course these runs only differ in the applied climate and run duration and not in resolution or ice dynamics parameters.

To see the difference between runs more clearly, [Fig.](#page-36-0) [3.8](#page-36-0) compares the time-series variable ice\_volume\_glacierized. We see the effect of option -regrid\_file g20km\_10ka\_hy.nc -regrid\_vars .. .,thk,..., which implies that the paleo-climate run starts with the ice geometry from the end of the constant-climate run.

<span id="page-36-0"></span>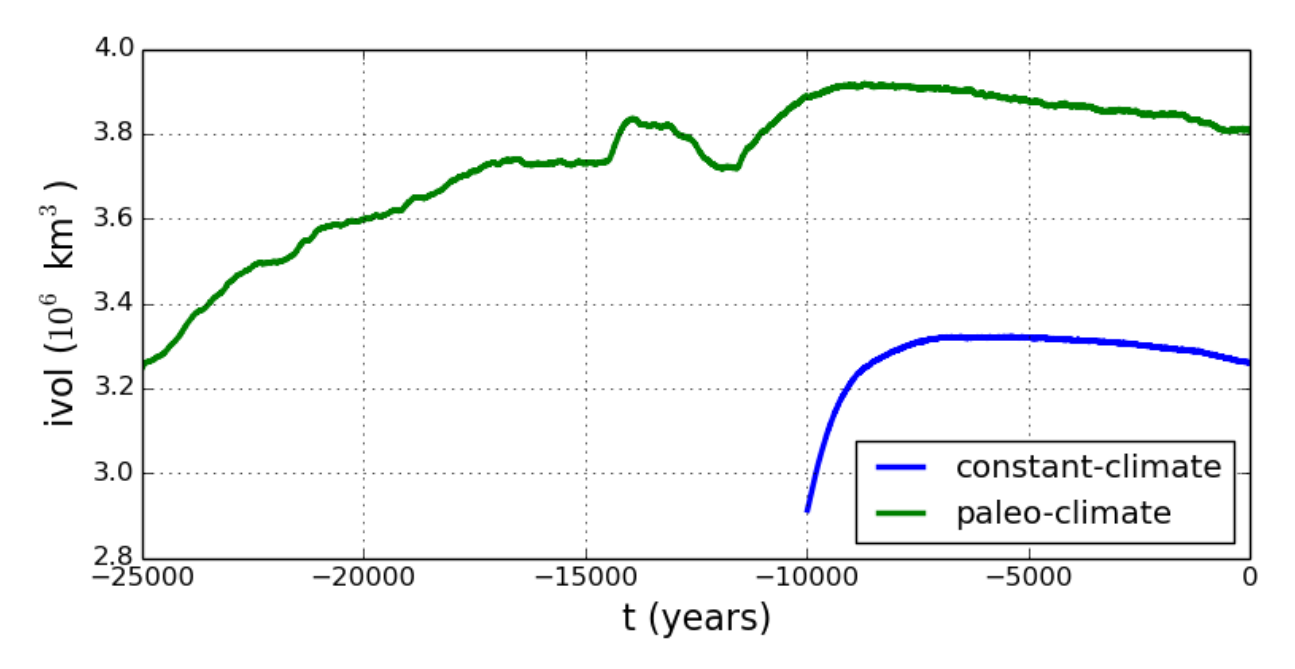

Fig. 3.8: Time series of modeled ice sheet volume ice\_volume\_glacierized from constant-climate (blue; ts\_g20km\_10ka\_hy.nc) and paleo-climate (green; ts\_g20km\_25ka\_paleo.nc) spinup runs. Note that the paleoclimate run started with the ice geometry at the end of the constant-climate run.

Another time-series comparison, of the variable ice\_volume\_glacierized\_temperate, the total volume of temperate (at  $0^{\circ}$ *C*) ice, appears in [Fig.](#page-37-0) [3.9.](#page-37-0) The paleo-climate run shows the cold period from  $\approx -25$  ka to  $\approx -12$  ka. Both constant-climate and paleo-climate runs then come into rough equilibrium in the holocene. The bootstrapping artifact, seen at the start of the constant-climate run, which disappears in less than 1000 years, is avoided in the paleoclimate run by starting with the constant-climate end-state. The reader is encouraged to examine the diagnostic files ts\_g20km\_25ka\_paleo.nc and ex\_g20km\_25ka\_paleo.nc to find more evidence of the (modeled) climate impact on the ice dynamics.

<span id="page-37-0"></span>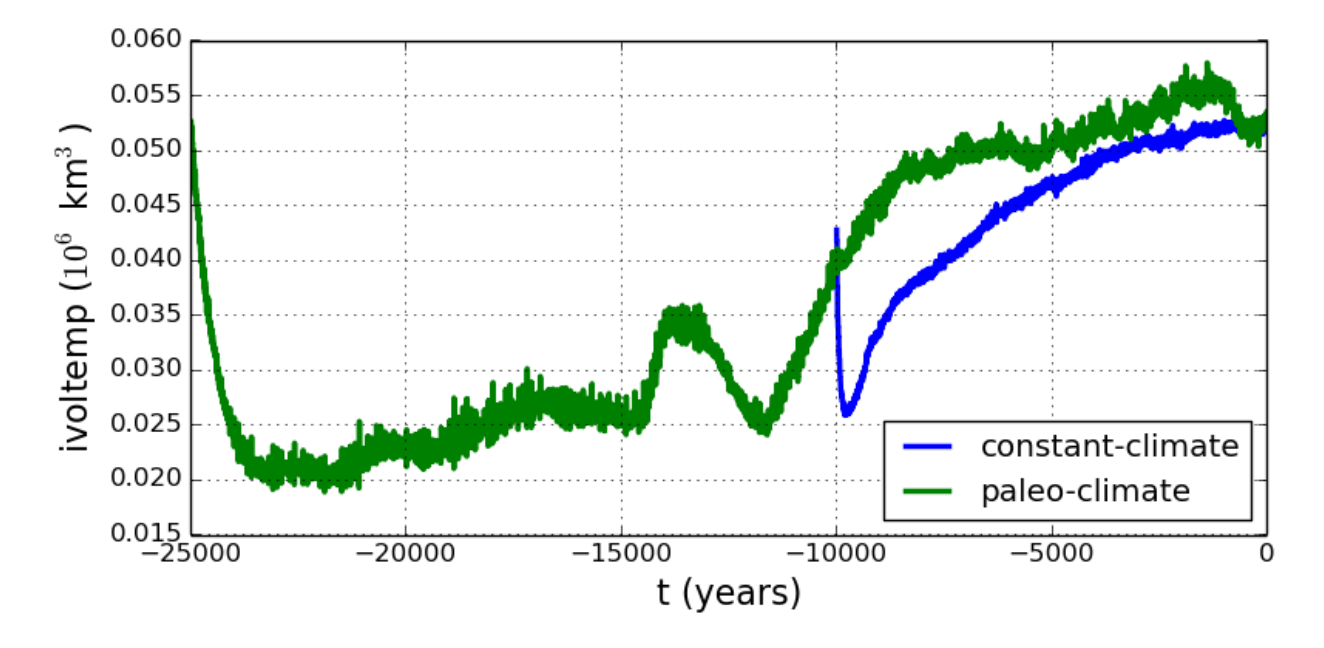

Fig. 3.9: Time series of temperate ice volume ice\_volume\_glacierized\_temperate from constant-climate (blue; ts\_g20km\_10ka\_hy.nc) and paleo-climate (green; ts\_g20km\_25ka\_paleo.nc) spinup runs. The cold of the last ice age affects the fraction of temperate ice. Note different volume scale compared to that in [Fig.](#page-36-0) [3.8;](#page-36-0) only about 1% of ice is temperate (by volume).

## <span id="page-37-1"></span>**3.1.7 Grid sequencing**

The previous sections were not very ambitious. We were just getting started! Now we demonstrate a serious PISM capability, the ability to change, specifically to *refine*, the grid resolution at runtime.

One can of course do the longest model runs using a coarse grid, like the 20 km grid used first. It is, however, only possible to pick up detail from high quality data, for instance bed elevation and high-resolution climate data, using high grid resolution.

A 20 or 10 km grid is inadequate for resolving the flow of the ice sheet through the kind of fjord-like, few-kilometer-wide topographical confinement which occurs, for example, at Jakobshavn Isbrae in the west Greenland ice sheet [\[33\]](#page-377-0), an important outlet glacier which both flows fast and drains a large fraction of the ice sheet. One possibility is to set up an even higher-resolution PISM regional model covering only one outlet glacier, but this requires decisions about coupling to the whole ice sheet flow. (See section *[Example: A regional model of the Jakobshavn outlet glacier in](#page-158-0) [Greenland](#page-158-0)*.) Here we will work on high resolution for the whole ice sheet, and thus all outlet glaciers.

Consider the following command and compare it to the *[first one](#page-28-0)*:

```
mpiexec -n 4 pismr \setminus-bootstrap -i pism_Greenland_5km_v1.1.nc \
        -Mx 301 -My 561 \
        -Mz 201 -Lz 4000 -z_spacing equal \setminus-Mbz 21 -Lbz 2000 \
        -ys -200 -ye 0 \ \ \-regrid_file g20km_10ka_hy.nc \
        -regrid_vars litho_temp,thk,enthalpy,tillwat,bmelt ...
```
Instead of a 20 km grid in the horizontal (-Mx 76 -My 141) we ask for a 5 km grid (-Mx 301 -My 561). Instead of vertical grid resolution of 40 m (-Mz 101 -z\_spacing equal -Lz 4000) we ask for a vertical resolution of 20 m (-Mz 20[1](#page-38-0) -z\_spacing equal -Lz  $4000$ ).<sup>1</sup> Most significantly, however, we say -regrid\_file g20km\_10ka\_hy.nc to regrid — specifically, to bilinearly-interpolate — fields from a model result computed on the coarser 20 km grid. The regridded fields  $(-\text{regularity})$  are  $\text{lim}(1, \ldots)$  are the evolving mass and energy state variables which are already approximately at equilibrium on the coarse grid. Because we are bootstrapping (i.e. using the -bootstrap option), the other variables, especially the bedrock topography topg and the climate data, are brought in to PISM at "full" resolution, that is, on the original 5 km grid in the data file pism\_Greenland\_5km\_v1.1.nc.

This technique could be called "grid sequencing".<sup>[2](#page-39-0)</sup>

By approximating the equilibrium state on a coarser grid and then interpolating onto a finer grid the command above allows us to obtain the near-equilibrium result on the finer 5km grid using a relatively short (200 model years) run. How close to equilibrium we get depends on both durations, i.e. on both the coarse and fine grid run durations, but certainly the computational effort is reduced by doing a short run on the fine grid. Note that in the previous subsection we also used regridding. In that application, however, -regrid\_file only "brings in" fields from a run on the same resolution.

Generally the fine grid run duration in grid sequencing should be at least  $t = \Delta x / v_{\text{min}}$  where  $\Delta x$  is the fine grid resolution and  $v_{\text{min}}$  is the lowest ice flow speed that we expect to be relevant to our modeling purposes. That is, the duration should be such that slow ice at least has a chance to cross one grid cell. In this case, if ∆*x* = 5 km and  $v_{\text{min}}$  = 25 m/year then we get  $t = 200$  a. Though we use this as the duration, it is a bit short, and the reader might compare  $t = 500$  results (i.e. using  $v_{\text{min}} = 10$  m/year).

Actually we will demonstrate how to go from 20 km to 5 km in two steps, 20 km  $\rightarrow$  10 km  $\rightarrow$  5 km, with durations of 10000, 2000, and 200 years, respectively. The 20 km coarse grid run is already done; the result is in g20km\_10ka\_hy. nc. So we run the following script which is gridseq.sh in examples/std-greenland/. It calls spinup.sh to collect all the right PISM options:

#!/bin/bash  $NN=4$ export PARAM\_PPQ=0.5 export REGRIDFILE=g20km\_10ka\_hy.nc export EXSTEP=100 ./spinup.sh \$NN const 2000 10 hybrid g10km\_gridseq.nc export REGRIDFILE=g10km\_gridseq.nc export EXSTEP=10 ./spinup.sh \$NN const 200 5 hybrid g5km\_gridseq.nc

Environment variable EXSTEP specifies the time in years between writing the spatially-dependent, and large-file-sizegenerating, frames for the -extra\_file ... diagnostic output.

Warning: The 5 km run requires 8 Gb of memory at minimum!

If you try it without at least 8 Gb of memory then your machine will "bog down" and start using the hard disk for swap space! The run will not complete and your hard disk will get a lot of wear! (If you have less than 8 Gb memory, comment out the last three lines of the above script by putting the "#" character at the beginning of the line so that you only do the 20 km  $\rightarrow$  10 km refinement.)

Run the script like this:

./gridseq.sh &> out.gridseq &

The 10 km run takes under two wall-clock hours (8 processor-hours) and the 5 km run takes about 6 wall-clock hours (24 processor-hours).

<span id="page-38-0"></span><sup>&</sup>lt;sup>1</sup> See subsections *[Bootstrapping](#page-51-0)*, *[Computational box](#page-53-0)*, and *[Spatial grid](#page-54-0)* for more about determining the computation domain and grid at boot-

<span id="page-39-1"></span>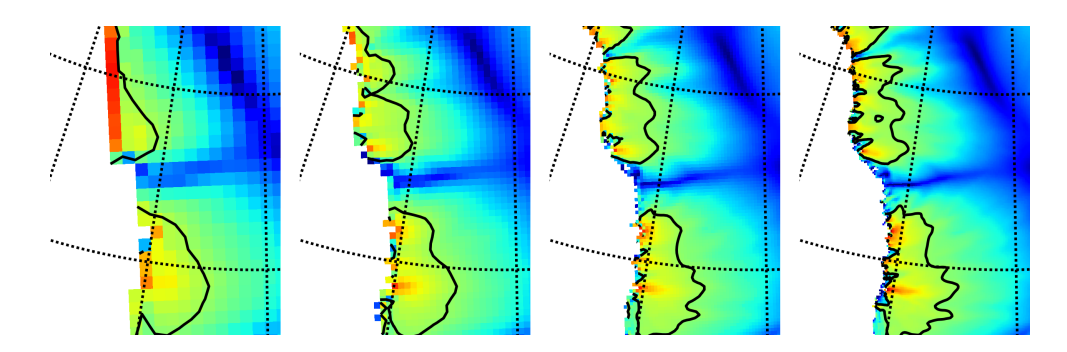

Fig. 3.10: Detail of field velsurf\_mag showing the central western coast of Greenland, including Jakobshavn Isbrae (lowest major flow), from runs of resolution 40, 20, 10, 5 km (left-to-right). Color scheme and scale, including 100 m/year contour (solid black), are all identical to velsurf\_mag Figures [Fig.](#page-34-0) [3.4,](#page-32-0) Fig. [3.5,](#page-33-0) and Fig. [3.6.](#page-34-0)

Fig. [3.10,](#page-39-1) showing only a detail of the western coast of Greenland, with several outlet glaciers visible, suggests what is accomplished: the high resolution runs have separated outlet glacier flows, as they are in reality. Note that all of these results were generated in a few wall clock hours on a laptop! The surface speed velsurf\_mag from files g10km\_gridseq.nc and g5km\_gridseq.nc is shown (two right-most subfigures). In the two left-hand subfigures we show the same field from NetCDF files g40km\_10ka\_hy.nc and g20km\_10ka\_hy.nc; the former is an added 40 km result using an obvious modification of the run in section *[Second run: a better ice-dynamics model](#page-31-0)*.

<span id="page-39-2"></span>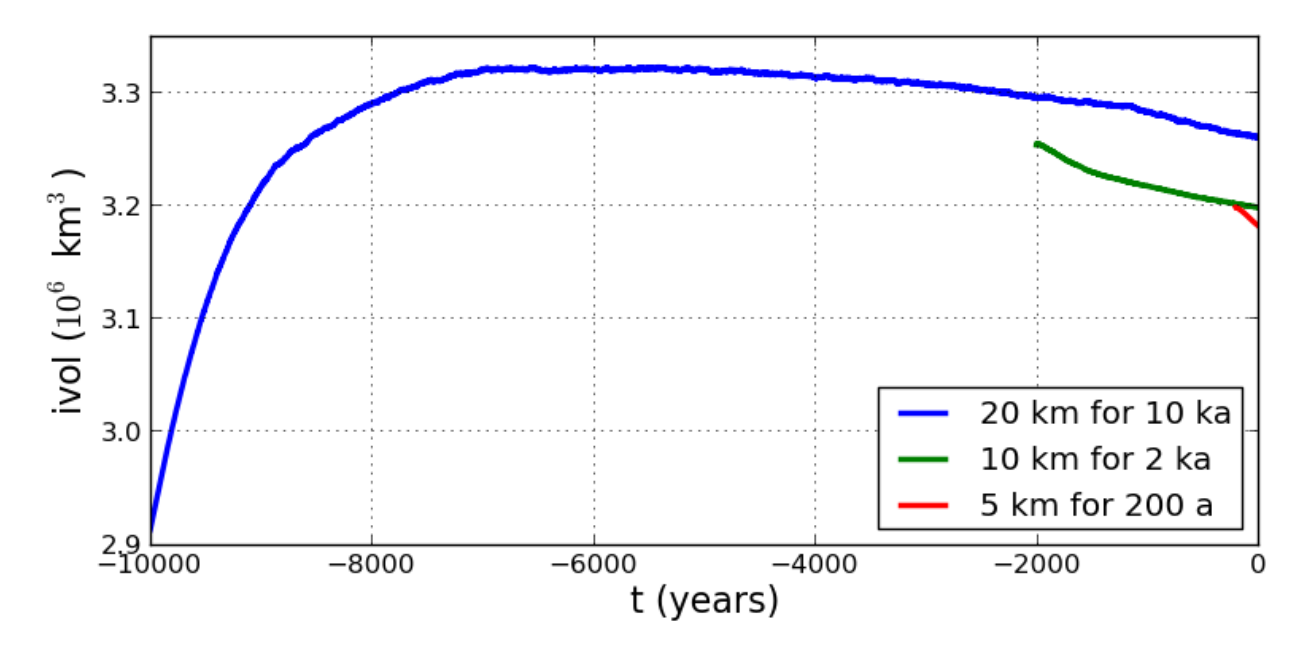

Fig. 3.11: Time series of ice volume ice\_volume\_glacierized from the three runs in our grid sequencing example: 20 km for 10 ka =  $ts_g$ 20km\_10ka\_hy.nc, 10 km for 2 ka =  $ts_g$ 10km\_gridseq.nc, and 5 km for 200 a = ts\_g5km\_gridseq.nc.

Fig. [3.11,](#page-39-2) which shows time series of ice volume, also shows the cost of high resolution, however. The short 200 a run on the 5 km grid took about 3 wall-clock hours compared to the 10 minutes taken by the 10 ka run on a 20 km grid. The fact that the time series for ice volume on 10 km and 5 km grids are not very "steady" also suggests that these runs should actually be longer.

In this vein, if you have an available supercomputer then a good exercise is to extend our grid sequencing example to

<span id="page-39-0"></span>strapping.

 $2$  It is not quite "multigrid." That would both involve refinement and coarsening stages in computing the fine grid solution.

3 km or 2 km resolutions [\[2\]](#page-376-0); these grids are already supported in the script spinup.sh. Note that the vertical grid also generally gets refined as the horizontal grid is refined.

Going to a 1km grid is possible, but you will start to see the limitations of distributed file systems in writing the enormous NetCDF files in question [\[11\]](#page-376-1). Notice that a factor-of-five refinement in all three dimensions, e.g. from 5 km to 1 km in the horizontal, and from 20 m to 4 m in the vertical, generates an output NetCDF file which is 125 times larger. Since the already-generated 5 km result g5km\_gridseq.nc is over 0.5 Gb, the result is a very large file at 1 km.

On the other hand, on fine grids we observe that *memory* parallelism, i.e. spreading the stored model state over the separated memory of many nodes of supercomputers, is as important as the usual *computation* (CPU) parallelism.

This subsection has emphasized the "P" in PISM, the nontrivial parallelism in which the solution of the conservation equations, especially the stress balance equations, is distributed across processors. An easier and more common mode of parallelism is to distribute distinct model runs, each with different parameter values, among the processors. For scientific purposes, such parameter studies, whether parallel or not, are at least as valuable as individual highresolution runs.

## **3.1.8 An ice dynamics parameter study**

The readers of this manual should not assume the PISM authors know all the correct parameters for describing ice flow. While PISM must have *default* values of all parameters, to help users get started,<sup>[1](#page-40-0)</sup> it has more than five hundred user-configurable parameters. The goal in this manual is to help the reader adjust them to their desired values. While "correct" values may never be known, or may not exist, examining the behavior of the model as it depends on parameters is both a nontrivial and an essential task.

For some parameters used by PISM, changing their values within their ranges of experimental uncertainty is unlikely to affect model results in any important manner (e.g. constants.sea\_water.density). For others, however, for instance for the exponent in the basal sliding law, changing the value is highly-significant to model results, as we'll see in this subsection. This is also a parameter which is very uncertain given current glaciological understanding [\[34\]](#page-377-1).

To illustrate a parameter study in this Manual we restrict consideration to just two important parameters for ice dynamics,

- $q =$  [basal\\_resistance.pseudo\\_plastic.q](#page-172-0): exponent used in the sliding law which relates basal sliding velocity to basal shear stress in the SSA stress balance; see subsection *[Controlling basal strength](#page-81-0)* for more on this parameter, and
- $e$  = [stress\\_balance.sia.enhancement\\_factor](#page-218-0): values larger than one give flow "enhancement" by making the ice deform more easily in shear than is determined by the standard flow law [\[35\]](#page-377-2), [\[36\]](#page-378-0); applied only in the SIA stress balance; see section *[Ice rheology](#page-74-0)* for more on this parameter.

By varying these parameters over full intervals of values, say  $0.1 \le q \le 1.0$  and  $1 \le e \le 6$ , we could explore a two-dimensional parameter space. But of course each  $(q, e)$  pair needs a full computation, so we can only sample this two-dimensional space. Furthermore we must specify a concrete run for each parameter pair. In this case we choose to run for 1000 model years, in every case initializing from the stored state g10km\_gridseq.nc generated in the previous section *[Grid sequencing](#page-37-1)*.

The next script, which is param. sh in examples/std-greenland/, gets values  $q \in \{0.1, 0.5, 1.0\}$  and  $e \in \{1, 3, 6\}$  in a double for-loop. It generates a run-script for each  $(q, e)$  pair. For each parameter setting it calls spinup.sh, with the environment variable PISM\_DO=echo so that spinup.sh simply outputs the run command. This run command is then redirected into an appropriately-named . sh script file:

#!/bin/bash

(continues on next page)

<span id="page-40-0"></span><sup>1</sup> See *[Configuration parameters](#page-164-0)* for the full list.

(continued from previous page)

```
NN = 4DURATION=1000
START=g10km_gridseq.nc
for PPQ in 0.1 0.5 1.0 ; do
  for SIAE in 1 3 6 ; do
     export PISM_DO=echo REGRIDFILE=$START PARAM_PPQ=$PPQ PARAM_SIAE=$SIAE
     ./spinup.sh $NN const $DURATION 10 hybrid p10km_${PPQ}_${SIAE}.nc &> p10km_${PPQ}_$
\rightarrow{SIAE}.sh
 done
done
```
Notice that, because the stored state g10km\_gridseq.nc used  $q = 0.5$  and  $e = 3$ , one of these runs simply continues with no change in the physics.

To set up and run the parameter study, without making a mess from all the generated files, do:

```
cd examples/std-greenland/ # g10km_gridseq.nc should be in this directory
mkdir paramstudy
cd paramstudy
\ln -s ../g10km_gridseq.nc # these four lines make links to ...
ln -s ../pism_Greenland_5km_v1.1.nc #
\ln -s ../spinup.sh \#\ln -s ../param.sh \frac{4}{x} ... existing files in examples/std-greenland/
./param.sh
```
The result of the last command is to generate nine run scripts,

p10km\_0.1\_1.sh p10km\_0.1\_3.sh p10km\_0.1\_6.sh p10km\_0.5\_1.sh p10km\_0.5\_3.sh p10km\_0.5\_6.sh p10km\_1.0\_1.sh p10km\_1.0\_3.sh p10km\_1.0\_6.sh

The reader should inspect a few of these scripts. They are all very similar, of course, but, for instance, the p10km\_0. 1\_1.sh script uses options -pseudo\_plastic\_q 0.1 and -sia\_e 1.

We have not yet run PISM, but only asked one script to create nine others. We now have the option of running them sequentially or in parallel. Each script itself does a parallel run, over the NN=4 processes specified by param. sh when generating the run scripts. If you have  $4 \times 9 = 36$  cores available then you can do the runs fully in parallel (this is runparallel.sh in examples/std-greenland/):

#!/bin/bash

#!/bin/bash

```
for scriptname in $(ls p10km*sh) ; do
 echo ; echo "starting ${scriptname} ..."
 bash $scriptname &> out.$scriptname & # start immediately in background
done
```
Otherwise you should do them in sequence (this is runsequential.sh in examples/std-greenland/):

```
for scriptname in $(ls p10km*sh) ; do
 echo ; echo "starting ${scriptname} ..."
 bash $scriptname # will wait for completion
done
```
<span id="page-42-0"></span>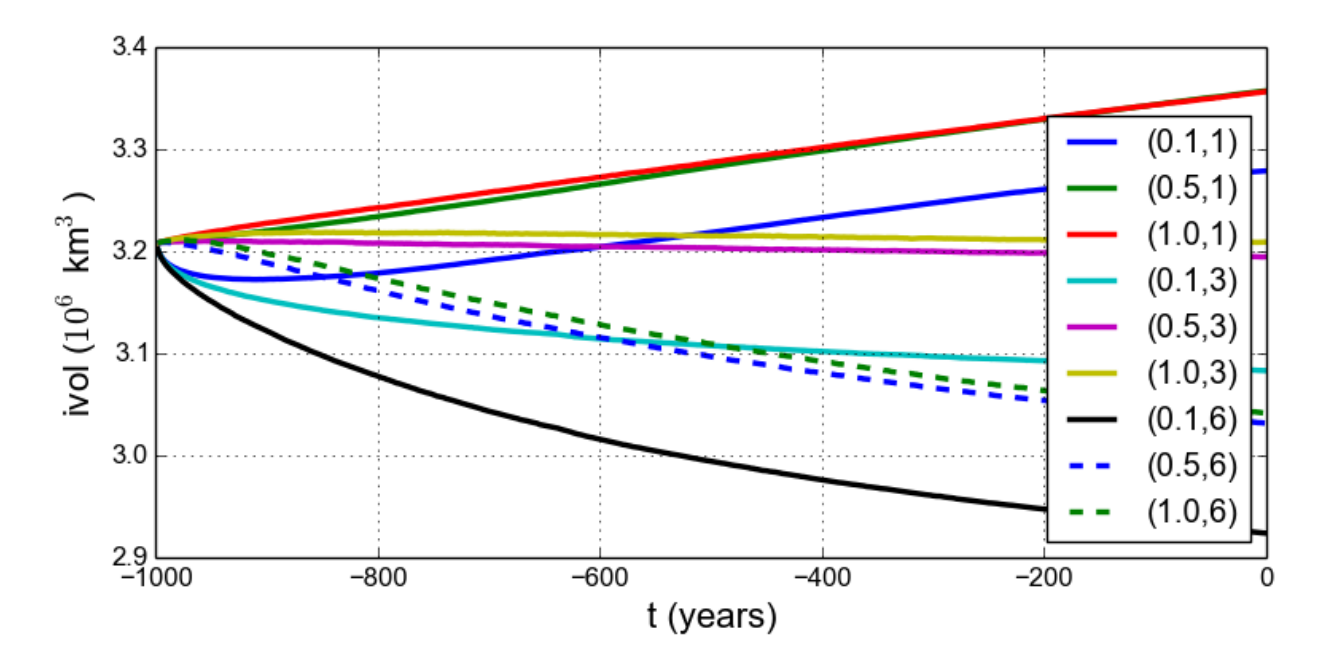

Fig. 3.12: Time series of ice volume ice\_volume\_glacierized from nine runs in our parameter study example, with parameter choices (*q*, *<sup>e</sup>*) given.

On the same old 2012-era 4 core laptop, runsequential. sh took a total of just under 7 hours to complete the whole parameter study. The runs with  $q = 0.1$  (the more "plastic" end of the basal sliding spectrum) took up to four times longer than the  $q = 0.5$  and  $q = 1.0$  runs. Roughly speaking, values of q which are close to zero imply a subglacial till model with a true yield stress, and the result is that even small changes in overall ice sheet state (geometry, energy, . . . ) will cause *some* location to exceed its yield stress and suddenly change flow regime. This will shorten the time steps. By contrast, the *e* value is much less significant in determining run times.

On a supercomputer, the runparallel.sh script generally should be modified to submit jobs to the scheduler. See example scripts advanced/paramspawn.sh and advanced/paramsubmit.sh for a parameter study that does this. (But see your system administrator if you don't know what a "job scheduler" is!) Of course, if you have a supercomputer then you can redo this parameter study on a 5 km grid.

Results from these runs are seen in Fig. [3.12](#page-42-0) and Fig. [3.13.](#page-43-0) In the former we see that the (0.5, 3) run simply continues the previous initialization run. In some other graphs we see abrupt initial changes, caused by abrupt parameter change, e.g. when the basal sliding becomes much more plastic  $(q = 0.1)$ . In all cases with  $e = 1$  the flow slows and the sheet grows in volume as discharge decreases, while in all cases with  $e = 6$  the flow accelerates and the sheet shrinks in volume as discharge increases.

In Fig. [3.13](#page-43-0) we can compare the surface speed model results to observations. Roughly speaking, the ice softness parameter *<sup>e</sup>* has effects seen most-clearly by comparing the interior of the ice sheet; scan left-to-right for the *<sup>e</sup>* <sup>=</sup> <sup>1</sup>, <sup>3</sup>, <sup>6</sup> subfigures. The basal sliding exponent *q* has effects seen most-clearly by comparing flow along the very steep margin, especially in the southern half of the ice sheet; scan top-to-bottom for  $q = 0.1, 0.5, 1.0$ , going from nearly-plastic at top to linear at bottom.

From such figures we can make an informal assessment and comparison of the results, but objective assessment is important. Example objective functionals include:

- 1. compute the integral of the square (or other power) of the difference between the model and observed surface velocity [\[2\]](#page-376-0), or
- 2. compute the model-observed differences between the histogram of the number of cells with a given surface speed [\[37\]](#page-378-1).

<span id="page-43-0"></span>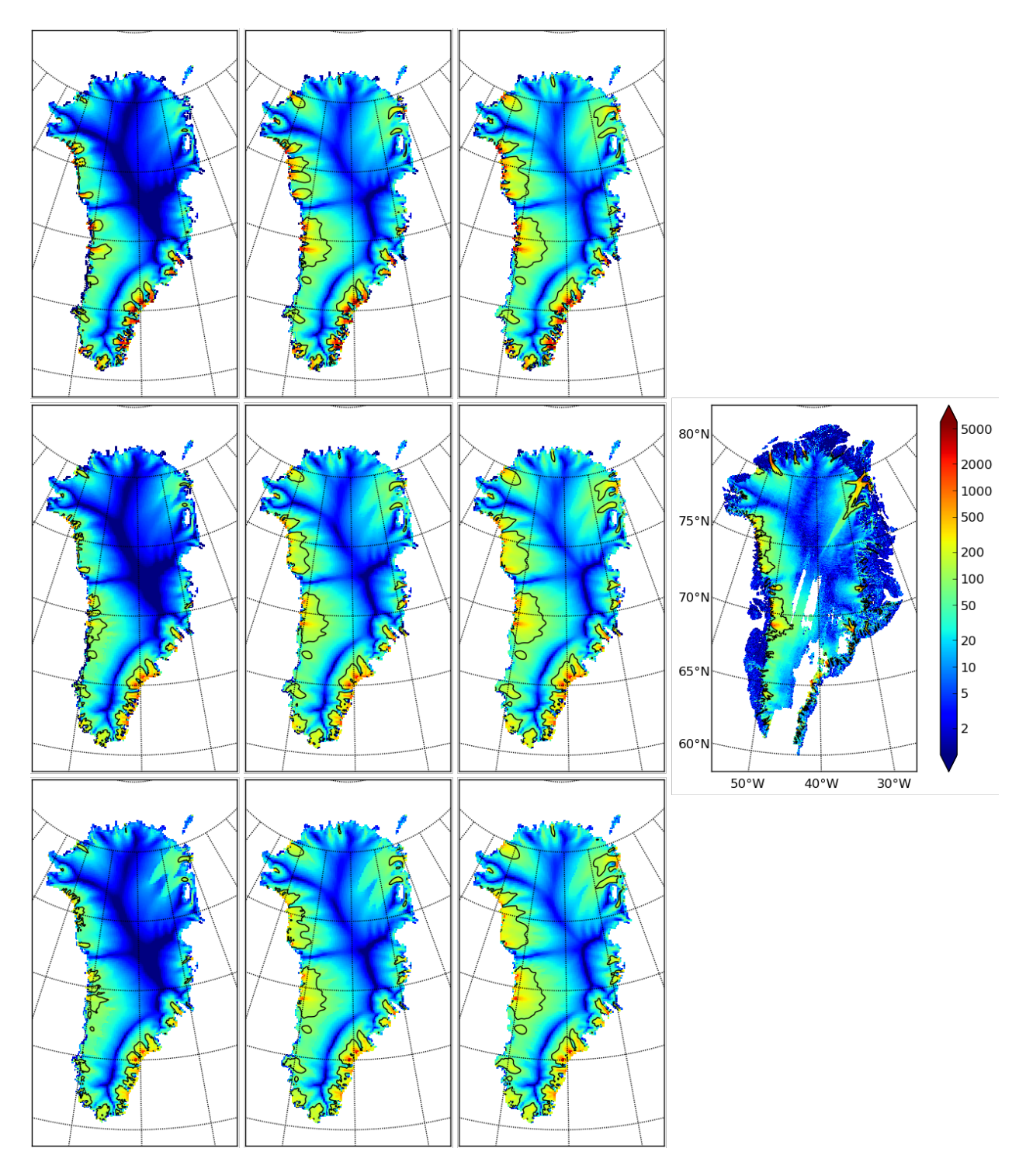

Fig. 3.13: Surface speed velsurf\_mag from a 10 km grid parameter study. Right-most subfigure is observed data from Greenland\_5km\_v1.1.nc. Top row:  $q = 0.1$  and  $e = 1, 3, 6$  (left-to-right). Middle row:  $q = 0.5$ . Bottom row:  $q = 1.0$ . All subfigures have common color scale (velocity m/year), as shown in the right-most figure, with 100 m/year contour shown in all cases (solid black).

Note that these functionals are measuring the effects of changing a small number of parameters, namely two parameters in the current study. So-called "inversion" might use the same objective functionals but with a much larger parameter space. Inversion is therefore capable of achieving much smaller objective measures [\[27\]](#page-377-3), [\[25\]](#page-377-4), [\[24\]](#page-377-5), though at the cost of less understanding, perhaps, of the meaning of the optimal parameter values.

# **3.2 Ice dynamics, the PISM view**

This section describes PISM's high-level view of ice dynamics and the separation of ice dynamics from climate inputs. Please see *[Modeling choices](#page-52-0)* so learn how to control PISM's sub-models.

# **3.2.1 Stress balance models: SIA, SSA, and the First Order Approximation**

At each time-step of a typical PISM run, the geometry, temperature, and basal strength of the ice sheet are included into stress (momentum) balance equations to determine the velocity of the flowing ice. The "full" stress balance equations for flowing ice form a non-Newtonian Stokes model [\[38\]](#page-378-2). PISM does not attempt to solve the Stokes equations themselves, however. Instead it can numerically solve, in parallel, three different shallow approximations which are well-suited to ice sheet and ice shelf systems:

- the non-sliding shallow ice approximation (SIA) [\[39\]](#page-378-3), also called the "lubrication approximation" [\[38\]](#page-378-2), which describes ice as flowing by shear in planes parallel to the geoid, with a strong connection of the ice base to the bedrock, and
- the shallow shelf approximation (SSA) [\[15\]](#page-377-6), which describes a membrane-type flow of floating ice [\[40\]](#page-378-4), or of grounded ice which is sliding over a weak base [\[14\]](#page-376-2), [\[21\]](#page-377-7).
- a first order approximation to the Stokes equations due to Blatter ( $[41]$ ,  $[42]$ ). In the remainder, we refer to is as the "Blatter's model."

The SIA equations are easier to solve numerically than the SSA and Blatter's model, and easier to parallelize, because they are local in each column of ice. Specifically, they describe the vertical shear stress as a local function of the driving stress [\[43\]](#page-378-7). They can confidently be applied to those grounded parts of ice sheets for which the basal ice is frozen to the bedrock, or which is minimally sliding, and where the bed topography is relatively slowly-varying in the map-plane [\[38\]](#page-378-2). These characteristics apply to the majority (by area) of the Greenland and Antarctic ice sheets.

We solve the SIA with a non-sliding base because the traditional [\[44\]](#page-378-8), [\[45\]](#page-378-9), [\[46\]](#page-378-10) additions of ad hoc "sliding laws" into the SIA stress balance, and especially schemes which "switch on" at the pressure-melting temperature [\[12\]](#page-376-3), have bad continuum [\[47\]](#page-378-11) and numerical (see [\[10\]](#page-376-4), appendix B) modeling consequences.

The SSA equations can confidently be applied to large floating ice shelves, which have small depth-to-width ratio and negligible basal resistance [\[40\]](#page-378-4), [\[48\]](#page-378-12). The flow speeds in ice shelves are frequently an order-of-magnitude higher than in the non-sliding, grounded parts of ice sheets.

Terrestrial ice sheets also have fast-flowing grounded parts, however, called "ice streams" or "outlet glaciers" [\[49\]](#page-378-13). Such features appear at the margin of, and sometimes well into the interior of, the Greenland [\[13\]](#page-376-5) and Antarctic [\[50\]](#page-378-14) ice sheets. Describing these faster-flowing grounded parts of ice sheets requires something more than the nonsliding SIA. This is because adjacent columns of ice which have different amounts of basal resistance exert strong "longitudinal" or "membrane" stresses [\[21\]](#page-377-7) on each other.

In PISM the SSA may be used as a "sliding law" for grounded ice which is already modeled everywhere by the nonsliding SIA [\[10\]](#page-376-4), [\[17\]](#page-377-8). For grounded ice, in addition to including shear in planes parallel to the geoid, we must balance the membrane stresses where there is sliding. This inclusion of a membrane stress balance is especially important when there are spatial and/or temporal changes in basal strength. This "sliding law" role for the SSA is in addition to its more obvious role in ice shelf modeling. The SSA plays both roles in a PISM whole ice sheet model in which there are large floating ice shelves (e.g. as in Antarctica [\[51\]](#page-378-15), [\[52\]](#page-378-16), [\[17\]](#page-377-8); see also *[An SSA flow model for the Ross Ice Shelf](#page-155-0) [in Antarctica](#page-155-0)*).

The "SIA+SSA hybrid" model is recommended for most whole ice sheet modeling purposes because it seems to be a good compromise given currently-available data and computational power. A related hybrid model described by Pollard and deConto [\[53\]](#page-378-17) adds the shear to the SSA solution in a slightly-different manner, but it confirms the success of the hybrid concept.

By default, however, PISM does not turn on (activate) the SSA solver. This is because a decision to solve the SSA must go with a conscious user choice about basal strength. The user must both use a command-line option to turn on the SSA (e.g. option -stress\_balance ssa; see section *[Choosing the stress balance](#page-62-0)*) and also make choices in input files and runtime options about basal strength (see section *[Controlling basal strength](#page-81-0)*). Indeed, uncertainties in basal strength boundary conditions usually dominate the modeling error made by not including higher-order stresses in the balance.

When the SSA model is applied a parameterized sliding relation must be chosen. A well-known SSA model with a linear basal resistance relation is the Siple Coast (Antarctica) ice stream model by MacAyeal [\[14\]](#page-376-2). The linear sliding law choice is explained by supposing the saturated till is a linearly-viscous fluid. A free boundary problem with the same SSA balance equations but a different sliding law is the Schoof [\[21\]](#page-377-7) model of ice streams, using a plastic (Coulomb) sliding relation. In this model ice streams appear where there is "till failure" [\[43\]](#page-378-7), i.e. where the basal shear stress exceeds the yield stress. In this model the location of ice streams is not imposed in advance.

As noted, both the SIA and SSA models are *shallow* approximations. These equations are derived from the Stokes equations by distinct small-parameter arguments, both based on a small depth-to-width ratio for the ice sheet. For the small-parameter argument in the SIA case see [\[38\]](#page-378-2). For the corresponding SSA argument, see [\[15\]](#page-377-6) or the appendices of [\[21\]](#page-377-7). Schoof and Hindmarsh [\[54\]](#page-378-18) have analyzed the connections between these shallowest models and higher-order models, while [\[55\]](#page-378-19) discusses ice dynamics and stress balances comprehensively. Note that SIA, SSA, and higher-order models all approximate the pressure as hydrostatic.

Instead of a SIA+SSA hybrid model implemented in PISM one might use the Stokes equations, or a "higher-order" model (e.g. Blatter's model [\[41\]](#page-378-5), [\[42\]](#page-378-6)), but this immediately leads to a resolution-versus-stress-inclusion tradeoff. The amount of computation per map-plane grid location is much higher in higher-order models, although careful numerical analysis can generate large performance improvements for such equations [\[56\]](#page-378-20).

Time-stepping solutions of the mass conservation and energy conservation equations, which use the ice velocity for advection, can use any of the SIA or SSA or SIA+SSA hybrid stress balances. No user action is required to turn on these conservation models. They can be turned off by user options -no\_mass (ice geometry does not evolve) or -energy none (ice enthalpy and temperature does not evolve), respectively.

## **3.2.2 A hierarchy of simplifying assumptions for grounded ice flow**

[Table](#page-46-0) [3.1](#page-46-0) describes a hierarchy of models, listed roughly in order of increasing effectiveness in modeling grounded ice sheets with fast flow features. This is also the order of increasing need for data to serve as boundary and initial conditions, however, as also described in the Table.

Table 3.1: Hierarchy of flow models in PISM for the grounded parts of ice sheets. Listed from most to fewest simplifying assumptions *and* from least to greatest need for boundary data. The *italicized* models are planned for future versions of PISM but are not implemented so far.

<span id="page-46-0"></span>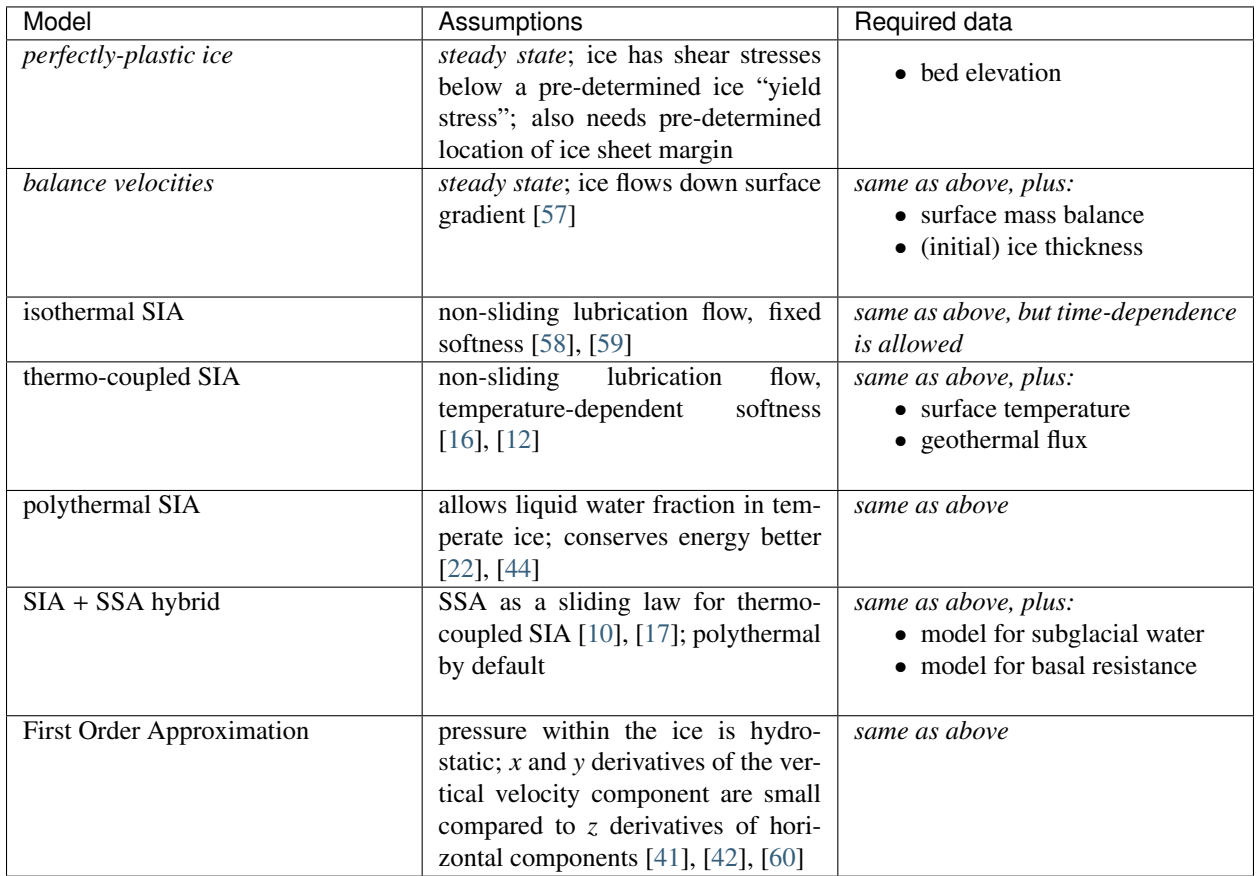

It may also be helpful to view the implemented stress balances as PISM software components (C++ classes). Fig. [3.14](#page-47-0) shows the sequences of actions taken by the SIA-only, SSA-only, and SIA+SSA hybrid model components. In each case a membrane stress solution is generated first, then a distribution of vertical shear in the column of ice is generated second, and finally a use of incompressibility computes the vertical component of the velocity. The nonsliding SIAonly model has a trivialized membrane stress solution. The SSA-only model has a trivialized computation of vertical shear.

# **3.2.3 Evolutionary versus diagnostic modeling**

The main goal of a numerical ice sheet model like PISM is to be a dynamical system which evolves as similarly as possible to the modeled ice sheet. Such a goal assumes one has the "right" climate inputs and parameter choices at each time step. It also assumes one has the "right" initial conditions, such as an adequate description of the present state of the ice sheet, but this assumption is rarely satisfied. Instead a variety of heuristics must be used to minimallyinitialize an ice sheet model. For options associated to establishing mathematical initial conditions when first starting PISM, see section *[Initialization and bootstrapping](#page-50-0)*.

Inside PISM are evolution-in-time partial differential equations which are solved by taking small time steps. "Small" may vary from thousandths to tens of model years, in practice, depending primarily on grid resolution, but also on modeled ice geometry and flow speed. Time steps are chosen adaptively in PISM, according to the stability criteria of the combined numerical methods [\[10\]](#page-376-4), [\[16\]](#page-377-9).

<span id="page-47-0"></span>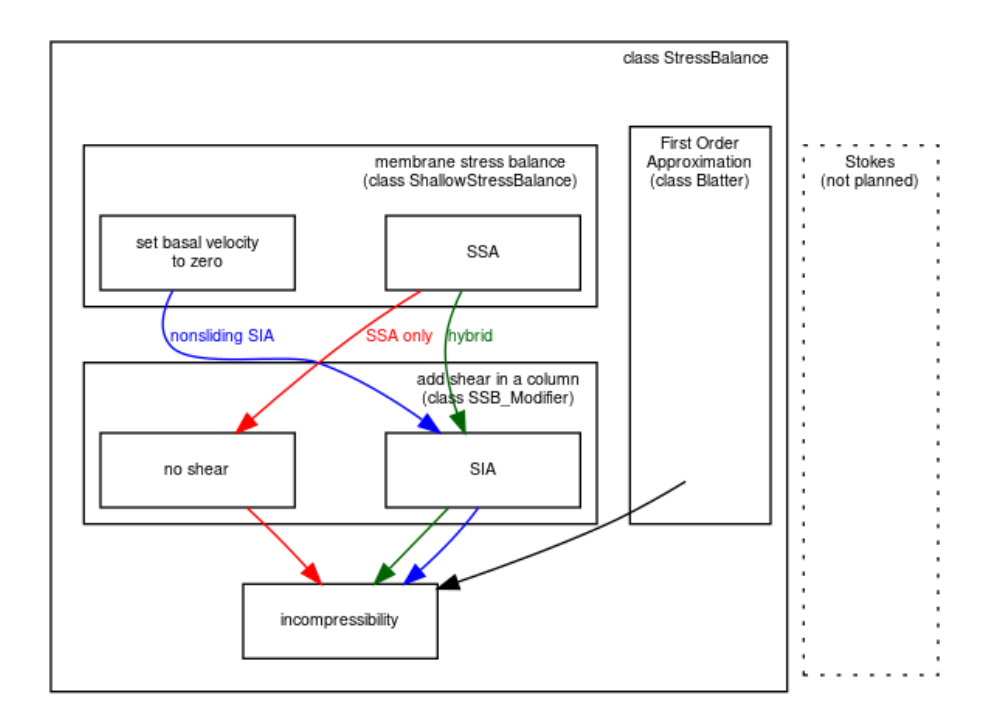

Fig. 3.14: The SIA-only, SSA-only, and SIA+SSA hybrid models represent different "routes" through stress balance PISM components. In each case the inputs are ice geometry and boundary stresses, and the final output is a threedimensional velocity field within the ice.

However, especially for ice streams and shelves, non-time-stepping "diagnostic" solution of the stress balance partial differential equations might be the desired computation, and PISM can also produce such "diagnostic" velocity fields. Such computations necessarily assume that the ice geometry, viscosity, and boundary stresses are known. Because of the slowness of the ice, in the sense that inertia can be neglected in the stress balance [\[38\]](#page-378-2), such computations can determine the ice velocity.

Sections *[Getting started: a Greenland ice sheet example](#page-26-0)* and *[An SSA flow model for the Ross Ice Shelf in Antarctica](#page-155-0)* give examples illustrating evolutionary and diagnostic modes of PISM, respectively. The first describes time-stepping evolution models for the Greenland ice sheet, while the second describes a diagnostic SSA model for the Ross ice shelf.

## **3.2.4 Climate inputs, and their interface with ice dynamics**

Because PISM's job is to approximate ice flow, its "world view" is centered around ice dynamics. The discussion of boundary conditions in this Manual is thus ice-dynamics-centric. On the other hand, there is no constraint on the nature of, or completeness of, climate models which could be coupled to PISM. This section therefore explains a PISM organizing principle, namely that *climate inputs a*ff*ect ice dynamics by a well-defined interface*.

Almost no attempt is made here to describe the physics of the climate around ice sheets, so see [\[61\]](#page-379-4) for terminology and [\[30\]](#page-377-11) for a review of how surface melt can be modeled. See the *[Climate Forcing Manual](#page-260-0)* for much more information on PISM's climate-coupling-related options and on the particular fields which are shared between the ice dynamics core and the climate model. [Table](#page-48-0) [3.2](#page-48-0) lists fields which are needed as boundary conditions at the interfaces.

All PISM ice sheet models have some kind of interface (green in Fig. [3.15\)](#page-48-1) to a subaerial surface processes layer containing snow, firn, and liquid (or refrozen) runoff. The surface layer is assumed to cover the whole surface of the ice, and all grounded areas that the ice might occupy, including ablation areas and ice-free land. We also always have an interface (blue) to the ocean, but this interface is inactive if there is no floating ice.

<span id="page-48-1"></span>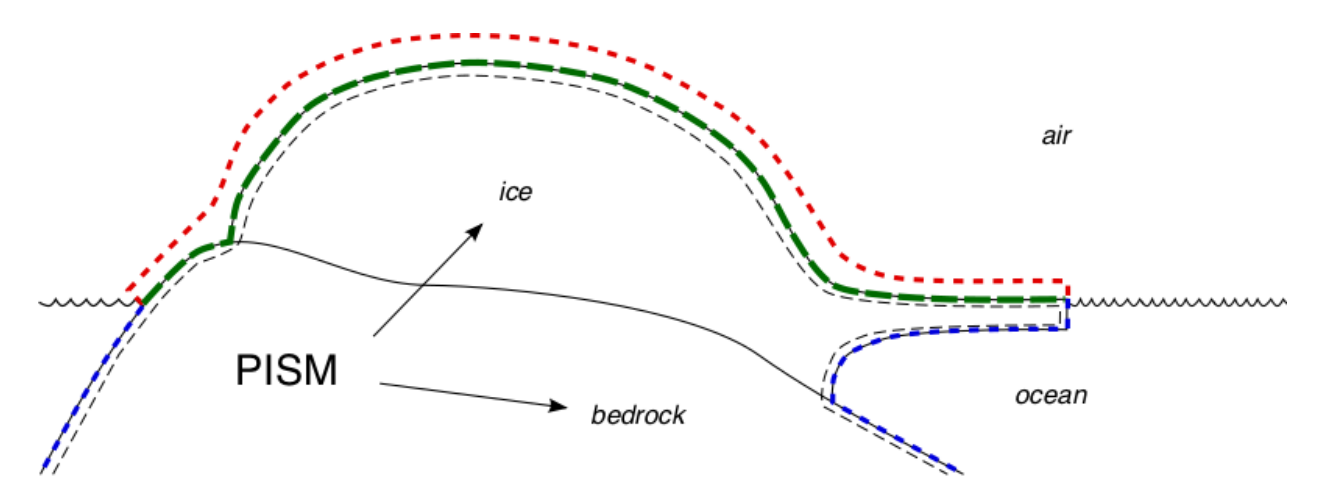

Fig. 3.15: PISM's view of interfaces between an ice sheet and the outside world

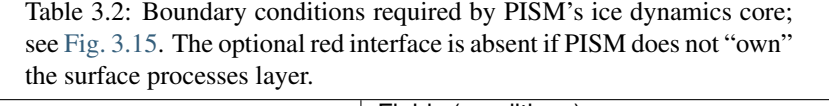

<span id="page-48-0"></span>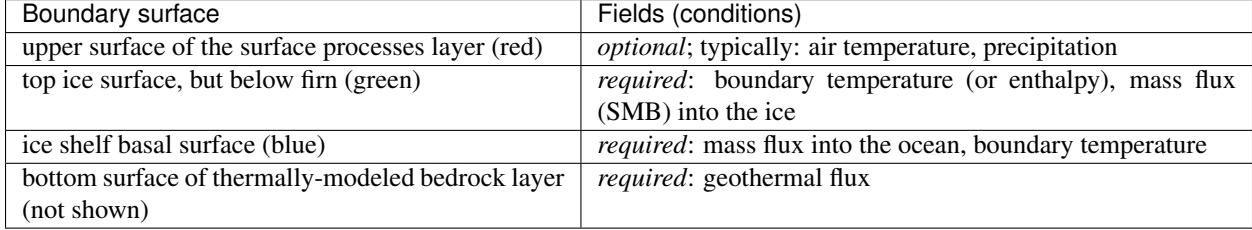

The surface processes layer might be very simple. It might either read the important fields from a file or otherwise transfer them from a separate (non-PISM) climate model. If, however, the surface processes layer is "owned" by the PISM model then there is an additional interface (red) to the atmosphere above. In no case does PISM "own" the atmosphere; if it has an interface to the atmosphere at all then it reads atmosphere fields from a file or otherwise transfers them from a climate model.

Regarding the base of the ice, the temperature of a layer of bedrock in contact with grounded ice is generally included in PISM's conservation of energy model; see subsections *[Computational box](#page-53-0)* and *[Spatial grid](#page-54-0)*. Also, as described in section *[Earth deformation models](#page-92-0)*, PISM can apply an optional bed deformation component approximating the movement of the Earth's crust and upper mantle in response to changing ice load. In these senses everything below the black dashed line in Fig. [3.15](#page-48-1) is always "owned" by PISM.

The PISM ice dynamics core would like to get the required fields listed in [Table](#page-48-0) [3.2](#page-48-0) directly from observations or measurements, or directly from a GCM. In many realistic modeling situations, however, PISM code must be used for all or part of the surface processes modeling necessary to provide the ice-dynamics core with the needed fields. Due to differences in model resolutions and required down-scaling, this need for some PISM-based boundary-processes modelling may occur even in some cases where PISM is coupled to a GCM. Thus, to be able to use the data that is available, a PISM run might use components that are responsible for modeling surface (snow) processes or subshelf/ocean interaction. These components might be very minimal, merely turning data that we already have into data in the right units and with the right metadata.

Thus we have PISM's design: the ice-dynamics PISM core does not contain any parameterization or other model for boundary mass or energy fluxes into or out of the ice. These boundary parameterizations and models are present in the PISM source code, however, as instances of pism::Component classes. This simplifies customizing and debugging PISM's climate inputs, and it promotes code reuse. It isolates the code that needs to be changed to couple PISM to different climate models.

<span id="page-49-0"></span>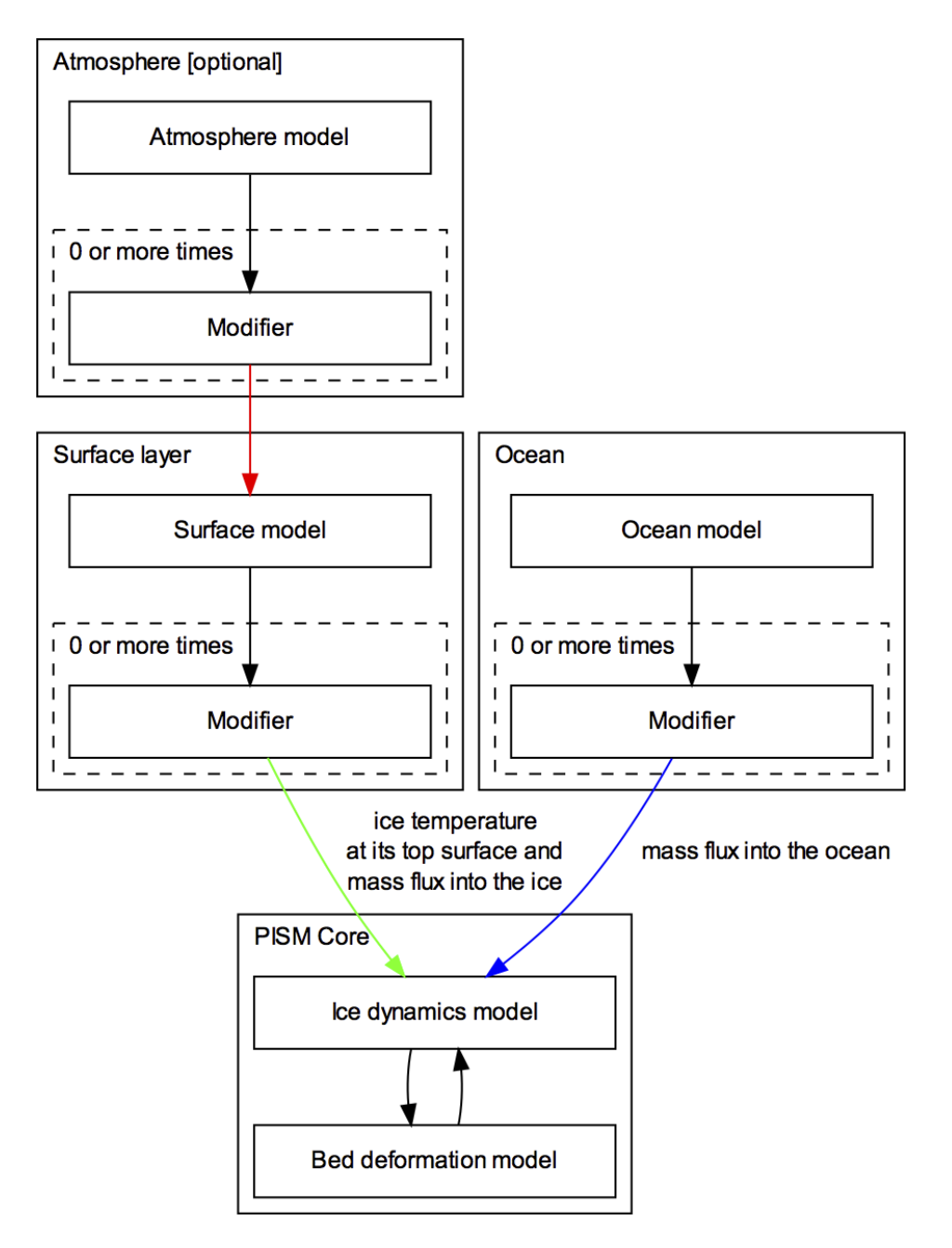

Fig. 3.16: PISM climate input data flow. Colored arrows correspond to interfaces in Fig. [3.15.](#page-48-1)

The classes pism::SurfaceModel, pism::AtmosphereModel, and pism::OceanModel are all derived from pism::Component. Corresponding to the red dashed line in Fig. [3.15,](#page-48-1) a pism::AtmosphereModel might not even be present in some PISM configurations. While they are required, pism::SurfaceModel and pism::OceanModel may contain (hide) anything from nearly-trivial parameterizations of ice surface temperatures and mass fluxes to a GCM of great complexity.

The "modifiers" in Fig. [3.16](#page-49-0) adjust the climate model inputs. Modifiers can be chained together so that multiple modifications are made to the outputs of the original component. For example, ice-core-derived air temperature offsets, used to model the space-time distribution of paleo-climatic surface temperature, is an example of an implemented modifier. Please see the *[Climate Forcing Manual](#page-260-0)* for a list of climate components and modifiers included in PISM source code and other details. Users wishing to customize PISM's climate inputs and/or couple PISM to a climate model should additionally see the [PISM Source Browser](https://www.pism.io/doxygen) and the documentation therein.

Fig. [3.16](#page-49-0) illustrates the data flow needed by the ice dynamics core. The data flow in the other direction, i.e. needed by the model to which PISM is coupled, depends on particular modeling choices, but great flexibility is allowed.

Why describe all this structure here? On the one hand, some users may be interested in coupling PISM to other models. On the other hand, the PISM authors do not claim expertise in modeling atmosphere, ocean, or even snow processes. This separation has a definite code-reliability purpose. PISM users are ultimately responsible for providing the climate inputs they intend.

# <span id="page-50-0"></span>**3.3 Initialization and bootstrapping**

There are three ways to start PISM:

- option -i reads a previously-saved "complete" PISM model state from a NetCDF file, or
- option -i -bootstrap reads an "incomplete" NetCDF file and uses heuristics to fill in needed fields, or
- pismr -eisII ... and the pismv executable are used to initialize simplified-geometry experiments and verification tests from formulas in the source code, and thus no input file is required.

One of the first two choices is required when using the executable pismr. Modeling usually starts with the -i input. nc -bootstrap because real ice sheet observations are never complete initial conditions. Runs with multiple stages often use the -i option after the first stage.

## **3.3.1 Initialization from a saved model state**

"Initialization" has the specific, simple meaning in PISM that option "-i" was used. If a previous PISM run has saved a NetCDF file using "-o" then that file will contain complete initial conditions for continuing the run. The output file from the last run can be loaded with "-i":

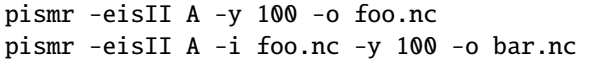

As noted, verification tests (section *[Verification](#page-146-0)*) and simplified-geometry experiments (section *[Simplified geometry](#page-131-0) [experiments](#page-131-0)*) do not need input files at all because they initialize from formulas in the source code. They can, however, be continued from saved model states using -i. Specifying the simplified geometry experiment or verification test *is*, however, necessary if the run is to continue with the climate inputs for that experiment or test. For example, based on the above pismr -eisII A runs, it is valid to do

pismr -i foo.nc -y 100 -o bar.nc

but the climate and other parameters use PISM default values, and thus are not (necessarily) the values specified in EISMINT II.

#### -i **file format**

PISM produces CF-1.5 compliant NetCDF files. The easiest way to learn the output format *and* the -i format is to do a simple run and then look at the metadata in the resulting file, like this:

```
pismr -eisII A -y 10 -o foo.nc
ncdump -h foo.nc | less
```
Note that variables in the output file have a pism\_intent attribute. When pism\_intent is diagnostic, the variable can be deleted from the file without affecting whether PISM can use it as  $a - i$  input file. Variables with  $p_i$  is m\_intent is model\_state, by contrast, must be present when using -i.

The automatically-produced time variable has a units attribute like "seconds since  $1-1-1$ " because the CF metadata conventions require a reference date.

By default PISM ignores this reference date except when it is used in unit conversions based on a calendar (see below).

## <span id="page-51-0"></span>**3.3.2 Bootstrapping**

"Bootstrapping" in PISM means starting a modeling run with less than sufficient data, and then either

- interpolating some of the missing fields from a separate file, and
- letting essentially heuristic models fill in remaining ones.

So, "bootstrapping" is used whenever some fields are missing *or* interpolation is necessary, for example when going to a finer grid during grid sequencing.

These steps are performed before the first time step is taken, so they are part of an initialization process. Bootstrapping uses the option -bootstrap; see section *[First run](#page-28-1)* for an example.

The need for an identified stage like "bootstrapping" comes from the fact that initial conditions for the evolution equations describing an ice sheet are not all observable. As a principal example of this problem, these initial conditions include the temperature within the ice. Glaciological observations, specifically remote-sensed observations which cover a large fraction or all of an ice sheet, never include this temperature field in practice.

Ice sheet models often need to do something like this to get "reasonable" initial fields within the ice:

- 1. start only with (potentially) observable quantities like surface elevation, ice thickness, ice surface temperature, surface mass balance, and geothermal flux,
- 2. "bootstrap" as defined here, using heuristics to fill in temperatures at depth and to give a preliminary estimate of the basal sliding condition and the three-dimensional velocity field, and
- 3. 1. *either* do a long run, often holding the current geometry and surface conditions steady, to evolve toward a steady state which has compatible temperature, stress, and velocity fields,
	- 2. *or* do a long run using an additional (typically spatially-imprecise) historical record from an ice core or a sea bed core (or both), to apply forcing to the surface temperature or sea level (for instance), but with the same functional result of filling in temperature, stress, and velocity fields.

When using -bootstrap you will need to specify both grid dimensions (using -Mx, -My and -Mz; see section *[Spatial](#page-54-0) [grid](#page-54-0)*) and the height of the computational box for the ice with -Lz (section *[Computational box](#page-53-0)*). The data read from the file can determine the horizontal extent of the model, if options -Lx, -Ly are not set. The additional required specification of vertical extent by -Lz is reasonably natural because input data used in "bootstrapping" are twodimensional. Using -bootstrap without specifying all four options -Mx, -My, -Mz, -Lz is an error.

If -Lx and -Ly specify horizontal grid dimensions smaller than in the bootstrapping file, PISM will cut out the center portion of the domain. In PISM's regional mode, options -x\_range and -y\_range each take a list of two numbers, a list of minimum and maximum *x* and *y* coordinates, respectively (in meters), which makes it possible to select a subset that is not centered in the bootstrapping file's grid.

For the key issue of what heuristic is used to determine the temperatures at depth, there are two methods. The default method uses ice thickness, surface temperature, surface mass balance, and geothermal flux. The temperature is set to the solution of a steady one-dimensional differential equation in which conduction and vertical advection are in balance, and the vertical velocity linearly-interpolates between the surface mass balance rate at the top and zero at the bottom. The non-default method, selected by setting [bootstrapping.temperature\\_heuristic](#page-180-0) to quartic\_guess, was the default in older PISM versions (stable0.5 and earlier); it does not use the surface mass balance and instead makes a more-heuristic estimate of the vertical temperature profile based only on the ice thickness, surface temperature, and geothermal flux.

#### -bootstrap **file format**

Allowed formats for a bootstrapping file are relatively simple to describe.

- 1. NetCDF variables should have the units containing a [UDUNITS-](https://www.unidata.ucar.edu/software/udunits/)compatible string. If this attribute is missing, PISM will assume that a field uses MKS units.<sup>[1](#page-52-1)</sup>
- 2. NetCDF coordinate variables should have standard\_name or axis attributes. These are used to determine which *spatial* dimension a NetCDF dimension corresponds to; for example see ncdump -h output from a file produced by PISM. The x and y dimensions need not be called "x" and "y".
- 3. Coordinate variables have to be strictly-increasing.
- 4. Three-dimensional variables will be ignored in bootstrapping.
- 5. The standard\_name attribute is used, when available, to identify a variable, so variable names need not match corresponding variables in a PISM output file. See the *[CF standard names used by PISM](#page-305-0)* for a list of CF standard names used in PISM.

For example, the bed elevation (topography) is read by standard\_name = bedrock\_altitude and the ice thickness by standard\_name = land\_ice\_thickness.

- 6. Any two-dimensional variable except bed topography and ice thickness may be missing. For missing variables some heuristic will be applied. See [Table](#page-46-0) [3.1](#page-46-0) for a sketch of the data necessary for bootstrapping.
- 7. Surface elevation is ignored if present. Users with surface elevation and bed elevation data should compute the ice thickness variable, put it in the bootstrapping file, and set its standard\_name to land\_ice\_thickness.

# <span id="page-52-0"></span>**3.4 Modeling choices**

PISM consists of several sub-models corresponding to various physical processes and parameterizations. In short, these are

- 1. Ice dynamics and thermodynamics (stress balance, ice rheology, mass and energy conservation, ice age)
- 2. Subglacial processes (hydrology, basal strength, bed deformation)
- 3. Marine ice-sheet modeling (parameterization of calving processes, calving front advance and retreat, iceberg removal)

All these sub-models are controlled by command-line options and configuration parameters.<sup>[1](#page-52-2)</sup>

In additions to this, one has to choose the computational grid, the modeling domain, and so on.

<span id="page-52-1"></span><sup>1</sup> PISM automatically converts data present in an input file to MKS. This means that having ice thickness in feet or temperature in Fahrenheit *is* allowed.

<span id="page-52-2"></span><sup>&</sup>lt;sup>1</sup> See *[Configuration parameters](#page-164-0)* for the full list of configuration parameters and corresponding options.

This section describes how to understand and make these modeling choices.

## **3.4.1 Model domain, grid, and time**

This section describes PISM's computational domain and grid and the way to control it.

#### <span id="page-53-0"></span>**Computational box**

PISM performs all simulations in a computational box which is rectangular in the PISM coordinates. The coordinate system has horizontal coordinates *<sup>x</sup>*, *<sup>y</sup>* and a vertical coordinate *<sup>z</sup>*. The *<sup>z</sup>* coordinate is measured positive upward from the base of the ice.<sup>[1](#page-53-1)</sup> The vector of gravity is in the negative *z* direction. The surface  $z = 0$  is the base of the ice, however, and thus is usually not horizontal in the sense of being parallel to the geoid.

The surface  $z = 0$  is the base of the ice both when the ice is grounded and when the ice is floating.

When the ice is grounded, the true physical vertical coordinate  $z'$ , namely the coordinate measured relative to a reference geoid, is given by

$$
z' = z + b(x, y),
$$

where  $b(x, y)$  is the bed topography. The top surface of the ice  $h(x, y)$  is described by  $h(x, y) = H(x, y) + b(x, y)$ , where  $H(x, y)$  is the ice thickness.

<span id="page-53-2"></span>In the floating case, the physical vertical coordinate is

$$
z' = z + z_{sl} - \frac{\rho_i}{\rho_w} H(x, y) \tag{3.1}
$$

where  $\rho_i$  is the density of ice,  $\rho_w$  the density of sea water, and  $z_{sl}$  is the sea level elevation. Again, the physical elevation of the bottom (top) surface of the ice relative to the geoid can be computed by subst of the bottom (top) surface of the ice relative to the geoid can be computed by substituting  $z = 0$  ( $z = H(x, y)$ ) in [\(3.1\)](#page-53-2).

Here the *flotation criterion*  $z_{sl} - \frac{\rho_i}{\rho_o}$  $\frac{\rho_i}{\rho_w}H(x, y) > b(x, y)$  applies.

The computational box can extend downward into the bedrock. As  $z = 0$  is the base of the ice, the bedrock corresponds to negative *z* values regardless of its true (i.e. *z* ′ ) elevation.

The extent of the computational box, along with its bedrock extension downward, is determined by four numbers Lx, Ly, Lz, and Lbz (see Fig. [3.17](#page-54-1) and [Table](#page-53-3) [3.3\)](#page-53-3). The first two of these are half-widths and have units of kilometers when set by command-line options or displayed.

<span id="page-53-3"></span>

| Option             | Description                                                                                    |
|--------------------|------------------------------------------------------------------------------------------------|
| $-Lx$ (km)         | Half-width of the computational domain (in the $x$ -direction)                                 |
| $-Ly$ (km)         | Half-width of the computational domain (in the y-direction)                                    |
| $-Lz$ (meters)     | Height of the computational domain; must exceed maximum ice thickness                          |
| -Lbz (meters)      | Depth of the computational domain in the bedrock thermal layer                                 |
| $-x$ _range $A, B$ | Specify the range of x coordinates. Use this to select a subset of an input grid that isn't in |
| (meters)           | the center of a domain in PISM's regional mode.                                                |
| $-y$ _range A,B    | Specify the range of y coordinates in PISM's regional mode.                                    |
| (meters)           |                                                                                                |

Table 3.3: Options defining the extent of PISM's computational box

See *[Grid registration](#page-56-0)* for details about the interpretation of *Lx*, *Ly*, and the way the grid spacing is computed.

<span id="page-53-1"></span><sup>1</sup> See *[On the vertical coordinate in PISM, and a critical change of variable](#page-307-0)* for details.

<span id="page-54-1"></span>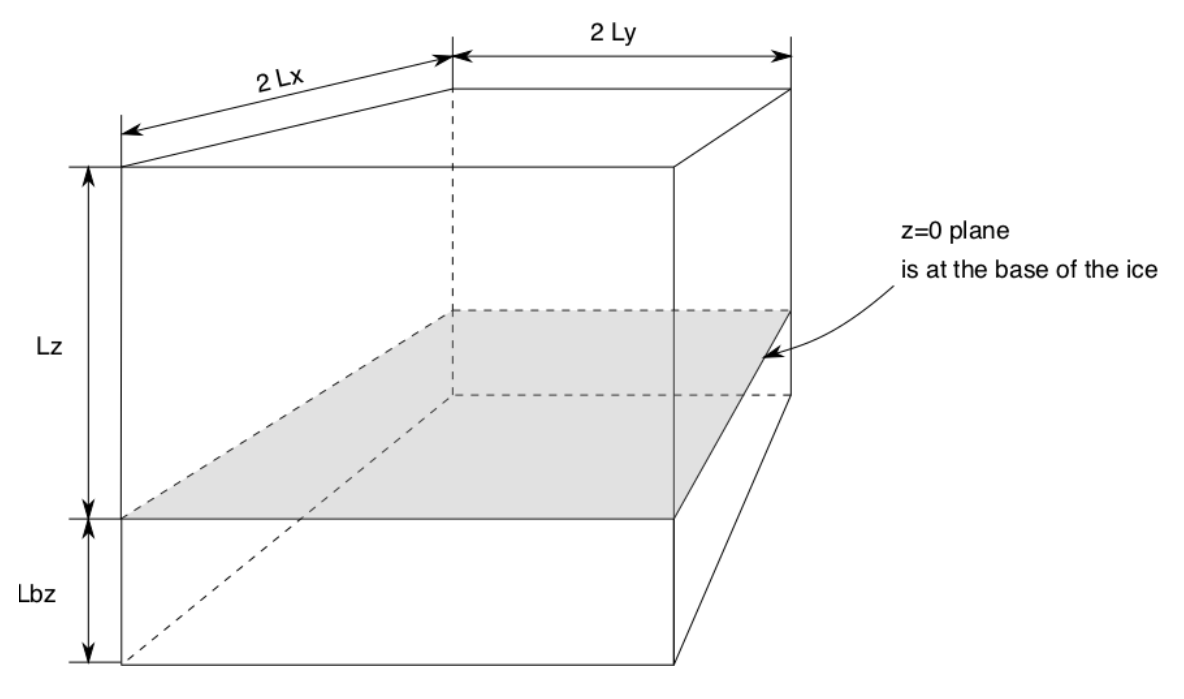

Fig. 3.17: PISM's computational box

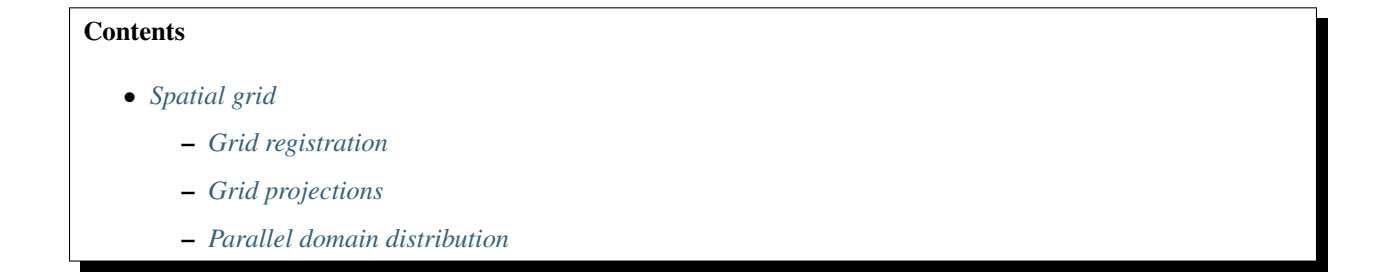

## <span id="page-54-0"></span>**Spatial grid**

The PISM grid covering the computational box is equally spaced in horizontal (*x* and *y*) directions. Vertical spacing in the ice is quadratic by default but optionally equal spacing can be chosen; set using [grid.ice\\_vertical\\_spacing](#page-195-0) at bootstrapping. The bedrock thermal layer model always uses equal vertical spacing.

The grid is described by four numbers, namely the number of grid points [grid.Mx](#page-195-1) in the *x* direction, the number [grid.My](#page-195-2) in the *y* direction, the number [grid.Mz](#page-195-3) in the *z* direction within the ice, and the number [grid.Mbz](#page-194-0) in the *z* direction within the bedrock thermal layer. These are specified by options -Mx, -My, -Mz, and -Mbz, respectively. Note that Mx, My, Mz, and Mbz all indicate the number of grid *points* so the number of grid *spaces* are one less.

The lowest grid point in a grounded column of ice, at  $z = 0$ , coincides with the highest grid point in the bedrock, so [grid.Mbz](#page-194-0) must always be at least one.

Some PISM components (currently: the Blatter stress balance solver) use a geometry-following vertical grid with uniform vertical spacing withing each column. See Fig. [3.19.](#page-55-0)

Choosing  $Mbz > 1$  is required to use the bedrock thermal model. When a thermal bedrock layer is used, the distance Lbz is controlled by the  $-L$ bz option. Note that  $grid$ . Mbz is unrelated to the bed deformation model (glacial isostasy model); see section *[Earth deformation models](#page-92-0)*.

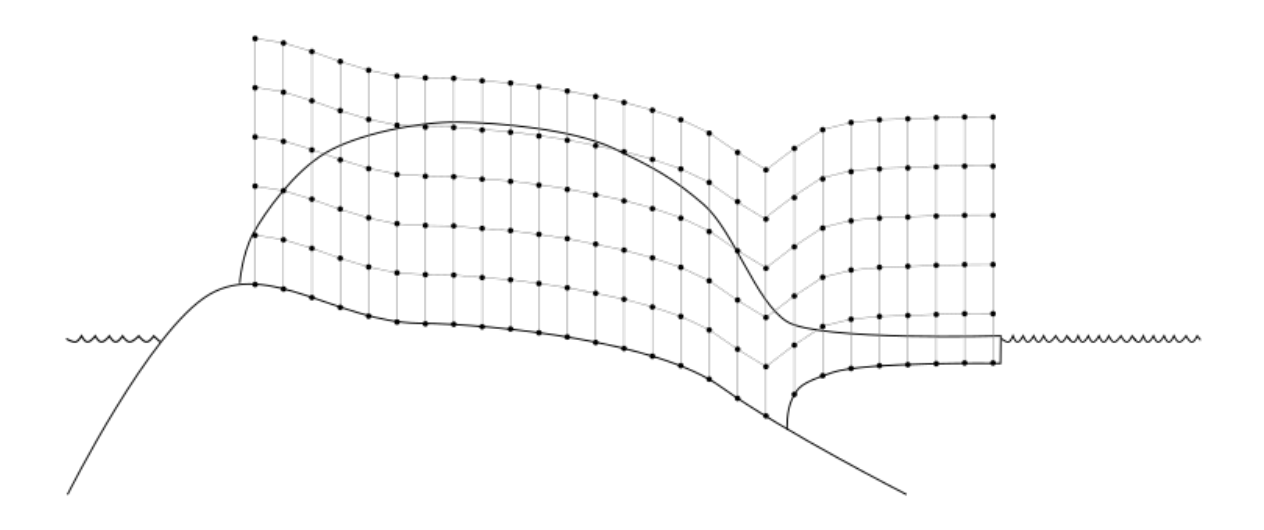

Fig. 3.18: PISM's vertical grid with uniform *z* spacing. See *[On the vertical coordinate in PISM, and a critical change](#page-307-0) [of variable](#page-307-0)* for details.

<span id="page-55-0"></span>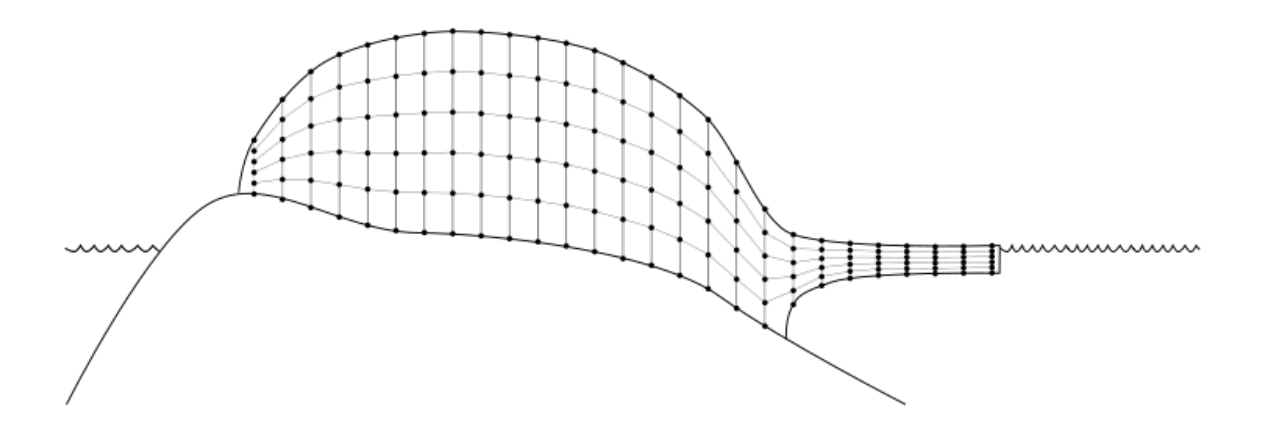

Fig. 3.19: The "sigma" vertical grid used by PISM's Blatter solver

In the quadratically-spaced case the vertical spacing near the ice/bedrock interface is about four times finer than it would be with equal spacing for the same value of Mz, while the spacing near the top of the computational box is correspondingly coarser. For a detailed description of the spacing of the grid, see the documentation on IceGrid::compute\_vertical\_levels() in the [PISM class browser.](https://www.pism.io/doxygen)

The user should specify the grid when using -bootstrap or when initializing a verification test (section *[Verification](#page-146-0)*) or a simplified-geometry experiment (section *[Simplified geometry experiments](#page-131-0)*). If one initializes PISM from a saved model state using -i then the input file determines all grid parameters. For instance, the command

pismr -i foo.nc -y 100

should work fine if foo.nc is a PISM output file. Because -i input files take precedence over options,

pismr -i foo.nc -Mz 201 -y 100

will give a warning that "PISM WARNING: ignoring command-line option '-Mz'".

#### <span id="page-56-0"></span>**Grid registration**

PISM's horizontal computational grid is uniform and (by default) cell-centered.<sup>[1](#page-56-1)</sup>

This is not the only possible interpretation, but it is consistent with the finite-volume handling of mass (ice thickness) evolution is PISM.

<span id="page-56-2"></span>Consider a grid with minimum and maximum *x* coordinates  $x_{min}$  and  $x_{max}$  and the spacing  $\Delta x$ . The cell-centered interpretation implies that the domain extends *past x*<sub>min</sub> and *x*<sub>max</sub> by one half of the grid spacing, see Fig. [3.20.](#page-56-2)

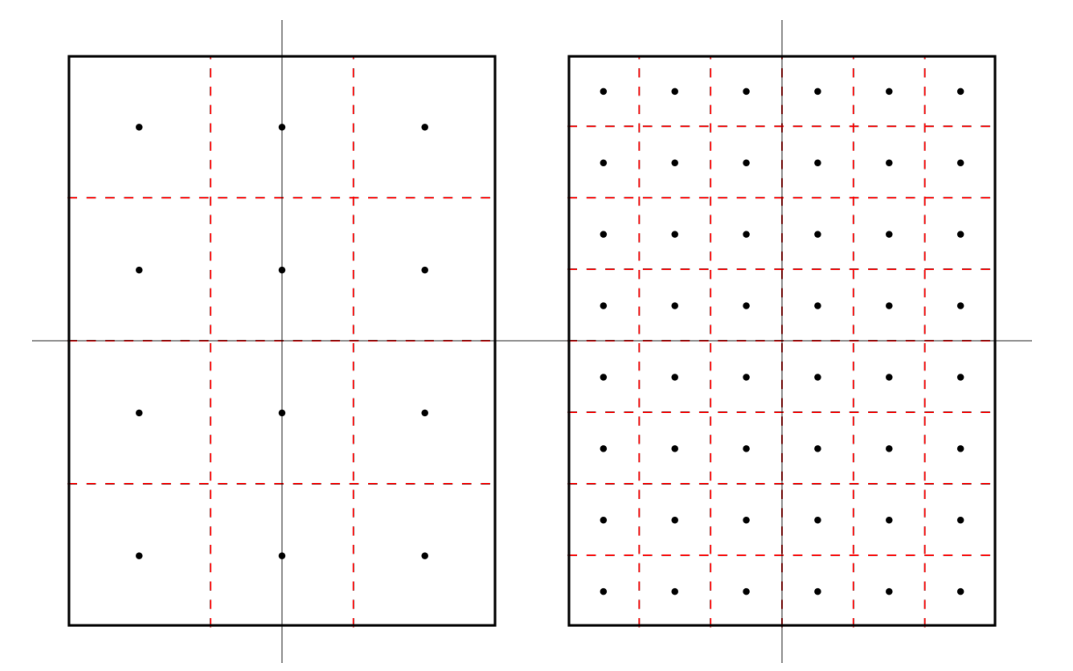

Fig. 3.20: Computational grids using the default (center) grid registration.

*Left*: a coarse grid. *Right*: a finer grid covering the same domain.

The solid black line represents the domain boundary, dashed red lines are cell boundaries, black circles represent grid points.

<span id="page-56-1"></span> $<sup>1</sup>$  This is consistent with the [CF Conventions](http://cfconventions.org/Data/cf-conventions/cf-conventions-1.7/cf-conventions.html) document for data-sets without cell bounds: "If bounds are not provided, an application might</sup> reasonably assume the gridpoints to be at the centers of the cells, but we do not require that in this standard."

When getting the size of the domain from an input file, PISM will compute grid parameters as follows:

$$
\Delta x = x_1 - x_0
$$
  

$$
L_x = \frac{1}{2}((x_{\text{max}} - x_{\text{min}}) + \Delta x).
$$

This is not an issue when re-starting from a PISM output file but can cause confusion when specifying grid parameters at bootstrapping and reading in fields using "regridding."

For example:

```
> pismr -eisII A -grid.registration center \setminus-Lx 10 -Mx 4 \
        -y 0 -verbose 1 \setminus-o grid-test.nc
> ncdump -v x grid-test.nc | tail -2 | head -1
x = -7500, -2500, 2500, 7500;
```
Note that we specified the domain half width of 10 km and selected 4 grid points in the *x* direction. The resulting *x* coordinates range from −7500 meters to 7500 meters with the grid spacing of 5 km.

In summary, with the default (center) grid registration

<span id="page-57-0"></span>
$$
\Delta x = \frac{2L_x}{M_x},
$$
  
\n
$$
x_{\min} = x_c - L_x + \frac{1}{2}\Delta x,
$$
  
\n
$$
x_{\max} = x_c + L_x - \frac{1}{2}\Delta x,
$$
\n(3.2)

where  $x_c$  is the *x*-coordinate of the domain center.

Note: One advantage of this approach is that it is easy to build a set of grids covering a given region such that grid cells nest within each other as in Fig. [3.20.](#page-56-2) In particular, this makes it easier to create a set of surface mass balance fields for the domain that use different resolutions but *have the same total SMB*.

Compare this to

```
> pismr -eisII A -grid.registration corner \setminus-Lx 10 -Mx 5 \
        -v 0 -verbose 1
        -o grid-test.nc
> ncdump -v x grid-test.nc | tail -2 | head -1
x = -10000, -5000, 0, 5000, 10000;
```
Here the grid spacing is also 5 km, although there are 5 grid points in the *x* direction and *x* coordinates range from −10000 to 10000.

With the "corner" grid registration

<span id="page-57-1"></span>
$$
\Delta x = \frac{2L_x}{M_x - 1},
$$
  
\n
$$
x_{\min} = x_c - L_x,
$$
  
\n
$$
x_{\max} = x_c + L_x.
$$
\n(3.3)

See Fig. [3.21](#page-58-1) for an illustration.

To switch between  $(3.2)$  and  $(3.3)$ , set the configuration parameter grid. registration.

<span id="page-58-1"></span>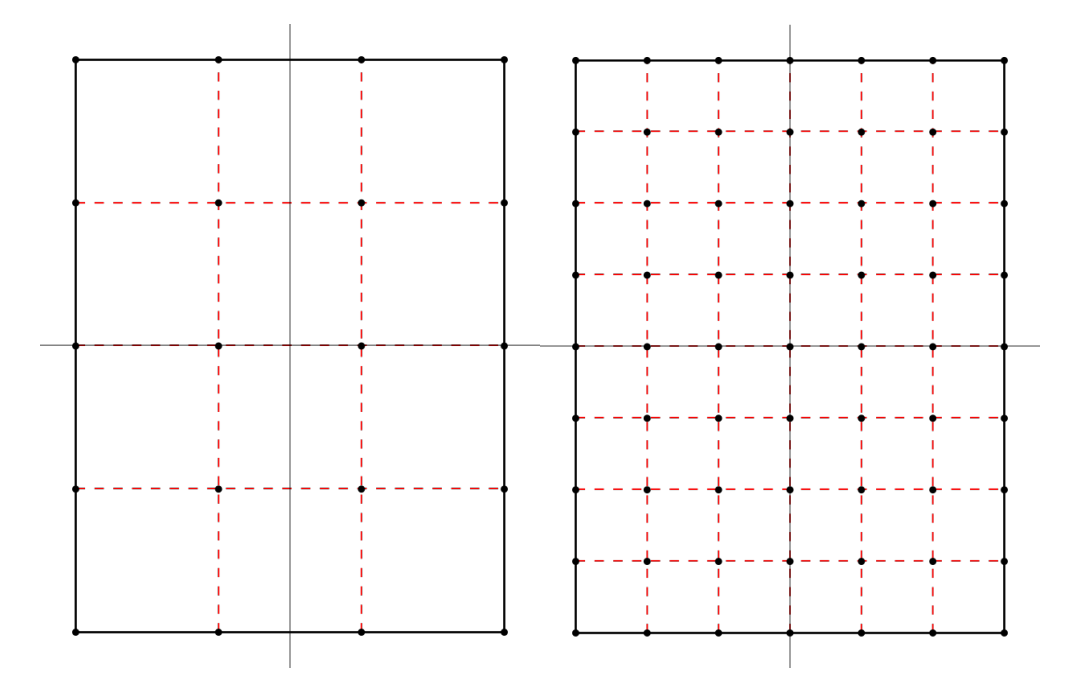

Fig. 3.21: Computational grids using the corner grid registration. *Left*: a coarse grid. *Right*: a finer grid covering the same domain.

## <span id="page-58-0"></span>**Grid projections**

PISM can use the [PROJ](https://proj.org/) library (see *[Required tools and libraries](#page-12-0)*) and projection information to compute

- latitudes and longitudes of grid points (variables lat and lon), and
- latitudes and longitudes of cell corners (variables  $lat_bnds$  and lon bnds).

To use this feature, compile PISM with PROJ and add the global attribute proj containing the parameter string describing the projection to the input file.

For example, the input file pism\_Greenland\_5km\_v1.1.nc in *[Getting started: a Greenland ice sheet example](#page-26-0)* has the following:

```
> ncdump -h pism_Greenland_5km_v1.1.nc | grep :proj
:proj = "+proj=stere +lat_0=90 +lat_ts=71 +lon_0=-39 +k=1 +x_0=0 +y_0=0 +ellps=WGS84
,→+towgs84=0,0,0,0,0,0,0 +units=m +no_defs" ;
```
The spinup run in that example disables the code re-computing longitude, latitude grid coordinates using projection information to avoid the dependency on PROJ (look for -grid.recompute\_longitude\_and\_latitude in the command). If we remove this option, PISM will report the following.

```
> pismr -i pism_Greenland_5km_v1.1.nc \
        -bootstrap -Mx 76 -My 141 -Mz 101 -Mbz 11 ... \
        -grid.recompute_longitude_and_latitude true ... -o output.nc
...
* Got projection parameters "+proj=stere +lat_0=90 +lat_ts=71 +lon_0=-39 +k=1 +x_0=0 +y_
,→0=0 +ellps=WGS84 +towgs84=0,0,0,0,0,0,0 +units=m +no_defs" from "pism_Greenland_5km_v1.
\rightarrow1.nc".
* Computing longitude and latitude using projection parameters...
```
(continues on next page)

(continued from previous page)

```
...
... done with run
Writing model state to file `output.nc'...
```
If the proj attribute contains the string "+init=epsg:XXXX" where XXXX is 3413, 3031, or 26710, PISM will also create a CF-conforming mapping variable describing the projection in use.

"Mapping" variables following CF metadata conventions in input files are copied to output files (including -extra\_files) but are not used to compute latitude/longitude coordinates.

To simplify post-processing and analysis with CDO PISM adds the PROJ string (if known) to the mapping variable, putting it in the proj\_params attribute.

```
> ncdump -h g20km_10ka_hy.nc | grep mapping:
mapping:ellipsoid = "WGS84" ;
mapping:grid_mapping_name = "polar_stereographic" ;
mapping: false\_easting = 0. ;
mapping: false\_northing = 0. ;
mapping:latitude_of_projection_origin = 90. ;
mapping:standard_parallel = 71. ;
mapping:straight_vertical_longitude_from_pole = -39. ;
mapping:proj_params = "+proj=stere +lat_0=90 +lat_ts=71 +lon_0=-39 +k=1 +x_0=0 +y_0=0<sub>-</sub>
,→+ellps=WGS84 +towgs84=0,0,0,0,0,0,0 +units=m +no_defs" ;
```
#### <span id="page-59-0"></span>**Parallel domain distribution**

When running PISM in parallel with mpiexec  $-n$  N, the horizontal grid is distributed across N processes<sup>[2](#page-59-1)</sup>. PISM divides the grid into  $N_x$  parts in the *x* direction and  $N_y$  parts in the *y* direction. By default this is done automatically, with the goal that  $N_x \times N_y = N$  and  $N_x$  is as close to  $N_y$  as possible. Note that *N* should, therefore, be a composite (not prime) number.

Users seeking to override this default can specify  $N_x$  and  $N_y$  using the  $-Nx$  and  $-Ny$  command-line options.

Once  $N_x$  and  $N_y$  are computed, PISM computes sizes of sub-domains  $M_{x,i}$  so that  $\sum_{i=1}^{N_x} M_{x,i} = M_x$  and  $M_{x,i} - [M_x/N_x] < 1$ . To specify strip widths  $M_{x,i}$  and  $M_{y,i}$  use command-line options **proces**  $\bf{x}$  and **pr** 1. To specify strip widths  $M_{x,i}$  and  $M_{y,i}$ , use command-line options -procs\_x and -procs\_y. Each option takes a<br>commo conserted list of numbers as its groupont. For example comma-separated list of numbers as its argument. For example,

```
mpiexec -n 3 pismr -eisII A -Mx 101 -My 101 \setminus-Nx 1 -procs_x 101 \
                    -Ny 3 -procs_y 20,61,20
```
splits a  $101 \times 101$  grid into 3 strips along the *x* axis.

To see the parallel domain decomposition from a completed run, see the rank variable in the output file, e.g. using -o\_size big. The same rank variable is available as a spatial diagnostic field (section *[Spatially-varying diagnostic](#page-115-0) [quantities](#page-115-0)*).

<span id="page-59-1"></span><sup>&</sup>lt;sup>2</sup> In most cases one process corresponds to one "core" of your computer.

## **Model time**

[Table](#page-60-0) [3.4](#page-60-0) gives the command-line options which control PISM time. If option -ys is absent then the start year is read from the input file (if present) or it defaults to zero. The default value for the end of the run is the start time plus the given (-y) run length. If both -ys and -ye are used then the run length is set to the difference. If both -y and -ye are set PISM will use -ye and ignore -y.

<span id="page-60-0"></span>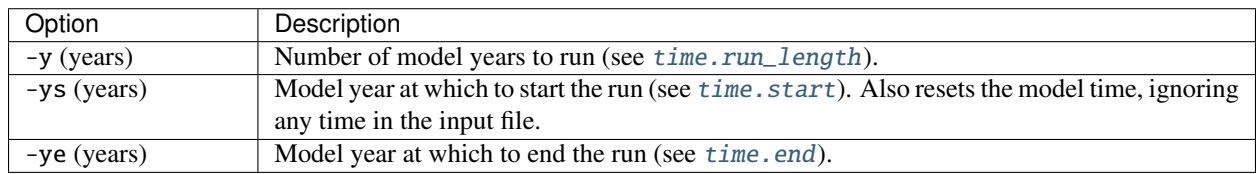

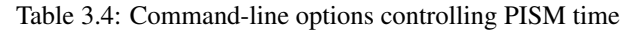

Times specified by -ys and -ye are interpreted as *years since the reference date in the chosen calendar* (see [time.](#page-234-2) [reference\\_date](#page-234-2) and [time.calendar](#page-233-0)), so by default -ys 0 will correspond to January 1 of year 1.

It is also possible to provide *units*: for example, -ys 1day -ye 2weeks will start the run from January 2, 1 and run for 14 days (until January 15).

In addition to this, -ys and -ye (as well as -extra\_times, etc) can take *dates* of the form Y-M-D, so -ys 2000-1-1 -ye 2100-1-1 would tell PISM to run for 100 years from January 1, 2000.

The run length given by -y is interpreted as the number of 365-day years. For more precise control of the run duration, provide units (e.g. -y 1s for a very short run or -y "1000 360day" to run for one thousand 360-day years) or use -ye instead.

Note: The fact that -y is not calendar-aware can lead to some confusion. Note, for example, that -ys 2000-1-1 -y 100 -calendar 360\_day will end the run on 2101-05-21: this is the date in the 360-day calendar that is one hundred 365-day years from 2000-1-1.

It is also possible to run PISM for the duration of the available forcing data using the -time\_file option. The command

pismr -calendar gregorian -time\_file forcing.nc

will extract the reference date and run length from forcing.nc, respecting time bounds.

Note: When preparing input files it is important to use time units that are a fixed multiple of "seconds", such as "minutes since 1989-1-1" or "days since 1999-12-31" and avoid "months" and "years". (PISM uses UDUNITS-2 to convert units, and in UDUNITS one month is always interpreted as  $\frac{1}{12} \cdot 365.242198781$  days.) Please see the [CF Conventions](http://cfconventions.org/Data/cf-conventions/cf-conventions-1.7/cf-conventions.html) document for details.

#### **Calendars**

Most of PISM, and its ice dynamics core in particular, only needs to know the length of the current time-step. Internally PISM stores time in "seconds since a specified moment" and thus PISM generally does not use or need a calendar.<sup>[1](#page-61-0)</sup> We refer to PISM internal time as *model time*.

One can select a calendar for more precise control of the model time, however (see [time.calendar](#page-233-0)). A "calendar" is a concept that is part of the [CF Conventions.](http://cfconventions.org/Data/cf-conventions/cf-conventions-1.7/cf-conventions.html) Choosing a calendar is appropriate for runs for specific temporal periods like "the 18th-century" or "1989–2010". The calendar is generally needed because specific knowledge of lengths of months and years is required to use climate data properly or to facilitate model validation.

PISM uses [CalCalcs](https://cirrus.ucsd.edu/~pierce/calcalcs/calendars.html) by David W. Pierce to perform calendric computations. This lets us support all the [calendars](http://cfconventions.org/Data/cf-conventions/cf-conventions-1.7/cf-conventions.html#calendar) defined by the CF Metadata Conventions document except for the 366\_day (all\_leap) calendar.

By default PISM uses the 365\_day calendar. This is appropriate for runs that do not require precise application of forcing data or reporting on particular dates (paleo-climate runs, for example).

In addition to setting run start and end times, the calendar setting also affects the interpretation of "monthly" and "yearly" reporting with -extra\_times, -ts\_times, and -save\_times (see *[Spatially-varying diagnostic quantities](#page-115-0)*, *[Scalar diagnostic quantities](#page-113-0)*, and *[Snapshots of the model state](#page-116-0)*).

Note: This does not <sup>a</sup>ffect unit conversion: the factor used to convert *<sup>m</sup>*/*<sup>s</sup>* to *<sup>m</sup>*/year does not depend on the calendar choice.

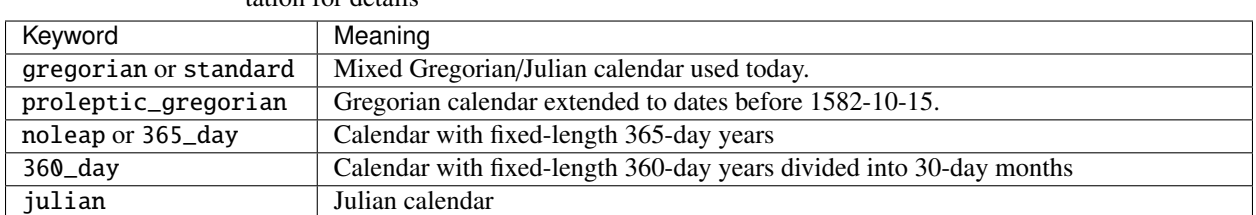

Table 3.5: Calendars supported by PISM. Please see CalCalcs documentation for details

## **Re-starting an interrupted run using** -time\_file

If a run using -time\_file gets interrupted but manages to save a backup, re-starting with -time\_file will attempt to re-do the entire run because options -y, -ys, and -ye are ignored:

# This run gets killed but leaves backup.nc: pismr -i input.nc -time\_file time.nc -o output.nc # This WILL NOT start from the time saved in backup.nc # and continue until the end time in time.nc pismr -i backup.nc -time\_file time.nc -o output.nc

In this case we want to set the start time of the run from backup.nc, but use the end time from time.nc. To achieve this, use the option -time\_file\_continue\_run.

```
# This run gets killed but leaves backup.nc:
pismr -i input.nc -time_file time.nc -o output.nc
# This WILL continue until the end time in time.nc, starting from backup.nc
pismr -i backup.nc -time_file time.nc -o output.nc -time_file_continue_run
```
<span id="page-61-0"></span><sup>1</sup> Note seconds are part of SI units.

## **Diagnostic computations**

A "diagnostic" computation can be defined as one where the internal state does not evolve. The internal state of PISM is the set of variables read by "-i". You can ask PISM to do a diagnostic computation by setting the run duration to a small number such as 1 hours (-y 10hours). The duration to use depends on the modeling setup, but should be smaller than the maximum time-step allowed by PISM's stability criteria. Such short runs can also be used to look at additional fields corresponding to the current model state.

As an example, consider these two runs:

pismr -eisII A -y 6000 -o foo.nc pismr -i foo.nc -y 10hours -o bar.nc -o\_size big

The result of the second (short) run is a NetCDF file bar.nc which contains the full three-dimensional velocity field in the scalar NetCDF variables uvel, vvel, and wvel, as well as many other variables. The file foo.nc does not contain many of these fields because it was written with the default output size of medium. The "-y 10hours" run has diagnostically "filled-in" all the fields which PISM can model at a time step, but the run duration was chosen so as to avoid significant model state evolution during the run.

This diagnostic mode is often associated to the modeling of ice shelves and ice streams. section *[An SSA flow model for](#page-155-0) [the Ross Ice Shelf in Antarctica](#page-155-0)* describes using a short "diagnostic" run to model the Ross ice shelf [\[62\]](#page-379-5). Verification tests I and J, section *[Verification](#page-146-0)*, are diagnostic calculations using the SSA.

The NetCDF model state saved by PISM at the end of an *evolution* run (i.e. with "-y Y" for *<sup>Y</sup>* > 0) does not, under the default -o\_size medium output size, contain the three-dimensional velocity field. Instead, it contains just a few more variables than those which are needed to restart the run with -i. One can force PISM to save all the supported diagnostic quantities at the end of a time-stepping run using the option  $-o$ \_size big. Or one can go back and do a "-y small\_number" diagnostic run using -o\_size big.

## **3.4.2 Ice dynamics and thermodynamics**

## <span id="page-62-0"></span>**Choosing the stress balance**

The basic stress balance used for all grounded ice in PISM is the non-sliding, thermomechanically-coupled SIA [\[16\]](#page-377-9). For the vast majority of most ice sheets, as measured by area or volume, this is an appropriate model, which is an  $O(\epsilon^2)$  approximation to the Stokes model if  $\epsilon$  is the depth-to-length ratio of the ice sheet [\[38\]](#page-378-2).

The shallow shelf approximation (SSA) stress balance applies to floating ice. See the Ross ice shelf example in section *[An SSA flow model for the Ross Ice Shelf in Antarctica](#page-155-0)* for an example in which the SSA is only applied to floating ice.

In PISM the SSA is also used to describe the sliding of grounded ice and the formation of ice streams [\[10\]](#page-376-4). Specifically for the SSA with "plastic" (Coulomb friction) basal resistance, the locations of ice streams are determined as part of a free boundary problem of Schoof [\[21\]](#page-377-7), a model for emergent ice streams within a ice sheet and ice shelf system. This model explains ice streams through a combination of plastic till failure and SSA stress balance.

This SSA description of ice streams is the preferred "sliding law" for the SIA [\[10\]](#page-376-4), [\[17\]](#page-377-8). The SSA should be combined with the SIA, in this way, in preference to classical SIA sliding laws which make the sliding velocity of ice a local function of the basal value of the driving stress. The resulting combination of SIA and SSA is a "hybrid" approximation of the Stokes model [\[17\]](#page-377-8). Option -stress\_balance ssa+sia turns on this "hybrid" model. In this use of the SSA as a sliding law, floating ice is also subject to the SSA.

In addition to this, PISM includes an implementation of the first order approximation of Stokes equations due to Blatter (-stress\_balance blatter, [\[41\]](#page-378-5), [\[42\]](#page-378-6)).

All stress balance options *except* for the first order approximation correspond to two basic choices:

• modeling basal sliding, and

• modeling of ice velocity within an ice column.

PISM supports the following stress balance choices, controlled using [stress\\_balance.model](#page-217-0) (option -stress\_balance):

- 1. none: no sliding, ice velocity is constant in each column. This equivalent to disabling ice flow completely.
- 2. prescribed\_sliding: Use the constant-in-time prescribed sliding velocity field read from a file set using [stress\\_balance.prescribed\\_sliding.file](#page-218-1), variables ubar and vbar. Horizontal ice velocity is constant throughout ice columns.
- 3. ssa: Use the *[Shallow shelf approximation \(SSA\)](#page-63-0)* model exclusively. Horizontal ice velocity is constant throughout ice columns.
- 4. weertman\_sliding: basal sliding is approximated using the *[Weertman-style sliding law](#page-68-0)*, ice velocity is constant throughout ice columns.
- 5. sia (*default*): no sliding; ice velocity within the column is approximated using the *[Shallow ice approximation](#page-66-0) [\(SIA\)](#page-66-0)*. Floating ice does not flow, so this model is not recommended for marine ice sheets.
- 6. prescribed\_sliding+sia: basal ice velocity is read from an input file and held constant, ice velocity within the column is approximated using the *[Shallow ice approximation \(SIA\)](#page-66-0)*.
- 7. ssa+sia: use *[Shallow shelf approximation \(SSA\)](#page-63-0)* as a sliding law with a plastic or pseudo-plastic till, combining it with the *[Shallow ice approximation \(SIA\)](#page-66-0)* according to the combination in [\[17\]](#page-377-8); similar to [\[10\]](#page-376-4). Floating ice uses SSA only. *This "hybrid" stress balance is the recommended sliding law for the SIA.*
- 8. weertman\_sliding+sia: basal sliding is approximated using the *[Weertman-style sliding law](#page-68-0)*, ice velocity within the column is approximated using the *[Shallow ice approximation \(SIA\)](#page-66-0)*.
- 9. blatter: use *[Blatter's model](#page-69-0)*.

Please see the following sections for details.

## <span id="page-63-0"></span>**Shallow shelf approximation (SSA)**

If the SSA stress balance is used, a choice of two solvers is available, namely -ssa\_method fd (default) or -ssa\_method fem. See [Table](#page-64-0) [3.6,](#page-64-0) which describes additional controls on the numerical solution of the stress balance equations. If option -ssa\_method fd is chosen then several more controls on numerics are available; see [Table](#page-64-1) [3.7.](#page-64-1) If the ice sheet being modeled has any floating ice then the user is advised to read section *[PIK options for marine ice](#page-94-0) [sheets](#page-94-0)* on modeling marine ice sheets.

When using SSA as a "sliding law" one also needs to model the yield stress, or a pseudo-yield-stress in the case of power law sliding (section *[Controlling basal strength](#page-81-0)*).

The basal yield stress is normally a function of the amount of water stored in the till and a (generally) spatially-varying till strength. The amount of stored basal water is modeled by the subglacial hydrology model (section *[Subglacial hy](#page-89-0)[drology](#page-89-0)*) based on the basal melt rate which is, primarily, thermodynamically-determined (see *[Modeling conservation](#page-78-0) [of energy](#page-78-0)*).

<span id="page-64-0"></span>

| Option                    | Description                                                                                             |
|---------------------------|----------------------------------------------------------------------------------------------------|
| -ssa_method [ fd<br>fem ] | Both finite difference (fd; the default) and finite element (fem) versions                              |
|                           | of the SSA numerical solver are implemented in PISM. The fd solver is                                   |
|                           | the only one which allows PIK options (section PIK options for marine ice                               |
|                           | sheets). fd uses Picard iteration [10], while fem uses a Newton method.                                 |
|                           | The fem solver has surface velocity inversion capability [27].                                          |
| $-$ ssa_eps $(10^{13})$   | The numerical schemes for the SSA compute an effective viscosity $\nu$ which                            |
|                           | depends on strain rates and ice hardness (thus temperature). The minimum                                |
|                           | value of the effective viscosity times the thickness (i.e. $vH$ ) largely deter-                        |
|                           | mines the difficulty of solving the numerical SSA. This constant is added                               |
|                           | to keep vH bounded away from zero: $vH \rightarrow vH + \epsilon_{SSA}$ , where $\epsilon_{SSA}$ is set |
|                           | using this option. Units of ssa_eps are Pams. Set to zero to turn off this                              |
|                           | lower bound.                                                                                            |
| -ssa_view_nuh             | View the product $vH$ for your simulation as a runtime viewer (section $Run$ -                          |
|                           | time diagnostic viewers). In a typical Greenland run we see a wide range of                             |
|                           | values for $vH$ from $\sim 10^{14}$ to $\sim 10^{20}$ Pa m s.                                           |
|                           |                                                                                                    |

Table 3.6: Choice of, and controls on, the numerical SSA stress balance.

Table 3.7: Controls on the numerical iteration of the -ssa\_method fd solver

<span id="page-64-1"></span>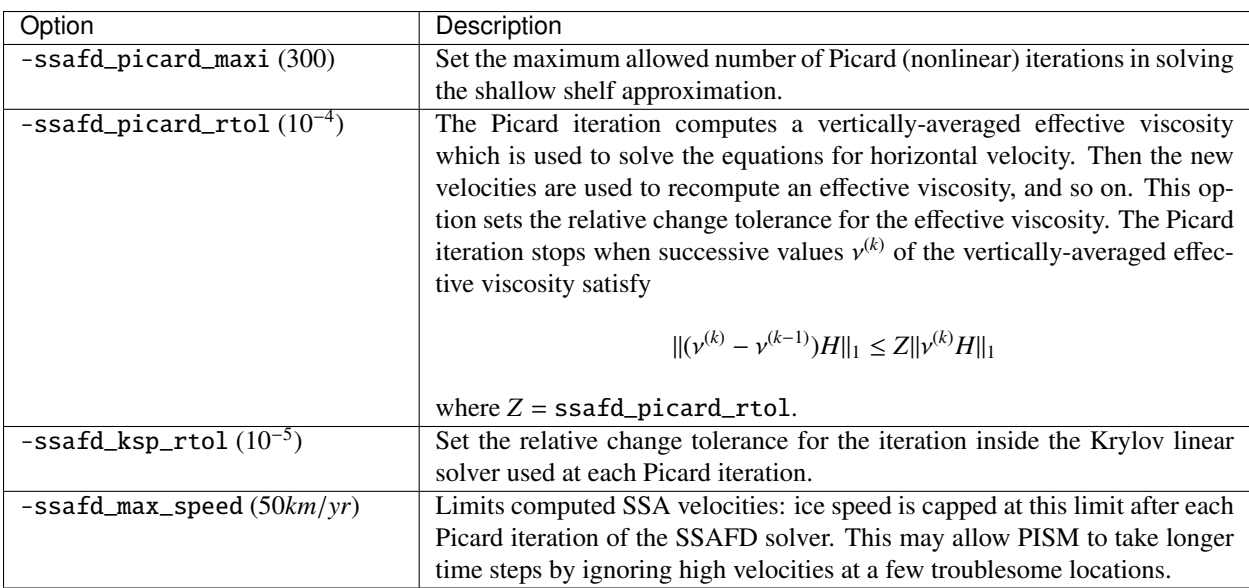

## **Parameters**

Prefix: stress\_balance.ssa.

- 1. [Glen\\_exponent](#page-219-0) (3) Glen exponent in ice flow law for SSA
- 2. [compute\\_surface\\_gradient\\_inward](#page-219-1) (no) If yes then use inward first-order differencing in computing surface gradient in the SSA objects.
- 3. [dirichlet\\_bc](#page-219-2) (no) apply SSA velocity Dirichlet boundary condition
- 4. [enhancement\\_factor](#page-220-0) (1) Flow enhancement factor for SSA
- 5. [epsilon](#page-220-1) (1e+13 *Pascal second meter*) Initial amount of regularization in computation of product of effective viscosity and thickness (*vH*). This default value for *vH* comes e.g. from a hardness for the Ross ice shelf ( $\bar{B}$ ) = 1.9e8 Pa  $s^{1/3}$  [\[62\]](#page-379-5) and a typical strain rate of 0.001 1/year for the Ross ice shelf, giving  $v = (\bar{B})/(2 \cdot 0.001^{2/3}) = 0.49e+14$  Pa s  $\approx 30$  MPa year, the value in [631] but with a tiny thickness H of about 1 cm 9.49e+14 Pa s  $\sim$  30 MPa year, the value in [\[63\]](#page-379-6), but with a tiny thickness *H* of about 1 cm.
- 6. [fd.brutal\\_sliding](#page-220-2) (false) Enhance sliding speed brutally.
- 7. [fd.brutal\\_sliding\\_scale](#page-220-3) (1) Brutal SSA Sliding Scale
- 8. [fd.extrapolate\\_at\\_margins](#page-220-4) (true) Extrapolate SSA velocity to ice-free cells near the margin to improve SSA velocities at advancing ice fronts
- 9. [fd.flow\\_line\\_mode](#page-220-5) (false) Set *v* (the *y* component of the ice velocity) to zero when assembling the system
- 10. [fd.lateral\\_drag.enabled](#page-220-6) (false) Set viscosity at ice shelf margin next to ice free bedrock as friction parameterization
- 11. [fd.lateral\\_drag.viscosity](#page-221-0) (5e+15 *Pascal second*) Staggered viscosity used as side friction parameterization.
- 12. [fd.max\\_iterations](#page-221-1) (300) Maximum number of Picard iterations for the ice viscosity computation, in the SSAFD object
- 13. [fd.max\\_speed](#page-221-2) (300000 *km s-1*) Upper bound for the ice speed computed by the SSAFD solver.
- 14. [fd.nuH\\_iter\\_failure\\_underrelaxation](#page-221-3) (0.8) In event of "Effective viscosity not converged" failure, use outer iteration rule nuH <- nuH + f (nuH - nuH\_old), where f is this parameter.
- 15. [fd.relative\\_convergence](#page-221-4) (0.0001) Relative change tolerance for the effective viscosity in the SSAFD object
- 16. [fd.replace\\_zero\\_diagonal\\_entries](#page-221-5) (yes) Replace zero diagonal entries in the SSAFD matrix with :config:'basal\_resistance.beta\_ice\_free\_bedrock' to avoid solver failures.
- 17. *[flow\\_law](#page-221-6)* (gpbld) The SSA flow law.
- 18. [method](#page-222-0) (fd) Algorithm for computing the SSA solution.
- 19. [read\\_initial\\_guess](#page-222-1) (yes) Read the initial guess from the input file when re-starting.
- 20. [strength\\_extension.constant\\_nu](#page-222-2) (9.48681e+14 *Pascal second*) The SSA is made elliptic by use of a constant value for the product of viscosity (nu) and thickness (H). This value for nu comes from hardness (bar B)=1.9e8 *Pas*<sup>1/3</sup> [\[62\]](#page-379-5) and a typical strain rate of 0.001 year-1:  $v = (\bar{B})/(2 \cdot 0.001^{2/3})$ . Compare the value of 9.45e14 Pa s – 30 MPa year in [63] 9.45e14 Pa s = 30 MPa year in [\[63\]](#page-379-6).
- 21. [strength\\_extension.min\\_thickness](#page-222-3) (50 *meters*) The SSA is made elliptic by use of a constant value for the product of viscosity (nu) and thickness (H). At ice thicknesses below this value the product nu\*H switches from the normal vertical integral to a constant value. The geometry itself is not affected by this value.

## **Technical remarks**

Ice stress balance models ignoring inertia are "diagnostic" models that do not have a "state" evolving through time: the ice velocity is fully determined by ice geometry, basal boundary conditions, and the ice viscosity.

In addition to this, shallow stress balance models (other than the SIA) correspond to *nonlinear* systems of equations, which means that computing an estimate of the ice velocity is an iterative process starting with a particular *initial guess*.

The quality of this guess may affect the number of iterations needed and even whether the solver succeeds at all. It also has an influence on the computed solution: if an equation has a unique solution, estimates produced using different initial guesses should be *close*, but they need not be *identical*. If an equation has multiple solutions, even a "small" change in the initial guess may give a completely different result.

In the context of a evolutionary model we can usually assume that the change in the state of the model from one step to the next is "small" and we use  $(u, v)$  estimates from one time step as the initial guess for the next. To ensure that stopping and re-starting a simulation does not affect results we save these to the output file as variables u\_ssa and v\_ssa and read them in when re-starting a stopped simulation.

One could say that the continuum SSA model does not have a state, but its implementation does. Set [stress\\_balance.ssa.read\\_initial\\_guess](#page-222-1) to "false" to ignore it during initialization and use the zero initial guess instead.

#### <span id="page-66-0"></span>**Shallow ice approximation (SIA)**

Note: The explicit time stepping of the mass continuity equation in the case of the SIA flow comes with a severe restriction on time step length:

$$
\Delta t \le \frac{2R}{D\left(\frac{1}{\Delta x^2} + \frac{1}{\Delta y^2}\right)}\tag{3.4}
$$

<span id="page-66-2"></span>Here *D* is the maximum diffusivity of the SIA flow and *R* is [time\\_stepping.adaptive\\_ratio](#page-235-1), a tuning parameter that further reduces the maximum allowed time step length.

The maximum diffusivity *D* may be achieved at an isolated grid point near the ice margin. In this case it might make sense to limit the diffusivity of the SIA flow, sacrificing accuracy at a few grid points to increase time step length and reduce the computational cost. Set [stress\\_balance.sia.limit\\_diffusivity](#page-219-3) to enable this mechanism.

When [stress\\_balance.sia.limit\\_diffusivity](#page-219-3) is false PISM stops as soon as the SIA diffusivity at any grid point exceeds [stress\\_balance.sia.max\\_diffusivity](#page-219-4). We do this to make it easier to detect problematic model configurations: in many cases it does not make sense to continue a simulation if *D* is very large.

#### <span id="page-66-1"></span>**Surface gradient method**

PISM computes surface gradients to determine the "driving stress"

$$
(\tau_{d,x},\tau_{d,y})=-\rho gH\nabla h,
$$

where *H* is the ice thickness, and *h* is the ice surface elevation.

In the SIA model surface gradients at *staggered* grid locations are computed using one of the following three finitedifference approximations (selected using [stress\\_balance.sia.surface\\_gradient\\_method](#page-219-5)):

- 1. mahaffy: This most "standard" way computes the surface slope onto the staggered grid for the SIA [\[64\]](#page-379-7). It makes  $O(\Delta x^2, \Delta y^2)$  errors.
- 2. haseloff: This is the default method. It only differs from mahaffy at ice-margin locations, where the slope is approximated using one-sided finite differences in cases where an adjacent ice-free bedrock surface elevation is above the ice elevation.
- 3. eta: In this method we first transform the thickness *H* by  $\eta = H^{(2n+2)/n}$  and then differentiate the sum of the thickness and the hed using centered differences: thickness and the bed using centered differences:

$$
\nabla h = \nabla H + \nabla b = \frac{n}{(2n+2)} \eta^{(-n-2)/(2n+2)} \nabla \eta + \nabla b.
$$

Here *b* is the bed elevation, *h* is the surface elevation, and *n* is the Glen exponent. This transformation sometimes has the benefits that the surface values of the horizontal velocity and vertical velocity, and the driving stress, are better behaved near the margin. See [\[58\]](#page-379-1) for technical explanation of this transformation and compare [\[65\]](#page-379-8). The actual finite difference schemes applied to compute the surface slope are similar to option mahaffy.

Note: This method may improve the model performance near *grounded* margins but should not be used in simulations of marine ice sheets.

To the best of our knowledge there is no theoretical advice on the best, most robust mechanism.

#### **Parameterization of bed roughness**

Schoof [\[66\]](#page-379-9) describes how to alter the SIA stress balance to model ice flow over bumpy bedrock topgraphy. One computes the amount by which bumpy topography lowers the SIA diffusivity. An internal quantity used in this method is a smoothed version of the bedrock topography. As a practical matter for PISM, this theory improves the SIA's ability to handle bed roughness because it parameterizes the effects of "higher-order" stresses which act on the ice as it flows over bumps. For additional technical description of PISM's implementation, see *[Using Schoof's parameterized bed](#page-309-0) [roughness technique in PISM](#page-309-0)*.

There are two associated parameters:

- [stress\\_balance.sia.bed\\_smoother.range](#page-218-2) gives the half-width of the square smoothing domain in meters. If zero is given then the mechanism is turned off. The mechanism is on by default using executable pismr, with the half-width set to 5 km, giving Schoof's recommended smoothing size of 10 km [\[66\]](#page-379-9).
- [stress\\_balance.sia.bed\\_smoother.theta\\_min](#page-218-3) is the minimum value of  $\theta$  in the parameterization.

This mechanism is turned off by default in pismv.

Under the default [output.size](#page-213-0) (medium), PISM writes fields topgsmooth and schoofs\_theta from this mechanism. The thickness relative to the smoothed bedrock elevation, namely topgsmooth, is the difference between the unsmoothed surface elevation and the smoothed bedrock elevation. It is *only used internally by this mechanism*, to compute a modified value of the diffusivity; the rest of PISM does not use this or any other smoothed bed. The field schoofs\_theta is a number  $\theta$  between [stress\\_balance.sia.bed\\_smoother.theta\\_min](#page-218-3) (usually zero) and 1, with values significantly below one indicating a reduction in diffusivity, essentially a drag coefficient, from bumpy bed.

## **Coupling to the age of the ice**

The age of the ice can be used in two parameterizations in the SIA stress balance model:

1. Ice grain size parameterization based on data from [\[67\]](#page-379-10) and [\[68\]](#page-379-11) (Vostok core data). In PISM, only the Goldsby-Kohlstedt flow law (see *[Ice rheology](#page-74-0)*) uses the grain size.

Set [stress\\_balance.sia.grain\\_size\\_age\\_coupling](#page-219-6) to enable this parameterization.

- 2. The flow enhancement factor can be coupled to the age of the ice as in [\[69\]](#page-379-12): *e* in [\(3.12\)](#page-77-0) is set to
	- [stress\\_balance.sia.enhancement\\_factor\\_interglacial](#page-218-4) during Eemian and Holocene,
	- [stress\\_balance.sia.enhancement\\_factor](#page-218-0) otherwise.

See [time.eemian\\_start](#page-234-3), [time.eemian\\_end](#page-234-4), and [time.holocene\\_start](#page-234-5).

Set [stress\\_balance.sia.e\\_age\\_coupling](#page-218-5) to enable this parameterization.

#### **Parameters**

Prefix: stress\_balance.sia.

- 1. [Glen\\_exponent](#page-218-6) (3) Glen exponent in ice flow law for SIA
- 2. [bed\\_smoother.range](#page-218-2) (5000 *meters*) half-width of smoothing domain in the bed roughness parameterization for SIA [\[66\]](#page-379-9); set to zero to disable
- 3. bed\_smoother. theta\_min (0) minimum value of  $\theta$  in the bed roughness parameterization for SIA [\[66\]](#page-379-9)
- 4. [e\\_age\\_coupling](#page-218-5) (no) Couple the SIA enhancement factor to age as in [\[44\]](#page-378-8).
- 5. [enhancement\\_factor](#page-218-0) (1) Flow enhancement factor for SIA
- 6. [enhancement\\_factor\\_interglacial](#page-218-4) (1) Flow enhancement factor for SIA; used for ice accumulated during interglacial periods.
- 7. *[flow\\_law](#page-218-7)* (gpbld) The SIA flow law.
- 8. [grain\\_size\\_age\\_coupling](#page-219-6) (no) Use age of the ice to compute grain size to use with the Goldsby-Kohlstedt [\[70\]](#page-379-13) flow law
- 9. [limit\\_diffusivity](#page-219-3) (no) Limit SIA diffusivity by [stress\\_balance.sia.max\\_diffusivity](#page-219-4).
- 10. [max\\_diffusivity](#page-219-4) (100 *m2 s-1*) Maximum allowed diffusivity of the SIA flow. PISM stops with an error message if the SIA diffusivity exceeds this limit.
- 11. [surface\\_gradient\\_method](#page-219-5) (haseloff) method used for surface gradient calculation at staggered grid points

## <span id="page-68-0"></span>**Weertman-style sliding law**

Warning: This kind of sliding is, in general, a bad idea. We implement it to simplify comparisons of the "hybrid" model mentioned above to older studies using this parameterization.

The "Weertman-type sliding law" ([\[55\]](#page-378-19), equations 5.35 and 5.91) has the form

$$
\mathbf{u}_s = \begin{cases} \mathbf{0}, & T_b < T_m, \\ -C_b(\rho g H)^{p-q} |\nabla h|^{p-1} \nabla h, & T_b = T_m, \end{cases}
$$

 $T_b$  is the ice temperature, and  $T_m$  is the pressure-melting temperature. The constant  $C_b$  and exponents p and q are tuning parameters.

<span id="page-68-1"></span>The particular form implemented in PISM comes from equation 5 in [\[71\]](#page-379-14):

$$
\mathbf{u}_s = -\frac{2A_s\beta_c(\rho gH)^n}{N-P} |\nabla h|^{n-1} \nabla h. \tag{3.5}
$$

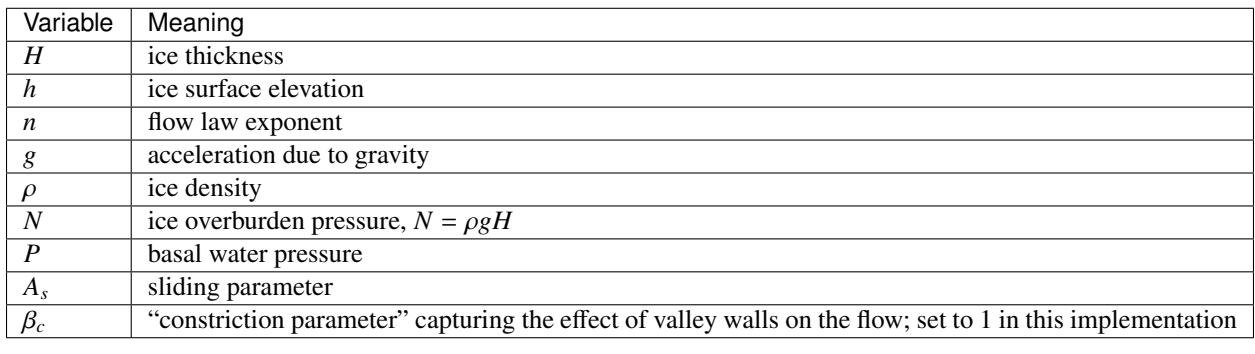

Table 3.8: Notation used in [\(3.5\)](#page-68-1)

We assume that the basal water pressure is a given constant fraction of the overburden pressure:  $P = kN$ . This simplifies [\(3.5\)](#page-68-1) to

$$
\mathbf{u}_s = -\frac{2A_s}{1-k}(\rho g H |\nabla h|)^{n-1}\nabla h.
$$

This parameterization is used for grounded ice *where the base of the ice is temperate*.

To enable, use -stress\_balance weertman\_sliding (this results in constant-in-depth ice velocity) or -stress\_balance weertman\_sliding+sia to use this parameterization as a sliding law with the deformational flow modeled using the SIA model.

Use configuration parameters [stress\\_balance.weertman\\_sliding.k](#page-222-4) and [stress\\_balance.](#page-222-5) [weertman\\_sliding.A](#page-222-5) to set  $k$  and  $A_s$ , respectively. Default values come from [\[71\]](#page-379-14).

#### **Parameters**

Prefix: stress\_balance.weertman\_sliding.

- 1. [A](#page-222-5) (1.8e-16 *Pa-3 year-1 m-2*) Sliding parameter in the Weertman-style sliding parameterization [\[71\]](#page-379-14)
- 2. [k](#page-222-4) (0.2) The ratio of the basal water pressure and the ice overburden pressure in the Weertman-style sliding parameterization.

#### <span id="page-69-0"></span>**Blatter's model**

Unlike the rest of PISM, the Blatter solver uses a geometry-following vertical grid (see Fig. [3.19\)](#page-55-0) to approximate horizontal components of ice velocity. The number of vertical "levels" in this grid is controlled by [stress\\_balance](#page-216-0)*-* [.blatter.Mz](#page-216-0).

The non-linear system resulting from the discretization of PDEs corresponding to Blatter's stress balance model is much harder to solve than the one corresponding to the SSA system ([\[56\]](#page-378-20), [\[72\]](#page-379-15)) and (at this point) experimentation with preconditioner choices seems inevitable. We use PETSc's command-line options to control these choices.

Note: The Blatter solver uses the -bp\_ command-line option prefix.

Run PISM like this

```
pismr -stress_balance blatter \
      [other options] -help | grep "-bp_"
```
to see the complete list of PETSc option controlling this solver.

The multigrid (MG) preconditioner using semi-coarsening in the vertical direction followed by further (horizontal) coarsening using algebraic multigrid methods appears to be effective [\[72\]](#page-379-15). The option combination

```
-bp_pc_type mg \
-bp_pc_mg\_levels \ N \ \ b-bp_mg_levels_ksp_type gmres \
-bp_mg_coarse_pc_type gamg
```
roughly corresponds to this approach (see *[Practical preconditioners choices](#page-72-0)* for more).

Unlike [\[72\]](#page-379-15), who used a purely algebraic approach, these options select a combination of geometric and algebraic multigrid preconditioners.

To use a multigrid preconditioner the user has to specify

- the number of MG levels *N* using -bp\_pc\_mg\_levels N,
- the coarsening factor *C* by setting [stress\\_balance.blatter.coarsening\\_factor](#page-217-1), and
- $\bullet$  the vertical grid size  $M$ <sup>z</sup> ([stress\\_balance.blatter.Mz](#page-216-0)).

<span id="page-70-0"></span>The values of these parameters have to be compatible. Specifically, *M<sup>z</sup>* has to have the form

$$
M_z = A \cdot C^{N-1} + 1 \tag{3.6}
$$

for some positive integer *A*.

Note: PISM stops with an error message if [\(3.6\)](#page-70-0) is not satisfied.

To set up a multigrid preconditioner PISM needs to build a hierarchy of vertical grids<sup>[1](#page-70-1)</sup> with  $M_z$  points on the finest grid.. Starting with this grid, PISM creates the next one by dividing the number of vertical *spaces* by the coarsening factor *C*. Then the newly-created grid is coarsened and this process is continued, stopping when the desired number *N* of grids (MG levels) reached.

Overall, the number of points  $M^k_z$  in the vertical grid number *k* in the hierarchy is

$$
M_z^0 = M_z,
$$
  
\n
$$
M_z^k = (M_z^{k-1} - 1) / C + 1.
$$

This process explains the compatibility condition  $(3.6)$ : the number of **spaces** in all vertical grids in the hierarchy *except for the coarsest one* has to be divisible by *C*.

<span id="page-70-2"></span>

| Coarsening factor C | Possible sizes of vertical grids in a hierarchy       |
|---------------------|-------------------------------------------------------|
|                     | $2, 3, 5, 9, 17, 33, 65, 129, 257, 513, 1025, \ldots$ |
|                     | $2, 4, 10, 28, 82, 244, 730, \ldots$                  |
| $\overline{4}$      | $2, 5, 17, 65, 257, 1025, \ldots$                     |
|                     | $2, 6, 26, 126, 626, 3126, \ldots$                    |
| 6                   | $2, 7, 37, 217, 1297, \ldots$                         |
|                     | $2, 8, 50, 344, 2402, \ldots$                         |
| 8                   | $2, 9, 65, 513, 4097, \ldots$                         |
|                     |                                                       |

Table 3.9: Some vertical grid hierarchies

<span id="page-70-1"></span><sup>1</sup> Horizontal coordinates of grid points are the same in all grids in a hierarchy, i.e. each grid is "extruded" from PISM's 2D grid with uniform spacing in *x* and *y* directions.

By default *C* = 2, but *aggressive coarsening* (i.e. larger values of *C*, up to around 8) has been observed to work. As highlighted in [Table](#page-70-2) [3.9,](#page-70-2) sometimes the same number of vertical grid levels can be achieved using more than one combination of the coarsening factor and the number of MG levels.

For example, we can set up a solver using 65 vertical levels and 3 MG levels with the coarsening factor of 8, or 4 MG levels and the factor of 4, or 7 MG levels and the coarsening factor of 2. In general, the computational cost of an MG preconditioner application increases with the number of MG levels, so the first hierarchy (2, <sup>9</sup>, 65, *<sup>C</sup>* <sup>=</sup> 8) *may* be the best choice. *However,* coarsening that is too aggressive may make a less effective preconditioner, requiring more Krylov iterations and increasing the computational cost. Again, one may have to experiment to find settings that work best in a particular setup.

The coarsest grid in a hierarchy should be as small as possible (corresponding to  $A = 1$  in [\(3.6\)](#page-70-0)); two levels is the minimum achievable in the context of the finite element method used to discretize the system (this corresponds to a mesh that is just one element thick).

## **Surface gradient computation**

Some synthetic geometry experiments with grounded margins show "checkerboard" artifacts in computed ice velocity near steep margins. A similar issue and an attempt to address it are described in [\[73\]](#page-379-16).

This implementation takes a different approach: instead of using an "upwinded" finite difference approximation of the surface gradient we allow using the η transformation described in *[Surface gradient method](#page-66-1)*. Set [stress\\_balance.](#page-217-2) blatter.use eta transform to enable it.

#### **Adaptive time stepping**

PISM's explicit in time mass continuity code is *conditionally stable*. When used with the SSA + SIA hybrid, the maximum allowed time step is computed using a combination of the CFL criterion [\[74\]](#page-379-17) and the maximum diffusivity of the SIA flow [\[10\]](#page-376-4). This time step restriction does not disappear when the same mass continuity code is used with a stress balance model that does not explicitly compute "advective" and "diffusive" parts of the flow. We need a work-around.

Note: Very little is known about stability of explicit time stepping methods of the mass continuity equation coupled to a "generic" stress balance model.

We don't have a rigorous justification for the approach described below.

When this BP solver is coupled to PISM, the vertically-averaged ice velocity is used in place of the "advective" ("sliding") velocity from the SSA. As a result, the CFL-based time step restriction is applied by existing PISM code.

However, it is almost always the case that the diffusivity-driven time step restriction is more severe and so we need a replacement: CFL alone does not appear to be sufficient for stability.

We compute an estimate of the "SIA-like" maximum diffusivity by observing that for the SIA the vertically-averaged ice flux *Q* satisfies

$$
Q=-D\nabla s.
$$

We solve this for the diffusivity *D*:

$$
D = \frac{H|\bar{u}|}{|\nabla s| + \epsilon} \tag{3.7}
$$

and use the maximum of this quantity to determine the maximum allowed time step using [\(3.4\)](#page-66-2).
Note: Other models supporting this stress balance model and using an explicit in time geometry evolution method ([\[73\]](#page-379-0), [\[75\]](#page-380-0)) report that the CFL condition appears to be sufficient in practice.

Given the lack of a theory describing the maximum time step necessary for stability it may make sense to experiment with *increasing* [time\\_stepping.adaptive\\_ratio](#page-235-0).

Setting it to a very large value would *completely disable* the diffusivity-based time step restriction.

Note: The "time step skipping mechanism" enabled using [time\\_stepping.skip.enabled](#page-236-0) (see *[Understanding](#page-110-0) [adaptive time-stepping](#page-110-0)*) has a different effect when the Blatter stress balance model is used: the full 3D ice velocity is updated during every sub-step and only the energy balance and age models takes the "long" time step.

Since the Blatter solver is likely to dominate the computational cost, setting [time\\_stepping.skip.enabled](#page-236-0) to "true" is not likely to be beneficial.

#### **Practical preconditioners choices**

The option combination

 $-bp_pctype$  mg \ -bp\_pc\_mg\_levels N \ -bp\_mg\_levels\_ksp\_type gmres \ -bp\_mg\_coarse\_pc\_type gamg

sets up the *kind* is a multigrid preconditioner known to be effective, but it is not the only one, and most likely not the best one.

Our experiments suggest that

 $-bp_pc_t$  type mg  $\setminus$  $-bp_pc_mg\_levels \ N \ \ Q$ -bp\_snes\_ksp\_ew \ -bp\_snes\_ksp\_ew\_version 3 \ -bp\_mg\_levels\_ksp\_type richardson \ -bp\_mg\_levels\_pc\_type sor \ -bp\_mg\_coarse\_ksp\_type gmres \ -bp\_mg\_coarse\_pc\_type hypre \ -bp\_mg\_coarse\_pc\_hypre\_type boomeramg

may work better<sup>[2](#page-72-0)</sup>, but requires PETSc built with [hypre.](https://hypre.readthedocs.io/en/latest/)

Here -bp\_snes\_ksp\_ew -bp\_snes\_ksp\_ew\_version 3 enables Luis Chacón's variant of the Eisenstat-Walker [\[76\]](#page-380-1) method of adjusting linear solver tolerances to avoid oversolving and -bp\_mg\_coarse\_pc\_type hypre -bp\_mg\_coarse\_pc\_hypre\_type boomeramg selects the BoomerAMG algebraic MG preconditioner from [hypre](https://hypre.readthedocs.io/en/latest/) for the coarse MG level.

Note: The Eisenstat-Walker adjustment of linear solver tolerances saves time when a low-accuracy estimate of the Newton step is sufficient but may lead to solver failures, especially when the initial guess is of poor quality. In an attempt to reduce computational costs while maintaining robustness PISM disables -bp\_snes\_ksp\_ew if the initial guess is zero (beginning of a simulation) or if the solver fails with -bp\_snes\_ksp\_ew.

<span id="page-72-0"></span><sup>2</sup> These settings are inspired by [\[56\]](#page-378-0).

Some simulations may benefit from using a direct solver on the coarse MG level. For example, the following would use [MUMPS](https://mumps-solver.org/) on the coarse grid:

 $-bp_pc_type$  mg \  $-bp_pc_mg_l$ evels N -bp\_snes\_ksp\_ew \ -bp\_snes\_ksp\_ew\_version 3 \ -bp\_mg\_levels\_ksp\_type richardson \ -bp\_mg\_levels\_pc\_type sor \ -bp\_mg\_coarse\_ksp\_type preonly \ -bp\_mg\_coarse\_pc\_type lu

*if* PETSc is built with [MUMPS.](https://mumps-solver.org/)

Note: Parallel direct solvers such as MUMPS really benefit from using optimized BLAS and LAPACK libraries.

Please see section 3.5.3 of [\[1\]](#page-376-0) for instructions. At the time of writing

--download-f2cblaslapack --download-blis

is recommended as a portable high-performance option. However, it makes sense to try other freely-available libraries (Intel MKL, OpenBLAS) as well.

Note, though, that the multigrid preconditioner, even if it is effective in terms of reducing the number of Krylov iterations, may not be the cheapest one [\[77\]](#page-380-2): there is a trade off between the number of iterations and the cost of a single iteration. Other preconditioner options may be worth considering as well.

In some cases node ordering and the way the domain is split among processes in a parallel run may affect solver performance (see [\[56\]](#page-378-0), [\[77\]](#page-380-2), [\[72\]](#page-379-1)). These references mention staggering the unknowns so that *u* and *v* components at the same node correspond to adjacent equations in the system and using contiguous ordering of unknowns in the same ice column. This allows the solver to capture vertical coupling *locally* using incomplete factorization.

In addition to this, [\[77\]](#page-380-2) mention that parallel domain distribution partitioning ice columns among multiple processes *sometimes* leads to convergence issues. Following this advice, PISM does not partition the domain in the *z* direction, but some of our experiments show that if the solver struggles, switching to a *one-dimensional* domain decomposition along the *y* direction may help (see *[Parallel domain distribution](#page-59-0)*).

Run PISM as follows to give this a try:

mpiexec -n M pismr -Nx 1 -Ny M ...

This forces PISM to split the domain into *<sup>M</sup>* parts in the *<sup>y</sup>* direction instead of the default (approximately <sup>√</sup> *M* in both *x* and *y*).

Please see *[Blatter stress balance solver: technical details](#page-331-0)* for more.

### **Parameters**

Below is the complete list of configuration parameters controlling this solver (prefix: stress\_balance.blatter.):

- 1. [Glen\\_exponent](#page-216-0) (3) Glen exponent in ice flow law for the Blatter stress balance solver
- 2. [Mz](#page-216-1) (5) Number of vertical grid levels in the ice
- 3. [coarsening\\_factor](#page-217-0) (2) Coarsening factor in the *z* direction
- 4. [enhancement\\_factor](#page-217-1) (1) Flow enhancement factor for the Blatter stress balance flow law
- 5. *[flow\\_law](#page-217-2)* (gpbld) The flow law used by the Blatter-Pattyn stress balance model
- 6. [use\\_eta\\_transform](#page-217-3) (no) Use the  $\eta$  transform to improve the accuracy of the surface gradient approximation near grounded margins (see [\[58\]](#page-379-2) for details).

### <span id="page-74-0"></span>**Ice rheology**

### **Contents**

- *[Ice rheology](#page-74-0)*
	- *[Flow law choices](#page-75-0)*
	- *[Enhancement factor and exponent](#page-77-0)*

The "rheology" of a viscous fluid refers to the relation between the applied stress and the resulting deformation, the strain rate. The models of ice rheology available in PISM are all isotropic [\[43\]](#page-378-1). A rheology in this class is described by a "flow law", which is, in the most general case in PISM, a function  $F(\sigma, T, \omega, P, d)$  in the "constitutive relation" form

$$
D_{ij} = F(\sigma, T, \omega, P, d) \sigma'_{ij}.
$$
\n(3.8)

<span id="page-74-1"></span>Here  $D_{ij}$  is the strain rate tensor,  $\sigma'_{ij}$  is the stress deviator tensor, *T* is the ice temperature,  $\omega$  is the liquid water fraction, *P* is the pressure, *d* is the grain size, and  $\sigma^2 = \frac{1}{2} ||\sigma'_{ij}||_F = \frac{1}{2}\sigma$  $'_{ij}\sigma'_{ij}$  defines the second invariant  $\sigma$  of the stress deviator tensor.

Form [\(3.8\)](#page-74-1) of the flow law is used in the SIA, but the "viscosity form" of a flow law, found by inverting the constitutive relation [\(3.8\)](#page-74-1), is needed for ice shelf and ice stream (SSA) flow and the first-order stress balance approximation [\[10\]](#page-376-1):

$$
\sigma'_{ij} = 2\nu(D, T, \omega, P, d) D_{ij}
$$
\n(3.9)

<span id="page-74-3"></span>Here  $v(D, T, \omega, P, d)$  is the "effective viscosity" and  $D^2 = \frac{1}{2}D_{ij}D_{ij}$ .

<span id="page-74-2"></span>Most of the flow laws in PISM are of Glen-Nye single-power type. For example,

$$
F(\sigma, T) = A(T)\sigma^{n-1}
$$
\n(3.10)

is the common temperature-dependent Glen law [\[36\]](#page-378-2), [\[16\]](#page-377-0) (which has no dependence on liquid water fraction, pressure, or grain size). If the ice softness  $A(T) = A_0$  is constant then the law is isothermal, whereas if there is dependence on temperature then  $A(T)$  is usually a generalization of "Arrhenius" form

$$
A(T) = A \exp(-Q/(RT)).
$$

The more elaborate Goldsby-Kohlstedt law [\[70\]](#page-379-3) is a function  $F(\sigma, T, P, d)$ , but in this case the function *F* cannot be factored into a product of a function of *T*, *P*, *d* and a single power of  $\sigma$ , as in form [\(3.10\)](#page-74-2).

There is only one choice for the flow law which takes full advantage of the enthalpy mode of PISM, which is the thermodynamical modeling (i.e. conservation of energy) default. Namely the Glen-Paterson-Budd-Lliboutry-Duval flow law [\[22\]](#page-377-1), [\[35\]](#page-377-2), [\[36\]](#page-378-2), which is a function  $F(\sigma, T, \omega, P)$ . This law is the only one in the literature where the ice softness depends on both the temperature and the liquid water fraction, so it parameterizes the (observed) softening of pressure-melting-temperature ice as its liquid fraction increases. One can use this default polythermal law or one may choose among a number of "cold ice" laws listed below which do not use the liquid water fraction.

### <span id="page-75-0"></span>**Flow law choices**

Configuration parameters

- [stress\\_balance.sia.flow\\_law](#page-218-0),
- [stress\\_balance.ssa.flow\\_law](#page-221-0), and
- [stress\\_balance.blatter.flow\\_law](#page-217-2)

choose which flow law is used by the SIA, SSA, and the Blatter stress balances models, respectively. Allowed arguments are listed below.

1. gpbld: Glen-Paterson-Budd-Lliboutry-Duval law [\[35\]](#page-377-2), the enthalpy-based default in PISM [\[22\]](#page-377-1). Extends the Paterson-Budd law (below) to positive liquid water fraction. If *Ac*(*T*) is from Paterson-Budd then this law returns

$$
A(T, \omega) = A_c(T)(1 + C\omega),
$$

where  $\omega$  is the liquid water fraction, *C* is a configuration parameter  $flow\_law.gphld.water\_frac-coeff$ , and  $\omega$  is capped at level  $flow\_law$ .gpbld.water\_frac\_observed\_limit.

#### **Parameters**

This flow law uses all the parameters controlling the Paterson-Budd law, plus the ones listed below.

Prefix: flow\_law.gpbld.

- 1. [water\\_frac\\_coeff](#page-188-0) (181.25) coefficient in Glen-Paterson-Budd flow law for extra dependence of softness on liquid water fraction (omega) [\[55\]](#page-378-3), [\[35\]](#page-377-2)
- 2. [water\\_frac\\_observed\\_limit](#page-188-1) (0.01) maximum value of liquid water fraction omega for which softness values are parameterized by [\[35\]](#page-377-2); used in Glen-Paterson-Budd-Lliboutry-Duval flow law; compare [\[22\]](#page-377-1)
- 2. pb: Paterson-Budd law, the cold-mode default. Fixed Glen exponent  $n = 3$ . Has a split "Arrhenius" term  $A(T) = A \exp(-Q/RT^*)$  where

$$
A = 3.615 \times 10^{-13} \, \text{s}^{-1} \, \text{Pa}^{-3},
$$
  

$$
Q = 6.0 \times 10^4 \, \text{J} \, \text{mol}^{-1}
$$

if  $T^* < T_{critical}$  and

$$
A = 1.733 \times 10^3 \,\mathrm{s}^{-1} \,\mathrm{Pa}^{-3},
$$
  

$$
Q = 13.9 \times 10^4 \,\mathrm{J} \,\mathrm{mol}^{-1}
$$

if  $T^* > T_{critical}$ . Here  $T^*$  is pressure-adjusted temperature [\[36\]](#page-378-2).

### **Parameters**

Prefix: flow\_law.Paterson\_Budd.

- 1. [A\\_cold](#page-187-0) (3.61e-13 *Pascal-3* / *second*) Paterson-Budd *A*cold, see [\[36\]](#page-378-2)
- 2. [A\\_warm](#page-187-1) (1730 *Pascal-3* / *second*) Paterson-Budd *A*warm, see [\[36\]](#page-378-2)
- 3. [Q\\_cold](#page-188-2) (60000 *Joule* / *mol*) Paterson-Budd *Q*cold, see [\[36\]](#page-378-2)
- 4. [Q\\_warm](#page-188-3) (139000 *Joule* / *mol*) Paterson-Budd *Q*warm, see [\[36\]](#page-378-2)
- 5. [T\\_critical](#page-188-4) (263.15 *Kelvin*) Paterson-Budd critical temperature, see [\[36\]](#page-378-2)
- 3. arr: *Cold* part of Paterson-Budd. Regardless of temperature, the *A* and *Q* values for  $T^* < T_{\text{critical}}$  in the Paterson-Budd law annly. This is the flow law used in the thermomechanically-counled exact solutions run by Paterson-Budd law apply. This is the flow law used in the thermomechanically-coupled exact solutions run by pismv -test F and pismv -test G [\[16\]](#page-377-0), [\[78\]](#page-380-3).
- 4. arrwarm: *Warm* part of Paterson-Budd. Regardless of temperature, the *A* and *Q* values for  $T^* > T_{critical}$  in Paterson-Budd apply Paterson-Budd apply.
- 5. hooke: Hooke law with

$$
A(T) = A \exp\left(-\frac{Q}{RT^*} + 3C(T_r - T^*)^k\right)
$$

Fixed Glen exponent  $n = 3$  and constants as in [\[79\]](#page-380-4), [\[46\]](#page-378-4).

#### **Parameters**

Prefix: flow\_law.Hooke.

- 1. [A](#page-187-2) (4.42165e-09 *Pascal-3 second-1*)  $A_{\text{Hooke}} = (1/B_0)^n$  where n=3 and  $B_0 = 1.928 a^{1/3}$  Pa. See [\[79\]](#page-380-4)
- 2. [C](#page-187-3) (0.16612 *Kelvin^k*) See [\[79\]](#page-380-4)
- 3. [Q](#page-187-4) (78800 *Joule* / *mol*) Activation energy, see [\[79\]](#page-380-4)
- 4. [Tr](#page-187-5) (273.39 *Kelvin*) See [\[79\]](#page-380-4)
- 5. [k](#page-187-6) (1.17) See [\[79\]](#page-380-4)
- 6. isothermal\_glen: The isothermal Glen flow law.

Here

$$
F(\sigma) = A_0 \sigma^{n-1},
$$
  
\n
$$
v(D) = \frac{1}{2} B_0 D^{(1-n)/(2n)},
$$
\n(3.11)

where  $A_0$  is the ice softness and  $B_0 = A_0^{-1/n}$  is the ice hardness.

#### **Parameters**

Prefix: flow\_law.isothermal\_Glen.

1. [ice\\_softness](#page-188-5) (3.1689e-24 *Pascal-3 second-1*) ice softness used by the isothermal Glen flow law [\[59\]](#page-379-4)

7. gk: The Goldsby-Kohlstedt flow law. This law has a combination of exponents from *<sup>n</sup>* <sup>=</sup> <sup>1</sup>.8 to *<sup>n</sup>* <sup>=</sup> 4 [\[70\]](#page-379-3).

Note: The viscosity form [\(3.9\)](#page-74-3) of this flow law is not known, so it can only be used by the SIA stress balance.

Because it has more than one power, [stress\\_balance.sia.Glen\\_exponent](#page-218-1) has no effect, though [stress\\_balance.sia.enhancement\\_factor](#page-218-2) works as expected. This law does not use the liquid water fraction, but only the temperature.

Constants defining this flow law are hard-wired in the implementation. Please see the source code for details.

#### <span id="page-77-0"></span>**Enhancement factor and exponent**

An enhancement factor can be added to any flow law. Single-power laws also permit control of the flow law exponent. The parameter [stress\\_balance.sia.enhancement\\_factor](#page-218-2) sets *e* in

$$
D_{ij} = e F(\sigma, T, \omega, P, d) \sigma'_{ij},
$$
\n(3.12)

see [\(3.8\)](#page-74-1).

Parameters [stress\\_balance.ssa.enhancement\\_factor](#page-220-0) and [stress\\_balance.blatter.](#page-217-1) [enhancement\\_factor](#page-217-1) set *e* in

$$
\sigma'_{ij} = e^{-1/n} 2 \nu(D, T, \omega, P, d) D_{ij}, \qquad (3.13)
$$

see [\(3.9\)](#page-74-3).

Parameters [stress\\_balance.sia.Glen\\_exponent](#page-218-1), [stress\\_balance.ssa.Glen\\_exponent](#page-219-0), [stress\\_balance](#page-216-0)*-* [.blatter.Glen\\_exponent](#page-216-0) set the exponent when a single-power flow law is used.

Simply changing to a different value from the default  $n = 3$  is not recommended without a corresponding change to the enhancement factor, however. This is because the coefficient and the power are non-trivially linked when a power law is fit to experimental data [\[34\]](#page-377-3), [\[36\]](#page-378-2).

Here is a possible approach to adjusting both the enhancement factor and the exponent. Suppose  $\sigma_0$  is preferred as a scale (reference) for the driving stress that appears in both SIA and SSA models. Typically this is on the order of one bar or  $10^5$  Pa. Suppose one wants the same amount of deformation  $D_0$  at this reference driving stress as one changes from the old exponent *nold* to the new exponent *nnew*. That is, suppose one wants

$$
D_0 = E_{old} A \sigma_0^{n_{old}},
$$
  

$$
D_0 = E_{new} A \sigma_0^{n_{new}}
$$

<span id="page-77-1"></span>to be true with a new enhancement factor  $E_{new}$ . Eliminating  $D_0$  and solving for the new enhancement factor gives

$$
E_{new} = E_{old} \sigma_0^{n_{old} - n_{new}}.
$$
\n(3.14)

It follows, for example, that if one has a run with values

-sia\_e 3.0 -sia\_n 3.0

then a new run with exponent  $n = 6.0$  and the same deformation at the reference driving stress of  $10^5$  Pa will use

-sia\_e 3.0e-15 -sia\_n 6.0

because  $E_{new} = 3.0\sigma_0^{3-6} = 3.0 \times (10^5)^{-3}$  from equation [\(3.14\)](#page-77-1).

A corresponding formula applies to changing the enhancement factor for the SSA and Blatter stress balance models.

Note:

- 1. [\[2\]](#page-376-2) used  $e_{\text{SIA}} = 3.0$  for Greenland ice sheet simulations (see the supplement) while [\[52\]](#page-378-5) used  $e_{\text{SIA}} = 4.5$  for simulations of the Antarctic ice sheet with PISM-PIK.
- 2. [\[52\]](#page-378-5) used  $e_{SSA} = 0.512$  for simulations of the Antarctic ice sheet with PISM-PIK.

### <span id="page-78-0"></span>**Modeling conservation of energy**

In normal use PISM solves the conservation of energy problem within the ice, the thin subglacial layer, and a layer of thermal bedrock. For the ice and the subglacial layer it uses an enthalpy-based scheme [\[22\]](#page-377-1) which allows the energy to be conserved even when the temperature is at the pressure-melting point.

Ice at the melting point is called "temperate" ice. Part of the thermal energy of temperate ice is in the latent heat of the liquid water stored between the crystals of the temperate ice. Part of the thermal energy of the whole glacier is in the latent heat of the liquid water under the glacier. The enthalpy scheme correctly models these storehouses of thermal energy, and thus it allows polythermal and fully-temperate glaciers to be modeled [\[80\]](#page-380-5).

The state of the full conservation of energy model includes the 3D enthalpy variable plus the 2D bwat and tillwat subglacial hydrology state variables (subsection *[Subglacial hydrology](#page-89-0)*), all of which are seen in output files. The important basal melt rate computation involves all of these energy state variables, because the basal melt rate (bmelt in output files) comes from conserving energy across the ice-bedrock layer [\[22\]](#page-377-1). Fields temp, liqfrac, and temp\_pa seen in output files are all actually diagnostic outputs because all of these can be recovered from the enthalpy and the ice geometry.

Because this part of PISM is just a conservation law, there is little need for the user to worry about controlling it. If desired, however, conservation of energy can be turned off entirely with -energy none. The default enthalpy-based conservation of energy model (i.e. -energy enthalpy) can be replaced by the temperature-based (i.e. "cold ice") method used in [\[10\]](#page-376-1) and verified in [\[16\]](#page-377-0) by setting option -energy cold.

The thermal bedrock layer model is turned off by setting -Mbz 1 (i.e. zero spaces) while it is turned on by choosing a depth and number of points, as in -Lbz 1000 -Mbz 21, for example, which gives a layer depth of 1000 m and grid spaces of 50 m (=  $1000/20$ ). The input geothermal flux (bheat flx in output files) is applied at the bottom of the bedrock thermal layer if such a layer is present and otherwise it is applied at the base of the ice.

### **Computing ice age**

By default, PISM does not compute the age of the ice because it does not directly impact ice flow when using the default flow laws. (But see *[Coupling to the age of the ice](#page-67-0)* for SIA parameterizations that use it.)

Set age. enabled to turn it on. A 3D variable age will appear in output files. It is read during model initialization if age. enabled is set and ignored otherwise. If age. enabled is set and the variable age is absent in the input file then the initial age is set to [age.initial\\_value](#page-164-1).

The first order upwinding method used to approximate the evolution of age is diffusive, which leads to the loss of detail, especially near the base of the ice where the variation of age with depth is more pronounced. Increasing vertical grid resolution and using quadratic grid spacing (finer near the bed, coarser by a factor of [grid.lambda](#page-195-0) near the surface; see *[Spatial grid](#page-54-0)*) would reduce the effect of numerical diffusion but cannot eliminate it.

#### **Isochronal layer tracing**

To model closely-spaced isochrones PISM implements the *isochronal layer tracing scheme* described in [\[81\]](#page-380-6) and [\[82\]](#page-380-7); see section 2.4 of the latter for details. This method uses a "Lagrangian" approximation in the vertical direction and a first-order upwinding method in horizontal directions. This eliminates numerical diffusion in the critical, *vertical* direction.

Note: This approximation assumes that the age of the ice increases monotonically with depth, so it cannot be used to model overturning folds [\[83\]](#page-380-8) and plume formation [\[84\]](#page-380-9).

#### **Summary**

Ice masses are interpreted as "stacks" of layers of varying thickness. Isochrones are represented by boundaries between these layers; the depth of an isochrone is the sum of thicknesses of all the layers above it (some may have zero thickness, e.g. in ablation and ice-free areas). The surface mass balance is applied to the topmost layer; if a layer is depleted by a negative mass balance, the remaining mass loss is used to reduce the thickness of the next layer below it. Similarly, the basal melt rate is applied to the bottom layer, then (if necessary) the one above it, etc. Within each layer mass is transported according to the horizontal components of the 3D ice velocity by sampling it at the depth of the middle of a layer. There is no mass transport between layers. A new layer is added to the top of the stack each time the simulation reaches a requested deposition time.

Set *[isochrones.deposition\\_times](#page-204-0)* to enable this mechanism. This parameter takes an argument in the format identical to *[output.extra.times](#page-211-0); see [Spatially-varying diagnostic quantities](#page-115-0).* 

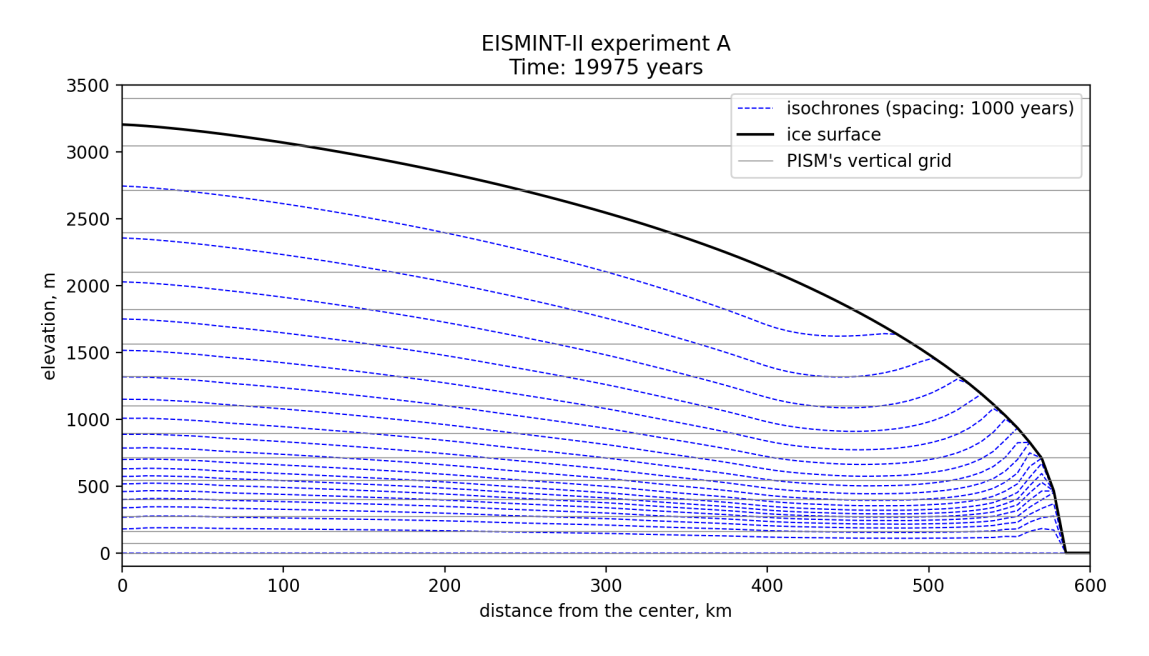

Fig. 3.22: Modeled isochrones after 20000 years from the start of the EISMINT-II [\[85\]](#page-380-10) experiment A. Note that many isochrones near the base are closer than the vertical grid spacing. See the directory examples/isochrones in PISM's repository for scripts used to create this figure.

#### **Model state**

Layer thicknesses are saved to the variable isochronal\_layer\_thickness in an output file. A subset of requested deposition times is saved to deposition\_time. Since the state of the model may be saved before a simulation reached all requested deposition times some layers may not have been created. We use the time variable to identify "active" layers: a layer is active if the model reached the corresponding deposition time.

Note: The time variable is used to interpret layer thicknesses and deposition times read from an input file, so the current simulation has to be compatible with the one that produced the model state used to initialize it.

If a simulation  $S_1$  is initialized using the output of a simulation  $S_0$ , then  $S_1$  should start at the end of the time interval modeled by  $S_0$ ; also,  $S_0$  and  $S_1$  should use the same calendar and the reference date.

### **Bootstrapping**

During bootstrapping deposition\_time is set using [isochrones.deposition\\_times](#page-204-0).

We implement two ways of initializing isochronal\_layer\_thickness:

- 1. Default: interpret current ice thickness as *one* layer; apply surface mass balance to this layer until a new layer is added. This is appropriate when starting simulations from an ice-free initial state.
- 2. Divide current ice thickness equally into *N* layers (here *N* is set by [isochrones.bootstrapping.n\\_layers](#page-204-1)), then immediately add one more layer and apply SMB to it until a new layer is added. This may be appropriate when starting from an initial state with a significant ice thickness. In this case sampling ice velocity in the middle of the layer (halfway between the base and the surface) is likely give lower accuracy compared to sampling at *N* equally-spaced locations in each column of ice.

### **Regridding**

Set -regrid\_file foo.nc -regrid\_vars isochronal\_layer\_thickness,... to read in isochronal\_layer\_thickness from a file foo.nc using bilinear interpolation instead of reading from [input.](#page-200-0) [file](#page-200-0) (without interpolation). Regridding layer thicknesses bypasses bootstrapping heuristics.

### **Diagnostics**

The isochronal tracing scheme provides one diagnostic: isochrone\_depth (depth below the surface for isochrones corresponding to all requested deposition times).

Note: It is not recommended to append diagnostics to the same file (*[output.extra.append](#page-211-1)*) when re-starting a simulation. A restarted simulation may not be able to write isochrone\_depth and isochronal\_layer\_thickness to the same file because of a difference in the number of deposition times handled by the model in the two runs involved.

### **Parameters**

Prefix: isochrones.

- 1. [bootstrapping.n\\_layers](#page-204-1) (0) number of isochronal layers created during bootstrapping
- 2. [deposition\\_times](#page-204-0) List or a range of deposition times used to create isochronal layers
- 3. [max\\_n\\_layers](#page-204-2) (100) maximum number of isochronal layers

# **3.4.3 The subglacier**

This section describes how to control PISM's sub-models of subglacial processes: the basal strength, the subglacial hydrology, and bed deformation.

Two of these sections (*[Controlling basal strength](#page-81-0)* and *[Parameterization of bed roughness](#page-67-1)*) can be thought of as parts of PISM's stress balance model: they cover PISM's treatment of basal boundary conditions: the former for stress balance models including longitudinal stresses, and the latter for the non-sliding SIA flow.

### <span id="page-81-0"></span>**Controlling basal strength**

### **Contents**

- *[Controlling basal strength](#page-81-0)*
	- *[Choosing the sliding law](#page-82-0)*
		- \* *[Lateral drag](#page-83-0)*
	- *[Determining the yield stress](#page-83-1)*
		- \* *[Till friction angle heuristic](#page-84-0)*
		- \* *[Till friction angle optimization](#page-85-0)*
	- *[Determining the e](#page-87-0)*ff*ective pressure*
		- \* *[Controlling minimum e](#page-88-0)*ff*ective pressure*

When using option -stress\_balance ssa+sia, the SIA+SSA hybrid stress balance, a model for basal resistance is required. This model for basal resistance is based, at least conceptually, on the hypothesis that the ice sheet is underlain by a layer of till [\[18\]](#page-377-4). The user can control the parts of this model:

- the so-called sliding law, typically a power law, which relates the ice base (sliding) velocity to the basal shear stress, and which has a coefficient which is or has the units of a yield stress,
- the model relating the effective pressure on the till layer to the yield stress of that layer, and
- the model for relating the amount of water stored in the till to the effective pressure on the till.

This subsection explains the relevant options.

The primary example of -stress\_balance ssa+sia usage is in section *[Getting started: a Greenland ice sheet](#page-26-0) [example](#page-26-0)* of this Manual, but the option is also used in sections *[MISMIP](#page-134-0)*, *[MISMIP3d](#page-138-0)*, and *[Example: A regional model](#page-158-0) [of the Jakobshavn outlet glacier in Greenland](#page-158-0)*.

In PISM the key coefficient in the sliding is always denoted as yield stress  $\tau_c$ , which is tauc in PISM output files. This parameter represents the strength of the aggregate material at the base of an ice sheet, a poorly-observed mixture of pressurized liquid water, ice, granular till, and bedrock bumps. The yield stress concept also extends to the power law form, and thus most standard sliding laws can be chosen by user options (below). One reason that the yield stress is a useful parameter is that it can be compared, when looking at PISM output files, to the driving stress (taud\_mag in PISM output files). Specifically, where tauc < taud\_mag you are likely to see sliding if option -stress\_balance ssa+sia is used.

A historical note on modeling basal sliding is in order. Sliding can be added directly to a SIA stress balance model by making the sliding velocity a local function of the basal value of the driving stress. Such an SIA sliding mechanism appears in ISMIP-HEINO [\[86\]](#page-380-11) and in EISMINT II experiment H [\[12\]](#page-376-3), among other places. This kind of sliding is *not* recommended, as it does not make sense to regard the driving stress as the local generator of flow if the bed is not holding all of that stress [\[10\]](#page-376-1), [\[47\]](#page-378-6). Within PISM, for historical reasons, there is an implementation of SIA-based sliding only for verification test E; see section *[Verification](#page-146-0)*. PISM does *not* support this SIA-based sliding mode in other contexts.

### <span id="page-82-0"></span>**Choosing the sliding law**

<span id="page-82-1"></span>In PISM the sliding law can be chosen to be a purely-plastic (Coulomb) model, namely,

$$
|\tau_b| \le \tau_c \quad \text{and} \quad \tau_b = -\tau_c \frac{\mathbf{u}}{|\mathbf{u}|} \quad \text{if and only if} \quad |\mathbf{u}| > 0. \tag{3.15}
$$

Equation [\(3.15\)](#page-82-1) says that the (vector) basal shear stress  $\tau_b$  is at most the yield stress  $\tau_c$ , and that only when the shear stress reaches the yield value can there be sliding. The sliding law can, however, also be chosen to be the power law

$$
\tau_b = -\tau_c \frac{\mathbf{u}}{u_{\text{threshold}}^q |\mathbf{u}|^{1-q}},\tag{3.16}
$$

<span id="page-82-2"></span>where  $u_{\text{threshold}}$  is a parameter with units of velocity (see below). Condition [\(3.15\)](#page-82-1) is studied in [\[21\]](#page-377-5) and [\[87\]](#page-380-12) in particular, while power laws for sliding are common across the glaciological literature (e.g. see [\[34\]](#page-377-3), [\[55\]](#page-378-3)). Notice that the coefficient  $\tau_c$  in [\(3.16\)](#page-82-2) has units of stress, regardless of the power *q*.

In both of the above equations [\(3.15\)](#page-82-1) and [\(3.16\)](#page-82-2) we call  $\tau_c$  the *yield stress*. It corresponds to the variable tauc in PISM output files. We call the power law [\(3.16\)](#page-82-2) a "pseudo-plastic" law with power *q* and threshold velocity *u*threshold. At the threshold velocity the basal shear stress  $\tau_b$  has exact magnitude  $\tau_c$ . In equation [\(3.16\)](#page-82-2), *q* is the power controlled by -pseudo\_plastic\_q, and the threshold velocity *u*threshold is controlled by -pseudo\_plastic\_uthreshold. The plastic model [\(3.15\)](#page-82-1) is the  $q = 0$  case of [\(3.16\)](#page-82-2).

See [Table](#page-82-3) [3.10](#page-82-3) for options controlling the choice of sliding law. The purely plastic case is the default; just use -stress\_balance ssa+sia to turn it on. (Or use -stress\_balance ssa if a model with no vertical shear is desired.)

Warning: Options -pseudo\_plastic\_q and -pseudo\_plastic\_uthreshold have no effect if -pseudo\_plastic is not set.

<span id="page-82-3"></span>

| Option                     | Description                                                                                                    |
|----------------------------|----------------------------------------------------------------------------------------------------|
| -pseudo_plastic            | Enables the pseudo-plastic power law model. If this is not                                                       |
|                            | set the sliding law is purely-plastic, so pseudo_plastic_q and                                                   |
|                            | pseudo_plastic_uthreshold are inactive.                                                                          |
| $-plastic_reg(m/a)$        | Set the value of $\epsilon$ regularization of the plastic law, in the formula $\tau_b$ =                         |
|                            | $-\tau_c \mathbf{u}/\sqrt{ \mathbf{u} ^2 + \epsilon^2}$ . The default is 0.01 m/a. This parameter is inactive if |
|                            | -pseudo_plastic is set.                                                                                          |
| -pseudo_plastic_q          | Set the exponent $q$ in (3.16). The default is 0.25.                                                             |
| -pseudo_plastic_uthreshold | Set $u_{threshold}$ in (3.16). The default is 100 m/a.                                                           |
| (m/a)                      |                                                                                                    |

Table 3.10: Sliding law command-line options

Equation [\(3.16\)](#page-82-2) is a very flexible power law form. For example, the linear case is  $q = 1$ , in which case if  $\beta = \tau_c/u_{\text{threshold}}$ then the law is of the form

$$
\boldsymbol{\tau}_b = -\beta \mathbf{u} \tag{3.17}
$$

(The "β" coefficient is also called  $\beta^2$  in some sources (see [\[14\]](#page-376-4), for example).) If you want such a linear sliding law, and you have a value  $\beta$  – heta in Pas  $m^{-1}$  then use this option combination: and you have a value  $\beta = \text{beta in } Pa s m^{-1}$ , then use this option combination:

```
-pseudo_plastic \
-pseudo_plastic_q 1.0 \
-pseudo_plastic_uthreshold 1m/s \
-yield_stress constant -tauc beta
```
More generally, it is common in the literature to see power-law sliding relations in the form

$$
\boldsymbol{\tau}_b = -C|\mathbf{u}|^{m-1}\mathbf{u},
$$

where *C* is a constant, as for example in sections *[MISMIP](#page-134-0)* and *[MISMIP3d](#page-138-0)*. In that case, use this option combination:

```
-pseudo_plastic \
-pseudo_plastic_q m \
-pseudo_plastic_uthreshold 1m/s \
-yield_stress constant \
-tauc C
```
Another alternative is the slip law by [\[88\]](#page-380-13) that combines processes of hard-bedded sliding (Coulomb behavior) and viscous bed deformation without required knowledge of the bed type. It is defined by

$$
\boldsymbol{\tau}_b = -\tau_c \frac{\boldsymbol{u}}{(\vert \boldsymbol{u} \vert + u_{\text{threshold}})^q \, \vert \boldsymbol{u} \vert^{1-q}},\tag{3.18}
$$

Set -regularized\_coulomb to select this sliding law.

The original equation (3) in [\[88\]](#page-380-13) uses the exponent  $q = 1/p$ . Otherwise, same configuration parameters can be used as in the pseudo-plastic case, but they should have different values, namely  $q=0.2$ ,  $u_{\text{threshold}}=40$ -80 m/year`:

```
-regularized_coulomb \
-pseudo_plastic_q 0.2 \
-pseudo_plastic_uthreshold 50.0
```
The model's performance should be close to the pseudo-plastic implementation (Eq. [\(3.16\)](#page-82-2)), although there ought to be slightly more fast sliding and a less diffuse onset of sliding.

#### <span id="page-83-0"></span>**Lateral drag**

PISM prescribes lateral drag at ice margins next to ground with elevation above the ice. (This is relevant in outlet glaciers flowing through fjords, valley glaciers, and next to nunataks.) Set [basal\\_resistance.](#page-172-0) [beta\\_lateral\\_margin](#page-172-0) to control the amount of additional drag at these margins.

#### <span id="page-83-1"></span>**Determining the yield stress**

Other than setting it to a constant, which only applies in some special cases, the above discussion does not determine the yield stress  $\tau_c$ . As shown in [Table](#page-84-1) [3.11,](#page-84-1) there are two schemes for determining  $\tau_c$  in a spatially-variable manner:

- -yield\_stress mohr\_coulomb (the default) determines the yields stress by models of till material property (the till friction angle) and of the effective pressure on the saturated till, or
- -yield\_stress constant allows the yield stress to be supplied as time-independent data, read from the input file.

<span id="page-83-2"></span>In normal modelling cases, variations in yield stress are part of the explanation of the locations of ice streams [\[21\]](#page-377-5). The default model -yield\_stress mohr\_coulomb determines these variations in time and space. The value of  $\tau_c$ is determined in part by a subglacial hydrology model, including the modeled till-pore water amount (*Wtill*, NetCDF variable tillwat; see *[Subglacial hydrology](#page-89-0)*), which then determines the effective pressure *Ntill* (see below). The value of  $\tau_c$  is also determined in part by a material property field  $\phi$ , the "till friction angle" (NetCDF variable tillphi). These quantities are related by the Mohr-Coulomb criterion [\[34\]](#page-377-3):

$$
\tau_c = c_0 + (\tan \phi) N_{\text{fill}}.\tag{3.19}
$$

Here  $c_0$  is called the "till cohesion", whose default value in PISM is zero (see [\[21\]](#page-377-5), formula (2.4)) but which can be set by option -till\_cohesion.

Option combination -yield\_stress constant -tauc X can be used to fix the yield stress to have value  $\tau_c = X$  at all grounded locations and all times if desired. This is unlikely to be a good modelling choice for real ice sheets.

<span id="page-84-1"></span>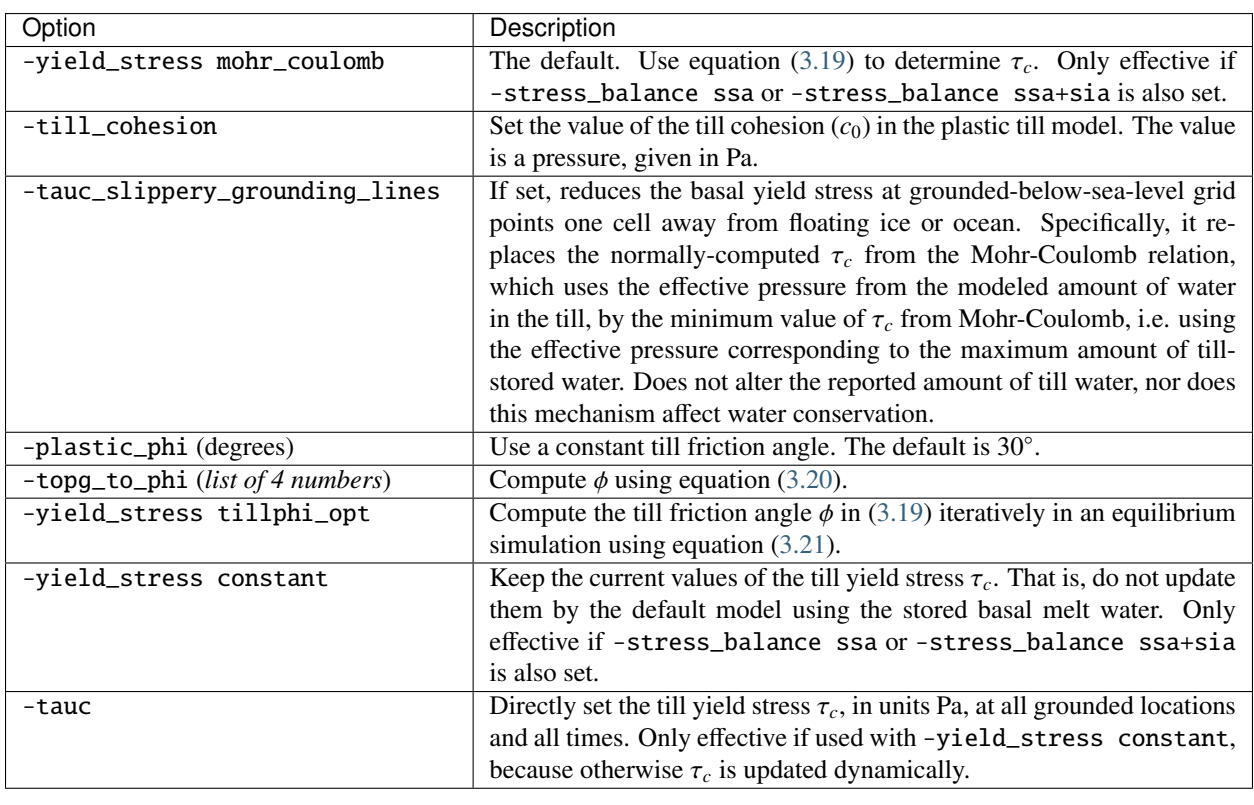

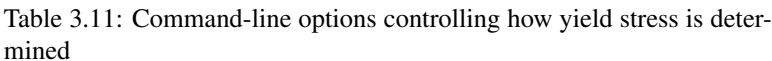

### <span id="page-84-0"></span>**Till friction angle heuristic**

We find that an effective, though heuristic, way to determine  $\phi$  in [\(3.19\)](#page-83-2) is to make it a function of bed elevation [\[2\]](#page-376-2), [\[52\]](#page-378-5), [\[17\]](#page-377-6). This heuristic is motivated by hypothesis that basal material with a marine history should be weak [\[45\]](#page-378-7). PISM has a mechanism setting ϕ to be a *piece-wise linear* function of bed elevation. The option is

-topg\_to\_phi phimin,phimax,bmin,bmax

Thus the user supplies 4 parameters:  $\phi_{min}$ ,  $\phi_{max}$ ,  $b_{min}$ ,  $b_{max}$ , where *b* stands for the bed elevation. To explain these, we define  $M = (\phi_{\text{max}} - \phi_{\text{min}})/(b_{\text{max}} - b_{\text{min}})$ . Then

$$
\phi(x, y) = \begin{cases} \phi_{\min}, & b(x, y) \le b_{\min}, \\ \phi_{\min} + (b(x, y) - b_{\min}) M, & b_{\min} < b(x, y) < b_{\max}, \\ \phi_{\max}, & b_{\max} \le b(x, y). \end{cases}
$$
(3.20)

<span id="page-84-2"></span>It is worth noting that an earth deformation model (see section *[Earth deformation models](#page-92-0)*) changes *<sup>b</sup>*(*x*, *<sup>y</sup>*) (NetCDF variable topg) used in [\(3.20\)](#page-84-2), so that a sequence of runs such as

pismr -i foo.nc -bed\_def lc -stress\_balance ssa+sia \ -topg\_to\_phi 10,30,-50,0 ... -o bar.nc pismr -i bar.nc -bed\_def lc -stress\_balance ssa+sia \ -topg\_to\_phi 10,30,-50,0 ... -o baz.nc

will use *di*ff*erent* tillphi fields in the first and second runs. PISM will print a warning during initialization of the second run:

```
* Initializing the default basal yield stress model...
 option -topg_to_phi seen; creating tillphi map from bed elev ...
PISM WARNING: -topg_to_phi computation will override the 'tillphi' field
              present in the input file 'bar.nc'!
```
Omitting -topg\_to\_phi in the second run would make PISM continue with the same tillphi field which was set in the first run.

### **Parameters**

Prefix: basal\_yield\_stress.mohr\_coulomb.topg\_to\_phi.

- 1. [enabled](#page-176-0) (no) If the option -topg\_to\_phi is set then this will be set to "yes", and then MohrCoulombYieldStress will initialize the tillphi field using a piece-wise linear function of depth described by four parameters.
- 2. [phi\\_max](#page-177-0) (15 *degrees*) upper value of the till friction angle; see the implementation of MohrCoulombYieldStress
- 3. [phi\\_min](#page-177-1) (5 *degrees*) lower value of the till friction angle; see the implementation of MohrCoulombYieldStress
- 4. [topg\\_max](#page-177-2) (1000 *meters*) the elevation at which the upper value of the till friction angle is used; see the implementation of MohrCoulombYieldStress
- 5. [topg\\_min](#page-177-3) (-1000 *meters*) the elevation at which the lower value of the till friction angle is used; see the implementation of MohrCoulombYieldStress

### <span id="page-85-0"></span>**Till friction angle optimization**

Warning: This is a work in progress. Use at your own risk.

In *grounded* areas the distribution of till friction angle  $\phi$  (see [\(3.19\)](#page-83-2)) can be iteratively optimized in a forward equilibrium simulation. $1$ 

The iteration starts from a  $\phi$  distribution set using -plastic\_phi, -topg\_to\_phi, or read from an input file (variable tillphi).

During each step, an adjustment  $\Delta\phi$  is added to the previous value of  $\phi$  and the result is clipped to ensure  $\phi \in$  $[\phi_{\min}, \phi_{\max}]$ :

$$
\phi_{n+1} = \min(\max(\phi_{\min}, \phi_n + \Delta\phi), \phi_{\max}),\tag{3.21}
$$

<span id="page-85-2"></span><span id="page-85-1"></span><sup>&</sup>lt;sup>1</sup> This is similar to the simple inversion method described in [\[92\]](#page-380-14) which optimizes the basal sliding coefficient  $\tau_c$  instead.

The value of  $\Delta\phi$  is proportional to the difference between the target (usually observed present day, e.g. [\[89\]](#page-380-15)) and modeled surface elevations. It is similarly clipped to ensure  $\Delta \phi \in [\Delta \phi_{min}, \Delta \phi_{max}]$ :

$$
\Delta \phi = \min(\max(\Delta \phi_{\min}, \Delta \tilde{\phi}), \Delta \phi_{\max}),
$$
  
\n
$$
\Delta \tilde{\phi} = C (h_{\text{observed}} - h_{\text{modeled}}),
$$
  
\n
$$
\Delta \phi_{\min} = -2\Delta \phi_{\max}.
$$
\n(3.22)

Here *C* is the (positive) scaling factor (units: °/m) set using *[basal\\_yield\\_stress.mohr\\_coulomb.tillphi\\_opt](#page-175-0)-*<br>dphi\_scale [.dphi\\_scale](#page-175-0).

Note: The adjustment <sup>∆</sup>ϕ is *positive* if the modeled surface elevation is below the reference value, and *negative* otherwise.

In other words, the basal resistance is *increased* if the ice thickness is too low and *decreased* otherwise.

The lower bound  $\phi_{\text{min}} = \phi_0$  is a piece-wise linear function of the bed topography *b*:

$$
\phi_0(b) = \begin{cases} \phi_{0,\min}, & b \le b_{\min}, \\ \phi_{0,\min} + (\phi_{0,\max} - \phi_{0,\min}) \frac{b - b_{\min}}{b_{\max} - b_{\min}}, & b_{\min} < b \le b_{\max}, \\ \phi_{0,\max} & b_{\max} < b. \end{cases}
$$
(3.23)

Similarly to the till friction angle heuristic [\(3.20\)](#page-84-2), we assume that "marine" sediments (below  $b_{\text{min}}$ ) can be much weaker than rather "continental" bedrock material (above *b*max). In sensitivity experiments we found a strong sensitivity of the Antarctic Ice Sheet's ice volume in particular to the choice of  $\phi_{\text{min}}$  (see [\[90\]](#page-380-16)).

To allow ice geometry to respond to changes in the till friction angle the simulation goes on for <sup>∆</sup>*t*ϕ years between iterations.

Iterations at a particular location are considered "done" when the rate of change of the surface elevation mismatch ∆*h* = *h*<sub>observed</sub> − *h*<sub>modeled</sub> approximated using subsequent steps falls below a threshold *D* set using *[basal\\_yield\\_stress.](#page-175-1)* [mohr\\_coulomb.tillphi\\_opt.dhdt\\_min](#page-175-1):

$$
\frac{\Delta h(x, y, T + \Delta t_{\phi}) - \Delta h(x, y, T)}{\Delta t_{\phi}} \le D \tag{3.24}
$$

The diff\_mask diagnostic variable is set to 0 to indicate that  $\phi$  "converged" at this location.

#### **Parameters**

Prefix: basal\_yield\_stress.mohr\_coulomb.tillphi\_opt.

- 1. [dhdt\\_min](#page-175-1) (0.001 *meters year-1*) rate of change in the surface elevation mismatch *D* used as a convergence criterion
- 2. [dphi\\_max](#page-175-2) (1 *degrees*) maximum till friction angle adjustment <sup>∆</sup>ϕmax
- 3. [dphi\\_scale](#page-175-0) (0.002 *degree* / *meters*) scaling factor *<sup>C</sup>* used to compute the <sup>∆</sup>ϕ adjustment, *<sup>C</sup>* degrees per meter of surface elevation mismatch
- 4. [dt](#page-175-3) (250 *365days*) time step <sup>∆</sup>*t*ϕ for optimization of till friction angle
- 5. [file](#page-176-1) Name of the file containing the time-independent variable usurf used as target surface elevation
- 6. [phi0\\_max](#page-176-2) (5 *degrees*) maximum value of the lower bound of the till friction angle,  $\phi_{0,\text{max}}$
- 7. [phi0\\_min](#page-176-3) (2 *degrees*) minimum value of the lower bound of the till friction angle,  $\phi_{0,\text{min}}$
- 8. [phi\\_max](#page-176-4) (70 *degrees*) upper bound of the till friction angle  $\phi_{\text{max}}$
- 9. [topg\\_max](#page-176-5) (700 *meters*) the bed elevation *b*max above which [basal\\_yield\\_stress.mohr\\_coulomb.](#page-176-2) [tillphi\\_opt.phi0\\_max](#page-176-2) is used
- 10. [topg\\_min](#page-176-6) (-300 *meters*) the bed elevation *b*min below which [basal\\_yield\\_stress.mohr\\_coulomb.](#page-176-3) [tillphi\\_opt.phi0\\_min](#page-176-3) is used

When the domain contains a grounding line the mismatch between modeled and observed surface elevation is meaningful only if the ice is grounded in *both* data sets. A retreat of the grounding line would make it impossible to optimize the till friction angle in areas that are observed to contain grounded ice but are covered by water in a simulation.

To avoid this issue, we

- disable the influence of the basal melt rate on geometry evolution by setting [geometry.update.](#page-194-0) [use\\_basal\\_melt\\_rate](#page-194-0) to "false",
- modify the surface mass balance in grounded areas to disallow grounding line retreat by adding no\_gl\_retreat to the command-line option selecting a surface model (see *[Preventing grounding line retreat](#page-285-0)*), and
- fix ice thickness where the bed elevation is below sea level and the ice (if present) is floating.

To fix ice thickness, we create a mask with ones where ice is floating or there is no ice and the bed is below sea level:

```
ncap2 -0 \
  -s "where(topg < 0 && thk*(910.0/1028.0) < 0 - topg) thk_bc_mask=1;" \
  input.nc input-with-mask.nc
```
Here 910 is the ice density (see [constants.ice.density](#page-183-0)), 1028 is the sea water density (see [constants.](#page-183-1) [sea\\_water.density](#page-183-1)), and 0 is the sea level elevation.

#### **Reported diagnostic quantities**

- 1. usurf\_difference reports the mismatch between modeled and reference surface elevation fields
- 2. diff\_mask reports the area where the till friction angle is iteratively adjusted or where the convergence criterion is met.
- 3. usurf\_target reports the reference (target) ice surface elevation in use.

#### <span id="page-87-0"></span>**Determining the effective pressure**

When using the default option  $-yield\_stress$  mohr\_coulomb, the effective pressure on the till  $N_{till}$  is determined by the modeled amount of water in the till. Lower effective pressure means that more of the weight of the ice is carried by the pressurized water in the till and thus the ice can slide more easily. That is, equation [\(3.19\)](#page-83-2) sets the value of  $\tau_c$ proportionately to *Ntill*. The amount of water in the till is, however, a nontrivial output of the hydrology (see *[Subglacial](#page-89-0) [hydrology](#page-89-0)*) and conservation-of-energy (see *[Modeling conservation of energy](#page-78-0)*) submodels in PISM.

Following [\[19\]](#page-377-7), based on laboratory experiments with till extracted from an ice stream in Antarctica, [\[91\]](#page-380-17) propose the following parameterization which is used in PISM. It is based on the ratio  $s = W_{till}/W_{till}^{max}$  where  $W_{till}$  is the effective thickness of water in the till and  $W_{\text{max}}^{max}$  (hydrology  $\pm i$ llyat may) is the maximum amount thickness of water in the till and  $W_{\text{till}}^{\text{max}}$  ([hydrology.tillwat\\_max](#page-199-0)) is the maximum amount of water in the till (see section *[Subglacial hydrology](#page-89-0)*):

$$
N_{till} = \min \left\{ P_o, N_0 \left( \frac{\delta P_o}{N_0} \right)^s 10^{(e_0/C_c)(1-s)} \right\}
$$
 (3.25)

Here  $P<sub>o</sub>$  is the ice overburden pressure, which is determined entirely by the ice thickness and density, and the remaining parameters are listed below

### **Parameters**

Prefix: basal\_yield\_stress.mohr\_coulomb.

- 1. [delta.file](#page-174-0) Name of the file containing space- and time-dependent variable mohr\_coulomb\_delta to use instead of [basal\\_yield\\_stress.mohr\\_coulomb.till\\_effective\\_fraction\\_overburden](#page-174-1).
- 2. [delta.periodic](#page-174-2) (no) If true, interpret forcing data as periodic in time
- 3. [tauc\\_to\\_phi.file](#page-174-3) File containing the basal yield stress field that should be used to recover the till friction angle distribution.
- 4. [till\\_cohesion](#page-174-4) (0 *Pascal*) cohesion of till; =  $c_0$  in most references; note Schoof uses zero but Paterson pp 168–169 gives range 0–40 kPa; but Paterson notes that "... all the pairs  $c_0$  and  $\phi$  in the table would give a yield stress for Ice Stream B that exceeds the basal shear stress there. . . "
- 5. [till\\_compressibility\\_coefficient](#page-174-5) (0.12) coefficient of compressiblity of till; value from [\[19\]](#page-377-7)
- 6. [till\\_effective\\_fraction\\_overburden](#page-174-1) (0.02)  $\delta$  in [\[91\]](#page-380-17);  $\delta P_o \le N_{\text{til}} \le P_o$  where  $P_o$  is overburden pressure and  $N_{\text{till}}$  is the effective pressure of the overlying ice on the saturated till; default value of  $\delta$  corresponds to Greenland and Antarctic model runs
- 7. [till\\_log\\_factor\\_transportable\\_water](#page-174-6) (0.1 *meters*) If [basal\\_yield\\_stress.](#page-173-0) [add\\_transportable\\_water](#page-173-0) is set then the water amount in the transport system is added to tillwat in determining tauc. Normally only the water in the till is used. This factor multiplies the logarithm in that formula.
- 8. [till\\_phi\\_default](#page-175-4) (30 *degrees*) fill value for till friction angle
- 9. [till\\_reference\\_effective\\_pressure](#page-175-5) (1000 *Pascal*) reference effective pressure *N*0; value from [\[19\]](#page-377-7)
- 10. [till\\_reference\\_void\\_ratio](#page-175-6) (0.69) void ratio at reference effective pressure *N*0; value from [\[19\]](#page-377-7)

Note: While there is experimental support for the default values of  $C_c$ ,  $e_0$ , and  $N_0$ , the value of  $\delta$  should be regarded as uncertain, important, and subject to parameter studies to assess its effect.

### <span id="page-88-0"></span>**Controlling minimum effective pressure**

The effective pressure *N*<sub>till</sub> above satisfies (see equation 20 in [\[91\]](#page-380-17))

$$
\delta P_o \le N_{\text{fill}} \le P_o. \tag{3.26}
$$

In other words,  $\delta$  controls the lower bound of the effective pressure. In addition to setting it using a configuration parameter one can use a space- and time-dependent field. Set [basal\\_yield\\_stress.mohr\\_coulomb.delta.file](#page-174-0) to the name of the file containing the variable mohr\_coulomb\_delta (dimensionless, i.e. units of "1").

**Note:** PISM restricts the time step to capture changes in δ. For example, if you provide monthly records of δ PISM will make sure no time step spans more than one month.

PISM uses piece-wise linear interpolation in time for model times between records of  $\delta$ .

### <span id="page-89-0"></span>**Subglacial hydrology**

At the present time, two simple subglacial hydrology models are implemented *and documented* in PISM, namely -hydrology null (and its modification steady) and -hydrology routing; see [Table](#page-89-1) [3.12](#page-89-1) and [\[91\]](#page-380-17). In both models, some of the water in the subglacial layer is stored locally in a layer of subglacial till by the hydrology model. In the routing model water is conserved by horizontally-transporting the excess water (namely bwat) according to the gradient of the modeled hydraulic potential. In both hydrology models a state variable tillwat is the effective thickness of the layer of liquid water in the till; it is used to compute the effective pressure on the till (see *[Controlling](#page-81-0) [basal strength](#page-81-0)*). The pressure of the transportable water bwat in the routing model does not relate directly to the effective pressure on the till.

Note: Both null and routing described here provide all diagnostic quantities needed for mass accounting, even though null is not mass-conserving. See *[Mass accounting in subglacial hydrology models](#page-124-0)* for details.

<span id="page-89-1"></span>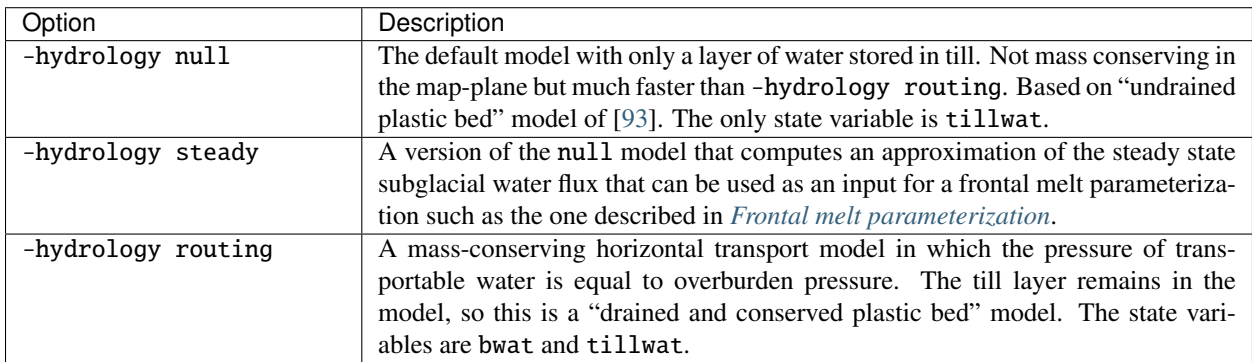

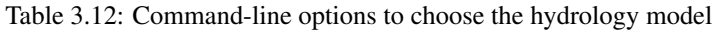

See [Table](#page-89-2) [3.13](#page-89-2) for options which apply to all hydrology models. Note that the primary water source for these models is the energy conservation model which computes the basal melt rate basal\_melt\_rate\_grounded. There is, however, also option -hydrology\_input\_to\_bed\_file which allows the user to *add* water directly into the subglacial layer, in addition to the computed basal\_melt\_rate\_grounded values. Thus -hydrology\_input\_to\_bed\_file allows the user to model drainage directly to the bed from surface runoff, for example. Also option -hydrology\_bmelt\_file allows the user to replace the computed basal\_melt\_rate\_grounded rate by values read from a file, thereby effectively decoupling the hydrology model from the ice dynamics (esp. conservation of energy).

To use water runoff computed by a PISM surface model, set [hydrology.surface\\_input\\_from\\_runoff](#page-199-1). (The *[Temperature-index scheme](#page-273-0)* computes runoff using computed melt and the assumption that a fraction of this melt refreezes, all other models assume that all melt turns into runoff.)

<span id="page-89-2"></span>

| Option                               | Description                                                      |
|--------------------------------------|------------------------------------------------------------------|
| -hydrology.surface_input.file        | Specifies a NetCDF file which contains a time-                   |
|                                      | dependent field water_input_rate which has units of              |
|                                      | water thickness per time. This rate is <i>added to</i> the basal |
|                                      | melt rate computed by the energy conservation code.              |
| -hydrology_tillwat_max(m)            | Maximum effective thickness for water stored in till.            |
| $-hydrology_tillwat_decay_rate(m/a)$ | Water accumulates in the till at the basal melt rate             |
|                                      | basal_melt_rate_grounded, minus this rate.                       |
| -hydrology_use_const_bmelt           | Replace the conservation-of-energy basal melt rate               |
|                                      | basal_melt_rate_grounded with a constant.                        |

Table 3.13: Subglacial hydrology command-line options which apply to all hydrology models

### **The default model:** -hydrology null

In this model the water is *not* conserved but it is stored locally in the till up to a specified amount; the configuration parameter [hydrology.tillwat\\_max](#page-199-0) sets that amount. The water is not conserved in the sense that water above the [hydrology.tillwat\\_max](#page-199-0) level is lost permanently. This model is based on the "undrained plastic bed" concept of [\[93\]](#page-381-0); see also [\[10\]](#page-376-1).

<span id="page-90-1"></span>In particular, denoting tillwat by  $W_{i\ell l}$ , the till-stored water layer effective thickness evolves by the simple equation

$$
\frac{\partial W_{till}}{\partial t} = \frac{m}{\rho_w} - C \tag{3.27}
$$

where  $m =$  basal\_melt\_rate\_grounded (kg m<sup>-2</sup>s<sup>-1</sup>),  $\rho_w$  is the density of fresh water, and *C*<br>hydrology tillwat decay rate Atalltimes bounds  $0 \lt W_w \lt W^{max}$  are satisfied hydrology\_tillwat\_decay\_rate. At all times bounds  $0 \leq W_{till} \leq W^{max}_{till}$  are satisfied.

This -hydrology null model has been extensively tested in combination with the Mohr-Coulomb till (section *[Con](#page-81-0)[trolling basal strength](#page-81-0)*) for modelling ice streaming (see [\[2\]](#page-376-2) and [\[10\]](#page-376-1), among others).

### **"Steady state flow" model**

This model (-hydrology steady) adds an approximation of the subglacial water flux to the null model. It *does not* model the steady state distribution of the subglacial water thickness.

Here we assume that the water input from the surface read from the file specified using hydrology. surface\_input-[.file](#page-199-2) instantaneously percolates to the base of the ice and enters the subglacial water system.

We also assume that the subglacial drainage system instantaneously reaches its steady state. Under this assumption the water flux can be approximated by using an auxiliary problem that is computationally cheaper to solve, compared to using the mass conserving routing model (at least at high grid resolutions).

<span id="page-90-0"></span>We solve

$$
\frac{\partial u}{\partial t} = -\nabla \cdot (\mathbf{V}u) \tag{3.28}
$$

on the grounded part of the domain with the initial state  $u_0 = \tau M$ , where  $\tau$  is the scaling of the input rate ([hydrology](#page-198-0)-[.steady.input\\_rate\\_scaling](#page-198-0)) and *M* is the input rate read from an input file.

The velocity field  $\bf{V}$  approximates the steady state flow direction. In this implementation  $\bf{V}$  is the normalized gradient of

$$
\psi = \rho_i g H + \rho_w g b + \Delta \psi.
$$

Here *H* is the ice thickness, *b* is the bed elevation, *g* is the acceleration due to gravity and  $\rho_i$ ,  $\rho_w$  are densities of ice and water respectively and water, respectively.

Note: Note that  $\psi$  ignores subglacial water thickness, producing flow patterns that are more concentrated than would be seen in a model that includes it. This effect is grid-dependent.

This implies that this code cannot model the distribution of the flow along the grounding line of a particular outlet glacier but it *can* tell us how surface runoff is distributed among the outlets.

The term  $\Delta\psi$  is the adjustment needed to remove internal minima from the "raw" potential, filling any "lakes" it might have. This modification of ψ is performed using an iterative process; set [hydrology](#page-199-3)*-* [.steady.potential\\_n\\_iterations](#page-199-3) to control the maximum number of iterations and [hydrology.steady.](#page-198-1) [potential\\_delta](#page-198-1) to affect the amount it is adjusted by at each iteration.

The equation [\(3.28\)](#page-90-0) is advanced forward in time until  $\int_{\Omega} u \leq \epsilon \int_{\Omega} u_0$ , where  $\epsilon$  (*[hydrology.steady.volume\\_ratio](#page-199-4))*<br>is a fraction controlling the accuracy of the approximation: lower values of  $\epsilon$  would result in is a fraction controlling the accuracy of the approximation: lower values of  $\epsilon$  would result in a better approximation and a higher computational cost (more iterations). Set hydrology. steady.n\_iterations to control the maximum number of these iterations.

This model restricts the time step length in order to capture the temporal variability of the forcing: the flux is updated at least once for each time interval in the forcing file.

In simulations with a slowly-varying surface input rate the flux has to be updated every once in a while to reflect changes in the flow pattern coming from changing geometry. Use [hydrology.steady.flux\\_update\\_interval](#page-198-3) (years) to set the update frequency.

See *[Computing steady-state subglacial water flux](#page-326-0)* for technical details.

#### **The mass-conserving model:** -hydrology routing

In this model the water *is* conserved in the map-plane. Water does get put into the till, with the same maximum value [hydrology.tillwat\\_max](#page-199-0), but excess water is horizontally-transported. An additional state variable bwat, the effective thickness of the layer of transportable water, is used by routing. This transportable water will flow in the direction of the negative of the gradient of the modeled hydraulic potential. In the routing model this potential is calculated by assuming that the transportable subglacial water is at the overburden pressure [\[94\]](#page-381-1). Ultimately the transportable water will reach the ice sheet grounding line or ice-free-land margin, at which point it will be lost. The amount that is lost this way is reported to the user.

In this model tillwat also evolves by equation [\(3.27\)](#page-90-1), but several additional parameters are used in determining how the transportable water bwat flows in the model; see [Table](#page-91-0) [3.14.](#page-91-0) Specifically, the horizontal subglacial water flux is determined by a generalized Darcy flux relation [\[18\]](#page-377-4), [\[95\]](#page-381-2)

$$
\mathbf{q} = -k \, W^{\alpha} \, |\nabla \psi|^{\beta - 2} \nabla \psi \tag{3.29}
$$

<span id="page-91-1"></span>where q is the lateral water flux,  $W =$  bwat is the effective thickness of the layer of transportable water,  $\psi$  is the hydraulic potential, and  $k$ ,  $\alpha$ ,  $\beta$  are controllable parameters [\(Table](#page-91-0) [3.14\)](#page-91-0).

In the routing model the hydraulic potential  $\psi$  is determined by

$$
\psi = P_o + \rho_w g (b + W) \tag{3.30}
$$

where  $P_o = \rho_i g H$  is the ice overburden pressure, *g* is gravity,  $\rho_i$  is ice density,  $\rho_w$  is fresh water density, *H* is ice thickness and *h* is the bedrock elevation thickness, and *b* is the bedrock elevation.

For most choices of the relevant parameters and most grid spacings, the routing model is at least two orders of magnitude more expensive computationally than the null model. This follows directly from the CFL-type time-step restriction on lateral flow of a fluid with velocity on the order of centimeters to meters per second (i.e. the subglacial liquid water bwat). (By comparison, much of PISM ice dynamics time-stepping is controlled by the much slower velocity of the flowing ice.) Therefore the user should start with short runs of order a few model years. We also recommend daily or even hourly reporting for scalar and spatially-distributed time-series to see hydrology model behavior, especially on fine grids (e.g.  $<$  1 km).

<span id="page-91-0"></span>

| Option                                      | Description                                        |
|---------------------------------------------|----------------------------------------------------|
| -hydrology_hydraulic_conductivity $k$       | $= k$ in formula (3.29).                           |
| -hydrology_null_strip(km)                   | In the boundary strip water is removed and this is |
|                                             | reported. This option specifies the width of this  |
|                                             | strip, which should typically be one or two grid   |
|                                             | cells.                                             |
| -hydrology_gradient_power_in_flux $\beta$   | $= \beta$ in formula (3.29).                       |
| -hydrology_thickness_power_in_flux $\alpha$ | $= \alpha$ in formula (3.29).                      |
|                                             |                                                    |

Table 3.14: Command-line options specific to hydrology model routing

### <span id="page-92-0"></span>**Earth deformation models**

The option -bed\_def [iso, lc, given] (flag [bed\\_deformation.model](#page-179-0)) turns one of the three available bed deformation models.

#### **Point-wise isostasy**

The first model -bed\_def iso, is instantaneous pointwise isostasy. This model assumes that the bed at the starting time is in equilibrium with the load. Then, as the ice geometry evolves, the bed elevation is equal to the starting bed elevation minus a multiple of the increase in ice thickness from the starting time:

$$
b(t, x, y) = b(0, x, y) - f[H(t, x, y) - H(0, x, y)].
$$

Here *f* is the density of ice divided by the density of the mantle, so its value is determined by the values of [bed\\_deformation.mantle\\_density](#page-178-0) and [constants.ice.density](#page-183-0) in the configuration file. For an example and verification, see Test H in *[Verification](#page-146-0)*.

#### **Lingle-Clark**

The second model -bed\_def lc is much more physical. It is based on papers by Lingle and Clark [\[96\]](#page-381-3) and Bueler and others [\[32\]](#page-377-8). It generalizes and improves the most widely-used earth deformation model in ice sheet modeling, the flat earth Elastic Lithosphere Relaxing Asthenosphere (ELRA) model [\[97\]](#page-381-4). It imposes essentially no computational burden because the Fast Fourier Transform is used to solve the linear differential equation [\[32\]](#page-377-8). When using this model in PISM, the rate of bed movement (uplift) and the viscous plate displacement are stored in the PISM output file and then used to initialize the next part of the run. In fact, if gridded "observed" uplift data is available, for instance from a combination of actual point observations and/or paleo ice load modeling, and if that uplift field is put in a NetCDF variable with standard name tendency\_of\_bedrock\_altitude in the input file, then this model will initialize so that it starts with the given uplift rate.

All parameters (except for [constants.ice.density](#page-183-0)) controlling the Lingle-Clark model are listed below (they all have the prefix bed\_deformation.).

#### **Parameters**

Prefix: bed\_deformation.

- 1. [lc.elastic\\_model](#page-178-1) (yes) Use the elastic part of the Lingle-Clark bed deformation model.
- 2. [lc.grid\\_size\\_factor](#page-178-2) (4) The spectral grid size is  $(Z^*(grid.Mx 1) + 1, Z^*(grid.My 1) + 1)$ where Z is given by this parameter. See [\[96\]](#page-381-3), [\[32\]](#page-377-8).
- 3. [lc.update\\_interval](#page-178-3) (10 *365days*) Interval between updates of the Lingle-Clark model
- 4. [lithosphere\\_flexural\\_rigidity](#page-178-4) (5e+24 *Newton meter*) lithosphere flexural rigidity used by the bed deformation model. See [\[96\]](#page-381-3), [\[32\]](#page-377-8)
- 5. [mantle\\_density](#page-178-0) (3300 *kg meter-3*) half-space (mantle) density used by the bed deformation model. See [\[96\]](#page-381-3), [\[32\]](#page-377-8)
- 6. [mantle\\_viscosity](#page-178-5) (1e+21 *Pascal second*) half-space (mantle) viscosity used by the bed deformation model. See [\[96\]](#page-381-3), [\[32\]](#page-377-8)

Here are minimal example runs to compare these models:

mpiexec -n 4 pismr -eisII A -y 8000 -o eisIIA\_nobd.nc mpiexec -n 4 pismr -eisII A -bed\_def iso -y 8000 -o eisIIA\_bdiso.nc mpiexec -n 4 pismr -eisII A -bed\_def lc -y 8000 -o eisIIA\_bdlc.nc

Compare the topg, usurf, and dbdt variables in the resulting output files. See also the comparison done in [\[32\]](#page-377-8).

To include "measured" uplift rates during initialization, use the option -uplift\_file (parameter [bed\\_deformation](#page-177-4)*-* [.bed\\_uplift\\_file](#page-177-4)) to specify the name of the file containing the field dbdt (CF standard name: tendency\_of\_bedrock\_altitude).

Use the option -topg\_delta\_file (parameter [bed\\_deformation.bed\\_topography\\_delta\\_file](#page-177-5)) to apply a correction to the bed topography field read in from an input file. This sets the bed topography *b* at the beginning of a run as follows:

$$
b = b_0 + \Delta b. \tag{3.31}
$$

<span id="page-93-1"></span>Here  $b_0$  is the bed topography (topg) read in from an input file and  $\Delta b$  is the topg\_delta field read in from the file specified using this option.

A correction like this can be used to get a bed topography field at the end of a paleo-climate run that is closer to observed present day topography. The correction is computed by performing a "preliminary" run and subtracting modeled bed topography from present day observations. A subsequent run with this correction should produce bed elevations that are closer to observed values.

Warning: The variable viscous\_bed\_displacement does not correspond to any measured physical quantity. Do not even attempt to analyze it without a careful reading of [\[32\]](#page-377-8).

Trying to provide a "hand-crafted" viscous\_bed\_displacement field to PISM is not a good idea.

Keep in mind that zero viscous\_bed\_displacement does *not* mean that the bed deformation model is in equilibrium.

### **Given bed deformation history**

The last option -bed\_def given can be used if a bed deformation history (i.e. bed elevation changes relative to a reference topography) is known from an external solid-Earth model<sup>[1](#page-93-0)</sup>. This can be useful when running simulations using offline coupling to such a model.

The bed topography *b* is set to

$$
b(t, x, y) = b_{\text{ref}}(x, y) + \Delta b(t, x, y),
$$

which is a time-dependent version of [\(3.31\)](#page-93-1).

This class uses two input files:

- 1. Reference topography  $b_{ref}(x, y)$  (variable topg, in meters).
- 2. Time-dependent history of bed elevation changes <sup>∆</sup>*b*(*t*, *<sup>x</sup>*, *<sup>y</sup>*) relative to the reference topography (variable topg\_delta, in meters).

Use the following configuration parameters (prefix: bed\_deformation.given.) to set them.

- 1. [file](#page-178-6) Name of the file containing time-dependent topg\_delta.
- 2. [reference\\_file](#page-178-7) Name of the file containing the reference bed topography topg.

<span id="page-93-0"></span> $<sup>1</sup>$  E.g. a relative sea level model.</sup>

Note: It is possible to combine high-resolution reference bed topography with low-spatial-frequency bed elevation changes: both files have to use the same grid projection and cover the modeling domain but they **do not** have to use the same grid.

## **3.4.4 Marine ice sheet modeling**

PISM is often used to model whole ice sheets surrounded by ocean, with attached floating ice shelves, or smaller regions like outlet glaciers flowing into embayments and possibly generating floating tongues. This section explains the geometry and stress balance mechanisms in PISM that apply to floating ice, at the vertical calving faces of floating ice, or at marine grounding lines. The physics at calving fronts is very different from elsewhere on an ice sheet, because the flow is nothing like the lubrication flow addressed by the SIA, and nor is the physics like the sliding flow in the interior of an ice domain. The needed physics at the calving front can be thought of as boundary condition modifications to the mass continuity equation and to the SSA stress balance equation. The physics of grounding lines are substantially handled by recovering sub-grid information through interpolation.

### <span id="page-94-0"></span>**PIK options for marine ice sheets**

### **Contents**

- *[PIK options for marine ice sheets](#page-94-0)*
	- *[Stress condition at calving fronts](#page-95-0)*
	- *[Partially-filled cells at the boundaries of ice shelves](#page-95-1)*
	- *[Iceberg removal](#page-96-0)*
	- *[Sub-grid treatment of the grounding line position](#page-96-1)*

References [\[98\]](#page-381-5), [\[99\]](#page-381-6), [\[17\]](#page-377-6) by the research group of Prof. Anders Levermann at the Potsdam Institute for Climate Impact Research ("PIK"), Germany, describe most of the mechanisms covered in this section. These are all improvements to the grounded, SSA-as-a-sliding law model of [\[10\]](#page-376-1). These improvements make PISM an effective Antarctic model, as demonstrated by [\[5\]](#page-376-5), [\[52\]](#page-378-5), [\[100\]](#page-381-7), among other publications. These improvements had a separate existence as the "PISM-PIK" model from 2009–2010, but since PISM stable0.4 are part of PISM itself.

A summary of options to turn on most of these "PIK" mechanisms is in [Table](#page-95-2) [3.15.](#page-95-2) More information on the particular mechanisms is given in sub-sections *[Stress condition at calving fronts](#page-95-0)* through *[Sub-grid treatment of the grounding](#page-96-1) [line position](#page-96-1)* that follow the Table.

<span id="page-95-2"></span>

| Option               | Description                                                                                 |
|----------------------|---------------------------------------------------------------------------------------------|
| -cfbc                | apply the stress boundary condition along the ice shelf calving front [17]                  |
| -kill_icebergs       | identify and eliminate free-floating icebergs, which cause well-posedness problems          |
|                      | for the SSA stress balance solver [17]                                                      |
| -part_grid           | allow the ice shelf front to advance by a part of a grid cell, avoiding the development     |
|                      | of unphysically-thinned ice shelves [98]                                                    |
| $-subq1$             | apply interpolation to compute basal shear stress and basal melt near the grounding         |
|                      | line $[101]$                                                                                |
| -no_subgl_basal_melt | <b>don't</b> apply interpolation to compute basal melt near the grounding line if -subgl is |
|                      | set $[101]$                                                                                 |
| $-pik$               | equivalent to option combination -cfbc -kill_icebergs -part_grid -subgl                     |

Table 3.15: Options which turn on PIK ice shelf front and grounding line mechanisms. A calving law choice is needed in addition to these options.

Note: When in doubt, PISM users should set option -pik to turn on all of mechanisms in [Table](#page-95-2) [3.15.](#page-95-2) The user should also choose a calving model from *[Calving and front retreat](#page-97-0)*. However, the -pik mechanisms will not be effective if the non-default FEM stress balance -ssa\_method fem is chosen.

#### <span id="page-95-0"></span>**Stress condition at calving fronts**

<span id="page-95-3"></span>The vertically integrated force balance at floating calving fronts has been formulated by [\[40\]](#page-378-8) as

$$
\int_{z_s - \frac{\rho}{\rho_w} H}^{z_s + (1 - \frac{\rho}{\rho_w})H} \sigma \cdot \mathbf{n} \, dz = \int_{z_s - \frac{\rho}{\rho_w} H}^{z_s} \rho_w g(z - z_s) \, \mathbf{n} \, dz. \tag{3.32}
$$

with <sup>n</sup> being the horizontal normal vector pointing from the ice boundary oceanward, σ the *Cauchy* stress tensor, *<sup>H</sup>* the ice thickness and  $\rho$  and  $\rho_w$  the densities of ice and seawater, respectively, for a sea level of  $z_s$ . The integration limits on the right hand side of equation (3.32) account for the pressure exerted by the ocean limits on the right hand side of equation [\(3.32\)](#page-95-3) account for the pressure exerted by the ocean on that part of the shelf, which is below sea level (bending and torque neglected). The limits on the left hand side change for water-terminating outlet glacier or glacier fronts above sea level according to the bed topography. By applying the ice flow law (section *[Ice rheology](#page-74-0)*), equation [\(3.32\)](#page-95-3) can be rewritten in terms of strain rates (velocity derivatives), as one does with the SSA stress balance itself.

Note that the discretized SSA stress balance, in the default finite difference discretization chosen by -ssa\_method fd, is solved with an iterative matrix scheme. If option -cfbc is set then, during matrix assembly, those equations which are for fully-filled grid cells along the ice domain boundary have terms replaced according to equation [\(3.32\)](#page-95-3), so as to apply the correct stresses [\[98\]](#page-381-5), [\[17\]](#page-377-6).

### <span id="page-95-1"></span>**Partially-filled cells at the boundaries of ice shelves**

Albrecht et al [\[98\]](#page-381-5) argue that the correct movement of the ice shelf calving front on a finite-difference grid, assuming for the moment that ice velocities are correctly determined (see below), requires tracking some cells as being partiallyfilled (option -part\_grid). If the calving front is moving forward, for example, then the neighboring cell gets a little ice at the next time step. It is not correct to add that little mass as a thin layer of ice which fills the cell's horizontal extent, as that would smooth the steep ice front after a few time steps. Instead the cell must be regarded as having ice which is comparably thick to the upstream cells, but where the ice only partially fills the cell.

Specifically, the PIK mechanism turned on by -part\_grid adds mass to the partially-filled cell which the advancing front enters, and it determines the coverage ratio according to the ice thickness of neighboring fully-filled ice shelf cells. If option -part\_grid is used then the PISM output file will have field ice\_area\_specific\_volume which

tracks the amount of ice in the partially-filled cells as a "thickness", or, more appropriately, "volume per unit area". When a cell becomes fully-filled, in the sense that the ice\_area\_specific\_volume reaches the average of the ice thickness in neighboring ice-filled cells, then the residual mass is redistributed to neighboring partially-filled or empty grid cells.

The stress balance equations determining the velocities are only sensitive to "fully-filled" cells. Similarly, advection is controlled only by values of velocity in fully-filled cells. Adaptive time stepping (specifically: the CFL criterion) limits the speed of ice front propagation so that at most one empty cell is filled, or one full cell emptied, per time step by the advance or retreat, respectively, of the calving front.

### <span id="page-96-0"></span>**Iceberg removal**

Any calving mechanism (see section *[Calving and front retreat](#page-97-0)*) removes ice along the seaward front of the ice shelf domain. This can lead to isolated cells either filled or partially-filled with floating ice, or to patches of floating ice (icebergs) fully surrounded by ice free ocean neighbors. This ice is detached from the flowing and partly-grounded ice sheet. That is, calving can lead to icebergs.

In terms of our basic model of ice as a viscous fluid, however, the stress balance for an iceberg is not well-posed because the ocean applies no resistance to balance the driving stress. (See [\[21\]](#page-377-5).) In this situation the numerical SSA stress balance solver will fail.

Option -kill\_icebergs turns on the mechanism which cleans this up. This option is therefore generally needed if there is nontrivial calving or significant variations in sea level during a simulation. The mechanism identifies freefloating icebergs by using a 2-scan connected-component labeling algorithm. It then eliminates such icebergs, with the corresponding mass loss reported as a part of the 2D discharge flux diagnostic (see section *[Spatially-varying diagnostic](#page-115-0) [quantities](#page-115-0)*).

### <span id="page-96-1"></span>**Sub-grid treatment of the grounding line position**

The command-line option -subgl turns on a parameterization of the grounding line position based on the "LI" parameterization described in [\[102\]](#page-381-9) and [\[101\]](#page-381-8). With this option PISM computes an extra flotation mask, available as the cell\_grounded\_fraction output variable, which corresponds to the fraction of the cell that is grounded. Cells that are ice-free or fully floating are assigned the value of 0 while fully-grounded icy cells get the value of 1. Partially grounded cells, the ones which contain the grounding line, get a value between 0 and 1. The resulting field has two uses:

- It is used to scale the basal friction in cells containing the grounding line in order to avoid an abrupt change in the basal friction from the "last" grounded cell to the "first" floating cell. See the source code browser for the detailed description and section *[MISMIP3d](#page-138-0)* for an application.
- It is used to adjust the basal melt rate in cells containing the grounding line: in such cells the basal melt rate is set to  $M_{b,\text{adjusted}} = \lambda M_{b,\text{grounded}} + (1 - \lambda)M_{b,\text{shift-base}}$ , where  $\lambda$  is the value of the flotation mask. Use -no\_subgl\_basal\_melt to disable this.

### **Flotation criterion, mask, and sea level**

The most basic decision about marine ice sheet dynamics made internally by PISM is whether a ice-filled grid cell is floating. That is, PISM applies the "flotation criterion" [\[17\]](#page-377-6) at every time step and at every grid location to determine whether the ice is floating on the ocean or not. The result is stored in the mask variable. The mask variable has pism\_intent = diagnostic, and thus it does *not* need to be included in the input file set using the -i option.

The possible values of the mask are given in [Table](#page-97-1) [3.16.](#page-97-1) The mask does not *by itself* determine ice dynamics. For instance, even when ice is floating (mask value MASK\_FLOATING), the user must turn on the usual choice for ice shelf dynamics, namely the SSA stress balance, by using options -stress\_balance ssa or -stress\_balance ssa+sia.

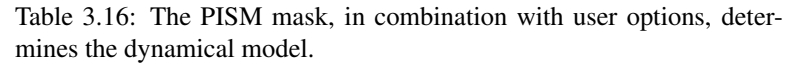

<span id="page-97-1"></span>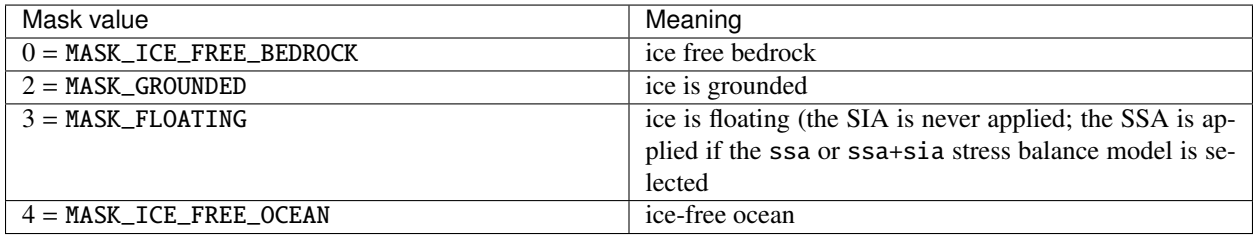

Assuming that the geometry of the ice is allowed to evolve (which can be turned off by option -no\_mass), and assuming an ocean exists so that a sea level is used in the flotation criterion (which can be turned off by option -dry), then at each time step the mask will be updated.

### <span id="page-97-0"></span>**Calving and front retreat**

### **Overview**

All mechanisms described below fall into two categories:

- mechanisms computing a *retreat rate* due to calving and using it to update ice geometry (*[Eigen calving](#page-98-0)*, *[von](#page-99-0) [Mises stress calving](#page-99-0)*, *[Hayhurst calving](#page-99-1)*), and
- mechanisms removing ice at a grid point according to a certain criterion (*[Calving of thin floating ice](#page-100-0)*, *[Calving of](#page-100-1) [all floating ice](#page-100-1)*, *[Prescribed front retreat](#page-100-2)*).

To select several calving mechanisms, use a comma-separated list of corresponding keywords. For example,

-calving eigen\_calving,thickness\_calving

selects *[Eigen calving](#page-98-0)* and *[Calving of thin floating ice](#page-100-0)*.

If more than one retreat-rate-based mechanism is selected, the corresponded rates are *added* and then used to update ice extent. (In other words: selected calving mechanisms are applied *together* instead of applying their effects *in sequence*.)

The partially-filled grid cell formulation (section *[Partially-filled cells at the boundaries of ice shelves](#page-95-1)*) provides a framework suitable to relate calving rates to the mass transport scheme at the ice shelf terminus. Ice shelf front advance and retreat due to calving are limited to a maximum of one grid cell length per (adaptive) time step. The combined calving rate (velocity) can be used to limit the overall timestep of PISM (thus slowing down all of PISM) by using [geometry.front\\_retreat.use\\_cfl](#page-193-0). This "CFL-type" time-step limitation is definitely recommended in high-resolution runs which attempt to model calving position accurately. Without this option, under certain conditions

where PISM's adaptive time step happens to be long enough, dendritic structures can appear at the calving front because the calving mechanism cannot "keep up" with the computed calving rate.

Setting the flag [geometry.front\\_retreat.wrap\\_around](#page-193-1) to true allows the front retreat to "wrap around" the computational domain. (This is appropriate in some regional synthetic geometry setups.)

#### **Scaling calving rates**

Set [calving.rate\\_scaling.file](#page-181-0) to scale the *total* (combined) calving rate from all selected rate-based mechanisms, e.g. to introduce calving variability corresponding to seasonal changes in ice melange. The file used with this option should contain the scalar time-dependent variable frac\_calving\_rate (units: 1).

#### **Parameters**

Prefix: calving.rate\_scaling.

- 1. [file](#page-181-0) File containing the scaling factor applied to calving rates from eigen\_calving, vonmises\_calving, and hayhurst\_calving (variable name: frac\_calving\_rate)
- 2. [periodic](#page-181-1) (no) If true, interpret forcing data as periodic in time

#### <span id="page-98-0"></span>**Eigen calving**

PISM-PIK introduced a physically-based 2D-calving parameterization [\[99\]](#page-381-6). This calving parameterization is turned on in PISM by option -calving eigen\_calving. Average calving rates, *c*, are proportional to the product of principal components of the horizontal strain rates,  $\dot{\epsilon}_i$ , derived from SSA-velocities

$$
c = K \dot{\epsilon}_+ \dot{\epsilon}_-,
$$
  
\n
$$
\dot{\epsilon}_+ > 0.
$$
\n(3.33)

The rate *c* is in m s<sup>−1</sup>, and the principal strain rates  $\epsilon_{\pm}$  have units s<sup>−1</sup>, so *K* has units m s. The constant *K* incorporates material properties of the ice at the front. It can be set using calving eigen calv material properties of the ice at the front. It can be set using calving, eigen calving.K.

The actual strain rate pattern strongly depends on the geometry and boundary conditions along the confinements of an ice shelf (coast, ice rises, front position). The strain rate pattern provides information in which regions preexisting fractures are likely to propagate, forming rifts (in two directions). These rifts may ultimately intersect, leading to the release of icebergs. This (and other) ice shelf calving models are not intended to resolve individual rifts or calving events, but it produces structurally-stable calving front positions which agree well with observations. Calving rates balance calving-front ice flow velocities on average.

#### **Parameters**

Prefix: calving.eigen\_calving.

1. [K](#page-180-0) (0 *meter second*) Set proportionality constant to determine calving rate from strain rates. Note references [\[99\]](#page-381-6), [\[52\]](#page-378-5) use K in range  $10^9$  to  $3 \times 10^{11}$  m a, that is,  $3 \times 10^{16}$  to  $10^{19}$  m s.

#### <span id="page-99-0"></span>**von Mises stress calving**

While eigen\_calving (section *[Eigen calving](#page-98-0)*) is appropriate for Antartic ice shelves, it does not work for outlet glaciers that flow in narrow fjords. Along valleys with nearly parallel walls the transverse component of the velocity is close to zero and the transversal strain rate is therefore also close to zero and noisy.

Instead of the product of the eigen strain rates, [\[103\]](#page-381-10) propose a calving law where the calving rate *c* is functionally related to tensile stresses:

$$
c = |\mathbf{u}| \frac{\tilde{\sigma}}{\sigma_{max}},\tag{3.34}
$$

where  $\tilde{\sigma}$  is the tensile von Mises stress and  $\sigma_{max}$  is a threshold that has units *Pa* (see [calving.vonmises\\_calving](#page-182-0)-[.sigma\\_max](#page-182-0)). As the tensile fracture strength is much smaller than the compressive fracture strength, the effective tensile strain rate is defined as

$$
\tilde{\epsilon}_e = \left(\frac{1}{2} \left( \max(0, \dot{\epsilon}_+)^2 + \max(0, \dot{\epsilon}_-)^2 \right) \right)^{1/2} . \tag{3.35}
$$

Following [\[103\]](#page-381-10),  $\tilde{\sigma}$  is given by

$$
\tilde{\sigma} = \sqrt{3}B\tilde{\epsilon}_e^{1/n},\tag{3.36}
$$

where *B* is the ice hardness.

### **Parameters**

Prefix: calving.vonmises\_calving.

- 1. [Glen\\_exponent](#page-181-2) (3) Glen exponent in ice flow law for von Mises calving
- 2. [flow\\_law](#page-182-1) (gpbld) The custom flow law for the von Mises stress computation
- 3. [sigma\\_max](#page-182-0) (1e+06 *Pa*) Set maximum tensile stress. Note references [\[103\]](#page-381-10) use 1.0e6 Pa.
- 4. [threshold\\_file](#page-182-2) Name of the file containing the spatially-variable vonmises\_calving\_threshold.
- 5. [use\\_custom\\_flow\\_law](#page-182-3) (no) Use custom flow law in the von Mises stress computation

#### <span id="page-99-1"></span>**Hayhurst calving**

The option -calving hayhurst\_calving implements the parameterization described in [\[104\]](#page-381-11) (equation 22).

Note: FIXME: not documented.

#### **Parameters**

Prefix: calving.hayhurst\_calving.

- 1. [B\\_tilde](#page-180-1) (65 *(MPa)^r* / *year*) Effective damage rate [\[104\]](#page-381-11)
- 2. exponent\_ $r$  (0.43) Damage law exponent [\[104\]](#page-381-11)
- 3. [sigma\\_threshold](#page-181-3) (0.17 *MPa*) Damage threshold stress [\[104\]](#page-381-11)

### <span id="page-100-0"></span>**Calving of thin floating ice**

The option -calving thickness\_calving is based on the observation that ice shelf calving fronts are commonly thicker than about 150–250 m (even though the physical reasons are not clear yet). Accordingly, any floating ice thinner than  $H_{cr}$  is removed along the front, at a rate at most one grid cell per time step. The value of  $H_{cr}$  can be set using the configuration parameter [calving.thickness\\_calving.threshold](#page-181-4).

To set a time-and-space dependent ice thickness threshold, set the parameter [calving.thickness\\_calving.file](#page-181-5). This file should contain the variable thickness calving threshold in meters.

### **Parameters**

Prefix: calving.thickness\_calving.

- 1. [file](#page-181-5) Name of the file containing the spatially-variable thickness calving threshold.
- 2. [periodic](#page-181-6) (no) If true, interpret forcing data as periodic in time
- 3. [threshold](#page-181-4) (50 *meters*) When terminal ice thickness of floating ice shelf is less than this threshold, it will be calved off.

#### <span id="page-100-1"></span>**Calving of all floating ice**

The option -calving float\_kill removes (calves), at each time step of the run, any ice that satisfies the flotation criterion. Use of this option implies that there are no ice shelves in the model at all.

Set calving. float\_kill.margin\_only to restrict this to cells at the ice margin.

Sometimes it is useful to preserve a one-cell-wide shelf near the grounding line. To do this, set *[calving.float\\_kill](#page-180-4)-*[.calve\\_near\\_grounding\\_line](#page-180-4) to false.

#### **Parameters**

Prefix: calving.float\_kill.

- 1. [calve\\_near\\_grounding\\_line](#page-180-4) (yes) Calve floating ice near the grounding line.
- 2. [margin\\_only](#page-180-3) (no) Apply float\_kill at ice margin cells only.

#### <span id="page-100-2"></span>**Prescribed front retreat**

Option -front\_retreat\_file allows prescribing retreat of the ice front. The forcing file specified using this option should contain land\_ice\_area\_fraction\_retreat — a 2D field, possibly time-dependent, that contains ones in areas that may be covered by ice and zeros in areas that have to be ice-free. Values between 0 and 1 allow for a "partial" retreat on coarser grids.

More precisely, land\_ice\_area\_fraction\_retreat is a mask prescribing the *maximum ice extent* at a given time throughout a simulation; a certain rate of retreat can be prescribed by creating a field with an appropriately decreasing maximum extent.

Changes in ice mass resulting from using this mechanism are reported as a part of the *discharge* (tendency\_of\_ice\_mass\_due\_to\_discharge).

Note: This replaces the ocean\_kill mechanism available in previous PISM versions.

#### **Parameters**

Prefix: geometry.front\_retreat.prescribed.

- 1. [file](#page-192-0) Name of the file containing the maximum ice extent mask land\_ice\_area\_fraction\_retreat
- 2. [periodic](#page-193-2) (no) If true, interpret forcing data as periodic in time

#### **Modeling melange back-pressure**

Equation [\(3.32\)](#page-95-3) above, describing the stress boundary condition for ice shelves, can be written in terms of velocity components:

$$
2\nu H(2u_x + u_y)\mathbf{n}_x + 2\nu H(u_y + v_x)\mathbf{n}_y = \int_b^h (p_{\text{ice}}(z) - p_{\text{water}}(z))dz \mathbf{n}_x,
$$
  

$$
2\nu H(u_y + v_x)\mathbf{n}_x + 2\nu H(2v_y + u_x)\mathbf{n}_y = \int_b^h (p_{\text{ice}}(z) - p_{\text{water}}(z))dz \mathbf{n}_y.
$$
 (3.37)

Here  $\nu$  is the vertically-averaged ice viscosity, *H* is the ice thickness, *b* is the elevation of the bottom and *h* of the top ice surface,  $p_{\text{water}}$  and  $p_{\text{ice}}$  are pressures of the column of ice and water, respectively:

<span id="page-101-0"></span>
$$
p_{\text{ice}} = \rho_{\text{ice}} g(h - z),
$$
  
\n
$$
p_{\text{water}} = \rho_{\text{water}} g \max(z_{\text{sea level}} - z, 0).
$$
 (3.38)

We call the integral on the right hand side of [\(3.37\)](#page-101-0) the *pressure di*ff*erence term*.

It can be re-written as

$$
\int_{b}^{h} p_{\text{ice}}(z) - p_{\text{water}}(z) dz = H(\bar{p}_{\text{ice}} - \bar{p}_{\text{water}}), \text{ where}
$$

$$
\bar{p}_{\text{ice}} = \frac{1}{2} \rho_{\text{ice}} g H,
$$

$$
\bar{p}_{\text{water}} = \frac{1}{2} \rho_{\text{water}} g \frac{\max(z_{s} - b, 0)^{2}}{H}.
$$
(3.39)

PISM's ocean model components provide  $\bar{p}_{water}$ , the vertically-averaged pressure of the water column adjacent to an ice margin.

To model the effect of melange [\[105\]](#page-381-12) on the stress boundary condition we modify the pressure difference term in [\(3.37\)](#page-101-0), adding  $\bar{p}_{melange}$ , the vertically-averaged melange back pressure:

$$
\int_{b}^{h} (p_{\text{ice}} - (p_{\text{water}} + \bar{p}_{\text{melange}})) \, dz. \tag{3.40}
$$

By default,  $\bar{p}_{\text{melange}}$  is zero, but PISM implements two ocean model components to support scalar time-dependent melange pressure forcing. Please see the *[Climate Forcing Manual](#page-301-0)* for details.

#### **Fracture density modeling**

The fracture density approach in PISM is based on [\[106\]](#page-381-13) and assumes a macroscopic measure for the abundance of (partly microscale) crevasses and rifts that form in ice (shelves) and that can be transported with the ice flow as represented in a continuum ice-flow model. This approach is similar to the Continuum Damage Mechanics (CDM) (e.g. [\[107\]](#page-381-14) and [\[108\]](#page-381-15)) introducing a damage state variable ( $\phi$  or *D*) that equals zero for fully intact ice and one for fully fractured ice, that can be interpreted as a loss of all load bearing capacity.

The feedback of damage to the ice flow (creep) works within the existing constitutive framework by introducing a linear mapping between the actual physical (damaged) state of the material and an effective state that is compatible with a homogeneous, continuum representation of the creep law (Eq. 6 in [\[109\]](#page-381-16)).

Fractures form above a critical stress threshold  $\sigma_{cr}$  in the ice (e.g. von Mises criterion, maximum stress criterion or fracture toughness from Linear Elastic Fracture Mechanics) with a fracture growth rate proportional to  $\gamma$  (Eq. 2 in [\[109\]](#page-381-16)), that is related to the strain rate (longitudinal spreading or effective strain rate; Eq. 9 in [\[106\]](#page-381-13)). Fracture healing is assumed to occur with a defined healing rate below a strain rate threshold (scaled with the difference to the threshold or constant; Eq. 11 in [\[106\]](#page-381-13)).

The fracture growth constant  $\gamma$  ([fracture\\_density.gamma](#page-189-0)) is ignored if [fracture\\_density.borstad\\_limit](#page-189-1) is set.

To enable this model, set [fracture\\_density.enabled](#page-189-2).

### **Parameters**

Prefix: fracture\_density.

- 1. [borstad\\_limit](#page-189-1) (no) Model fracture growth according to the constitutive law in [\[110\]](#page-381-17) (Eq. 4), ignoring [fracture\\_density.gamma](#page-189-0).
- 2. [constant\\_fd](#page-189-3) (no) Keep fracture density fields constant in time but include its softening effect.
- 3. [constant\\_healing](#page-189-4) (no) Use a constant healing rate  $-\gamma_h \dot{\epsilon}_h$  independent of the local strain rate.
- 4. [fd2d\\_scheme](#page-189-5) (no) Use an alternative transport scheme to reduce numerical diffusion (Eq. 10 in [\[109\]](#page-381-16))
- 5. [fracture\\_weighted\\_healing](#page-189-6) (no) Multiply the healing rate by 1 − *D*, i.e. assume that highly damaged ice heals slower. This mechanism can be combined with [fracture\\_density.constant\\_healing](#page-189-4).
- 6. [gamma](#page-189-0) (1) fracture growth constant  $\gamma$
- 7. [gamma\\_h](#page-190-0) (0) fracture healing constant <sup>γ</sup>*<sup>h</sup>*
- 8. [healing\\_threshold](#page-190-1) (2e-10  $1/s$ ) fracture healing strain rate threshold  $\epsilon_h$
- 9. [include\\_grounded\\_ice](#page-190-2) (no) Model fracture density in grounded areas (e.g. along ice stream shear zones) in addition to ice shelves
- 10. [initiation\\_threshold](#page-190-3) (70000 *Pa*) fracture initiation stress threshold  $\sigma_{cr}$
- 11. *[lefm](#page-190-4)* (no) Use the mixed-mode fracture toughness stress criterion based on Linear Elastic Fracture Mechanics, Eqs. 8-9 in [\[109\]](#page-381-16)
- 12. [max\\_shear\\_stress](#page-190-5) (no) Use the maximum shear stress criterion for fracture formation (Tresca or Guest criterion in literature), which is more stringent than the default von Mises criterion, see Eq. 7 in [\[109\]](#page-381-16)
- 13. [phi0](#page-190-6) (0) Fracture density value used at grid points where ice velocity is prescribed. This assumes that all ice entering a shelf at bc\_mask locations has the same fracture density.
- 14. [softening\\_lower\\_limit](#page-191-0) (1) Parameter controlling the strength of the feedback of damage on the ice flow. If 1: no feedback, if 0: full feedback ( $\epsilon$  in Eq. 6 in [\[109\]](#page-381-16))

#### **Testing**

See the scripts in example/ross/fracture for a way to test different damage options and parameter values. Build a setup for the Ross Ice Shelf and let the damage field evolve, with fracture bands reaching all the way from the inlets to the calving front.

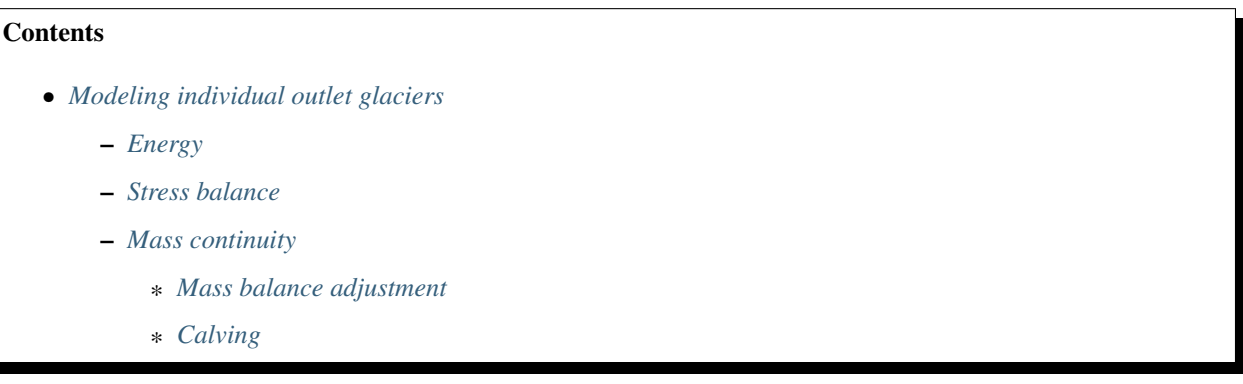

### <span id="page-103-0"></span>**3.4.5 Modeling individual outlet glaciers**

PISM was created to model ice sheets in entirety; in this context we can assume that ice does not extend to the edge of the computational domain and there is no need to provide lateral boundary conditions.

However, in some interesting cases the ice *does* extend to the edge of the domain, but we can assume that changes near the boundary do not affect the behavior in the region we want to model. Two examples come to mind.

- 1. Modeling an individual alpine glacier: there may be ice near a domain boundary, but we can select the domain so that corresponding ice masses are not connected to the glacier we're modeling. Note that it is not always possible to "remove" glaciers we don't care about because they may re-appear due to the mass balance forcing.
- 2. Modeling an outlet glacier in an ice sheet: we cut out a region from an ice sheet, so ice *will* extend to the edge of the domain, but we can select the domain so that it contains the whole *drainage basin* of the outlet glacier of interest.

In some ways this case is harder to model: the shape and size of drainage basins of an ice sheet changes with its geometry, so we have to assume that our simulation is short enough to ensure that the drainage basin we're modeling remains roughly the same in shape and extent.

See *[Example: A regional model of the Jakobshavn outlet glacier in Greenland](#page-158-0)* for an example.

Use

```
pismr -regional ...
```
to enable PISM's "regional mode."

To run a regional mode simulation using a subset of the grid in an input file, use

```
pismr -regional -bootstrap -i input.NYC \
      -x_range x_min, x_max \
      -y_range y_min,y_max
```
where  $x_{\text{min}}$ ,  $x_{\text{max}}$ , etc (in meters) define a bounding box for a sub-domain.

To use the same subset of the domain, but at a higher resolution, add -refinement\_factor N for a grid *N* times finer than the one in input.nc:

```
pismr -regional -bootstrap -i input.NYC \
      -x_range x_min, x_max \
      -y_range y_min, y_max \
      -refinement_factor N
```
Ideally, modeling a region containing an ice mass extending to the edge of the domain would use the following timedependent lateral boundary conditions

- energy balance: enthalpy flux across the boundary,
- mass continuity: mass flux across the boundary,
- stress balance: sliding speed at the boundary.

PISM's regional mode uses a special mask no\_model\_mask (zeros in the interior of the modeling domain, ones at the edge of the domain or in other areas that are *not modeled*) to implement modifications at domain boundaries. This mask is saved to output files and read back in when the model is re-started. Set [regional.no\\_model\\_strip](#page-215-0) during bootstrapping to create a "non-modeled" strip of a given width along the domain boundary.

### <span id="page-104-0"></span>**Energy**

PISM assumes that ice enthalpy and the basal melt rate (i.e. parts of the model state that capture the energy state) near the boundary of the domain *remain constant*: at the end of each time step updated enthalpy and basal melt rate are re-set to values read from an input file or computed during bootstrapping at all grid points where no\_model\_mask is 1.

### <span id="page-104-1"></span>**Stress balance**

When prescribing the sliding velocity, the no\_model\_mask overrides the basal sliding B.C. mask: all no\_model\_mask locations are *also* the Dirichlet B.C. locations for the sliding velocity. This makes it possible to prescribe the sliding velocity of the ice across the domain boundary. Set [stress\\_balance.ssa.dirichlet\\_bc](#page-219-1) to true to enable this feature.

In many cases it makes sense to *disable* sliding at the boundary. When the sliding velocity near the boundary is not prescribed, PISM sets the basal yield stress to a high value (see [regional.no\\_model\\_yield\\_stress](#page-215-1)).

The domain in PISM "wraps around", which means that we can not accurately compute gradients near the boundary in the non-periodic case.

Note, though, that updating the velocity field requires computing the gravitational driving stress, which depends on gradients of the ice thickness and surface elevation.

To avoid using finite differences across the domain boundary when computing these gradients, PISM stores ice thickness and surface elevation near the edge of the domain and uses them to modify surface elevation and thickness gradients.

Note: In the SIA stress balance model, prescribing ice thickness and surface elevation near the edge of the domain is equivalent to prescribing the *flux* across the domain boundary.

To use *zero* surface elevation and thickness gradients, set [regional.zero\\_gradient](#page-216-2). (This disables SIA flow across the boundary.)

Warning: High surface elevation and ice thickness gradients near the domain boundary *will* affect time-stepping even if they do now affect model evolution.

The resulting high SIA diffusivity will force PISM to take unreasonably short time steps, wasting computational time.

Consider setting [regional.zero\\_gradient](#page-216-2) if you see high SIA diffusivities near domain boundaries (save diffusivity\_staggered to check).

#### <span id="page-105-0"></span>**Mass continuity**

PISM uses the SSA Dirichlet B.C. mask as the ice thickness Dirichlet B.C. mask, i.e. ice thickness is fixed wherever the sliding velocity is fixed. (In other words, PISM allows prescribing the *ice flux* at a given location.)

This means that the *ice thickness does not evolve* in the no\_model\_mask area.

#### <span id="page-105-1"></span>**Mass balance adjustment**

Prescribing the ice thickness near the boundary when the ice in the interior of the domain thins would lead to high thickness and surface elevation gradients at the inner boundary of the "non-modeled" strip. Use *[Mass flux adjustment](#page-284-0)* to keep the ice geometry from deviating from the target *without* sharp transitions at the boundary from fixed to evolving ice thickness.

#### <span id="page-105-2"></span>**Calving**

Set geometry. front\_retreat.wrap\_around to true to allow calving front retreat due to calving to "wrap around" the computational domain. This may be necessary in some regional synthetic-geometry setups.

### **3.4.6 Disabling sub-models**

Certain major model components, unlike more peripheral ones like bed deformation or calving, are "on" by default. They do not need to be turned on explicitly. For example, the SIA computation is so common that it would be a hassle to require an option to turn it on every time you need it.

But sometimes one wants to disable particular components, during model spin-up, for example. PISM has the following "off" switches:

- -no\_mass disables the mass-continuity (conservation of mass) step
- -energy none disables the conservation of energy computation
- -energy cold makes PISM use temperature instead of enthalpy in the energy conservation code
- -stress\_balance none disables the stress balance computation (useful for testing surface mass balance inputs)
- -dry essentially disables ocean models: ice is always considered to be grounded, the sub-shelf melt rate and temperature is not used, and the calving-front boundary condition is computed ignoring the water pressure exerted on the vertical face at a (possibly submerged) terminus.

# **3.4.7 Dealing with more difficult modeling choices**

Most uses of an ice sheet model depend on careful modeling choices in situations where there are considerable uncertainties *and* the model results depend strongly on those choices. There may be, at the present state of knowledge, *no clear default values* that PISM can provide. Furthermore, the available PISM options and sub-models are known to *not* be sufficient for all users. Thus there are modelling situations for which we know the user may have to do a great deal more hard work than just choose among PISM runtime options.

Here are example cases where users have worked hard:

• User made use of available data in order to choose parameters for existing PISM models. These parameters then override PISM defaults.

### Example

Use regional atmosphere model output to identify PDD parameters suitable for modeling surface mass balance on a particular ice sheet. Then supply these parameters to PISM by a -config\_override file.

• User wrote code, including code which modified current PISM internals, either to add additional processes or to "correct" PISM default process models.

### Example

Add a new sub-ice-shelf melt model by modifying C++ code in the src/coupler/ directory.

• User simplified the model in use, instead of the default which was more elaborate.

### Example

Instead of using the PISM default mechanism connecting basal melt rate and basal strength, bypass this mechanism by generating a map of yield stress tauc directly and supplying it as input.

# **3.5 Practical usage**

Running PISM requires many practical decisions, from pre-processing input data and selecting diagnostic quantities to save to monitoring running simulations and managing code modifications; see the following sub-sections for details.

# **3.5.1 Handling NetCDF files**

PISM takes one or more NetCDF files as input, performs some computation, and then produces one or more NetCDF files as output. However, other tools are usually needed to help to extract meaning from NetCDF files, and yet more NetCDF tools help with creating PISM input files or post-processing PISM output files.

Here we list a number of NetCDF tools that can be useful in preparing input data for use with PISM and post-processing results; see [Table](#page-107-0) [3.17.](#page-107-0)

<span id="page-107-0"></span>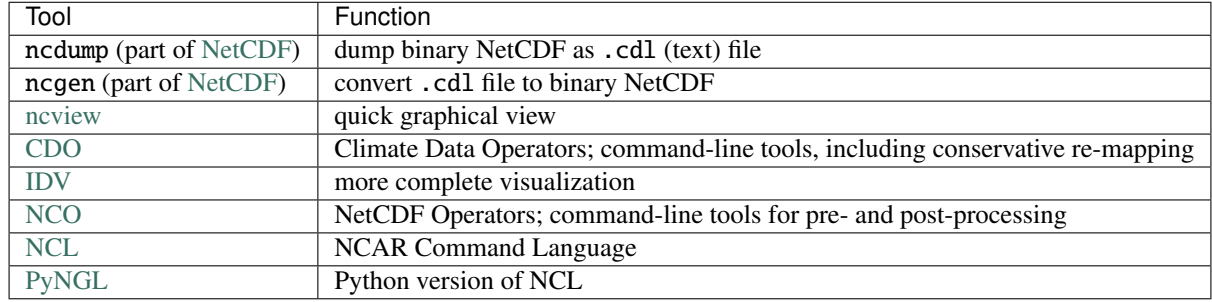

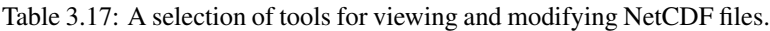

The PISM authors use ncview and "ncdump -h" for quick visualization and metadata examination. NCO has powerful command-line manipulation of NetCDF files, but requires some learning. Another such command-line tool is CDO, but to use CDO on PISM files first run the script nc2cdo.py, from the util/ PISM directory, on the file to fix the metadata so that CDO will understand the mapping. Finally, Python scripts using the netcdf4-python package (see *[Installing PISM](#page-12-0)*) are often the best way to non-trivially change a NetCDF file or make publishable figures from it. MATLAB also has good NetCDF I/O capabilities.

See [Table](#page-46-0) [3.1](#page-46-0) in section *[A hierarchy of simplifying assumptions for grounded ice flow](#page-45-0)* for an overview on the data necessary for modeling. For more information on the format of input files for PISM, see section *[Initialization and](#page-50-0) [bootstrapping](#page-50-0)*.

# **3.5.2 Input and output**

PISM is a program that reads NetCDF files and then outputs NetCDF files. Table [Table](#page-107-1) [3.18](#page-107-1) summarizes commandline options controlling the most basic ways to input and output NetCDF files when starting and ending PISM runs.

<span id="page-107-1"></span>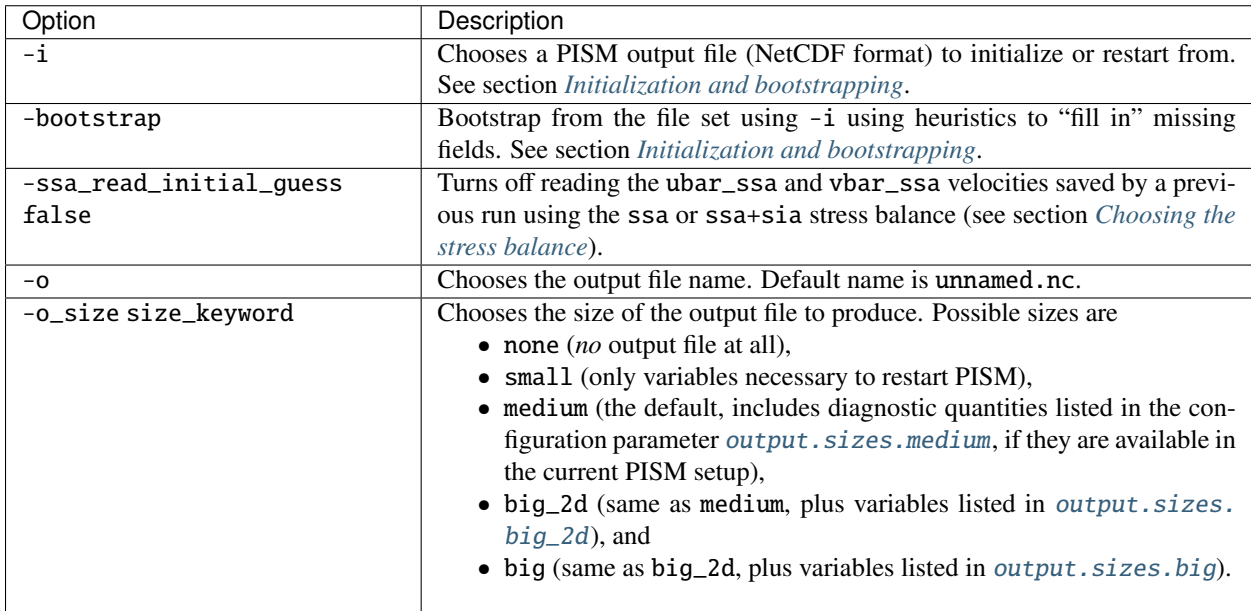

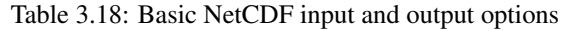

[Table](#page-108-0) [3.19](#page-108-0) lists the controls on what is printed to the standard output. Note the -help and -usage options for getting help at the command line.
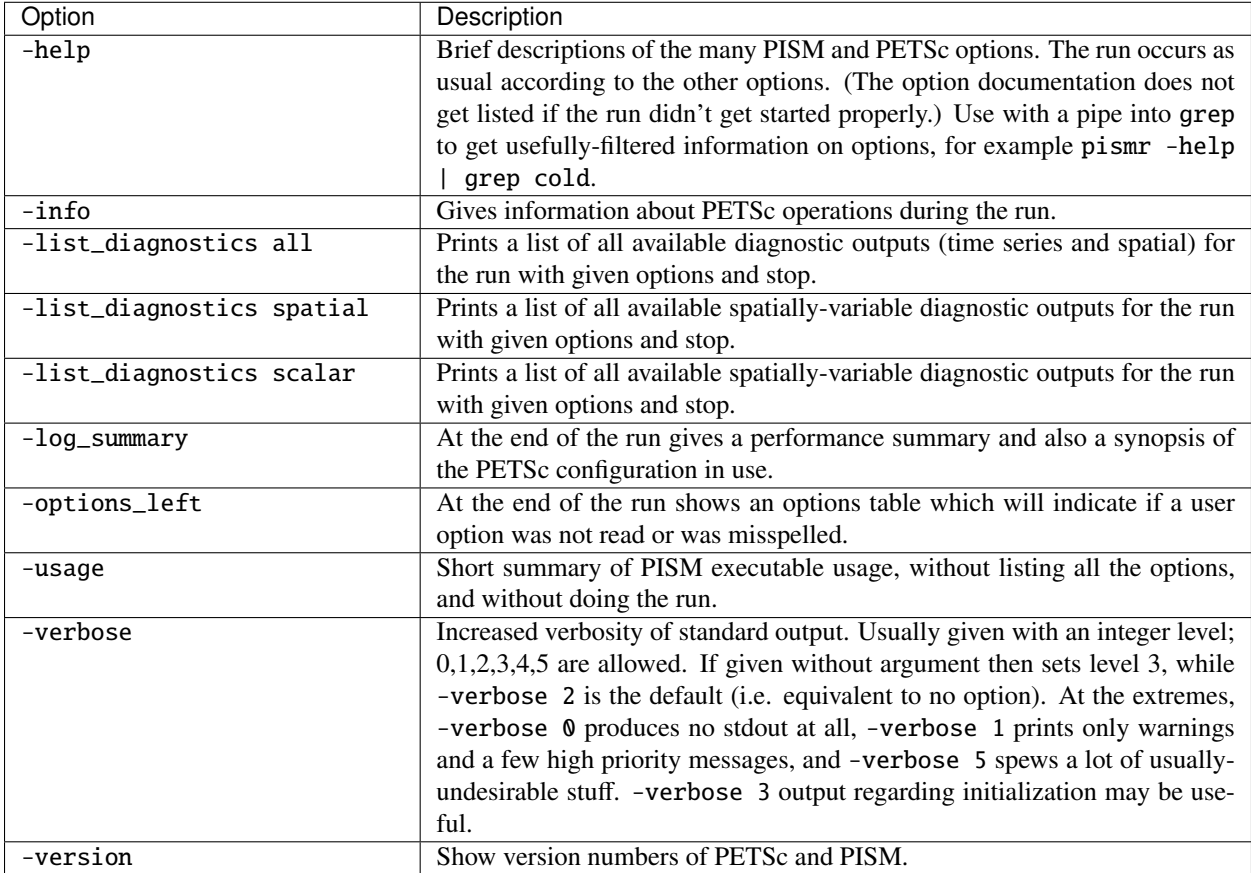

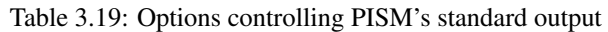

The following sections describe more input and output options, especially related to saving quantities during a run, or adding to the "diagnostic" outputs of PISM.

## **PISM's I/O performance**

When working with fine grids (resolutions of 2km and higher on the whole-Greenland scale, for example), the time PISM spends writing output files, spatially-varying diagnostic files, or backup files can become significant.

For fast file I/O the order of dimensions of a NetCDF variable in an output file has to match the order used by PISM in memory, so we use the time, y, x, z storage order instead of the more convenient (e.g. for NetCDF tools) order time, z, y, x.

To transpose dimensions in an existing file, use the ncpdq ("permute dimensions quickly") tool from the [NCO](https://nco.sourceforge.net/) suite. For example, run

ncpdq -a time,z,zb,y,x bad.nc good.nc

to turn bad.nc (with any inconvenient storage order) into good.nc using the time,  $z, y, x$  order.

PISM also supports parallel I/O using parallel [NetCDF,](https://www.unidata.ucar.edu/software/netcdf/) [PnetCDF,](https://parallel-netcdf.github.io/) or [ParallelIO,](https://ncar.github.io/ParallelIO/) which can give better performance in high-resolution runs.

Use the command-line option -o\_format (parameter *[output.format](#page-212-0)*) to choose the approach to use when writing to output files (see [Table](#page-109-0) [3.20\)](#page-109-0). The netcdf4\_parallel requires parallel NetCDF, pnetcdf requires PnetCDF, and pio\_... require ParallelIO build with parallel NetCDF and PnetCDF. Section *[PISM's build-time configuration](#page-22-0)*) explains how to select these libraries when building PISM.

Note: When built with parallel NetCDF or PnetCDF (or both) PISM attempts to choose the best way to *read* from input files and this logic appears to work well. This is why there is no  $-i$  format.

<span id="page-109-0"></span>

| -o_format argument | Description                                                        |
|--------------------|--------------------------------------------------------------------|
| netcdf3            | (default); serialized I/O from rank 0 (NetCDF-3 file)              |
| netcdf4_parallel   | parallel I/O using NetCDF (HDF5-based NetCDF-4 file)               |
| pnetcdf            | parallel I/O using PnetCDF (CDF5 file)                             |
| pio_pnetcdf        | parallel I/O using Parallel IO (CDF5 file)                         |
| pio_netcdf4p       | parallel I/O using ParallelIO (HDF5-based NetCDF-4 file)           |
| pio_netcdf4c       | serial I/O using ParallelIO (compressed HDF5-based NetCDF-4 file)  |
| pio_netcdf         | serial I/O using ParallelIO (using data aggregation in ParallelIO) |

Table 3.20: Methods of writing to output files

The ParallelIO library can aggregate data in a subset of processes used by PISM. To choose a subset, set

- [output.pio.n\\_writers](#page-212-1) number of "writers"
- [output.pio.base](#page-212-2) the index of the first writer
- [output.pio.stride](#page-212-3) interval between writers

Note: The CDF5 file format is a large-variable extension of the NetCDF-3 file format developed by the authors of PnetCDF. This format is supported by NetCDF since version 4.4.

We recommend performing a number of test runs to determine the best choice for your simulations.

In our test runs on 120 cores (whole Greenland setup on a 900m grid) pio\_pnetcdf with *[output.pio.n\\_writers](#page-212-1)* set to the number of cores used by PISM (120) gave the best performance.

Note: It is important to make sure that PISM's output files are written to a parallel file system and this file system is configured to achieve optimal performance.

On [Lustre](https://www.lustre.org/) (a common parallel file systems) the theoretical throughput when writing to a file depends on the number of *object storage targets* used to store it: if a target can write 500 MiB/s, a file spread over 2 could be written at 1000 MiB/s assuming that we are writing to both of them at the same time, and so on.

#### For maximum speed we want to distribute an output file over all available targets.

To do this:

- 1. Create a directory that will contain PISM output files (output\_directory below).
- 2. Run

lfs setstripe -c -1 output\_directory

This sets the "stripe count" to -1, which means "all".

Now all files in output\_directory and all its sub-directories can use all available targets.

# **3.5.3 Understanding adaptive time-stepping**

It is helpful to keep in mind this fundamental fact:

*length of time steps taken by a model a*ff*ects results of a simulation.*

This applies to all evolutionary models and PISM is no different.

We expect model results to converge to the solution of the continuum problem corresponding to a model as ∆*t* goes to zero. Also, results using different ∆*t* should be "close" to this solution and to each other, *but they need not be the same*.

One important consequence is that changes in PISM settings that may not seem to be related to physical choices may affect results *if* they affect time stepping.

Here is a possibly-incomplete list of PISM components and settings that may affect time step length.

- 1. Numerical stability criteria.
	- 1. Diffusivity-based time step restriction for the mass continuity (mass transport) step using SIA diffusivity (or its estimate when the Blatter solver is used).
	- 2. The value of [time\\_stepping.adaptive\\_ratio](#page-235-0) adjusting the diffusivity-based time step restriction (see  $(3.4)$ .
	- 3. CFL time step restriction for the mass continuity step using sliding velocity, (or vertically-averaged horizontal velocity with the Blatter solver).
	- 4. CFL time step restriction for horizontal advection within the ice volume within energy balance and age models. Uses horizontal  $(u, v)$  components of the ice velocity within the 3D volume of the ice.
- 2. Reporting.
	- 1. If [time\\_stepping.hit\\_ts\\_times](#page-235-1) is set, PISM will adjust time step lengths to "hit" times requested with [output.timeseries.times](#page-215-0).
	- 2. If [time\\_stepping.hit\\_extra\\_times](#page-235-2) is set (the default), PISM will adjust time step lengths to "hit" times requested with *output*.extra.times.
	- 3. If [time\\_stepping.hit\\_save\\_times](#page-235-3) is set, PISM will adjust time step lengths to "hit" times requested with [output.snapshot.times](#page-214-0).
- 3. Time-step "skipping" to reduce computational costs: [time\\_stepping.skip.enabled](#page-236-0) and [time\\_stepping.](#page-236-1) [skip.max](#page-236-1).

This mechanism enables PISM to take a number of "cheap" mass-balance steps (including SIA diffusivity updates) before more expensive temperature, age, and SSA stress balance computations are done.

Time step "skipping" roughly corresponds to asynchronous coupling between

- ice flow by shear in planes parallel to the geoid and
- membrane-type ice flow and advection of energy and tracers (such as age).

This is only effective if the time step is being limited by the diffusivity time step restriction associated to mass continuity using the SIA.

PISM computes time step restrictions  $\{\Delta t_0, \Delta t_1, \ldots, \Delta t_n\}$  from *all* of PISM's sub-modules and sorts them from from smallest to largest. Then the maximum allowed time step is

 $\Delta t_{\text{max}} = \Delta t_0$ .

If [time\\_stepping.skip.enabled](#page-236-0) is set *and* the most severe restriction comes from the SIA-diffusivity-based stability criterion for mass continuity, it skips

$$
N = \min\left(\left[0.95 \frac{\Delta t_1}{\Delta t_0}\right], N_{\text{max}}\right) \tag{3.41}
$$

energy, age, and 3D velocity updates, where  $N_{\text{max}}$  is set using [time\\_stepping.skip.max](#page-236-1).

Warning: The effects of this mechanism are not well understood. Please use with caution.

The maximum recommended value for [time\\_stepping.skip.max](#page-236-1) depends on the context. The temperature field should be updated when the surface changes significantly, and likewise the basal sliding velocity if it comes from the SSA calculation.

- 4. Atmosphere, surface process, ocean, and sea level forcing components.
- 5. The Lingle-Clark bed deformation model (see *[Lingle-Clark](#page-92-0)* and [bed\\_deformation.lc.update\\_interval](#page-178-0)).
- 6. If [geometry.front\\_retreat.use\\_cfl](#page-193-0) is set, PISM adjusts time step lengths to satisfy the CFL condition that uses the total front retreat rate coming from calving and frontal melt models.
- 7. The time step length never exceeds [time\\_stepping.maximum\\_time\\_step](#page-235-4).
- 8. If [time\\_stepping.hit\\_multiples](#page-235-5) is set to a positive number, PISM will "hit" multiples of the number of model years specified. For example, if stability criteria require a time-step of 11 years and the -timestep\_hit\_multiples 3 option is set, PISM will take a 9 model year long time step. This can be useful to enforce consistent sampling of periodic climate data.
- 9. If the value *R* set using [time\\_stepping.resolution](#page-236-2) is positive PISM reduces the time step length so that

$$
\Delta t = N \cdot R \tag{3.42}
$$

for some integer *N*.

The default *R* (1 second) allows PISM to represent model time more accurately, reducing the influence of rounding errors.

Note: This is an intermediate-term solution for an issue reported by Thomas Kleiner: some simulations produced different results with identical inputs but *di*ff*erent* start years.

We tracked it down to the fact that these simulations ended up using slightly different time step lengths. This, in turn, was caused by differences in the *absolute* precision of the C++ type double for numbers of different magnitudes.

10. The time step length never exceeds the total length of the run.

At each time step the PISM standard output includes "flags" and then a summary of the model state using a few numbers. A typical example is

```
v$Eh diffusivity (dt=0.83945 in 2 substeps; av dt_sub_mass_cont=0.41972)
S -124791.571: 3.11640 2.25720 3.62041 18099.93737
y SSA: 3 outer iterations, ~17.0 KSP iterations each
```
The characters "v\$Eh" at the beginning of the flags line, the first line in the above example, give a very terse description of which physical processes were modeled in that time step. Here "v" means that a stress balance was solved to compute the velocity. Then the enthalpy was updated ("E") and the ice thickness and surface elevation were updated ("h"). The rest of the line looks like

diffusivity (dt=0.83945 in 2 substeps; av dt\_sub\_mass\_cont=0.41972)

Recall that the PISM time step is determined by an adaptive mechanism. Stable mass conservation and conservation of energy solutions require such an adaptive time-stepping scheme [\[16\]](#page-377-0). The first word we see here, namely "diffusivity", is the adaptive-timestepping "reason". See [Table](#page-112-0) [3.21.](#page-112-0) We also see that there was a major time step of 0.83945 model years divided into 2 substeps of about 0.42 years. The parameter [time\\_stepping.skip.enabled](#page-236-0) enables this mechanism, while [time\\_stepping.skip.max](#page-236-1) sets the maximum number of such substeps. The adaptive mechanism may choose to take fewer substeps than  $time\_stepping$ . skip.max so as to satisfy certain numerical stability criteria, however.

The second line in the above, the line which starts with "S", is the summary. Its format, and the units for these numbers, is simple and is given by a couple of lines printed near the beginning of the standard output for the run:

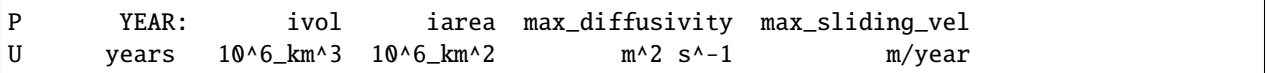

That is, in each summary we have the total ice volume, total ice area, maximum diffusivity (of the SIA mass conservation equation), and "maximum sliding velocity". Specifically, the last number is max(max(|*u*|), max(|*v*|)), i.e. the number that appears in the CFL time step restriction for the "advective" part of the flow in the mass continuity equation.

Note:  $max\_sliding\_vel$  reported here is not the same as the maximum sliding speed, max( $\sqrt{u^2 + v^2}$ ).

The third line of the above example shows that the SSA stress balance was solved. Information on the number of nonlinear (outer) and linear (inner) iterations is provided [\[10\]](#page-376-0).

<span id="page-112-0"></span>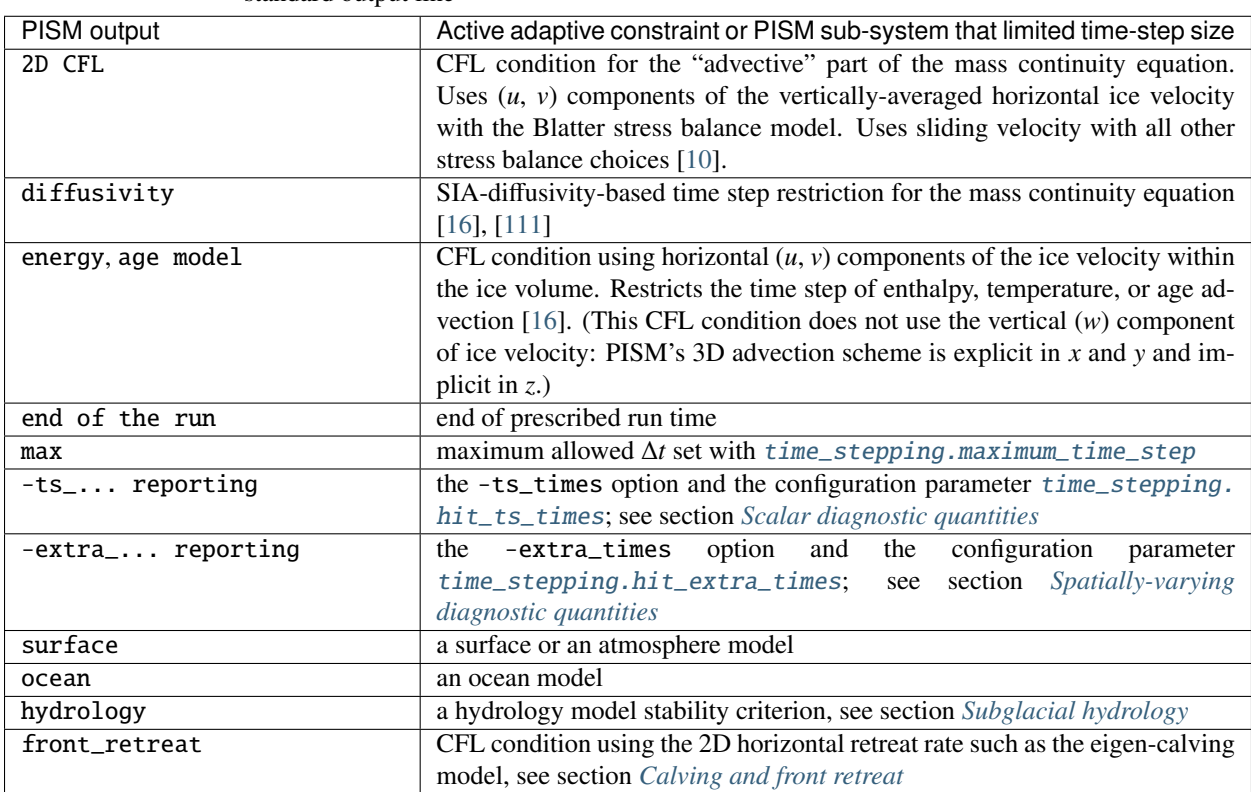

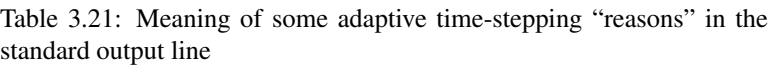

## **Parameters**

Prefix: time\_stepping.

- 1. [adaptive\\_ratio](#page-235-0) (0.12) Adaptive time stepping ratio for the explicit scheme for the mass balance equation; [\[16\]](#page-377-0), inequality (25)
- 2. [assume\\_bed\\_elevation\\_changed](#page-235-6) (no) If set, assume that bed elevation changes every time step. If not set, PISM tries to avoid unnecessary computations if the bed deformation model did not update bed elevation (to reduce the computational cost a little bit).
- 3.  $hit\_extra\_times$  (yes) Modify the time-stepping mechanism to hit times requested using output. extra. [times](#page-211-0).
- 4. [hit\\_multiples](#page-235-5) (0 *years*) Hit every X years, where X is specified using this parameter. Use 0 to disable.
- 5. [hit\\_save\\_times](#page-235-3) (no) Modify the time-stepping mechanism to hit times requested using [output.snapshot.](#page-214-0) [times](#page-214-0).
- 6.  $hit\_ts\_times$  (no) Modify the time-stepping mechanism to hit times requested using *[output.timeseries.](#page-215-0)* [times](#page-215-0).
- 7. [maximum\\_time\\_step](#page-235-4) (60 *365days*) Maximum allowed time step length
- 8. [resolution](#page-236-2) (1 *seconds*) Time steps are rounded down to be a multiple of this number (set to zero to allow arbitrary time step lengths)
- 9. [skip.enabled](#page-236-0) (no) Use the temperature, age, and SSA stress balance computation skipping mechanism.
- 10. [skip.max](#page-236-1) (10) Number of mass-balance steps, including SIA diffusivity updates, to perform before a the temperature, age, and SSA stress balance computations are done

# <span id="page-113-0"></span>**3.5.4 Scalar diagnostic quantities**

It is also possible to save time-series of certain scalar diagnostic quantities using a combination of the options -ts\_file, -ts\_times, and -ts\_vars. For example,

```
pismr -i foo.nc -y 1e4 -i output.nc \setminus-ts_file time-series.nc -ts_times 0:1:1e4 \
      -ts_vars ice_volume_glacierized,ice_area_glacierized_grounded
```
will run for 10000 years, saving total ice volume and grounded ice area to time-series.nc *yearly*. See tables *[Parameters](#page-114-0)* below for the list of options and *[Scalar time-series](#page-255-0)* for the full list of supported time-series.

Note: Similarly to the snapshot-saving code (section *[Snapshots of the model state](#page-116-0)*), this mechanism does not affect adaptive time-stepping. Here, however, PISM will save exactly the number of time-series records requested.

Omitting the -ts\_vars makes PISM save *all* available variables listed in *[Scalar time-series](#page-255-0)*. Because scalar timeseries take minimal storage space, compared to spatially-varying data, this is usually a reasonable choice. Run PISM with the option -list\_diagnostics scalar to see the list of all available time-series.

If the file foo.nc, specified by -ts\_file foo.nc, already exists then by default the existing file will be moved to foo.nc~ and the new time series will go into foo.nc. To append the time series onto the end of the existing file, use option -ts\_append.

PISM buffers time-series data and writes it at the end of the run, once 10000 values are stored, or when an -extra\_file is saved, whichever comes first. Sending an USR1 (or USR2) signal to a PISM process flushes these buffers, making it possible to monitor the run. (See section *[Signals, to control a running PISM model](#page-122-0)* for more about PISM's signal handling.)

## <span id="page-114-0"></span>**Parameters**

- 1. [append](#page-215-1) (false) If true, append to the scalar time series output file.
- 2. [buffer\\_size](#page-215-2) (10000) Number of scalar diagnostic time-series records to hold in memory before writing to disk. (PISM writes this many time-series records to reduce I/O costs.) Send the USR2 signal to flush timeseries.
- 3. [filename](#page-215-3) Name of the file to save scalar time series to. Leave empty to disable reporting scalar time-series.
- 4. [times](#page-215-0) List or range of times defining reporting time intervals.
- 5. [variables](#page-215-4) Requested scalar (time-series) diagnostics. Leave empty to save all available diagnostics.

## **Comments**

Besides the above information on usage, here are comments on the physical significance of several scalar diagnostics:

- For each variable named . . . \_flux, positive values mean ice sheet mass gain.
- PISM reports ice volume, ice mass, and several other quantities for "glacierized" areas. These quantities do not include contributions from areas where the ice thickness is equal to or below the value of the configuration parameter [output.ice\\_free\\_thickness\\_standard](#page-212-4). Corresponding quantities without the suffix *do* include areas with a thin, "seasonal" ice cover.
- Ice volume and area are computed and then split among floating and grounded portions:

ice volume qlacierized  $\mapsto$  (ice volume qlacierized shelf, ice\_volume\_glacierized\_grounded),

while

 $ice_area_glacierized \mapsto (ice_area_glacierized_shelf,$ ice area glacierized grounded)

The volumes have units  $m^3$  and the areas have units  $m^2$ .

• The thermodynamic state of the ice sheet can be assessed, in part, by the amount of cold or temperate ice. Thus there is another splitting:

> ice volume glacierized  $\mapsto$ (ice volume glacierized cold, ice\_volume\_glacierized\_temperate)

and

ice\_area\_glacierized ↦→ (ice\_area\_glacierized\_cold\_base, ice\_area\_glacierized\_temperate\_base).

- The sea level rise potential sea\_level\_rise\_potential is the increase in sea level (in meters) that would result from melting all the grounded ice not displacing sea water and distributing the corresponding *fresh water* volume uniformly over the entire global ocean  $(362.5 \cdot 10^6 \text{ km}^2)$ , see [\[112\]](#page-382-1) and [constants.](#page-183-0) [global\\_ocean\\_area](#page-183-0)). This follows the definition used in the SeaRISE project [\[3\]](#page-376-1).
- Fields max\_diffusivity and max\_hor\_vel relate to PISM time-stepping. These quantities appear in pertime-step form in the standard output from PISM (i.e. at default verbosity). max\_diffusivity determines the length of the mass continuity sub-steps for the SIA stress balance (sub-)model. max\_hor\_vel determines the CFL-type restriction for mass continuity and conservation of energy contributions of the SSA stress balance (i.e. sliding) velocity.

# <span id="page-115-0"></span>**3.5.5 Spatially-varying diagnostic quantities**

Sometimes it is useful to have PISM save a handful of diagnostic *maps* at some interval, for example every 10 years or even every month. One can use snapshots (section *[Snapshots of the model state](#page-116-0)*), but doing so can easily fill your hard-drive because snapshots are complete (i.e. re-startable) model states. Sometimes you want a *subset* of model variables saved frequently.

Use options -extra\_file, -extra\_times, and -extra\_vars for this. For example,

```
pismr -i foo.nc -y 10000 -o output.nc \
      -extra_file extras.nc \
      -extra_times 0:10:1e4 \
      -extra_vars velsurf_mag,velbase_mag
```
will run for 10000 years, saving the magnitude of horizontal velocities at the ice surface and at the base of ice every 10 years. Times are specified using a comma-separated list or a MATLAB-style range. See *[Parameters](#page-116-1)* below for all the parameters controlling this feature. The section *[Spatially-variable fields](#page-237-0)* list all the variable choices.

Note: Some diagnostics are only available if the simulation uses a sub-model that provides them. PISM will stop with an error message if a diagnostic is requested but not available. To print a warning and continue instead of stopping, set [output.extra.stop\\_missing](#page-211-1) to "false".

Note that options -extra\_times, -save\_times, -ts\_times take *dates* if a non-trivial calendar is selected. Here are some examples.

```
pismr ... -extra_times 10 # every 10 years
pismr ... -extra_times 2days # every 2 days
pismr ... -calendar gregorian \
         -extra_times 1-1-1:daily:11-1-1 # daily for 10 years
pismr ... -calendar gregorian \
         -extra_times daily -ys 1-1-1 -ye 11-1-1
pismr ... -calendar gregorian \
         -extra_times 2hours -ys 1-1-1 -ye 1-2-1
```
The step in the range specification can have the form Nunit, for example 5days. Units based on "months" and "years" are not supported if a non-trivial calendar is selected.

In addition to specifying a constant step in -extra\_times a:step:b one can save every hour, day, month, or every year by using hourly, daily, monthly or yearly instead of a number; for example

pismr -i foo.nc -y 100 -o output.nc -extra\_file extras.nc \ -extra\_times 0:monthly:100 -extra\_vars dHdt

will save the rate of change of the ice thickness every month for 100 years. With -calendar none (the default), "monthly" means "every  $\frac{1}{12}$  of the year", and "yearly" is "every 3.14 ...  $\times 10^{7}$ " seconds, otherwise PISM uses month lengths computed using the selected calendar.

It is frequently desirable to save diagnostic quantities at regular intervals for the whole duration of the run; options -extra\_times, -ts\_times, and -save\_times provide a shortcut. For example, use -extra\_times yearly to save at the end of every year.

This is especially useful when using a climate forcing file to set run duration:

```
pismr -i foo.nc -surface given -surface_given_file climate.nc \
     -calendar gregorian -time_file climate.nc \
      -extra_times monthly -extra_file ex.nc -extra_vars thk
```
will save ice thickness at the end of every month while running PISM for the duration of climate forcing data in climate.nc.

Times given using -extra\_times describe the reporting intervals by giving the endpoints of these reporting intervals. The save itself occurs at the end of each interval. This implies, for example, that 0:1:10 will produce 10 records at times 1,. . . ,10 and *not* 11 records.

If the file foo.nc, specified by -extra\_file foo.nc, already exists then by default the existing file will be moved to foo.nc~ and the new time series will go into foo.nc. To append the time series onto the end of the existing file, use option -extra\_append.

The list of available diagnostic quantities depends on the model setup. For example, a run with only one vertical grid level in the bedrock thermal layer will not be able to save litho\_temp, an SIA-only run does not use a basal yield stress model and so will not provide tauc, etc. To see which quantities are available in a particular setup, use the option -list\_diagnostics spatial, which prints the list of diagnostics and stops.

The -extra\_file mechanism modifies PISM's adaptive time-stepping scheme so as to step to, and save at, *exactly* the times requested. By contrast, as noted in subsection *[Scalar diagnostic quantities](#page-113-0)*, the -ts\_file mechanism does not alter PISM's time-steps and instead uses linear interpolation to save at the requested times in between PISM's actual time-steps.

## <span id="page-116-1"></span>**Parameters**

Prefix: output.extra.

- 1. [append](#page-211-2) (no) Append to an existing output file. No effect if file does not yet exist, and no effect if [output.](#page-211-3) [extra.split](#page-211-3) is set.
- 2. [file](#page-211-4) Name of the file that will contain spatially-variable diagnostics. Should be different from *[output.file](#page-211-5)*.
- 3. [split](#page-211-3) (no) Save spatially-variable diagnostics to separate files (one per time record).
- 4. [stop\\_missing](#page-211-1) (yes) Stop if requested variable is not available instead of warning.
- 5. [times](#page-211-0) List or a range of times defining reporting intervals for spatially-variable diagnostics.
- 6. [vars](#page-211-6) Comma-separated list of spatially-variable diagnostics.

## <span id="page-116-0"></span>**3.5.6 Snapshots of the model state**

Sometimes you want to check the model state every 1000 years, for example. One possible solution is to run PISM for a thousand years, have it save all the fields at the end of the run, then restart and run for another thousand, and etc. This forces the adaptive time-stepping mechanism to stop *exactly* at multiples of 1000 years, which may be desirable in some cases.

If saving exactly at specified times is not critical, then use the -save\_file and -save\_times options. For example,

```
pismr -i foo.nc -y 10000 -o output.nc -save_file snapshots.nc \
      -save_times 1000:1000:10000
```
starts a PISM evolution run, initializing from foo.nc, running for 10000 years and saving snapshots to snapshots.nc at the first time-step after each of the years  $1000, 2000, \ldots, 10000$ .

We use a MATLAB-style range specification,  $a : \Delta t : b$ , where  $a, \Delta t$ ,  $b$  are in years. The time-stepping scheme is not affected, but as a consequence we do not guarantee producing the exact number of snapshots requested if the requested save times have spacing comparable to the model time-steps. This is not a problem in the typical case in which snapshot spacing is much greater than the length of a typical time step.

It is also possible to save snapshots at intervals that are not equally-spaced by giving the -save\_times option a comma-separated list. For example,

```
pismr -i foo.nc -y 10000 -i output.nc \setminus-save_file snapshots.nc \
      -save_times 1000,1500,2000,5000
```
will save snapshots on the first time-step after years 1000, 1500, 2000 and 5000. The comma-separated list given to the -save\_times option can be at most 200 numbers long.

If snapshots.nc was created by the command above, running

pismr -i snapshots.nc -y 1000 -o output\_2.nc

will initialize using the last record in the file, at about 5000 years. By contrast, to restart from 1500 years (for example) it is necessary to extract the corresponding record using ncks

ncks -d t,1500years snapshots.nc foo.nc

and then restart from foo.nc. Note that  $-d$  t,N means "extract the *N*-th record" (counting from zero). So, this command is equivalent to

ncks -d t,1 snapshots.nc foo.nc

Also note that the second snapshot will probably be *around* 1500 years and ncks handles this correctly: it takes the record closest to 1500 years.

By default re-startable snapshots contain only the variables needed for restarting PISM. Use the command-line option -save\_size to change what is saved.

Another possible use of snapshots is for restarting runs on a batch system which kills jobs which go over their allotted time. Running PISM with options -y 1500 -save\_times 1000:100:1400 would mean that if the job is killed before completing the whole 1500 year run, we can restart from near the last multiple of 100 years. Restarting with option -ye would finish the run on the desired year.

When running PISM on such a batch system it can also be useful to save re-startable snapshots at equal wall-clock time (as opposed to model time) intervals by adding the "-backup\_interval (hours)" option.

Caution: If the wall-clock limit is equal to *N* times backup interval for a whole number *N* PISM will likely get killed while writing the last backup.

It is also possible to save snapshots to separate files using the -save\_split option. For example, the run above can be changed to

```
pismr -i foo.nc -y 10000 -o output.nc -save_file snapshots \
      -save_times 1000,1500,2000,5000 -save_split
```
for this purpose. This will produce files called snapshots-year.nc. This option is generally faster if many snapshots are needed, apparently because of the time necessary to reopen a large file at each snapshot when -save\_split is not used. Note that tools like NCO and ncview usually behave as desired with wildcards like "snapshots-\*.nc".

## **Parameters**

- 1. [file](#page-214-1) Snapshot (output) file name (or prefix, if saving to individual files).
- 2. [size](#page-214-2) (small) The "size" of a snapshot file. See parameters [output.sizes.medium](#page-214-3), [output.sizes.big\\_2d](#page-214-4), [output.sizes.big](#page-213-0)
- 3. [split](#page-214-5) (no) Save model state snapshots to separate files (one per time record).
- 4. [times](#page-214-0) List or a range of times to save model state snapshots at.

# **3.5.7 Run-time diagnostic viewers**

Basic graphical views of the changing state of a PISM ice model are available at the command line by using options listed in [Table](#page-118-0) [3.22.](#page-118-0) All the quantities listed in *[Spatially-variable fields](#page-237-0)* are available. Additionally, a couple of diagnostic quantities are *only* available as run-time viewers; these are shown in table [Table](#page-118-1) [3.23.](#page-118-1)

<span id="page-118-0"></span>

| Option                 | Description                                                                                                    |  |
|------------------------|----------------------------------------------------------------------------------------------------|--|
| -view                  | Turns on map-plane views of one or several variables, see <i>Spatially-variable fields</i> .                                                                                 |  |
| $-view\_size$ (number) | desired viewer size, in pixels                                                                                                    |  |
| -display               | The option -display : 0 seems to frequently be needed to let PETSc use Xwindows<br>when running multiple processes. It must be given as a <i>final</i> option, after all the |  |
|                        | others.                                                                                                    |  |

Table 3.22: Options controlling run-time diagnostic viewers

The option -view shows map-plane views of 2D fields and surface and basal views of 3D fields (see *[Spatially-variable](#page-237-0) [fields](#page-237-0)*); for example:

```
pismr -i input.nc -y 1000 -o output.nc -view thk,tempsurf
```
<span id="page-118-1"></span>shows ice thickness and ice temperature at the surface.

Table 3.23: Special run-time-only diagnostic viewers

| Option                       | Description                                                             |
|------------------------------|-------------------------------------------------------------------------|
| -ssa_view_nuh                | log base ten of nuH, only available if the finite-difference SSA solver |
|                              | is active.                                                              |
| -ssa_nuh_viewer_size(number) | Adjust the viewer size.                                                 |
| -ssafd_ksp_monitor_draw      | Iteration monitor for the Krylov subspace routines (KSP) in PETSc.      |
|                              | Residual norm versus iteration number.                                  |

# **3.5.8 PISM's configuration parameters and how to change them**

PISM's behavior depends on values of many flags and physical parameters (see *[Configuration parameters](#page-164-0)* for details). Most of parameters have default values<sup>[1](#page-118-2)</sup> which are read from the configuration file pism\_config.nc in the lib sub-directory.

It is possible to run PISM with an alternate configuration file using the -config command-line option:

```
pismr -i foo.nc -y 1000 -config my_config.nc
```
<span id="page-118-2"></span><sup>&</sup>lt;sup>1</sup> For pismr, grid parameters Mx, My, that must be set at bootstrapping, are exceptions.

The file my\_config.nc has to contain *all* of the flags and parameters present in pism\_config.nc.

The list of parameters is too long to include here; please see the *[Configuration parameters](#page-164-0)* for an automaticallygenerated table describing them.

Some command-line options *set* configuration parameters; some PISM executables have special parameter defaults. To examine what parameters were used in a particular run, look at the attributes of the pism\_config variable in a PISM output file.

#### **Managing parameter studies**

Keeping all PISM output files in a parameter study straight can be a challenge. If the parameters of interest were controlled using command-line options then one can use ncdump -h and look at the history global attribute.

Alternatively, one can change parameter values by using an "overriding" configuration file. The -config\_override command-line option provides this alternative. A file used with this option can have a subset of the configuration flags and parameters present in pism\_config.nc. Moreover, PISM adds the pism\_config variable with values used in a run to the output file, making it easy to see which parameters were used.

Here's an example. Suppose we want to compare the dynamics of an ice-sheet on Earth to the same ice-sheet on Mars, where the only physical change was to the value of the acceleration due to gravity. Running

pismr -i input.nc -y 1e5 -o earth.nc <other PISM options>

produces the "Earth" result, since PISM's defaults correspond to this planet. Next, we create mars.cdl containing the following:

```
netcdf mars {
   variables:
   byte pism_overrides;
   pism_overrides:constants.standard_gravity = 3.728;
   pism_overrides:constants.standard_gravity_doc = "m s-2; standard gravity on Mars";
}
```
Notice that the variable name is pism\_overrides and not pism\_config above. Now

ncgen -o mars\_config.nc mars.cdl pismr -i input.nc -y 1e5 -config\_override mars\_config.nc -o mars.nc <other PISM options>

will create mars.nc, the result of the "Mars" run. Then we can use ncdump to see what was different about mars.nc:

```
ncdump -h earth.nc | grep pism_config: > earth_config.txt
ncdump -h mars.nc | grep pism_config: > mars_config.txt
diff -U 1 earth_config.txt mars_config.txt
--- earth_config.txt 2015-05-08 12:44:43.000000000 -0800
+++ mars_config.txt 2015-05-08 12:44:51.000000000 -0800
@@ -734,3 +734,3 @@
                pism_config:ssafd_relative_convergence_units = "1" ;
                pism_config:constants.standard_gravity_doc = "acceleration due to.
,→gravity on Earth geoid" ;
                pism\_config:constants.standard\_gravity\_doc = "m s-2; standard gravity on<sub>u</sub>,→Mars" ;
                pism_config:constants.standard_gravity_type = "number" ;
@@ -1057,3 +1057,3 @@
                pism_config:ssafd_relative_convergence = 0.0001 ;
```
(continues on next page)

(continued from previous page)

```
pism\_config:constants.standard\_gravity = 9.81 ;
+ pism_config:constants.standard_gravity = 3.728 ;
              pism_config:start_year = 0. ;
```
### **Saving PISM's configuration for post-processing**

In addition to saving pism\_config in the output file, PISM automatically adds this variable to all files it writes (snap shots, time series of scalar and spatially-varying diagnostic quantities, and backups). This may be useful for postprocessing and analysis of parameter studies as the user has easy access to all configuration options, model choices, etc., without the need to keep run scripts around.

# **3.5.9 Regridding**

It is common to want to interpolate a coarse grid model state onto a finer grid or vice versa. For example, one might want to do the EISMINT II experiment on the default grid, producing output foo.nc, but then interpolate both the ice thickness and the temperature onto a finer grid. The basic idea of "regridding" in PISM is that one starts over from the beginning on the finer grid, but one extracts the desired variables stored in the coarse grid file and interpolates these onto the finer grid before proceeding with the actual computation.

The transfer from grid to grid is reasonably general — one can go from coarse to fine or vice versa in each dimension  $x, y, z$  — but the transfer must always be done by *interpolation* and never *extrapolation*. (An attempt to do the latter will always produce a PISM error.)

Such "regridding" is done using the -regrid\_file and -regrid\_vars commands as in this example: }

```
pismr -eisII A -Mx 101 -My 101 -Mz 201 -y 1000 \
      -regrid_file foo.nc -regrid_vars thk,temp -o bar.nc
```
By specifying regridded variables "thk, temp", the ice thickness and temperature values from the old grid are interpolated onto the new grid. Here one doesn't need to regrid the bed elevation, which is set identically zero as part of the EISMINT II experiment A description, nor the ice surface elevation, which is computed as the bed elevation plus the ice thickness at each time step anyway.

A slightly different use of regridding occurs when "bootstrapping", as described in section *[Initialization and boot](#page-50-0)[strapping](#page-50-0)* and illustrated by example in section *[Getting started: a Greenland ice sheet example](#page-26-0)*.

See [Table](#page-121-0) [3.24](#page-121-0) for the regriddable variables using -regrid\_file. Only model state variables are regriddable, while climate and boundary data generally are not explicitly regriddable. (Bootstrapping, however, allows the same general interpolation as this explicit regrid.)

names.

<span id="page-121-0"></span>

| Name       | Description                                                                                   |
|------------|-----------------------------------------------------------------------------------------------|
| age        | age of ice                                                                                    |
| bwat       | effective thickness of subglacial melt water                                                  |
| $b$ melt   | basal melt rate                                                                               |
| dbdt       | bedrock uplift rate                                                                           |
| litho_temp | lithosphere (bedrock) temperature                                                             |
| mask       | grounded/dragging/floating integer mask, see section Flotation criterion, mask, and sea level |
| temp       | ice temperature                                                                               |
| thk        | land ice thickness                                                                            |
| topg       | bedrock surface elevation                                                                     |
| enthalpy   | ice enthalpy                                                                                  |

Table 3.24: Regriddable variables. Use -regrid\_vars with these

Here is another example: suppose you have an output of a PISM run on a fairly coarse grid (stored in foo.nc) and you want to continue this run on a finer grid. This can be done using -regrid\_file along with -bootstrap:

```
pismr -i foo.nc -bootstrap -Mx 201 -My 201 -Mz 21 -Lz 4000 \setminus-regrid_file foo.nc -regrid_vars litho_temp,enthalpy -y 100 -o bar.nc \
      -surface constant
```
In this case all the model-state 2D variables present in foo.nc will be interpolated onto the new grid during bootstrapping, which happens first, while three-dimensional variables are filled using heuristics mentioned in section *[Initializa](#page-50-0)[tion and bootstrapping](#page-50-0)*. Then temperature in bedrock (litho\_temp) and ice enthalpy (enthalpy) will be interpolated from foo.nc onto the new grid during the regridding stage, overriding values set at the bootstrapping stage. All of this, bootstrapping and regridding, occurs before the first time step.

By default PISM checks the grid overlap and stops if the current computational domain is not a subset of the one in a -regrid\_file. It is possible to disable this check and allow constant extrapolation: use the option -allow\_extrapolation.

For example, in a PISM run the ice thickness has to be lower than the vertical extent of the computational domain. If the ice thickness exceeds Lz PISM saves the model state and stops with an error message.

```
pismr -i input.nc -bootstrap -Mz 11 -Lz 1000 -z_spacing equal \
      -y 3e3 \
      -o too-short.nc
PISM ERROR: Ice thickness exceeds the height of the computational box (1000.0000 m).
            The model state was saved to 'too-short_max_thickness.nc'.
            To continue this simulation, run with
            -i too-short_max_thickness.nc -bootstrap -regrid_file too-short_max_
\rightarrowthickness.nc \
            -allow_extrapolation -Lz N [other options]
            where N > 1000.0000.
```
Regridding with extrapolation makes it possible to extend the vertical grid and continue a simulation like this one just follow the instructions provided in the error message.

# <span id="page-122-0"></span>**3.5.10 Signals, to control a running PISM model**

Ice sheet model runs sometimes take a long time, so the state of a run may need checking. Sometimes the run needs to be stopped, but with the possibility of restarting. PISM implements these behaviors using "signals" from the POSIX standard, included in Linux and most flavors of Unix. [Table](#page-122-1) [3.25](#page-122-1) summarizes how PISM responds to signals. A convenient form of kill, for Linux users, is pkill which will find processes by executable name. Thus "pkill -USR1 pismr" might be used to send all PISM processes the same signal, avoiding an explicit list of *PID*s.

<span id="page-122-1"></span>

| Command             | Signal         | <b>PISM</b> behavior                                        |  |
|---------------------|----------------|-------------------------------------------------------------|--|
| $kil1$ -KILL $PIDs$ | <b>SIGKILL</b> | Terminate with extreme prejudice. PISM cannot catch         |  |
|                     |                | it and no state is saved.                                   |  |
| kill -TERM PIDs     | <b>SIGTERM</b> | End process(es), but save the last model state in the       |  |
|                     |                | output file, using -o name or default name as normal.       |  |
|                     |                | Note that the history string in the output file will con-   |  |
|                     |                | tain an "EARLY EXIT caused by signal SIGTERM"               |  |
|                     |                | indication.                                                 |  |
| $kil1$ -USR1 $PIDs$ | SIGUSR1        | Process(es) will continue after saving the model state      |  |
|                     |                | at the end of the current time step, using a file name      |  |
|                     |                | including the current model year. Time-stepping is not      |  |
|                     |                | altered. Also flushes output buffers of scalar time-series. |  |
| $kil1$ -USR2 $PIDs$ | SIGUSR2        | Just flush time-series output buffers.                      |  |

Table 3.25: Signalling running PISM processes. "*PID*s" stands for list of all identifiers of the PISM processes.

Here is an example. Suppose we start a long verification run in the background, with standard out redirected into a file:

#### pismv -test G -Mz 101 -y 1e6 -o testGmillion.nc >> log.txt &

This run gets a Unix process id, which we assume is "8920". (Get it using ps or pgrep.) If we want to observe the run without stopping it we send the USR1 signal:

#### kill -USR1 8920

(With pkill one can usually type "pkill -usr1 pismv".) Suppose it happens that we caught the run at year 31871.5. Then, for example, a NetCDF file pismv-31871.495.nc is produced. Note also that in the standard out log file log.txt the line

```
caught signal SIGUSR1: Writing intermediate file ... and flushing time series.
```
appears around that time step. Suppose, on the other hand, that the run needs to be stopped. Then a graceful way is

kill -TERM 8920

because the model state is saved and can be inspected.

# **3.5.11 Balancing the books**

### **2D diagnostics**

PISM provides a number of 2D diagnostics to keep track of mass conservation.<sup>[1](#page-123-0)</sup>

All of them are computed as time-averaged fluxes over requested reporting intervals. Positive values correspond to mass gain.

For ice mass, at every grid point we have

```
ice_mass_accounting_error = tendency_of_ice_mass -
  (tendency_of_ice_mass_due_to_flow +
   tendency_of_ice_mass_due_to_conservation_error +
   tendency_of_ice_mass_due_to_surface_mass_flux +
   tendency_of_ice_mass_due_to_basal_mass_flux +
   tendency_of_ice_mass_due_to_discharge);
ice_mass_accounting_error@long_name = "ice mass accounting error";
```
All names on the right-hand side above correspond to valid PISM diagnostic quantities. They were generated using run-time option -extra\_file etc.; see *[Spatially-varying diagnostic quantities](#page-115-0)*.

To check that all changes in mass are accounted for, download the script above and  $run<sup>2</sup>$  $run<sup>2</sup>$  $run<sup>2</sup>$ 

```
ncap2 -v -S ice_mass_accounting_error.txt \
      pism_output.nc mass_accounting_error.nc
```
The variable ice\_mass\_accounting\_error in mass\_accounting\_error.nc will contain ice mass accounting errors at each point. All values of this variable should be close to or equal to zero. They are not zero (in general) due to rounding errors, though.

Use a shortcut

pismr -extra\_file ex.nc -extra\_times N -extra\_vars mass\_fluxes,...

to save all fluxes needed to "balance the books" in terms of ice mass.

Alternatively, use fluxes in terms of "ice amount" (mass per unit area):

```
ice_amount_accounting_error = tendency_of_ice_amount -
  (tendency_of_ice_amount_due_to_flow +
   tendency_of_ice_amount_due_to_conservation_error +
   tendency_of_ice_amount_due_to_surface_mass_flux +
   tendency_of_ice_amount_due_to_basal_mass_flux +
   tendency_of_ice_amount_due_to_discharge);
```
ice\_amount\_accounting\_error@long\_name = "ice amount accounting error";

To save these, use the shortcut

pismr -extra\_file ex.nc -extra\_times N -extra\_vars amount\_fluxes,...

<span id="page-123-1"></span><sup>2</sup> ncap2 is a part of [NCO.](https://nco.sourceforge.net/)

<span id="page-123-0"></span><sup>&</sup>lt;sup>1</sup> See *[Diagnostic quantities](#page-236-3)* for the full list of diagnostics.

## **Comments**

- tendency\_of\_ice\_mass\_due\_to\_flow is the change in ice mass corresponding to flux divergence
- tendency\_of\_ice\_mass\_due\_to\_conservation\_error is the artificial change in ice mass needed to "balance the books". It is uniformly zero in most simulations.
- tendency\_of\_ice\_mass\_due\_to\_surface\_mass\_balance is the change due to the surface mass balance; note that this is *not* the same as the provided SMB: in ablation areas this is the *e*ff*ective* mass balance taking into account the amount of ice present.
- tendency\_of\_ice\_mass\_due\_to\_basal\_mass\_balance is the *e*ff*ective* change due to basal (grounded and sub-shelf) melting.
- tendency\_of\_ice\_mass\_due\_to\_discharge combines changes due to calving and frontal melt.

## **Scalar diagnostics**

Diagnostics listed above are also available as scalars, integrated over the whole computational domain. The "integrated" mass accounting error can be computed using the ncap2 script below.

```
ice_mass_accounting_error = tendency_of_ice_mass -
  (tendency_of_ice_mass_due_to_flow +
   tendency_of_ice_mass_due_to_conservation_error +
   tendency_of_ice_mass_due_to_basal_mass_flux +
   tendency_of_ice_mass_due_to_surface_mass_flux +
   tendency_of_ice_mass_due_to_discharge);
ice_mass_accounting_error@long_name = "ice mass accounting error";
```
All names on the right-hand side above correspond to valid PISM diagnostic quantities. They were generated using run-time option -ts\_file etc.; see *[Scalar diagnostic quantities](#page-113-0)*.

## **Comments**

- tendency\_of\_ice\_mass\_due\_to\_flow is the integral of −∇ · *Q* over the computational domain. This should be zero (up to the effect of rounding errors) in simulations that *do not* use Dirichlet boundary conditions for ice thickness. Prescribing ice thickness creates sources and sinks, and this diagnostic describes their influence.
- tendency\_of\_ice\_mass\_due\_to\_conservation\_error should be zero (or close to zero) in most simulations

#### **Mass accounting in subglacial hydrology models**

PISM's hydrology models provide all the diagnostic fields needed to keep track of changes in subglacial water thickness.

Note: We keep track of  $W_{\text{till}} + W$ , i.e. the sum of the effective thickness of subglacial water stored in till *and* the effective thickness of subglacial water in the transport layer (if applicable).

At every grid point we have

```
water_mass_accounting_error = tendency_of_subglacial_water_mass -
  (tendency_of_subglacial_water_mass_due_to_input +
  tendency_of_subglacial_water_mass_due_to_flow +
   tendency_of_subglacial_water_mass_due_to_conservation_error +
   tendency_of_subglacial_water_mass_at_grounded_margins +
   tendency_of_subglacial_water_mass_at_grounding_line +
   tendency_of_subglacial_water_mass_at_domain_boundary);
```
water\_mass\_accounting\_error@long\_name = "subglacial water mass accounting error";

All names on the right-hand side correspond to valid PISM diagnostic quantities.

Use a shortcut

pismr -extra\_file ex.nc -extra\_times N -extra\_vars hydrology\_fluxes,...

to save all diagnostics mentioned above.

See *[Subglacial hydrology](#page-89-0)* for more information about hydrology models.

#### **Mass accounting in the PDD model**

PISM's PDD model provides diagnostics needed to compare computed accumulation, melt, and runoff to the effective mass balance. Use diagnostic quantities surface\_accumulation\_flux, surface\_melt\_flux, and surface\_runoff\_flux (units of mass per area per time) and surface\_accumulation\_rate, surface\_melt\_rate, surface\_runoff\_rate (units of mass per time).

To save all these, use -extra\_vars shortcuts pdd\_fluxes and pdd\_rates.

#### **Mass conservation and "rough" bed topography**

Jarosch and others [\[113\]](#page-382-2) show that Mahaffy's [\[64\]](#page-379-0) SIA discretization used by PISM suffers from mass conservation errors near sufficiently abrupt changes in bed elevation. (It may overestimate ice fluxes through the boundary of a grid cell and remove more ice than available, producing a negative ice thickness.)

<span id="page-125-0"></span>PISM uses a "projection step" to ensure non-negativity of ice thickness *H*:

$$
H_{i,j}^{n+1} = \max(\widetilde{H}_{i,j}^{n+1}, 0),\tag{3.43}
$$

where  $\widetilde{H}^{n+1}_{i,j}$  is the "tentative" ice thickness at a grid point  $(i, j)$  and the time step  $n + 1$  computed using an explicit-intime finite-volume discretization of the mass continuity equation where  $H_{i,j}$  is the definitive let the mass continuity equation.

This step is performed *after* computing the change in ice thickness due to flow and *before* applying top surface and basal mass balance fluxes (i.e. PISM uses operator splitting in its approximation of the mass continuity equation).

Prior to version 2.0.6 PISM fully relied on  $(3.43)$  to maintain non-negativity of ice thickness and tendency\_of\_ice\_mass\_due\_to\_conservation\_error reported the rate at which mass is created by the projection step.

The current mass transport scheme includes a flux limiter (see section 3 and the appendix of [\[114\]](#page-382-3)) that ensures non-negativity of  $\widetilde{H}_{i,j}^{n+1}$ , making the projection step [\(3.43\)](#page-125-0) unnecessary.

Note:

<sup>•</sup> PISM still performs the projections step to guarantee that  $H \geq 0$  is true even if the flux limiter fails.

• See examples/bedrock\_step for PISM's implementation of the "cliff benchmark" described in [\[113\]](#page-382-2).

## **3.5.12 PETSc options for PISM users**

All PETSc programs including PISM accept command line options which control how PETSc distributes jobs among parallel processors, how it solves linear systems, what additional information it provides, and so on. The PETSc manual [\[1\]](#page-376-2) is the complete reference on these options. We list some here that are useful to PISM users. They can be mixed in any order with PISM options.

Both for PISM and PETSc options, there are ways of avoiding the inconvenience of long commands with many runtime options. Obviously, and as illustrated by examples in the previous sections, shell scripts can be set up to run PISM. But PETSc also provides two mechanisms to give runtime options without retyping at each run command.

First, the environment variable PETSC\_OPTIONS can be set. For example, a sequence of runs might need the same refined grid, and you might want to know if other options are read, ignored, or misspelled. Set (in Bash):

export PETSC\_OPTIONS="-Mx 101 -My 101 -Mz 51 -options\_left"

The runs

pismv -test F -y 100 pismv -test G -y 100

then have the same refined grid in each run, and the runs report on which options were read.

Alternatively, the file .petscrc is always read, if present, from the directory where PISM (i.e. the PETSc program) is started. It can have a list of options, one per line. In theory, these two PETSc mechanisms (PETSC\_OPTIONS and .petscrc) can be used together.

Now we address controls on how PETSc solves systems of linear equations, which uses the PETSc "KSP" component (Krylov methods). Such linear solves are needed each time the nonlinear SSA stress balance equations are used (e.g. with the option -stress\_balance ssa -ssa\_method fd).

Especially for solving the SSA equations with high resolution on multiple processors, it is recommended that the option -ssafd\_ksp\_rtol be set lower than its default value of  $10^{-5}$ . For example,

mpiexec -n 8 ssa\_testi -Mx 3 -My 769 -ssa\_method fd

may fail to converge on a certain machine, but adding "-ssafd\_ksp\_rtol 1e-10" works fine.

There is also the question of solver *type*, using option -ssafd\_ksp\_type. Based on one processor evidence from ssa\_testi, the following are possible choices in the sense that they work and allow convergence at some reasonable rate: cg, bicg, gmres, bcgs, cgs, tfqmr, tcqmr, and cr. It appears bicg, gmres, bcgs, and tfqmr, at least, are all among the best. The default is gmres.

Actually the KSP uses preconditioning. This aspect of the solve is critical for parallel scalability, but it gives results which are dependent on the number of processors. The preconditioner type can be chosen with -ssafd\_pc\_type. Several choices are possible, but for solving the ice stream and shelf equations we recommend only bjacobi, ilu, and asm. Of these it is not currently clear which is fastest; they are all about the same for ssa\_testi with high tolerances (e.g. -ssafd\_picard\_rtol 1e-7 -ssafd\_ksp\_rtol 1e-12). The default (as set by PISM) is bjacobi. To force no preconditioning, which removes processor-number-dependence of results but may make the solves fail, use -ssafd\_pc\_type none.

For the full list of PETSc options controlling the SSAFD solver, run

ssa\_testi -ssa\_method fd -help | grep ssafd\_ | less

# **3.5.13 Utility and test scripts**

In the test/ and util/ subdirectories of the PISM directory the user will find some python scripts and one Matlab script, listed in [Table](#page-127-0) [3.26.](#page-127-0) The python scripts are all documented at the *Packages* tab on the [PISM Source Code](https://www.pism.io/doxygen) [Browser.](https://www.pism.io/doxygen) The Python scripts all take option --help.

<span id="page-127-0"></span>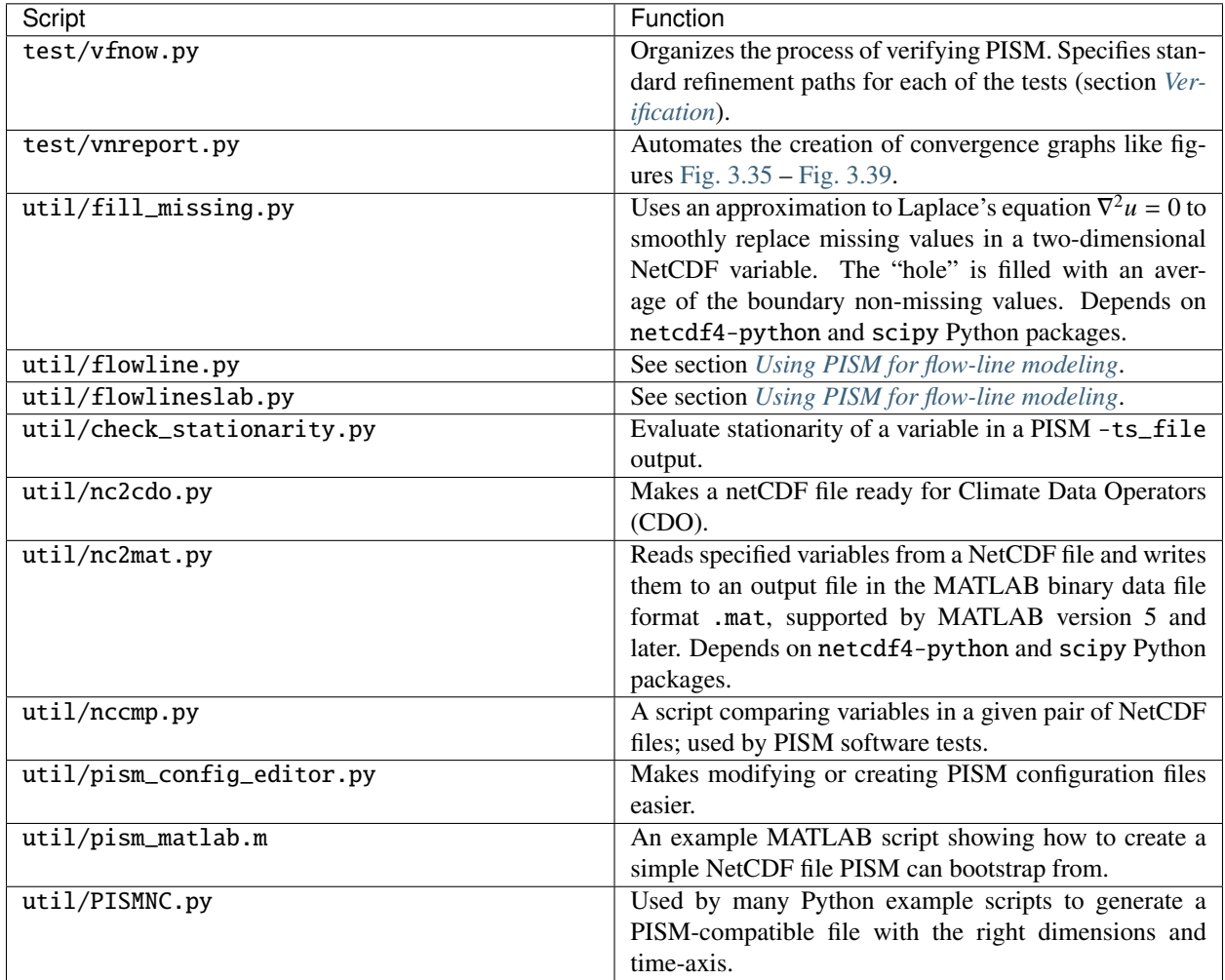

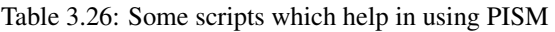

# <span id="page-127-1"></span>**3.5.14 Using PISM for flow-line modeling**

As described in sections *[Computational box](#page-53-0)* and *[Spatial grid](#page-54-0)*, PISM is a three-dimensional model. Moreover, parameters grid. Mx and grid. My have to be greater than or equal to three, so it is not possible to turn PISM into a 2D (flow-line) model by setting  $grid.Mx$  or  $grid.My$  to 1.

There is a way around this, though: by using [grid.periodicity](#page-196-0) to tell PISM to make the computational grid *y*periodic and providing initial and boundary conditions that are functions of *x* only one can ensure that there is no flow in the *y*-direction.

In this case  $grid.My$  can be any number; we want to avoid unnecessary computations, though, so  $grid.My$  of 3 is the obvious choice.

One remaining problem is that PISM still expects input files to contain both x and y dimensions. To help with this,

PISM comes with a Python script flowline.py that turns NetCDF files with *N* grid points along a flow line into files with 2D fields containing  $N \times 3$  grid points.<sup>[1](#page-128-0)</sup>

Here's an example which uses the script examples/preprocessing/flowlineslab.py to create a minimal, and obviously unrealistic, dataset. The file slab.nc created by this script contains all the required information but is not ready to use with PISM. Proceed as follows:

```
examples/preprocessing/flowlineslab.py # creates slab.nc with only an x-direction
flowline.py -o slab-in.nc --expand -d y slab.nc
```
This produces a PISM-ready slab-in.nc. Specifically, flowline.py "expands" its input file in the *y*-direction. Now we can "bootstrap" from slab-in.nc:

```
mpiexec -n 2 pismr \
        -surface given \
        -bootstrap -i slab-in.nc \
        -Mx 201 -Lx 1000 \
        -My 3 -Ly 4 -periodicity y \setminus-Lz 2000 -Mz 11 \
        -y 10000 -o pism-out.nc
```
To make it easier to visualize data in the file created by PISM, "collapse" it using [NCO:](https://nco.sourceforge.net/)

```
ncks -O -d y,1 pism-out.nc slab-out.nc
ncwa -O -a time,y slab-out.nc slab-out.nc
```
# **3.5.15 Managing source code modifications**

"Practical usage" may include editing the source code to extend, fix or replace parts of PISM.

We provide both user-level (this manual) and developer-level documentation. Please see source code browsers at https://[www.pism.io](https://www.pism.io) for the latter.

- To use your (modified) version of PISM, you will need to follow the compilation from sources instructions in the *[Installation Manual](#page-12-0)*.
- It is a good idea to enable "debugging" settings when modifying PISM.

Benefits include

- better error messages during compilation,
- a number of sanity checks that are disabled by default,
- the ability to use debuggers such as gdb or lldb.

Set CMAKE\_BUILD\_TYPE to "Debug" in ccmake to enable debugging settings, then run make to re-compile.

Warning: Debugging settings disable code optimization, making PISM significantly slower. Please make sure that CMAKE\_BUILD\_TYPE is set to "Release" and Pism\_DEBUG is set to "OFF" when compiling PISM for "real" runs.

• We find it very useful to be able to check if a recent source code change broke something. PISM comes with "regression tests", which check if certain parts of PISM perform the way they should.<sup>[1](#page-128-1)</sup>

<span id="page-128-0"></span><sup>&</sup>lt;sup>1</sup> This script requires the numpy and netCDF4 Python modules. Run flowline.py --help for a full list of options.

<span id="page-128-1"></span><sup>&</sup>lt;sup>1</sup> This automates running verification tests described in section *[Verification](#page-146-0)*, for example.

Run "make test" in the build directory to run PISM's regression tests.

Note, though, that while a test failure usually means that the new code needs more work, passing all the tests does not guarantee that everything works as it should. We are constantly adding new tests, but so far only a subset of PISM's functionality can be tested automatically.

• We strongly recommend using a version control system to manage code changes. Not only is it safer than the alternative, it is also more efficient.

## **3.5.16 ISMIP6 Greenland**

Running [ISMIP6-Greenland](https://www.climate-cryosphere.org/wiki/index.php?title=ISMIP6-Projections-Greenland) projections required implementing some additional sub-models as well as several modifications needed to follow ISMIP6 conventions. This section describes these modifications and explains how to use PISM to run ISMIP6 projections.

#### **Top surface mass balance and temperature**

Use the ismip6 surface model to implement ISMIP6 surface mass balance forcing.

```
pismr -surface ismip6 \
      -surface_ismip6_file climate_forcing.nc \
      -surface_ismip6_reference_file climate_forcing_reference.nc
```
Here climate\_forcing.nc should contain time-dependent variables

- climatic\_mass\_balance\_anomaly (units:  $kg/(m^2s)$ ) and
- ice\_surface\_temp\_anomaly (units: *Kelvin*).

The file climate\_forcing\_reference.nc should contain time-independent (2D) variables

- climatic\_mass\_balance\_reference (units:  $kg/(m^2s)$ ),
- climatic\_mass\_balance\_gradient (units: (*kg*/(*<sup>m</sup>* 2 *<sup>s</sup>*))/*m*),
- ice\_surface\_temp\_reference (units: *Kelvin*),
- ice\_surface\_temp\_gradient (units: *Kelvin* / *m*),
- surface\_elevation (units: *m*)

The surface mass balance is computed using the following formula:

 $SMB(x,y,t) = SMB_ref(x,y) + aSMB(x,y,t) + dSMBdz(x,y) * [h(x,y,t) - h_ref(x,y)]$ 

#### **Frontal melt parameterization**

Use the discharge\_given frontal melt model to implement the ISMIP6 frontal melt parameterization.

```
pismr -frontal_melt discharge_given \
      -frontal_melt_discharge_given_file forcing.nc ...
```
The file forcing.nc has to contain variables theta\_ocean (potential temperature of adjacent ocean, *degrees Celsius*) and subglacial\_discharge (water flux per unit area of submerged ice front, *kg*/(*<sup>m</sup>* 2 *s*)).

These inputs are used in the frontal melt parameterization described in [\[115\]](#page-382-4):

$$
q_m = (A h q_{sg}^\alpha + B) \theta^\beta
$$

Here  $q_m$  is the frontal melt rate in  $m/day$ , *h* is the water depth at an ice front,  $\theta$  in the *thermal forcing* and A, B,  $\alpha$ ,  $\beta$  are model parameters.

## **Parameterized front retreat**

To use the [parameterized front retreat mechanism](https://www.climate-cryosphere.org/wiki/index.php?title=ISMIP6-Projections-Greenland) use the *[Prescribed front retreat](#page-100-0)* mechanism.

pismr -front\_retreat\_file retreat\_forcing.nc ...

The file retreat\_forcing.nc should contain the variable land\_ice\_area\_fraction\_retreat which defines the maximum ice extent at a given time.

Mass losses resulting from applying this mechanism are reported as a part of tendency\_of\_ice\_amount\_due\_to\_discharge and related diagnostics (i.e. they are *not* attributed to calving or frontal melt).

#### **Output variables**

See [Table](#page-130-0) [3.27](#page-130-0) for a list of variables requested by ISMIP6. Note that they have names different from the ones listed in *[Spatially-variable fields](#page-237-0)* and use MKS units. To reduce the amount of post-processing output files require PISM can follow these conventions.

Setting [output.ISMIP6](#page-209-0) makes PISM save diagnostics using MKS units and recognize ISMIP6 variable names.

To save *all* the diagnostics requested by ISMIP6 use the short-cut

pismr -extra\_vars ismip6 ...

The list of variables is stored in the configuration parameter *[output.ISMIP6\\_extra\\_variables](#page-209-1)* and contains variables Greenland projections are required to provide. (Add base, ligroundf to this list for Antarctic projections.)

To save all the time series supported by PISM, omit the -ts\_vars option:

pismr -ts\_times TIMES -ts\_file ts.nc

To save all variables requested by ISMIP6, use -ts\_vars ismip6:

pismr -ts\_times TIMES -ts\_file ts.nc -ts\_vars ismip6

<span id="page-130-0"></span>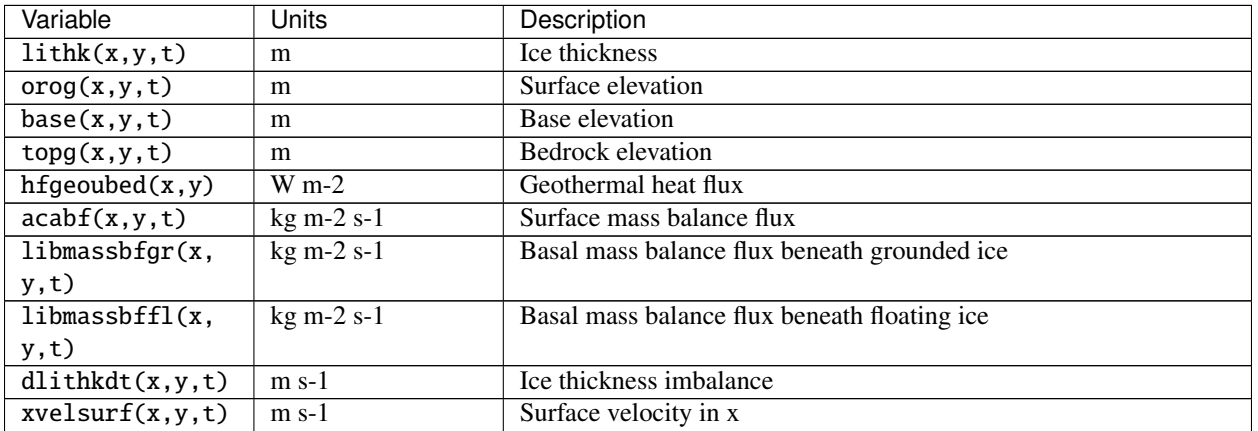

#### Table 3.27: ISMIP6 variables

continues on next page

| Variable                               | Units                          | Description                                  |
|----------------------------------------|--------------------------------|----------------------------------------------|
| yvelsurf(x, y, t)                      | $m s-1$                        | Surface velocity in y                        |
| zvelsurf(x, y, t)                      | $m s-1$                        | Surface velocity in z                        |
| $x$ velbase $(x, y, t)$                | $m s-1$                        | Basal velocity in x                          |
| $y$ velbase $(x, y, t)$                | $m s-1$                        | Basal velocity in y                          |
| $z$ velbase $(x, y, t)$                | $m s-1$                        | Basal velocity in z                          |
| $x$ velmean $(x, y, t)$                | $m s-1$                        | Mean velocity in x                           |
| $y$ velmean $(x, y, t)$                | $m s-1$                        | Mean velocity in y                           |
| litempty(x,y,                          | K                              | Surface temperature                          |
| t)                                     |                                |                                              |
| litempbotgr(x,                         | $\overline{\mathbf{K}}$        | Basal temperature beneath grounded ice sheet |
| y, t)                                  |                                |                                              |
| litempbotf1(x,                         | $\overline{\mathbf{K}}$        | Basal temperature beneath floating ice shelf |
| y, t)                                  |                                |                                              |
| strbasemag(x,y,                        | $\overline{Pa}$                | Basal drag                                   |
| t)                                     |                                |                                              |
| licalvf(x,y,t)                         | $kg m-2 s-1$                   | Calving flux                                 |
| lifmask(x,y,                           | $kg m-2 s-1$                   | Ice front melt and calving flux              |
| t)                                     |                                |                                              |
| ligroundf(x, y,                        | $\overline{\text{kg m-2 s-1}}$ | Grounding line flux                          |
| t)                                     |                                |                                              |
| $\overline{\text{stgif}}(x,y,t)$       | $\mathbf{1}$                   | Land ice area fraction                       |
| sftgrf(x,y,t)                          | $\mathbf{1}$                   | Grounded ice sheet area fraction             |
| sftff(x,y,t)                           | 1                              | Floating ice sheet area fraction             |
| $\lim(t)$                              | kg                             | Total ice mass                               |
| $\overline{\limnsw(t)}$                | kg                             | Mass above floatation                        |
| iareagr(t)                             | $m^2$                          | Grounded ice area                            |
| iareafl(t)                             | $m^2$                          | Floating ice area                            |
| $t$ endacab $f(t)$                     | $kg s-1$                       | <b>Total SMB flux</b>                        |
| $tendlib$ massb $f(t)$                 | $kg s-1$                       | <b>Total BMB flux</b>                        |
| tendlibmassbffl $(\frac{1}{2})$ kg s-1 |                                | Total BMB flux beneath floating ice          |
| tendlicalvf(t)                         | $kg s-1$                       | Total calving flux                           |
| $tendli\text{fmassbf}(t)$              | $kg s-1$                       | Total calving and ice front melting flux     |
| tendligroundf(t)                       | $kg s-1$                       | Total grounding line flux                    |

Table 3.27 – continued from previous page

# **3.6 Simplified geometry experiments**

There have been three stages of ice sheet model intercomparisons based on simplified geometry experiments since the early 1990s [\[116\]](#page-382-5).

EISMINT I (European Ice Sheet Modeling INiTiative)  $[59]$ <sup>[1](#page-131-0)</sup> was the first of these and involved only the isothermal shallow ice approximation (SIA). Both fixed margin and moving margin experiments were performed in EISMINT I, and various conclusions were drawn about the several numerical schemes used in the intercomparison. EISMINT I is superceded, however, by verification using the full variety of known exact solutions to the isothermal SIA [\[58\]](#page-379-2). The "rediscovery", since EISMINT I, of the Halfar similarity solution with zero accumulation [\[117\]](#page-382-6), and verification runs using that solution, already suffices to measure the isothermal SIA performance of PISM more precisely than would be allowed by comparison to EISMINT I results.

EISMINT II [\[12\]](#page-376-3) pointed out interesting and surprising properties of the thermocoupled SIA. References [\[16\]](#page-377-0), [\[118\]](#page-382-7), [\[119\]](#page-382-8), [\[46\]](#page-378-0), [\[120\]](#page-382-9), [\[10\]](#page-376-0) each interpret the EISMINT II experiments and/or describe attempts to add more complete

<span id="page-131-0"></span><sup>1</sup> See https://web.archive.org/web/20220120063203/http://[homepages.vub.ac.be](https://web.archive.org/web/20220120063203/http://homepages.vub.ac.be/~phuybrec/eismint.html)/~phuybrec/eismint.html

physical models to "fix" the (perceived and real) shortfalls of ice sheet model behavior on EISMINT II experiments. We believe that the discussion in [\[121\]](#page-382-10), [\[46\]](#page-378-0), [\[16\]](#page-377-0) adequately explains the "spokes" in EISMINT II experiment F as a genuine fluid instability, while [\[47\]](#page-378-1) and Appendix B of [\[10\]](#page-376-0) adequately cautions against the continuum model that generates the "spokes" in EISMINT II experiment H. Thus we can move on from that era of controversy. In any case, PISM has built-in support for all of the published and unpublished EISMINT II experiments; these are described in the next subsection.

The ISMIP (Ice Sheet Model Intercomparison Project) $2$  round of intercomparisons covers 2008–2013 (at least). There are four components of ISMIP substantially completed, namely HOM = Higher Order Models [\[122\]](#page-382-11), [\[123\]](#page-382-12), HEINO = Heinrich Event INtercOmparison [\[124\]](#page-382-13), [\[86\]](#page-380-0), MISMIP (below), and MISMIP3d (also below).

PISM did not participate in ISMIP-HOM but does support most of prescribed experiments (see *[ISMIP-HOM](#page-139-0)*).

PISM participated in HEINO, but this ability is unmaintained. We believe the continuum problem described by HEINO, also used in EISMINT II experiment H (above), is not meaningfully approximate-able because of a required discontinuous jump in the basal velocity field. The continuum problem predicts infinite vertical velocity because of this jump ([\[10\]](#page-376-0), Appendix B). Details of the numerical schemes and their results are irrelevant if the continuum model makes such a prediction. PISM offers the physical continuum model described in [\[10\]](#page-376-0), an SIA+SSA hybrid, as an alternative to the continuum model used in ISMIP-HEINO and EISMINT II experiment H. Indeed the SIA+SSA hybrid is offered as a unified shallow model for real ice sheets (section *[Ice dynamics, the PISM view](#page-44-0)*).

A third and fourth ISMIP parts are the two parts of the Marine Ice Sheet Model Intercomparison Project, MISMIP [\[125\]](#page-382-14) and MISMIP3D [\[126\]](#page-382-15). These experiments are supported in PISM, as described in subsections *[MISMIP](#page-134-0)* and *[MISMIP3d](#page-138-0)* below.

# **3.6.1 EISMINT II**

There are seven experiments described in the published EISMINT II writeup [\[12\]](#page-376-3). They are named A, B, C, D, F, G, and H. They have these common features:

- runs are for  $2 \times 10^5$  years, with no prescribed time step;
- a  $61 \times 61$  horizontal grid on a square domain (1500 km side length) is prescribed;
- surface inputs (temperature and mass balance) have angular symmetry around the grid center;
- the bed is flat and does not move (no isostasy);
- the temperature in the bedrock is not modeled;
- only the cold (not polythermal) thermomechanically-coupled SIA is used [\[12\]](#page-376-3); and
- basal melt rates do not affect the evolution of the ice sheet.

The experiments differ from each other in their various combinations of surface temperature and mass balance parameterizations. Experiments H and G involve basal sliding, under the physically-dubious SIA sliding rubric ([\[10\]](#page-376-0), Appendix B), while the others don't. Four experiments start with zero ice (A,F,G,H), while the other experiments (B,C,D) start from the final state of experiment A.

In addition to the seven experiments published in [\[12\]](#page-376-3), there were an additional five experiments described in the EISMINT II intercomparison description [\[85\]](#page-380-1), labeled E, I, J, K, and L. These experiments share most features listed above, but with the following differences. Experiment E is the same as experiment A except that the peak of the accumulation, and also the low point of the surface temperature, are shifted by 100 km in both *x* and *y* directions; also experiment E starts with the final state of experiment A. Experiments I and J are similar to experiment A but with non-flat "trough" bed topography. Experiments K and L are similar to experiment C but with non-flat "mound" bed topography.

See [Table](#page-133-0) [3.28](#page-133-0) for how to run supported EISMINT II experiments in PISM. Experiments E – L are only documented in [\[85\]](#page-380-1).

<span id="page-132-0"></span><sup>2</sup> See https://web.archive.org/web/20220120193645/http://[homepages.vub.ac.be](https://web.archive.org/web/20220120193645/http://homepages.vub.ac.be/~phuybrec/ismip.html)/~phuybrec/ismip.html

Note: Experiments G and H are not supported.

<span id="page-133-0"></span>

| Command: "pismr +"                                                       | Relation to experiment A     |
|--------------------------------------------------------------------------|------------------------------|
| $-eisII$ A $-Mx$ 61 $-My$ 61 $-Mz$ 61 $-Lz$ 5000 $-y$ 2e5 $-o$ eisllA.nc |                              |
| -eisII B -i eisIIA.nc -y 2e5 -o eisIIB.nc                                | warmer                       |
| -eisII C -i eisIIA.nc -y 2e5 -o eisIIC.nc                                | less snow (lower accumula-   |
|                                                                          | tion)                        |
| -eisII D -i eisIIA.nc -y 2e5 -o eisIID.nc                                | smaller area of accumulation |
| $-eisII$ F $-Mx$ 61 $-My$ 61 $-Mz$ 81 $-Lz$ 6000 $-y$ 2e5 $-o$ eisIIF.nc | colder; famous spokes [16]   |
| -eisII E -i eisIIA.nc -y 2e5 -o eisIIE.nc                                | shifted climate maps         |
| $-eisI$ I -Mx 61 -My 61 -Mz 61 -Lz 5000 -y 2e5 -o eisIII.nc              | trough topography            |
| -eisII J -i eisIII.nc -y 2e5 -o eisIIJ.nc                                | trough topography and less   |
|                                                                          | snow                         |
| $-eisI I K - Mx 61 - My 61 - Mz 61 - Lz 5000 -y 2e5 -o eisIIK.nc$        | mound topography             |
| -eisII L -i eisIIK.nc -y 2e5 -o eisIIL.nc                                | mound topography and less    |
|                                                                          | snow                         |

Table 3.28: Running the EISMINT II experiments in PISM. Use -skip  $-skip\_max$  5, on the 61  $\times$  61 default grid, for significant speedup.

The vertical grid is not specified in EISMINT II, but a good simulation of the thermomechanically-coupled conditions near the base of the ice requires relatively-fine resolution there. We suggest using the default unequally-spaced grid. With 61 levels it gives a grid spacing of ∼ 20*m* in the ice layer closest to the bed, but more vertical levels are generally better. Alternatively these experiments can be done with an equally-spaced grid; in this case we suggest using enough vertical levels to give 20 m spacing, for example. When there is sliding, even more vertical resolution is recommended (see [Table](#page-133-0) [3.28\)](#page-133-0). Also, the vertical extent must be sufficient so that when the ice thickness grows large, especially before thermo-softening brings it back down, the vertical grid is tall enough to include all the ice. [Table](#page-133-0) [3.28](#page-133-0) therefore includes suggested settings of -Lz; experiment F is different because ice thickness increases with colder temperatures.

These SIA-only simulations parallelize well. Very roughly, for the standard  $61 \times 61$  horizontal grid, wall-clock-time speedups will occur up to about 30 processors. Runs on finer (horizontal) grids will benefit from even more processors. Also, the "skip" mechanism which avoids updating the temperature at each time step is effective, so options like -skip -skip\_max 5 are recommended.

The EISMINT II experiments can be run with various modifications of the default settings. For instance, a twice-finer grid in the horizontal is "-Mx 121 -My 121". [Table](#page-134-1) [3.29](#page-134-1) lists some optional settings which are particular to the EISMINT II experiments.

<span id="page-134-1"></span>

| Option       | Default values [experiments]       | Units       | Meaning                              |
|--------------|------------------------------------|-------------|--------------------------------------|
| $-eisII$     | A                                  |             | Choose single character name of      |
|              |                                    |             | EISMINT II [12] simplified geom-     |
|              |                                    |             | etry experiment. See Table 3.28.     |
| $-Mmax$      | $0.5$ [ABDEFIK],                   | $m$ /year   | max value of accumulation rate       |
|              | $0.25$ [CJL]                       |             |                                      |
| $-Rel$       | 450 [ABEFIK],                      | km          | radial distance to equilibrium line  |
|              | $425$ [CDJL]                       |             |                                      |
| $-Sb$        | $10^{-2}$ [all]                    | (m/year)/km | radial gradient of accumulation rate |
| $-ST$        | $\sqrt{1.67 \times 10^{-2}}$ [all] | K/km        | radial gradient of surface tempera-  |
|              |                                    |             | ture                                 |
| $-Tmin$      | 238.15 [ACDEIJKL],                 | K           | max of surface temperature           |
|              | $243.15$ [B],                      |             |                                      |
|              | $223.15$ [F]                       |             |                                      |
| -bmr in cont |                                    |             | Include the basal melt rate in the   |
|              |                                    |             | mass continuity computation; over-   |
|              |                                    |             | rides EISMINT II default.            |

Table 3.29: Changing the default settings for EISMINT II

See subdirectory examples/eismintII/ for a simple helper script runexp.sh.

# <span id="page-134-0"></span>**3.6.2 MISMIP**

This intercomparison addresses grounding line dynamics by considering an idealized one-dimensional stream-shelf system. In summary, a flowline ice stream and ice shelf system is modeled, the reversibility of grounding line movement under changes in the ice softness is tested, different sliding laws are tested, and the behavior of grounding lines on reverse-slope beds is tested. The intercomparison process is described at the website

https://[frank.pattyn.web.ulb.be](https://frank.pattyn.web.ulb.be/mismip/welcome.html)/mismip/welcome.html

Find a full text description there, along with the published report on the results [\[125\]](#page-382-14); that paper includes results from PISM version 0.1. These documents are essential reading for understanding MISMIP results generally, and for appreciating the brief discussion in this subsection.

PISM's version of MISMIP includes an attached ice shelf even though modeling the shelf is theoretically unnecessary in the flow line case. The analysis in [\[127\]](#page-382-16) shows that the only effect of an ice shelf, in the flow line case, is to transfer the force imbalance at the calving front directly to the ice column at the grounding line. Such an analysis does not apply to ice shelves with two horizontal dimensions; real ice shelves have "buttressing" and "side drag" and other forces not present in the flow line [\[128\]](#page-382-17). See the next subsection on MISMIP3d and the Ross ice shelf example in section *[An SSA flow model for the Ross Ice Shelf in Antarctica](#page-155-0)*, among other examples.

We must adapt the usual 3D PISM model to two horizontal dimensions, i.e. to do flow-line problems (see section *[Using PISM for flow-line modeling](#page-127-1)*). The flow direction for MISMIP is taken to be "*x*". We periodize the cross-flow direction "*y*", and use the minimum number of points in the *y*-direction. This number turns out to be "-My 3"; fewer points than this in the cross-flow direction confuses the finite difference scheme.

PISM can do MISMIP experiments with either of two applicable ice dynamics models. Model 1 is a pure SSA model; "category 2" in the MISMIP classification. Model 2 combines SIA and SSA velocities as described in [\[17\]](#page-377-1); "category 3" because it resolves "vertical" shear (i.e. using SIA flow).

There are many runs for a complete MISMIP intercomparison submission. Specifically, for a given model there are 62 runs for each grid choice, and three (suggested) grid choices, so a full suite is  $3 \times 62 = 186$  runs.

The coarsest grid ("mode 1") has 12 km spacing. The finest grid, "mode 2" with 1.2 km spacing, accounts for all the compute time, however; in the MISMIP description it is 1500 grid spaces in the flow line direction (= 3001 grid *points* in PISM's doubled computational domain). In between is "mode 3", a mode interpretable by the intercomparison participant, and here we just use a 6 km grid.

The implementation of MISMIP in PISM conforms to the intercomparison description, but that document specifies

 $\ldots$  we require that the rate of change of grounding line position be 0.1 m/a or less, while the rate of change of ice thickness at each grid point at which ice thickness is defined must be less than  $10^{-4}$  m/a...

as a standard for "steady state". The scripts here do not implement this stopping criterion. However, we report enough information, in PISM output files with scalar and spatially-variable time-series, to compute a grounding line rate or the time at which the thickness rate of change drops below  $10^{-4}$  m/a.

See

examples/mismip/mismip2d/README.md

for usage of the scripts that run MISMIP experiments in PISM. For example, as described in this README.md, the commands

```
./run.py -e 1a --mode=1 > experiment-1a-mode-1.shbash experiment-1a-mode-1.sh 2 >& out.1a-mode-1 &
./plot.py ABC1_1a_M1_A7.nc -p -o profileA7.png
```
first generate a bash script, then use it to do a run which takes about 20 minutes, and then generate an image in .png format. Note that step 7 is in the middle of the experiment. It is shown in Fig. [3.23](#page-135-0) (left).

<span id="page-135-0"></span>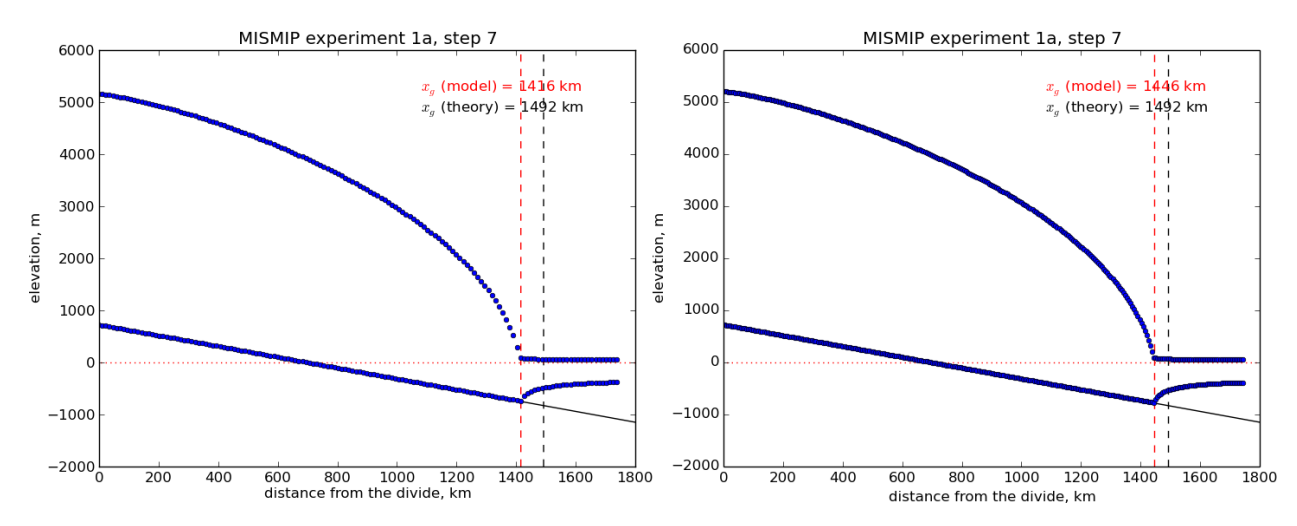

Fig. 3.23: A marine ice sheet profile in the MISMIP intercomparison; PISM model 1, experiment 1a, at step 7. Left: grid mode 1 (12 km grid). Right: grid mode 3 (6 km grid).

The script MISMIP.py in examples/mismip/mismip2d has the ability to compute the profile from the Schoof's [\[127\]](#page-382-16) asymptotic-matching boundary layer theory. This script is a Python translation, using scipy and pylab, of the [provided MATLAB codes.](https://frank.pattyn.web.ulb.be/mismip/MISMIP_distribution.tar) For example,

python MISMIP.py -o mismip\_analytic.png

produces a .png image file with Fig. [3.24.](#page-136-0) By default run.py uses the asymptotic-matching thickness result from the [\[127\]](#page-382-16) theory to initialize the initial ice thickness, as allowed by the MISMIP specification.

Generally the PISM result does not put the grounding line in the same location as Schoof's boundary layer theory, and at least at coarser resolutions the problem is with PISM's numerical solution, not with Schoof's semi-analytic theory. The result improves under grid refinement, however. Results from grid mode 3 with 6 km spacing, instead of 12 km in

<span id="page-136-0"></span>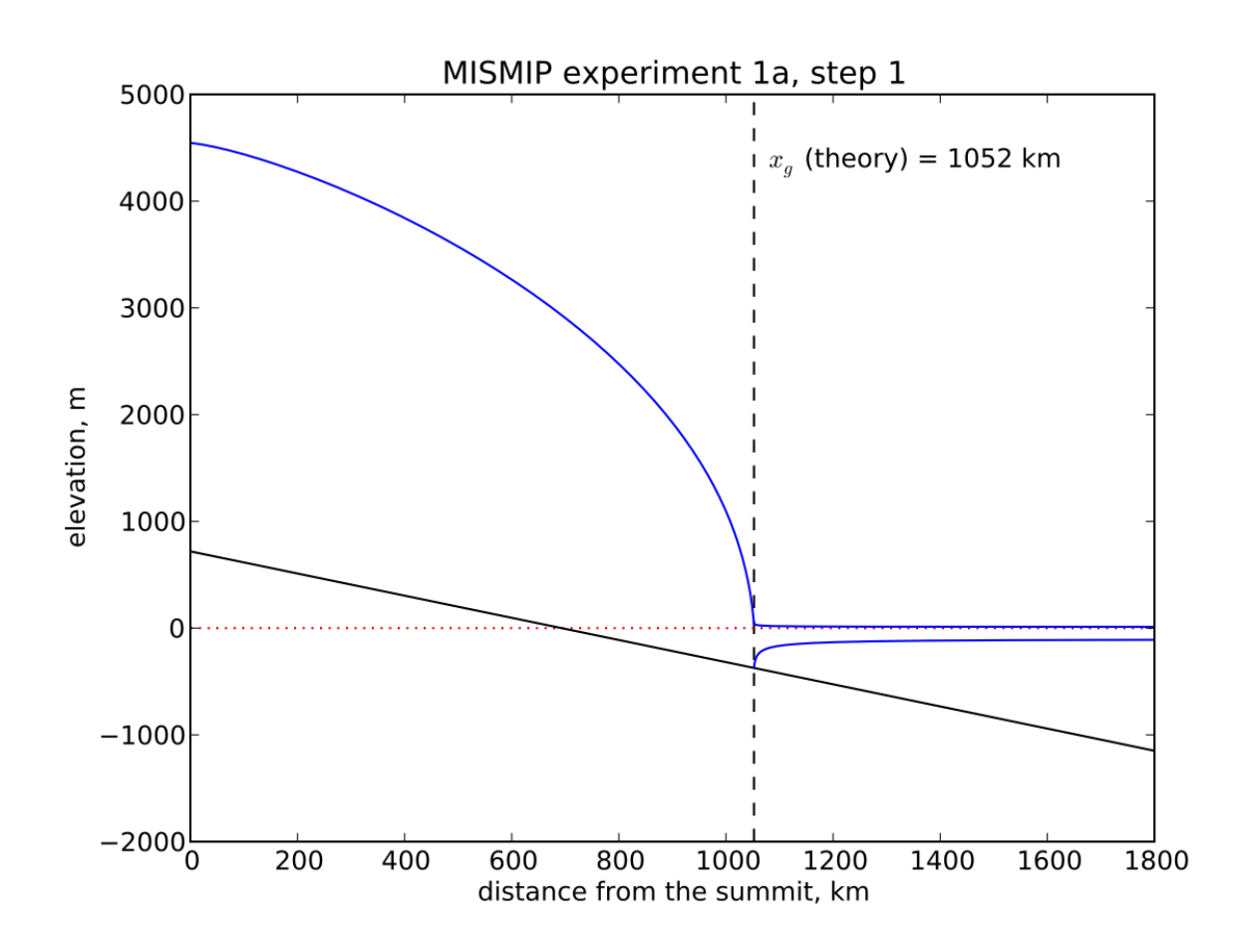

Fig. 3.24: Analytical profile for steady state of experiment 1a, step 1, from theory in [\[127\]](#page-382-16). This is a boundary layer asymptotic matching result, but not the exact solution to the equations.

<span id="page-137-0"></span>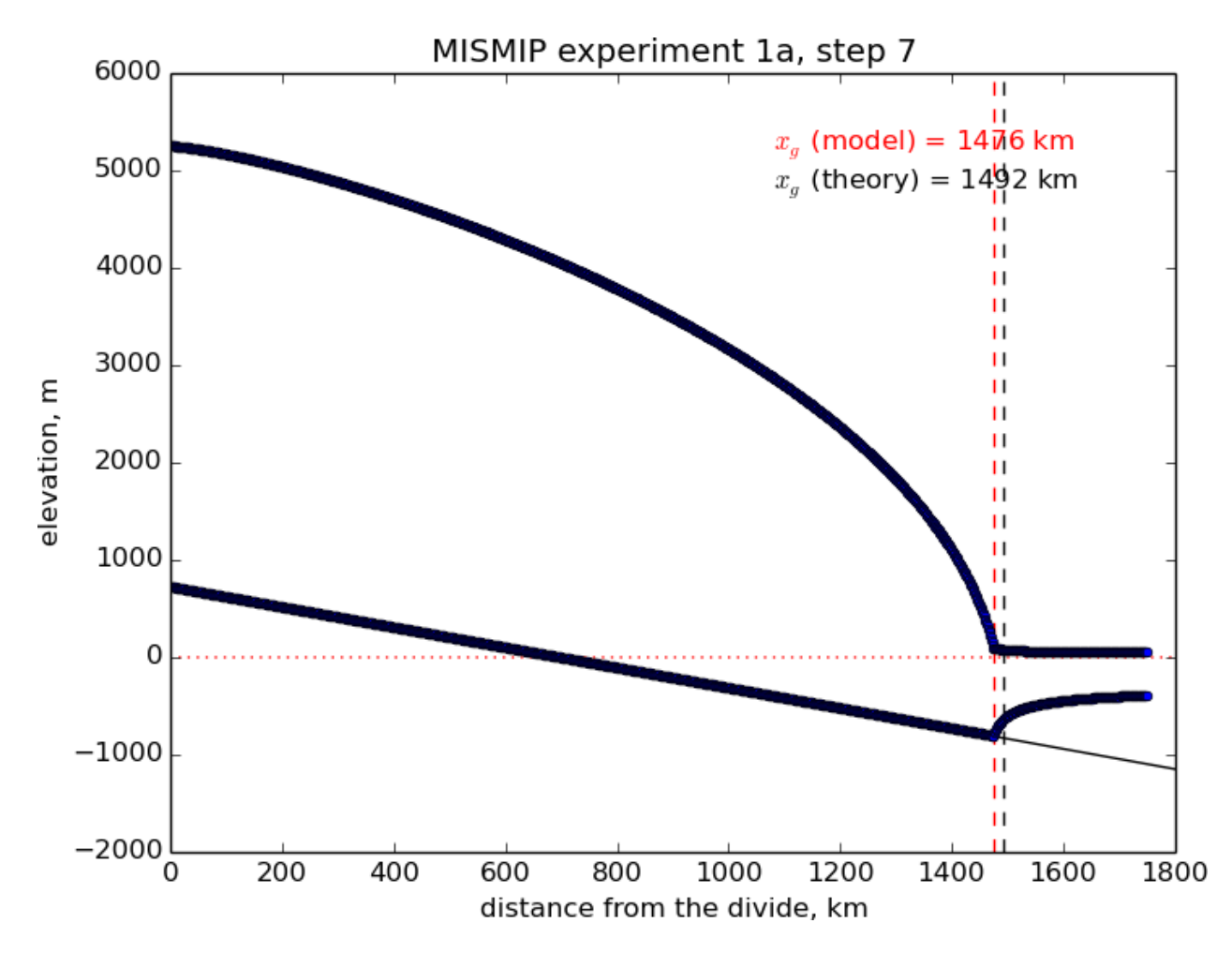

Fig. 3.25: Results from MISMIP grid mode 2, with 1.2 km spacing, for steady state of experiment 1a: profile at step 7 (compare Fig. [3.23\)](#page-135-0).

mode 1, are the right part of Fig. [3.23.](#page-135-0) The corresponding results from grid mode 2, with 1.2 km spacing, are in Figure Fig. [3.25.](#page-137-0) Note that the difference between the numerical grounding line location and the semi-analytical location has been reduced from 76 km for grid mode 1 to 16 km for grid mode 2 (a factor of about 5), by using a grid refinement from 12 km to 1.2 km (a factor of about 10).

# <span id="page-138-0"></span>**3.6.3 MISMIP3d**

The ice2sea MISMIP3d intercomparison is a two-horizontal-dimensional extension of the flowline case described above. As before, in MISMIP3d the grounding line position and its reversibility under changes of physical parameters is analyzed. Instead of changing the ice softness, however, the spatial distribution and magnitude of basal friction is adjusted between experiments. The applied basal friction perturbation of the basal friction is a localized gaussian "bump" and thus a curved grounding line is obtained. In contrast to the flowline experiments, no (semi-)analytical solutions are available to compare to the numerical results.

A full description of the MISMIP3d experiments can be found at

https://[frank.pattyn.web.ulb.be](https://frank.pattyn.web.ulb.be/mismip3d/welcome.html)/mismip3d/welcome.html

and the results are published in [\[126\]](#page-382-15).

A complete set of MISMIP3d experiments consists of three runs: Firstly, a flowline solution on a linearly-sloped bed, similar to the flowline MISMIP experiments of the previous section, is run into a steady state ("standard experiment Stnd"). Then the localized sliding perturbation is applied ("perturbation experiment") causing the grounding line to shift and lose symmetry. Two different amplitudes of the perturbation are considered ("P10" and "P75"). Finally, beginning from the final state of the perturbation experiment, the sliding perturbation is removed and the system is run again into steady state ("reversibility experiment"). The resulting geometry, in particular the grounding line position, is expected to be close to that of the standard experiment. Expecting such reversibility assumes that a particular stationary ice geometry only depends on its physical parameters and boundary conditions and not on how it is dynamically reached.

For these experiments in PISM, a Python script generates a shell script which has the commands and options for running a MISMIP3d experiment. The python script is createscript.py in the folder examples/mismip/mismip3d/. Run

./createscript.py -h

to see a usage message. A README.md gives a tutorial on how to use createscript.py and do the runs themselves.

For the flowline Stnd experiment, as in the MISMIP case, a computational domain with three grid points in the direction orthogonal to the ice flow (arbitrarily chosen as y-direction) is chosen by createscript.py. For the perturbation and reversibility experiments a domain is defined which is symmetric along the ice-divide (mirror symmetry) and along the center line of the ice flow, while the side boundaries are periodic, which corresponds to a free-slip condition for the flow in x-direction. Though this choice of the symmetric computational domain increases computational cost, it allows us to use standard PISM without fixing certain boundary conditions in the code. (That is, it avoids the issues addressed in the regional mode of PISM; see section *[Example: A regional model of the Jakobshavn outlet glacier in](#page-158-0) [Greenland](#page-158-0)*.)

PISM participated in the MISMIP3d intercomparison project [\[126\]](#page-382-15) using version pism0.5, and the exact results can be reproduced using that version. PISM's results, and the role of resolution and the new subgrid grounding line interpolation scheme are discussed in [\[101\]](#page-381-0).

We observed a considerable improvement of the results with respect to the absolute grounding line positions compared to other models (e.g. the FE reference model Elmer/Ice) and to the reversibility when applying the subgrid grounding line interpolation method; see Fig. [3.26.](#page-139-1) Furthermore, we observed that only using SSA yields almost the same results as the full hybrid SIA+SSA computation for the MISMIP3D (and also the MISMIP) experiments, but, when not applying the SIA computation, after a considerably shorter computation time (about 10 times shorter). We explain the small and almost negligible SIA velocities for the MISMIP(3D) experiments with the comparably small ice surface gradients in the MISMIP3d ice geometries. See Fig. [3.27](#page-140-0) for a comparison of SSA and SIA velocities in the MISMIP3D geometry. Note that both Figures Fig. [3.26](#page-139-1) and Fig. [3.27](#page-140-0) were generated with resolution of  $\Delta x = \Delta y = 1$  km.

<span id="page-139-1"></span>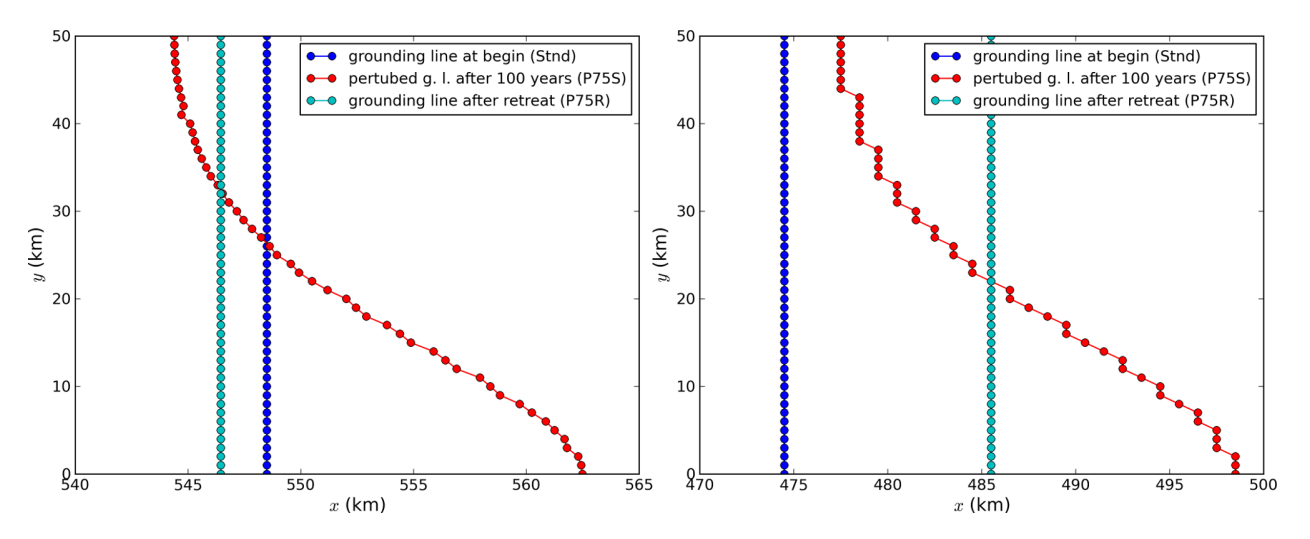

Fig. 3.26: Comparison between the grounding lines of the higher-amplitude ("P75") MISMIP3d experiments performed with PISM when using the subgrid grounding line interpolation method (left) or not using it (right). In both cases the SIA+SSA hybrid is used.

## <span id="page-139-0"></span>**3.6.4 ISMIP-HOM**

The ISMIP-HOM intercomparison project ([\[129\]](#page-382-18), [\[122\]](#page-382-11)) consists of 8 experiments:

- A: ice flow over a rippled bed,
- *B*: flow over a rippled bed along a flowline (similar to A, but the basal topography does not depend on *y*),
- *C*: ice stream flow over a flat sloping bed with a spatially-variable basal friction coefficient  $\beta$ ,
- *D*: ice stream flow along a flowline (similar to C, but  $\beta$  does not depend on *y*)
- *E1*: simulation of the flow along the central flowline of Haut Glacier d'Arolla with a no-slip boundary condition,
- *E2*: same as E1 but with a 300m zone of zero traction.
- *F1*: prognostic experiment modeling the relaxation of the free surface towards a steady state with zero surface mass balance,
- *F2*: same as F1 but with a different slip ratio.

All experiments use the isothermal Glen flow law and all sliding flow uses the linear sliding law.

We implement ISMIP-HOM experiments A, B, C, D, E1, E2 and report computed ice velocities.

<span id="page-140-0"></span>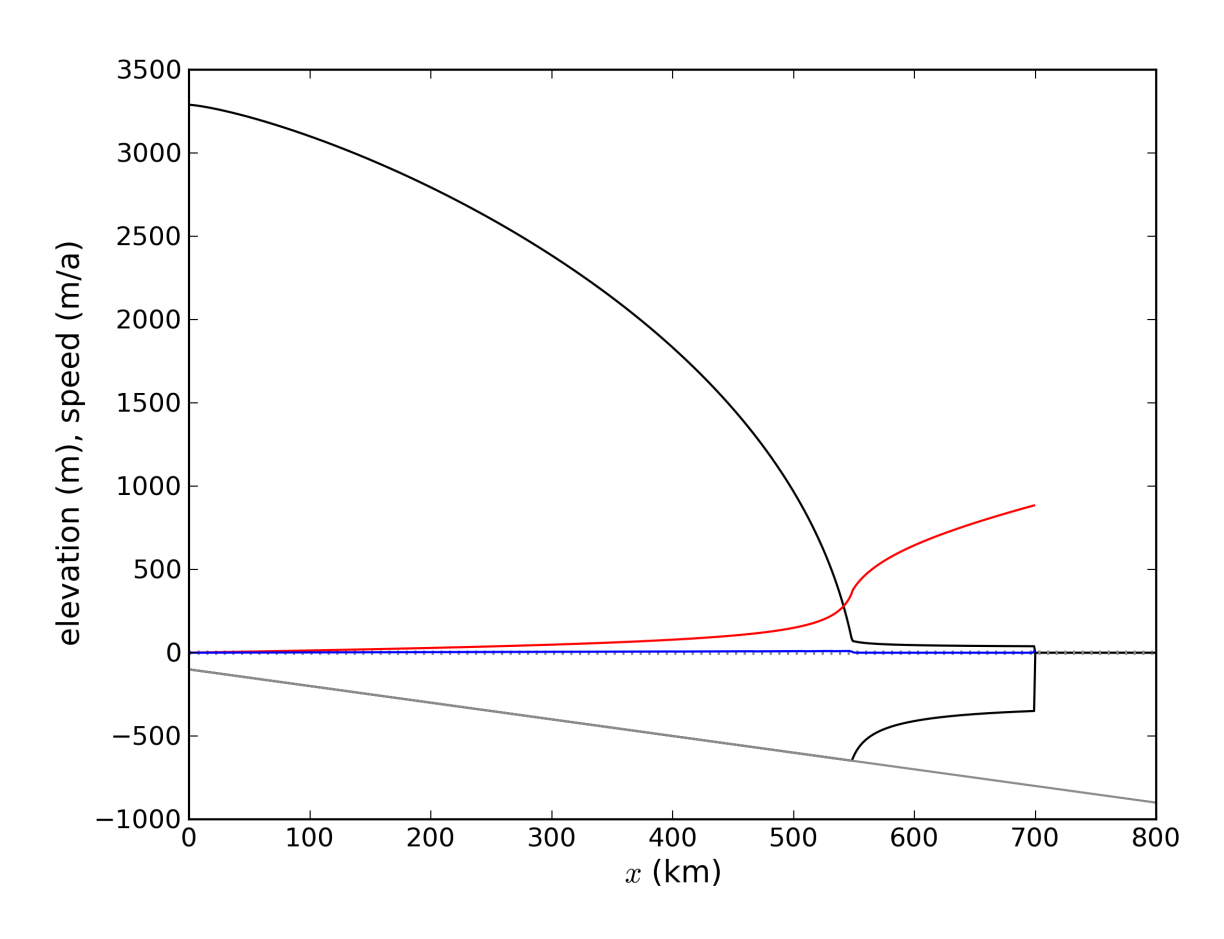

Fig. 3.27: The SIA velocities are negligible in the MISMIP3d standard experiment ("Stnd"). The steady state ice geometry is plotted (black) together with the computed SSA velocity (red) and SIA velocity (blue). The SIA velocity reaches its maximum value of about 10 m/a at the grounding line, about two orders of magnitude less than the maximum of the SSA velocity.

## **Experiments A, B, C, D**

Experiments A through D require additional code to implement periodic input geometry; see examples/ismip-hom/ abcd and PISM's source code for details.

Figures Fig. [3.28,](#page-141-0) Fig. [3.29,](#page-142-0) Fig. [3.30,](#page-143-0) and Fig. [3.31](#page-144-0) compare PISM's results to some "LMLa" (Blatter-Pattyn) and "FS" (Stokes) models from [\[122\]](#page-382-11) using data provided in the supplement.

Note: We exclude 1 model (mbr1) from Fig. [3.30](#page-143-0) and three models (rhi1, rhi2, rhi3) from Fig. [3.31.](#page-144-0) Either corresponding data in the supplement are wrong or these results were excluded from figures 8 and 9 in [\[122\]](#page-382-11) as well.

In all of the figures below results from individual models are plotted using faint green (Blatter-Pattyn) and orange (Stokes) lines.

In Fig. [3.30](#page-143-0) for the length scale *L* of 5km PISM's results coincide with the whole set of curves corresponding to Stokes models: an outlier among Blatter-Pattyn models distorts the vertical scale of the plot.

<span id="page-141-0"></span>PISM results below use  $101 \times 101 \times 5$  grid points for experiments A and C and  $101 \times 5$  for B and D. All 24 diagnostic computations complete in under 2 minutes on a 2020 laptop.

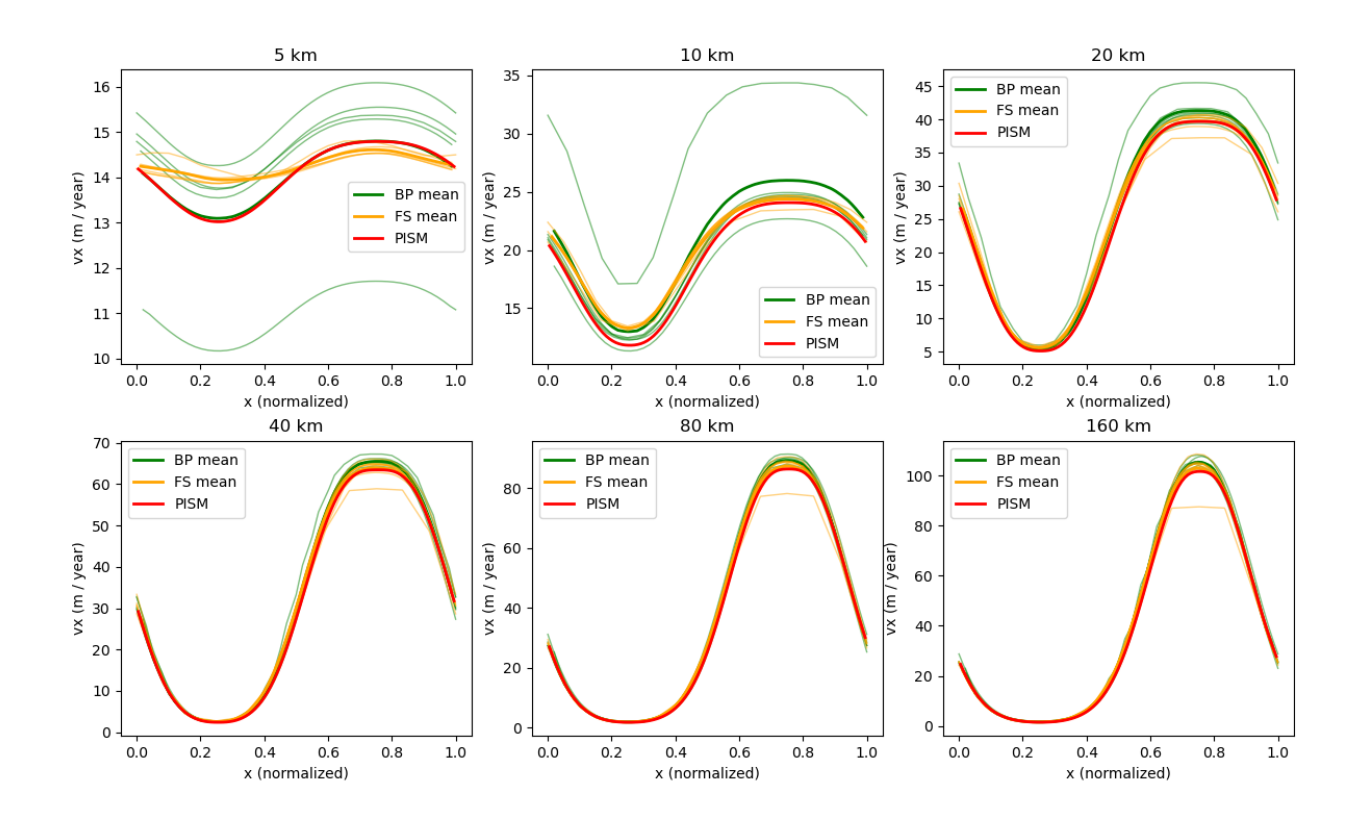

Fig. 3.28: Surface velocity at *<sup>y</sup>* <sup>=</sup> <sup>0</sup>.25*<sup>L</sup>* for the Experiment A

<span id="page-142-0"></span>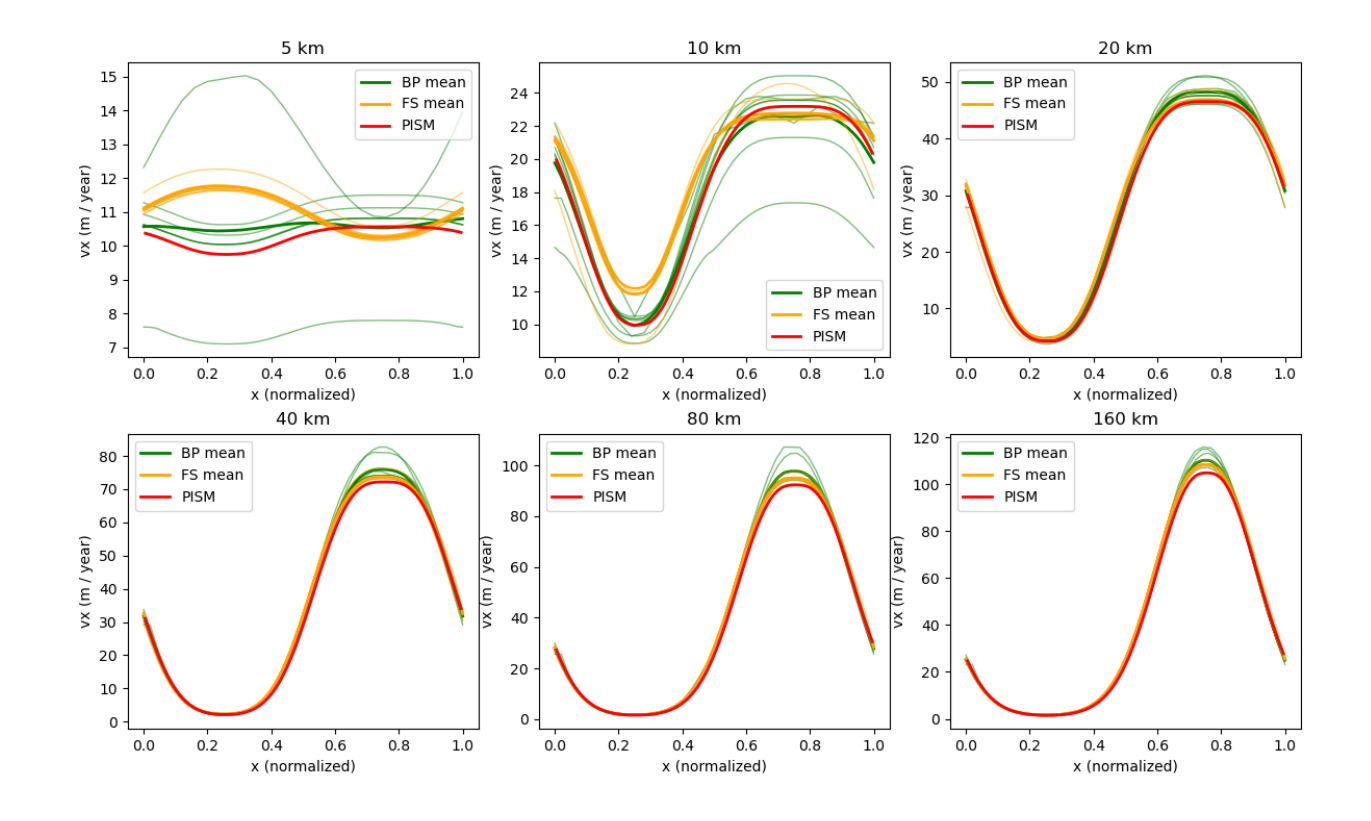

Fig. 3.29: Surface velocity for the Experiment B

<span id="page-143-0"></span>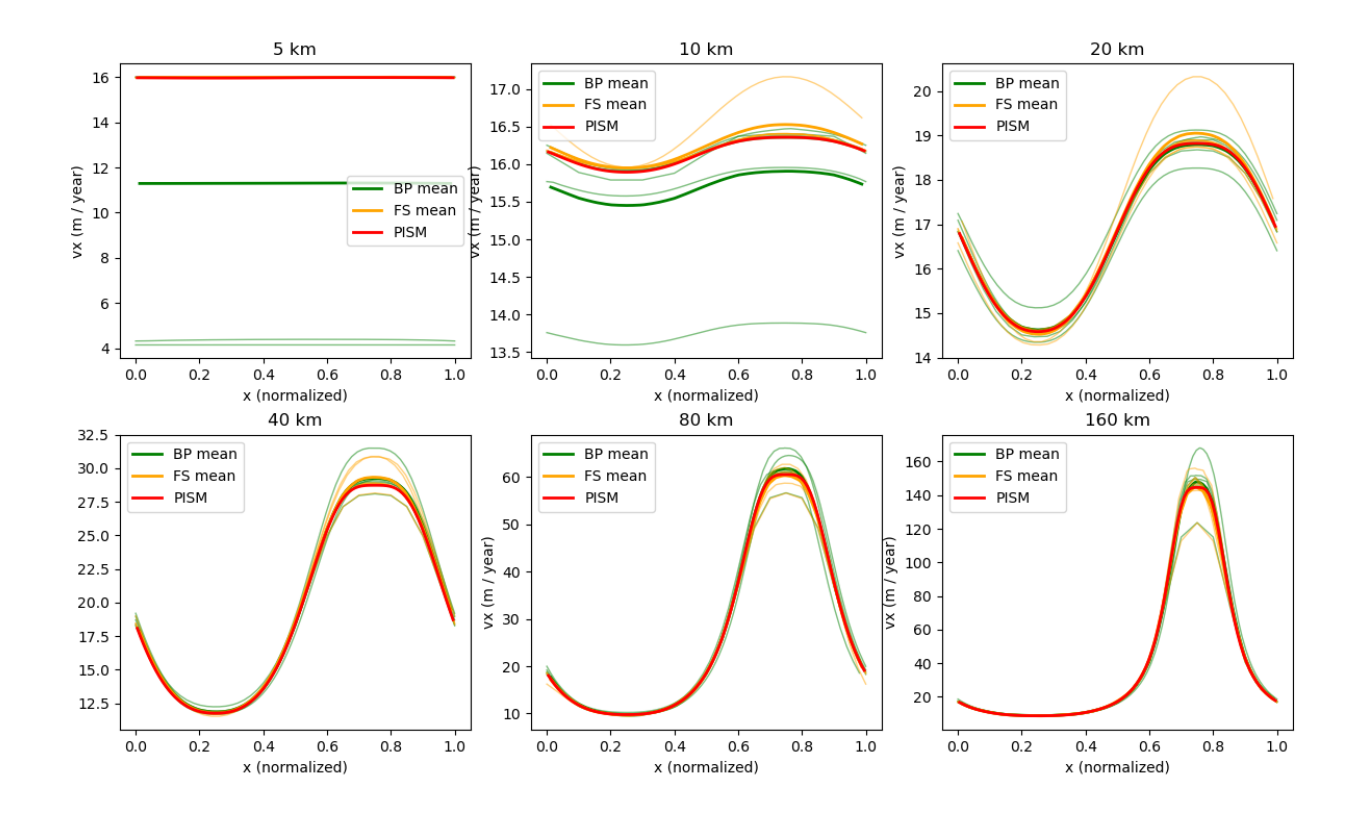

Fig. 3.30: Surface velocity at *<sup>y</sup>* <sup>=</sup> <sup>0</sup>.25*<sup>L</sup>* for the Experiment C
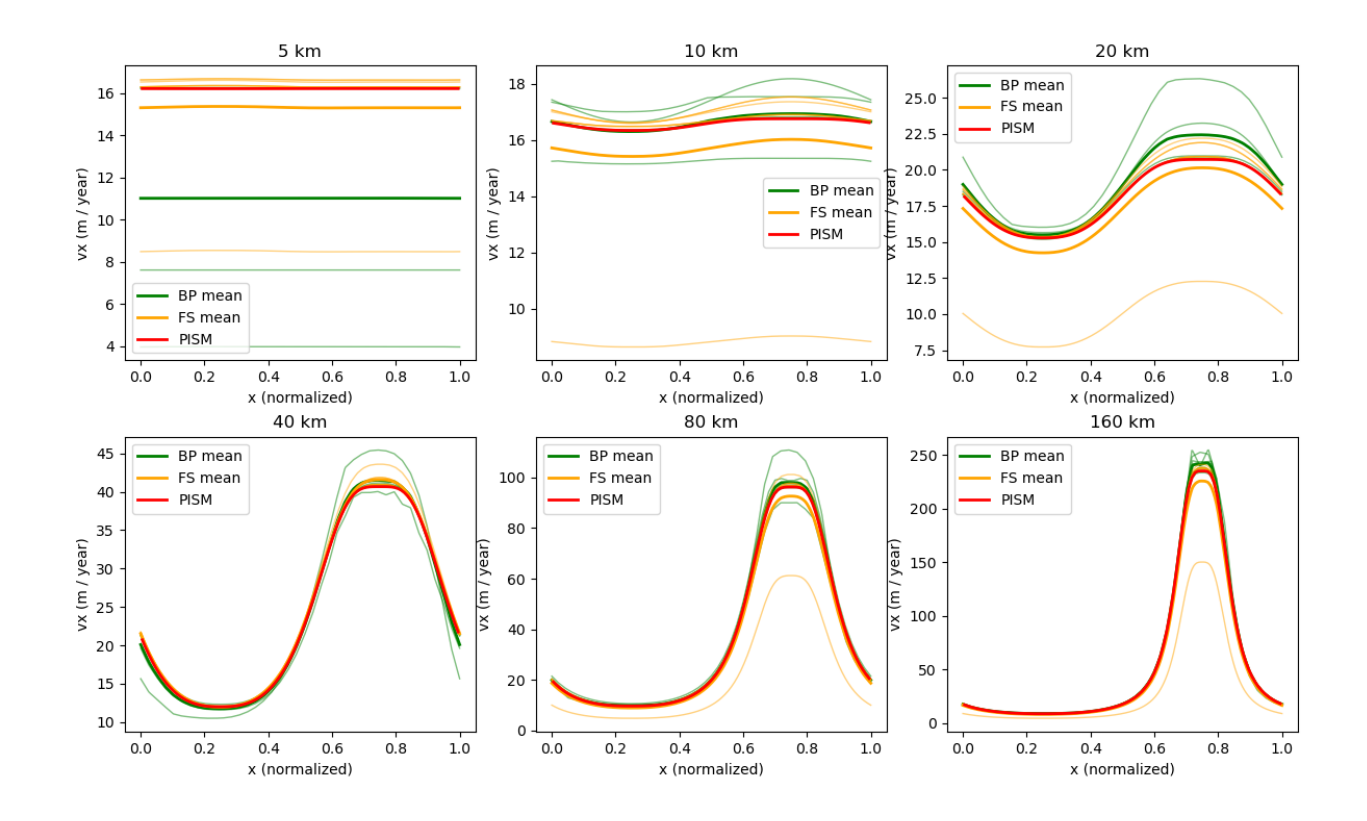

Fig. 3.31: Surface velocity for the Experiment D

### **Experiment E**

Unlike simplified-geometry experiments A–D, the diagnostic simulation of the flow along the central flowline of Haut Glacier d'Arolla does not require any code modifications and uses the pismr executable. Please see examples/ ismip-hom/e-arolla for details.

The complete script used to produce data for Fig. [3.32,](#page-146-0) Fig. [3.33,](#page-147-0) and Fig. [3.34](#page-147-1) is below:

```
# The ISMIP-HOM paper uses 1e-16
A=$(echo "scale=50; 10^*(-16) / (365 * 86400.0)" | bc -l)
input=$1
output=$2
# number of grid points in the X direction
Mx=$3
# number of MG levels
M=$4
# coarsening factor
C - 4# number of vertical levels in the stress balance solver
bp_Mz=$(echo "<math>CC^{\wedge}(M - 1) + 1" | bc)</math>)echo "Using ${bp_Mz} vertical levels..."
mpiexec -n 8 pismr -i ${input} -bootstrap \
      -Mx \mathcal{S} \{Mx\} \setminus-Mz 216 \
      -Lz 215 \
      -z_spacing equal \
      -grid.registration corner \
      -grid.periodicity y \setminus-stress_balance.model blatter \
      -stress_balance.blatter.flow_law isothermal_glen \
      -flow_law.isothermal_Glen.ice\_softness f{A} \ \ \ \ \-stress_balance.blatter.coarsening_factor f(C) \setminus-blatter_Mz \ {bp_Mz} \
      -bp_snes_monitor_ratio \
      -bp_ksp_type gmres \
      -bp_pc_t type mg \
      -bp\_pc\_mg\_levels ${M} \
      -bp_mg_levels_ksp_type richardson \
      -bp_mg_levels_pc_type sor \
      -bp_mg_coarse_ksp_type cg \
      -bp_mg_coarse_pc_type gamg \
      -basal_resistance.pseudo_plastic.enabled \
      -basal_resistance.pseudo_plastic.q 1.0 \
      -basal_resistance.pseudo_plastic.u_threshold 1m.s-1 \
      -basal_yield_stress.model constant \
      -energy none \
      -geometry.update.enabled false \
      -atmosphere uniform \
      -atmosphere.uniform.precipitation \theta \setminus-surface simple \
```
(continues on next page)

(continued from previous page)

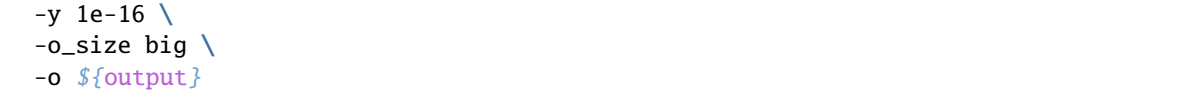

This run uses the 12 m grid resolution along the flowline and 65 vertical levels in the stress balance solver, which corresponds to the vertical resolution of under 4 meters where the ice is thickest.

<span id="page-146-0"></span>We use 4 multigrid levels with a rather aggressive coarsening factor  $(4)$ .

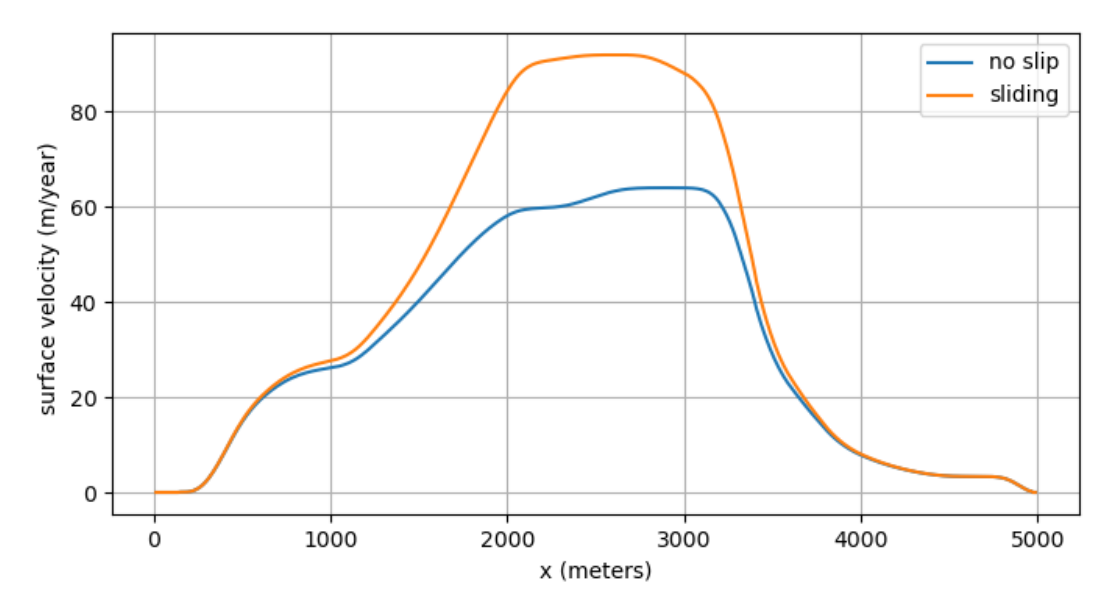

Fig. 3.32: Surface ice velocity for the Experiment E

# **3.7 Verification**

Two types of errors may be distinguished: modeling errors and numerical errors. Modeling errors arise from not solving the right equations. Numerical errors result from not solving the equations right. The assessment of modeling errors is *validation*, whereas the assessment of numerical errors is called *verification*... Validation makes sense only after verification, otherwise agreement between measured and computed results may well be fortuitous.

P. Wesseling, (2001) *Principles of Computational Fluid Dynamics*, pp. 560–561 [\[130\]](#page-382-0)

Verification is the essentially mathematical task of checking that the predictions of the numerical code are close to the predictions of a continuum model, the one which the numerical code claims to approximate. It is a crucial task for a code as complicated as PISM. In verification there is no comparison between model output and observations of nature. Instead, one compares exact solutions of the continuum model, in circumstances in which they are available, to their numerical approximations.

Reference [\[131\]](#page-382-1) gives a broad discussion of verification and validation in computational fluid dynamics. See [\[58\]](#page-379-0) and [\[16\]](#page-377-0) for discussion of verification issues for the isothermal and thermomechanically coupled shallow ice approximation (SIA), respectively, and for exact solutions to these models, and [\[10\]](#page-376-0), [\[21\]](#page-377-1) for verification using an exact solution to the SSA equations for ice streams.

<span id="page-147-0"></span>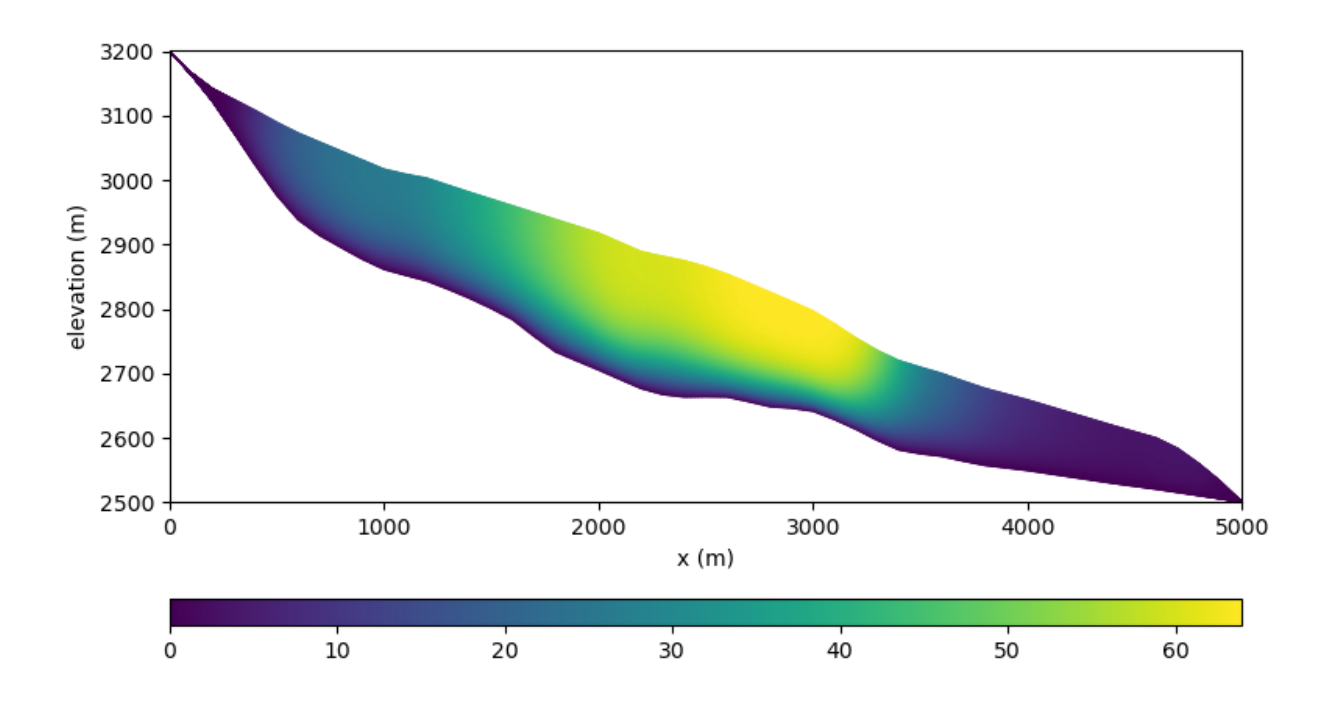

Fig. 3.33: Ice velocity for the Experiment E1 (no slip)

<span id="page-147-1"></span>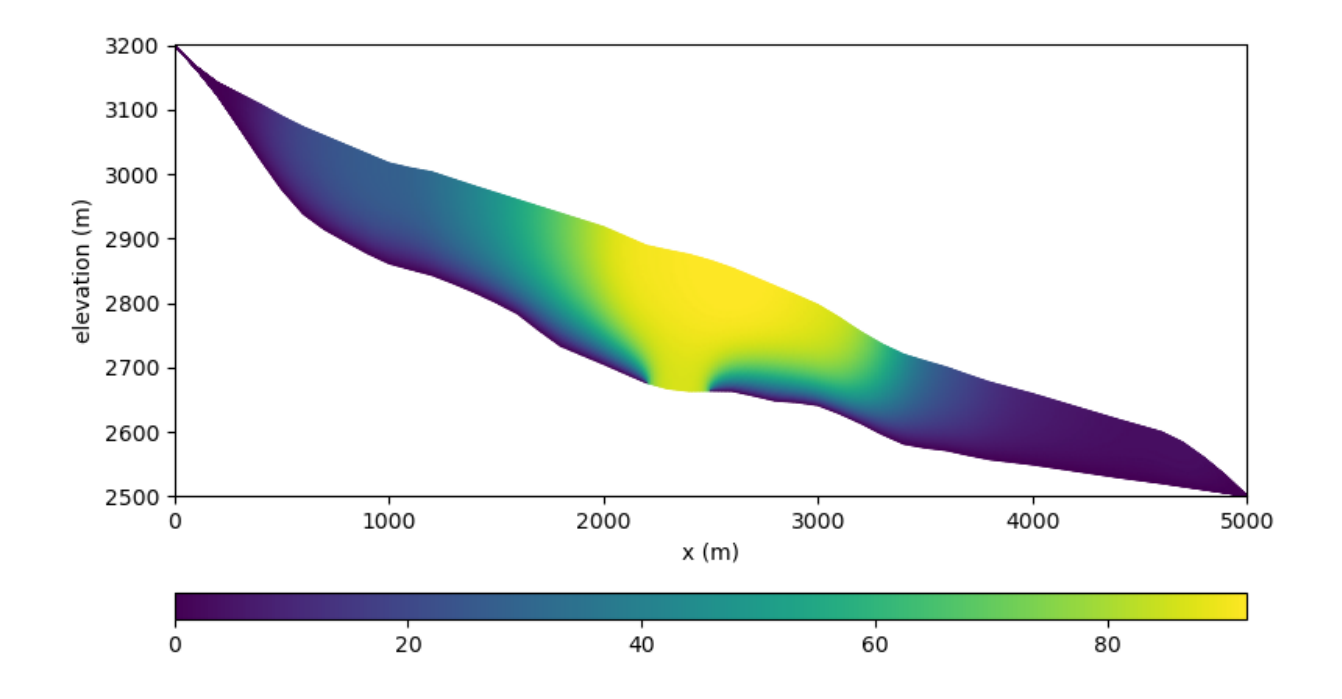

Fig. 3.34: Ice velocity for the Experiment E2 (zone of zero traction)

In PISM there is a separate executable pismv which is used for SIA-related verification, and there are additional scripts for SSA-related verification. The source codes which are verified by pismv are, however, exactly the same source files as are run by the normal PISM executable pismr. In technical terms, pismv runs a derived class of the PISM base class.

<span id="page-148-0"></span>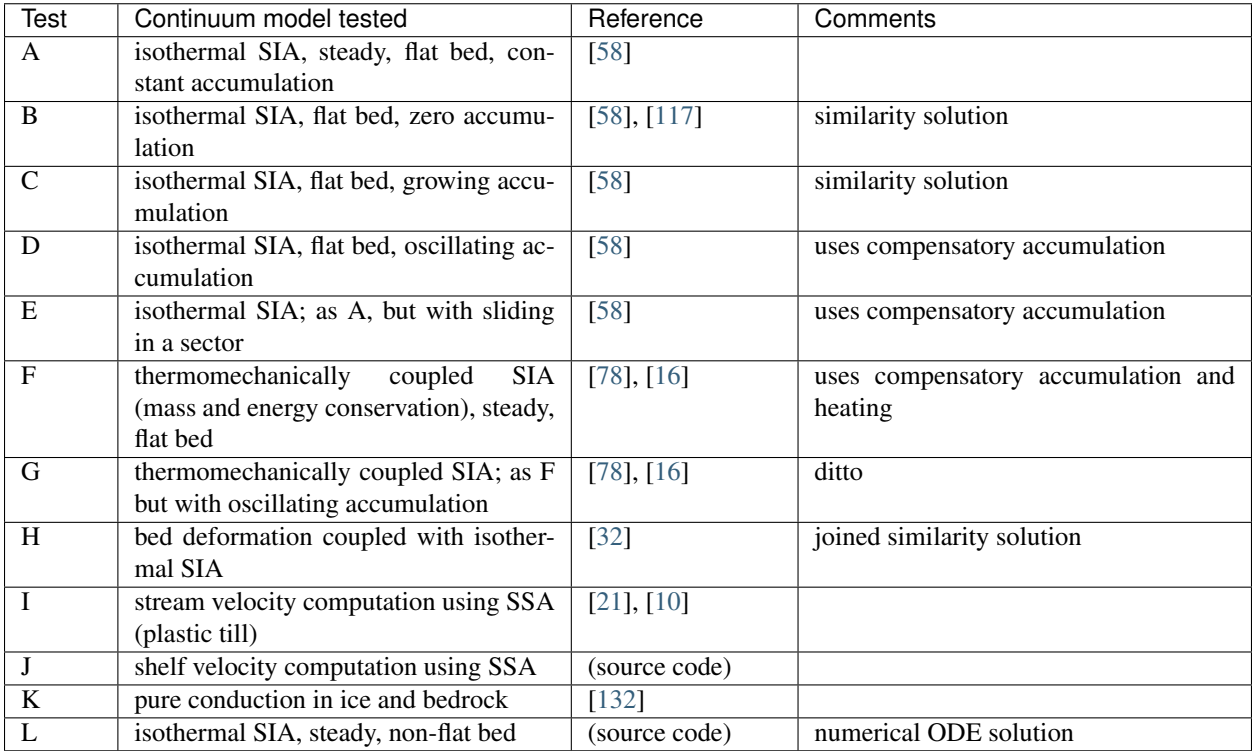

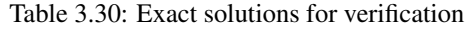

Table 3.31: Canonical PISM verification runs using the exact solutions listed in [Table](#page-148-0) [3.30.](#page-148-0)

<span id="page-148-1"></span>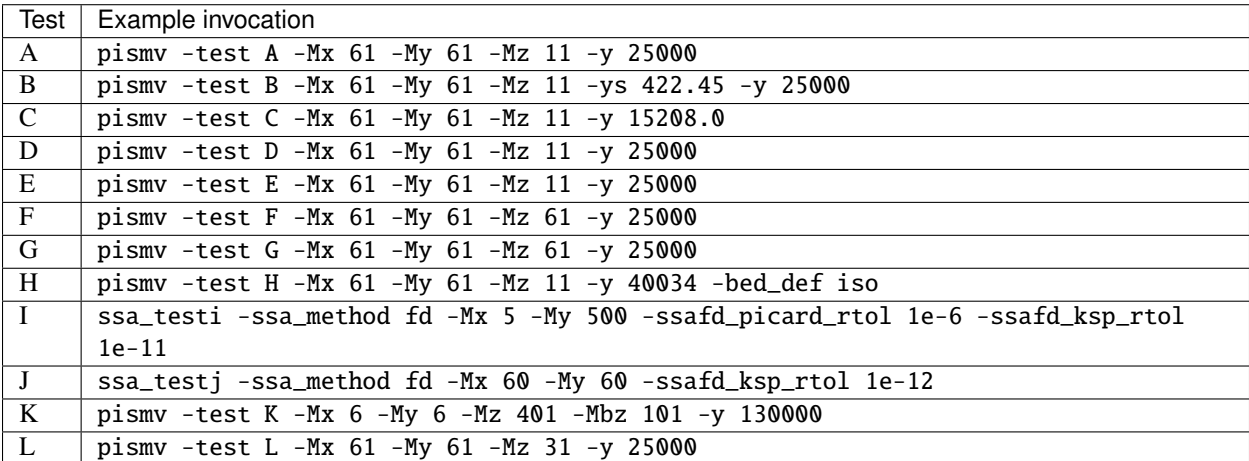

<span id="page-149-0"></span>

| Option       | Description                                                          |
|--------------|----------------------------------------------------------------------|
| -test        | Choose verification test by single character name; see Table 3.30.   |
| -no_report   | Do not report errors at the end of a verification run.               |
| $-eo$        | Only evaluate the exact solution; no numerical approximation at all. |
| -report_file | Save error report to a netCDF file.                                  |
| -append      | Append to a report file.                                             |

Table 3.32: pismv command-line options

[Table](#page-148-0) [3.30](#page-148-0) summarizes the many exact solutions currently available in PISM. Most of these exact solutions are solutions of *free boundary problems* for partial differential equations; only Tests A, E, J, K are fixed boundary value problems.

[Table](#page-148-1) [3.31](#page-148-1) shows how to run each of them on a coarse grids. Note that tests I and J require special executables ssa\_testi,ssa\_testj which are built with configuration flag Pism\_BUILD\_EXTRA\_EXECS equal to ON. [Table](#page-149-0) [3.32](#page-149-0) gives the special verification-related options of the pismv executable.

Numerical errors are not, however, the dominant reasons why ice sheet models give imperfect results. The largest sources of errors include those from using the wrong (e.g. over-simplified or incorrectly-parameterized) continuum model, and from observational or pre-processing errors present in input data. Our focus here on numerical errors has a model-maintenance goal. It is *easier* to maintain code by quantitatively confirming that it produces small errors in cases where those can be measured, rather than "eyeballing" results to see that they are "right" according to human judgment.

The goal of verification is not generally to see that the error is zero at any particular resolution, or even to show that the error is small in a predetermined absolute sense. Rather the goals are

- to see that the error *is* decreasing,
- to measure the rate at which it decreases, and
- to develop a sense of the magnitude of numerical error before doing realistic ice sheet model runs.

Knowing the error decay rate may give a prediction of how fine a grid is necessary to achieve a desired smallness for the numerical error.

Therefore one must "go down" a grid refinement "path" and measure numerical error for each grid [\[131\]](#page-382-1). The refinement path is defined by a sequence of spatial grid cell sizes which decrease toward the refinement limit of zero size [\[74\]](#page-379-1). In PISM the timestep ∆*t* is determined adaptively by a stability criterion (see section *[Understanding adaptive](#page-110-0) [time-stepping](#page-110-0)*). In PISM one specifies the number of grid points, thus the grid cell sizes because the overall dimensions of the computational box are normally fixed; see section *[Computational box](#page-53-0)*. By "measuring the error for each grid" we mean computing a norm (or norms) of the difference between the numerical solution and the exact solution.

For a grid refinement path example, in tests of the thermomechanically-coupled SIA model one refines in three dimensions, and these runs produced Figures 13, 14, and 15 of [\[16\]](#page-377-0):

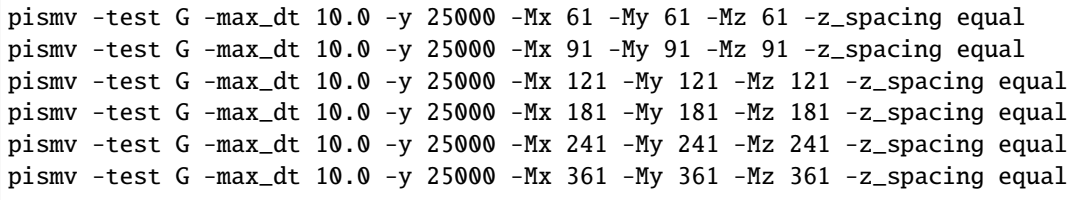

The last two runs require a supercomputer! In fact the  $361 \times 361 \times 361$  run involves more than 100 million unknowns, updated at each of millions of time steps. Appropriate use of parallelism (mpiexec -n NN pismv) and of the -skip modification to adaptive timestepping accelerates such fine-grid runs; see section *[Understanding adaptive](#page-110-0) [time-stepping](#page-110-0)*.

Figures Fig. [3.35](#page-150-0) through Fig. [3.39](#page-152-0) in *[Sample convergence plots](#page-150-1)* show a sampling of the results of verifying PISM using the tests described above. These figures were produced automatically using Python scripts test/vfnow.py and test/vnreport.py. See section *[Utility and test scripts](#page-127-0)*.

These figures *do not* show outstanding rates of convergence, relative to textbook partial differential equation examples. For the errors in tests B and G, see the discussion of free margin shape in [\[58\]](#page-379-0). For the errors in test I, the exact continuum solution is not very smooth at the free boundary [\[21\]](#page-377-1).

## <span id="page-150-1"></span>**3.7.1 Sample convergence plots**

<span id="page-150-0"></span>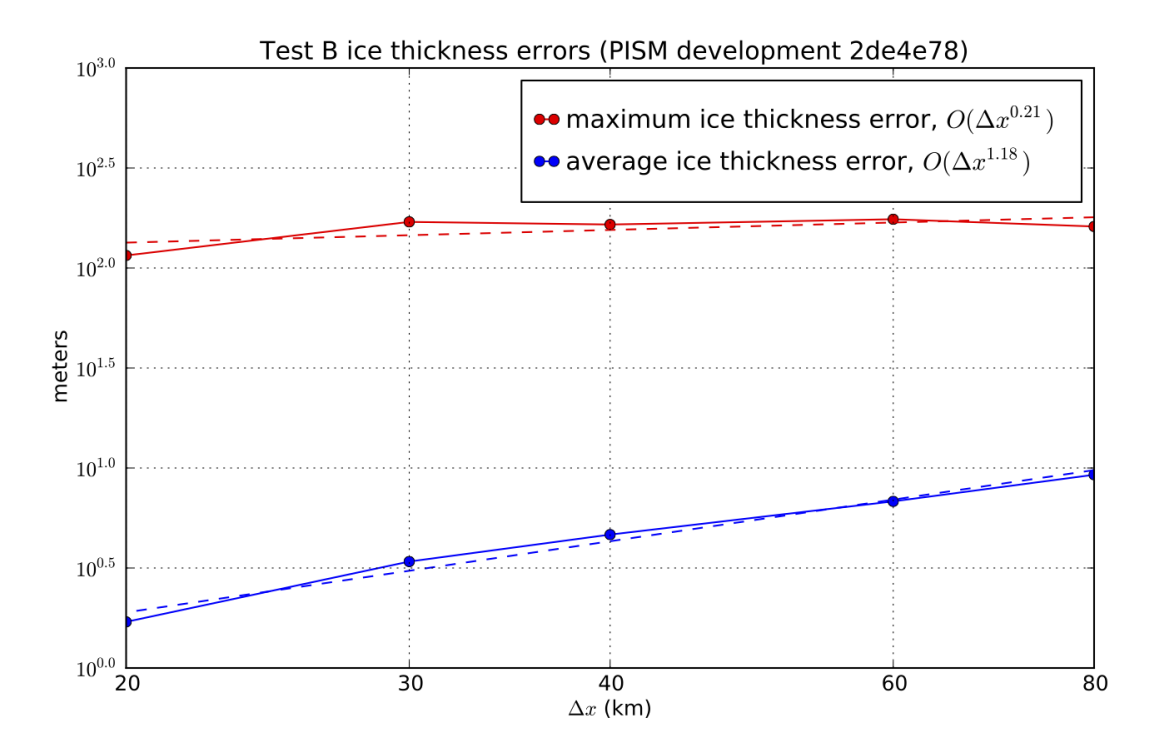

Fig. 3.35: Numerical thickness errors in test B. See [\[58\]](#page-379-0) for discussion.

# **3.8 Validation case studies**

"Validation" describes the comparison of numerical model output with physical observations in cases where the observations are sufficiently-complete and of sufficient quality so that the performance of the numerical model can be assessed [\[131\]](#page-382-1), [\[130\]](#page-382-0). Roughly speaking, validation can happen when the observations or data are better than the model, so the comparison measures the quality of the numerical model and not merely errors in, or incompleteness of, the data. Because of the difficulty of measuring boundary conditions for real ice flows, this situation is not automatic in glaciology, or even common.<sup>[1](#page-150-2)</sup> Nonetheless we try two cases, first where PISM is applied on millimeter scale to model a laboratory experiment, and second for a large-scale ice flow in which all uncertainties of bedrock topography, basal sliding, and subglacial hydrology are removed, namely a present-day ice shelf.

<span id="page-150-2"></span><sup>1</sup> Which explains the rise of "simplified geometry intercomparisons"; see section *[Simplified geometry experiments](#page-131-0)*.

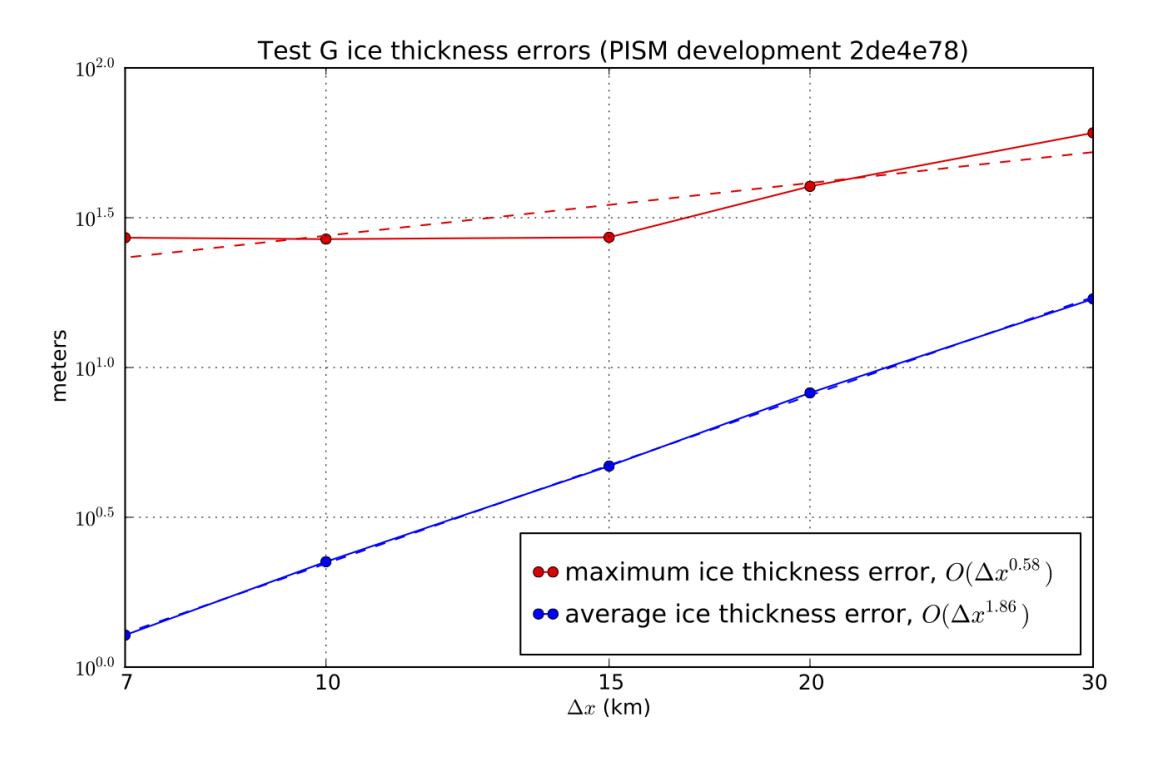

Fig. 3.36: Numerical thickness errors in test G. See [\[16\]](#page-377-0) and [\[58\]](#page-379-0).

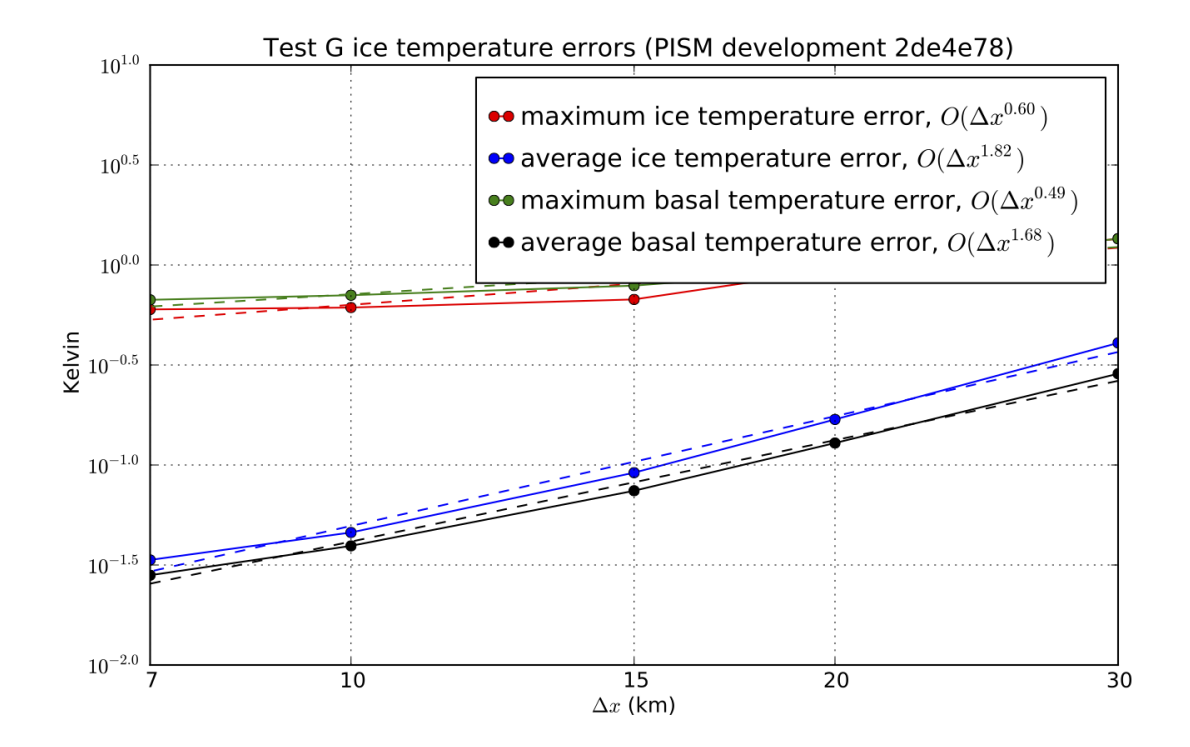

Fig. 3.37: Numerical temperature errors in test G. See [\[16\]](#page-377-0).

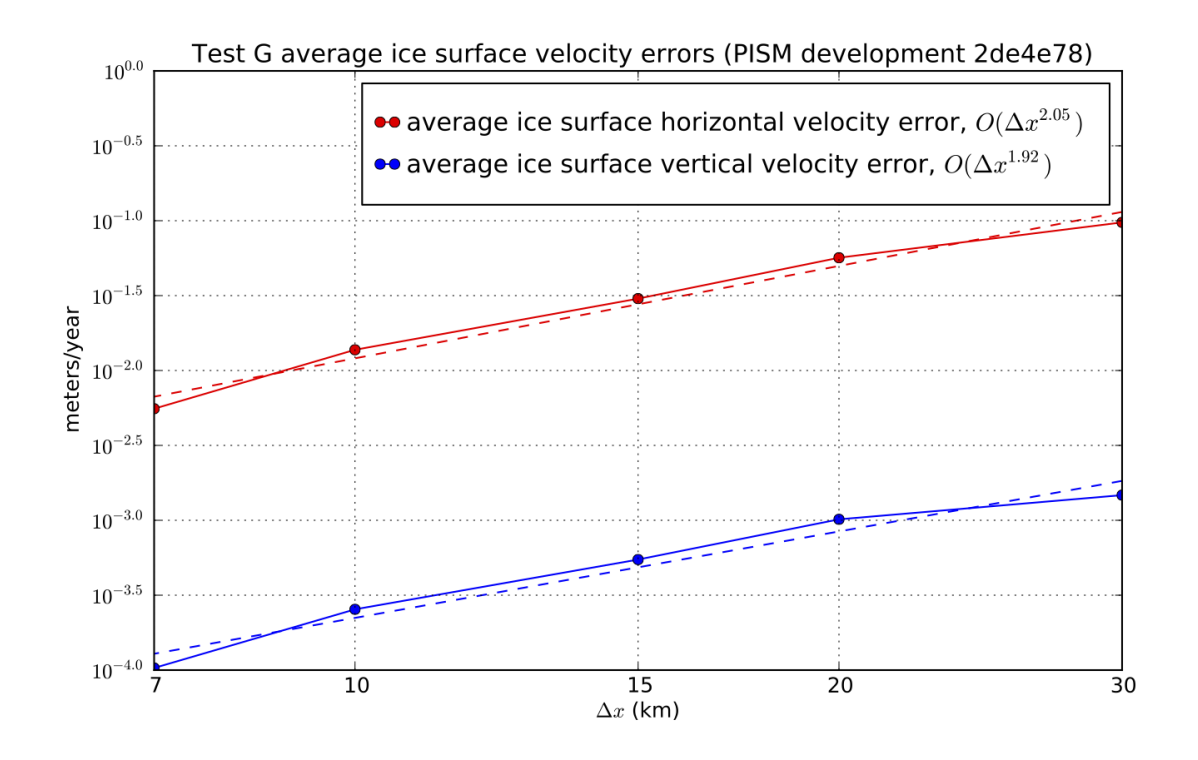

Fig. 3.38: Numerical errors in computed surface velocities in test G.

<span id="page-152-0"></span>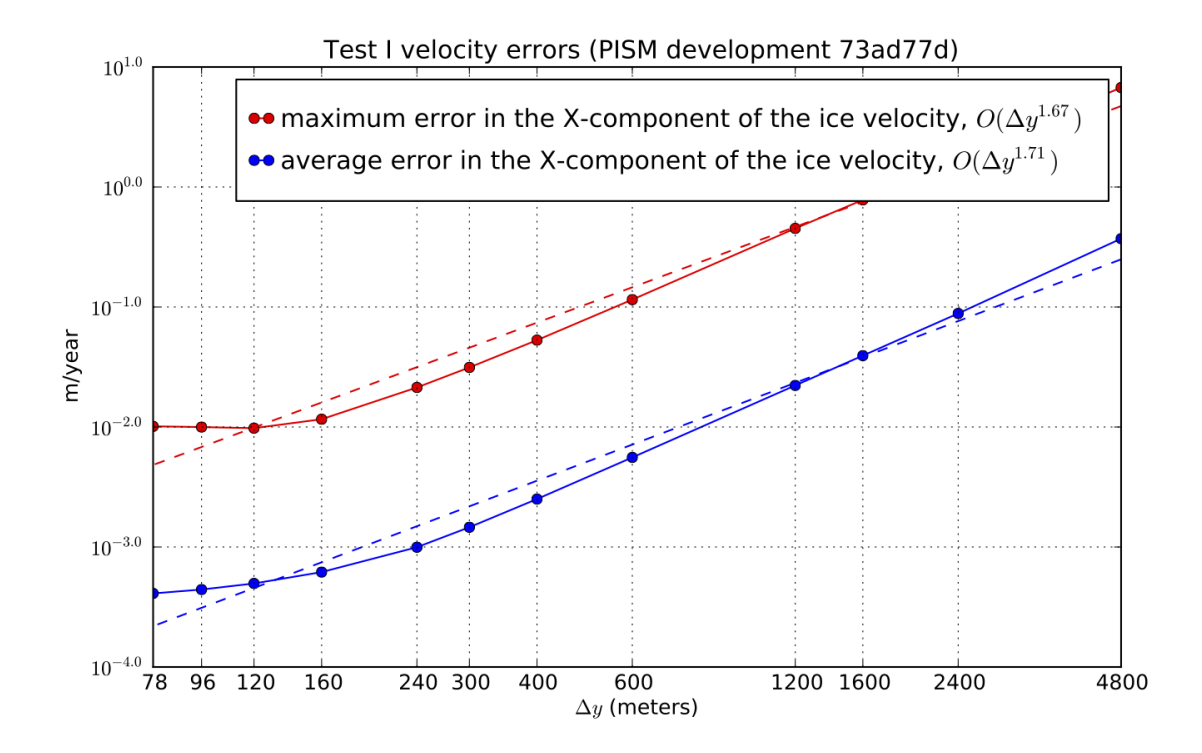

Fig. 3.39: Numerical errors in horizontal velocities in test I, an ice stream. See [\[21\]](#page-377-1), [\[10\]](#page-376-0).

## **3.8.1 An SIA flow model for a table-top laboratory experiment**

Though there are additional complexities to the flow of real ice sheets, an ice sheet is a shear-thinning fluid with a free surface. PISM ought to be able to model such flows in some generality. We test that ability here by comparing PISM's isothermal SIA numerical model to a laboratory observations of a 1% Xanthan gum suspension in water in a table-top, moving-margin experiment by R. Sayag and M. Worster [\[133\]](#page-383-1), [\[134\]](#page-383-2). The "gum" fluid is more shear-thinning than ice, and it has much lower absolute viscosity values, but it has the same density. This flow has total mass ∼ 1 kg, compared to  $\sim 10^{18}$  kg for the Greenland ice sheet.

We compare our numerical results to the "constant-flux" experiment from [\[133\]](#page-383-1). Fig. [3.40](#page-153-0) shows the experimental setup by reproducing Figures 2(c) and 2(d) from that reference. A pump pushes the translucent blue-dyed fluid through a round 8 mm hole in the middle of a clear table-top at a mass rate of about 3 gm/s. The downward-pointing camera, which produced the right-hand figure, allows measurement of the location of margin of the "ice cap", and in particular of its radius. The measured radii data are the black dots in Fig. [3.41.](#page-154-0)

<span id="page-153-0"></span>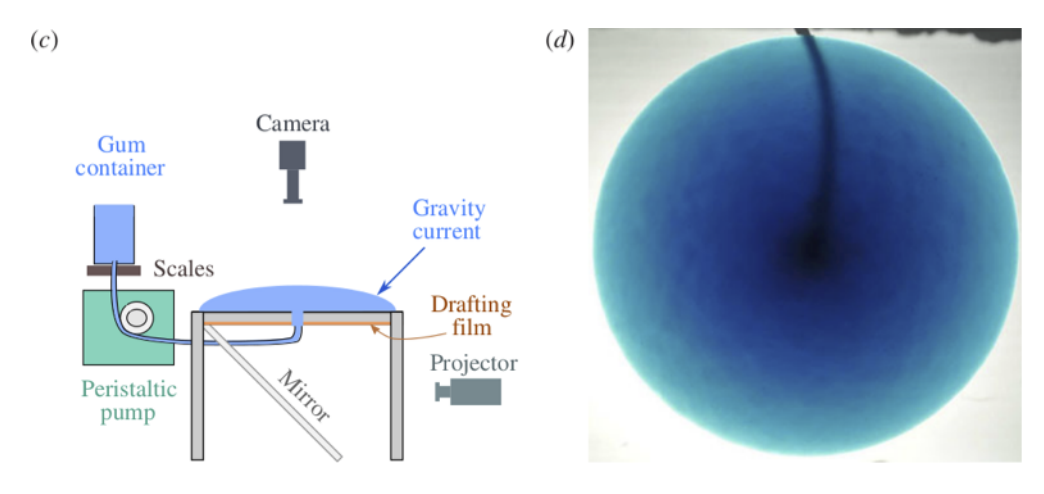

Fig. 3.40: Reproduction of Figures 2(c) and 2(d) from [\[133\]](#page-383-1). Left: experimental apparatus used for "constant-flux release" experiment. Right: snapshot of constant-flux experiment (plan view), showing an axisymmetric front.

The closest glaciological analog would be an ice sheet on a flat bed fed by positive basal mass balance (i.e. "refreeze") underneath the dome, but with zero mass balance elsewhere on the lower and upper surfaces. However, noting that the mass-continuity equation is vertically-integrated, we may model the input flux (mass balance) as arriving at the *top* of the ice sheet, to use PISM's climate-input mechanisms. The flow though the input hole is simply modeled as constant across the hole, so the input "climate" uses -surface given with a field climatic\_mass\_balance, in the bootstrapping file, which is a positive constant in the hole and zero outside. While our replacement of flow into the base by mass balance at the top represents a very large change in the vertical component of the velocity field, we still see good agreement in the overall shape of the "ice sheet", and specifically in the rate of margin advance.

Sayag & Worster estimate Glen exponent *n* = 5.9 and a softness coefficient *A* =  $9.7 \times 10^{-9}$  Pa<sup>-5.9</sup> s<sup>-1</sup> for the flow law<br>of their gum suspension using regression of laboratory measurements of the radius. (Compare P of their gum suspension, using regression of laboratory measurements of the radius. (Compare PISM defaults  $n = 3$ and  $A \approx 4 \times 10^{-25}$  Pa<sup>-3</sup> s<sup>-1</sup> for ice.) Setting the Sayag & Worster values is one of several changes to the configuration parameters, compared to PISM ice sheet defaults, which are done in part by overriding parameters at run time by using the -config\_override option. See examples/labgum/preprocess.py for the generation of a configuration .nc file with these settings.

To run the example on the default 10 mm grid, first do

### ./preprocess.py

and then do a run for 746 model seconds [\[133\]](#page-383-1) on the 10 mm grid on a 520 mm  $\times$  520 mm square domain using 4 processors:

 $./rungum.sh 4 52 > out.lab52 &$ 

This run generates text file out.lab52, diagnostic files ts\_lab52.nc and ex\_lab52.nc, and final output lab52.nc. This run took about 5 minutes on a 2013 laptop, thus roughly real time! When it is done, you can compare the modeled radius to the experimental data:

./showradius.py -o r52.png -d constantflux3.txt ts\_lab52.nc

You can also redo the whole thing on higher resolution grids (here: 5 and 2.5 mm), here using 6 MPI processes if the runs are done simultaneously, and when it is done after several hours, make a combined figure just like Fig. [3.41:](#page-154-0)

```
./preprocess.py -Mx 104 -o initlab104.nc
./preprocess.py -Mx 208 -o initlab208.nc
./rungum.sh 2 104 &> out.lab104 &
./rungum.sh 4 208 &> out.lab208 &
./showradius.py -o foo.png -d constantflux3.txt ts_lab*.nc
```
<span id="page-154-0"></span>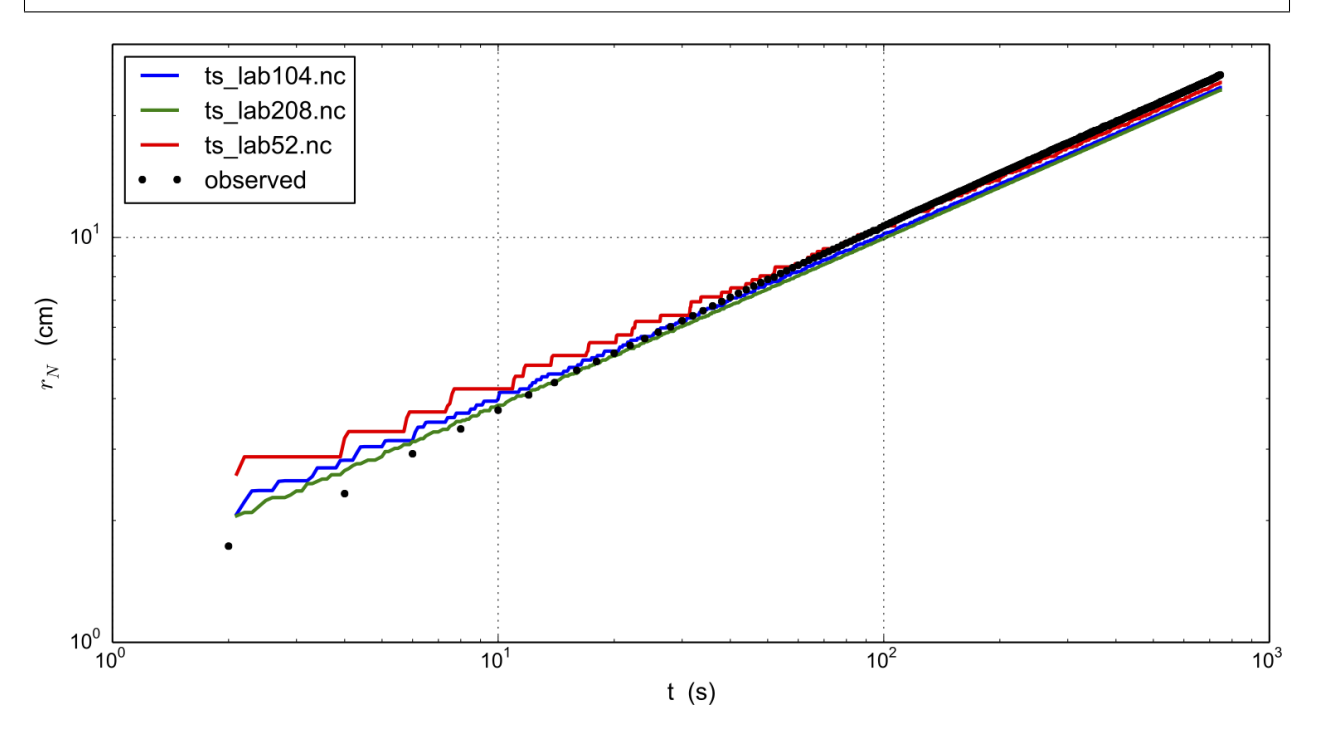

Fig. 3.41: Radius  $r_N(t)$  for runs with 10 mm (ts\_lab52.nc), 5 mm (ts\_lab104.nc), and 2.5 mm (ts\_lab208.nc) grids, compared to observations from Sayag & Worster's [\[133\]](#page-383-1) table-top "ice cap" (gravity current) made from a  $1\%$ Xanthan gum suspension, as shown in Figure Fig. [3.40.](#page-153-0)

We see that on the coarsest grid the modeled volume has "steps" because the margin advances discretely. Note we are computing the radius by first computing the fluid-covered area *a* on the cartesian grid, and then using  $a = \pi r^2$  to compute the radius compute the radius.

Results are better on finer grids, especially at small times, because the input hole has radius of only 8 mm. Furthermore this "ice cap" has radius comparable to the hole for the first few model seconds. The early evolution is thus distinctly non-shallow, but we see that increasing the model resolution reduces most of the observation-model difference. In fact there is little need for "higher-order" stresses because the exact similarity solution of the shallow continuum equations, used by Sayag & Worster, closely-fits the data even for small radius and time (see [\[133\]](#page-383-1), Figure 4).

In any case, the large-time observations are very closely-fit by the numerical results at all grid resolutions. We have used the Glen-law parameters *<sup>n</sup>*, *<sup>A</sup>* as calculated by Sayag & Worster, but one could do parameter-fitting to get the

"best" values if desired. In particular, roughly speaking, *n* controls the slope of the results in Fig. [3.41](#page-154-0) and *A* controls their vertical displacement.

## **3.8.2 An SSA flow model for the Ross Ice Shelf in Antarctica**

As part of the EISMINT series of intercomparisons, MacAyeal and others [\[62\]](#page-379-2) successfully validated early-1990s ice shelf numerical models using velocity data for the Ross ice shelf. The data were from the RIGGS survey [\[135\]](#page-383-3), acquired in the period 1973–1978 and measured at a few hundred locations in a grid across the shelf. Substantial modelling developments followed EISMINT-Ross, including inverse modeling to recover depth-averaged viscosity [\[136\]](#page-383-4) and parameter-sensitivity studies [\[137\]](#page-383-5). Previous PISM versions set up the EISMINT-Ross flow model and performed the diagnostic computation, with RIGGS data for validation.

However, availability of rich new data sets for ice sheet modeling, including the ALBMAP v1 [\[138\]](#page-383-6) ice sheet geometry, bedrock, and climate data set, and the radar-derived (InSAR) MEaSUREs Antarctica Velocity Map [\[139\]](#page-383-7), allows us to use more complete, recent, and higher-resolution data for the same basic job. Furthermore one can extend the diagnostic Ross ice shelf calculation both to other ice shelves around Antarctica and to time-evolving ("prognostic") cases using the eigencalving [\[99\]](#page-381-0) mechanisms.

The scripts in this subsection are found in directory examples/ross/. In summary, the script preprocess.py downloads easily-available data and builds a NetCDF input file for PISM. For the diagnostic computation we document first, the script run\_diag.sh (in subdirectory examples/ross/diagnostic/) runs PISM. The script plot.py shows a comparison of observations and model results, as in Fig. [3.42.](#page-157-0)

## **Preprocessing input data**

[NSIDC](https://nsidc.org) requires registration to download the [MEaSUREs InSAR-Based Antarctica Ice Velocity Map;](https://nsidc.org/data/NSIDC-0484) please register, log in, and get the *first*, 900 m version of it (antarctica\_ice\_velocity\_900m.nc) here:

https://[n5eil01u.ecs.nsidc.org](https://n5eil01u.ecs.nsidc.org/MEASURES/NSIDC-0484.001/1996.01.01/)/MEASURES/NSIDC-0484.001/1996.01.01/

Put this file in examples/ross.

The script preprocess.py then downloads ALBMAP using wget; these two files total around 350 Mb. Then it uses [NCO](https://nco.sourceforge.net/) to cut out the relevant portion of the grid and [CDO](https://code.mpimet.mpg.de/projects/cdo) to conservatively-interpolate the high-resolution (900 m) velocity data onto the coarser (5 km) geometry grid used in ALBMAP. The script nc2cdo.py from directory util/, prepares the NetCDF file for the application of CDO, which requires complete projection information. Run

```
cd examples/ross/
./preprocess.py
```
to download ALBMAP and finish the pre-processing.

The NetCDF file Ross\_combined.nc produced by preprocess.py contains ice thickness, bed elevations, surface temperature, net accumulation, as well as latitude and longitude values. All of these are typical of ice sheet modelling data, both in diagnostic runs and as needed to initialize and provide boundary conditions for prognostic (evolutionary) runs; see below for the prognostic case with these data. The \_combined file also has variables u\_bc and v\_bc for the boundary values used in the (diagnostic and prognostic) computation of velocity. They are used at all grounded locations and at ice shelf cells that are immediate neighbors of grounded ice. The variable vel\_bc\_mask specifies these locations. Finally the variables u\_bc,v\_bc, which contain observed values, are used after the run to compare to the computed interior velocities.

### **Diagnostic computation of ice shelf velocity**

The diagnostic velocity computation bootstraps from Ross\_combined.nc and performs a short run; in the  $211 \times 211$ grid case we demonstrate below, the key parts of the PISM command are

```
pismr -i ../Ross_combined.nc -bootstrap -Mx 211 -My 211 -Mz 3 -Lz 3000 -z_spacing equal \setminus-surface given -stress_balance ssa -energy none -no_mass -yield_stress constant -
\rightarrowtauc 1e6 \
    -pik -ssa_dirichlet_bc -y 1.0 -ssa_e 0.6 -ssafd_ksp_monitor
```
The computational grid here is the "native" 5 km data grid used in ALBMAP. Regarding the options,

- The maximum thickness of the ice is 2766 m so we choose a height for the computational box large enough to contain the ice (i.e. -Lz 3000). Vertical grid resolution is, however, unimportant in this case because we use the SSA stress balance only, and the temperature set at bootstrapping suffices to determine the ice softness; thus the options  $-Mz$  3 -z\_spacing equal.
- Option -stress\_balance ssa selects the SSA stress balance and turns off the SIA stress balance computation, since our goal is to model the ice shelf. It also side-steps a technical issue: PISM uses periodic boundary conditions at domain boundaries and most fields in this setup are not periodic. Turning off SIA avoids operations such as differencing surface elevation across the domain edges. For a more complete solution to this technical issue see section *[Example: A regional model of the Jakobshavn outlet glacier in Greenland](#page-158-0)* about a regional model using PISM's "regional mode" pismr -regional and the option -no\_model\_strip.
- Option -y 1.0 -no\_mass -energy none chooses a "diagnostic" run: in absence of geometry evolution and stability restrictions of the energy balance model a one-year-long run will be covered by exactly one time step.
- Option -pik is equivalent to -cfbc -part\_grid -kill\_icebergs -subgl in this non-evolving example. Note that -kill\_icebergs removes effectively-detached bits of ice, especially in McMurdo sound area, so that the SSA problem is well-posed for the grounded-ice-sheet-connected ice shelf.
- Option -ssa\_dirichlet\_bc forces the use of fields u\_bc, v\_bc, vel\_bc\_mask described above. The field vel\_bc\_mask is 1 at boundary condition locations, and 0 elsewhere. For the prognostic runs below, the ice thickness is also fixed at boundary condition locations, so as to prescribe ice flux as an ice shelf input.
- Options -yield\_stress constant -tauc 1e6 essentially just turn off the grounded-ice evolving yield stress mechanism, which is inactive anyway, and force a high resistance under grounded ice so it does not slide.
- Option -ssa\_e 0.6 is the single tuned parameter; this value gives good correlation between observed and modeled velocity magnitudes.
- Option -ssafd\_ksp\_monitor provides feedback on the linear solver iterations "underneath" the nonlinear (shear-thinning) SSA solver iteration.

There is no need to type in the above command; just run

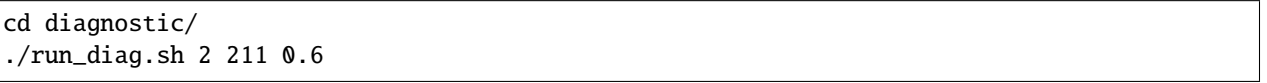

Note run\_diag.sh accepts three arguments: run\_diag.sh N Mx E does a run with N MPI processes, an Mx by Mx grid, and option -ssa\_e E. The choices above give a run which only takes a few seconds, and it produces output file diag\_Mx211.nc.

There are many reasonable choices for the effective softness of an ice shelf, as ice density, temperature, and the presence of fractures all influence the effective softness. Using an enhancement factor -ssa\_e 0.6 acknowledges that the physical justification for tuning the ice softness is uncertain. One could instead use the temperature itself or the ice density<sup>[1](#page-156-0)</sup> as tuning parameters, and these are worthwhile experiments for the interested PISM user.

<span id="page-156-0"></span><sup>&</sup>lt;sup>1</sup> High accumulation rates, cold firn with minimal compression, and basal freeze-on of marine ice may all generate significant variation in shelf density.

The script plot.py takes PISM output such as diag\_Mx211.nc to produce Fig. [3.42.](#page-157-0) The run shown in the figure used an enhancement factor of 0.6 as above. The thin black line outlines the floating shelf, which is the actual modeling domain here. To generate this figure yourself, run

<span id="page-157-0"></span>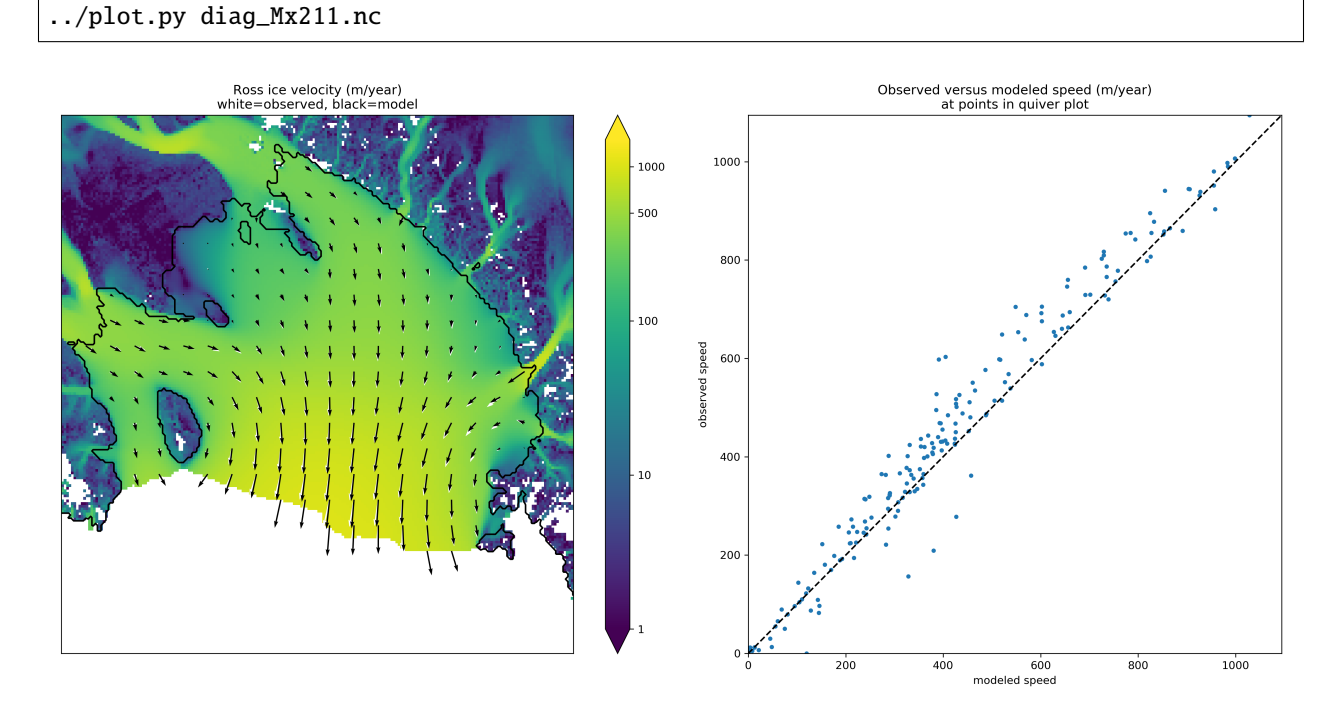

Fig. 3.42: *Left*: Color is speed in m/a. Arrows are observed (white) and modeled (black) velocities. *Right*: Comparison between modeled and observed speeds at points plotted on the left.

## **Extending this example to other ice shelves**

The SSA diagnostic solution described in this section can be easily applied to other ice shelves in Antarctica, such as the Filchner-Ronne Ice Shelf modeled using PISM in [\[106\]](#page-381-1), for example.

Simply choose a different rectangular domain, within the area covered by the whole-Antarctic data-sets used here, at the preprocessing stage. In particular you should modify the lines "ncks -O -d x1,439,649 -d y1,250,460 ..." (for ALBMAP data) and "ncks -d x,2200,3700 -d y,3500,4700 ..." (for MEaSUREs velocity data) in the script examples/ross/preprocess.py.

## **Prognostic modelling using eigencalving**

Next we summarize how you can create an evolving-geometry model of the Ross ice shelf with constant-in-time inflow across the fixed grounding line. See README.md and run\_prog.sh in examples/ross/prognostic/. This example also demonstrates the -calving eigen\_calving model for a moving calving front [\[99\]](#page-381-0).

Start by running preprocess.py in examples/ross/ as described above. If you have already done the diagnostic example above, then this stage is complete.

Then change to the prognostic/ directory and run the default example:

```
cd examples/ross/prognostic/
./run_prog.sh 4 211 0.6 100
```
This 100 model year run on 4 processes and a 5 km grid took about forty minutes on a 2016 laptop. It starts with a bootstrapping stage which does a -y 1.0 run, which generates startfile\_Mx211.nc. It then re-initializes to start the prognostic run itself. See the README.md for a bit more on the arguments taken by run\_prog.sh and on viewing the output files.

The PISM command done here is (essentially, and without showing diagnostic output choices)

```
pismr -i startfile_Mx211.nc -surface given -stress_balance ssa \
   -yield_stress constant -tauc 1e6 -pik -ssa_dirichlet_bc -ssa_e 0.6 \
   -y 100 -o prog_Mx211_yr100.nc -o_size big \
    -calving eigen_calving,thickness_calving -eigen_calving_K 1e17 \
    -front_retreat_cfl -thickness_calving_threshold 50.0
```
Several of these options are different from those used in the diagnostic case. First, while the command -pik is the same as before, now each part of its expansion, namely -cfbc -part\_grid -kill\_icebergs -subgl, is important. As the calving front evolves (i.e. regardless of the calving law choices), option -part\_grid moves the calving front by one grid cell only when the cell is full of the ice flowing into it; see [\[98\]](#page-381-2). The option -kill\_icebergs is essential to maintain well-posedness of the SSA velocity problem at each time step [\[17\]](#page-377-3). See section *[PIK options for marine ice](#page-94-0) [sheets](#page-94-0)*.

Option combination

-calving eigen\_calving,thickness\_calving -eigen\_calving\_K 1e17 \ -front\_retreat\_cfl -thickness\_calving\_threshold 50.0

specifies that ice at the calving front will be removed if either a criterion on the product of principal stresses is satisfied [\[99\]](#page-381-0), namely eigen\_calving with the given constant *K*, or if the ice thickness goes below the given threshold of 50 meters. See section *[Calving and front retreat](#page-97-0)*.

# <span id="page-158-0"></span>**3.9 Example: A regional model of the Jakobshavn outlet glacier in Greenland**

Jakobshavn Isbrae is a fast-flowing outlet glacier in western Greenland that drains approximately 7% of the area of the Greenland ice sheet. It experienced a large acceleration following the loss of its floating tongue in the 1990s [\[140\]](#page-383-8), an event which seems to have been driven by warmer ocean temperatures [\[141\]](#page-383-9). Because it is thick, has a steep surface slope, has a deep trough in its bedrock topography (Figure Fig. [3.43\)](#page-159-0), and has a thick layer of low-viscosity temperate ice at its base [\[142\]](#page-383-10), this ice flow is different from the ice streams in West Antarctica or Northeast Greenland [\[49\]](#page-378-0).

This section describes how to build a PISM regional model of this outlet glacier [\[143\]](#page-383-11) using scripts from examples/ jako/. The same strategy should work for other outlet glaciers. We also demonstrate the PISM regional mode pismr -regional, and Python [drainage-basin-delineation tools](https://github.com/pism/regional-tools) which can be downloaded from the PISM source code website. Such regional models allow modest-size computers to run high resolution models<sup>[1](#page-158-1)</sup> and large ensembles. Regional analysis is justified if detailed data is available for the region.

The geometric data used here is the SeaRISE [\[3\]](#page-376-1) 1 km dataset for the whole Greenland ice sheet. It contains bedrock topography from recent CReSIS radar in the Jakobshavn area. We also use the SeaRISE 5 km data set which has climatic mass balance from the Greenland-region climate model RACMO [\[7\]](#page-376-2).

A regional ice flow model generally needs ice flow and stress boundary conditions. For this we use a 5 km grid, whole ice sheet, spun-up model state from PISM, described in *[Getting started: a Greenland ice sheet example](#page-26-0)* of this *Manual*. You can download the large NetCDF result from the PISM website, or you can generate it by running a script from *[Getting started: a Greenland ice sheet example](#page-26-0)*.

<span id="page-158-1"></span><sup>1</sup> PISM can also do 1 km runs for the whole Greenland ice sheet; see this [news item.](https://www.pism.io/news/2012/04/12/first1km/)

<span id="page-159-0"></span>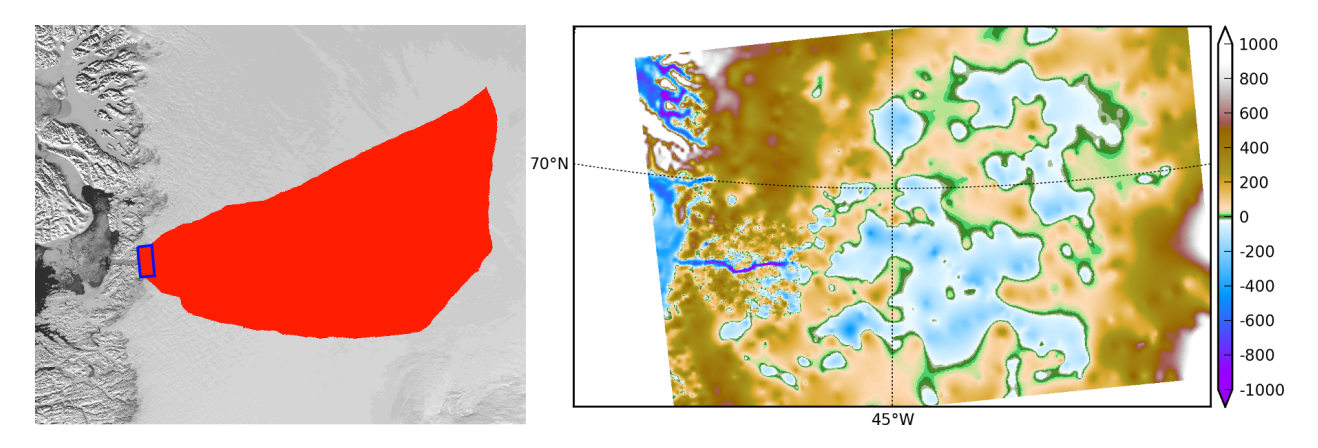

Fig. 3.43: A regional-tools script computes a drainage basin mask from the surface DEM (left; Modis background) and from a user-identified terminus rectangle (blue). The regional model can exploit high-resolution bedrock elevations inland from Jakobshavn fjord (right; meters asl).

# **3.9.1 Get the drainage basin delineation tool**

The drainage basin tool regional-tools is at https://github.com/pism/[regional-tools.](https://github.com/pism/regional-tools) Get it using git and set it up as directed in its README.md. Then come back to the examples/jako/ directory and link the script. Here is the quick summary:

```
cd ~/usr/local/ # the location you want
git clone https://github.com/pism/regional-tools.git
cd regional-tools/
python setup.py install # may add "sudo" or "--user"
cd PISM/examples/jako/
ln -s ~/usr/local/regional-tools/pism_regional.py . # symbolic link to tool
```
# **3.9.2 Preprocess the data and get the whole ice sheet model file**

Script preprocess. sh downloads and cleans the 1 km SeaRISE data, an 80 Mb file called Greenland1km.nc. $^2$  $^2$  The script also downloads the SeaRISE 5 km data set Greenland\_5km\_v1.1.nc, which contains the RACMO surface mass balance field (not present in the 1 km data set). If you have already run the example in *[Getting started: a](#page-26-0) [Greenland ice sheet example](#page-26-0)* then you already have this file and you can link to it to avoid downloading:

```
ln -s ../std-greenland/Greenland_5km_v1.1.nc
```
The same script also preprocesses a pre-computed 5 km grid PISM model result g5km\_gridseq.nc for the whole ice sheet. This provides the boundary conditions, and the thermodynamical initial condition, for the regional flow model we are building. If you have already generated it by running the script in section *[Grid sequencing](#page-37-0)* then link to it,

ln -s ../std-greenland/g5km\_gridseq.nc

Otherwise running preprocess.sh will download it. Because it is about 0.6 Gb this may take some time.

So now let's actual run the preprocessing script:

<span id="page-159-1"></span> $<sup>2</sup>$  If this file is already present then no actual download occurs, and preprocessing proceeds. Thus: Do not worry about download time if you</sup> need to preprocess again. The same comment applies to other downloaded files.

./preprocess.sh

Files gr1km.nc, g5km\_climate.nc, and g5km\_bc.nc will appear. These can be examined in the usual ways, for example:

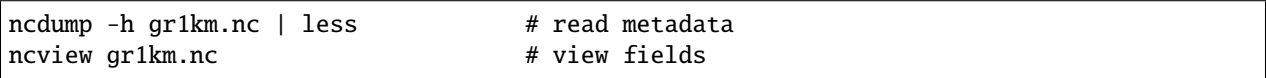

The boundary condition file g5km\_bc.nc contains thermodynamical spun-up variables (enthalpy, bmelt, bwat) and boundary values for the sliding velocity (u\_bc,v\_bc); these have been extracted from g5km\_gridseq.nc.

None of the above actions is specific to Jakobshavn, though all are specific to Greenland. If your goal is to build a regional model of another outlet glacier in Greenland, then you may be able to use preprocess.sh as is. The SeaRISE 1 km data set has recent CReSIS bed topography data only for the vicinity of the Jakobshavn outlet, however, and it is otherwise just BEDMAP. Because outlet glacier flows are bed-topography-dominated, additional bed elevation data should be sought.

## **3.9.3 Identify the drainage basin for the modeled outlet glacier**

Here we are going to extract a "drainage basin mask" from the surface elevation data (DEM) in gr1km.nc. The goal is to determine, in part, the locations outside of the drainage basin where boundary conditions taken from the precomputed whole ice sheet run can be applied to modeling the outlet glacier flow itself.

The basin mask is determined by the gradient flow of the surface elevation. Thus generating the mask uses a highlysimplified ice dynamics model (namely: ice flows down the surface gradient). Once we have the mask, we will apply the full PISM model in the basin interior marked by the mask. Outside the basin mask we will apply simplified models or use the whole ice sheet results as boundary conditions.

The script pism\_regional.py computes the drainage basin mask based on a user choice of a "terminus rectangle"; see Figure Fig. [3.43.](#page-159-0) There are two ways to use this script:

• To use the graphical user interface (GUI) mode.

Run

python pism\_regional.py

Select gr1km.nc to open. Once the topographic map appears in the Figure window, you may zoom enough to see the general outlet glacier area. Then select the button "Select terminus rectangle". Use the mouse to select a small rectangle around the Jakobshavn terminus (calving front), or around the terminus of another glacier if you want to model that. Once you have a highlighted rectangle, select a "border width" of at least 50 cells.<sup>[3](#page-160-0)</sup> Then click "Compute the drainage basin mask." Because this is a large data set there will be some delay. (Multi-core users will see that an automatic parallel computation is done.) Finally click "Save the drainage basin mask" and save with your preferred name; we will assume it is called jakomask.nc. Then quit.

• To use the command-line interface.

The command-line interface of pism\_regional.py allows one to re-create the mask without changing the terminus rectangle choice. (It also avoids the slowness of the GUI mode for large data sets.) In fact, for repeatability, we will assume you have used this command to calculate the drainage basin:

```
python pism_regional.py -i gr1km.nc -o jakomask.nc -x 360,382 -y 1135,1176 -b 50
```
<span id="page-160-0"></span><sup>&</sup>lt;sup>3</sup> This recommendation is somewhat Jakobshavn-specific. We want our model to have an ice-free down flow (western) boundary on the resulting computational domain for the modeled region.

This call generates the red region in Fig. [3.43.](#page-159-0) Options  $-x$  A, B  $-y$  C, D identify the grid index ranges of the terminus rectangle, and option -b sets the border width. To see more script options, run with --help.

## **3.9.4 Cut out the computational domain for the regional model**

We still need to "cut out" from the whole ice sheet geometry data gr1km.nc the computational domain for the regional model. The climate data file g5km\_climate.nc and the boundary condition file g5km\_bc.nc do not need this action because PISM's coupling and SSA boundary condition codes already handle interpolation and/or subsampling for such data.

You may have noticed that the text output from running  $pism\_regional.py$  included a cutout command which uses ncks from the NCO tools. This command also appears as a global attribute of jakomask.nc:

ncdump -h jakomask.nc | grep cutout

Copy and run the command that appears, something like

ncks -d x,299,918 -d y,970,1394 gr1km.nc jako.nc

This command is also applied to the mask file; note the option -A for "append":

ncks -A -d x,299,918 -d y,970,1394 jakomask.nc jako.nc

Now look at jako.nc, for example with "ncview -minmax all jako.nc". This file is the full geometry data ready for a regional model. The field ftt\_mask identifies the drainage basin, outside of which we will use simplified timeindependent boundary conditions. Specifically, outside of the ftt\_mask area, but within the computational domain defined by the extent of jako.nc, we will essentially keep the initial thickness. Inside the ftt\_mask area all fields will evolve normally.

## **3.9.5 Quick start**

The previous steps starting with the command "./preprocess.sh" above, then using the command-line version of pism\_regional.py, and then doing the ncks cut-out steps, are all accomplished in one script,

./quickjakosetup.sh

Running this takes about a minute on a fast laptop, assuming data files are already downloaded.

## **3.9.6 Spinning-up the regional model on a 5 km grid**

To run the PISM regional model we will need to know the number of grid points in the 1 km grid in jako.nc. Do this:

```
ncdump -h jako.nc |head
    netcdf jako {
    dimensions:
      y = 425 ;
      x = 620 ;
    ...
```
The grid has spacing of 1 km, so our computational domain is a 620 km by 425 km rectangle. A 2 km resolution, century-scale model run is easily achievable on a desktop or laptop computer, and that is our goal below. A lower 5 km resolution spin-up run, matching the resolution of the 5 km whole ice sheet state computed earlier, is also achievable on a small computer; we do that first.

The boundary condition fields in q5km\_bc.nc, from the whole ice sheet model result q5km\_gridseq.nc, may or may not, depending on modeller intent, be spun-up adequately for the purposes of the regional model. For instance, the intention may be to study equilibrium states with model settings special to the region. Here, however we assume that some regional spin-up is needed, if for no other reason that the geometry used here (from the SeaRISE 1km data set) differs from that in the whole ice sheet model state.

We will get first an equilibrium 5 km regional model, and then do a century run of a 2 km model based on that. While determining "equilibrium" requires a decision, of course, a standard satisfied here is that the ice volume in the region changes by less than 0.1 percent in the final 100 model years. See ice\_volume\_glacierized in ts\_spunjako\_0.nc below.

The 5 km grid<sup>[4](#page-162-0)</sup> uses  $-Mx$  125 -My 86. So now we do a basic run using 4 MPI processes:

```
./spinup.sh 4 125 86 &> out.spin5km &
```
You can read the stdout log file while it runs: "less out.spin5km". The run takes about 4.4 processor-hours on a 2016 laptop. It produces three files which can be viewed (e.g. with ncview): spunjako\_0.nc, ts\_spunjako\_0.nc, and ex\_spunjako\_0.nc. Some more comments on this run are appropriate:

• Generally the regridding techniques used at the start of this spin-up run are recommended for regional modeling. Read the actual run command by

```
PISM_DO=echo ./spinup.sh 4 125 86 | less
```
- We use -i jako.nc -bootstrap, so we get to choose our grid, and (as usual in PISM with -bootstrap) the fields are interpolated to our grid.
- A modestly-fine vertical grid with 20 m spacing is chosen, but even finer is recommended, especially to resolve the temperate ice layer in these outlet glaciers.
- There is an option -no\_model\_strip 10 asking pismr -regional to put a 10 km strip around edge of the computational domain. This strip is entirely outside of the drainage basin defined by ftt\_mask. In this strip the thermodynamical spun-up variables bmelt, tillwat, enthalpy, litho\_temp from g5km\_bc.nc are held fixed and used as boundary conditions for the conservation of energy model. A key part of putting these boundary conditions into the model strip are the options

-regrid\_file g5km\_bc.nc -regrid\_vars bmelt,tillwat,enthalpy,litho\_temp,vel\_bc

- Dirichlet boundary conditions u\_bc, v\_bc are also regridded from g5km\_bc.nc for the sliding SSA stress balance, and the option -ssa\_dirichlet\_bc then uses them during the run. The SSA equations are solved as usual except in the no\_model\_strip where these Dirichlet boundary conditions are used. Note that the velocity tangent to the north and south edges of the computational domain is significantly nonzero, which motivates this usage.
- The calving front of the glacier is handled by the following command-line options:

-front\_retreat\_file jako.nc -pik

This choice uses the present-day ice extent, defined by SeaRISE data in Greenland1km.nc, to determine the location of the calving front (see *[Prescribed front retreat](#page-100-0)*). Recalling that -pik includes -cfbc, we are applying a PIK mechanism for the stress boundary condition at the calving front. The other PIK mechanisms are largely inactive because prescribing the maximum ice extent, but they should do no harm (see section *[PIK options for](#page-94-0) [marine ice sheets](#page-94-0)*).

<span id="page-162-0"></span> $4$  Calculate 620/5 + 1 and 425/5 + 1, for example.

<span id="page-163-0"></span>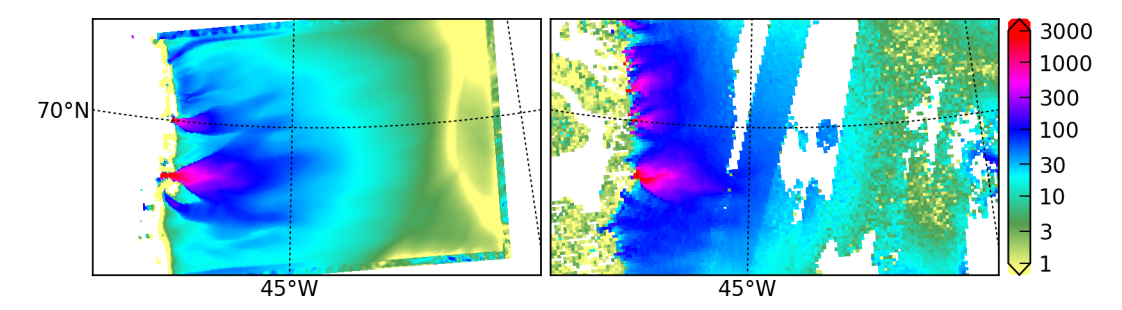

Fig. 3.44: Left: modeled surface speed at the end of a 2 km grid, 100 model year, steady present-day climate run. Right: observed surface speed, an average of four winter velocity maps (2000,2006–2008) derived from RADARSAT data, as included in the SeaRISE 5 km data set [\[144\]](#page-383-12), for the same region. Scales are in meters per year.

# **3.9.7 Century run on a 2 km grid**

Now that we have a spun-up state, here is a 100 model year run on a 2 km grid with a 10 m grid in the vertical:

./century.sh 4 311 213 spunjako\_0.nc &> out.2km\_100a &

This run requires at least 6 GB of memory, and it takes about 16 processor-hours.

It produces a file jakofine\_short.nc almost immediately and then restarts from it because we need to regrid fields from the end of the previous 5 km regional run (in spunjako\_0.nc) and then to "go back" and regrid the SSA boundary conditions from the 5 km whole ice sheet results g5km\_bc.nc. At the end of the run the final file jakofine. nc is produced. Also there is a time-series file ts\_jakofine.nc with monthly scalar time-series and a spatial timedependent file ex\_jakofine.nc. The surface speed at the end of this run is shown in Fig. [3.44,](#page-163-0) with a comparison to observations.

Over this 100 year period the flow appears to be relatively steady state. Though this is not surprising because the climate forcing and boundary conditions are time-independent, a longer run reveals ongoing speed variability associated to subglacially-driven sliding cyclicity; compare [\[20\]](#page-377-4).

The ice dynamics parameters chosen in spinup. sh and century. sh, especially the combination

```
-topg_to_phi 15.0,40.0,-300.0,700.0 -till_effective_fraction_overburden 0.02 \
   -pseudo_plastic -pseudo_plastic_q 0.25 -tauc_slippery_grounding_lines
```
are a topic for a parameter study (compare [\[2\]](#page-376-3)) or a study of their relation to inverse modeling results (e.g. [\[27\]](#page-377-5)).

## **3.9.8 Plotting results**

Fig. [3.44](#page-163-0) was generated using [pypismtools,](https://github.com/pism/pypismtools) [NCO](https://nco.sourceforge.net/) and [CDO.](https://code.mpimet.mpg.de/projects/cdo) Do

```
ncpdq -a time,z,y,x spunjako_0.nc jako5km.nc
nc2cdo.py jako5km.nc
cdo remapbil,jako5km.nc Greenland_5km_v1.1.nc Greenland_5km_v1.1_jako.nc # FIXME: if␣
\rightarrowfails, proceed?
ncap2 -O -s "velsurf_mag=surfvelmag*1.;" Greenland_5km_v1.1_jako.nc \
    Greenland_5km_v1.1_jako.nc
basemap-plot.py -v velsurf_mag --singlerow -o jako-velsurf_mag.png jakofine.nc \setminusGreenland_5km_v1.1_jako.nc
```
To choose a colormap foo.cpt add option --colormap foo.cpt in the last command. For this example PyPISMTools/colormaps/Full\_saturation\_spectrum\_CCW.cpt was used.

# **3.10 Configuration parameters**

Every parameter corresponds to a command-line option; some options map to a combination of parameters.

There are five kinds of options and parameters:

- 1. Strings (mostly file names),
- 2. Scalars (a number representing a physical quantify, usually with units),
- 3. Integers (an integer number, usually corresponding to a count),
- 4. Flags (True/False, on/off, yes/no),
- 5. Keywords (one of a given set of strings).

Each parameter can be set using the command-line option consisting of a dash followed by the parameter name. For example,

-constants.standard\_gravity 10

sets the acceleration due to gravity (parameter constants. standard\_gravity) to 10. Options listed below are *shortcuts*, added for convenience.

The following are equivalent and choose the temperature-based (as opposed to enthalpy-based) energy balance model:

```
-energy.temperature_based
-energy.temperature_based on
-energy.temperature_based yes
-energy.temperature_based true
-energy.temperature_based True
```
The following are also equivalent: they disable updating geometry by performing a step of the mass-continuity equation:

-geometry.update.enabled off -geometry.update.enabled no -geometry.update.enabled false -geometry.update.enabled False -no\_geometry.update.enabled

The -no\_ prefix is still supported for compatibility with older scripts, but will be removed in a later PISM version.

1. age.enabled

Solve age equation (advection equation for ice age).

Type flag

Default value no

Option -age

2. age.initial\_value

Initial age of ice

Type number

Default value 0 *(years)*

3. atmosphere.anomaly.file

Name of the file containing climate forcing fields.

Type string

Default value *empty*

Option -atmosphere\_anomaly\_file

4. atmosphere.anomaly.periodic

If true, interpret forcing data as periodic in time

Type flag

Default value no

5. atmosphere.delta\_P.file

Name of the file containing scalar precipitation offsets.

Type string

Default value *empty*

Option -atmosphere\_delta\_P\_file

6. atmosphere.delta\_P.periodic

If true, interpret forcing data as periodic in time

Type flag

- Default value no
- 7. atmosphere.delta\_T.file

Name of the file containing temperature offsets.

Type string

Default value *empty*

Option -atmosphere\_delta\_T\_file

8. atmosphere.delta\_T.periodic

If true, interpret forcing data as periodic in time

Type flag

## Default value no

9. atmosphere.elevation\_change.file

Name of the file containing the reference surface elevation field (variable usurf).

Type string

Default value *empty*

Option -atmosphere\_lapse\_rate\_file

10. atmosphere.elevation\_change.periodic

If true, interpret forcing data as periodic in time

Type flag

Default value no

11. atmosphere.elevation\_change.precipitation.lapse\_rate

Elevation lapse rate for the precipitation

Type number

Default value 0 *((kg m-2* / *year)* / *km)*

Option -precip\_lapse\_rate

12. atmosphere.elevation\_change.precipitation.method

Choose the precipitation adjustment method. scale: use temperature-change-dependent scaling factor. shift: use the precipitation lapse rate.

Type keyword

Default value shift

Choices scale, shift

Option -precip\_adjustment

13. atmosphere.elevation\_change.precipitation.temp\_lapse\_rate

Elevation lapse rate for the surface temperature used to compute  $\Delta T$  in the precipitation scaling factor  $\exp(C \cdot \Delta T)$ 

Type number

Default value 0 *(Kelvin* / *km)*

Option -precip\_temp\_lapse\_rate

### 14. atmosphere.elevation\_change.temperature\_lapse\_rate

Elevation lapse rate for the surface temperature

Type number

Default value 0 *(Kelvin* / *km)*

Option -temp\_lapse\_rate

15. atmosphere.fausto\_air\_temp.c\_ma

latitude-dependence coefficient for formula (1) in [\[145\]](#page-383-13)

Type number

Default value -0.7189 *(Kelvin* / *degree\_north)*

16. atmosphere.fausto\_air\_temp.c\_mj

latitude-dependence coefficient for formula (2) in [\[145\]](#page-383-13)

Type number

Default value -0.1585 *(Kelvin* / *degree\_north)*

17. atmosphere.fausto\_air\_temp.d\_ma

41.83+273.15; base temperature for formula (1) in [\[145\]](#page-383-13)

Type number

Default value 314.98 *(Kelvin)*

18. atmosphere.fausto\_air\_temp.d\_mj

 $= 14.70 + 273.15$ ; base temperature for formula (2) in [\[145\]](#page-383-13)

Type number Default value 287.85 *(Kelvin)* 19. atmosphere.fausto\_air\_temp.gamma\_ma  $= -6.309 / 1$ km; mean slope lapse rate for formula (1) in [\[145\]](#page-383-13) Type number Default value -0.006309 *(Kelvin* / *meter)* 20. atmosphere.fausto\_air\_temp.gamma\_mj  $= -5.426 / 1 \text{km}$ ; mean slope lapse rate for formula (2) in [\[145\]](#page-383-13) Type number Default value -0.005426 *(Kelvin* / *meter)* 21. atmosphere.fausto\_air\_temp.kappa\_ma longitude-dependence coefficient for formula (1) in [\[145\]](#page-383-13) Type number Default value 0.0672 *(Kelvin* / *degree\_west)* 22. atmosphere.fausto\_air\_temp.kappa\_mj longitude-dependence coefficient for formula (2) in [\[145\]](#page-383-13) Type number Default value 0.0518 *(Kelvin* / *degree\_west)* 23. atmosphere.fausto\_air\_temp.summer\_peak\_day day of year for July 15; used in corrected formula (4) in [\[145\]](#page-383-13) Type integer Default value 196 *(ordinal day number)* 24. atmosphere.frac\_P.file Name of the file containing scalar precipitation scaling. Type string Default value *empty* Option -atmosphere\_frac\_P\_file 25. atmosphere.frac\_P.periodic If true, interpret forcing data as periodic in time Type flag Default value no 26. atmosphere.given.air\_temperature\_interpolation Temporal interpolation type used for near-surface air temperatures Type keyword Default value piecewise\_linear Choices piecewise\_linear, piecewise\_constant

27. atmosphere.given.file

Name of the file containing climate forcing fields.

Type string

Default value *empty*

Option -atmosphere\_given\_file

28. atmosphere.given.periodic

If true, interpret forcing data as periodic in time

Type flag

Default value no

29. atmosphere.models

Comma-separated list of atmosphere melt models and modifiers

Type string

Default value given

Option -atmosphere

30. atmosphere.one\_station.file

Specifies a file containing scalar time-series precipitation and air\_temp.

Type string

Default value *empty*

Option -atmosphere\_one\_station\_file

31. atmosphere.orographic\_precipitation.background\_precip\_post

Background precipitation  $P_{\text{post}}$  added after the truncation.

Type number

Default value 0 *(mm*/*hr)*

Option -background\_precip\_post

32. atmosphere.orographic\_precipitation.background\_precip\_pre

Background precipitation  $P_{\text{pre}}$  added before the truncation.

Type number

Default value 0 *(mm*/*hr)*

Option -background\_precip\_pre

#### 33. atmosphere.orographic\_precipitation.conversion\_time

Cloud conversion time <sup>τ</sup>*<sup>c</sup>*

Type number

Default value 1000 *(s)*

Option -conversion\_time

34. atmosphere.orographic\_precipitation.coriolis\_latitude

Latitude used to compute Coriolis force

Type number

Default value 0 *(degrees\_N)*

Option -coriolis\_latitude

35. atmosphere.orographic\_precipitation.fallout\_time

Fallout time <sup>τ</sup>*<sup>f</sup>*

Type number

Default value 1000 *(s)*

Option -fallout\_time

36. atmosphere.orographic\_precipitation.grid\_size\_factor

The size of the extended grid is  $(Z^*(grid.Mx - 1) + 1, Z^*(grid.My - 1) + 1)$  where Z is given by this parameter.

Type integer

Default value 2 *(count)*

37. atmosphere.orographic\_precipitation.lapse\_rate

Lapse rate  $\gamma$ 

Type number

Default value -5.8 *(K* / *km)*

Option -lapse\_rate

38. atmosphere.orographic\_precipitation.moist\_adiabatic\_lapse\_rate

Moist adiabatic lapse rate Γ*<sup>m</sup>*

Type number

Default value -6.5 *(K* / *km)*

Option -moist\_adiabatic\_lapse\_rate

39. atmosphere.orographic\_precipitation.moist\_stability\_frequency

Moist stability frequency *N<sup>m</sup>*

Type number

Default value 0.05 *(1*/*s)*

Option -moist\_stability\_frequency

40. atmosphere.orographic\_precipitation.reference\_density

Reference density  $\rho_{S_{\text{ref}}}$ 

Type number

Default value 0.0074 *(kg m-3)*

Option -reference\_density

### 41. atmosphere.orographic\_precipitation.scale\_factor

Precipitation scaling factor *S* .

Type number

Default value 1 *(1)*

Option -scale\_factor

42. atmosphere.orographic\_precipitation.smoothing\_standard\_deviation

Standard deviation of the Gaussian filter used to smooth surface elevation or zero if disabled

Type number

Default value 0 *(m)*

### 43. atmosphere.orographic\_precipitation.truncate

Truncate precipitation at 0, disallowing negative precipitation values.

Type flag

Default value true

Option -truncate

44. atmosphere.orographic\_precipitation.water\_vapor\_scale\_height

Water vapor scale height *H<sup>w</sup>*

Type number

Default value 2500 *(m)*

Option -water\_vapor\_scale\_height

### 45. atmosphere.orographic\_precipitation.wind\_direction

The direction the wind is coming from

Type number

Default value 270 *(degrees)*

Option -wind\_direction

### 46. atmosphere.orographic\_precipitation.wind\_speed

The wind speed.

Type number

Default value 10 *(m*/*s)*

Option -wind\_speed

47. atmosphere.pik.file

Name of the file containing the reference surface elevation field (variable usurf).

Type string

Default value *empty*

Option -atmosphere\_pik\_file

### 48. atmosphere.pik.parameterization

Selects parameterizations of mean annual and mean summer near-surface air temperatures.

Type keyword

Default value martin

Choices martin, huybrechts\_dewolde, martin\_huybrechts\_dewolde, era\_interim, era\_interim\_sin, era\_interim\_lon

Option -atmosphere\_pik

49. atmosphere.precip\_exponential\_factor\_for\_temperature

 $= 0.169/2.4$ ; in SeaRISE-Greenland formula for precipitation correction using air temperature offsets relative to present; a 7.3% change of precipitation rate for every one degC of temperature change [\[31\]](#page-377-6)

Type number

Default value 0.0704167 *(Kelvin-1)*

50. atmosphere.precip\_scaling.file

Name of the file containing temperature offsets to use for a precipitation correction.

Type string

Default value *empty*

Option -atmosphere\_precip\_scaling\_file

51. atmosphere.precip\_scaling.periodic

If true, interpret forcing data as periodic in time

Type flag

Default value no

52. atmosphere.searise\_greenland.file

Name of the file containing a precipitation field.

Type string

Default value *empty*

Option -atmosphere\_searise\_greenland\_file

53. atmosphere.uniform.precipitation

Precipitation used by the uniform atmosphere model.

Type number

Default value 1000 *(kg m-2 year-1)*

54. atmosphere.uniform.temperature

Air temperature used by the uniform atmosphere model.

Type number

Default value 273.15 *(Kelvin)*

55. atmosphere.yearly\_cycle.file

Name of the file containing mean annual and mean July temperatures (air\_temp\_mean\_annual and air\_temp\_mean\_summer) and the precipitation field.

Type string

Default value *empty*

Option -atmosphere\_yearly\_cycle\_file

### 56. atmosphere.yearly\_cycle.scaling.file

Name of the file containing amplitude scaling (amplitude\_scaling) for the near-surface air temperature.

Type string

Default value *empty*

Option -atmosphere\_yearly\_cycle\_scaling\_file

57. atmosphere.yearly\_cycle.scaling.periodic

If true, interpret forcing data as periodic in time

Type flag

Default value no

58. basal\_resistance.beta\_ice\_free\_bedrock

value is for ice stream E from [\[146\]](#page-383-14); thus sliding velocity, but we hope it doesn't matter much; at 100 m/year the linear sliding law gives 57040 Pa basal shear stress

Type number

Default value 1.8e+09 *(Pascal second meter-1)*

59. basal\_resistance.beta\_lateral\_margin

high value of  $\beta$  used to simulate drag at lateral ice margins (fjord walls, etc); the default value is chosen to disable flow in the direction along a margin

Type number

Default value 1e+19 *(Pascal second meter-1)*

60. basal\_resistance.plastic.regularization

Set the value of  $\epsilon$  regularization of plastic till; this is the second  $\epsilon$  in formula (4.1) in [\[21\]](#page-377-1)

Type number

Default value 0.01 *(meter* / *year)*

Option -plastic\_reg

### 61. basal\_resistance.pseudo\_plastic.enabled

Use the pseudo-plastic till model (basal sliding law).

Type flag

Default value no

Option -pseudo\_plastic

62. basal\_resistance.pseudo\_plastic.q

The exponent of the pseudo-plastic basal resistance model

Type number

Default value 0.25 *(pure number)*

Option -pseudo\_plastic\_q

63. basal\_resistance.pseudo\_plastic.sliding\_scale\_factor

divides pseudo-plastic tauc (yield stress) by given factor; this would increase sliding by given factor in absence of membrane stresses; not used if negative or zero; not used by default

Type number

Default value -1 *(1)*

Option -sliding\_scale\_factor\_reduces\_tauc

64. basal\_resistance.pseudo\_plastic.u\_threshold

threshold velocity of the pseudo-plastic sliding law

Type number

Default value 100 *(meter* / *year)*

Option -pseudo\_plastic\_uthreshold

65. basal\_resistance.regularized\_coulomb.enabled

Use the regularized Coulomb till friction model (basal sliding law) as in equation (3) in [\[88\]](#page-380-1)

Type flag

Default value no

Option -regularized\_coulomb

### <span id="page-173-0"></span>66. basal\_yield\_stress.add\_transportable\_water

If "yes" then the water amount in the transport system is added to tillwat in determining tauc (in the Mohr-Coulomb relation). Normally only the water in the till is used.

Type flag

Default value no

Option -tauc\_add\_transportable\_water

67. basal\_yield\_stress.constant.value

fill value for yield stress for basal till (plastic or pseudo-plastic model); note  $2 \times 10^5$  Pa = 2 bar is quite strong and little sliding should occur

Type number

Default value 200000 *(Pascal)*

Option -tauc

68. basal\_yield\_stress.ice\_free\_bedrock

the "high" yield stress value used in grounded ice-free areas.

Type number

Default value 1e+06 *(Pascal)*

Option -high\_tauc

69. basal\_yield\_stress.model

The basal yield stress model to use when sliding is active.

Type keyword

Default value mohr\_coulomb

Choices constant, mohr\_coulomb, tillphi\_opt

Option -yield\_stress

70. basal\_yield\_stress.mohr\_coulomb.delta.file

Name of the file containing space- and time-dependent variable mohr\_coulomb\_delta to use instead of [basal\\_yield\\_stress.mohr\\_coulomb.till\\_effective\\_fraction\\_overburden](#page-174-0).

Type string

Default value *empty*

Option -mohr\_coulomb\_delta\_file

71. basal\_yield\_stress.mohr\_coulomb.delta.periodic

If true, interpret forcing data as periodic in time

Type flag

Default value no

72. basal\_yield\_stress.mohr\_coulomb.tauc\_to\_phi.file

File containing the basal yield stress field that should be used to recover the till friction angle distribution.

Type string

Default value *empty*

Option -tauc\_to\_phi

73. basal\_yield\_stress.mohr\_coulomb.till\_cohesion

cohesion of till;  $= c_0$  in most references; note Schoof uses zero but Paterson pp 168–169 gives range 0–40 kPa; but Paterson notes that "... all the pairs  $c_0$  and  $\phi$  in the table would give a yield stress for Ice Stream B that exceeds the basal shear stress there. . . "

Type number

Default value 0 *(Pascal)*

Option -till\_cohesion

74. basal\_yield\_stress.mohr\_coulomb.till\_compressibility\_coefficient

coefficient of compressiblity of till; value from [\[19\]](#page-377-7)

Type number

Default value 0.12 *(pure number)*

Option -till\_compressibility\_coefficient

<span id="page-174-0"></span>75. basal\_yield\_stress.mohr\_coulomb.till\_effective\_fraction\_overburden

 $δ$  in [\[91\]](#page-380-2);  $δP<sub>o</sub> ≤ N$ <sub>till</sub> ≤  $P<sub>o</sub>$  where  $P<sub>o</sub>$  is overburden pressure and  $N$ <sub>till</sub> is the effective pressure of the overlying ice on the saturated till; default value of  $\delta$  corresponds to Greenland and Antarctic model runs

Type number

Default value 0.02 *(pure number)*

Option -till\_effective\_fraction\_overburden

76. basal\_yield\_stress.mohr\_coulomb.till\_log\_factor\_transportable\_water

If [basal\\_yield\\_stress.add\\_transportable\\_water](#page-173-0) is set then the water amount in the transport system is added to tillwat in determining tauc. Normally only the water in the till is used. This factor multiplies the logarithm in that formula.

Type number

Default value 0.1 *(meters)* Option -till\_log\_factor\_transportable\_water 77. basal\_yield\_stress.mohr\_coulomb.till\_phi\_default fill value for till friction angle Type number Default value 30 *(degrees)* Option -plastic\_phi 78. basal\_yield\_stress.mohr\_coulomb.till\_reference\_effective\_pressure reference effective pressure  $N_0$ ; value from [\[19\]](#page-377-7) Type number Default value 1000 *(Pascal)* 79. basal\_yield\_stress.mohr\_coulomb.till\_reference\_void\_ratio void ratio at reference effective pressure *N*0; value from [\[19\]](#page-377-7) Type number Default value 0.69 *(pure number)* Option -till\_reference\_void\_ratio 80. basal\_yield\_stress.mohr\_coulomb.tillphi\_opt.dhdt\_min rate of change in the surface elevation mismatch *D* used as a convergence criterion Type number Default value 0.001 *(meters year-1)* Option -tillphi\_opt\_dhdt\_min 81. basal\_yield\_stress.mohr\_coulomb.tillphi\_opt.dphi\_max maximum till friction angle adjustment  $\Delta\phi_{\text{max}}$ Type number Default value 1 *(degrees)* Option -tillphi\_opt\_dphi\_max 82. basal\_yield\_stress.mohr\_coulomb.tillphi\_opt.dphi\_scale scaling factor *<sup>C</sup>* used to compute the <sup>∆</sup>ϕ adjustment, *<sup>C</sup>* degrees per meter of surface elevation mismatch Type number Default value 0.002 *(degree* / *meters)* Option -tillphi\_opt\_dphi\_scale 83. basal\_yield\_stress.mohr\_coulomb.tillphi\_opt.dt time step Δ*t*<sub>φ</sub> for optimization of till friction angle Type number Default value 250 *(365days)* Option -tillphi\_opt\_dt

84. basal\_yield\_stress.mohr\_coulomb.tillphi\_opt.file

Name of the file containing the time-independent variable usurf used as target surface elevation

Type string

Default value *empty*

Option -tillphi\_opt\_file

<span id="page-176-0"></span>85. basal\_yield\_stress.mohr\_coulomb.tillphi\_opt.phi0\_max

maximum value of the lower bound of the till friction angle,  $\phi_{0,\text{max}}$ 

Type number

Default value 5 *(degrees)*

Option -tillphi\_opt\_phi0\_max

<span id="page-176-1"></span>86. basal\_yield\_stress.mohr\_coulomb.tillphi\_opt.phi0\_min

minimum value of the lower bound of the till friction angle,  $\phi_{0,\text{min}}$ 

Type number

Default value 2 *(degrees)*

Option -tillphi\_opt\_phi0\_min

87. basal\_yield\_stress.mohr\_coulomb.tillphi\_opt.phi\_max

upper bound of the till friction angle  $\phi_{\text{max}}$ 

Type number

Default value 70 *(degrees)*

Option -tillphi\_opt\_phi\_max

88. basal\_yield\_stress.mohr\_coulomb.tillphi\_opt.topg\_max

the bed elevation *b*max above which [basal\\_yield\\_stress.mohr\\_coulomb.tillphi\\_opt.phi0\\_max](#page-176-0) is used

Type number

Default value 700 *(meters)*

Option -tillphi\_opt\_topg\_max

89. basal\_yield\_stress.mohr\_coulomb.tillphi\_opt.topg\_min

the bed elevation *b*min below which [basal\\_yield\\_stress.mohr\\_coulomb.tillphi\\_opt.phi0\\_min](#page-176-1) is used

Type number

Default value -300 *(meters)*

Option -tillphi\_opt\_topg\_min

90. basal\_yield\_stress.mohr\_coulomb.topg\_to\_phi.enabled

If the option -topg\_to\_phi is set then this will be set to "yes", and then MohrCoulombYieldStress will initialize the tillphi field using a piece-wise linear function of depth described by four parameters.

Type flag

Default value no

91. basal\_yield\_stress.mohr\_coulomb.topg\_to\_phi.phi\_max

upper value of the till friction angle; see the implementation of MohrCoulombYieldStress

Type number

Default value 15 *(degrees)*

92. basal\_yield\_stress.mohr\_coulomb.topg\_to\_phi.phi\_min

lower value of the till friction angle; see the implementation of MohrCoulombYieldStress

Type number

Default value 5 *(degrees)*

93. basal\_yield\_stress.mohr\_coulomb.topg\_to\_phi.topg\_max

the elevation at which the upper value of the till friction angle is used; see the implementation of MohrCoulombYieldStress

Type number

Default value 1000 *(meters)*

94. basal\_yield\_stress.mohr\_coulomb.topg\_to\_phi.topg\_min

the elevation at which the lower value of the till friction angle is used; see the implementation of MohrCoulombYieldStress

Type number

Default value -1000 *(meters)*

95. basal\_yield\_stress.slippery\_grounding\_lines

If yes, at icy grounded locations with bed elevations below sea level, within one cell of floating ice or ice-free ocean, make tauc as low as possible from the Mohr-Coulomb relation. Specifically, at such locations replace the normally-computed tauc from the Mohr-Coulomb relation, which uses the effective pressure from the modeled amount of water in the till, by the minimum value of tauc from Mohr-Coulomb, i.e. by using the effective pressure corresponding to the maximum amount of till-stored water. Does not alter the modeled or reported amount of till water, nor does this mechanism affect water conservation.

Type flag

Default value no

Option -tauc\_slippery\_grounding\_lines

96. bed\_deformation.bed\_topography\_delta\_file

The name of the file to read the topg\_delta from. This field is added to the bed topography during initialization.

Type string

Default value *empty*

Option -topg\_delta\_file

97. bed\_deformation.bed\_uplift\_file

The name of the file to read the uplift (dbdt) from. Leave empty to read it from an input file or a regridding file.

Type string

Default value *empty*

Option -uplift\_file

98. bed\_deformation.given.file

Name of the file containing time-dependent topg\_delta.

Type string

Default value *empty*

Option -topg\_delta\_file

#### 99. bed\_deformation.given.reference\_file

Name of the file containing the reference bed topography topg.

Type string

Default value *empty*

Option -topg\_reference\_file

100. bed\_deformation.lc.elastic\_model

Use the elastic part of the Lingle-Clark bed deformation model.

Type flag

Default value yes

Option -bed\_def\_lc\_elastic\_model

### 101. bed\_deformation.lc.grid\_size\_factor

The spectral grid size is  $(Z^*(grid.Mx - 1) + 1, Z^*(grid.My - 1) + 1)$  where Z is given by this parameter. See [\[96\]](#page-381-3), [\[32\]](#page-377-2).

Type integer

Default value 4 *(count)*

### 102. bed\_deformation.lc.update\_interval

Interval between updates of the Lingle-Clark model

Type number

Default value 10 *(365days)*

#### 103. bed\_deformation.lithosphere\_flexural\_rigidity

lithosphere flexural rigidity used by the bed deformation model. See [\[96\]](#page-381-3), [\[32\]](#page-377-2)

Type number

Default value 5e+24 *(Newton meter)*

104. bed\_deformation.mantle\_density

half-space (mantle) density used by the bed deformation model. See [\[96\]](#page-381-3), [\[32\]](#page-377-2)

Type number

Default value 3300 *(kg meter-3)*

### 105. bed\_deformation.mantle\_viscosity

half-space (mantle) viscosity used by the bed deformation model. See [\[96\]](#page-381-3), [\[32\]](#page-377-2)

Type number

Default value 1e+21 *(Pascal second)*

### 106. bed\_deformation.model

Selects a bed deformation model to use. iso is point-wise isostasy, lc is the Lingle-Clark model (see [\[96\]](#page-381-3), requires [FFTW\)](http://www.fftw.org/), given uses prescribed bed topography changes read from a file.

Type keyword

Default value none

Choices none, iso, lc, given

Option -bed\_def

107. bootstrapping.defaults.bed

bed elevation value to use if topg (bedrock\_altitude) variable is absent in bootstrapping file

Type number

Default value 1 *(meters)*

108. bootstrapping.defaults.bmelt

basal melt rate value to use if variable bmelt is absent in bootstrapping file

Type number

Default value 0 *(meter* / *second)*

109. bootstrapping.defaults.bwat

till water thickness value to use if variable tillwat is absent in bootstrapping file

Type number

Default value 0 *(meters)*

110. bootstrapping.defaults.bwp

basal water pressure value to use if variable bwp is absent in bootstrapping file; most hydrology models do not use this value because bwp is diagnostic

Type number

Default value 0 *(Pascal)*

111. bootstrapping.defaults.geothermal\_flux

geothermal flux value to use if bheatflx variable is absent in bootstrapping file

Type number

Default value 0.042 *(Watt meter-2)*

112. bootstrapping.defaults.ice\_thickness

thickness value to use if thk (land\_ice\_thickness) variable is absent in bootstrapping file

Type number

Default value 0 *(meters)*

113. bootstrapping.defaults.tillwat

till water thickness value to use if variable tillwat is absent in bootstrapping file

Type number

Default value 0 *(meters)*
### 114. bootstrapping.defaults.uplift

uplift value to use if dbdt variable is absent in bootstrapping file

Type number

Default value 0 *(meter* / *second)*

115. bootstrapping.temperature\_heuristic

The heuristic to use to initialize ice temperature during bootstrapping: smb uses the surface mass balance, surface temperature, and the geothermal flux, quartic\_guess uses the surface temperature and the geothermal flux.

Type keyword

Default value smb

Choices smb, quartic\_guess

Option -boot\_temperature\_heuristic

116. calving.eigen\_calving.K

Set proportionality constant to determine calving rate from strain rates. Note references [\[99\]](#page-381-0), [\[52\]](#page-378-0) use K in range 10<sup>9</sup> to  $3 \times 10^{11}$  m a, that is,  $3 \times 10^{16}$  to  $10^{19}$  m s.

Type number

Default value 0 *(meter second)*

Option -eigen\_calving\_K

## 117. calving.float\_kill.calve\_near\_grounding\_line

Calve floating ice near the grounding line.

Type flag

Default value yes

Option -float\_kill\_calve\_near\_grounding\_line

## 118. calving.float\_kill.margin\_only

Apply float kill at ice margin cells only.

Type flag

Default value no

Option -float\_kill\_margin\_only

### 119. calving.hayhurst\_calving.B\_tilde

Effective damage rate [\[104\]](#page-381-1)

Type number

Default value 65 *((MPa)^r* / *year)*

## 120. calving.hayhurst\_calving.exponent\_r

Damage law exponent [\[104\]](#page-381-1)

Type number

Default value 0.43 *(1)*

### 121. calving.hayhurst\_calving.sigma\_threshold

Damage threshold stress [\[104\]](#page-381-1)

Type number

Default value 0.17 *(MPa)*

### 122. calving.methods

comma-separated list of calving methods; one or more of eigen\_calving, float\_kill, thickness\_calving

Type string

Default value *empty*

Option -calving

123. calving.rate\_scaling.file

File containing the scaling factor applied to calving rates from eigen\_calving, vonmises\_calving, and hayhurst\_calving (variable name: frac\_calving\_rate)

Type string

Default value *empty*

124. calving.rate\_scaling.periodic

If true, interpret forcing data as periodic in time

Type flag

Default value no

125. calving.thickness\_calving.file

Name of the file containing the spatially-variable thickness calving threshold.

Type string

Default value *empty*

Option -thickness\_calving\_file

#### 126. calving.thickness\_calving.periodic

If true, interpret forcing data as periodic in time

Type flag

### Default value no

127. calving.thickness\_calving.threshold

When terminal ice thickness of floating ice shelf is less than this threshold, it will be calved off.

Type number

Default value 50 *(meters)*

Option -thickness\_calving\_threshold

## 128. calving.vonmises\_calving.Glen\_exponent

Glen exponent in ice flow law for von Mises calving

Type number

Default value 3 *(pure number)*

Option -vonmises\_calving\_n 129. calving.vonmises\_calving.flow\_law The custom flow law for the von Mises stress computation Type keyword Default value gpbld Choices arr, arrwarm, gpbld, hooke, isothermal\_glen, pb 130. calving.vonmises\_calving.sigma\_max Set maximum tensile stress. Note references [\[103\]](#page-381-2) use 1.0e6 Pa. Type number Default value 1e+06 *(Pa)* Option -vonmises\_calving\_calving\_sigma\_max 131. calving.vonmises\_calving.threshold\_file Name of the file containing the spatially-variable vonmises\_calving\_threshold. Type string Default value *empty* Option -vonmises\_calving\_threshold\_file 132. calving.vonmises\_calving.use\_custom\_flow\_law Use custom flow law in the von Mises stress computation Type flag Default value no Option -vonmises\_calving\_use\_custom\_flow\_law 133. constants.fresh\_water.density density of fresh water Type number Default value 1000 *(kg meter-3)*

## 134. constants.fresh\_water.latent\_heat\_of\_fusion

latent heat of fusion for water [\[80\]](#page-380-0)

Type number

Default value 334000 *(Joule* / *kg)*

# 135. constants.fresh\_water.melting\_point\_temperature

melting point of pure water

Type number

Default value 273.15 *(Kelvin)*

# 136. constants.fresh\_water.specific\_heat\_capacity

at melting point T\_0 [\[80\]](#page-380-0)

Type number

Default value 4170 *(Joule* / *(kg Kelvin))*

137. constants.global\_ocean\_area

area of the global ocean [\[112\]](#page-382-0)

Type number

Default value 3.625e+14 *(meter2)*

- 138. constants.ice.beta\_Clausius\_Clapeyron
	- Clausius-Clapeyron constant relating melting temperature and pressure:  $\beta = dT/dP$  [\[147\]](#page-383-0)
		- Type number

Default value 7.9e-08 *(Kelvin* / *Pascal)*

- 139. constants.ice.density
	- $\rho_i$ ; density of ice in ice sheet

Type number

Default value 910 *(kg meter-3)*

140. constants.ice.grain\_size

Default constant ice grain size to use with the Goldsby-Kohlstedt [\[70\]](#page-379-0) flow law

Type number

Default value 1 *(mm)*

Option -ice\_grain\_size

141. constants.ice.specific\_heat\_capacity

specific heat capacity of pure ice at melting point  $T_0$ 

Type number

Default value 2009 *(Joule* / *(kg Kelvin))*

- 142. constants.ice.thermal\_conductivity
	- $=$  W m-1 K-1; thermal conductivity of pure ice

Type number

Default value 2.1 *(Joule* / *(meter Kelvin second))*

143. constants.ideal\_gas\_constant

ideal gas constant

Type number

#### Default value 8.31441 *(Joule* / *(mol Kelvin))*

144. constants.sea\_water.density

density of sea water

Type number

Default value 1028 *(kg meter-3)*

## 145. constants.sea\_water.salinity

salinity of sea water

Type number

Default value 35 *(g* / *kg)*

## 146. constants.sea\_water.specific\_heat\_capacity

at 35 psu, value taken from [Kaye and Laby,](https://web.archive.org/web/20190506031327/http://www.kayelaby.npl.co.uk/) section 2.7.9

Type number

Default value 3985 *(Joule* / *(kg Kelvin))*

147. constants.standard\_gravity

acceleration due to gravity on Earth geoid

Type number

Default value 9.81 *(meter second-2)*

#### 148. energy.allow\_temperature\_above\_melting

If set to "yes", allow temperatures above the pressure-malting point in the cold mode temperature code. Used by some verifiaction tests.

Type flag

Default value no

149. energy.basal\_melt.use\_grounded\_cell\_fraction

If geometry.grounded\_cell\_fraction is set, use the fractional floatation mask to interpolate the basal melt rate at the grounding line between grounded and floating values.

Type flag

Default value true

Option -subgl\_basal\_melt

150. energy.bedrock\_thermal.conductivity

 $=$  W m-1 K-1; for bedrock used in thermal model [\[148\]](#page-383-1)

Type number

Default value 3 *(Joule* / *(meter Kelvin second))*

### 151. energy.bedrock\_thermal.density

for bedrock used in thermal model

Type number

Default value 3300 *(kg meter-3)*

152. energy.bedrock\_thermal.file

Name of the file containing the geothermal flux field bheat flx. Leave empty to read it from the input. file.

Type string

Default value *empty*

153. energy.bedrock\_thermal.specific\_heat\_capacity

for bedrock used in thermal model [\[148\]](#page-383-1)

Type number

Default value 1000 *(Joule* / *(kg Kelvin))*

#### 154. energy.ch\_warming.average\_channel\_spacing

Average spacing between elements of the cryo-hydrologic system (controls the rate of heat transfer from the CH system into the ice).

Type number

Default value 20 *(meters)*

155. energy.ch\_warming.enabled

Enable the cryo-hydrologic warming model

Type flag

#### Default value no

#### 156. energy.ch\_warming.residual\_water\_fraction

residual water fraction in the cryo-hydrologic system at the end of a melt season

Type number

Default value 0.005 *(pure number)*

## 157. energy.ch\_warming.temperate\_ice\_thermal\_conductivity\_ratio

ratio of thermal conductivities of temperate and cold ice in the cryo-hydrologic system

Type number

Default value 1 *(pure number)*

### 158. energy.drainage\_maximum\_rate

0.05 year-1; maximum rate at which liquid water fraction in temperate ice could possibly drain; see [\[22\]](#page-377-0)

Type number

Default value 1.58444e-09 *(second-1)*

## 159. energy.drainage\_target\_water\_fraction

liquid water fraction (omega) above which drainage occurs, but below which there is no drainage; see [\[22\]](#page-377-0)

Type number

#### Default value 0.01 *(1)*

160. energy.enabled

Solve energy conservation equations.

Type flag

## Default value yes

161. energy.enthalpy.cold\_bulge\_max

 $= (2009 \text{ J kg-1 K-1})$  \* (30 K); maximum amount by which advection can reduce the enthalpy of a column of ice below its surface enthalpy value

Type number

Default value 60270 *(Joule* / *kg)*

## 162. energy.enthalpy.temperate\_ice\_thermal\_conductivity\_ratio

K in cold ice is multiplied by this fraction to give K0 in [\[22\]](#page-377-0)

Type number

Default value 0.1 *(pure number)*

163. energy.margin\_exclude\_horizontal\_advection

Exclude horizontal advection of energy at grid points near ice margins. See [energy.](#page-186-0) [margin\\_ice\\_thickness\\_limit](#page-186-0).

Type flag

#### Default value yes

164. energy.margin\_exclude\_strain\_heating

Exclude strain heating at grid points near ice margins. See [energy.margin\\_ice\\_thickness\\_limit](#page-186-0).

Type flag

#### Default value yes

#### 165. energy.margin\_exclude\_vertical\_advection

Exclude vertical advection of energy at grid points near ice margins. See [energy.](#page-186-0) [margin\\_ice\\_thickness\\_limit](#page-186-0).

Type flag

## Default value yes

166. energy.margin\_ice\_thickness\_limit

<span id="page-186-0"></span>use special margin treatment at grid points with a neighbor with the thickness below this limit.

Type number

Default value 100 *(meters)*

#### 167. energy.max\_low\_temperature\_count

Maximum number of grid points with ice temperature below energy.minimum\_allowed\_temperature.

Type integer

Default value 10 *(count)*

Option -max\_low\_temps

## 168. energy.minimum\_allowed\_temperature

Minimum allowed ice temperature

Type number

Default value 200 *(Kelvin)*

Option -low\_temp

169. energy.temperature\_based

Use cold ice (i.e. not polythermal) methods.

Type flag

## Default value no

170. energy.temperature\_dependent\_thermal\_conductivity

If yes, use varkenthSystemCtx class in the energy step. It is base on formula (4.37) in [\[55\]](#page-378-1). Otherwise use enth-SystemCtx, which has temperature-independent thermal conductivity set by constant ice.thermal\_conductivity.

Type flag

Default value no Option -vark 171. enthalpy\_converter.T\_reference  $= T_0$  in enthalpy formulas in [\[22\]](#page-377-0) Type number Default value 223.15 *(Kelvin)* 172. enthalpy\_converter.relaxed\_is\_temperate\_tolerance Tolerance within which ice is treated as temperate (cold-ice mode and diagnostics). Type number Default value 0.001 *(Kelvin)* 173. flow\_law.Hooke.A  $A_{\text{Hooke}} = (1/B_0)^n$  where n=3 and  $B_0 = 1.928 a^{1/3}$  Pa. See [\[79\]](#page-380-1) Type number Default value 4.42165e-09 *(Pascal-3 second-1)* 174. flow\_law.Hooke.C See [\[79\]](#page-380-1) Type number Default value 0.16612 *(Kelvin^k)* 175. flow\_law.Hooke.Q Activation energy, see [\[79\]](#page-380-1) Type number Default value 78800 *(Joule* / *mol)* 176. flow\_law.Hooke.Tr See [\[79\]](#page-380-1) Type number Default value 273.39 *(Kelvin)* 177. flow\_law.Hooke.k See [\[79\]](#page-380-1) Type number Default value 1.17 *(pure number)* 178. flow\_law.Paterson\_Budd.A\_cold Paterson-Budd  $A_{\text{cold}}$ , see [\[36\]](#page-378-2) Type number

Default value 3.61e-13 *(Pascal-3* / *second)*

179. flow\_law.Paterson\_Budd.A\_warm

Paterson-Budd  $A_{warm}$ , see [\[36\]](#page-378-2)

Type number

Default value 1730 *(Pascal-3* / *second)*

180. flow\_law.Paterson\_Budd.Q\_cold

Paterson-Budd  $Q_{\text{cold}}$ , see [\[36\]](#page-378-2)

Type number

Default value 60000 *(Joule* / *mol)*

## 181. flow\_law.Paterson\_Budd.Q\_warm

Paterson-Budd *Q*warm, see [\[36\]](#page-378-2)

Type number

Default value 139000 *(Joule* / *mol)*

## 182. flow\_law.Paterson\_Budd.T\_critical

Paterson-Budd critical temperature, see [\[36\]](#page-378-2)

Type number

Default value 263.15 *(Kelvin)*

## 183. flow\_law.Schoof\_regularizing\_length

Regularizing length (Schoof definition)

Type number

Default value 1000 *(km)*

# 184. flow\_law.Schoof\_regularizing\_velocity

Regularizing velocity (Schoof definition)

Type number

Default value 1 *(meter* / *year)*

185. flow\_law.gpbld.water\_frac\_coeff

coefficient in Glen-Paterson-Budd flow law for extra dependence of softness on liquid water fraction (omega) [\[55\]](#page-378-1), [\[35\]](#page-377-1)

Type number

Default value 181.25 *(pure number)*

186. flow\_law.gpbld.water\_frac\_observed\_limit

maximum value of liquid water fraction omega for which softness values are parameterized by [\[35\]](#page-377-1); used in Glen-Paterson-Budd-Lliboutry-Duval flow law; compare [\[22\]](#page-377-0)

Type number

Default value 0.01 *(1)*

187. flow\_law.isothermal\_Glen.ice\_softness

ice softness used by the isothermal Glen flow law [\[59\]](#page-379-1)

Type number

Default value 3.1689e-24 *(Pascal-3 second-1)*

#### 188. fracture\_density.borstad\_limit

Model fracture growth according to the constitutive law in  $[110]$  (Eq. 4), ignoring [fracture\\_density.gamma](#page-189-0).

Type flag

Default value no

Option -constitutive\_stress\_limit

189. fracture\_density.constant\_fd

Keep fracture density fields constant in time but include its softening effect.

Type flag

Default value no

Option -constant\_fd

#### 190. fracture\_density.constant\_healing

<span id="page-189-1"></span>Use a constant healing rate  $-\gamma_h \dot{\epsilon}_h$  independent of the local strain rate.

Type flag

Default value no

Option -constant\_healing

## 191. fracture\_density.enabled

Model the fracture density using computed to stresses and strain rates.

Type flag

Default value no

Option -fractures

192. fracture\_density.fd2d\_scheme

Use an alternative transport scheme to reduce numerical diffusion (Eq. 10 in [\[109\]](#page-381-4))

Type flag

Default value no

Option -scheme\_fd2d

193. fracture\_density.fracture\_weighted\_healing

Multiply the healing rate by  $1 - D$ , i.e. assume that highly damaged ice heals slower. This mechanism can be combined with [fracture\\_density.constant\\_healing](#page-189-1).

Type flag

Default value no

Option -fracture\_weighted\_healing

194. fracture\_density.gamma

<span id="page-189-0"></span>fracture growth constant  $\gamma$ 

Type number

Default value 1 *(1)*

Option -fracture\_gamma

195. fracture\_density.gamma\_h

fracture healing constant <sup>γ</sup>*<sup>h</sup>*

Type number

Default value 0 *(1)*

Option -fracture\_gamma\_h

196. fracture\_density.healing\_threshold

fracture healing strain rate threshold  $\dot{\epsilon}_h$ 

Type number

Default value 2e-10 *(1*/*s)*

Option -fracture\_healing\_threshold

#### 197. fracture\_density.include\_grounded\_ice

Model fracture density in grounded areas (e.g. along ice stream shear zones) in addition to ice shelves

Type flag

Default value no

Option -do\_frac\_on\_grounded

#### 198. fracture\_density.initiation\_threshold

fracture initiation stress threshold  $\sigma_{cr}$ 

Type number

Default value 70000 *(Pa)*

Option -fracture\_initiation\_threshold

199. fracture\_density.lefm

Use the mixed-mode fracture toughness stress criterion based on Linear Elastic Fracture Mechanics, Eqs. 8-9 in [\[109\]](#page-381-4)

Type flag

Default value no

Option -lefm

200. fracture\_density.max\_shear\_stress

Use the maximum shear stress criterion for fracture formation (Tresca or Guest criterion in literature), which is more stringent than the default von Mises criterion, see Eq. 7 in [\[109\]](#page-381-4)

Type flag

Default value no

Option -max\_shear

201. fracture\_density.phi0

Fracture density value used at grid points where ice velocity is prescribed. This assumes that all ice entering a shelf at bc\_mask locations has the same fracture density.

Type number

Default value 0 *(1)*

Option -phi0

202. fracture\_density.softening\_lower\_limit

Parameter controlling the strength of the feedback of damage on the ice flow. If 1: no feedback, if 0: full feedback ( $\epsilon$  in Eq. 6 in [\[109\]](#page-381-4))

Type number

Default value 1 *(1)*

Option -fracture\_softening

203. frontal\_melt.constant.melt\_rate

default melt rate used by the constant frontal\_melt model

- Type number
- Default value 1 *(m* / *day)*

Option -frontal\_melt\_rate

#### 204. frontal\_melt.discharge\_given.file

Name of the file containing climate forcing fields.

Type string

Default value *empty*

## Option -frontal\_melt\_discharge\_given\_file

#### 205. frontal\_melt.discharge\_given.periodic

If true, interpret forcing data as periodic in time

Type flag

### Default value no

## 206. frontal\_melt.given.file

Name of the file containing climate forcing fields.

Type string

Default value *empty*

#### Option -frontal\_melt\_given\_file

207. frontal\_melt.given.periodic

If true, interpret forcing data as periodic in time

Type flag

## Default value no

## 208. frontal\_melt.include\_floating\_ice

Apply frontal melt to all grid icy cells next to ocean cells

Type flag

Default value no

## 209. frontal\_melt.models

Comma-separated list of frontal melt models and modifiers. (Leave empty to disable.)

Type string

Default value *empty*

Option -frontal\_melt

210. frontal\_melt.open\_ocean\_margins\_only

Apply frontal melt parameterizations only at ice fronts bordering ice-free ocean areas that are connected to the open ocean

Type flag

Default value no

211. frontal\_melt.routing.file

Name of the file containing climate forcing fields.

Type string

Default value *empty*

Option -frontal\_melt\_routing\_file

## 212. frontal\_melt.routing.parameter\_a

parameter A in eqn. 1 in [\[149\]](#page-383-2)

Type number

Default value 0.0003 *(m-alpha day^(alpha-1) Celsius-beta)*

## 213. frontal\_melt.routing.parameter\_b

parameter B in eqn. 1 in [\[149\]](#page-383-2)

Type number

Default value 0.15 *(m day^(alpha-1) Celsius-beta)*

## 214. frontal\_melt.routing.periodic

If true, interpret forcing data as periodic in time

Type flag

Default value no

## 215. frontal\_melt.routing.power\_alpha

exponent  $\alpha$  in eqn. 1 in [\[149\]](#page-383-2)

Type number

## Default value 0.39 *(1)*

## 216. frontal\_melt.routing.power\_beta

exponent  $\beta$  in eqn. 1 in [\[149\]](#page-383-2)

Type number

## Default value 1.18 *(1)*

## 217. geometry.front\_retreat.prescribed.file

Name of the file containing the maximum ice extent mask land\_ice\_area\_fraction\_retreat

Type string

Default value *empty*

Option -front\_retreat\_file

## 218. geometry.front\_retreat.prescribed.periodic

If true, interpret forcing data as periodic in time

Type flag

Default value no

219. geometry.front\_retreat.use\_cfl

apply CFL criterion for eigen-calving rate front retreat

Type flag

Default value false

Option -front\_retreat\_cfl

220. geometry.front\_retreat.wrap\_around

If true, wrap around domain boundaries. This may be needed in some regional synthetic geometry setups.

Type flag

Default value false

Option -front\_retreat\_wrap\_around

#### 221. geometry.grounded\_cell\_fraction

Linear interpolation scheme ("LI" in Gladstone et al. 2010) expanded to two dimensions is used if switched on in order to evaluate the position of the grounding line on a subgrid scale.

Type flag

Default value false

Option -subgl

222. geometry.ice\_free\_thickness\_standard

If ice is thinner than this standard then the mask is set to MASK ICE FREE BEDROCK or MASK\_ICE\_FREE\_OCEAN.

Type number

Default value 0.01 *(meters)*

223. geometry.part\_grid.enabled

apply partially filled grid cell scheme

Type flag

Default value no

Option -part\_grid

224. geometry.part\_grid.max\_iterations

maximum number of residual redistribution iterations

Type integer

Default value 10 *(count)*

#### 225. geometry.remove\_icebergs

identify and kill detached ice-shelf areas

Type flag

Default value no

Option -kill\_icebergs

#### 226. geometry.update.enabled

Solve the mass conservation equation

Type flag

Default value yes

Option -mass

## 227. geometry.update.use\_basal\_melt\_rate

Include basal melt rate in the continuity equation

Type flag

Default value yes

Option -bmr\_in\_cont

## 228. grid.Lbz

Thickness of the thermal bedrock layer. (Inactive if  $grid.Mbz < 2$  $grid.Mbz < 2$ )

Type number

Default value 1000 *(meters)*

### Option -Lbz

## 229. grid.Lx

Default computational box is 3000 km x 3000 km  $(= 2 \text{ Lx x 2 Ly})$  in horizontal.

Type number

Default value 1.5e+06 *(meters)*

## 230. grid.Ly

Default computational box is 3000 km x 3000 km  $(= 2 \text{ Lx x 2 Ly})$  in horizontal.

Type number

Default value 1.5e+06 *(meters)*

## 231. grid.Lz

Height of the computational domain.

Type number

Default value 4000 *(meters)*

Option -Lz

#### 232. grid.Mbz

<span id="page-194-0"></span>Number of thermal bedrock layers; 1 level corresponds to no bedrock.

Type integer

Default value 1 *(count)*

Option -Mbz

## 233. grid.Mx

Number of grid points in the x direction.

Type integer

Default value 61 *(count)*

Option -Mx

## 234. grid.My

Number of grid points in the y direction.

Type integer

Default value 61 *(count)*

Option -My

## 235. grid.Mz

Number of vertical grid levels in the ice.

Type integer

Default value 31 *(count)*

Option -Mz

### 236. grid.allow\_extrapolation

Allow extrapolation during regridding.

Type flag

Default value no

Option -allow\_extrapolation

## 237. grid.ice\_vertical\_spacing

vertical spacing in the ice

Type keyword

Default value quadratic

Choices quadratic, equal

Option -z\_spacing

### 238. grid.lambda

Vertical grid spacing parameter. Roughly equal to the factor by which the grid is coarser at an end away from the ice-bedrock interface.

Type number

Default value 4 *(pure number)*

## 239. grid.max\_stencil\_width

Maximum width of the finite-difference stencil used in PISM.

Type integer

## Default value 2 *(count)*

- 240. grid.periodicity
	- horizontal grid periodicity

Type keyword

Default value xy

Choices none, x, y, xy

Option -periodicity

## 241. grid.recompute\_longitude\_and\_latitude

Re-compute longitude and latitude using grid information and provided projection parameters. Requires PROJ.

Type flag

- Default value yes
- 242. grid.registration

horizontal grid registration

Type keyword

Default value center

Choices center, corner

## 243. hydrology.add\_water\_input\_to\_till\_storage

Add surface input to water stored in till. If no it will be added to the transportable water.

Type flag

#### Default value yes

- 244. hydrology.cavitation\_opening\_coefficient
	- c\_1 in notes; coefficient of cavitation opening term in evolution of layer thickness in hydrology::Distributed
		- Type number

Default value 0.5 *(meter-1)*

Option -hydrology\_cavitation\_opening\_coefficient

245. hydrology.creep\_closure\_coefficient

c\_2 in notes; coefficient of creep closure term in evolution of layer thickness in hydrology::Distributed

Type number

Default value 0.04 *(pure number)*

Option -hydrology\_creep\_closure\_coefficient

## 246. hydrology.distributed.init\_p\_from\_steady

if "yes", initialize subglacial water pressure from P(W) formula that applies in steady state

Type flag

Default value no

Option -hydrology\_init\_p\_form\_steady

#### 247. hydrology.distributed.sliding\_speed\_file

name of the file containing velbase\_mag, the basal sliding speed to use with hydrology.distributed. init\_p\_from\_steady

Type string

Default value *empty*

Option -hydrology\_sliding\_speed\_file

248. hydrology.gradient\_power\_in\_flux

power  $\beta$  in Darcy's law  $q = -kW^{\alpha}|\nabla\psi|^{\beta-2}\nabla\psi$ , for subglacial water layer; used by hydrology::Routing and hydrology::Distributed hydrology::Distributed

Type number

Default value 1.5 *(pure number)*

Option -hydrology\_gradient\_power\_in\_flux

249. hydrology.hydraulic\_conductivity

 $=$  k in notes; lateral conductivity, in Darcy's law, for subglacial water layer; units depend on powers alpha  $=$ hydrology.thickness\_power\_in\_flux and beta = hydrology\_potential\_gradient\_power\_in\_flux; used by hydrology::Routing and hydrology::Distributed

Type number

Default value  $0.001 \ (\m{m}{2 \beta - \alpha} s^{2} \beta - 3} \kg^{\prime}1-\beta)$ 

Option -hydrology\_hydraulic\_conductivity

250. hydrology.maximum\_time\_step

maximum allowed time step length used by hydrology::Routing and hydrology::Distributed

Type number

Default value 1 *(365days)*

251. hydrology.model

Basal hydrology sub-model.

Type keyword

Default value null

Choices null, routing, steady, distributed

Option -hydrology

252. hydrology.null\_diffuse\_till\_water

Diffuse stored till water laterally. See equation (11) of [\[10\]](#page-376-0)

Type flag

Default value no

253. hydrology.null\_diffusion\_distance

diffusion distance for till water thickness; see equation (11) in [\[10\]](#page-376-0); only active if hydrology.null\_diffuse\_till\_water is set

Type number

Default value 20000 *(meters)*

## 254. hydrology.null\_diffusion\_time

diffusion time for till water thickness; see equation (11) in [\[10\]](#page-376-0); only active if hydrology.null\_diffuse\_till\_water is set

Type number

Default value 1000 *(365days)*

255. hydrology.regularizing\_porosity

phi\_0 in notes; regularizes pressure equation by multiplying time derivative term

Type number

Default value 0.01 *(pure number)*

Option -hydrology\_regularizing\_porosity

256. hydrology.roughness\_scale

W\_r in notes; roughness scale determining maximum amount of cavitation opening in hydrology::Distributed

Type number

Default value 0.1 *(meters)*

Option -hydrology\_roughness\_scale

# 257. hydrology.routing.include\_floating\_ice

Route subglacial water under ice shelves. This may be appropriate if a shelf is close to floatation. Note that this has no effect on ice flow.

Type flag

Default value no

258. hydrology.steady.flux\_update\_interval

interval between updates of the steady state flux

Type number

Default value 1 *(365days)*

259. hydrology.steady.input\_rate\_scaling

input rate scaling

Type number

Default value 1e+07 *(seconds)*

260. hydrology.steady.n\_iterations

maxinum number of iterations to use in while estimating steady-state water flux

Type integer

Default value 7500 *(count)*

#### 261. hydrology.steady.potential\_delta

potential adjustment used to fill sinks (smaller values require more iterations but produce fewer artifacts)

Type number

Default value 10000 *(Pa)*

### 262. hydrology.steady.potential\_n\_iterations

maxinum number of iterations to take while pre-processing hydraulic potential

Type integer

Default value 1000 *(count)*

263. hydrology.steady.volume\_ratio

water volume ratio used as the stopping criterion

Type number

Default value 0.1 *(1)*

264. hydrology.surface\_input.file

Name of the file containing water\_input\_rate, the rate at which water from the ice surface is added to the subglacial hydrology system

Type string

#### Default value *empty*

265. hydrology.surface\_input.periodic

If true, interpret forcing data as periodic in time

Type flag

## Default value no

266. hydrology.surface\_input\_from\_runoff

Use surface runoff as surface input.

Type flag

### Default value no

267. hydrology.thickness\_power\_in\_flux

power  $\alpha$  in Darcy's law  $q = -kW^{\alpha}|\nabla \psi|^{\beta-2}\nabla \psi$ , for subglacial water layer; used by hydrology::Routing and hydrology::Distributed hydrology::Distributed

Type number

Default value 1.25 *(1)*

Option -hydrology\_thickness\_power\_in\_flux

268. hydrology.tillwat\_decay\_rate

rate at which tillwat is reduced to zero, in absence of other effects like input

Type number

Default value 1 *(mm* / *year)*

Option -hydrology\_tillwat\_decay\_rate

269. hydrology.tillwat\_max

maximum effective thickness of the water stored in till

Type number

Default value 2 *(meters)*

Option -hydrology\_tillwat\_max

## 270. input.bootstrap

It true, use bootstrapping heuristics when initializing PISM.

Type flag

Default value no

Option -bootstrap

## 271. input.file

<span id="page-200-0"></span>Input file name

Type string

Default value *empty*

Option -i

272. input.forcing.buffer\_size

number of 2D climate forcing records to keep in memory; = 5 years of monthly records

Type integer

Default value 60 *(count)*

273. input.forcing.time\_extrapolation

If 'true', time-dependent forcing inputs are extrapolated in time

Type flag

Default value false

## 274. input.regrid.file

Regridding (input) file name

Type string

Default value *empty*

Option -regrid\_file

## 275. input.regrid.vars

Comma-separated list of variables to regrid. Leave empty to regrid all model state variables.

Type string

Default value *empty*

Option -regrid\_vars

276. inverse.design.cH1

weight of derivative part of an H1 norm for inversion design variables

Type number

Default value 0 *(1)*

Option -inv\_design\_cH1

277. inverse.design.cL2

weight of derivative-free part of an H1 norm for inversion design variables

Type number

Default value 1 *(1)*

Option -inv\_design\_cL2

278. inverse.design.func

functional used for inversion design variables

Type keyword

Default value sobolevH1

Choices sobolevH1, tv

Option -inv\_design\_func

279. inverse.design.param

parameterization of design variables used during inversion

Type keyword

Default value exp

Choices ident, trunc, square, exp

Option -inv\_design\_param

280. inverse.design.param\_tauc\_eps

tiny yield stress used as a substitute for 0 in some tauc parameterizations

Type number

Default value 100 *(Pascal)*

281. inverse.design.param\_tauc\_scale

typical size of yield stresses

Type number

Default value 100000 *(Pascal)*

282. inverse.design.param\_trunc\_tauc0

transition point of change to linear behaviour for design variable parameterization type trunc

Type number

Default value 1000 *(Pascal)*

# 283. inverse.log\_ratio\_scale

Reference scale for log-ratio functionals

Type number

Default value 10 *(pure number)*

Option -inv\_log\_ratio\_scale

## 284. inverse.max\_iterations

maximum iteration count

Type integer

Default value 1000 *(count)*

Option -inv\_max\_it

#### 285. inverse.ssa.hardav\_max

Maximum allowed value of hardav for inversions with bound constraints

Type number

Default value 1e+10 *(Pascal second^(1*/*3))*

#### 286. inverse.ssa.hardav\_min

Minimum allowed value of hardav for inversions with bound constraints

Type number

Default value 0 *(Pascal second^(1*/*3))*

#### 287. inverse.ssa.length\_scale

typical length scale for rescaling derivative norms

Type number

Default value 50000 *(meters)*

#### 288. inverse.ssa.method

algorithm to use for SSA inversions

Type keyword

Default value tikhonov\_lmvm

Choices sd, nlcg, ign, tikhonov\_lmvm, tikhonov\_cg, tikhonov\_blmvm, tikhonov\_lcl, tikhonov\_gn

Option -inv\_method

## 289. inverse.ssa.tauc\_max

Maximum allowed value of tauc for inversions with bound constraints

Type number

Default value 5e+07 *(Pascal)*

## 290. inverse.ssa.tauc\_min

Minimum allowed value of tauc for inversions with bound constraints

Type number

Default value 0 *(Pascal)*

#### 291. inverse.ssa.tv\_exponent

Lebesgue exponent for pseudo-TV norm

Type number

Default value 1.2 *(pure number)*

Option -inv\_ssa\_tv\_exponent

#### 292. inverse.ssa.velocity\_eps

tiny size of ice velocities during inversion

Type number

Default value 0.1 *(meter* / *year)*

293. inverse.ssa.velocity\_scale typical size of ice velocities expected during inversion Type number Default value 100 *(meter* / *year)* 294. inverse.state\_func functional used for inversion design variables Type keyword Default value meansquare Choices meansquare, log\_ratio, log\_relative Option -inv\_state\_func 295. inverse.tikhonov.atol absolute threshold for Tikhonov stopping criterion Type number Default value 1e-10 *(meter* / *year)* Option -tikhonov\_atol 296. inverse.tikhonov.penalty\_weight penalty parameter for Tikhonov inversion Type number Default value 1 *(1)* Option -tikhonov\_penalty 297. inverse.tikhonov.ptol threshold for reaching desired misfit for adaptive Tikhonov algorithms Type number Default value 0.1 *(pure number)* Option -tikhonov\_ptol 298. inverse.tikhonov.rtol relative threshold for Tikhonov stopping criterion Type number Default value 0.05 *(1)* Option -tikhonov\_rtol 299. inverse.use\_design\_prior Use prior from inverse data file as initial guess. Type flag Default value yes Option -inv\_use\_design\_prior

### 300. inverse.use\_zeta\_fixed\_mask

Enforce locations where the parameterized design variable should be fixed. (Automatically determined if not provided)

Type flag

Default value yes

Option -inv\_use\_zeta\_fixed\_mask

301. isochrones.bootstrapping.n\_layers

number of isochronal layers created during bootstrapping

Type integer

- Default value 0 *(count)*
- 302. isochrones.deposition\_times

List or a range of deposition times used to create isochronal layers

Type string

### Default value *empty*

303. isochrones.max\_n\_layers

maximum number of isochronal layers

Type integer

Default value 100 *(count)*

### 304. ocean.anomaly.file

Name of the file containing shelf basal mass flux offset fields.

Type string

Default value *empty*

Option -ocean\_anomaly\_file

## 305. ocean.anomaly.periodic

If true, interpret forcing data as periodic in time

Type flag

Default value no

306. ocean.cache.update\_interval

update interval of the cache ocean modifier

Type integer

Default value 10 *(365days)*

Option -ocean\_cache\_update\_interval

307. ocean.constant.melt\_rate

default melt rate used by the constant ocean model (computed as  $Q/(L\rho_i)$ )

Type number

Default value 0.0519142 *(m* / *year)*

#### Option -shelf\_base\_melt\_rate

## 308. ocean.delta\_MBP.file

Name of the file containing melange back-pressure offsets

Type string

#### Default value *empty*

## 309. ocean.delta\_MBP.melange\_thickness

Melange thickness (assumed to be constant in space and time)

Type number

Default value 100 *(meters)*

Option -melange\_thickness

## 310. ocean.delta\_MBP.periodic

If true, interpret forcing data as periodic in time

Type flag

## Default value no

# 311. ocean.delta\_T.file

Name of the file containing temperature offsets.

Type string

Default value *empty*

Option -ocean\_delta\_T\_file

### 312. ocean.delta\_T.periodic

If true, interpret forcing data as periodic in time

Type flag

## Default value no

## 313. ocean.delta\_mass\_flux.file

Name of the file containing sub-shelf mass flux offsets.

Type string

Default value *empty*

### Option -ocean\_delta\_mass\_flux\_file

### 314. ocean.delta\_mass\_flux.periodic

If true, interpret forcing data as periodic in time

Type flag

## Default value no

### 315. ocean.delta\_sl.file

Name of the file containing sea level offsets.

Type string

## Default value *empty*

Option -ocean\_delta\_sl\_file

316. ocean.delta\_sl.periodic

If true, interpret forcing data as periodic in time

Type flag

### Default value no

317. ocean.delta\_sl\_2d.file

Name of the file containing climate forcing fields.

Type string

Default value *empty*

#### 318. ocean.delta\_sl\_2d.periodic

If true, interpret forcing data as periodic in time

Type flag

## Default value no

319. ocean.frac\_MBP.file

Name of the file containing melange back-pressure scaling.

Type string

Default value *empty*

Option -ocean\_frac\_MBP\_file

# 320. ocean.frac\_MBP.periodic

If true, interpret forcing data as periodic in time

Type flag

### Default value no

321. ocean.frac\_mass\_flux.file

Name of the file containing sub-shelf mass flux scaling.

Type string

Default value *empty*

Option -ocean\_frac\_mass\_flux\_file

## 322. ocean.frac\_mass\_flux.periodic

If true, interpret forcing data as periodic in time

Type flag

## Default value no

## 323. ocean.given.file

Name of the file containing climate forcing fields.

Type string

Default value *empty*

Option -ocean\_given\_file

#### 324. ocean.given.periodic

If true, interpret forcing data as periodic in time

Type flag

Default value no

325. ocean.models

Comma-separated list of ocean models and modifiers

Type string

Default value constant

Option -ocean

#### 326. ocean.pico.continental\_shelf\_depth

Specifies the depth up to which oceanic input temperatures and salinities are averaged over the continental shelf areas in front of the ice shelf cavities.

Type number

Default value -800 *(meters)*

Option -continental\_shelf\_depth

327. ocean.pico.exclude\_ice\_rises

If set to true, grounding lines of ice rises are excluded in the geometrical routines that determine the ocean boxes; using this option is recommended.

Type flag

Default value yes

Option -exclude\_icerises

328. ocean.pico.file

Specifies the NetCDF file containing potential temperature (theta\_ocean), salinity (salinity\_ocean) and ocean basins (basins).

Type string

Default value *empty*

Option -ocean\_pico\_file

329. ocean.pico.heat\_exchange\_coefficent

Sets the coefficient for turbulent heat exchange from the ambient ocean across the boundary layer beneath the ice shelf base.

Type number

Default value 2e-05 *(meters second-1)*

Option -gamma\_T

330. ocean.pico.maximum\_ice\_rise\_area

Specifies an area threshold that separates ice rises from continental regions.

Type number

Default value 100000 *(km2)*

331. ocean.pico.number\_of\_boxes

For each ice shelf the number of ocean boxes is determined by interpolating between 1 and number\_of\_boxes depending on its size and geometry such that larger ice shelves are resolved with more boxes; a value of 5 is suitable for the Antarctic setup.

Type integer

Default value 5 *(pure number)*

Option -number\_of\_boxes

332. ocean.pico.overturning\_coefficent

Sets the overturning strength coefficient.

Type number

Default value 1e+06 *(meters6 seconds-1 kg-1)*

Option -overturning\_coeff

333. ocean.pico.periodic

If true, interpret forcing data as periodic in time

Type flag

Default value no

334. ocean.pik\_melt\_factor

dimensionless tuning parameter in the -ocean pik ocean heat flux parameterization; see [\[52\]](#page-378-0)

Type number

Default value 0.005 *(1)*

Option -meltfactor\_pik

335. ocean.runoff\_to\_ocean\_melt.b

parameter B in eqn. 1 in [\[150\]](#page-383-3)

Type number

- Default value 0.15 *(1)*
- 336. ocean.runoff\_to\_ocean\_melt.file

Name of the file containing the delta\_T variable used to scale ocean melt

Type string

Default value *empty*

Option -ocean\_runoff\_smb

## 337. ocean.runoff\_to\_ocean\_melt.power\_alpha

exponent  $\alpha$  in eqn. 1 in [\[149\]](#page-383-2)

Type number

Default value 0.54 *(1)*

338. ocean.runoff\_to\_ocean\_melt.power\_beta

exponent  $\beta$  in eqn. 1 in [\[149\]](#page-383-2)

Type number

Default value 1.17 *(1)*

339. ocean.sub\_shelf\_heat\_flux\_into\_ice

= J meter-2 second-1; naively chosen default value for heat from ocean; see comments in pism::ocean::Constant::shelf\_base\_mass\_flux().

Type number

Default value 0.5 *(W meter-2)*

340. ocean.th.clip\_salinity

Clip shelf base salinity so that it is in the range [4, 40] k/kg. See [\[151\]](#page-383-4).

Type flag

Default value yes

Option -clip\_shelf\_base\_salinity

341. ocean.th.file

Name of the file containing climate forcing fields.

Type string

Default value *empty*

Option -ocean\_th\_file

342. ocean.th.gamma\_S

Turbulent salt transfer coefficient. See [\[151\]](#page-383-4).

Type number

Default value 5.05e-07 *(m s-1)*

Option -gamma\_T

343. ocean.th.gamma\_T

Turbulent heat transfer coefficient. See [\[151\]](#page-383-4).

Type number

Default value 0.0001 *(m s-1)*

Option -gamma\_T

344. ocean.th.periodic

If true, interpret forcing data as periodic in time

Type flag

## Default value no

345. output.ISMIP6

Follow ISMIP6 conventions (units, variable names, "standard names") when writing output variables.

Type flag

Default value false

346. output.ISMIP6\_extra\_variables

Comma-separated list of fields reported by models participating in ISMIP6 simulations.

Type string

Default value lithk, orog, topg, hfgeoubed, acabf, libmassbfgr, libmassbffl, dlithkdt, velsurf, zvelsurf, velbase, zvelbase, velmean, litemptop, litempbotgr, litempbotfl, strbasemag, licalvf, lifmassbf, sftgif, sftgrf, sftflf

347. output.ISMIP6\_ts\_variables

Comma-separated list of scalar variables (time series) reported by models participating in ISMIP6 simulations.

Type string

Default value lim, limnsw, iareagr, iareafl, tendacabf, tendlibmassbf, tendlibmassbffl, tendlicalvf, tendlifmassbf

348. output.checkpoint.exit

<span id="page-210-0"></span>If true PISM will exit with after checkpointing.

Type flag

Default value no

349. output.checkpoint.exit\_code

Exit code to use if *output*.checkpoint.exit is set.

Type integer

Default value 85 *(none)*

350. output.checkpoint.file

If set, save model checkpoints to this file, otherwise build the name by appending \_checkpoint to [output.](#page-211-0) [file](#page-211-0).

Type string

Default value *empty*

351. output.checkpoint.interval

wall-clock time between checkpointing

Type number

Default value 1 *(hours)*

Option -checkpoint\_interval

352. output.checkpoint.size

The "size" of a checkpoint file. See parameters [output.sizes.medium](#page-214-0), [output.sizes.big\\_2d](#page-214-1), [output.](#page-213-0) [sizes.big](#page-213-0)

Type keyword

Default value small

Choices none, small, medium, big\_2d, big

Option -checkpoint\_size

353. output.compression\_level

Compression level for 2D and 3D output variables (if supported by output. format)

Type integer

Default value 0 *(count)*

354. output.extra.append

Append to an existing output file. No effect if file does not yet exist, and no effect if [output.extra.split](#page-211-1) is set.

Type flag

Default value no

Option -extra\_append

355. output.extra.file

Name of the file that will contain spatially-variable diagnostics. Should be different from *output*. *file*.

Type string

Default value *empty*

Option -extra\_file

356. output.extra.split

<span id="page-211-1"></span>Save spatially-variable diagnostics to separate files (one per time record).

Type flag

Default value no

Option -extra\_split

### 357. output.extra.stop\_missing

Stop if requested variable is not available instead of warning.

Type flag

Default value yes

Option -extra\_stop\_missing

358. output.extra.times

List or a range of times defining reporting intervals for spatially-variable diagnostics.

Type string

Default value *empty*

Option -extra\_times

359. output.extra.vars

Comma-separated list of spatially-variable diagnostics.

Type string

Default value *empty*

Option -extra\_vars

#### 360. output.file

<span id="page-211-0"></span>The file to save final model results to.

Type string

Default value unnamed.nc

```
Option -o
```
361. output.fill\_value

\_FillValue used when saving diagnostic quantities

Type number

Default value -2e+09 *(none)*

362. output.format

<span id="page-212-0"></span>The I/O format used for spatial fields; netcdf3 is the default, netcd4\_parallel is available if PISM was built with parallel NetCDF-4, and pnetcdf is available if PISM was built with PnetCDF.

Type keyword

Default value netcdf3

```
Choices netcdf3, netcdf4_serial, netcdf4_parallel, pnetcdf, pio_pnetcdf,
pio_netcdf4p, pio_netcdf4c, pio_netcdf
```
Option -o\_format

```
363. output.ice_free_thickness_standard
```
If ice is thinner than this standard then a grid cell is considered ice-free for purposes of reporting glacierized area, volume, etc.

Type number

Default value 10 *(meters)*

364. output.pio.base

Rank of the first I/O task

Type integer

### Default value 0 *(count)*

### 365. output.pio.n\_writers

Number of I/O tasks to use

Type integer

## Default value 1 *(count)*

### 366. output.pio.stride

Offset between I/O tasks

Type integer

#### Default value 1 *(count)*

## 367. output.runtime.area\_scale\_factor\_log10

an integer; log base 10 of scale factor to use for area (in km^2) in summary line to stdout

Type integer

Default value 6 *(pure number)*

Option -summary\_area\_scale\_factor\_log10

368. output.runtime.time\_unit\_name

Time units used when printing model time, time step, and maximum horizontal velocity at summary to stdout. Must be valid udunits for time. (E.g. choose from year,month,day,hour,minute,second.)

Type string

Default value year

369. output.runtime.time\_use\_calendar

Whether to use the current calendar when printing model time in summary to stdout.

Type flag

Default value yes

#### 370. output.runtime.viewer.size

default diagnostic viewer size (number of pixels of the longer side)

Type integer

Default value 320 *(count)*

Option -view\_size

371. output.runtime.viewer.variables

comma-separated list of map-plane diagnostic quantities to view at runtime

Type string

Default value *empty*

Option -view

### 372. output.runtime.volume\_scale\_factor\_log10

an integer; log base 10 of scale factor to use for volume (in km^3) in summary line to stdout

Type integer

Default value 6 *(pure number)*

Option -summary\_vol\_scale\_factor\_log10

373. output.size

The "size" of an output file. See parameters [output.sizes.medium](#page-214-0), [output.sizes.big\\_2d](#page-214-1), [output.](#page-213-0) [sizes.big](#page-213-0)

Type keyword

Default value medium

Choices none, small, medium, big\_2d, big

Option -o\_size

374. output.sizes.big

<span id="page-213-0"></span>Comma-separated list of variables to write to the output (in addition to model\_state variables and variables listed in [output.sizes.medium](#page-214-0) and [output.sizes.big\\_2d](#page-214-1)) if big output size is selected. Does not include fields written by sub-models.

Type string

Default value cts, liqfrac, temp, temp\_pa, uvel, vvel, wvel, wvel\_rel

375. output.sizes.big\_2d

<span id="page-214-1"></span>Comma-separated list of variables to write to the output (in addition to model\_state variables and variables listed in output. sizes. medium) if big\_2d output size is selected. Does not include fields written by boundary models.

Type string

Default value age, bfrict, bheatflx, bmelt, bwp, bwprel, dbdt, effbwp, enthalpybase, enthalpysurf, flux\_divergence, hardav, hydroinput, lat, litho\_temp, lon, nuH, rank, tempbase, tempicethk, tempicethk\_basal, temppabase, tempsurf, thk, thksmooth, tillphi, topg, velbar, velbase, wallmelt, wvelbase

376. output.sizes.medium

<span id="page-214-0"></span>Comma-separated list of variables to write to the output (in addition to model\_state variables) if medium output size (the default) is selected. Does not include fields written by sub-models.

Type string

Default value bwat, bwatvel, climatic\_mass\_balance, diffusivity, enthalpy, flux, flux\_mag, ice\_surface\_temp, liqfrac, mask, schoofs\_theta, strain\_rates, taub\_mag, tauc, taud\_mag, temp\_pa, tillwat, topgsmooth, usurf, velbar\_mag, velbase\_mag, velsurf, velsurf\_mag, wvelsurf

377. output.snapshot.file

Snapshot (output) file name (or prefix, if saving to individual files).

Type string

Default value *empty*

Option -save\_file

378. output.snapshot.size

The "size" of a snapshot file. See parameters [output.sizes.medium](#page-214-0), [output.sizes.big\\_2d](#page-214-1), [output.](#page-213-0) [sizes.big](#page-213-0)

Type keyword

Default value small

Choices none, small, medium, big\_2d, big

Option -save\_size

379. output.snapshot.split

Save model state snapshots to separate files (one per time record).

Type flag

Default value no

Option -save\_split

380. output.snapshot.times

List or a range of times to save model state snapshots at.

Type string

Default value *empty*

Option -save\_times

#### 381. output.timeseries.append

If true, append to the scalar time series output file.

Type flag

Default value false

Option -ts\_append

#### 382. output.timeseries.buffer\_size

Number of scalar diagnostic time-series records to hold in memory before writing to disk. (PISM writes this many time-series records to reduce I/O costs.) Send the USR2 signal to flush time-series.

Type integer

Default value 10000 *(count)*

#### 383. output.timeseries.filename

Name of the file to save scalar time series to. Leave empty to disable reporting scalar time-series.

Type string

Default value *empty*

Option -ts\_file

## 384. output.timeseries.times

List or range of times defining reporting time intervals.

Type string

Default value *empty*

Option -ts\_times

#### 385. output.timeseries.variables

Requested scalar (time-series) diagnostics. Leave empty to save all available diagnostics.

Type string

Default value *empty*

Option -ts\_vars

#### 386. output.use\_MKS

Use MKS units in output files.

Type flag

## Default value false

387. regional.no\_model\_strip

Default width of the "no model strip" in regional setups.

Type number

Default value 5 *(km)*

Option -no\_model\_strip

388. regional.no\_model\_yield\_stress

High yield stress used in the no\_model\_mask area in the regional mode.
Type number

Default value 1000 *(kPa)*

389. regional.zero\_gradient

Use zero ice thickness and ice surface gradient in the no\_model\_mask area.

Type flag

Default value false

Option -zero\_grad\_where\_no\_model

390. run\_info.institution

Institution name. This string is written to output files as the institution global attribute.

Type string

Default value *empty*

Option -institution

391. run\_info.title

Free-form string containing a concise description of the current run. This string is written to output files as the title global attribute.

Type string

Default value *empty*

Option -title

392. sea\_level.constant.value

Sea level elevation used by the constant sea level model

Type number

Default value 0 *(meters)*

393. sea\_level.models

Comma-separated list of sea level models and modifiers

Type string

Default value constant

Option -sea\_level

394. stress\_balance.blatter.Glen\_exponent

Glen exponent in ice flow law for the Blatter stress balance solver

Type number

Default value 3 *(pure number)*

# 395. stress\_balance.blatter.Mz

Number of vertical grid levels in the ice

Type integer

Default value 5 *(count)*

Option -blatter\_Mz

### 396. stress\_balance.blatter.coarsening\_factor

Coarsening factor in the *z* direction

Type integer

Default value 2 *(count)*

Option -blatter\_coarsening\_factor

### 397. stress\_balance.blatter.enhancement\_factor

Flow enhancement factor for the Blatter stress balance flow law

Type number

Default value 1 *(1)*

Option -blatter\_e

### 398. stress\_balance.blatter.flow\_law

The flow law used by the Blatter-Pattyn stress balance model

Type keyword

Default value gpbld

Choices arr, arrwarm, gpbld, hooke, isothermal\_glen, pb

#### 399. stress\_balance.blatter.use\_eta\_transform

Use the  $\eta$  transform to improve the accuracy of the surface gradient approximation near grounded margins (see [\[58\]](#page-379-0) for details).

Type flag

Default value no

```
400. stress_balance.calving_front_stress_bc
```
Apply CFBC condition as in [\[98\]](#page-381-0), [\[17\]](#page-377-0). May only apply to some stress balances; e.g. SSAFD as of May 2011. If not set then a strength-extension is used, as in [\[10\]](#page-376-0).

Type flag

Default value no

Option -cfbc

401. stress\_balance.ice\_free\_thickness\_standard

If ice is thinner than this standard then a cell is considered ice-free for purposes of computing ice velocity distribution.

Type number

Default value 10 *(meters)*

```
402. stress_balance.model
```
Stress balance model

Type keyword

Default value sia

```
Choices none, prescribed_sliding, weertman_sliding, sia, ssa,
   prescribed_sliding+sia, weertman_sliding+sia, ssa+sia, blatter
```
Option -stress\_balance

#### 403. stress\_balance.prescribed\_sliding.file

The name of the file containing prescribed sliding velocity (variable names: ubar, vbar).

Type string

Default value *empty*

404. stress\_balance.sia.Glen\_exponent

Glen exponent in ice flow law for SIA

Type number

Default value 3 *(pure number)*

Option -sia\_n

405. stress\_balance.sia.bed\_smoother.range

half-width of smoothing domain in the bed roughness parameterization for SIA [\[66\]](#page-379-1); set to zero to disable

Type number

Default value 5000 *(meters)*

Option -bed\_smoother\_range

406. stress\_balance.sia.bed\_smoother.theta\_min

minimum value of  $\theta$  in the bed roughness parameterization for SIA [\[66\]](#page-379-1)

Type number

Default value 0 *(1)*

407. stress\_balance.sia.e\_age\_coupling

Couple the SIA enhancement factor to age as in [\[44\]](#page-378-0).

Type flag

Default value no

Option -e\_age\_coupling

### 408. stress\_balance.sia.enhancement\_factor

Flow enhancement factor for SIA

Type number

Default value 1 *(1)*

Option -sia\_e

409. stress\_balance.sia.enhancement\_factor\_interglacial

Flow enhancement factor for SIA; used for ice accumulated during interglacial periods.

Type number

Default value 1 *(1)*

Option -sia\_e\_interglacial

410. stress\_balance.sia.flow\_law

The SIA flow law.

Type keyword

Default value gpbld

Choices arr, arrwarm, gk, gpbld, hooke, isothermal\_glen, pb

Option -sia\_flow\_law

# 411. stress\_balance.sia.grain\_size\_age\_coupling

Use age of the ice to compute grain size to use with the Goldsby-Kohlstedt [\[70\]](#page-379-2) flow law

Type flag

Default value no

Option -grain\_size\_age\_coupling

### 412. stress\_balance.sia.limit\_diffusivity

Limit SIA diffusivity by [stress\\_balance.sia.max\\_diffusivity](#page-219-0).

Type flag

Default value no

Option -limit\_sia\_diffusivity

413. stress\_balance.sia.max\_diffusivity

<span id="page-219-0"></span>Maximum allowed diffusivity of the SIA flow. PISM stops with an error message if the SIA diffusivity exceeds this limit.

Type number

Default value 100 *(m2 s-1)*

### 414. stress\_balance.sia.surface\_gradient\_method

method used for surface gradient calculation at staggered grid points

Type keyword

Default value haseloff

Choices eta, haseloff, mahaffy

Option -gradient

### 415. stress\_balance.ssa.Glen\_exponent

Glen exponent in ice flow law for SSA

Type number

Default value 3 *(pure number)*

Option -ssa\_n

# 416. stress\_balance.ssa.compute\_surface\_gradient\_inward

If yes then use inward first-order differencing in computing surface gradient in the SSA objects.

Type flag

Default value no

417. stress\_balance.ssa.dirichlet\_bc

apply SSA velocity Dirichlet boundary condition

Type flag

Default value no

Option -ssa\_dirichlet\_bc

418. stress\_balance.ssa.enhancement\_factor

Flow enhancement factor for SSA

Type number

Default value 1 *(1)*

Option -ssa\_e

419. stress\_balance.ssa.epsilon

Initial amount of regularization in computation of product of effective viscosity and thickness (ν*H*). This default value for *vH* comes e.g. from a hardness for the Ross ice shelf  $(\bar{B}) = 1.9e8$  Pa  $s^{1/3}$  [\[62\]](#page-379-3) and a typical strain rate<br>of 0.001 1/year for the Ross ice shelf giving  $y = (\bar{R})/(2.0001^{2/3}) = 9.49e+14$  Pa  $s \approx 30$  MPa year of 0.001 1/year for the Ross ice shelf, giving  $v = (\bar{B})/(2 \cdot 0.001^{2/3}) = 9.49e+14$  Pa s ~ 30 MPa year, the value in  $[63]$  but with a tiny thickness H of about 1 cm [\[63\]](#page-379-4), but with a tiny thickness *H* of about 1 cm.

Type number

Default value 1e+13 *(Pascal second meter)*

Option -ssa\_eps

420. stress\_balance.ssa.fd.brutal\_sliding

Enhance sliding speed brutally.

Type flag

Default value false

Option -brutal\_sliding

421. stress\_balance.ssa.fd.brutal\_sliding\_scale

Brutal SSA Sliding Scale

Type number

Default value 1 *(1)*

Option -brutal\_sliding\_scale

# 422. stress\_balance.ssa.fd.extrapolate\_at\_margins

Extrapolate SSA velocity to ice-free cells near the margin to improve SSA velocities at advancing ice fronts

Type flag

### Default value true

423. stress\_balance.ssa.fd.flow\_line\_mode

Set  $\nu$  (the  $\nu$  component of the ice velocity) to zero when assembling the system

Type flag

Default value false

### 424. stress\_balance.ssa.fd.lateral\_drag.enabled

Set viscosity at ice shelf margin next to ice free bedrock as friction parameterization

Type flag

Default value false

### 425. stress\_balance.ssa.fd.lateral\_drag.viscosity

Staggered viscosity used as side friction parameterization.

Type number

Default value 5e+15 *(Pascal second)*

Option -nu\_bedrock

426. stress\_balance.ssa.fd.max\_iterations

Maximum number of Picard iterations for the ice viscosity computation, in the SSAFD object

Type integer

Default value 300 *(count)*

Option -ssafd\_picard\_maxi

427. stress\_balance.ssa.fd.max\_speed

Upper bound for the ice speed computed by the SSAFD solver.

Type number

Default value 300000 *(km s-1)*

Option -ssafd\_max\_speed

428. stress\_balance.ssa.fd.nuH\_iter\_failure\_underrelaxation

In event of "Effective viscosity not converged" failure, use outer iteration rule nuH <- nuH + f (nuH - nuH\_old), where f is this parameter.

Type number

Default value 0.8 *(pure number)*

Option -ssafd\_nuH\_iter\_failure\_underrelaxation

### 429. stress\_balance.ssa.fd.relative\_convergence

Relative change tolerance for the effective viscosity in the SSAFD object

Type number

Default value 0.0001 *(1)*

Option -ssafd\_picard\_rtol

430. stress\_balance.ssa.fd.replace\_zero\_diagonal\_entries

Replace zero diagonal entries in the SSAFD matrix with :config:'basal resistance.beta ice free bedrock' to avoid solver failures.

Type flag

#### Default value yes

431. stress\_balance.ssa.flow\_law

The SSA flow law.

Type keyword

Default value gpbld

Choices arr, arrwarm, gpbld, hooke, isothermal\_glen, pb

Option -ssa\_flow\_law

432. stress\_balance.ssa.method

Algorithm for computing the SSA solution.

Type keyword

Default value fd

Choices fd, fem

Option -ssa\_method

433. stress\_balance.ssa.read\_initial\_guess

Read the initial guess from the input file when re-starting.

Type flag

Default value yes

Option -ssa\_read\_initial\_guess

434. stress\_balance.ssa.strength\_extension.constant\_nu

The SSA is made elliptic by use of a constant value for the product of viscosity (nu) and thickness (H). This value for nu comes from hardness (bar B)=1.9e8  $Pa s^{1/3}$  [\[62\]](#page-379-3) and a typical strain rate of 0.001 year-1:  $v = (R)/(2.0001^{2/3})$ . Compare the value of 9.45e14 Pa s = 30 MPa year in [63]  $(\bar{B})/(2 \cdot 0.001^{2/3})$ . Compare the value of 9.45e14 Pa s = 30 MPa year in [\[63\]](#page-379-4).

Type number

Default value 9.48681e+14 *(Pascal second)*

#### 435. stress\_balance.ssa.strength\_extension.min\_thickness

The SSA is made elliptic by use of a constant value for the product of viscosity (nu) and thickness (H). At ice thicknesses below this value the product nu\*H switches from the normal vertical integral to a constant value. The geometry itself is not affected by this value.

Type number

Default value 50 *(meters)*

### 436. stress\_balance.vertical\_velocity\_approximation

Vertical velocity FD approximation. "Upstream" uses first-order finite difference to compute u\_x and v\_y. Uses basal velocity to make decisions.

Type keyword

Default value centered

Choices centered, upstream

Option -vertical\_velocity\_approximation

### 437. stress\_balance.weertman\_sliding.A

Sliding parameter in the Weertman-style sliding parameterization [\[71\]](#page-379-5)

Type number

Default value 1.8e-16 *(Pa-3 year-1 m-2)*

438. stress\_balance.weertman\_sliding.k

The ratio of the basal water pressure and the ice overburden pressure in the Weertman-style sliding parameterization.

Type number

Default value 0.2 *(1)*

439. surface.anomaly.file

Name of the file containing climate forcing fields.

Type string

Default value *empty*

Option -surface\_anomaly\_file

440. surface.anomaly.periodic

If true, interpret forcing data as periodic in time

Type flag

# Default value no

441. surface.cache.update\_interval

Update interval (in 365-day years) for the -surface cache modifier.

Type integer

Default value 10 *(365days)*

# 442. surface.debm\_simple.air\_temp\_all\_precip\_as\_rain

Threshold temperature above which all precipitation is interpreted as rain; must exceed [surface.](#page-223-0) [debm\\_simple.air\\_temp\\_all\\_precip\\_as\\_snow](#page-223-0)

Type number

Default value 275.15 *(Kelvin)*

### 443. surface.debm\_simple.air\_temp\_all\_precip\_as\_snow

<span id="page-223-0"></span>Threshold temperature below which all precipitation is interpreted as snow

Type number

Default value 273.15 *(Kelvin)*

#### 444. surface.debm\_simple.albedo\_input.file

Name of the file containing the variable albedo to use instead of parameterizing it

Type string

#### Default value *empty*

445. surface.debm\_simple.albedo\_input.periodic

If true, interpret forcing data as periodic in time

Type flag

# Default value no

446. surface.debm\_simple.albedo\_max

Maximum ("fresh snow") albedo in albedo parametrization (tuning parameter)

Type number

Default value 0.82 *(1)*

### 447. surface.debm\_simple.albedo\_min

Minimum ("bare ice") albedo in albedo parametrization

Type number

# Default value 0.47 *(1)*

#### 448. surface.debm\_simple.albedo\_ocean

Albedo of ice-free ocean

Type number

Default value 0.1 *(1)*

### 449. surface.debm\_simple.albedo\_slope

Slope in albedo parametrization (tuning parameter)

Type number

Default value -790 *(m2 s kg-1)*

### 450. surface.debm\_simple.c1

Tuning parameter in the temperature-driven melt contribution

Type number

Default value 29 *(W m-2 K-1)*

### 451. surface.debm\_simple.c2

Tuning parameter controlling the melt offset

Type number

Default value -93 *(W m-2)*

### 452. surface.debm\_simple.interpret\_precip\_as\_snow

If true, interpret *all* precipitation as snow

Type flag

### Default value no

### 453. surface.debm\_simple.max\_evals\_per\_year

Maximum number of air temperature and precipitation samples per year used to build location-dependent time series for computing melt and snow accumulation; the default means use weekly samples of the annual cycle

Type integer

Default value 52 *(count)*

# 454. surface.debm\_simple.melting\_threshold\_temp

Threshold temperature below which no melting occurs

Type number

Default value 266.65 *(Kelvin)*

# 455. surface.debm\_simple.paleo.eccentricity

Eccentricity of the Earth's orbit

Type number

Default value 0.0167 *(1)*

### 456. surface.debm\_simple.paleo.enabled

If true, use orbital parameters to compute top of the atmosphere insolation

Type flag

Default value false

Option -debm\_simple\_paleo

457. surface.debm\_simple.paleo.file

File containing orbital parameters (eccentricity, obliquity, perihelion\_longitude) for paleosimulations

Type string

Default value *empty*

Option -debm\_simple\_paleo\_file

### 458. surface.debm\_simple.paleo.obliquity

Mean obliquity (axial tilt) of the Earth

Type number

Default value 23.44 *(degree)*

### 459. surface.debm\_simple.paleo.perihelion\_longitude

Mean longitude of the perihelion relative to the vernal equinox

Type number

Default value 102.947 *(degree)*

#### 460. surface.debm\_simple.paleo.periodic

If true, interpret forcing data as periodic in time

Type flag

# Default value no

461. surface.debm\_simple.phi

Threshold solar elevation angle above which melt is possible

Type number

Default value 17.5 *(degree)*

462. surface.debm\_simple.positive\_threshold\_temp

Temperature threshold used to define the "positive" temperature

Type number

# Default value 273.15 *(Kelvin)*

### 463. surface.debm\_simple.refreeze

<span id="page-225-0"></span>Refreeze fraction: this fraction of snow melt is assumed to re-freeze. See also [surface.debm\\_simple.](#page-226-0) [refreeze\\_ice\\_melt](#page-226-0).

Type number

Default value 0.6 *(1)*

```
464. surface.debm_simple.refreeze_ice_melt
```
<span id="page-226-0"></span>If set to 'yes', refreeze [surface.debm\\_simple.refreeze](#page-225-0) fraction of melted ice, otherwise all of the melted ice runs off.

Type flag

Default value no

465. surface.debm\_simple.solar\_constant

Mean solar electromagnetic radiation (total solar irradiance) per unit area [\[152\]](#page-384-0)

Type number

Default value 1361 *(W m-2)*

466. surface.debm\_simple.std\_dev

Standard deviation of daily near-surface air temperature variation

Type number

Default value 5 *(Kelvin)*

467. surface.debm\_simple.std\_dev.file

The file to read air\_temp\_sd (standard deviation of air temperature) from

Type string

Default value *empty*

Option -debm\_simple\_sd\_file

468. surface.debm\_simple.std\_dev.param.a

Parameter *a* in  $\sigma = \max(a(T - T_{\text{meline}}) + b, 0)$ . Used only if [surface.debm\\_simple.std\\_dev.param.](#page-226-1) [enabled](#page-226-1) is set to yes.

Type number

Default value -0.15 *(1)*

```
469. surface.debm_simple.std_dev.param.b
```
Parameter *b* in  $\sigma = \max(a(T - T_{\text{melting}}) + b, 0)$ . Used only if [surface.debm\\_simple.std\\_dev.param.](#page-226-1) [enabled](#page-226-1) is set to yes.

Type number

Default value 0.66 *(Kelvin)*

470. surface.debm\_simple.std\_dev.param.enabled

<span id="page-226-1"></span>Parameterize standard deviation as a linear function of air temperature over ice-covered grid cells. The region of application is controlled by [geometry.ice\\_free\\_thickness\\_standard](#page-193-0).

Type flag

Default value no

471. surface.debm\_simple.std\_dev.periodic

If true, interpret forcing data as periodic in time

Type flag

Default value no

### 472. surface.debm\_simple.tau\_a\_intercept

Intercept in the parametrization of atmosphere transmissivity

Type number

Default value 0.65 *()*

473. surface.debm\_simple.tau\_a\_slope

Slope in the parametrization of atmosphere transmissivity

Type number

Default value 3.2e-05 *(m-1)*

# 474. surface.delta\_T.file

Name of the file containing temperature offsets.

Type string

Default value *empty*

Option -surface\_delta\_T\_file

# 475. surface.delta\_T.periodic

If true, interpret forcing data as periodic in time

Type flag

# Default value no

### 476. surface.elevation\_change.file

Name of the file containing the reference surface elevation field (variable usurf).

Type string

Default value *empty*

Option -surface\_elevation\_change\_file

# 477. surface.elevation\_change.periodic

If true, interpret forcing data as periodic in time

Type flag

# Default value no

# 478. surface.elevation\_change.smb.exp\_factor

Exponential for the surface mass balance.

Type number

Default value 0 *(Kelvin-1)*

Option -smb\_exp\_factor

# 479. surface.elevation\_change.smb.lapse\_rate

Lapse rate for the surface mass balance.

Type number

Default value 0 *((m* / *year)* / *km)*

Option -smb\_lapse\_rate

480. surface.elevation\_change.smb.method

Choose the SMB adjustment method. scale: use temperature-change-dependent scaling factor. shift: use the SMB lapse rate.

Type keyword

Default value shift

Choices scale, shift

Option -smb\_adjustment

481. surface.elevation\_change.temperature\_lapse\_rate

Lapse rate for the temperature at the top of the ice.

Type number

Default value 0 *(K* / *km)*

Option -temp\_lapse\_rate

482. surface.force\_to\_thickness.alpha

<span id="page-228-0"></span>exponential coefficient in force-to-thickness mechanism

Type number

Default value 0.01 *(year-1)*

Option -force\_to\_thickness\_alpha

### 483. surface.force\_to\_thickness.file

The name of the file to read the target ice thickness from.

Type string

Default value *empty*

Option -force\_to\_thickness\_file

484. surface.force\_to\_thickness.ice\_free\_alpha\_factor

<span id="page-228-2"></span>surface. force\_to\_thickness. alpha is multiplied by this factor in areas that are ice-free according to the target ice thickness and [surface.force\\_to\\_thickness.ice\\_free\\_thickness\\_threshold](#page-228-1)

Type number

Default value 1 *(1)*

Option -force\_to\_thickness\_ice\_free\_alpha\_factor

485. surface.force\_to\_thickness.ice\_free\_thickness\_threshold

<span id="page-228-1"></span>threshold of ice thickness in the force-to-thickness target field. Used to determine whether to use [surface.](#page-228-2) [force\\_to\\_thickness.ice\\_free\\_alpha\\_factor](#page-228-2).

Type number

Default value 1 *(meters)*

Option -force\_to\_thickness\_ice\_free\_thickness\_threshold

486. surface.force\_to\_thickness.start\_time

Starting time for the "force to thickness" modifier; the default is "start from the creation of the Earth."

Type number

Default value -4.54e+09 *(years)*

### 487. surface.given.file

Name of the file containing climate forcing fields.

Type string

Default value *empty*

Option -surface\_given\_file

### 488. surface.given.periodic

If true, interpret forcing data as periodic in time

Type flag

### Default value no

#### 489. surface.given.smb\_max

Maximum climatic mass balance value (used to check input data). Corresponds to 100 m/year ice equivalent.

Type number

Default value 91000 *(kg m-2 year-1)*

# 490. surface.ismip6.file

Name of the file containing climate forcing anomaly fields.

Type string

Default value *empty*

Option -surface\_ismip6\_file

#### 491. surface.ismip6.periodic

If true, interpret forcing data as periodic in time

Type flag

### Default value no

# 492. surface.ismip6.reference\_file

Name of the file containing reference climate forcing fields.

Type string

Default value *empty*

Option -surface\_ismip6\_reference\_file

# 493. surface.mass\_balance\_year\_start\_day

day of year for October 1st, beginning of the balance year in northern latitudes.

Type integer

Default value 274 *(ordinal day number)*

### 494. surface.models

Comma-separated list of surface models and modifiers

Type string

Default value given

```
Option -surface
495. surface.pdd.air_temp_all_precip_as_rain
    threshold temperature above which all precipitation is rain; must exceed surface.pdd.
    air_temp_all_precip_as_snow to avoid division by zero, because difference is in a denominator
         Type number
         Default value 275.15 (Kelvin)
496. surface.pdd.air_temp_all_precip_as_snow
    threshold temperature below which all precipitation is snow
         Type number
         Default value 273.15 (Kelvin)
497. surface.pdd.factor_ice
    EISMINT-Greenland value [148]; = (8 mm liquid-water-equivalent) / (pos degree day)
         Type number
         Default value 0.00879121 (meter / (Kelvin day))
498. surface.pdd.factor_snow
    EISMINT-Greenland value [148]; = (3 mm liquid-water-equivalent) / (pos degree day)
         Type number
         Default value 0.0032967 (meter / (Kelvin day))
499. surface.pdd.fausto.T_c
    = -1 + 273.15[145]
         Type number
         Default value 272.15 (Kelvin)
500. surface.pdd.fausto.T_w
    = 10 + 273.15[145]
         Type number
         Default value 283.15 (Kelvin)
501. surface.pdd.fausto.beta_ice_c
    [145]
         Type number
         Default value 0.015 (meter / (Kelvin day))
502. surface.pdd.fausto.beta_ice_w
    water-equivalent thickness; for formula (6) in [145]
         Type number
         Default value 0.007 (meter / (Kelvin day))
503. surface.pdd.fausto.beta_snow_c
    water-equivalent thickness; for formula (6) in [145]
```
Type number Default value 0.003 *(meter* / *(Kelvin day))* 504. surface.pdd.fausto.beta\_snow\_w water-equivalent thickness; for formula (6) in [\[145\]](#page-383-1) Type number Default value 0.003 *(meter* / *(Kelvin day))* 505. surface.pdd.fausto.enabled Set PDD parameters using formulas (6) and (7) in [\[145\]](#page-383-1) Type flag Default value false Option -pdd\_fausto 506. surface.pdd.fausto.latitude\_beta\_w latitude below which to use warm case, in formula (6) in [\[145\]](#page-383-1) Type number Default value 72 *(degree\_north)* 507. surface.pdd.firn\_compaction\_to\_accumulation\_ratio How much firn as a fraction of accumulation is turned into ice Type number Default value 0.75 *(1)* 508. surface.pdd.firn\_depth\_file The name of the file to read the firn\_depth from. Type string Default value *empty* Option -pdd\_firn\_depth\_file 509. surface.pdd.interpret\_precip\_as\_snow Interpret precipitation as snow fall. Type flag Default value no 510. surface.pdd.max\_evals\_per\_year maximum number of times the PDD scheme will ask for air temperature and precipitation to build locationdependent time series for computing (expected) number of positive degree days and snow accumulation; the default means the PDD uses weekly samples of the annual cycle; see also [surface.pdd.std\\_dev.value](#page-233-0) Type integer Default value 52 *(count)* 511. surface.pdd.method PDD implementation method

Type keyword

Default value expectation\_integral

Choices expectation\_integral, repeatable\_random\_process, random\_process

Option -pdd\_method

512. surface.pdd.positive\_threshold\_temp

temperature used to determine meaning of "positive" degree day

Type number

Default value 273.15 *(Kelvin)*

513. surface.pdd.refreeze

<span id="page-232-0"></span>EISMINT-Greenland value [\[148\]](#page-383-0)

Type number

Default value 0.6 *(1)*

514. surface.pdd.refreeze\_ice\_melt

If set to "yes", refreeze [surface.pdd.refreeze](#page-232-0) fraction of melted ice, otherwise all of the melted ice runs off.

Type flag

Default value yes

515. surface.pdd.std\_dev.file

<span id="page-232-2"></span>The name of the file to read  $air$ <sub>\_temp\_sd</sub> (standard deviation of air temperature) from.

Type string

Default value *empty*

Option -pdd\_sd\_file

516. surface.pdd.std\_dev.lapse\_lat\_base

standard deviationis is a function of latitude, with value [surface.pdd.std\\_dev.value](#page-233-0) at this latitude; this value is only active if [surface.pdd.std\\_dev.lapse\\_lat\\_rate](#page-232-1) is nonzero

Type number

Default value 72 *(degree\_north)*

517. surface.pdd.std\_dev.lapse\_lat\_rate

<span id="page-232-1"></span>standard deviation is a function of latitude, with rate of change with respect to latitude given by this constant

Type number

Default value 0 *(Kelvin* / *degree\_north)*

518. surface.pdd.std\_dev.param\_a

Parameter *a* in  $\Sigma = aT + b$ , with *T* in degrees C. Used only if [surface.pdd.std\\_dev.use\\_param](#page-233-1) is set to yes.

Type number

Default value -0.15 *(pure number)*

519. surface.pdd.std\_dev.param\_b

Parameter *b* in  $\Sigma = aT + b$ , with *T* in degrees C. Used only if [surface.pdd.std\\_dev.use\\_param](#page-233-1) is set to yes.

Type number

Default value 0.66 *(Kelvin)*

520. surface.pdd.std\_dev.periodic

If true, interpret air\_temp\_sd read from [surface.pdd.std\\_dev.file](#page-232-2) as periodic in time

Type flag

Default value no

521. surface.pdd.std\_dev.use\_param

<span id="page-233-1"></span>Parameterize standard deviation as a linear function of air temperature over ice-covered grid cells. The region of application is controlled by [geometry.ice\\_free\\_thickness\\_standard](#page-193-0).

Type flag

Default value no

522. surface.pdd.std\_dev.value

<span id="page-233-0"></span>standard deviation of daily temp variation; = EISMINT-Greenland value [\[148\]](#page-383-0)

Type number

Default value 5 *(Kelvin)*

523. surface.pressure

atmospheric pressure; = pressure at ice surface

Type number

Default value 0 *(Pascal)*

```
524. surface.temp_to_runoff_a
```

```
a in runoff=a * temp + b
```
Type number

### Default value 0.5 *(K-1)*

525. time.calendar

<span id="page-233-2"></span>The calendar to use.

Type keyword

Default value 365\_day

Choices standard, gregorian, proleptic\_gregorian, noleap, 365\_day, 360\_day, julian

Option -calendar

526. time.dimension\_name

The name of the time dimension in PISM output files.

Type string

Default value time

# 527. time.eemian\_end

End of the Eemian interglacial period. See [\[69\]](#page-379-6).

Type number

Default value -114500 *(years)*

### 528. time.eemian\_start

Start of the Eemian interglacial period. See [\[69\]](#page-379-6).

Type number

Default value -132000 *(years)*

### 529. time.end

<span id="page-234-1"></span>End time, interpreted relative to [time.reference\\_date](#page-234-0).

Type string

Default value *empty*

Option -ye

# 530. time.file

<span id="page-234-2"></span>Name of the file used to set [time.start](#page-235-0), [time.end](#page-234-1), [time.calendar](#page-233-2), and [time.reference\\_date](#page-234-0)

Type string

Default value *empty*

Option -time\_file

# 531. time.file.continue

If true, don't set  $time$ .  $start$  using  $time$ .  $file$  (helpful when continuing an interrupted simulation)

Type flag

# Default value false

# 532. time.holocene\_start

Start of the Holocene interglacial period. See [\[69\]](#page-379-6).

Type number

Default value -11000 *(years)*

### 533. time.reference\_date

<span id="page-234-0"></span>year-month-day; reference date used for calendar computations and in PISM output files

Type string

Default value 1-1-1

# 534. time.run\_length

Run length

Type number

Default value 1000 *(365days)*

Option -y

#### 535. time.start

<span id="page-235-0"></span>Start time, interpreted relative to [time.reference\\_date](#page-234-0).

Type string

Default value *empty*

Option -ys

536. time\_stepping.adaptive\_ratio

Adaptive time stepping ratio for the explicit scheme for the mass balance equation; [\[16\]](#page-377-1), inequality (25)

Type number

Default value 0.12 *(1)*

Option -adapt\_ratio

537. time\_stepping.assume\_bed\_elevation\_changed

If set, assume that bed elevation changes every time step. If not set, PISM tries to avoid unnecessary computations if the bed deformation model did not update bed elevation (to reduce the computational cost a little bit).

Type flag

Default value no

538. time\_stepping.hit\_extra\_times

Modify the time-stepping mechanism to hit times requested using *output*.extra.times.

Type flag

Default value yes

Option -extra\_force\_output\_times

539. time\_stepping.hit\_multiples

Hit every  $X$  years, where  $X$  is specified using this parameter. Use 0 to disable.

Type integer

Default value 0 *(years)*

Option -timestep\_hit\_multiples

# 540. time\_stepping.hit\_save\_times

Modify the time-stepping mechanism to hit times requested using  $output$ . snapshot. times.

Type flag

Default value no

Option -save\_force\_output\_times

541. time\_stepping.hit\_ts\_times

Modify the time-stepping mechanism to hit times requested using *output*.timeseries.times.

Type flag

Default value no

542. time\_stepping.maximum\_time\_step

Maximum allowed time step length

Type number

Default value 60 *(365days)*

Option -max\_dt

543. time\_stepping.resolution

Time steps are rounded down to be a multiple of this number (set to zero to allow arbitrary time step lengths)

Type number

Default value 1 *(seconds)*

544. time\_stepping.skip.enabled

Use the temperature, age, and SSA stress balance computation skipping mechanism.

Type flag

Default value no

Option -skip

545. time\_stepping.skip.max

Number of mass-balance steps, including SIA diffusivity updates, to perform before a the temperature, age, and SSA stress balance computations are done

Type integer

Default value 10 *(count)*

Option -skip\_max

# <span id="page-236-0"></span>**3.11 Diagnostic quantities**

The availability of a diagnostic depends on modeling choices. For example, the bed uplift rate dbdt is available only if a bed deformation model is selected.

Some scalar diagnostics come in two versions: the one with the suffix \_glacierized and the one without. Here the former account for the ice [output.ice\\_free\\_thickness\\_standard](#page-212-0) meters or thicker (10 meters by default) and the latter include all ice regardless of the thickness. "Glacierized" versions were added to make it easier to analyze changes in glacier volumes and areas and exclude changes in the seasonal snow cover.

# **Contents**

- *[Diagnostic quantities](#page-236-0)*
	- *[Spatially-variable fields](#page-237-0)*
	- *[Scalar time-series](#page-255-0)*

# <span id="page-237-0"></span>**3.11.1 Spatially-variable fields**

1. air\_temp\_mean\_summer

Units Kelvin

Description mean summer near-surface air temperature used in the cosine yearly cycle

2. air\_temp\_sd

Units Kelvin

Description standard deviation of near-surface air temperature

3. air\_temp\_snapshot

Units Kelvin

Description instantaneous value of the near-surface air temperature

4. atmosphere\_transmissivity

Units 1

Description atmosphere\_transmissivity

5. basal\_mass\_flux\_floating

Units kg m-2 year-1

Description average basal mass flux over the reporting interval (floating areas)

Comment positive flux corresponds to ice gain

6. basal\_mass\_flux\_grounded

Units kg m-2 year-1

Description average basal mass flux over the reporting interval (grounded areas)

Comment positive flux corresponds to ice gain

7. basal\_melt\_rate\_grounded

Units m s-1

Description ice basal melt rate from energy conservation, in ice thickness per time (valid in grounded areas)

Comment positive basal melt rate corresponds to ice loss

8. bedtoptemp

Units Kelvin

Description temperature at the top surface of the bedrock thermal layer

# 9. beta

Units Pa s / m

Description basal drag coefficient

10. bfrict

Units W m-2

Description basal frictional heating

11. bheatflx

Units W m-2

Description upward geothermal flux at the bottom bedrock surface

Comment positive values correspond to an upward flux

12. bmelt

Units m year-1

Description ice basal melt rate from energy conservation and subshelf melt, in ice thickness per time

Standard name land\_ice\_basal\_melt\_rate

Comment positive basal melt rate corresponds to ice loss

13. bwat

Units m

Description thickness of transportable subglacial water layer

### 14. bwatvel

• bwatvel[0]

Units m s-1

Description velocity of water in subglacial layer, i-offset

• bwatvel[1]

Units m s-1

Description velocity of water in subglacial layer, j-offset

### 15. bwp

Units Pa

Description pressure of transportable water in subglacial layer

# 16. bwprel

Units 1

Description pressure of transportable water in subglacial layer as fraction of the overburden pressure

17. cell\_grounded\_fraction

Units —

Description fractional grounded/floating mask (floating=0, grounded=1)

18. climatic\_mass\_balance

Units kg m-2 year-1

Description surface mass balance (accumulation/ablation) rate

Standard name land\_ice\_surface\_specific\_mass\_balance\_flux

19. cts

Units 1

**Description** cts =  $E/E_s(p)$ , so cold-temperate transition surface is at cts = 1

20. dHdt

Units m year-1 Description ice thickness rate of change Standard name tendency\_of\_land\_ice\_thickness 21. dbdt Units m s-1 Description bedrock uplift rate Standard name tendency\_of\_bedrock\_altitude 22. debm\_insolation\_driven\_melt\_flux Units kg m-2 year-1 Description surface insolation melt, averaged over the reporting interval 23. debm\_insolation\_driven\_melt\_rate Units Gt year-1 Description surface insolation melt, averaged over the reporting interval 24. debm\_offset\_melt\_flux Units kg m-2 year-1 Description offset melt, averaged over the reporting interval 25. debm\_offset\_melt\_rate Units Gt year-1 Description offset melt, averaged over the reporting interval 26. debm\_temperature\_driven\_melt\_flux Units kg m-2 year-1 Description temperature-driven melt, averaged over the reporting interval 27. debm\_temperature\_driven\_melt\_rate Units Gt year-1 Description temperature-driven melt, averaged over the reporting interval 28. deviatoric\_stresses • sigma\_xx Units Pa Description deviatoric stress in X direction • sigma\_yy Units Pa Description deviatoric stress in Y direction

• sigma\_xy

Units Pa

Description deviatoric shear stress

29. diffusivity

Units m2 s-1

Description diffusivity of SIA mass continuity equation

- 30. diffusivity\_staggered
	- diffusivity\_i

Units m2 s-1

Description diffusivity of SIA mass continuity equation on the staggered grid (i-offset)

• diffusivity\_j

Units m2 s-1

Description diffusivity of SIA mass continuity equation on the staggered grid (j-offset)

31. effbwp

Units Pa

Description effective pressure of transportable water in subglacial layer (overburden pressure minus water pressure)

32. effective\_air\_temp

Units Kelvin

Description effective mean-annual near-surface air temperature

33. effective\_precipitation

Units kg m-2 year-1

Description effective precipitation rate

Standard name precipitation\_flux

34. effective\_viscosity

Units kPascal second

Description effective viscosity of ice

### 35. effective\_water\_velocity

• u\_effective\_water\_velocity

Units m day-1

Description x-component of the effective water velocity in the steady-state hydrology model

• v\_effective\_water\_velocity

Units m day-1

Description y-component of the effective water velocity in the steady-state hydrology model

36. eigen\_calving\_rate

Units m year-1

Description horizontal calving rate due to eigen-calving

37. elastic\_bed\_displacement

Units meters

Description elastic part of the displacement in the Lingle-Clark bed deformation model; see [\[32\]](#page-377-2)

### 38. enthalpy

Units J kg-1

Description ice enthalpy (includes sensible heat, latent heat, pressure)

39. enthalpybase

Units J kg-1

Description ice enthalpy at the base of ice

40. enthalpysurf

Units J kg-1

Description ice enthalpy at 1m below the ice surface

41. firn\_depth

Units m

Description firn cover depth

# 42. flux

• uflux

Units m2 year-1

Description Vertically integrated horizontal flux of ice in the X direction

• vflux

Units m2 year-1

Description Vertically integrated horizontal flux of ice in the Y direction

### 43. flux\_divergence

Units m year-1

Description flux divergence

44. flux\_mag

Units m2 year-1

Description magnitude of vertically-integrated horizontal flux of ice

# 45. flux\_staggered

• flux\_staggered[0]

Units m2 year-1

Description fluxes through cell interfaces (sides) on the staggered grid (x-offset)

• flux\_staggered[1]

Units m2 year-1

Description fluxes through cell interfaces (sides) on the staggered grid (y-offset)

46. frontal\_melt\_rate

Units m day-1

Description frontal melt rate

47. frontal\_melt\_retreat\_rate

Units m year-1

Description retreat rate due to frontal melt

Comment takes into account what part of the front is submerged

48. grounding\_line\_flux

Units kg m-2 year-1

Description grounding line flux

Comment Positive flux corresponds to mass moving from the ocean to an icy grounded area. This convention makes it easier to compare grounding line flux to the total discharge into the ocean

49. h\_x

 $\bullet$  h\_x\_i

Units 1

Description the x-component of the surface gradient, i-offset

 $\bullet$  h\_x\_j

Units 1

Description the x-component of the surface gradient, j-offset

50. h\_y

• h\_y\_i

Units 1

Description the y-component of the surface gradient, i-offset

 $\bullet$  h\_y\_j

Units 1

Description the y-component of the surface gradient, j-offset

# 51. hardav

Units Pa  $s^{\wedge}(1/n)$ 

Description vertical average of ice hardness

Comment units depend on the Glen exponent used by the flow law

52. hardness

Units Pa  $s^{\wedge}(1/n)$ 

Description ice hardness computed using the SIA flow law

Comment units depend on the Glen exponent used by the flow law

# 53. heat\_flux\_from\_bedrock

Units mW m-2

Description upward geothermal flux at the top bedrock surface

Standard name upward\_geothermal\_heat\_flux\_at\_ground\_level\_in\_land\_ice

Comment positive values correspond to an upward flux

54. height\_above\_flotation

Units m

Description ice thickness in excess of the maximum floating ice thickness

Comment shows how close to floatation the ice is at a given location

55. hydraulic\_potential

Units Pa

Description hydraulic potential in the subglacial hydrology system

56. hydraulic\_potential\_adjustment

Units Pa

Description potential adjustment needed to fill sinks when computing an estimate of the steady-state hydraulic potential

57. hydraulic\_sinks

Units —

Description map of sinks in the domain (for debugging)

58. ice\_area\_specific\_volume

Units m3/m2

Description ice-volume-per-area in partially-filled grid cells

Comment this variable represents the amount of ice in a partially-filled cell and not the corresponding geometry, so thinking about it as 'thickness' is not helpful

59. ice\_base\_elevation

Units m

Description ice bottom surface elevation

60. ice\_margin\_pressure\_difference

Units Pa

Description vertically-averaged pressure difference at ice margins (including calving fronts)

61. ice\_mass

Units kg

Description ice mass per cell

62. ice\_surface\_liquid\_water\_fraction

Units 1

Description ice liquid water fraction at the ice surface

63. ice\_surface\_temp

Units K

Description ice temperature at the top ice surface

Standard name temperature\_at\_top\_of\_ice\_sheet\_model

64. insolation

Units W m-2

Description mean top of atmosphere insolation during the period when the sun is above the critical angle Phi

65. isochronal\_layer\_thickness

Units m

Description thicknesses of isochronal layers

66. isochrone\_depth

Units m

Description depth below surface of isochrones for times in 'deposition\_time'

# 67. lat

Units degree\_north

Description latitude

Standard name latitude

# 68. liqfrac

Units 1

Description liquid water fraction in ice (between 0 and 1)

# 69. lon

Units degree\_east

Description longitude

Standard name longitude

# 70. mask

Units —

Description ice-type (ice-free/grounded/floating/ocean) integer mask

# 71. nuH

 $\bullet$  nuH $[0]$ 

Units kPa s m

Description ice thickness times effective viscosity, i-offset

 $\bullet$  nuH[1]

Units kPa s m

Description ice thickness times effective viscosity, j-offset

# 72. pressure

Units Pa

Description pressure in ice (hydrostatic)

73. rank

Units 1

Description processor rank

74. remaining\_water\_thickness

Units m

Description scaled water thickness in the steady state hydrology model (has no physical meaning)

# 75. schoofs\_theta

Units 1

Description multiplier 'theta' in Schoof's (2003) theory of bed roughness in SIA

### 76. sea\_level

Units meters

Description sea level elevation, relative to the geoid

### 77. sftflf

Units 1

Description fraction of a grid cell covered by floating ice

Standard name floating\_ice\_shelf\_area\_fraction

# 78. sftgif

Units 1

Description fraction of a grid cell covered by ice (grounded or floating)

Standard name land\_ice\_area\_fraction

# 79. sftgrf

Units 1

Description fraction of a grid cell covered by grounded ice

Standard name grounded\_ice\_sheet\_area\_fraction

# 80. shelfbmassflux

Units kg m-2 s-1

Description mass flux at the basal surface of ice shelves

### 81. shelfbtemp

Units Kelvin

Description ice temperature at the basal surface of ice shelves

# 82. snow\_depth

Units m

Description snow cover depth (set to zero once a year)

# 83. steady\_state\_hydraulic\_potential

Units Pa

Description estimate of the steady state hydraulic potential in the steady hydrology model

# 84. strain\_rates

• eigen1

Units s-1

Description first eigenvalue of the horizontal, vertically-integrated strain rate tensor

• eigen2

Units s-1

Description second eigenvalue of the horizontal, vertically-integrated strain rate tensor

85. strainheat

Units mW m-3

Description rate of strain heating in ice (dissipation heating)

86. subglacial\_water\_flux\_mag

Units m2 year-1

Description magnitude of the subglacial water flux

87. subglacial\_water\_input\_rate

Units m year-1

Description water input rate from the ice surface into the subglacial water system

Comment positive flux corresponds to water gain

88. surface\_accumulation\_flux

Units kg m-2 year-1

Description accumulation (precipitation minus rain), averaged over the reporting interval

# 89. surface\_accumulation\_rate

Units Gt year-1

Description accumulation (precipitation minus rain), averaged over the reporting interval

# 90. surface\_albedo

Units 1

Description surface\_albedo

Standard name surface\_albedo

# 91. surface\_layer\_mass

Units kg

Description mass of the surface layer (snow and firn)

# 92. surface\_layer\_thickness

Units meters

Description thickness of the surface layer (snow and firn)

93. surface\_melt\_flux

Units kg m-2 year-1

Description surface melt, averaged over the reporting interval

Standard name surface\_snow\_and\_ice\_melt\_flux

# 94. surface\_melt\_rate

Units Gt year-1

Description surface melt, averaged over the reporting interval

# 95. surface\_runoff\_flux

Units kg m-2 year-1

Description surface runoff, averaged over the reporting interval

Standard name surface\_runoff\_flux

96. surface runoff rate

Units Gt year-1

Description surface runoff, averaged over the reporting interval

# 97. taub

• taub\_x

Units Pa

Description X-component of the shear stress at the base of ice Comment this field is purely diagnostic (not used by the model)

• taub\_y

Units Pa

Description Y-component of the shear stress at the base of ice

Comment this field is purely diagnostic (not used by the model)

### 98. taub\_mag

Units Pa

Description magnitude of the basal shear stress at the base of ice

Standard name land\_ice\_basal\_drag

Comment this field is purely diagnostic (not used by the model)

### 99. tauc

Units Pa

Description yield stress for basal till (plastic or pseudo-plastic model)

100. taud

• taud\_x

Units Pa

Description X-component of the driving shear stress at the base of ice Comment this is the driving stress used by the SSA solver

• taud\_y

Units Pa

Description Y-component of the driving shear stress at the base of ice Comment this is the driving stress used by the SSA solver

# 101. taud\_mag

Units Pa

Description magnitude of the driving shear stress at the base of ice

Comment this is the magnitude of the driving stress used by the SSA solver

# 102. tauxz

Units Pa

Description shear stress xz component (in shallow ice approximation SIA)

# 103. tauyz

Units Pa

Description shear stress yz component (in shallow ice approximation SIA)

# 104. temp

Units K

Description ice temperature

Standard name land\_ice\_temperature

### 105. temp\_pa

Units deg\_C

Description pressure-adjusted ice temperature (degrees above pressure-melting point)

# 106. tempbase

Units K

Description ice temperature at the base of ice

Standard name land\_ice\_basal\_temperature

# 107. tempicethk

Units m

Description temperate ice thickness (total column content)

# 108. tempicethk\_basal

Units m

Description thickness of the basal layer of temperate ice

# 109. temppabase

Units Celsius

Description pressure-adjusted ice temperature at the base of ice

### 110. tempsurf

Units K

Description ice temperature at 1m below the ice surface

Standard name temperature\_at\_ground\_level\_in\_snow\_or\_firn

# 111. tendency\_of\_ice\_amount

Units kg m-2 year-1

Description rate of change of the ice amount

# 112. tendency\_of\_ice\_amount\_due\_to\_basal\_mass\_flux

Units kg m-2 year-1

Description average basal mass flux over reporting interval Comment positive flux corresponds to ice gain 113. tendency\_of\_ice\_amount\_due\_to\_calving Units kg m-2 year-1 Description calving flux Standard name land\_ice\_specific\_mass\_flux\_due\_to\_calving Comment positive flux corresponds to ice gain 114. tendency\_of\_ice\_amount\_due\_to\_conservation\_error Units kg m-2 year-1 Description average mass conservation error flux over reporting interval Comment positive flux corresponds to ice gain 115. tendency\_of\_ice\_amount\_due\_to\_discharge Units kg m-2 year-1 Description discharge flux (calving, frontal melt, forced retreat) Standard name land\_ice\_specific\_mass\_flux\_due\_to\_calving\_and\_ice\_front\_melting Comment positive flux corresponds to ice gain 116. tendency\_of\_ice\_amount\_due\_to\_flow Units kg m-2 year-1 Description rate of change of ice amount due to flow Comment positive flux corresponds to ice gain 117. tendency\_of\_ice\_amount\_due\_to\_forced\_retreat Units kg m-2 year-1 Description forced (prescribed) retreat flux Comment positive flux corresponds to ice gain 118. tendency\_of\_ice\_amount\_due\_to\_frontal\_melt Units kg m-2 year-1 Description frontal melt flux

Comment positive flux corresponds to ice gain

119. tendency\_of\_ice\_amount\_due\_to\_surface\_mass\_flux

Units kg m-2 year-1

Description average surface mass flux over reporting interval

Standard name land\_ice\_surface\_specific\_mass\_balance\_flux

Comment positive flux corresponds to ice gain

120. tendency\_of\_ice\_mass

Units Gt year-1

Description rate of change of the ice mass

- 121. tendency\_of\_ice\_mass\_due\_to\_basal\_mass\_flux
	- Units Gt year-1
	- Description average basal mass flux over reporting interval
	- Standard name tendency\_of\_land\_ice\_mass\_due\_to\_basal\_mass\_balance
	- Comment positive flux corresponds to ice gain
- 122. tendency\_of\_ice\_mass\_due\_to\_calving
	- Units Gt year-1
	- Description calving flux
	- Comment positive flux corresponds to ice gain
- 123. tendency\_of\_ice\_mass\_due\_to\_conservation\_error
	- Units Gt year-1
	- Description average mass conservation error flux over reporting interval
	- Comment positive flux corresponds to ice gain
- 124. tendency\_of\_ice\_mass\_due\_to\_discharge
	- Units Gt year-1
	- Description discharge flux (calving, frontal melt, forced retreat)
	- Comment positive flux corresponds to ice gain
- 125. tendency\_of\_ice\_mass\_due\_to\_flow
	- Units Gt year-1

Description rate of change of ice mass due to flow

Comment positive flux corresponds to ice gain

- 126. tendency\_of\_ice\_mass\_due\_to\_forced\_retreat
	- Units Gt year-1
	- Description forced (prescribed) retreat flux
	- Comment positive flux corresponds to ice gain
- 127. tendency\_of\_ice\_mass\_due\_to\_frontal\_melt
	- Units Gt year-1
	- Description frontal melt flux
	- Comment positive flux corresponds to ice gain
- 128. tendency\_of\_ice\_mass\_due\_to\_surface\_mass\_flux
	- Units Gt year-1
	- Description average surface mass flux over reporting interval
	- Comment positive flux corresponds to ice gain
- 129. tendency\_of\_subglacial\_water\_mass
	- Units Gt year-1
	- Description rate of change of the total mass of subglacial water

Comment positive flux corresponds to water gain 130. tendency\_of\_subglacial\_water\_mass\_at\_domain\_boundary Units Gt year-1 Description subglacial water flux at domain boundary (in regional model configurations) Comment positive flux corresponds to water gain 131. tendency\_of\_subglacial\_water\_mass\_at\_grounded\_margins Units Gt year-1 Description subglacial water flux at grounded ice margins Comment positive flux corresponds to water gain 132. tendency\_of\_subglacial\_water\_mass\_at\_grounding\_line Units Gt year-1 Description subglacial water flux at grounding lines Comment positive flux corresponds to water gain 133. tendency\_of\_subglacial\_water\_mass\_due\_to\_conservation\_error Units Gt year-1 Description subglacial water flux due to conservation error (mass added to preserve non-negativity) Comment positive flux corresponds to water gain 134. tendency\_of\_subglacial\_water\_mass\_due\_to\_flow Units Gt year-1 Description rate of change subglacial water mass due to lateral flow Comment positive flux corresponds to water gain 135. tendency\_of\_subglacial\_water\_mass\_due\_to\_input Units Gt year-1 Description subglacial water flux due to input Comment positive flux corresponds to water gain 136. thickness\_calving\_threshold Units m Description threshold used by the 'calving at threshold' calving method 137. thk Units m Description land ice thickness Standard name land\_ice\_thickness 138. thk bc mask Units —

Description Mask specifying locations where ice thickness is held constant

139. thksmooth
### Units m

Description thickness relative to smoothed bed elevation in Schoof's (2003) theory of bed roughness in SIA

### 140. tillphi

Units degrees

Description friction angle for till under grounded ice sheet

## 141. tillwat

Units m

Description effective thickness of subglacial water stored in till

### 142. topg

Units m

Description bedrock surface elevation

Standard name bedrock\_altitude

### 143. topg\_sl\_adjusted

Units meters

Description sea-level adjusted bed topography (zero is at sea level)

## 144. topgsmooth

Units m

Description smoothed bed elevation in Schoof's (2003) theory of bed roughness in SIA

### 145. usurf

Units m

Description ice top surface elevation

Standard name surface\_altitude

# 146. uvel

Units m year-1

Description horizontal velocity of ice in the X direction

Standard name land\_ice\_x\_velocity

### 147. vel\_bc\_mask

Units —

Description Mask prescribing Dirichlet boundary locations for the sliding velocity

### 148. vel\_bc\_values

• u\_bc

Units m s-1

Description X-component of the SSA velocity boundary conditions

• v\_bc

Units m s-1

Description Y-component of the SSA velocity boundary conditions

149. velbar

• ubar

Units m year-1

Description vertical mean of horizontal ice velocity in the X direction Standard name land\_ice\_vertical\_mean\_x\_velocity

• vbar

Units m year-1

Description vertical mean of horizontal ice velocity in the Y direction Standard name land\_ice\_vertical\_mean\_y\_velocity

150. velbar\_mag

Units m year-1

Description magnitude of vertically-integrated horizontal velocity of ice

### 151. velbase

• uvelbase

Units m year-1

Description x-component of the horizontal velocity of ice at the base of ice

Standard name land\_ice\_basal\_x\_velocity

• vvelbase

Units m year-1

Description y-component of the horizontal velocity of ice at the base of ice

```
Standard name land_ice_basal_y_velocity
```
### 152. velbase\_mag

Units m year-1

Description magnitude of horizontal velocity of ice at base of ice

153. velsurf

• uvelsurf

Units m year-1

Description x-component of the horizontal velocity of ice at ice surface

Standard name land\_ice\_surface\_x\_velocity

• vvelsurf

Units m year-1

Description y-component of the horizontal velocity of ice at ice surface

Standard name land\_ice\_surface\_y\_velocity

154. velsurf\_mag

Units m year-1

Description magnitude of horizontal velocity of ice at ice surface

### 155. viscous\_bed\_displacement

Units meters

Description bed displacement in the viscous half-space bed deformation model; see BuelerLingle-Brown

# 156. vonmises\_calving\_rate

Units m year-1

Description horizontal calving rate due to von Mises calving

### 157. vonmises\_calving\_threshold

Units Pa

Description threshold used by the 'von Mises' calving method

# 158. vonmises\_stress

Units Pascal

Description tensile von Mises stress

### 159. vvel

Units m year-1

Description horizontal velocity of ice in the Y direction

Standard name land\_ice\_y\_velocity

### 160. wallmelt

Units m year-1

Description wall melt into subglacial hydrology layer from (turbulent) dissipation of energy in transportable water

## 161. wvel

Units m year-1

Description vertical velocity of ice, relative to geoid

### 162. wvel\_rel

Units m year-1

Description vertical velocity of ice, relative to base of ice directly below

### 163. wvelbase

Units m year-1

Description vertical velocity of ice at the base of ice, relative to the geoid

Standard name land\_ice\_basal\_upward\_velocity

### 164. wvelsurf

Units m year-1

Description vertical velocity of ice at ice surface, relative to the geoid

Standard name land\_ice\_surface\_upward\_velocity

# **3.11.2 Scalar time-series**

### 1. basal\_mass\_flux\_floating

Units Gt year-1

Description total sub-shelf ice flux

Standard name tendency\_of\_land\_ice\_mass\_due\_to\_basal\_mass\_balance

Comment positive means ice gain

2. basal\_mass\_flux\_grounded

Units Gt year-1

Description total over grounded ice domain of basal mass flux

Standard name tendency\_of\_land\_ice\_mass\_due\_to\_basal\_mass\_balance

Comment positive means ice gain

#### 3. dt

Units year

Description mass continuity time step

### 4. dt\_ratio

Units 1

Description ratio of max. allowed time steps according to CFL and SIA diffusivity criteria

5. grounding\_line\_flux

Units Gt year-1

Description total ice flux across the grounding line

Comment negative flux corresponds to ice loss into the ocean

### 6. ice\_area\_glacierized

Units m2

Description glacierized area

7. ice\_area\_glacierized\_cold\_base

Units m2

Description glacierized area where basal ice is cold

8. ice\_area\_glacierized\_floating

Units m2

Description area of ice shelves in glacierized areas

Standard name floating\_ice\_shelf\_area

9. ice\_area\_glacierized\_grounded

Units m2

Description area of grounded ice in glacierized areas

Standard name grounded\_ice\_sheet\_area

10. ice\_area\_glacierized\_temperate\_base

Units m2

Description glacierized area where basal ice is temperate

11. ice\_enthalpy

Units J

Description enthalpy of the ice, including seasonal cover

### 12. ice\_enthalpy\_glacierized

Units J

Description enthalpy of the ice in glacierized areas

#### 13. ice\_mass

Units kg

Description mass of the ice, including seasonal cover

Standard name land\_ice\_mass

14. ice\_mass\_glacierized

Units kg

Description mass of the ice in glacierized areas

### 15. ice\_volume

Units m3

Description volume of the ice, including seasonal cover

## 16. ice\_volume\_cold

Units m3

Description volume of cold ice, including seasonal cover

#### 17. ice\_volume\_glacierized

Units m3

Description volume of the ice in glacierized areas

#### 18. ice\_volume\_glacierized\_cold

Units m3

Description volume of cold ice in glacierized areas

#### 19. ice\_volume\_glacierized\_floating

Units m3

Description volume of ice shelves in glacierized areas

### 20. ice\_volume\_glacierized\_grounded

Units m3

Description volume of grounded ice in glacierized areas

### 21. ice\_volume\_glacierized\_temperate

Units m3

Description volume of temperate ice in glacierized areas

#### 22. ice\_volume\_temperate

Units m3

Description volume of temperate ice, including seasonal cover

23. limnsw

Units kg

Description mass of the ice not displacing sea water

#### Standard name land\_ice\_mass\_not\_displacing\_sea\_water

24. liquified\_ice\_flux

Units m3 / year

Description rate of ice loss due to liquefaction, averaged over the reporting interval

Comment positive means ice loss

25. max\_diffusivity

Units m2 s-1

Description maximum diffusivity of the flow (usually from the SIA model)

26. max\_horizontal\_vel

Units m year-1

**Description** max $(max(abs(u))$ , max $(abs(v))$  for the horizontal velocity of ice over volume of the ice in last time step during time-series reporting interval

27. sea\_level\_rise\_potential

Units m

Description the sea level rise that would result if all the ice were melted

### 28. surface accumulation rate

Units kg year-1

Description surface accumulation rate (PDD model)

29. surface\_melt\_rate

Units kg year-1

Description surface melt rate (PDD model)

30. surface\_runoff\_rate

Units kg year-1

Description surface runoff rate (PDD model)

31. tendency\_of\_ice\_mass

Units Gt year-1

Description rate of change of the mass of ice, including seasonal cover

32. tendency\_of\_ice\_mass\_due\_to\_basal\_mass\_flux

Units Gt year-1

Description total over ice domain of bottom surface ice mass flux

Standard name tendency\_of\_land\_ice\_mass\_due\_to\_basal\_mass\_balance

Comment positive means ice gain

33. tendency\_of\_ice\_mass\_due\_to\_calving

Units Gt year-1

Description calving flux

Standard name tendency\_of\_land\_ice\_mass\_due\_to\_calving

Comment positive means ice gain

### 34. tendency\_of\_ice\_mass\_due\_to\_conservation\_error

Units Gt year-1

Description total numerical flux needed to preserve non-negativity of ice thickness

Comment positive means ice gain

### 35. tendency\_of\_ice\_mass\_due\_to\_discharge

Units Gt year-1

Description discharge flux (frontal melt, calving, forced retreat)

Standard name tendency\_of\_land\_ice\_mass\_due\_to\_calving\_and\_ice\_front\_melting

Comment positive means ice gain

- 36. tendency\_of\_ice\_mass\_due\_to\_flow
	- Units Gt year-1

Description rate of change of the mass of ice due to flow (i.e. prescribed ice thickness)

- 37. tendency\_of\_ice\_mass\_due\_to\_surface\_mass\_flux
	- Units Gt year-1

Description total over ice domain of top surface ice mass flux

Standard name tendency\_of\_land\_ice\_mass\_due\_to\_surface\_mass\_balance

Comment positive means ice gain

38. tendency\_of\_ice\_mass\_glacierized

Units Gt year-1

Description rate of change of the ice mass in glacierized areas

39. tendency\_of\_ice\_volume

Units m3 year-1

Description rate of change of the ice volume, including seasonal cover

40. tendency\_of\_ice\_volume\_glacierized

Units m3 year-1

Description rate of change of the ice volume in glacierized areas

# **CHAPTER**

# **CLIMATE FORCING**

PISM has a well-defined separation of climate forcing from ice dynamics. This manual is about the climate forcing interface.

By contrast, most options documented in the *[PISM User's Manual](#page-26-0)* control the ice dynamics part. The User's Manual does, however, give an *[overview of PISM's surface \(atmosphere\) and ocean \(sub-shelf\) interfaces](#page-47-0)*. At these interfaces the surface mass and energy balances are determined and/or passed to the ice dynamics code.

To get started with climate forcing usage we need to introduce some language to describe parts of PISM. In this manual a *component* is a piece of PISM code, usually a C++ class. A combination of components (or, in some cases, one component) makes up a "model" — an implementation of a physical or mathematical description of a system.

PISM's climate forcing code has two kinds of components.

- Ones that can be used as "stand-alone" models, such as the implementation of the PDD scheme (section *[Temperature-index scheme](#page-273-0)*). These are *model components*.
- Ones implementing "adjustments" of various kinds, such as lapse rate corrections (sections *[Adjustments using](#page-283-0) [modeled change in surface elevation](#page-283-0)* and *[Adjustments using modeled change in surface elevation](#page-291-0)*) or ice-core derived offsets (sections *[Scalar temperature o](#page-282-0)*ff*sets* and *[Scalar sea level o](#page-298-0)*ff*sets*, for example). These are called *modifier components* or *modifiers*.

Model components and modifiers can be chained as shown in Fig. [3.16.](#page-49-0) For example,

-ocean constant,delta\_T -ocean\_delta\_T\_file delta\_T.nc

combines the component providing constant (both in space and time) ocean boundary conditions with a modifier that applies scalar temperature offsets. This combination one of the many ocean models that can be chosen using components as building blocks.

Section *[Examples and corresponding options](#page-264-0)* gives examples of combining components to choose models. Before that we address how PISM interprets time-dependent inputs (Section *[Using time-dependent forcing](#page-261-0)*).

# Summary of the main idea in using this manual

Setting up PISM's climate interface *requires* selecting one surface and one ocean component. The surface component may use an atmosphere component also; see Fig. [3.16.](#page-49-0) Command-line options -atmosphere, -surface and -ocean each take a comma-separated list of keywords as an argument; the first keyword *has* to correspond to a model component, the rest can be "modifier" components. Any of these options can be omitted to use the default atmosphere, surface or ocean model components, but one has to explicitly choose a model component to use a modifier.

Model components and modifiers are chained as in Fig. [3.16;](#page-49-0) arrows in this figure indicate the data flow.

# <span id="page-261-0"></span>**4.1 Using time-dependent forcing**

## **Contents**

- *[Using time-dependent forcing](#page-261-0)*
	- *[Introduction](#page-261-1)*
	- *[Scalar time-dependent inputs](#page-262-0)*
	- *[Spatially-variable time-dependent inputs](#page-262-1)*
	- *[Periodic forcing](#page-262-2)*
	- *[Adding time bounds](#page-263-0)*
		- \* *[Times as mid-points of intervals](#page-263-1)*
		- \* *[Times as left end points of intervals](#page-263-2)*
		- \* *[Times as right end points of intervals](#page-263-3)*

# <span id="page-261-1"></span>**4.1.1 Introduction**

PISM can use time-dependent *scalar* and *spatially-variable* forcing inputs.

<span id="page-261-2"></span>The ncdump output for a typical forcing file would look similar to *[this example](#page-261-2)*.

```
Listing 4.1: Example time-dependent forcing
```

```
netcdf delta_T {
dimensions:
 nv = 2;
  time = UNLIMITED ; // (4 currently)
variables:
  double nv(nv) ;
  double time(time) ;
    time: units = "365 days since 1-1-1" ;
    time:axis = "T" ;
    time:bounds = "time_bounds" ;
    time:calendar = "365_day" ;
    time:long_name = "time" ;
  double time_bounds(time, nv) ;
  double delta_T(time) ;
    delta_T:units = "Kelvin" ;
    delta_T:long_name = "temperature offsets" ;
data:
time = 0, 100, 900, 1000;time_bounds = 0, 100, 100, 500, 500, 900, 900, 1000;
 delta_T = 0, -30, -30, 0;}
```
A data set like this one could be used to model a scenario in which the temperature at the top surface of the ice drops by 30 degrees over the course of 100 years, remains constant for 800 years, then increases by 30 degrees over 100 years. See *[Scalar temperature o](#page-282-0)*ff*sets*.

In addition to *times*, all forcing files have to contain *time bounds* defining time intervals corresponding to individual records.

Note: PISM will check if the modeled time interval (set using [time.start](#page-235-0) and [time.end](#page-234-0) or [time.run\\_length](#page-234-1)) is a subset of the time covered by a forcing file and stop if it is not.

Set input. forcing.time\_extrapolation to true to tell PISM to use constant extrapolation instead.

# <span id="page-262-0"></span>**4.1.2 Scalar time-dependent inputs**

All scalar time-dependent inputs are interpreted as *piecewise-linear*.

Time bounds are used to compute period length for periodic forcing and the time interval covered by provided data otherwise. Only the left end point of the first interval and the right end point of the last interval are used.

# <span id="page-262-1"></span>**4.1.3 Spatially-variable time-dependent inputs**

To make *[balancing the books](#page-123-0)* possible PISM interprets *fluxes* such as the top surface mass balance, precipitation, and the sub shelf mass flux as *piecewise-constant in time* over intervals defined by time bounds.

In this case *times* corresponding to individual forcing records are irrelevant (and are ignored) and only time bounds are used.

Other 2D input fields (examples: ice surface temperature, near-surface air temperature, sea level elevation) are interpreted as *piecewise-linear in time*.

In this case times are read from the file and time bounds are used to compute period length for periodic forcing and the time interval covered by provided data otherwise.

# <span id="page-262-2"></span>**4.1.4 Periodic forcing**

A PISM forcing file with a periodic forcing has to contain exactly one period.

The left end point of the first time interval defines the *start of the period*.

The total duration of forcing in the file defines the length of the period. Specifically, the length of the period is the difference of the right end point of the last interval and the left end point of the first interval.

When used as periodic forcing, *[Example time-dependent forcing](#page-261-2)* would be interpreted as having the period of one thousand 365-day years, with the period starting on January 1 of year 1.

Note:

- A real life (Gregorian, Julian, etc) calendar does not usually make sense in simulations using periodic forcing.
- It is usually a good idea to use time units that are an integer multiple of one second, for example "day" or "365 days" as in the example above. This makes forcing files easier to interpret. (The units "years" corresponds to the mean tropical year. This is appropriate when converting from m/s to m/year, for example, but not for keeping track of time.)

# <span id="page-263-0"></span>**4.1.5 Adding time bounds**

[NCO'](https://nco.sourceforge.net/)s ncap2 makes it easy to add time bounds to a data set.

Save one of the scripts below to add\_time\_bounds.txt and then run

```
ncap2 -O -S add_time_bounds.txt forcing.nc forcing-with-bounds.nc
```
to add time bounds to forcing.nc.

### <span id="page-263-1"></span>**Times as mid-points of intervals**

Use this script to interpret each time as a mid-point of the corresponding interval.

```
defdim("nv",2);
time_bnds=make_bounds(time,$nv,"time_bnds");
```
or just use this one command:

Listing 4.2: Adding time bounds, interpreting times as mid-points of intervals

ncap2 -O -s 'defdim("nv",2);time\_bnds=make\_bounds(time,\$nv,"time\_bnds");' \ forcing.nc forcing-with-bounds.nc

### <span id="page-263-2"></span>**Times as left end points of intervals**

Use this script to interpret each time as a the left end point of the corresponding interval.

Listing 4.3: Adding time bounds, interpreting times as left end points of intervals

```
time@bounds="time_bnds";
defdim("nv",2);
time_bnds=array(0,0,/$time,$nv/);
time_bnds(:,0)=time;
time_bnds(:-2,1)=time(1:);
time_{obs}(-1,1)=2*time(-1)-time(-2);
```
### <span id="page-263-3"></span>**Times as right end points of intervals**

Use this script to interpret each time as a the right end point of the corresponding interval.

Listing 4.4: Adding time bounds, interpreting times as right end points of intervals

```
time@bounds="time_bnds";
defdim("nv",2);
time_bnds=array(0,0,/$time,$nv/);
time_bnds(:,1)=time;
time_bnds(1:,0)=time(:-2);
time_{1}, (0,0)=2*time(0)-time(1);
```
# <span id="page-264-0"></span>**4.2 Examples and corresponding options**

This section gives a very brief overview of some coupling options. Please see sections referenced below for more information.

# **4.2.1 One way coupling to a climate model**

One-way coupling of PISM to a climate model can be achieved by reading a NetCDF file with time- and spacedependent climate data produced by a climate model.

There are two cases:

- coupling to a climate model that includes surface (firn, snow) processes
- coupling to a climate model providing near-surface air temperature and precipitation

### **Reading ice surface temperature and mass balance**

This is the simplest case. It is often the preferred case, for example when the climate model in use has high quality surface mass and energy sub-models which are then preferred to the highly simplified (e.g. temperature index) surface models in PISM.

Variables climatic\_mass\_balance, ice\_surface\_temp

Options -surface given -surface\_given\_file forcing.nc

See also *[Reading top-surface boundary conditions from a file](#page-271-0)*

### **Reading air temperature and precipitation**

As mentioned above, if a climate model provides near-surface air temperature and precipitation, these data need to be converted into top-of-the-ice temperature and climatic mass balance.

One way to do that is by using a temperature index (PDD) model component included in PISM. This component has adjustable parameters; default values come from [\[148\]](#page-383-0).

Variables precipitation, air\_temp

Options -atmosphere given -atmosphere\_given\_file forcing.nc -surface pdd

See also *[Boundary conditions read from a file](#page-286-0)*, *[Temperature-index scheme](#page-273-0)*

If melt is negligible -surface pdd should be replaced with -surface simple (see section *[The "invisible" model](#page-271-1)*).

### **4.2.2 Using climate anomalies**

Prognostic modeling experiments frequently use time- and space-dependent air temperature and precipitation anomalies.

Variables precipitation, air\_temp, precipitation\_anomaly, air\_temp\_anomaly

Options -atmosphere given, anomaly, example the atmosphere\_given\_file forcing.nc, -atmosphere\_anomaly\_file anomalies.nc, -surface simple

See also *[Boundary conditions read from a file](#page-286-0)*, *[Using climate data anomalies](#page-292-0)*, *[The "invisible" model](#page-271-1)*

The simple surface model component re-interprets precipitation as climatic mass balance, which is useful in cases when there is no melt (Antarctic simulations is an example).

Simulations of the Greenland ice sheet typically use -surface pdd instead of -surface simple.

# **4.2.3 SeaRISE-Greenland**

The SeaRISE-Greenland setup uses a parameterized near-surface air temperature [\[145\]](#page-383-1) and a constant-in-time precipitation field read from an input  $(-i)$  file. A temperature-index (PDD) scheme is used to compute the climatic mass balance.

Variables precipitation, lat, lon

Options -atmosphere searise\_greenland -surface pdd

See also *[SeaRISE-Greenland](#page-287-0)*, *[Temperature-index scheme](#page-273-0)*

The air temperature parameterization is a function of latitude (1at), longitude (1on) and surface elevation (dynamically updated by PISM).

# **4.2.4 SeaRISE-Greenland paleo-climate run**

The air temperature parameterization in the previous section is appropriate for present day modeling. PISM includes some mechanisms allowing for corrections taking into account differences between present and past climates. In particular, one can use ice-core derived scalar air temperature offsets [\[8\]](#page-376-0), precipitation adjustments [\[31\]](#page-377-0), and sea level offsets from SPECMAP [\[9\]](#page-376-1).

```
Variables precipitation, delta_T, delta_SL, lat, lon
```

```
Options -atmosphere searise_greenland,delta_T -atmosphere_delta_T_file delta_T.
    nc -surface pdd -sea_level constant,delta_sl -ocean_delta_sl_file delta_SL.
    nc
```
See also *[SeaRISE-Greenland](#page-287-0)*, *[Scalar temperature o](#page-289-0)*ff*sets*, *[Temperature-index scheme](#page-273-0)*, *[Constant in time](#page-295-0) [and space](#page-295-0)*, *[Scalar sea level o](#page-298-0)*ff*sets*

Note that the temperature offsets are applied to *air* temperatures at the *atmosphere level*. This ensures that ∆*T* influences the PDD computation.

### **4.2.5 Antarctic paleo-climate runs**

Variables climatic\_mass\_balance, air\_temp, delta\_T, delta\_SL

Options -surface given,delta\_T -surface\_delta\_T\_file delta\_T.nc -sea\_level constant,delta\_sl -ocean\_delta\_sl\_file delta\_SL.nc

See also *[Reading top-surface boundary conditions from a file](#page-271-0)*, *[Scalar temperature o](#page-282-0)*ff*sets*, *[Constant in](#page-295-0) [time and space](#page-295-0)*, *[Scalar sea level o](#page-298-0)*ff*sets*

# **4.3 Testing if forcing data is used correctly**

It is very important to ensure that selected forcing options produce the result you expect: we find that the ice sheet response is very sensitive to provided climate forcing, especially in short-scale simulations.

This section describes how to use PISM to inspect climate forcing.

# **4.3.1 Visualizing climate inputs, without ice dynamics**

Recall that internally in PISM there is a *[separation of climate inputs from ice dynamics](#page-47-0)*. This makes it possible to turn "off" the ice dynamics code to visualize the climate mass balance and temperature boundary conditions produced using a combination of options and input files. This is helpful during the process of creating PISM-readable data files, and modeling with such.

To do this, use the option -test\_climate\_models (which is equivalent to -stress\_balance none and -energy none) together with PISM's reporting capabilities (-extra\_file, -extra\_times, -extra\_vars).

Turning "off" ice dynamics saves computational time while allowing one to use the same options as in an actual modeling run. Note that -test\_climate\_models does *not* disable geometry updates, so one can check if surface elevation feedbacks modeled using lapse rates (and similar) work correctly. Please use the -no\_mass command-line option to fix ice geometry. (This may be necessary if the mass balance rate data would result in extreme ice sheet growth that is not balanced by ice flow in this setup.)

As an example, set up an ice sheet state file and check if climate data is read in correctly:

```
mpiexec -n 2 pismr -eisII A -y 1000 -o state.nc
pismr -i state.nc -surface given -extra_times 0.0:0.1:2.5 \
      -extra_file movie.nc -extra_vars climatic_mass_balance,ice_surface_temp \
      -ys 0 -ye 2.5
```
Using pismr -eisII A merely generates demonstration climate data, using EISMINT II choices [\[12\]](#page-376-2). The next run extracts the surface mass balance climatic\_mass\_balance and surface temperature ice\_surface\_temp from state.nc. It then does nothing interesting, exactly because a constant climate is used. Viewing movie.nc we see these same values as from state.nc, in variables climatic\_mass\_balance, ice\_surface\_temp, reported back to us as the time- and space-dependent climate at times ys:dt:ye. It is a boring "movie."

A more interesting example uses a *[positive degree-day scheme](#page-273-0)*. This scheme uses a variable called precipitation, and a calculation of melting, to get the surface mass balance climatic\_mass\_balance.

Assuming that g20km\_10ka.nc was created *[as described in the User's Manual](#page-28-0)*, running

```
pismr -test_climate_models -no_mass -i g20km_10ka.nc \
      -atmosphere searise_greenland -surface pdd \setminus-ys 0 -ye 1 -extra_times 0:1week:1 \
      -extra_file foo.nc \
      -extra_vars climatic_mass_balance,ice_surface_temp,air_temp_snapshot,precipitation
```
produces foo.nc. Viewing in with ncview shows an annual cycle in the variable air\_temp and a noticeable decrease in the surface mass balance during summer months (see variable climatic\_mass\_balance). Note that ice\_surface\_temp is constant in time: this is the temperature *at the ice surface but below firn* and it does not include seasonal variations [\[30\]](#page-377-1).

# **4.3.2 Using low-resolution test runs**

Sometimes a run like the one above is still too costly. In this case it might be helpful to replace it with a similar run on a coarser grid, with or without the option -test\_climate\_models. (Testing climate inputs usually means checking if the timing of modeled events is right, and high spatial resolution is not essential.)

The command

```
pismr -i g20km_pre100.nc -bootstrap -Mx 51 -My 101 -Mz 11 \
      -atmosphere searise_greenland \
      -surface pdd -ys 0 -ye 2.5 \
      -extra_file foo.nc -extra_times 0:0.1:2.5 \
      -extra_vars climatic_mass_balance,air_temp_snapshot,smelt,srunoff,saccum
      -ts_file ts.nc -ts_times 0:0.1:2.5 \setminus-o bar.nc
```
will produce foo.nc containing a "movie" very similar to the one created by the previous run, but including the full influence of ice dynamics.

In addition to foo.nc, the latter command will produce ts.nc containing scalar time-series. The variable surface\_ice\_flux (the *total over the ice-covered area* of the surface mass flux) can be used to detect if climate forcing is applied at the right time.

# **4.3.3 Visualizing the climate inputs in the Greenland case**

Assuming that g20km\_pre100.nc was produced by the run described in section *[Getting started: a Greenland ice](#page-26-1) [sheet example](#page-26-1)*), one can run the following to check if the PDD model in PISM (see section *[Temperature-index scheme](#page-273-0)*) is "reasonable":

```
pismr -i g20km_pre100.nc -atmosphere searise_greenland,precip_scaling \setminus-surface pdd -atmosphere_precip_scaling_file pism_dT.nc \
      -extra_times 0:1week:3 -ys 0 -ye 3 \
      -extra_file pddmovie.nc -o_order zyx \
      -extra_vars climatic_mass_balance,air_temp_snapshot
```
This produces the file pddmovie.nc with several variables: climatic\_mass\_balance (instantaneous net accumulation (ablation) rate), air\_temp\_snapshot (instantaneous near-surface air temperature), precipitation (mean annual ice-equivalent precipitation rate) and some others.

The variable precipitation does not evolve over time because it is part of the SeaRISE-Greenland data and is read in from the input file.

The other two variables were used to create figure [Fig.](#page-268-0) [4.1,](#page-268-0) which shows the time-series of the accumulation rate (top graph) and the air temperature (bottom graph) with the map view of the surface elevation on the left.

Here are two things to notice:

- 1. The summer peak day is in the right place. The default for this value is July 15 (day 196, at approximately  $196/365 \approx 0.54$  year). (If it is important, the peak day can be changed using the configuration parameter [atmosphere.fausto\\_air\\_temp.summer\\_peak\\_day](#page-167-0)).
- 2. Lows of the surface mass balance rate climatic\_mass\_balance correspond to positive degree-days in the given period, because of highs of the air temperature. Recall the air temperature graph does not show random daily variations. Even though it has the maximum of about 266 Kelvin, the parameterized instantaneous air temperature can be above freezing. A positive value for positive degree-days is expected [\[153\]](#page-384-0).

We can also test the surface temperature forcing code with the following command.

<span id="page-268-0"></span>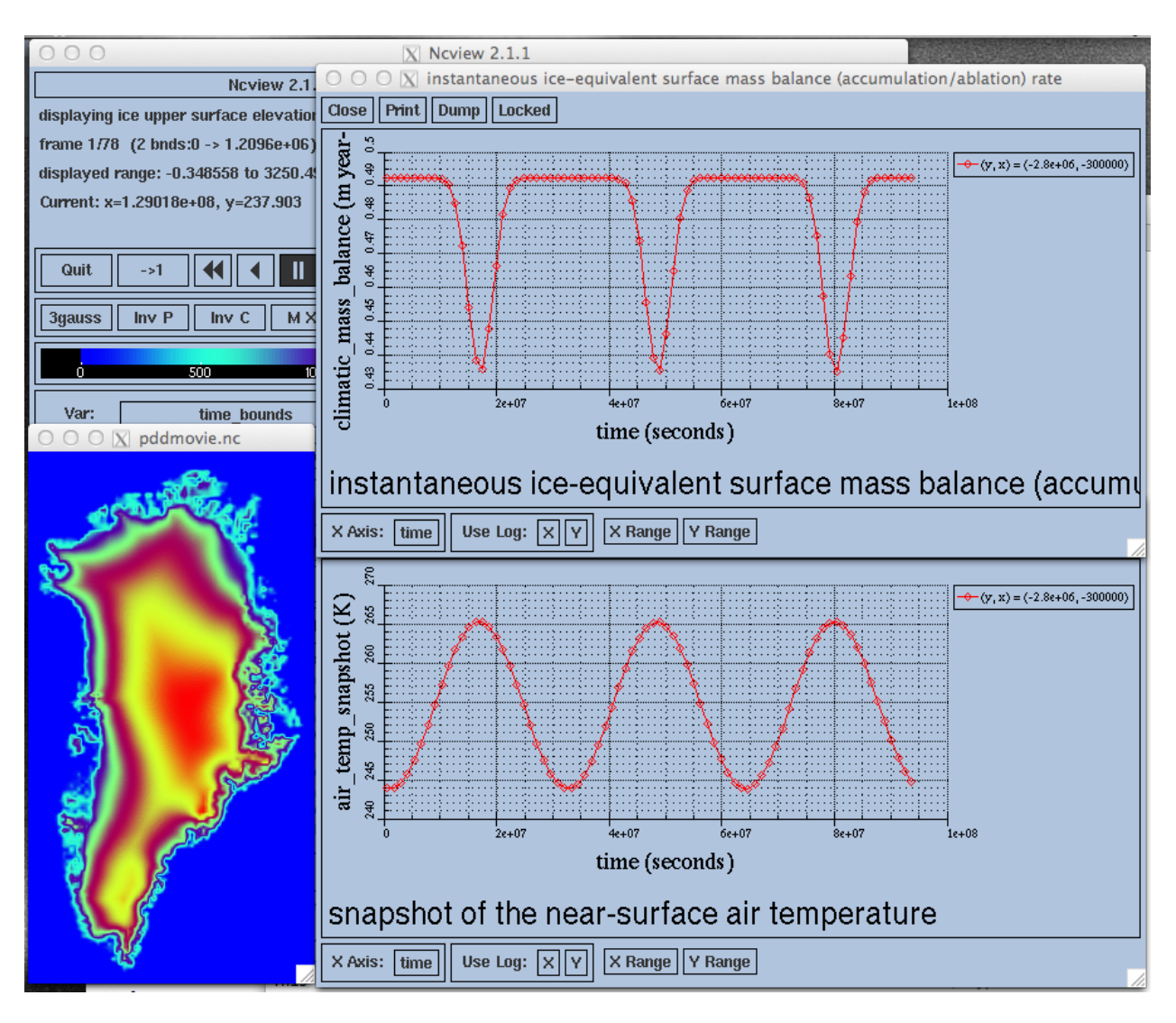

Fig. 4.1: Time series of the surface mass balance rate and near-surface air temperature.

pismr -i g20km\_pre100.nc -surface simple \ -atmosphere searise\_greenland,delta\_T \ -atmosphere\_delta\_T\_file pism\_dT.nc \  $-extra_times$  100 -ys -125e3 -ye 0 \ -extra\_vars ice\_surface\_temp \ -extra\_file dT\_movie.nc -o\_order zyx \ -test\_climate\_models -no\_mass

The output dT\_movie.nc and pism\_dT.nc were used to create [Fig.](#page-270-0) [4.2.](#page-270-0)

This figure shows the GRIP temperature offsets and the time-series of the temperature at the ice surface at a point in southern Greenland (bottom graph), confirming that the temperature offsets are used correctly.

# <span id="page-269-0"></span>**4.4 Surface mass and energy process model components**

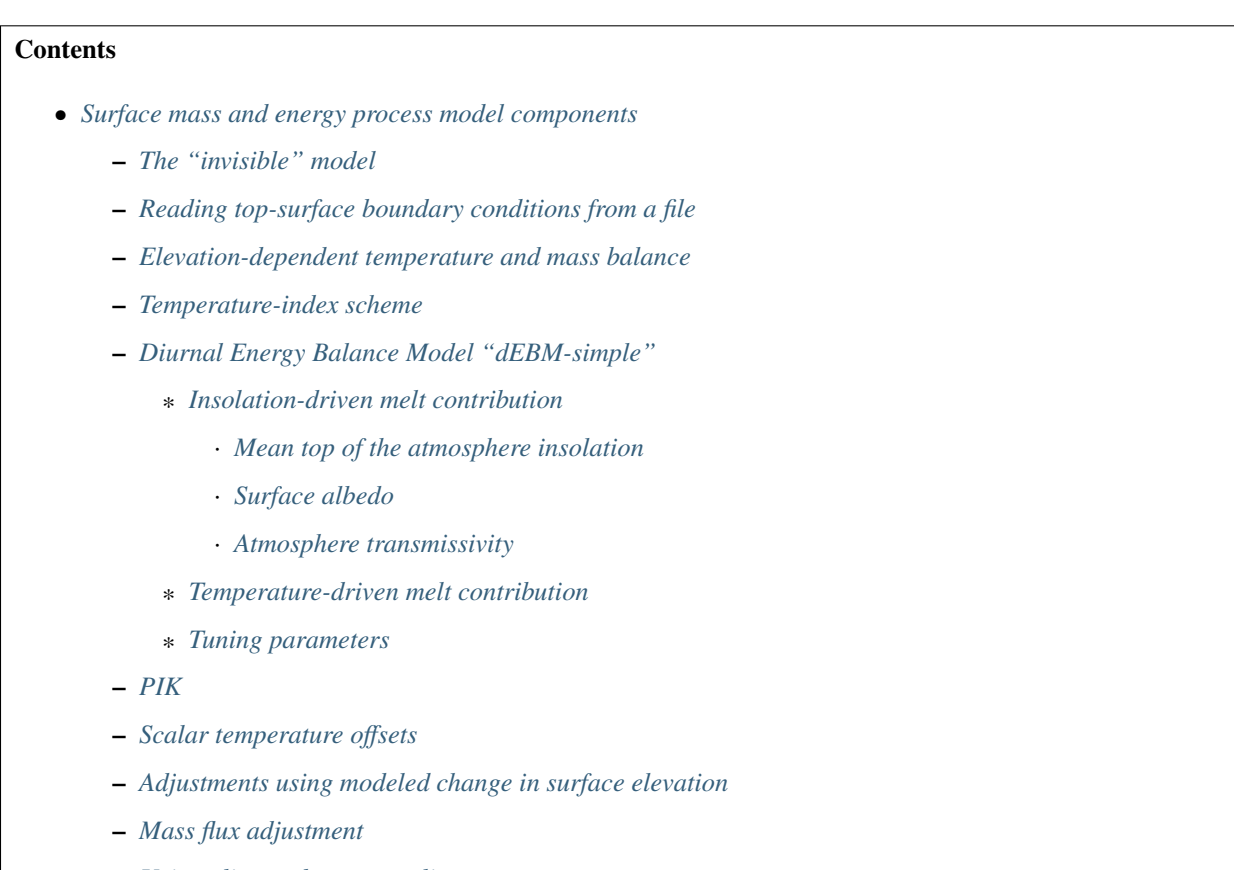

- *[Using climate data anomalies](#page-284-1)*
- *[The caching modifier](#page-285-0)*
- *[Preventing grounding line retreat](#page-285-1)*

<span id="page-270-0"></span>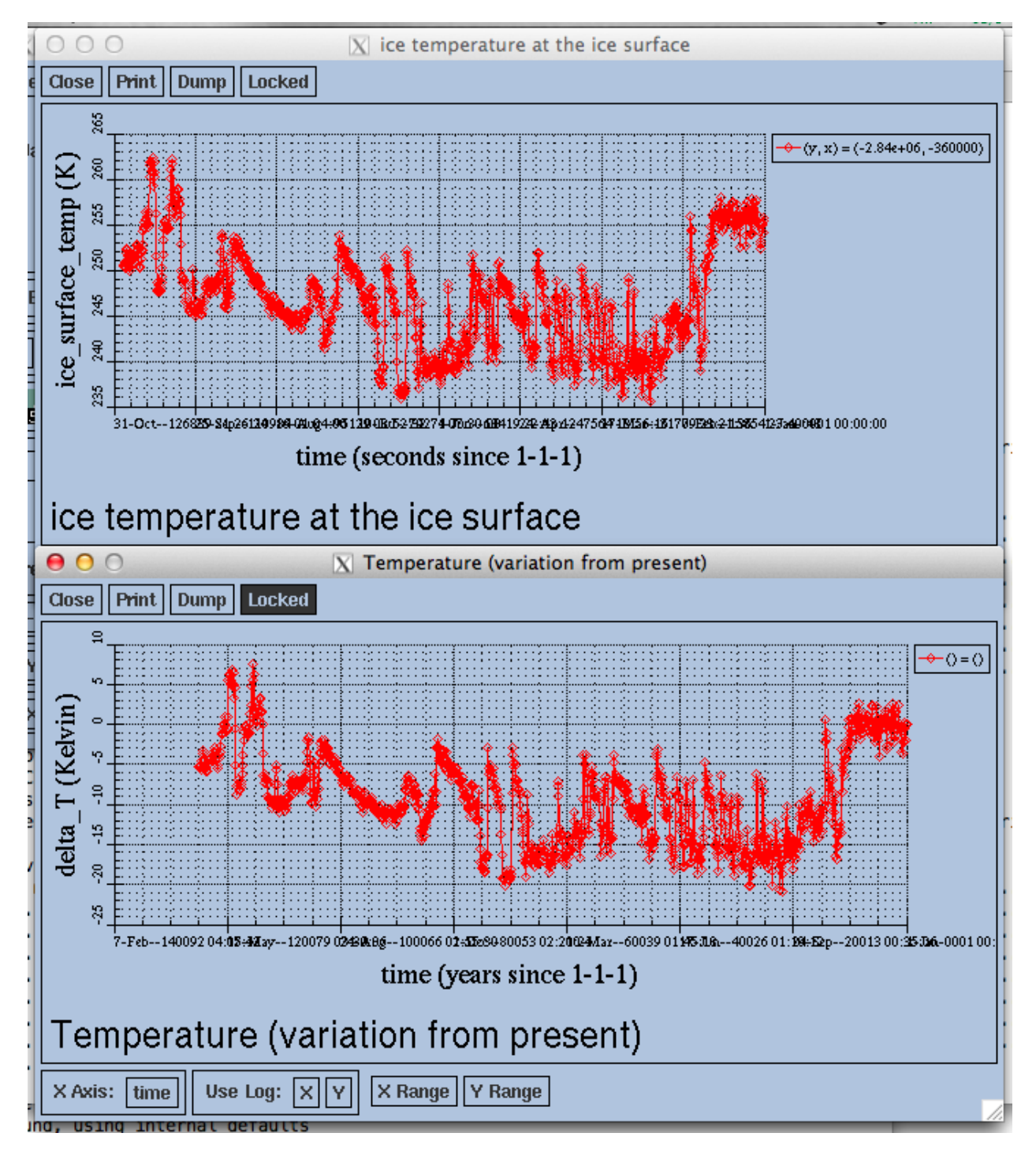

Fig. 4.2: Time series of the surface temperature compared to GRIP temperature offsets

# <span id="page-271-1"></span>**4.4.1 The "invisible" model**

Options -surface simple

Variables none

C++ class pism::surface::Simple

This is the simplest "surface model" available in PISM, enabled using -surface simple. Its job is to re-interpret precipitation as climatic mass balance, and to re-interpret mean annual near-surface (2m) air temperature as the temperature of the ice at the depth at which firn processes cease to change the temperature of the ice. (I.e. the temperature *below* the firn.) This implies that there is no melt. Though primitive, this model component may be desired in cold environments (e.g. East Antarctic ice sheet) in which melt is negligible and heat from firn processes is ignored.

# <span id="page-271-0"></span>**4.4.2 Reading top-surface boundary conditions from a file**

Options -surface given Variables ice\_surface\_temp, climatic\_mass\_balance *kg*/(*<sup>m</sup>* 2 *s*) C++ class pism::surface::Given

Note: This is the default choice.

This model component was created to force PISM with sampled (possibly periodic) climate data by reading ice upper surface boundary conditions from a file. These fields are provided directly to the ice dynamics code (see *[Climate](#page-47-0) [inputs, and their interface with ice dynamics](#page-47-0)* for details).

PISM will stop if variables ice\_surface\_temp (ice temperature at the ice surface but below firn) and climatic\_mass\_balance (top surface mass flux into the ice) are not present in the input file.

A file foo.nc used with -surface given -surface\_given\_file foo.nc may contain several records. If this file contains one record (i.e. fields corresponding to one time value only), provided forcing data is interpreted as time-independent. Variables time and time\_bnds should specify model times corresponding to individual records.

For example, to use monthly periodic forcing with a period of 1 year starting at the beginning of 1980 (let's use the 360-day calendar for simplicity), create a file (say, "foo.nc") with 12 records. The time variable may contain  $15, 45, 75, \ldots$ ,  $345$  (mid-month for all 12 months) and have the units of "days since  $1980-1-1$ ". (It is best to avoid units of "months" and "years" because their meanings depend on the calendar.) Next, add the time\_bounds variable for the time dimension with the values 0, <sup>30</sup>, <sup>30</sup>, <sup>60</sup>, . . . specifying times corresponding to beginnings and ends of records for each month and set the time:bounds attribute accordingly. Now run

pismr -surface given -surface\_given\_file foo.nc -surface.given.periodic

See *[Using time-dependent forcing](#page-261-0)* for more information.

Note:

- This surface model *ignores* the atmosphere model selection made using the option -atmosphere.
- PISM can handle files with virtually any number of records: it will read and store in memory at most [input.](#page-200-1) [forcing.buffer\\_size](#page-200-1) records at any given time (default: 60, or 5 years' worth of monthly fields).
- when preparing a file for use with this model, it is best to use the t,y, x variable storage order: files using this order can be read in faster than ones using the t,x,y order, for reasons *[explained in the User's Manual](#page-108-0)*.

To change the storage order in a NetCDF file, use ncpdq:

ncpdq -a t,y,x input.nc output.nc

will copy data from input.nc into output.nc, changing the storage order to t, y, x at the same time.

### **Parameters**

Prefix: surface.given.

- 1. [file](#page-229-0) Name of the file containing climate forcing fields.
- 2. [periodic](#page-229-1) (no) If true, interpret forcing data as periodic in time
- 3. [smb\\_max](#page-229-2) (91000 *kg m-2 year-1*) Maximum climatic mass balance value (used to check input data). Corresponds to 100 m/year ice equivalent.

### <span id="page-272-0"></span>**4.4.3 Elevation-dependent temperature and mass balance**

Options -surface elevation

Variables none

C++ class pism::surface::Elevation

This surface model component parameterizes the ice surface temperature  $T_h$  = ice\_surface\_temp and the mass balance *m* = climatic\_mass\_balance as *piecewise-linear* functions of surface elevation *h*.

The option  $-ice\_surface\_temp$  (*list of 4 numbers*) determines the surface temperature using the 4 parameters  $T_{min}$ ,  $T_{\text{max}}$ ,  $h_{\text{min}}$ ,  $h_{\text{max}}$ . Let

$$
\frac{\partial T}{\partial h} = (T_{\text{max}} - T_{\text{min}})/(h_{\text{max}} - h_{\text{min}})
$$

be the temperature gradient. Then

$$
T(x, y) = \begin{cases} T_{\min}, & h(x, y) \le h_{\min}, \\ T_{\min} + \frac{\partial T}{\partial h} (h(x, y) - h_{\min}), & h_{\min} < h(x, y) < h_{\max}, \\ T_{\max}, & h_{\max} \le h(x, y). \end{cases}
$$

The option -climatic\_mass\_balance (*list of 5 numbers*) determines the surface mass balance using the 5 parameters  $m_{\text{min}}$ ,  $m_{\text{max}}$ ,  $h_{\text{min}}$ ,  $h_{\text{ELA}}$ ,  $h_{\text{max}}$ . Let

$$
\frac{\partial m_{\text{abl}}}{\partial h} = -m_{\min}/(h_{\text{ELA}} - h_{\min})
$$

and

$$
\frac{\partial m_{\text{acl}}}{\partial h} = m_{\text{max}}/(h_{\text{max}} - h_{\text{ELA}})
$$

be the mass balance gradient in the ablation and in the accumulation area, respectively. Then

$$
m(x, y) = \begin{cases} m_{\min}, & h(x, y) \le h_{\min}, \\ \frac{\partial m_{\text{ab}}}{\partial h} (h(x, y) - h_{\text{ELA}}), & h_{\min} < h(x, y) \le h_{\text{ELA}}, \\ \frac{\partial m_{\text{ac}}}{\partial h} (h(x, y) - h_{\text{ELA}}), & h_{\text{ELA}} < h(x, y) \le h_{\max}, \\ m_{\max}, & h_{\max} < h(x, y). \end{cases}
$$

The option -climatic\_mass\_balance\_limits (*list of 2 numbers*) limits the mass balance below  $h_{\min}$  to  $m^*_{\min}$  and above  $h_{\text{max}}$  to  $m^*_{\text{max}}$ , thus

$$
m(x, y) = \begin{cases} m_{\min}^*, & h(x, y) \le h_{\min}, \\ \frac{\partial m_{\min}}{\partial h} (h(x, y) - h_{\text{ELA}}), & h_{\min} < h(x, y) \le h_{\text{ELA}}, \\ \frac{\partial m_{\text{alc}}}{\partial h} (h(x, y) - h_{\text{ELA}}), & h_{\text{ELA}} < h(x, y) \le h_{\max}, \\ m_{\max}^*, & h_{\max} < h(x, y). \end{cases}
$$

Note: this surface model *ignores* the atmosphere model selection made using the -atmosphere option.

## <span id="page-273-0"></span>**4.4.4 Temperature-index scheme**

Options -surface pdd

Variables air\_temp\_sd, snow\_depth

C++ class pism::surface::TemperatureIndex

The default PDD model used by PISM, turned on by option -surface pdd, is based on [\[153\]](#page-384-0) and EISMINT-Greenland intercomparison (see [\[148\]](#page-383-0)).

Our model computes the solid (snow) precipitation rate using the air temperature threshold with a linear transition. All precipitation during periods with air temperatures above [surface.pdd.air\\_temp\\_all\\_precip\\_as\\_rain](#page-230-0) (default of 2<sup>∘</sup>*C*) is interpreted as rain; all precipitation during periods with air temperatures below [surface.pdd.](#page-230-1) [air\\_temp\\_all\\_precip\\_as\\_snow](#page-230-1) (default of 0<sup>∘</sup>*C*) is interpreted as snow.

For long-term simulations, a PDD model generally uses an idealized seasonal temperature cycle. "White noise" is added to this cycle to simulate additional daily variability associated to the vagaries of weather. This additional random variation is quite significant, as the seasonal cycle may never reach the melting point but that point may be reached with some probability, in the presence of the daily variability, and thus melt may occur. Concretely, a normally-distributed, mean zero random temperature increment is added to the seasonal cycle. There is no assumed spatial correlation of daily variability. The standard deviation of the daily variability is controlled by configuration parameters with the prefix surface.pdd.std\_dev.:

- 1. [file](#page-232-0) The name of the file to read air\_temp\_sd (standard deviation of air temperature) from.
- 2. [lapse\\_lat\\_base](#page-232-1) (72 *degree\_north*) standard deviationis is a function of latitude, with value [surface.pdd](#page-233-0)*-* [.std\\_dev.value](#page-233-0) at this latitude; this value is only active if [surface.pdd.std\\_dev.lapse\\_lat\\_rate](#page-232-2) is nonzero
- 3. [lapse\\_lat\\_rate](#page-232-2) (0 *Kelvin* / *degree\_north*) standard deviation is a function of latitude, with rate of change with respect to latitude given by this constant
- 4. [param\\_a](#page-232-3) (-0.15) Parameter *a* in  $\Sigma = aT + b$ , with *T* in degrees C. Used only if [surface.pdd.std\\_dev.](#page-233-1) [use\\_param](#page-233-1) is set to yes.
- 5. param<sub>\_</sub>b (0.66 *Kelvin*) Parameter *b* in  $\Sigma = aT + b$ , with *T* in degrees C. Used only if [surface.pdd.std\\_dev](#page-233-1)-[.use\\_param](#page-233-1) is set to yes.
- 6. [periodic](#page-233-3) (no) If true, interpret air\_temp\_sd read from [surface.pdd.std\\_dev.file](#page-232-0) as periodic in time
- 7. [use\\_param](#page-233-1) (no) Parameterize standard deviation as a linear function of air temperature over ice-covered grid cells. The region of application is controlled by [geometry.ice\\_free\\_thickness\\_standard](#page-193-0).
- 8. [value](#page-233-0) (5 *Kelvin*) standard deviation of daily temp variation; = EISMINT-Greenland value [\[148\]](#page-383-0)

A file foo.nc used with -surface pdd -pdd\_sd\_file foo.nc should contain standard deviation of near-surface air temperature in variable air\_temp\_sd, and the corresponding time coordinate in variable time. If -pdd\_sd\_file is not set, PISM uses a constant value for standard deviation, which is set by the configuration parameter [surface](#page-233-0)*-* [.pdd.std\\_dev.value](#page-233-0). The default value is 5.0 degrees [\[148\]](#page-383-0). However, this approach is not recommended as it induces significant errors in modeled surface mass balance in both ice-covered and ice-free regions [\[154\]](#page-384-1), [\[155\]](#page-384-2).

Over ice-covered grid cells, daily variability can also be parameterized as a linear function of near-surface air temperature  $\sigma = a \cdot T + b$  using the [surface.pdd.std\\_dev.use\\_param](#page-233-1) configuration flag, and the corresponding parameters [surface.pdd.std\\_dev.param\\_a](#page-232-3) and [surface.pdd.std\\_dev.param\\_b](#page-233-2). This parametrization replaces prescribed standard deviation values over glacierized grid cells as defined by the mask variable (see [geometry.](#page-193-0) [ice\\_free\\_thickness\\_standard](#page-193-0)). Default values for the slope *a* and intercept *b* were derived from the ERA-40 reanalysis over the Greenland ice sheet [\[156\]](#page-384-3).

The number of positive degree days is computed as the magnitude of the temperature excursion above 0∘C multiplied by the duration (in days) when it is above zero.

In PISM there are two methods for computing the number of positive degree days. The first computes only the expected value, by the method described in [\[153\]](#page-384-0). This is the default when a PDD is chosen (i.e. option -surface pdd). The second is a Monte Carlo simulation of the white noise itself, chosen by adding the option -pdd\_method random\_process. This Monte Carlo simulation adds the same daily variation at every point, though the seasonal cycle is (generally) location dependent. If repeatable randomness is desired use -pdd\_method repeatable\_random\_process instead.

By default, the computation summarized in [Fig.](#page-275-0) [4.3](#page-275-0) is performed every week. (This frequency is controlled by the parameter [surface.pdd.max\\_evals\\_per\\_year](#page-231-0).) To compute mass balance during each week-long time-step, PISM keeps track of the current snow depth (using units of ice-equivalent thickness). This is necessary to determine if melt should be computed using the degree day factor for snow ([surface.pdd.factor\\_snow](#page-230-2)) or the corresponding factor for ice ([surface.pdd.factor\\_ice](#page-230-3)).

A fraction of the melt controlled by the configuration parameter [surface.pdd.refreeze](#page-232-4) ( $\theta_{\text{reference}}$  in [Fig.](#page-275-0) [4.3,](#page-275-0) default: <sup>0</sup>.6) refreezes. The user can select whether melted ice should be allowed to refreeze using the configuration flag [surface.pdd.refreeze\\_ice\\_melt](#page-232-5).

Since PISM does not have a principled firn model, the snow depth is set to zero at the beginning of the balance year. See [surface.mass\\_balance\\_year\\_start\\_day](#page-229-3). Default is 274, corresponding to October 1st.

Our PDD implementation is meant to be used with an atmosphere model implementing a cosine yearly cycle such as searise\_greenland (section *[SeaRISE-Greenland](#page-287-0)*), but it is not restricted to parameterizations like these.

This code also implements latitude- and mean July temperature dependent ice and snow factors using formulas (6) and (7) in [\[145\]](#page-383-1); set -pdd\_fausto to enable. The default standard deviation of the daily variability (option -pdd\_std\_dev) is 2.53 degrees when -pdd\_fausto is set [\[145\]](#page-383-1). See also configuration parameters with the prefix surface.pdd.fausto.:

- 1. [T\\_c](#page-230-4) (272.15 *Kelvin*) = -1 + 273.15; for formula (6) in [\[145\]](#page-383-1)
- 2. [T\\_w](#page-230-5) (283.15 *Kelvin*) = 10 + 273.15; for formula (6) in [\[145\]](#page-383-1)
- 3. [beta\\_ice\\_c](#page-230-6) (0.015 *meter* / *(Kelvin day)*) water-equivalent thickness; for formula (6) in [\[145\]](#page-383-1)
- 4. [beta\\_ice\\_w](#page-230-7) (0.007 *meter* / *(Kelvin day)*) water-equivalent thickness; for formula (6) in [\[145\]](#page-383-1)
- 5. [beta\\_snow\\_c](#page-230-8) (0.003 *meter* / *(Kelvin day)*) water-equivalent thickness; for formula (6) in [\[145\]](#page-383-1)
- 6. [beta\\_snow\\_w](#page-231-1) (0.003 *meter* / *(Kelvin day)*) water-equivalent thickness; for formula (6) in [\[145\]](#page-383-1)
- 7. [enabled](#page-231-2) (false) Set PDD parameters using formulas (6) and (7) in [\[145\]](#page-383-1)
- 8. [latitude\\_beta\\_w](#page-231-3) (72 *degree\_north*) latitude below which to use warm case, in formula (6) in [\[145\]](#page-383-1)

Note that when used with periodic climate data (air temperature and precipitation) that is read from a file (see section *[Boundary conditions read from a file](#page-286-0)*), use of [time\\_stepping.hit\\_multiples](#page-235-1) is recommended: set it to the length of the climate data period in years.

This model provides the following scalar:

<span id="page-275-0"></span>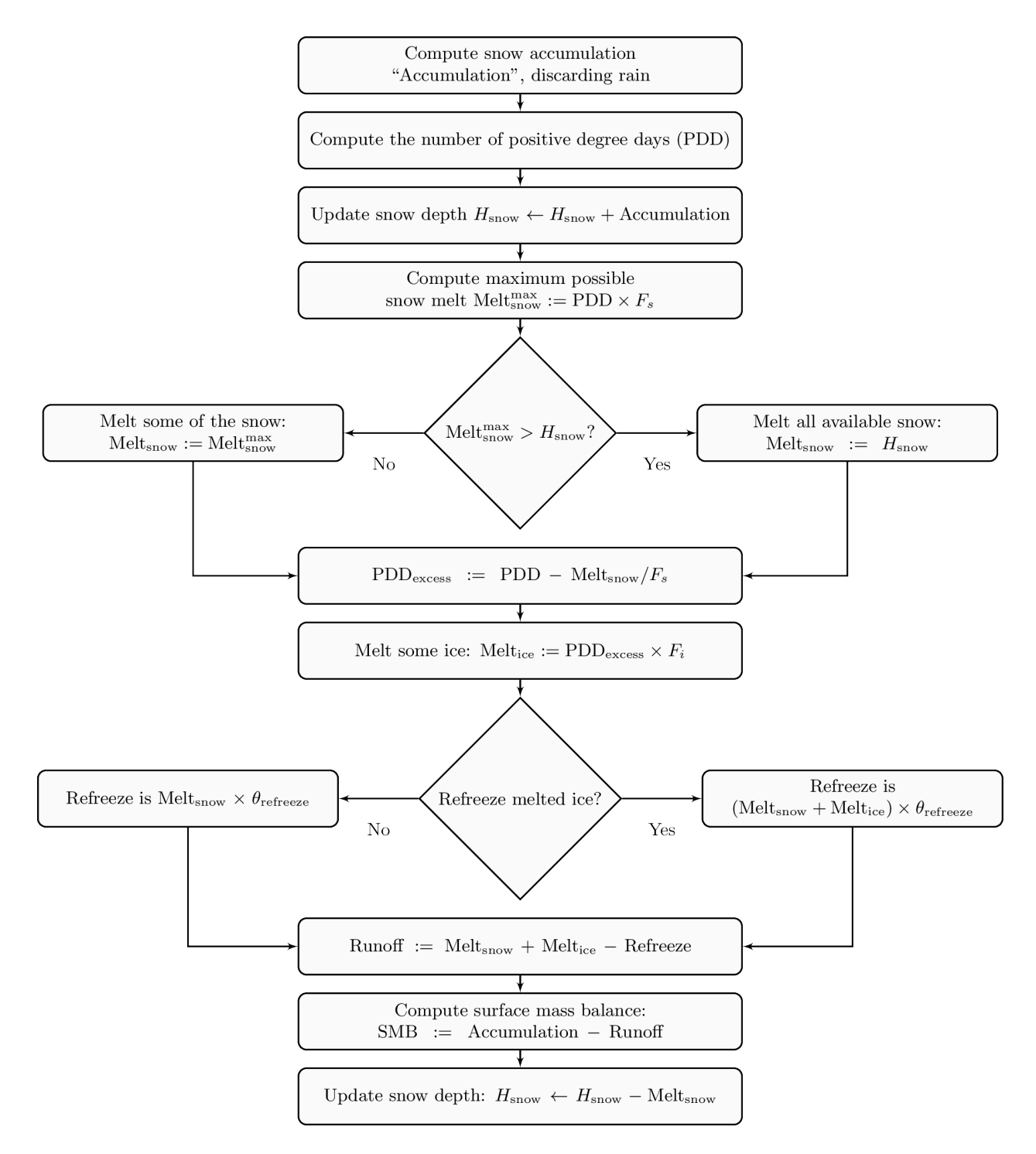

Fig. 4.3: PISM's positive degree day model.  $F_s$  and  $F_i$  are PDD factors for snow and ice, respectively;  $\theta_{\text{refreeze}}$  is the refreeze fraction.

- surface\_accumulation\_rate
- surface melt rate
- surface\_runoff\_rate

and these 2D diagnostic quantities (averaged over reporting intervals; positive flux corresponds to ice gain):

- surface\_accumulation\_flux
- surface\_melt\_flux
- surface\_runoff\_flux

This makes it easy to compare the surface mass balance computed by the model to its individual components:

```
SMB = surface_accumulation_flux - surface_runoff_flux
```
### **Parameters**

Prefix: surface.pdd.

- 1. [air\\_temp\\_all\\_precip\\_as\\_rain](#page-230-0) (275.15 *Kelvin*) threshold temperature above which all precipitation is rain; must exceed [surface.pdd.air\\_temp\\_all\\_precip\\_as\\_snow](#page-230-1) to avoid division by zero, because difference is in a denominator
- 2. [air\\_temp\\_all\\_precip\\_as\\_snow](#page-230-1) (273.15 *Kelvin*) threshold temperature below which all precipitation is snow
- 3. [factor\\_ice](#page-230-3) (0.00879121 *meter* / *(Kelvin day)*) EISMINT-Greenland value [\[148\]](#page-383-0); = (8 mm liquid-waterequivalent) / (pos degree day)
- 4. [factor\\_snow](#page-230-2) (0.0032967 *meter* / *(Kelvin day)*) EISMINT-Greenland value [\[148\]](#page-383-0); = (3 mm liquid-waterequivalent) / (pos degree day)
- 5. [fausto.T\\_c](#page-230-4) (272.15 *Kelvin*) = -1 + 273.15; for formula (6) in [\[145\]](#page-383-1)
- 6. *fausto.*  $T_w$  (283.15 *Kelvin*) = 10 + 273.15; for formula (6) in [\[145\]](#page-383-1)
- 7. [fausto.beta\\_ice\\_c](#page-230-6) (0.015 *meter* / *(Kelvin day)*) water-equivalent thickness; for formula (6) in [\[145\]](#page-383-1)
- 8. [fausto.beta\\_ice\\_w](#page-230-7) (0.007 *meter* / *(Kelvin day)*) water-equivalent thickness; for formula (6) in [\[145\]](#page-383-1)
- 9. [fausto.beta\\_snow\\_c](#page-230-8) (0.003 *meter* / *(Kelvin day)*) water-equivalent thickness; for formula (6) in [\[145\]](#page-383-1)
- 10. [fausto.beta\\_snow\\_w](#page-231-1) (0.003 *meter* / *(Kelvin day)*) water-equivalent thickness; for formula (6) in [\[145\]](#page-383-1)
- 11. [fausto.enabled](#page-231-2) (false) Set PDD parameters using formulas (6) and (7) in [\[145\]](#page-383-1)
- 12. [fausto.latitude\\_beta\\_w](#page-231-3) (72 *degree\_north*) latitude below which to use warm case, in formula (6) in [\[145\]](#page-383-1)
- 13. [firn\\_compaction\\_to\\_accumulation\\_ratio](#page-231-4) (0.75) How much firn as a fraction of accumulation is turned into ice
- 14. [firn\\_depth\\_file](#page-231-5) The name of the file to read the firn\_depth from.
- 15. [interpret\\_precip\\_as\\_snow](#page-231-6) (no) Interpret precipitation as snow fall.
- 16. [max\\_evals\\_per\\_year](#page-231-0) (52) maximum number of times the PDD scheme will ask for air temperature and precipitation to build location-dependent time series for computing (expected) number of positive degree days and snow accumulation; the default means the PDD uses weekly samples of the annual cycle; see also [surface.](#page-233-0) [pdd.std\\_dev.value](#page-233-0)
- 17. [method](#page-231-7) (expectation\_integral) PDD implementation method
- 18. [positive\\_threshold\\_temp](#page-232-6) (273.15 *Kelvin*) temperature used to determine meaning of "positive" degree day
- 19. [refreeze](#page-232-4) (0.6) EISMINT-Greenland value [\[148\]](#page-383-0)
- 20. [refreeze\\_ice\\_melt](#page-232-5) (yes) If set to "yes", refreeze [surface.pdd.refreeze](#page-232-4) fraction of melted ice, otherwise all of the melted ice runs off.
- 21. [std\\_dev.file](#page-232-0) The name of the file to read air\_temp\_sd (standard deviation of air temperature) from.
- 22. [std\\_dev.lapse\\_lat\\_base](#page-232-1) (72 *degree\_north*) standard deviationis is a function of latitude, with value [surface.pdd.std\\_dev.value](#page-233-0) at this latitude; this value is only active if [surface.pdd.std\\_dev.](#page-232-2) [lapse\\_lat\\_rate](#page-232-2) is nonzero
- 23. [std\\_dev.lapse\\_lat\\_rate](#page-232-2) (0 *Kelvin* / *degree\_north*) standard deviation is a function of latitude, with rate of change with respect to latitude given by this constant
- 24. [std\\_dev.param\\_a](#page-232-3) (-0.15) Parameter *a* in  $\Sigma = aT + b$ , with *T* in degrees C. Used only if [surface.pdd.](#page-233-1) [std\\_dev.use\\_param](#page-233-1) is set to yes.
- 25. [std\\_dev.param\\_b](#page-233-2) (0.66 *Kelvin*) Parameter *b* in  $\Sigma = aT + b$ , with *T* in degrees C. Used only if [surface.pdd](#page-233-1)-[.std\\_dev.use\\_param](#page-233-1) is set to yes.
- 26. [std\\_dev.periodic](#page-233-3) (no) If true, interpret air\_temp\_sd read from [surface.pdd.std\\_dev.file](#page-232-0) as periodic in time
- 27. [std\\_dev.use\\_param](#page-233-1) (no) Parameterize standard deviation as a linear function of air temperature over icecovered grid cells. The region of application is controlled by [geometry.ice\\_free\\_thickness\\_standard](#page-193-0).
- 28. [std\\_dev.value](#page-233-0) (5 *Kelvin*) standard deviation of daily temp variation; = EISMINT-Greenland value [\[148\]](#page-383-0)

# <span id="page-277-0"></span>**4.4.5 Diurnal Energy Balance Model "dEBM-simple"**

Options -surface debm\_simple

Variables surface\_albedo

C++ class pism::surface::DEBMSimple

This PISM module implements the "simple" version of the diurnal energy balance model developed by [\[157\]](#page-384-4). It follows [\[158\]](#page-384-5) and includes parameterizations of the surface albedo and the atmospheric transmissivity that make it possible to run the model in a standalone, prognostic mode.

It is designed to use time-dependent forcing by near-surface air temperature and total (i.e. liquid *and* solid) precipitation provided by one of PISM's atmosphere models. The temperature forcing should resolve the annual cycle, i.e. it should use *monthly or more frequent* temperature records if forced using *[Boundary conditions read from a file](#page-286-0)*. In cases when only annual temperature records are available we recommend using the *[Cosine yearly cycle](#page-287-1)* approximation.

Note: We recommend setting [time\\_stepping.hit\\_multiples](#page-235-1) to the length of the climate data period in years when forcing dEBM-simple with periodic climate data that are read from a file.

Similarly to other surface models, the outputs are

- ice temperature at its top surface
- climatic mass balance (SMB)

dEBM-simple re-interprets near-surface air temperature to produce the ice temperature at its top surface.

SMB is defined as

 $SMB =$  Solid accumulation – Runoff, SMB <sup>=</sup> Solid accumulation <sup>−</sup> (Melt <sup>−</sup> Refreeze) . Solid accumulation is approximated using provided total precipitation and a linear transition from interpreting it as "all snow" when the air temperature is below [surface.debm\\_simple.air\\_temp\\_all\\_precip\\_as\\_snow](#page-223-0) (default of 0∘*C*) to "all rain" when the air temperature is above [surface.debm\\_simple.air\\_temp\\_all\\_precip\\_as\\_rain](#page-223-1) (default of 2∘*C*). Alternatively, all precipitation is interpreted as snow if [surface.debm\\_simple.](#page-224-0) [interpret\\_precip\\_as\\_snow](#page-224-0) is set.

Note: Part of the precipitation that is interpreted as rain is assumed to run off instantaneously and *does not* contribute to reported modeled runoff.

<span id="page-278-2"></span>A fraction  $\theta$  ([surface.debm\\_simple.refreeze](#page-225-0)) of computed melt amount is assumed to re-freeze:

$$
Reference = \theta \text{Melt.} \tag{4.1}
$$

By default only snow melt is allowed to refreeze; set [surface.debm\\_simple.refreeze\\_ice\\_melt](#page-226-0) to refreeze both snow and ice melt. To distinguish between melted snow and ice dEBM-simple keeps track of the evolving snow depth during a balance year and resets it to zero once a year on the day set using [surface.](#page-229-3) [mass\\_balance\\_year\\_start\\_day](#page-229-3).

Let *T* be the near-surface air temperature and define

<span id="page-278-1"></span>
$$
M_{I} = \frac{\Delta t_{\Phi}}{\Delta t \rho_{\rm w} L_{\rm m}} \tau_{\rm A} (1 - \alpha) \bar{S}_{\Phi},
$$
  
\n
$$
M_{T} = \frac{\Delta t_{\Phi}}{\Delta t \rho_{\rm w} L_{\rm m}} c_{1} T_{\rm eff},
$$
  
\n
$$
M_{O} = \frac{\Delta t_{\Phi}}{\Delta t \rho_{\rm w} L_{\rm m}} c_{2},
$$
\n(4.2)

<span id="page-278-0"></span>then the average daily melt rate is approximated by

$$
M = \begin{cases} M_I + M_T + M_O, & T \ge T_{\min}, \\ 0, & T < T_{\min}. \end{cases}
$$
\n(4.3)

Here

- *M<sup>I</sup>* is the *insolation-driven melt contribution* representing the net uptake of incoming solar shortwave radiation of the surface during the diurnal melt period,
- $\bullet$  *M<sub>T</sub>* is the *temperature-driven melt contribution* representing the air-temperature-dependent part of the incoming longwave radiation as well as turbulent sensible heat fluxes,
- *M<sup>O</sup>* is the negative *melt o*ff*set* representing the outgoing longwave radiation and the air temperature-independent part of the incoming longwave radiation [\[159\]](#page-384-6).

See [Table](#page-279-2) [4.1](#page-279-2) for details and note that  $(4.3)$  is equation 1 in [\[157\]](#page-384-4).

The following two sections describe implementations of insolation-driven and temperature-driven melt contributions.

<span id="page-279-2"></span>

| Quantity                   | Description                                                                           |
|----------------------------|---------------------------------------------------------------------------------------|
| Φ                          | Threshold for the solar elevation angle (surface.debm_simple.phi). It                 |
|                            | is assumed that melt can occur only when the sun is above this angle. $\Phi$          |
|                            | should be treated as a tuning parameter since its value is not well con-              |
|                            | strained.                                                                             |
| $\Delta t_{\Phi}/\Delta t$ | Fraction of the day during which the sun is above the elevation angle $\Phi$ and      |
|                            | melt can occur                                                                        |
| $\tau_A$                   | Transmissivity of the atmosphere                                                      |
| $\alpha$                   | Surface albedo                                                                        |
| $\bar{S}_{\Phi}$           | Mean top of the atmosphere insolation during the part of the day when the             |
|                            | sun is above the elevation angle $\Phi$ .                                             |
| $T_{\rm eff}$              | "Effective air temperature" computed using provided air temperature forc-             |
|                            | ing and additional stochastic variations used to model the effect of daily            |
|                            | temperature variations (see $(4.9)$ , [157] and [153])                                |
| c <sub>1</sub>             | Tuning parameter that controls the temperature influence on melt                      |
|                            | $(surface.debm\_simple.c1)$                                                           |
| c <sub>2</sub>             | Tuning parameter that controls the (negative) melt offset (surface.                   |
|                            | debm_simple.c2)                                                                       |
| $\rho_w$                   | Fresh water density (constants. fresh_water. density)                                 |
| $L_m$                      | $\sigma$ f<br>Latent<br>heat<br>fusion<br>(constants.fresh_water.                     |
|                            | latent_heat_of_fusion)                                                                |
| $T_{\rm min}$              | Threshold<br>(surface.debm_simple.<br>temperature                                     |
|                            | melting_threshold_temp). Melt is prohibited if the air temperature is                 |
|                            | below $T_{\text{min}}$ to avoid melt rates from high insolation values and low albedo |
|                            | values when it is too cold to actually melt.                                          |

Table 4.1: Notation used in [\(4.2\)](#page-278-1) and [\(4.3\)](#page-278-0)

## <span id="page-279-0"></span>**Insolation-driven melt contribution**

$$
M_{I} = \frac{\Delta t_{\Phi}}{\Delta t \rho_{\rm w} L_{\rm m}} \left( \tau_{\rm A} \left( 1 - \alpha \right) \bar{S}_{\Phi} \right),\tag{4.4}
$$

<span id="page-279-3"></span>This term models the influence of the *mean insolation during the melt period*  $\bar{S}_{\Phi}$ , the atmosphere transmissivity  $\tau_A$ and the surface albedo  $\alpha$ .

### <span id="page-279-1"></span>**Mean top of the atmosphere insolation**

The mean top of the atmosphere insolation during the part of the day when the sun is above Φ degrees is approximated by

$$
\bar{S}_{\Phi} = \frac{S_0}{h_{\Phi}} \left(\frac{\bar{d}}{d}\right)^2 (h_{\Phi} \sin(\phi) \sin(\delta) + \cos(\phi) \cos(\delta) \sin(h_{\Phi}))
$$
(4.5)

<span id="page-279-4"></span>where

- $S_0$  is the solar constant [surface.debm\\_simple.solar\\_constant](#page-226-1) [\[152\]](#page-384-7),
- $\bar{d}/d$  is the ratio of the length of the semimajor axis of the Earth's orbit to the Earth-Sun distance,
- $h_{\Phi}$  is the hour angle when the sun has an elevation angle of at least  $\Phi$ ,
- $\phi$  is the latitude
- $\delta$  is the solar declination angle.

In short,  $\bar{S}_\Phi$  is a function of latitude, the factor  $\bar{d}/d$ , and the solar declination angle  $\delta$ . In the "present day" case both  $\bar{d}/d$  and  $\delta$  have the period of one year and are approximated using trigonometric expansions (see [\[160\]](#page-384-8)).

### **Paleo simulations**

Trigonometric expansions for  $\bar{d}/d$  and  $\delta$  mentioned above are not applicable when modeling times far from present; in this case we use more general (and more computationally expensive) formulas ([\[160\]](#page-384-8), chapter 2). Set [surface.](#page-225-2) [debm\\_simple.paleo.enabled](#page-225-2) to switch to using the "paleo" mode.

In this case

- the ratio  $\bar{d}/d$  is a function of the eccentricity of the Earth's orbit and the perihelion longitude,
- the solar declination  $\delta$  is a function of the eccentricity of the Earth's orbit, the perihelion longitude, and the Earth's obliquity.

The values of these are set using the following configuration parameters (prefix: surface.debm\_simple.paleo.):

- 1. [eccentricity](#page-224-4) (0.0167) Eccentricity of the Earth's orbit
- 2. [obliquity](#page-225-3) (23.44 *degree*) Mean obliquity (axial tilt) of the Earth
- 3. [perihelion\\_longitude](#page-225-4) (102.947 *degree*) Mean longitude of the perihelion relative to the vernal equinox

Alternatively, PISM can read in scalar time series of variables eccentricity, obliquity, and perihelion\_longitude from a file specified using [surface.debm\\_simple.paleo.file](#page-225-5).

Note: We provide a script (examples/debm\_simple/orbital\_parameters.py) that can be used to generate time series of these parameters using trigonometric expansions due to [\[161\]](#page-384-9) with corrections made by the authors of the GISS GCM ModelE (expansion coefficients used in orbital\_parameters.py come from the GISS ModelE version 2.1.2). See https://[data.giss.nasa.gov](https://data.giss.nasa.gov/modelE/ar5plots/srorbpar.html)/modelE/ar5plots/srorbpar.html for details.

These expansions are considered to be valid for about 1 million years.

### <span id="page-280-0"></span>**Surface albedo**

To capture melt processes driven by changes in albedo without requiring a more sophisticated surface process model (including the firn layer, for example), dEBM-simple assumes that the surface albedo is a piecewise linear function of the modeled melt rate.

$$
\alpha = \max(\alpha_{\text{max}} + \alpha_s \cdot M, \alpha_{\text{min}}). \tag{4.6}
$$

<span id="page-280-1"></span>Here *M* is the estimated melt rate from the previous time step (meters liquid water equivalent per second) and  $\alpha_s$  is a<br>*negative* tuning parameter (surface, debm, simple, albedo, slope) *negative* tuning parameter ([surface.debm\\_simple.albedo\\_slope](#page-224-5)).

In this approach, the albedo decreases linearly with increasing melt from the maximum value  $\alpha_{\text{max}}$  (the "fresh snow" albedo surface. debm\_simple. albedo\_max) for regions with no melting to the minimum value  $\alpha_{\min}$  (the "bare ice" albedo [surface.debm\\_simple.albedo\\_min](#page-224-6)).

Alternatively, albedo (variable surface\_albedo; no units) can be read from a file specified using [surface.](#page-223-3) [debm\\_simple.albedo\\_input.file](#page-223-3).

Note:

• It is recommended to use monthly records of albedo in [surface.debm\\_simple.albedo\\_input.file](#page-223-3).

• The fresh snow albedo is also treated as a tuning parameter. Default values of  $\alpha_{\text{max}}$  and  $\alpha_s$  were obtained by fitting this approximation to the output of a regional climate model.

#### <span id="page-281-0"></span>**Atmosphere transmissivity**

dEBM-simple assumes that the transmissivity of the atmosphere  $\tau_A$  is a linear function of the local surface altitude. Similarly to the albedo parameterization, the default values of coefficients *a* and *b* below were obtained using linear regression of an RCM output. This parameterization also relies on the assumption that no other processes (e.g. changing mean cloud cover in a changing climate) affect  $\tau_A$ .

$$
\tau_A = a + b \cdot z,\tag{4.7}
$$

<span id="page-281-4"></span>where *a* is set by [surface.debm\\_simple.tau\\_a\\_intercept](#page-227-0), *b* is set by [surface.debm\\_simple.tau\\_a\\_slope](#page-227-1), and *z* is the ice surface altitude in meters.

#### <span id="page-281-3"></span><span id="page-281-1"></span>**Temperature-driven melt contribution**

$$
M_T = \frac{\Delta t_0}{\Delta t \rho_w L_m} c_1 T_{\text{eff}},\tag{4.8}
$$

<span id="page-281-2"></span>where

$$
T_{\text{eff}}(T,\sigma) = \frac{1}{\sigma \sqrt{2\pi}} \int_{T_{\text{pos}}}^{\infty} \xi \exp\left(-\frac{(\xi - T)^2}{2\sigma^2}\right) d\xi.
$$
 (4.9)

The "effective temperature"  $T_{\text{eff}}$  is the expected value of "positive" excursions, i.e. excursions above the positivity threshold *T*pos ([surface.debm\\_simple.positive\\_threshold\\_temp](#page-225-6), usually 0<sup>∘</sup>C) of stochastic temperature variations added to the provided temperature forcing.

Similarly to the PDD *[Temperature-index scheme](#page-273-0)*, these stochastic variations are assumed to follow the normal distribution with the mean of zero and the standard deviation  $\sigma$  and are used to model the effect of daily temperature variations *not resolved* by this model either because of the temporal resolution of the provided forcing or the chosen time step length.

Note: The standard deviation  $\sigma$  of added daily variations should be treated as a tuning parameter. The appropriate value may change depending on the application domain (for example: Greenland vs Antarctica), the temporal resolution of the air temperature forcing and lengths of time steps taken by dEBM-simple; see [surface.debm\\_simple.](#page-224-7) [max\\_evals\\_per\\_year](#page-224-7).

Here  $\sigma$  can be

- constant in time and space (the default; set using [surface.debm\\_simple.std\\_dev](#page-226-2)),
- read from a file containing the two dimensional variable  $air_temp_s$ d that can be constant in time or timedependent (units: *Kelvin*; specify the file name using [surface.debm\\_simple.std\\_dev.file](#page-226-3)), or
- parameterized as a function of air temperature  $T: \sigma = \max(a(T T_{\text{melting}}) + b, 0)$  with  $T_{\text{melting}} = 273.15$  Kelvin.

These mechanisms are controlled by parameters with the prefix surface.debm\_simple.std\_dev.:

- 1. [file](#page-226-3) The file to read air\_temp\_sd (standard deviation of air temperature) from
- 2. [param.a](#page-226-4) (-0.15) Parameter *a* in  $\sigma = \max(a(T T_{\text{melting}}) + b, 0)$ . Used only if [surface.debm\\_simple.](#page-226-5) [std\\_dev.param.enabled](#page-226-5) is set to yes.
- 3. [param.b](#page-226-6) (0.66 *Kelvin*) Parameter *b* in  $\sigma = \max(a(T T_{\text{melting}}) + b, 0)$ . Used only if [surface.debm\\_simple.](#page-226-5) [std\\_dev.param.enabled](#page-226-5) is set to yes.
- 4. [param.enabled](#page-226-5) (no) Parameterize standard deviation as a linear function of air temperature over ice-covered grid cells. The region of application is controlled by [geometry.ice\\_free\\_thickness\\_standard](#page-193-0).
- 5. [periodic](#page-226-7) (no) If true, interpret forcing data as periodic in time

### <span id="page-282-1"></span>**Tuning parameters**

Default values of many parameters come from [\[157\]](#page-384-4) and are appropriate for Greenland; their values will need to change to use this model in other contexts. See Table 1 in [\[159\]](#page-384-6) for parameter values more appropriate in an Antarctic setting and for the description of a calibration procedure that can be used to obtain some of these values.

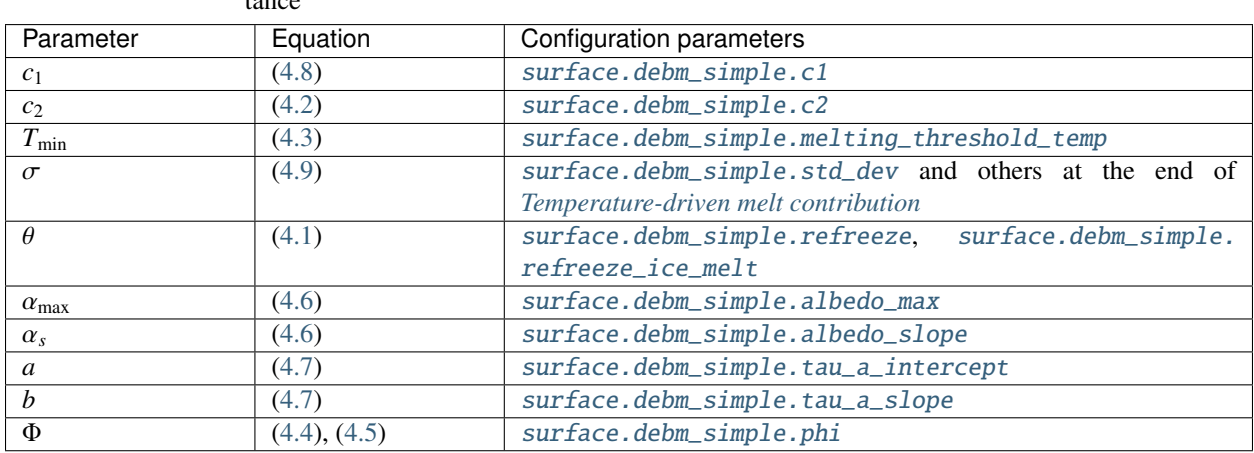

Table 4.2: Notable tuning parameters in the order of decreasing importance

# <span id="page-282-2"></span>**4.4.6 PIK**

Options -surface pik

**Variables** climatic\_mass\_balance  $kg/(m^2s)$ , lat (latitude), (degrees north)

C++ class pism::surface::PIK

This surface model component implements the setup used in [\[52\]](#page-378-0). The climatic\_mass\_balance is read from an input  $(-i)$  file; the ice surface temperature is computed as a function of latitude (variable lat) and surface elevation (dynamically updated by PISM). See equation (1) in [\[52\]](#page-378-0).

# <span id="page-282-0"></span>**4.4.7 Scalar temperature offsets**

Options -surface ...,delta\_T

Variables delta\_T

C++ class pism::surface::Delta\_T

The time-dependent scalar offsets delta\_T are added to ice\_surface\_temp computed by a surface model.

Please make sure that delta\_T has the units of "Kelvin".

This modifier is identical to the corresponding atmosphere modifier, but applies offsets at a different stage in the computation of top-surface boundary conditions needed by the ice dynamics core.

### **Parameters**

Prefix: surface.delta\_T.

- 1. [file](#page-227-2) Name of the file containing temperature offsets.
- 2. [periodic](#page-227-3) (no) If true, interpret forcing data as periodic in time

### <span id="page-283-0"></span>**4.4.8 Adjustments using modeled change in surface elevation**

Options -surface ...,elevation\_change

Variables surface\_altitude (CF standard name),

C++ class pism::surface::LapseRates

The elevation\_change modifier adjusts ice-surface temperature and surface mass balance using modeled changes in surface elevation relative to a reference elevation read from a file.

The surface temperature is modified using an elevation lapse rate  $\gamma_T$  = [surface.elevation\\_change.](#page-228-0) [temperature\\_lapse\\_rate](#page-228-0). Here

$$
\gamma_T = -\frac{dT}{dz}.
$$

Two methods of adjusting the SMB are available:

• Scaling using an exponential factor

$$
SMB = SMB_{input} \cdot \exp(C \cdot \Delta T),
$$

where  $C = \text{surface}$ . elevation\_change. smb. exp\_factor and  $\Delta T$  is the temperature difference produced by applying [surface.elevation\\_change.temperature\\_lapse\\_rate](#page-228-0).

This mechanisms increases the SMB by  $100(\exp(C) - 1)$  percent for each degree of temperature increase.

To use this method, set -smb\_adjustment scale.

• Elevation lapse rate for the SMB

$$
SMB = SMB_{input} - \Delta h \cdot \gamma_M,
$$

where  $\gamma_M$  = [surface.elevation\\_change.smb.lapse\\_rate](#page-227-5) and  $\Delta h$  is the difference between modeled and reference surface elevations.

To use this method, set -smb\_adjustment shift.

#### **Parameters**

Prefix: surface.elevation\_change..

- 1. [file](#page-227-6) Name of the file containing the reference surface elevation field (variable usurf).
- 2. [periodic](#page-227-7) (no) If true, interpret forcing data as periodic in time
- 3. [smb.exp\\_factor](#page-227-4) (0 *Kelvin-1*) Exponential for the surface mass balance.
- 4. [smb.lapse\\_rate](#page-227-5) (0 *(m* / *year)* / *km*) Lapse rate for the surface mass balance.
- 5. [smb.method](#page-228-1) (shift) Choose the SMB adjustment method. scale: use temperature-change-dependent scaling factor. shift: use the SMB lapse rate.
- 6. [temperature\\_lapse\\_rate](#page-228-0) (0 *K* / *km*) Lapse rate for the temperature at the top of the ice.

# <span id="page-284-0"></span>**4.4.9 Mass flux adjustment**

### Options -surface ...,forcing

Variables thk (ice thickness), ftt\_mask (mask of zeros and ones; 1 where surface mass flux is adjusted and 0 elsewhere)

### C++ class pism::surface::ForceThickness

The forcing modifier implements a surface mass balance adjustment mechanism which forces the thickness of grounded ice to a target thickness distribution at the end of the run. The idea behind this mechanism is that spinup of ice sheet models frequently requires the surface elevation to come close to measured values at the end of a run. A simpler alternative to accomplish this, namely option -no\_mass, represents an unmodeled, frequently large, violation of the mass continuity equation.

In more detail, let *H*tar be the target thickness. Let *H* be the time-dependent model thickness. The surface model component described here produces the term *M* in the mass continuity equation:

$$
\frac{\partial H}{\partial t} = M - S - \nabla \cdot \mathbf{q}.
$$

(Other details of this equation do not concern us here.) The forcing modifier causes *M* to be adjusted by a multiple of the difference between the target thickness and the current thickness,

$$
\Delta M = \alpha (H_{\text{tar}} - H)
$$

where  $\alpha > 0$ . We are adding mass ( $\Delta M > 0$ ) where  $H_{\text{tar}} > H$  and ablating where  $H_{\text{tar}} < H$ .

Option -force\_to\_thickness\_file identifies the file containing the target ice thickness field thk and the mask ftt\_mask. A basic run modifying surface model given would look like

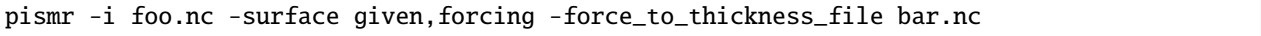

In this case foo.nc contains fields climatic\_mass\_balance and ice\_surface\_temp, as normal for -surface given, and bar.nc contains fields thk which will serve as the target thickness and ftt\_mask which defines the map plane area where this adjustment is applied. Option -force\_to\_thickness\_alpha adjusts the value of  $\alpha$ , which has a default value specified in the *[Configuration parameters](#page-164-0)*.

In addition to this one can specify a multiplicative factor *C* used in areas where the target thickness field has less than -force\_to\_thickness\_ice\_free\_thickness\_threshold meters of ice;  $\alpha_{\text{ice free}} = C \times \alpha$ . Use the -force\_to\_thickness\_ice\_free\_alpha\_factor option to set *C*.

# <span id="page-284-1"></span>**4.4.10 Using climate data anomalies**

Options -surface ...,anomaly

Variables ice\_surface\_temp\_anomaly, climatic\_mass\_balance\_anomaly *kg*/(*<sup>m</sup>* 2 *s*)

C++ class pism::surface::Anomaly

This modifier implements a spatially-variable version of -surface ...,delta\_T which also applies time-dependent climatic mass balance anomalies.

See also -atmosphere ...,anomaly (section *[Using climate data anomalies](#page-292-0)*), which is similar but applies anomalies at the atmosphere level.

### **Parameters**

Prefix: surface.anomaly.

- 1. [file](#page-223-4) Name of the file containing climate forcing fields.
- 2. [periodic](#page-223-5) (no) If true, interpret forcing data as periodic in time

# <span id="page-285-0"></span>**4.4.11 The caching modifier**

Options -surface ...,cache

C++ class pism::surface::Cache

See also *[The caching modifier](#page-301-0)*

This modifier skips surface model updates, so that a surface model is called no more than every [surface.cache.](#page-223-6) [update\\_interval](#page-223-6) 365-day "years". A time-step of 1 year is used every time a surface model is updated.

This is useful in cases when inter-annual climate variability is important, but one year differs little from the next. (Coarse-grid paleo-climate runs, for example.)

### **Parameters**

Prefix: surface.cache.

1. [update\\_interval](#page-223-6) (10 *365days*) Update interval (in 365-day years) for the -surface cache modifier.

# <span id="page-285-1"></span>**4.4.12 Preventing grounding line retreat**

Options -surface ...,no\_gl\_retreat

C++ class pism::surface::NoGLRetreat

This modifier adjust the surface mass balance to prevent the retreat of the grounding line. See *[Till friction angle](#page-85-0) [optimization](#page-85-0)* for an application.

### Note:

- This modifier *adds mass* in violation of mass conservation. Save the diagnostic no\_gl\_retreat\_smb\_adjustment to get an idea about the amount added. Note, though, that this is an imperfect measure: it includes mass added to maintain non-negativity of ice thickness.
- We assume that the sea level and the bed elevation remain constant throughout the simulation.
- This does *not* prevent grounding line retreat caused by the thinning of the ice due to the melt at the base. Set [geometry.update.use\\_basal\\_melt\\_rate](#page-194-0) to "false" to ensure that basal melt has no effect on the position of the grounding line

# <span id="page-286-1"></span>**4.5 Atmosphere model components**

# **Contents**

- *[Atmosphere model components](#page-286-1)*
	- *[Boundary conditions read from a file](#page-286-0)*
	- *[Cosine yearly cycle](#page-287-1)*
	- *[SeaRISE-Greenland](#page-287-0)*
	- *[PIK](#page-288-0)*
	- *[One weather station](#page-289-1)*
	- *[Scalar temperature o](#page-289-0)*ff*sets*
	- *[Scalar precipitation o](#page-290-0)*ff*sets*
	- *[Precipitation scaling](#page-290-1)*
	- *[Precipitation correction using scalar temperature o](#page-291-1)*ff*sets*
	- *[Adjustments using modeled change in surface elevation](#page-291-0)*
	- *[Using climate data anomalies](#page-292-0)*
	- *[Orographic precipitation](#page-293-0)*

# <span id="page-286-0"></span>**4.5.1 Boundary conditions read from a file**

Options -atmosphere given Variables air\_temp, precipitation *kg*/(*<sup>m</sup>* 2 *s*) C++ class pism::atmosphere::Given See also *[Reading top-surface boundary conditions from a file](#page-271-0)*

Note: This is the default choice.

A file foo.nc used with -atmosphere given -atmosphere\_given\_file foo.nc should contain several records; the time variable should describe what model time these records correspond to.

This model component was created to force PISM with sampled (possibly periodic) climate data, e.g. using monthly records of air\_temp and precipitation.

It can also be used to drive a temperature-index (PDD) climatic mass balance computation (section *[Temperature-index](#page-273-0) [scheme](#page-273-0)*).

#### **Parameters**

Prefix: atmosphere.given.

- 1. [air\\_temperature\\_interpolation](#page-167-1) (piecewise\_linear) Temporal interpolation type used for near-surface air temperatures
- 2. [file](#page-168-0) Name of the file containing climate forcing fields.
- 3. [periodic](#page-168-1) (no) If true, interpret forcing data as periodic in time

# <span id="page-287-1"></span>**4.5.2 Cosine yearly cycle**

```
Options -atmosphere yearly_cycle
```
Variables air\_temp\_mean\_annual, air\_temp\_mean\_july, precipitation *kg*/(*<sup>m</sup>* 2 *s*) amplitude\_scaling

C++ class pism::atmosphere::CosineYearlyCycle

This atmosphere model component computes the near-surface air temperature using the following formula:

 $T(\text{time}) = T_{\text{mean annual}} + A(\text{time}) \cdot (T_{\text{mean July}} - T_{\text{mean annual}}) \cdot \cos(2\pi t),$ 

where *t* is the year fraction "since last July"; the summer peak of the cycle is on atmosphere. fausto\_air\_temp. [summer\\_peak\\_day](#page-167-0), which is set to day 196 by default (approximately July 15).

Here  $T_{\text{mean annual}}$  (variable air\_temp\_mean\_annual) and  $T_{\text{mean July}}$  (variable air\_temp\_mean\_july) are read from a file selected using the command-line option -atmosphere\_yearly\_cycle\_file. A time-independent precipitation field (variable precipitation) is read from the same file.

Optionally a time-dependent scalar amplitude scaling  $A(t)$  can be used. Specify a file to read it from using the -atmosphere\_yearly\_cycle\_scaling\_file command-line option. Without this option *A*(time) ≡ 1.

#### **Parameters**

Prefix: atmosphere.yearly\_cycle.

- 1. [file](#page-171-0) Name of the file containing mean annual and mean July temperatures (air\_temp\_mean\_annual and air\_temp\_mean\_summer) and the precipitation field.
- 2. [scaling.file](#page-172-0) Name of the file containing amplitude scaling (amplitude\_scaling) for the near-surface air temperature.
- 3. [scaling.periodic](#page-172-1) (no) If true, interpret forcing data as periodic in time

# <span id="page-287-0"></span>**4.5.3 SeaRISE-Greenland**

Options -atmosphere searise\_greenland

**Variables** lon, lat, precipitation  $kg/(m^2s)$ 

C++ class pism::atmosphere::SeaRISEGreenland

See also *[Precipitation correction using scalar temperature o](#page-291-1)*ff*sets*
This atmosphere model component implements a longitude, latitude, and elevation dependent near-surface air temperature parameterization and a cosine yearly cycle described in [\[145\]](#page-383-0) and uses a constant in time ice-equivalent precipitation field (in units of thickness per time, variable precipitation) that is read from an input (-i) file. To read time-independent precipitation from a different file, use the option -atmosphere\_searise\_greenland\_file.

The air temperature parameterization is controlled by configuration parameters with the prefix atmosphere. fausto\_air\_temp:

- 1. [c\\_ma](#page-166-0) (-0.7189 *Kelvin* / *degree\_north*) latitude-dependence coefficient for formula (1) in [\[145\]](#page-383-0)
- 2. [c\\_mj](#page-166-1) (-0.1585 *Kelvin* / *degree\_north*) latitude-dependence coefficient for formula (2) in [\[145\]](#page-383-0)
- 3. [d\\_ma](#page-166-2) (314.98 *Kelvin*) 41.83+273.15; base temperature for formula (1) in [\[145\]](#page-383-0)
- 4. [d\\_mj](#page-166-3) (287.85 *Kelvin*) = 14.70+273.15; base temperature for formula (2) in [\[145\]](#page-383-0)
- 5. [gamma\\_ma](#page-167-0) (-0.006309 *Kelvin* / *meter*) = -6.309 / 1km; mean slope lapse rate for formula (1) in [\[145\]](#page-383-0)
- 6. [gamma\\_mj](#page-167-1) (-0.005426 *Kelvin* / *meter*) = -5.426 / 1km; mean slope lapse rate for formula (2) in [\[145\]](#page-383-0)
- 7. [kappa\\_ma](#page-167-2) (0.0672 *Kelvin* / *degree\_west*) longitude-dependence coefficient for formula (1) in [\[145\]](#page-383-0)
- 8. [kappa\\_mj](#page-167-3) (0.0518 *Kelvin* / *degree\_west*) longitude-dependence coefficient for formula (2) in [\[145\]](#page-383-0)
- 9. [summer\\_peak\\_day](#page-167-4) (196 *ordinal day number*) day of year for July 15; used in corrected formula (4) in [\[145\]](#page-383-0)

See *[Precipitation correction using scalar temperature o](#page-291-0)ffsets* for an implementation of the SeaRISE-Greenland formula for precipitation adjustment using air temperature offsets relative to present; a 7.3% change of precipitation rate for every one degree Celsius of temperature change [\[31\]](#page-377-0).

## <span id="page-288-0"></span>**4.5.4 PIK**

Options -atmosphere pik

Variables lat, lon, precipitation

C++ class pism::atmosphere::PIK

This model component reads a time-independent precipitation field from an input file specified by [atmosphere](#page-170-0)*-* [.pik.file](#page-170-0) and computes near-surface air temperature using a parameterization selected using [atmosphere.pik.](#page-170-1) [parameterization](#page-170-1).

#### Note:

- Parameterizations implemented in this model are appropriate for the **Antarctic** ice sheet.
- All parameterizations except for the first one implement a cosine annual cycle of the near-surface air temperature.

| Keyword                   | Description                                                                 |  |
|---------------------------|-----------------------------------------------------------------------------|--|
| martin (default)          | Uses equation $(1)$ from [52] to parameterize mean annual temperature with  |  |
|                           | no seasonal variation in temperature.                                       |  |
| huybrechts_dewolde        | Mean annual and mean summer temperatures are computed using parame-         |  |
|                           | terizations for the Antarctic ice sheet described in [45] (equations C1 and |  |
|                           | $C2$ ).                                                                     |  |
| martin_huybrechts_dewolde | Hybrid of the two above: mean annual temperature as in [52] with the am-    |  |
|                           | plitude of the annual cycle from [45].                                      |  |
| era interim               | Mean annual and mean summer temperatures use parameterizations based        |  |
|                           | on multiple regression analysis of ERA INTERIM data.                        |  |
| era_interim_sin           | Mean annual and mean summer temperatures use parameterizations based        |  |
|                           | on multiple regression analysis of ERA INTERIM data with a sin(latitude)    |  |
|                           | dependence.                                                                 |  |
| era_interim_lon           | Mean annual and mean summer temperatures use parameterizations              |  |
|                           | based on multiple regression analysis of ERA INTERIM data with a            |  |
|                           | cos(longitude) dependence.                                                  |  |

Table 4.3: Near-surface air temperature parameterizations

See *[PIK](#page-282-0)* for a surface model that implements the martin choice as a parameterization of the ice temperature at its top surface.

## **4.5.5 One weather station**

Options -atmosphere one\_station -atmosphere\_one\_station\_file

Variables air\_temp [Kelvin], precipitation *kg*/(*<sup>m</sup>* 2 *s*)

C++ class pism::atmosphere::WeatherStation

This model component reads scalar time-series of the near-surface air temperature and precipitation from a file specified using [atmosphere.one\\_station.file](#page-168-0) and uses them at *all* grid points in the domain. In other words, resulting climate fields are constant in space but not necessarily in time.

The -atmosphere one\_station model should be used with a modifier such as elevation\_change (see section *[Adjustments using modeled change in surface elevation](#page-291-1)*) to create spatial variablitity.

## <span id="page-289-0"></span>**4.5.6 Scalar temperature offsets**

Options -atmosphere ...,delta\_T

Variables delta\_T

C++ class pism::atmosphere::Delta\_T

This modifier applies scalar time-dependent air temperature offsets to the output of an atmosphere model.

Please make sure that delta\_T has the units of "Kelvin".

Prefix: atmosphere.delta\_T.

- 1. [file](#page-165-0) Name of the file containing temperature offsets.
- 2. [periodic](#page-165-1) (no) If true, interpret forcing data as periodic in time

## **4.5.7 Scalar precipitation offsets**

Options -atmosphere ...,delta\_P

Variables delta\_P *kg*/(*<sup>m</sup>* 2 *s*)

C++ class pism::atmosphere::Delta\_P

This modifier applies scalar time-dependent precipitation offsets to the output of an atmosphere model.

#### **Parameters**

Prefix: atmosphere.delta\_P.

1. [file](#page-165-2) Name of the file containing scalar precipitation offsets.

2. [periodic](#page-165-3) (no) If true, interpret forcing data as periodic in time

## **4.5.8 Precipitation scaling**

Options -atmosphere ...,frac\_P Variables frac\_P [1] C++ class pism::atmosphere::Frac\_P

This modifier scales precipitation output of an atmosphere model using a time-dependent precipitation fraction, with a value of *one* corresponding to no change in precipitation. It supports both 1D (scalar) and 2D (spatially-variable) factors.

If the variable frac\_P in the input file (see atmosphere.  $frac_P$ .  $file$ ) depends on time only it is used as a timedependent constant-in-space scaling factor.

If the variable frac\_P has more than one dimension PISM tries to use it as a time-and-space-dependent scaling factor.

#### **Parameters**

Prefix: atmosphere.frac\_P.

- 1. [file](#page-167-5) Name of the file containing scalar precipitation scaling.
- 2. [periodic](#page-167-6) (no) If true, interpret forcing data as periodic in time

## <span id="page-291-0"></span>**4.5.9 Precipitation correction using scalar temperature offsets**

Options -atmosphere ...,precip\_scaling

Variables delta\_T [degrees Kelvin]

C++ class pism::atmosphere::PrecipitationScaling

This modifier implements the SeaRISE-Greenland formula for a precipitation correction from present; a 7.3% change of precipitation rate for every one degree Celsius of air temperature change [\[31\]](#page-377-0). See [SeaRISE Greenland model](https://web.archive.org/web/20221220001121/http://websrv.cs.umt.edu/isis/index.php/Model_Initialization#Greenland) [initialization](https://web.archive.org/web/20221220001121/http://websrv.cs.umt.edu/isis/index.php/Model_Initialization#Greenland) for details. The input file should contain air temperature offsets in the format used by -atmosphere ...,delta\_T modifier, see section *[Scalar temperature o](#page-289-0)*ff*sets*.

This mechanisms increases precipitation by  $100(\exp(C) - 1)$  percent for each degree of temperature increase, where

 $C =$  [atmosphere.precip\\_exponential\\_factor\\_for\\_temperature](#page-171-0).

### **Parameters**

Prefix: atmosphere.precip\_scaling.

- 1. [file](#page-171-1) Name of the file containing temperature offsets to use for a precipitation correction.
- 2. [periodic](#page-171-2) (no) If true, interpret forcing data as periodic in time

## <span id="page-291-1"></span>**4.5.10 Adjustments using modeled change in surface elevation**

Options -atmosphere ...,elevation\_change

Variables surface\_altitude (CF standard name)

C++ class pism::atmosphere::ElevationChange

The elevation\_change modifier adjusts air temperature and precipitation using modeled changes in surface elevation relative to a reference elevation read from a file.

The near-surface air temperature is modified using an elevation lapse rate  $\gamma_T = \text{atmosphere}.$  elevation\_change. [temperature\\_lapse\\_rate](#page-166-4). Here

$$
\gamma_T=-\frac{dT}{dz}.
$$

Warning: Some atmosphere models (*[PIK](#page-288-0)*, for example) use elevation-dependent near-surface air temperature parameterizations that include an elevation lapse rate.

In most cases one should not combine such a temperature parameterization with an additional elevation lapse rate for temperature.

Two methods of adjusting precipitation are available:

• Scaling using an exponential factor

$$
P = P_{input} \cdot \exp(C \cdot \Delta T),
$$

where  $C =$  [atmosphere.precip\\_exponential\\_factor\\_for\\_temperature](#page-171-0) and  $\Delta T$  is the temperature difference produced by applying the lapse rate [atmosphere.elevation\\_change.precipitation.](#page-166-5) [temp\\_lapse\\_rate](#page-166-5).

This mechanisms increases precipitation by  $100(\exp(C) - 1)$  percent for each degree of temperature increase.

To use this method, set -precip\_adjustment scale.

• Elevation lapse rate for precipitation

$$
P = P_{input} - \Delta h \cdot \gamma_P,
$$

where  $\gamma_p$  = [atmosphere.elevation\\_change.precipitation.lapse\\_rate](#page-166-6) and  $\Delta h$  is the difference between modeled and reference surface elevations.

To use this method, set -smb\_adjustment shift.

#### **Parameters**

Prefix: atmosphere.elevation\_change.

- 1. [file](#page-165-4) Name of the file containing the reference surface elevation field (variable usurf).
- 2. [periodic](#page-165-5) (no) If true, interpret forcing data as periodic in time
- 3. [precipitation.lapse\\_rate](#page-166-6) (0 *(kg m-2* / *year)* / *km*) Elevation lapse rate for the precipitation
- 4. [precipitation.method](#page-166-7) (shift) Choose the precipitation adjustment method. scale: use temperaturechange-dependent scaling factor. shift: use the precipitation lapse rate.
- 5. [precipitation.temp\\_lapse\\_rate](#page-166-5) (0 *Kelvin* / *km*) Elevation lapse rate for the surface temperature used to compute  $\Delta T$  in the precipitation scaling factor  $\exp(C \cdot \Delta T)$
- 6. [temperature\\_lapse\\_rate](#page-166-4) (0 *Kelvin* / *km*) Elevation lapse rate for the surface temperature

The file specified using atmosphere. elevation\_change. file may contain several surface elevation records to use lapse rate corrections relative to a time-dependent surface. If one record is provided, the reference surface elevation is assumed to be time-independent.

#### **4.5.11 Using climate data anomalies**

Options -atmosphere ...,anomaly

Variables air\_temp\_anomaly, precipitation\_anomaly *kg*/(*<sup>m</sup>* 2 *s*)

C++ class pism::atmosphere::Anomaly

This modifier implements a spatially-variable version of -atmosphere ...,delta\_T,delta\_P.

#### **Parameters**

Prefix: atmosphere.anomaly.

- 1. [file](#page-165-6) Name of the file containing climate forcing fields.
- 2. [periodic](#page-165-7) (no) If true, interpret forcing data as periodic in time

See also to -surface ...,anomaly (section *[Using climate data anomalies](#page-284-0)*), which is similar but applies anomalies at the surface level.

## **4.5.12 Orographic precipitation**

Options -atmosphere ...,orographic\_precipitation

Variables None

C++ class pism::atmosphere::OrographicPrecipitation

This modifier implements the linear orographic precipitation model described in [\[162\]](#page-384-0) with a modification incorporating the influence of the Coriolis force from [\[163\]](#page-384-1).

We compute the Fourier transform of the precipitation field using the formula below (see equation 49 in [\[162\]](#page-384-0) or equation 3 in [\[163\]](#page-384-1)).

$$
\hat{P}_{LT}(k,l) = \frac{C_w i\sigma \hat{h}(k,l)}{(1 - imH_w)(1 + i\sigma\tau_c)(1 + i\sigma\tau_f)},
$$
\n(4.10)

where *h* is the surface elevation,  $C_w = \rho_{S_{\text{ref}}} \Gamma_m / \gamma$  relates the condensation rate to vertical motion (see the appendix of [\[162\]](#page-384-0)), *m* is the vertical wavenumber (see equation 6 in [\[163\]](#page-384-1)), and  $\sigma$  is the intrinsic frequency. The rest of the constants are defined below.

The spatial pattern of precipitation is recovered using an inverse Fourier transform followed by post-processing:

$$
P = \max(P_{\text{pre}} + P_{\text{LT}}, 0) \cdot S + P_{\text{post}}.\tag{4.11}
$$

#### Note:

- Discontinuities in the surface gradient (e.g. at ice margins) may cause oscillations in the computed precipitation field (probably due to the Gibbs phenomenon). To address this our implementation includes the ability to smooth the surface topography using a Gaussian filter. Set [atmosphere.orographic\\_precipitation.](#page-170-2) [smoothing\\_standard\\_deviation](#page-170-2) to a positive number to enable smoothing. Values around ∆*x* appear to be effective.
- The spectral method used to implement this model requires that the input (i.e. surface elevation *h*) is periodic in *x* and *y*. To simulate periodic *h* the implementation uses an extended grid (see [atmosphere.](#page-169-0) [orographic\\_precipitation.grid\\_size\\_factor](#page-169-0)) and pads modeled surface elevation with zeros.

It is worth noting that the resulting precipitation field  $P_{LT}$  *is also periodic* in *x* and *y* on the *extended* grid. The appropriate size of this extended grid may differ depending on the spatial scale of the domain and values of model parameters.

It is implemented as a "modifier" that overrides the precipitation field provided by an input model. Use it with a model providing air temperatures to get a complete model. For example, -atmosphere yearly\_cycle, orographic\_precipitation ... would use the annual temperature cycle from yearly\_cycle combined with precipitation computed using this model.

The only spatially-variable input of this model is the surface elevation (*h* above) modeled by PISM.

Prefix: atmosphere.orographic\_precipitation.

- 1. [background\\_precip\\_post](#page-168-1) (0 *mm*/*hr*) Background precipitation  $P_{\text{post}}$  added after the truncation.
- 2. [background\\_precip\\_pre](#page-168-2) (0 *mm*/*hr*) Background precipitation *P*pre added before the truncation.
- 3. [conversion\\_time](#page-168-3) (1000 *<sup>s</sup>*) Cloud conversion time <sup>τ</sup>*<sup>c</sup>*
- 4. [coriolis\\_latitude](#page-168-4) (0 *degrees\_N*) Latitude used to compute Coriolis force
- 5. *[fallout\\_time](#page-169-1)* (1000 *s*) Fallout time  $\tau_f$
- 6. [grid\\_size\\_factor](#page-169-0) (2) The size of the extended grid is  $(Z^*(grid.Mx 1) + 1, Z^*(grid.My 1) + ...)$ 1) where Z is given by this parameter.
- 7. [lapse\\_rate](#page-169-2) (-5.8 *<sup>K</sup>* / *km*) Lapse rate γ
- 8. [moist\\_adiabatic\\_lapse\\_rate](#page-169-3) (-6.5 *K* / *km*) Moist adiabatic lapse rate Γ*<sup>m</sup>*
- 9. [moist\\_stability\\_frequency](#page-169-4) (0.05 *1*/*s*) Moist stability frequency *N<sup>m</sup>*
- 10. [reference\\_density](#page-169-5) (0.0074 *kg m-3*) Reference density  $\rho_{S_{\text{ref}}}$
- 11. [scale\\_factor](#page-169-6) (1) Precipitation scaling factor *S* .
- 12. [smoothing\\_standard\\_deviation](#page-170-2) (0 *m*) Standard deviation of the Gaussian filter used to smooth surface elevation or zero if disabled
- 13. [truncate](#page-170-3) (true) Truncate precipitation at 0, disallowing negative precipitation values.
- 14. [water\\_vapor\\_scale\\_height](#page-170-4) (2500 *m*) Water vapor scale height *H<sup>w</sup>*
- 15. [wind\\_direction](#page-170-5) (270 *degrees*) The direction the wind is coming from
- 16. [wind\\_speed](#page-170-6) (10 *m*/*s*) The wind speed.

## <span id="page-294-0"></span>**4.6 Ocean model components**

PISM's ocean model components provide sub-shelf ice temperature (shelfbtemp) and sub-shelf mass flux (shelfbmassflux) to the ice dynamics core.

The sub-shelf ice temperature is used as a Dirichlet boundary condition in the energy conservation code. The sub-shelf mass flux is used as a source in the mass-continuity (transport) equation. Positive flux corresponds to ice loss; in other words, this sub-shelf mass flux is a "melt rate".

## **Contents**

- *[Ocean model components](#page-294-0)*
	- *[Constant in time and space](#page-295-0)*
	- *[Reading forcing data from a file](#page-295-1)*
	- *[PIK](#page-296-0)*
	- *[Basal melt rate and temperature from thermodynamics in boundary layer](#page-296-1)*
	- *[PICO](#page-297-0)*
	- *[Scalar sea level o](#page-298-0)*ff*sets*
- *[Two-dimensional sea level o](#page-298-1)*ff*sets*
- *[Scalar sub-shelf temperature o](#page-299-0)*ff*sets*
- *[Scalar sub-shelf mass flux o](#page-299-1)*ff*sets*
- *[Scalar sub-shelf mass flux fraction o](#page-299-2)*ff*sets*
- *[Two-dimensional sub-shelf mass flux o](#page-300-0)*ff*sets*
- *[Scalar melange back pressure o](#page-300-1)*ff*sets*
- *[Melange back pressure as a fraction of pressure di](#page-301-0)*ff*erence*
- *[The caching modifier](#page-301-1)*

#### <span id="page-295-0"></span>**4.6.1 Constant in time and space**

Options -ocean constant

Variables none

C++ class pism::ocean::Constant

Note: This is the default choice.

This ocean model component implements boundary conditions at the ice/ocean interface that are constant *both* in space and time.

The sub-shelf ice temperature is set to pressure melting and the sub-shelf melt rate is controlled by [ocean.constant](#page-204-0)*-* [.melt\\_rate](#page-204-0).

### <span id="page-295-1"></span>**4.6.2 Reading forcing data from a file**

Options -ocean given

Variables shelfbtemp Kelvin, shelfbmassflux *kg*/(*<sup>m</sup>* 2 *s*)

C++ class pism::ocean::Given

This ocean model component reads sub-shelf ice temperature shelfbtemp and the sub-shelf mass flux shelfbmassflux from a file.

Variables shelfbtemp and shelfbmassflux may be time-dependent. (The -ocean given component is very similar to -surface given and -atmosphere given.)

#### **Parameters**

Prefix: ocean.given.

- 1. [file](#page-206-0) Name of the file containing climate forcing fields.
- 2. [periodic](#page-207-0) (no) If true, interpret forcing data as periodic in time

## <span id="page-296-0"></span>**4.6.3 PIK**

Options -ocean pik Variables none

C++ class pism::ocean::PIK

This ocean model component implements the ocean forcing setup used in [\[52\]](#page-378-0). The sub-shelf ice temperature is set to pressure-melting; the sub-shelf mass flux computation follows [\[164\]](#page-384-2).

## **Parameters**

Prefix: ocean.pik\_

1. [melt\\_factor](#page-208-0) (0.005) dimensionless tuning parameter in the -ocean pik ocean heat flux parameterization; see [\[52\]](#page-378-0)

## <span id="page-296-1"></span>**4.6.4 Basal melt rate and temperature from thermodynamics in boundary layer**

Options -ocean th

Variables theta\_ocean (absolute potential ocean temperature), [Kelvin], salinity\_ocean (salinity of the adjacent ocean), [g/kg]

#### C++ class pism::ocean::GivenTH

This ocean model component derives basal melt rate and basal temperature from thermodynamics in a boundary layer at the base of the ice shelf. It uses a set of three equations describing

- 1. the energy flux balance,
- 2. the salt flux balance,
- 3. the pressure and salinity dependent freezing point in the boundary layer.

This model is described in [\[151\]](#page-383-1) and [\[165\]](#page-384-3).

Inputs are two-dimensional, possibly time-dependent potential temperature (variable theta\_ocean) and salinity (variable salinity\_ocean) read from a file [ocean.th.file](#page-209-0). A constant salinity (see [constants.sea\\_water.](#page-183-0) [salinity](#page-183-0)) is used if the input file does not contain salinity\_ocean.

No ocean circulation is modeled, so melt water computed by this model is not fed back into the surrounding ocean.

This implementation uses different approximations of the temperature gradient at the base of an ice shelf column depending on whether there is sub-shelf melt, sub-shelf freeze-on, or neither (see [\[151\]](#page-383-1) and *[Three-equation ocean](#page-329-0) [model \(implementation details\)](#page-329-0)* for details).

#### **Parameters**

Prefix: ocean.th.

- 1. [clip\\_salinity](#page-209-1) (yes) Clip shelf base salinity so that it is in the range [4, 40] k/kg. See [\[151\]](#page-383-1).
- 2. [file](#page-209-0) Name of the file containing climate forcing fields.
- 3. [gamma\\_S](#page-209-2) (5.05e-07 *m s-1*) Turbulent salt transfer coefficient. See [\[151\]](#page-383-1).
- 4. [gamma\\_T](#page-209-3) (0.0001 *m s-1*) Turbulent heat transfer coefficient. See [\[151\]](#page-383-1).
- 5. [periodic](#page-209-4) (no) If true, interpret forcing data as periodic in time

Note: If [ocean.th.clip\\_salinity](#page-209-1) is set (the default), the sub-shelf salinity is clipped so that it stays in the [4, 40] psu range. This is done to ensure that we stay in the range of applicability of the melting point temperature parameterization; see [\[151\]](#page-383-1).

Set [ocean.th.clip\\_salinity](#page-209-1) to false if restricting salinity is not appropriate.

## <span id="page-297-0"></span>**4.6.5 PICO**

Options -ocean pico

Variables theta\_ocean (potential ocean temperature), [Kelvin],

salinity\_ocean (salinity of the adjacent ocean), [g/kg],

basins (mask of large-scale ocean basins that ocean input is averaged over), [integer]

C++ class pism::ocean::Pico

The PICO model provides sub-shelf melt rates and temperatures consistent with the vertical overturning circulation in ice shelf cavities that drives the exchange with open ocean water masses. It is based on the ocean box model of [\[166\]](#page-384-4) and includes a geometric approach which makes it applicable to ice shelves that evolve in two horizontal dimensions. For each ice shelf, PICO solves the box model equations describing the transport between coarse ocean boxes. It applies a boundary layer melt formulation [\[167\]](#page-384-5), [\[151\]](#page-383-1). The overturning circulation is driven by the ice-pump [\[168\]](#page-384-6): melting at the ice-shelf base reduces the density of ambient water masses. Buoyant water rising along the shelf base draws in ocean water at depth, which flows across the continental shelf towards the deep grounding lines. The model captures this circulation by defining consecutive boxes following the flow within the ice shelf cavity, with the first box adjacent to the grounding line. The extents of the ocean boxes are computed adjusting to the evolving grounding lines and calving fronts. Open ocean properties in front of the shelf as well as the geometry of the shelf determine basal melt rate and basal temperature at each grid point.

The main equations reflect the

- 1. heat and salt balance for each ocean box in contact with the ice shelf base,
- 2. overturning flux driven by the density difference between open-ocean and grounding-line box,
- 3. boundary layer melt formulation.

The PICO model is described in detail in [\[169\]](#page-384-7).

Inputs are two-dimensional, possibly time-dependent potential temperature (variable theta\_ocean), salinity (variable salinity\_ocean) and a constant in time ocean basin mask (variable basins) read from a file [ocean.pico.file](#page-207-1).

Forcing ocean temperature and salinity are taken from the water masses that occupy the sea floor in front of the ice shelves, which extends down to a specified continental shelf depth (see [ocean.pico.continental\\_shelf\\_depth](#page-207-2)). These water masses are transported by the overturning circulation into the ice shelf cavity and towards the grounding line. The basin mask defines regions of similar, large-scale ocean conditions; each region is marked with a distinct positive integer. In PICO, ocean input temperature and salinity are averaged on the continental shelf within each basins. For each ice shelf, the input values of the overturning circulation are calculated as an area-weighted average over all basins that intersect the ice shelf. Only those basins are considered in the average, in which the ice shelf has in fact a connection to the ocean. Large ice shelves, that cover across two basins, that do not share an ocean boundary, are considered as two separate ice shelves with individual ocean inputs. If ocean input parameters cannot be identified, standard values are used (Warning: this could strongly influence melt rates computed by PICO). In regions where the PICO geometry cannot be identified, [\[164\]](#page-384-2) is applied.

Prefix: ocean.pico.

- 1. [continental\\_shelf\\_depth](#page-207-2) (-800 *meters*) Specifies the depth up to which oceanic input temperatures and salinities are averaged over the continental shelf areas in front of the ice shelf cavities.
- 2. [exclude\\_ice\\_rises](#page-207-3) (yes) If set to true, grounding lines of ice rises are excluded in the geometrical routines that determine the ocean boxes; using this option is recommended.
- 3. [file](#page-207-1) Specifies the NetCDF file containing potential temperature (theta\_ocean), salinity (salinity\_ocean) and ocean basins (basins).
- 4. [heat\\_exchange\\_coefficent](#page-207-4) (2e-05 *meters second-1*) Sets the coefficient for turbulent heat exchange from the ambient ocean across the boundary layer beneath the ice shelf base.
- 5. [maximum\\_ice\\_rise\\_area](#page-207-5) (100000 *km2*) Specifies an area threshold that separates ice rises from continental regions.
- 6. [number\\_of\\_boxes](#page-208-1) (5) For each ice shelf the number of ocean boxes is determined by interpolating between 1 and number of boxes depending on its size and geometry such that larger ice shelves are resolved with more boxes; a value of 5 is suitable for the Antarctic setup.
- 7. [overturning\\_coefficent](#page-208-2) (1e+06 *meters6 seconds-1 kg-1*) Sets the overturning strength coefficient.
- 8. [periodic](#page-208-3) (no) If true, interpret forcing data as periodic in time

## <span id="page-298-0"></span>**4.6.6 Scalar sea level offsets**

Options -sea\_level ...,delta\_sl

Variables delta\_SL (meters)

C++ class pism::ocean::sea\_level::Delta\_SL

The delta\_sl modifier implements sea level forcing using scalar offsets.

#### **Parameters**

Prefix: ocean.delta\_sl.

- 1. [file](#page-205-0) Name of the file containing sea level offsets.
- 2. [periodic](#page-206-1) (no) If true, interpret forcing data as periodic in time
- 3. [2d.file](#page-206-2) Name of the file containing climate forcing fields.
- 4. [2d.periodic](#page-206-3) (no) If true, interpret forcing data as periodic in time

### <span id="page-298-1"></span>**4.6.7 Two-dimensional sea level offsets**

```
Options -sea_level ...,delta_sl_2d
```
Variables delta\_SL (meters)

```
C++ class pism::ocean::sea_level::Delta_SL_2D
```
The delta\_sl modifier implements sea level forcing using time-dependent and spatially-variable offsets.

Prefix: ocean.delta\_sl\_2d.

- 1. [file](#page-206-2) Name of the file containing climate forcing fields.
- 2. [periodic](#page-206-3) (no) If true, interpret forcing data as periodic in time

## <span id="page-299-0"></span>**4.6.8 Scalar sub-shelf temperature offsets**

Options -ocean ...,delta\_T

Variables delta\_T (Kelvin)

C++ class pism::ocean::Delta\_T

This modifier implements forcing using sub-shelf ice temperature offsets.

#### **Parameters**

Prefix: ocean.delta\_T.

- 1. [file](#page-205-1) Name of the file containing temperature offsets.
- 2. [periodic](#page-205-2) (no) If true, interpret forcing data as periodic in time

## <span id="page-299-1"></span>**4.6.9 Scalar sub-shelf mass flux offsets**

Options -ocean ...,delta\_SMB

Variables delta\_SMB *kg*/(*<sup>m</sup>* 2 *s*)

C++ class pism::ocean::Delta\_SMB

This modifier implements forcing using sub-shelf mass flux (melt rate) offsets.

#### **Parameters**

Prefix: ocean.delta\_mass\_flux.

- 1. [file](#page-205-3) Name of the file containing sub-shelf mass flux offsets.
- 2. [periodic](#page-205-4) (no) If true, interpret forcing data as periodic in time

## <span id="page-299-2"></span>**4.6.10 Scalar sub-shelf mass flux fraction offsets**

Options -ocean ...,frac\_SMB

Variables frac\_SMB [1]

C++ class pism::ocean::Frac\_SMB

This modifier implements forcing using sub-shelf mass flux (melt rate) fraction offsets.

Prefix: ocean.frac\_mass\_flux.

- 1. [file](#page-206-4) Name of the file containing sub-shelf mass flux scaling.
- 2. [periodic](#page-206-5) (no) If true, interpret forcing data as periodic in time

## <span id="page-300-0"></span>**4.6.11 Two-dimensional sub-shelf mass flux offsets**

Options -ocean ...,anomaly

Variables shelf\_base\_mass\_flux\_anomaly *kg*/(*<sup>m</sup>* 2 *s*)

C++ class pism::ocean::Anomaly

This modifier implements a spatially-variable version of -ocean ...,delta\_SMB which applies time-dependent shelf base mass flux anomalies, as used for initMIP or LARMIP model intercomparisons.

See also to -atmosphere ...,anomaly or -surface ...,anomaly (section *[Using climate data anomalies](#page-284-0)*) which is similar, but applies anomalies at the atmosphere or surface level, respectively.

#### **Parameters**

Prefix: ocean.anomaly.

- 1. [file](#page-204-1) Name of the file containing shelf basal mass flux offset fields.
- 2. [periodic](#page-204-2) (no) If true, interpret forcing data as periodic in time

## <span id="page-300-1"></span>**4.6.12 Scalar melange back pressure offsets**

Options -ocean ...,delta\_MBP

Variables delta\_MBP [Pascal]

C++ class pism::ocean::Delta\_MBP

The scalar time-dependent variable delta\_MBP (units: Pascal) has the meaning of the melange back pressure  $\sigma_b$ in [\[170\]](#page-384-8). It is assumed that  $\sigma_b$  is applied over the thickness of melange *h* specified using [ocean.delta\\_MBP.](#page-205-5) [melange\\_thickness](#page-205-5).

To convert to the average pressure over the ice front thickness, we compute

$$
\bar{p}_{\text{melange}} = \frac{\sigma_b \cdot h}{H},\tag{4.12}
$$

where *H* is ice thickness.

See *[Modeling melange back-pressure](#page-101-0)* for details.

Prefix: ocean.delta\_MBP.

- 1. [file](#page-205-6) Name of the file containing melange back-pressure offsets
- 2. [melange\\_thickness](#page-205-5) (100 *meters*) Melange thickness (assumed to be constant in space and time)
- 3. [periodic](#page-205-7) (no) If true, interpret forcing data as periodic in time

#### <span id="page-301-0"></span>**4.6.13 Melange back pressure as a fraction of pressure difference**

Options -ocean ...,frac\_MBP

Variables frac\_MBP

C++ class pism::ocean::Frac\_MBP

This modifier implements forcing using melange back pressure fraction (scaling).

Here we assume that the total vertically-averaged back pressure at an ice margin cannot exceed the vertically-averaged ice pressure at the same location:

$$
\bar{p}_{\text{water}} + \bar{p}_{\text{melange}} \leq \bar{p}_{\text{ice}}, \text{ or}
$$

$$
\bar{p}_{\text{melange}} \leq \bar{p}_{\text{ice}} - \bar{p}_{\text{water}}.
$$

We introduce  $\lambda \in [0, 1]$  such that

$$
\bar{p}_{\text{melange}} = \lambda (\bar{p}_{\text{ice}} - \bar{p}_{\text{water}}).
$$

The scalar time-dependent variable  $frac_MBP$  should take on values between 0 and 1 and has the meaning of  $\lambda$  above. Please see *[Modeling melange back-pressure](#page-101-0)* for details.

#### **Parameters**

Prefix: ocean.frac\_MBP.

- 1. [file](#page-206-6) Name of the file containing melange back-pressure scaling.
- 2. [periodic](#page-206-7) (no) If true, interpret forcing data as periodic in time

#### <span id="page-301-1"></span>**4.6.14 The caching modifier**

Options -ocean ...,cache

C++ class pism::ocean::Cache

See also *[The caching modifier](#page-285-0)*

This modifier skips ocean model updates, so that a ocean model is called no more than every [ocean.cache.](#page-204-3) [update\\_interval](#page-204-3) 365-day "years". A time-step of 1 year (respecting the chosen calendar) is used every time a ocean model is updated.

This is useful in cases when inter-annual climate variability is important, but one year differs little from the next. (Coarse-grid paleo-climate runs, for example.)

Prefix: ocean.cache.

1. [update\\_interval](#page-204-3) (10 *365days*) update interval of the cache ocean modifier

## **CHAPTER**

# **TECHNICAL NOTES**

## **5.1 Release checklist**

- 1. Run make manual\_linkcheck and fix any broken links in the manual.
- 2. Run make in the doc/sphinx directory to update lists of diagnostics and configuration parameters.
- 3. Run make in the doc directory to update funding sources.
- 4. Create a "pre-release" branch starting from the "dev" branch and remove code that should not be a part of the release.
- 5. Set Pism\_BRANCH in CMakeLists.txt to "stable".
- 6. Update version, release, and copyright in doc/sphinx/conf.py.
- 7. Update CHANGES.rst.
- 8. Tag.

```
git tag -a v2.X -m "The v2.X release. See CHANGES.rst for the list of changes since
\rightarrowv2.X-1."
```
9. Push.

git push -u origin HEAD

10. Push tags.

git push --tags

- 11. Write a news item for pism.io.
- 12. Update the current PISM version on pism.io.
- 13. Send an e-mail to CRYOLIST.
- 14. Tell more people, if desired.
- 15. Create a new "release" on https://[github.com](https://github.com/pism/pism/releases)/pism/pism/releases

# **5.2 CF standard names used by PISM**

## **5.2.1 Existing standard names**

We start by listing standard names from the CF Standard Name Table. The subset here is a small subset of the [table;](http://cfconventions.org/Data/cf-standard-names/current/build/cf-standard-name-table.html) we list only

- those with "land\_ice" in the name and
- those currently used by PISM

The existing names starting with "land\_ice" are believed to have all been submitted by Magnus Hagdorn to the CF committee circa 2003. The [SeaRISE assessment process](https://web.archive.org/web/20221220001110/http://websrv.cs.umt.edu/isis/index.php/SeaRISE_Assessment) now has a [wiki on CF standard name use,](https://web.archive.org/web/20221006124555/http://websrv.cs.umt.edu/isis/index.php/CF_standard_names_for_Glaciology_and_Ice-Sheet_Modeling) which to a significant extent duplicates content regarding proposed names on this page. That wiki is an evolving community standard, and it supercedes this page when it comes to actual evolving standards.

Go to the [CF Conventions](https://cfeditor.ceda.ac.uk/proposals/1) page for the list of proposed standard names under consideration.

Because of the use of [UDUNITS,](https://www.unidata.ucar.edu/software/udunits/) PISM input files do not have to have fields already in the canonical units. Rather, the units attribute has to be valid for UDUNITS conversion into the canonical units. Generally within PISM, the canonical units are used internally.

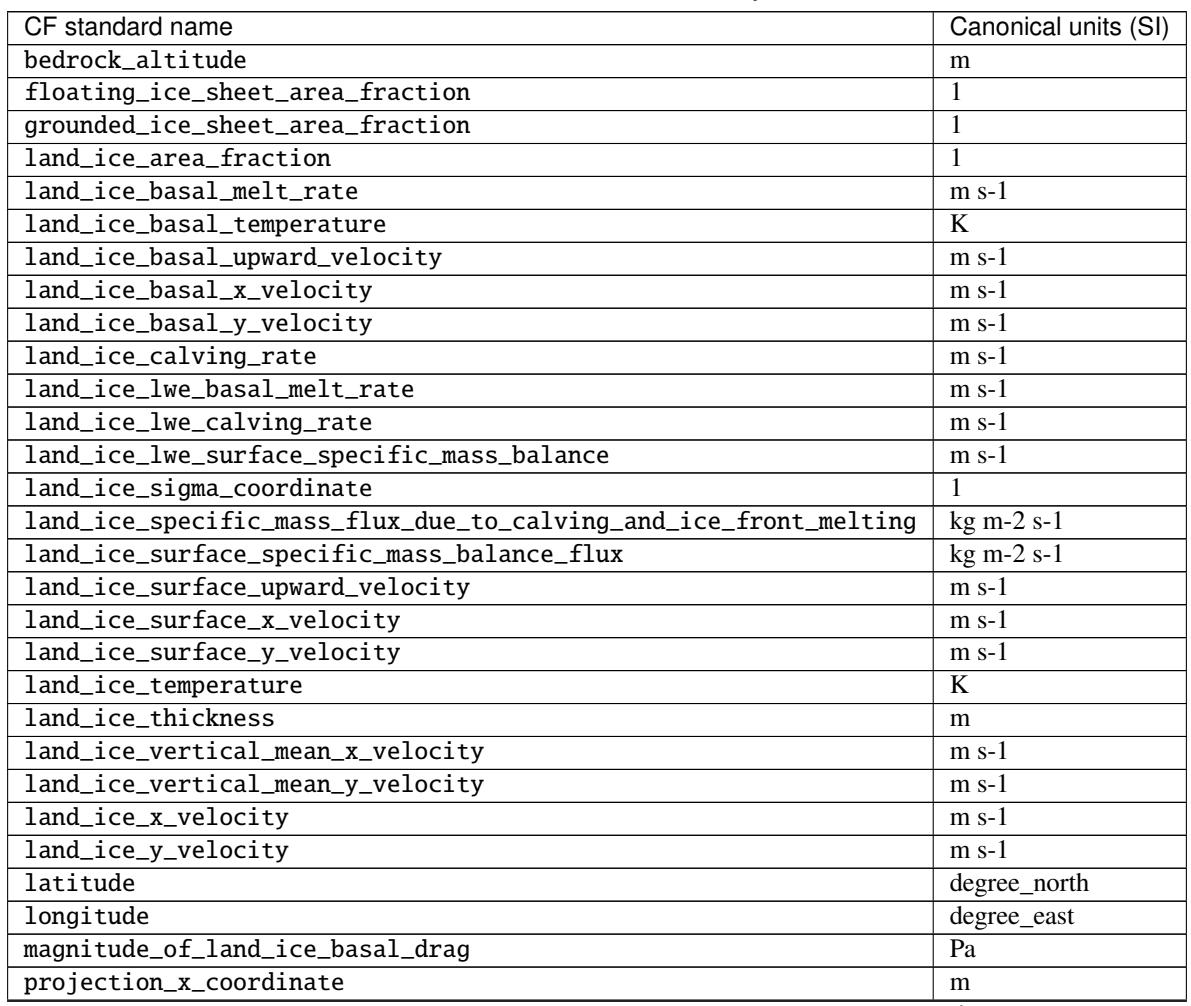

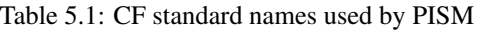

continues on next page

| CF standard name                                    | Canonical units (SI) |
|-----------------------------------------------------|----------------------|
| projection_y_coordinate                             | m                    |
| surface_altitude                                    | m                    |
| temperature_at_ground_level_in_snow_or_firn         | K                    |
| tendency_of_bedrock_altitude                        | $m s-1$              |
| tendency_of_land_ice_mass_due_to_basal_mass_balance | $kg s-1$             |
| tendency_of_land_ice_thickness                      | $m$ s-1              |
| upward_geothermal_heat_flux_at_ground_level         | $W m-2$              |

Table 5.1 – continued from previous page

## **5.2.2 Proposed standard names**

These are *unofficially* proposed by Bueler and Aschwanden, for now.

| Proposed name                           | Canonical<br>units (SI) | Comments                                                                                                    |
|-----------------------------------------|-------------------------|----------------------------------------------------------------------------------------------------|
| ice_shelf_basal_specific_mass_balance   | $m s-1$                 | positive is loss of ice shelf mass (i.e. use<br>outward normal from ice shelf)                                                                                                    |
| ice_shelf_basal_temperature             | K                       | absolute (not pressure-adjusted) tempera-<br>ture                                                                                                    |
| land_ice_age                            | S                       |                                                                                                    |
| land_ice_basal_frictional_heating       | $\overline{W}$ m-2      |                                                                                                    |
| land_ice_basal_material_yield_stress    | Pa                      |                                                                                                    |
| land_ice_basal_material_friction_angle  | degree                  | majority of standard names with "angle" use<br>canonical units "degree"                                                                                                    |
| land_ice_surface_temperature_below_firn | $\bf K$                 |                                                                                                    |
| land_ice_upward_velocity                | $m$ s-1                 | $\overline{u}$<br>CF<br>compare<br>to<br>names<br>ward_air_velocity"<br>"up-<br>and<br>ward_sea_water_velocity"                                                                                                    |
| lithosphere_temperature                 | K                       |                                                                                                    |
| upward_geothermal_flux_in_lithosphere   | $W_{m-2}$               | typically<br>applied<br>depth<br>at<br>in<br>lithosphere;<br>$"up-$<br>to<br>compare<br>ward_geothermal_heat_flux_at_ground_level                                                                                                    |
| land_ice_specific_enthalpy              | $J$ kg-1                | enthalpy is defined in PISM to be sensi-<br>ble plus latent heat, plus potential energy<br>of pressure; there is a nontrivial issue of<br>the scaling; the enthalpy value for $273.15 K$<br>(cold) ice at atmospheric pressure is a pos-<br>sible standard |
| land_ice_liquid_fraction                | 1                       | liquid water fraction in ice, a pure number<br>between 0 and 1; a diagnostic function of<br>enthalpy                                                                                                    |

Table 5.2: Desired CF standard names

## **5.2.3 Final technical notes**

- PISM also uses attributes grid\_mapping = "mapping" ; and coordinates = "lat lon"; on output variables that depend on y,x.
- Because PISM uses UDUNITS, it will write some variables in "human-friendly" units instead of the SI units listed above, for instance velocities in  $m$  year-1 instead of  $m$  s-1. This is allowed under CF. When PISM reads such a field from a NetCDF file, the conversion is handled automatically by [UDUNITS.](https://www.unidata.ucar.edu/software/udunits/)

## **5.3 On the vertical coordinate in PISM, and a critical change of variable**

<span id="page-307-0"></span>In PISM all fields in the ice, including enthalpy, age, velocity, and so on, evolve within an ice fluid domain of *changing geometry*. See [Fig.](#page-307-0) [5.1.](#page-307-0) In particular, the upper and lower surfaces of the ice fluid move with respect to the geoid.

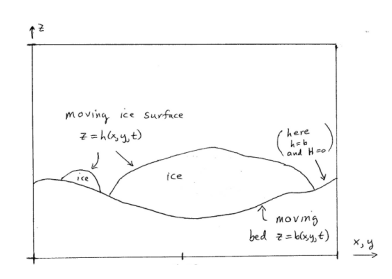

Fig. 5.1: The ice fluid domain evolves, with both the upper and lower surfaces in motion with respect to the geoid.

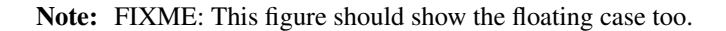

The  $(x, y, z)$  coordinates in [Fig.](#page-307-0) [5.1](#page-307-0) are supposed to be from an orthogonal coordinate system with *z* in the direction anti-parallel to gravity, so this is a flat-earth approximation. In practice, the data inputs to PISM are in some particular projection, of course.

We make a change of the independent variable *z* which simplifies how PISM deals with the changing geometry of the ice, especially in the cases of a non-flat or moving bed. We replace the vertical coordinate relative to the geoid with the vertical coordinate relative to the base of the ice. Let

$$
s = \begin{cases} z - b(x, y, t), & \text{ice is grounded,} \\ z - \frac{\rho_i}{\rho_o} H(x, y, t), & \text{ice is floating;} \end{cases}
$$

where  $H = h - b$  is the ice thickness and  $\rho_i$ ,  $\rho_o$  are densities of ice and ocean, respectively.

Now we make the change of variables

$$
(x, y, z, t) \mapsto (x, y, s, t)
$$

throughout the PISM code. This replaces  $z = b$  by  $s = 0$  as the equation of the base surface of the ice. The ice fluid domain in the new coordinates only has a free upper surface as shown in [Fig.](#page-308-0) [5.2.](#page-308-0)

Note: FIXME: This figure should show the floating case too, and bedrock."

In PISM the computational domain (region)

$$
\mathcal{R} = \left\{ (x, y, s) \middle| -L_x \le x \le L_x, -L_y \le y \le L_y, -Lb_z \le s \le L_z \right\}
$$

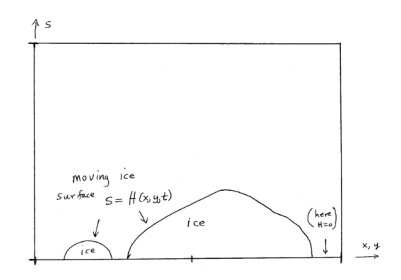

<span id="page-308-0"></span>[Fig.](#page-307-0) 5.2: In  $(x,y,s)$  space the ice fluid domain only has an upper surface which moves,  $s = H(x, y, t)$ . Compare to Fig. [5.1.](#page-307-0)

is divided into a three-dimensional grid. See IceGrid.

The change of variable  $z \rightarrow s$  used here *is not* the [\[171\]](#page-384-9) change of variable  $\tilde{s} = (z - b)/H$ . That change causes the conservation of energy equation to become singular at the boundaries of the ice sheet. Specifically, the Jenssen change replaces the vertical conduction term by a manifestly-singular term at ice sheet margins where  $H \to 0$ , because

$$
\frac{\partial^2 E}{\partial z^2} = \frac{1}{H^2} \frac{\partial^2 E}{\partial \tilde{s}^2}.
$$

A singular coefficient of this type can be assumed to affect the stability of all time-stepping schemes. The current change  $s = z - b$  has no such singularizing effect though the change does result in added advection terms in the conservation of energy equation, which we now address. See *[BOMBPROOF, PISM's numerical scheme for conservation](#page-319-0) [of energy](#page-319-0)* for more general considerations about the conservation of energy equation.

The new coordinates  $(x, y, s)$  are not orthogonal.

Recall that if  $f = f(x, y, z, t)$  is a function written in the old variables and if  $\tilde{f}(x, y, s, t) = f(x, y, z(x, y, s, t), t)$  is the "same" function written in the new variables, equivalently  $f(x, y, z, t) = \tilde{f}(x, y, s(x, y, z, t), t)$ , then

$$
\frac{\partial f}{\partial x} = \frac{\partial \tilde{f}}{\partial x} + \frac{\partial \tilde{f}}{\partial s} \frac{\partial s}{\partial x} = \frac{\partial \tilde{f}}{\partial x} - \frac{\partial \tilde{f}}{\partial s} \frac{\partial b}{\partial x}
$$

Similarly,

$$
\frac{\partial f}{\partial y} = \frac{\partial \tilde{f}}{\partial y} - \frac{\partial \tilde{f}}{\partial s} \frac{\partial b}{\partial y},
$$

$$
\frac{\partial f}{\partial t} = \frac{\partial \tilde{f}}{\partial t} - \frac{\partial \tilde{f}}{\partial s} \frac{\partial b}{\partial t}.
$$

On the other hand,

$$
\frac{\partial f}{\partial z} = \frac{\partial \tilde{f}}{\partial s}.
$$

The following table records some important changes to formulae related to conservation of energy:

| old                                                                                                    | new                                                                                                    |
|----------------------------------------------------------------------------------------------------|----------------------------------------------------------------------------------------------------|
| $P = \rho g(h - z)$                                                                                                    | $P = \rho g(H - s)$                                                                                                    |
| $\frac{\partial E}{\partial t}$                                                                                                    | $\frac{\partial E}{\partial t} - \frac{\partial E}{\partial s} \frac{\partial b}{\partial t}$                                                                                                    |
| $\nabla E$                                                                                                    | $\nabla E - \frac{\partial E}{\partial s} \nabla b$                                                                                                    |
| $\rho_i \left( \frac{\partial E}{\partial t} + \mathbf{U} \cdot \nabla E + w \frac{\partial E}{\partial z} \right) = \frac{k_i}{c_i} \frac{\partial^2 E}{\partial z^2} + Q$ | $\rho_i \left( \frac{\partial E}{\partial t} + \mathbf{U} \cdot \nabla E + \left( w - \frac{\partial b}{\partial t} - \mathbf{U} \cdot \nabla b \right) \frac{\partial E}{\partial s} \right) = \frac{k_i}{c_i} \frac{\partial^2 E}{\partial s^2} + Q$ |

Note  $E$  is the ice enthalpy and  $T$  is the ice temperature (which is a function of the enthalpy; see EnthalpyConverter), *P* is the ice pressure (assumed hydrostatic), U is the depth-dependent horizontal velocity, and *Q* is the strain-heating term.

Now the vertical velocity is computed by StressBalance::compute\_vertical\_velocity(...). In the old coordinates  $(x, y, z, t)$  it has this formula:

$$
w(z) = -\int_b^z \frac{\partial u}{\partial x}(z') + \frac{\partial v}{\partial y}(z') dz' + \frac{\partial b}{\partial t} + \mathbf{U}_b \cdot \nabla b - S.
$$

Here *S* is the basal melt rate, positive when ice is being melted. We have used the basal kinematical equation and integrated the incompressibility statement

$$
\frac{\partial u}{\partial x} + \frac{\partial v}{\partial y} + \frac{\partial w}{\partial z} = 0.
$$

In the new coordinates we have

$$
w(s) = -\int_0^s \frac{\partial u}{\partial x}(s') + \frac{\partial v}{\partial y}(s') ds' + U(s) \cdot \nabla b + \frac{\partial b}{\partial t} - S.
$$

(Note that the term  $U(s) \cdot \nabla b$  evaluates the horizontal velocity at level *s* and not at the base.)

Let

$$
\tilde{w}(x, y, s, t) = w(s) - \frac{\partial b}{\partial t} - \mathbf{U}(s) \cdot \nabla b.
$$

This quantity is the vertical velocity of the ice *relative to the location on the bed immediately below it*. In particular,  $\tilde{w} = 0$  for a slab sliding down a non-moving inclined plane at constant horizontal velocity, if there is no basal melt rate. Also,  $\tilde{w}(s = 0)$  is nonzero only if there is basal melting or freeze-on, i.e. when  $S \neq 0$ . Within PISM,  $\tilde{w}$  is written with name *wvel<sub>r</sub>el* into an input file. Comparing the last two equations, we see how StressBalance::compute\_vertical\_velocity(...) computes ˜*w* :

$$
\tilde{w}(s) = -\int_0^s \frac{\partial u}{\partial x}(s') + \frac{\partial v}{\partial y}(s') ds' - S.
$$

The conservation of energy equation is now, in the new coordinate *s* and newly-defined relative vertical velocity,

$$
\rho_i \left( \frac{\partial E}{\partial t} + \mathbf{U} \cdot \nabla E + \tilde{w} \frac{\partial E}{\partial s} \right) = \frac{k_i}{c_i} \frac{\partial^2 E}{\partial s^2} + Q.
$$

Thus it looks just like the conservation of energy equation in the original vertical velocity *z*. This is the form of the equation solved by EnthalpyModel using enthSystemCtx::solve().

Under option  $-o$ \_size big, all of these vertical velocity fields are available as fields in the output NetCDF file. The vertical velocity relative to the geoid, as a three-dimensional field, is written as the diagnostic variable wvel. This is the "actual" vertical velocity  $w = \tilde{w} + \frac{\partial b}{\partial t} + U(s) \cdot \nabla b$ . Its surface value is written as wvelsurf, and its basal value as  $\frac{\partial}{\partial t}$  we choose  $\frac{\partial}{\partial t}$  is surface value is written as we examed by  $\frac{\partial}{\partial t}$  we choose  $\frac{\partial}{\partial t}$  is written to the NetCDF output file as we l\_rel.

## <span id="page-309-0"></span>**5.4 Using Schoof's parameterized bed roughness technique in PISM**

#### **Contents**

- *[Using Schoof's parameterized bed roughness technique in PISM](#page-309-0)*
	- *[An explanation](#page-310-0)*
	- *[Theory](#page-310-1)*
	- *[Practical application, and Taylor approximation](#page-311-0)*
		- \* *[Convexity of P](#page-313-0)*<sup>4</sup>

## <span id="page-310-0"></span>**5.4.1 An explanation**

If the bed elevation topg is smoothed by preprocessing then we observe a reduction in the peak values of the SIA diffusivities. From such smoothing there is (generically) also a reduction in the peak magnitudes of horizontal velocities from both the SIA and SSA models. The major consequence of these reductions, through the adaptive time-stepping mechanism, is that PISM can take longer time steps and thus that it can complete model runs in shorter time.

Large peak diffusivities coming from bed roughness are located (generically) at margin locations where the ice is on, or has flowed onto, fjord-like bed topography. At coarser resolutions (e.g. 20km and up), it appears that the effect of increasing bed roughness is not as severe as at finer resolutions (e.g. 10km, 5km and finer). Of course it is true that the shallow models we use, namely the SIA and SSA models, are missing significant stress gradients at the same margin locations which have large bed slopes.

Here we are emphasizing the performance "hit" which the whole model experiences if some small part of the ice sheet is on a rough bed. That part therefore is not well-modeled anyway, compared to the majority of the ice sheet. (Switching to full Stokes or Blatter higher order models without major spatial adaptivity would probably imply a gain in the balanced stress components *and* a loss of the ability to model the ice sheet at high resolution. There is a tradeoff between completeness of the continuum model and usable resolution needed to resolve the features of the real ice sheet.)

There exists a theory which addresses exactly this situation for the SIA model, and explains rigorously that one should use a smoothed bed in that model, but with an associated reduction in diffusivity. This theory explains how to improve the SIA model to handle bed roughness more correctly, because it parameterizes the effects of "higher-order" stresses which act on the ice as it flows over bed topography. Specifically it shows the way to a double performance boost for PISM:

- smoothed beds give longer time steps directly, and
- the parameterized effect of the local bed roughness is to further reduce the diffusivity, giving even longer timesteps.

## <span id="page-310-1"></span>**5.4.2 Theory**

The theory is in Christian Schoof's (2003) *The e*ff*ect of basal topography on ice sheet dynamics* [\[66\]](#page-379-0). His mathematical technique is to expand the Stokes equations in two levels of horizontal scales, one for the entire ice sheet (denoted [*L*]) and one for the horizontal scale (wavelength) of bed topography ([*S* ]). The "inner" scaling assumes that the typical ice sheet thickness [*D*] is small compared to [*S* ], while the "outer" scaling assumes that [*S* ] is small compared to [*L*]:

$$
\nu = \frac{[D]}{[S]} \ll 1, \qquad \delta = \frac{[S]}{[L]} \ll 1.
$$

Specifically, there is an "inner" horizontal variable *x* describing the local topography on scales comparable to [*S* ] or smaller, and an "outer" horizontal variable *X* describing the large scale bed topography and ice sheet flow on scales larger than [*S* ].

In order to describe the Schoof scheme using PISM notation, we start by recalling the mass continuity equation which is fundamental to any shallow ice theory:

$$
\frac{\partial H}{\partial t} = (M - S) - \nabla \cdot \mathbf{q}.
$$

*ot* (*A*<sup>t</sup> *S*)  $\theta$  **4**. ∴<br>
Within PISM this equation is handled by GeometryEvolution. Recall that *M* − *S* is the mass balance added to the ice column per time. (It plays no further role here.) In the SIA case with zero basal sliding, the horizontal mass flux is

$$
\mathbf{q}=-D_{SIA}\nabla h,
$$

<span id="page-310-2"></span>where  $D_{SIA} \ge 0$  is given next. Thus the mass continuity equation is *diffusive*. The diffusivity  $D_{SIA}$  is a function of the ice geometry and the ice flow law. In the isothermal Glen power law (power  $= n$ ) case we recall

$$
D_{SIA} = \Gamma H^{n+2} |\nabla h|^{n-1} \tag{5.1}
$$

where  $\Gamma = 2A(\rho g)^n/(n+2)$  (c.f. details in [\[58\]](#page-379-1)).

Consider now the "original" bed topography  $b_0(x_1, x_2)$ , which we assume for the moment is independent of time. (Time-independence is not actually critical, and such a restriction can be removed.) We will use  $x_1, x_2$  to denote the horizontal model coordinates, though they are denoted *<sup>x</sup>*, *<sup>y</sup>* elsewhere in these PISM docs. Suppose a locally-smoothed bed is computed by averaging  $b_0$  over a rectangular region of sides  $2\lambda_1$  by  $2\lambda_2$ , namely:

$$
b_s(x_1, x_2) = \int b_0(x_1 + \xi_1, x_2 + \xi_2) d\xi_1 d\xi_2
$$

where the slashed integral symbol is defined as

$$
\oint F(\xi_1,\xi_2)\,d\xi_1\,d\xi_2=\frac{1}{(2\lambda_1)(2\lambda_2)}\int_{-\lambda_1}^{\lambda_1}\int_{-\lambda_2}^{\lambda_2}F(\xi_1,\xi_2)\,d\xi_1\,d\xi_2.
$$

Consider also the "local bed topography"

$$
\tilde{b}(x_1, x_2, \xi_1, \xi_2) = b_0(x_1 + \xi_1, x_2 + \xi_2) - b_s(x_1, x_2).
$$

As a function of the local coordinates  $\xi_1, \xi_2$ , the local bed topography  $\tilde{b}$  is the amount by which the bed deviates from the "local average"  $b_s(x_1, x_2)$ . Generally we will use  $-\lambda_1 \leq \xi_1 \leq \lambda_1, -\lambda_2 \leq \xi_2 \leq \lambda_2$  as the smoothing domain, but these specific ranges are not required by the formulas above. Note that the average of the local bed topgraphy is zero by definition:

$$
\oint \tilde{b}(x_1, x_2, \xi_1, \xi_2) d\xi_1 d\xi_2 = 0.
$$

The result of Schoof's scaling arguments ([\[66\]](#page-379-0), equation (49)) is to modify the diffusivity by multiplying by a factor  $0 \leq \theta \leq 1$ :

$$
D=\theta(h(x_1,x_2),x_1,x_2)D_{SIA}.
$$

<span id="page-311-1"></span>where  $D_{SIA}$  is defined by [\(5.1\)](#page-310-2) earlier, and

$$
\theta(h, x_1, x_2) = \left[ \int \left( 1 - \frac{\tilde{b}(x_1, x_2, \xi_1, \xi_2)}{H} \right)^{-(n+2)/n} d\xi_1 d\xi_2 \right]^{-n} \tag{5.2}
$$

Here the ice thickness and ice surface elevation are related to the *smoothed* bed topography, so that in PISM notation

$$
H(t, x_1, x_2) = h(t, x_1, x_2) - b_s(x_1, x_2).
$$

This can be treated as the *definition* of the ice thickness *<sup>H</sup>* in the above formula for θ.

The formula for  $\theta$  has additional terms if there is basal sliding, but we consider only the non-sliding SIA here.

The very important fact that  $0 \le \theta \le 1$  is proven in appendix A of [\[66\]](#page-379-0) by a Jensen's inequality argument. (See also the convexity argument at the bottom of this page.)

#### <span id="page-311-0"></span>**5.4.3 Practical application, and Taylor approximation**

The above formulas already reflect the recommendations Schoof gives on how to apply his formulas ([\[66\]](#page-379-0), subsection 4.2). The rest of this page is devoted to how the class stressbalance:: BedSmoother implements a practical version of this theory, based on these recommendations plus some additional approximation.

The averages appearing in his scaling arguments are over an infinite domain, e.g.

$$
f_s(x) = \lim_{R \to \infty} \frac{1}{2R} \int_{-R}^{R} f(\xi, x) d\xi.
$$

For practical modeling use, Schoof specifically recommends averaging over some finite length scale which should be "considerably greater than the grid spacing, but much smaller than the size of the ice sheet." Furthermore he recommends that, because of the typical aspect ratio of ice sheets, "Bed topography on much larger length scales than 10 km should then be resolved explicitly through the smoothed bed height *<sup>b</sup><sup>s</sup>* rather than the correction factor <sup>θ</sup>." Thus in PISM we use  $\lambda_1 = \lambda_2 = 5$  km as the default (set [stress\\_balance.sia.bed\\_smoother.range](#page-218-0) to change this value).

It is, of course, possible to have bed roughness of significant magnitude at essentially any wavelength. We make no claim that PISM results are good models of ice flow over *arbitrary* geometry; clearly the current models cannot come close to the non-shallow solution (Stokes) in such cases. Rather, the goal right now is to improve on the existing shallow models, the diffusive SIA specifically, while maintaining or increasing high-resolution performance and comprehensive model quality, which necessarily includes many other modeled physical processes like ice thermal state, basal lubrication, and so on. The desirable properties of the Schoof scheme are accepted not because the resulting model is perfect, but because we gain both a physical modeling improvement *and* a computational performance improvement from its use.

How do we actually compute expression [\(5.2\)](#page-311-1) quickly? Schoof has this suggestion, which we follow: "To find  $\theta$  for values of [surface elevation for which  $\theta$  has not already been computed], some interpolation scheme should then be used.  $\theta$  is then represented at each grid point by some locally-defined interpolating function [of the surface elevation]."

We need a "locally-defined interpolating function". As with any approximation scheme, higher accuracy is achieved by doing "more work", which here is an increase in memory used for storing spatially-dependent coefficients. Pade rational approximations, for example, were considered but are excluded because of the appearance of uncontrolled poles in the domain of approximation. The 4th degree Taylor polynomial is chosen here because it shares the same convexity as the rational function it approximates; this is proven below.

Use of Taylor polynomial  $P_4(x)$  only requires the storage of three fields (below), but it has been demonstrated to be reasonably accurate by trying beds of various roughnesses in Matlab/Octave scripts. The derivation of the Taylor polynomial is most easily understood by starting with an abstract rational function like the one which appears in [\(5.2\)](#page-311-1), as follows.

The fourth-order Taylor polynomial of the function  $F(s) = (1 - s)^{-k}$  around  $s = 0$  is

$$
P_4(s) = 1 + ks + \frac{k(k+1)}{2}s^2 + \dots + \frac{k(k+1)(k+2)(k+3)}{4!}s^4,
$$

so  $F(s) = P_4(s) + O(s^5)$ . Let

$$
\omega(f,z)=\oint (1-f(\xi)z)^{-k}\,d\xi
$$

where *f* is some function and *z* a scalar. Then

$$
\omega(f, z) = \int (1 - f(\xi)z)^{-k} d\xi = \int P_4(f(\xi)z) d\xi + O((\max |f(\xi)|)^5 |z|^5)
$$
  
 
$$
\approx 1 + kz \int f(\xi) d\xi + \frac{k(k+1)}{2} z^2 \int f(\xi)^2 d\xi + \dots + \frac{k(k+1)(k+2)(k+3)}{4!} z^5 \int f(\xi)^4 d\xi.
$$

Now,  $\theta$  can be written

$$
\theta(h, x_1, x_2) = \left[\omega(\tilde{b}(x_1, x_2, \cdot, \cdot), H^{-1})\right]^{-n}
$$

<span id="page-312-0"></span>So our strategy should be clear, to approximate  $\omega(\tilde{b}(x_1, x_2, \cdot, \cdot), H^{-1})$  by the Taylor polynomial as a function of  $H^{-1}$ , whose the coefficients depend on  $x_1, x_2$ . We thereby get a rapidly-computable approximation whose the coefficients depend on  $x_1, x_2$ . We thereby get a rapidly-computable approximation for  $\theta$  using stored coefficients which depend on *x*<sub>1</sub>, *x*<sub>2</sub>. In fact, let  $f(\xi) = \tilde{b}(x_1, x_2, \xi_1, \xi_2)$  for fixed *x*<sub>1</sub>, *x*<sub>2</sub>, and let  $z = H^{-1}$ . Recall that the mean of this  $f(\xi)$  is zero, so that the first-order term drops out in the mean of this  $f(\xi)$  is zero, so that the first-order term drops out in the above expansion of  $\omega$ . We have the following approximation of  $θ$ :

$$
\theta(h, x_1, x_2) \approx \left[1 + C_2(x_1, x_2)H^{-2} + C_3(x_1, x_2)H^{-3} + C_4(x_1, x_2)H^{-4}\right]^{-n}
$$
\n(5.3)

where

$$
C_q(x_1, x_2) = \frac{k(k+1)\dots(k+q-1)}{q!} \oint \tilde{b}(x_1, x_2, \xi_1, \xi_2)^q d\xi_1 d\xi_2
$$

for  $q = 2, 3, 4$  and  $k = (n + 2)/n$ .

Note that the coefficients  $C_q$  depend only on the bed topography, and not on the ice geometry. Thus we will pre-process the original bed elevations  $b_0$  to compute and store the fields  $b_s$ ,  $C_2$ ,  $C_3$ ,  $C_4$ . The computation of equation [\(5.3\)](#page-312-0) is fast<br>and easily-parallelized if these fields are pre-stored. The computation of the coeffic and easily-parallelized if these fields are pre-stored. The computation of the coefficients  $C_q$  and the smoothed bed  $b_s$ at the pre-processing stage is more involved, especially when done in parallel.

The parameters  $\lambda_1, \lambda_2$  must be set, but as noted above we use a default value of 5 km based on Schoof's recommendation. This physical distance may be less than or more than the grid spacing. In the case that the grid spacing is 1 km, for example, we see that there is a large smoothing domain in terms of the number of grid points. Generally, the ghosting width (in PETSc sense) is unbounded. We therefore move the unsmoothed topography to processor zero and do the smoothing and the coefficient-computing there. The class stressbalance::BedSmoother implements these details.

#### <span id="page-313-0"></span>**Convexity of** *P*<sup>4</sup>

The approximation [\(5.3\)](#page-312-0) given above relates to the Jensen's inequality argument used by Schoof in Appendix A of [\[66\]](#page-379-0). For the nonsliding case, his argument shows that because  $F(s) = (1-s)^{-k}$  is convex on [-1, 1] for  $k > 0$ , therefore  $0 \le \theta \le 1$  $0 \le \theta \le 1$ .

Thus it is desirable for the approximation  $P_4(z)$  to be convex on the same interval, and this is true. In fact,

$$
P_4''(s) = k(k+1)\left[1 + (k+2)s + \frac{(k+2)(k+3)}{2}s^2\right],
$$

and this function turns out to be positive for all *s*. In fact we will show that the minimum of  $P''_4(s)$  is positive. That minimum occurs where  $P_4'''(s) = 0$  or  $s = s_{min} = -1/(k+3)$ . It is a minimum because  $P_4^{(4)}$  $_{4}^{(4)}(s)$  is a positive constant. And

$$
P_4''(s_{min}) = \frac{k(k+1)(k+4)}{2(k+3)} > 0.
$$

## <span id="page-313-1"></span>**5.5 Calving front stress boundary condition**

#### **Contents**

- *[Calving front stress boundary condition](#page-313-1)*
	- *[Notation](#page-314-0)*
	- *[Calving front stress boundary condition](#page-314-1)*
	- *[Shallow shelf approximation](#page-315-0)*
	- *[Implementing the calving front boundary condition](#page-315-1)*

## <span id="page-314-0"></span>**5.5.1 Notation**

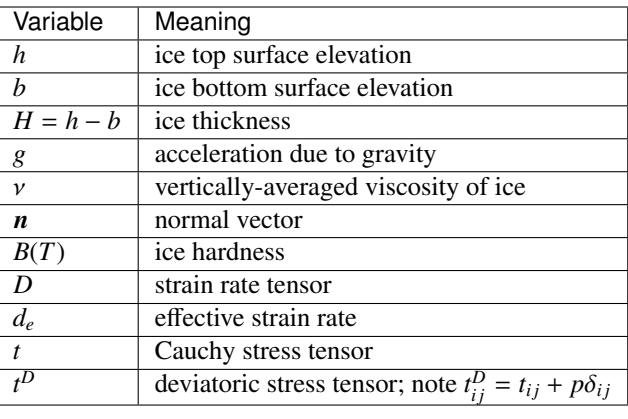

## <span id="page-314-1"></span>**5.5.2 Calving front stress boundary condition**

In the 3D case the calving front stress boundary condition  $(55]$ , equation  $(6.19)$ ) reads

$$
t|_{\rm cf}\cdot\boldsymbol{n}=-p_{\rm water}\boldsymbol{n}.
$$

Expanded in component form, and evaluating the left-hand side at the calving front and assuming that the calving front face is vertical ( $n<sub>z</sub> = 0$ ), this gives

$$
(t_{xx}^D - p)\boldsymbol{n}_x + t_{xy}^D \boldsymbol{n}_y = -p_{\text{water}} \boldsymbol{n}_x, \n t_{xy}^D \boldsymbol{n}_x + (t_{yy}^D - p)\boldsymbol{n}_y = -p_{\text{water}} \boldsymbol{n}_y, \n t_{xz}^D \boldsymbol{n}_x + t_{yz}^D \boldsymbol{n}_y = 0.
$$

Because we seek boundary conditions for the SSA stress balance, in which the vertically-integrated forms of the stresses  $t_{xx}^D, t_{xy}^D, t_{yy}^D$  are balanced separately from the shear stresses  $t_{xz}^D, t_{yz}^D$ , the third of the above equations can be omitted from the remaining analysis omitted from the remaining analysis.

Let  $p_{ice} = \rho_{ice}g(h - z)$ . In the hydrostatic approximation,  $t_{zz} = -p_{ice}$  ([\[55\]](#page-378-2), equation (5.59)). Next, since  $t^D$  has trace zero,

$$
p = p - t_{xx}^D - t_{yy}^D - t_{zz}^D
$$
  
=  $-t_{zz} - t_{xx}^D - t_{yy}^D$   
=  $p_{\text{ice}} - t_{xx}^D - t_{yy}^D$ .

<span id="page-314-2"></span>Thus

 $(2t_{xx}^D + t_{yy}^D)\boldsymbol{n}_x$  +  $t_{xy}^D \boldsymbol{n}_x$  +  $t_{xy}^D \boldsymbol{n}_y$  =  $(p_{\text{ice}} - p_{\text{water}})\boldsymbol{n}_x$ <br>  $t_{xy}^D \boldsymbol{n}_x$  +  $(2t_{yy}^D + t_{xx}^D)\boldsymbol{n}_y$  =  $(p_{\text{ice}} - p_{\text{water}})\boldsymbol{n}_y$ . (5.4)

Now, using the "viscosity form" of the flow law

$$
t^{D} = 2v D,
$$
  

$$
v = \frac{1}{2}B(T)d_e^{1/n-1}
$$

and the fact that in the shallow shelf approximation  $u$  and  $v$  are depth-independent, we can define the membrane stress *N* as the vertically-integrated deviatoric stress

$$
N_{ij} = \int_b^h t_{ij}^D dz = 2 \,\overline{\nu} \, H \, D_{ij}.
$$

Here  $\bar{v}$  is the vertically-averaged effective viscosity.

<span id="page-315-3"></span>Integrating [\(5.4\)](#page-314-2) with respect to *z*, we get

$$
(2N_{xx} + N_{yy})\mathbf{n}_x + N_{xy}\mathbf{n}_y = \int_{b}^{h} (p_{ice} - p_{water}) dz \mathbf{n}_x, N_{xy}\mathbf{n}_x + (2N_{yy} + N_{xx})\mathbf{n}_y = \int_{b}^{h} (p_{ice} - p_{water}) dz \mathbf{n}_y.
$$
 (5.5)

### <span id="page-315-0"></span>**5.5.3 Shallow shelf approximation**

<span id="page-315-2"></span>The shallow shelf approximation written in terms of  $N_{ij}$  is

$$
\frac{\partial}{\partial x}(2N_{xx} + N_{yy}) + \frac{\partial N_{xy}}{\partial y} = \rho g H \frac{\partial h}{\partial x},
$$
\n
$$
\frac{\partial N_{xy}}{\partial x} + \frac{\partial}{\partial y}(2N_{yy} + N_{xx}) = \rho g H \frac{\partial h}{\partial y}.
$$
\n(5.6)

## <span id="page-315-1"></span>**5.5.4 Implementing the calving front boundary condition**

<span id="page-315-5"></span>We use centered finite difference approximations in the discretization of the SSA [\(5.6\)](#page-315-2). Consider the first equation:

$$
\frac{\partial}{\partial x}(2N_{xx} + N_{yy}) + \frac{\partial N_{xy}}{\partial y} = \rho g H \frac{\partial h}{\partial x}.
$$
\n(5.7)

Let  $\tilde{F}$  be an approximation of  $F$  using a finite-difference scheme. Then the first SSA equation is approximated by

$$
\frac{1}{\Delta x}\left((2\tilde{N}_{xx}+\tilde{N}_{yy})_{i+\frac{1}{2},j}-(2\tilde{N}_{xx}+\tilde{N}_{yy})_{i-\frac{1}{2},j}\right)+\frac{1}{\Delta y}\left((\tilde{N}_{xy})_{i,j+\frac{1}{2}}-(\tilde{N}_{xy})_{i,j-\frac{1}{2}}\right)=\rho gH\frac{h_{i+\frac{1}{2},j}-h_{i-\frac{1}{2},j}}{\Delta x}.
$$

<span id="page-315-4"></span>Now, assume that the cell boundary (face) at  $i + \frac{1}{2}$ , *j* is at the calving front. Then  $n = (1, 0)$  and from [\(5.5\)](#page-315-3) we have

$$
2N_{xx} + N_{yy} = \int_{b}^{h} (p_{ice} - p_{water}) dz.
$$
 (5.8)

We call the right-hand side of  $(5.8)$  the "pressure difference term."

In forming the matrix approximation of the SSA [\[10\]](#page-376-0), [\[17\]](#page-377-1), instead of assembling a matrix row corresponding to the generic equation [\(5.7\)](#page-315-5) we use

$$
\frac{1}{\Delta x} \left( \left[ \int_b^h (p_{\text{ice}} - p_{\text{water}}) dz \right]_{i + \frac{1}{2}, j} - (2\tilde{N}_{xx} + \tilde{N}_{yy})_{i - \frac{1}{2}, j} \right) + \frac{1}{\Delta y} \left( (\tilde{N}_{xy})_{i, j + \frac{1}{2}} - (\tilde{N}_{xy})_{i, j - \frac{1}{2}} \right) = \rho g H \frac{h_{i + \frac{1}{2}, j} - h_{i - \frac{1}{2}, j}}{\Delta x}.
$$

Moving terms that do not depend on the velocity field to the right-hand side, we get

$$
\frac{1}{\Delta x}\left(-(2\tilde{N}_{xx}+\tilde{N}_{yy})_{i-\frac{1}{2},j}\right)+\frac{1}{\Delta y}\left((\tilde{N}_{xy})_{i,j+\frac{1}{2}}-(\tilde{N}_{xy})_{i,j-\frac{1}{2}}\right)=\rho gH\frac{h_{i+\frac{1}{2},j}-h_{i-\frac{1}{2},j}}{\Delta x}+\left[\frac{\int_{b}^{h}(p_{\text{water}}-p_{\text{ice}})dz}{\Delta x}\right]_{i+\frac{1}{2},j}
$$

The second equation and other cases ( $\mathbf{n} = (-1, 0)$ , etc) are treated similarly.

## **5.6 Notes about the flow-line SSA**

Using the same notation as in the rest of the manual, the flow-line case the shallow shelf approximation reads

$$
(4vHu')' = \rho_i g H h'.\tag{5.9}
$$

Here *u* is the ice velocity,  $v = v(u')$  is the ice viscosity, *H* is the ice thickness, and *h* is the ice surface elevation. Let  $\alpha = (1 - \rho_{\text{ice}}/\rho_{\text{water}})$  and note that  $h = \alpha H$  whenever ice is floating, so

$$
(4\bar{\nu}Hu')' = \frac{1}{2}\alpha \rho_i g (H^2)'.\tag{5.10}
$$

We can easily integrate this, getting

$$
4\bar{\nu}Hu' = \frac{1}{2}\alpha \rho_i g H^2.
$$
\n(5.11)

Note: This is a non-linear *first-order* ODE for the ice velocity *u*.

#### **5.6.1 An observation**

Consider a boundary-value problem for the velocity *<sup>u</sup>* of a floating ice shelf on an interval [0, *<sup>L</sup>*]:

<span id="page-316-0"></span>
$$
(4vHu')' = \rho_i g H h',
$$
  
\n
$$
u(0) = u_0,
$$
  
\n
$$
(4vHu')\Big|_{x=L} = \tau_{stat}(L),
$$
  
\n
$$
\tau_{stat}(x) = \frac{1}{2}\rho_{ice} g \alpha H(x)^2.
$$
\n(5.12)

Now consider a similar BVP on [0, *<sup>a</sup>*] for some positive *<sup>a</sup>* < *<sup>L</sup>*:

<span id="page-316-1"></span>
$$
(4vHv')' = \rho_i g H h',
$$
  
\n
$$
v(0) = u_0,
$$
  
\n
$$
(4v(v')Hv')\Big|_{x=a} = \tau_{\text{stat}}(a).
$$
\n(5.13)

Because [\(5.12\)](#page-316-0) is a first-order ODE, the solutions *u* of (5.12) and *v* of [\(5.13\)](#page-316-1) *coincide* on [0, *a*], i.e.  $u(x) = v(x)$  for all  $x \in [0, a]$ .

**Note:** This implies that the velocity  $u(x)$  of a floating flow-line ice shelf modeled by [\(5.12\)](#page-316-0) is not sensitive to ice geometry perturbations at locations downstream from *x*.

#### **5.6.2 Discrete analog of this property**

Let *N* > 2 be an integer and define the *N*-point grid  $x_j = 0 + j\Delta x$ ,  $\Delta x = L/(N - 1)$ .

Discretizing [\(5.12\)](#page-316-0) on this grid results in a non-linear system with  $N-1$  unknowns (call this system  $S_L$ ).

Let *a* = *L* − ∆*x* and write down a system of equations by discretizing [\(5.13\)](#page-316-1) on the grid consisting of the first *N* − 1 of  $x_j$ . This system (call it  $S_a$ ) has  $N-2$  unknowns.

The property we would like our discretization to have is this:

If  $u_1, \ldots, u_{N-1}$  is the solution of  $S_L$  and  $v_1, \ldots, v_{N-2}$  solves  $S_a$ , then  $u_k = v_k$  for all  $k = 1, \ldots, N-2$ .

Note that the first  $N - 3$  equations in  $S_L$  and  $S_a$  are the same.

## **5.6.3 Discretization**

Let  $[X]$ <sup>*j*</sup> be an approximation of *X* at a grid location *j*.

The standard approach *within* the domain is to use centered finite differences and linear interpolation to approximate staggered-grid values, i.e. averaging values at immediate regular grid point neighbors:

<span id="page-317-5"></span>
$$
[f]_{i+\frac{1}{2}} = \frac{1}{2}(f_i + f_{i+1}),
$$
  
\n
$$
[f']_i = \frac{1}{\Delta x}([f]_{i+\frac{1}{2}} + [f]_{i-\frac{1}{2}}).
$$
\n(5.14)

<span id="page-317-1"></span>**Interior**

$$
\frac{1}{\Delta x} \left( \left[ 4\nu(u') Hu' \right]_{i+\frac{1}{2}} - \left[ 4\nu(u')Hu' \right]_{i-\frac{1}{2}} \right) = [\rho_{\text{ice}} g \alpha H H']_i. \tag{5.15}
$$

#### **Ice front**

Let *n* be the last grid point with non-zero ice thickness, i.e. assume that  $H_k = 0$  for  $k > n$ .

<span id="page-317-0"></span>The implementation of the stress boundary condition at the ice front amounts to adding one more equation (see [\(5.8\)](#page-315-4)):

<span id="page-317-2"></span>
$$
[4\nu(u')Hu']_{n+\frac{1}{2}} = [\tau_{\text{stat}}]_{n+\frac{1}{2}}.
$$
\n(5.16)

We can then combine [\(5.16\)](#page-317-0) with [\(5.15\)](#page-317-1) (with *i* replaced by *n*) to get the discretization at the ice front:

$$
\frac{1}{\Delta x} \left( \left[ \tau_{\text{stat}} \right]_{n + \frac{1}{2}} - \left[ 4 \nu(u') H u' \right]_{n - \frac{1}{2}} \right) = \rho_{\text{ice}} g \alpha \left[ H H' \right]_n, \n- \left[ 4 \nu(u') H u' \right]_{n - \frac{1}{2}} = \Delta x \rho_{\text{ice}} g \alpha \left[ H H' \right]_n - \left[ \tau_{\text{stat}} \right]_{n + \frac{1}{2}}.
$$
\n(5.17)

#### **Choosing FD approximations**

#### **Assuming that the ice front is at** *n*

<span id="page-317-3"></span>If we assume that the ice front is at *n*, the last equation in the system looks like  $(5.17)$ :

<span id="page-317-4"></span>
$$
-[4\nu(u')Hu']_{n-\frac{1}{2}} = \Delta x \rho_{\text{ice}} g \alpha [HH']_n - [\tau_{\text{stat}}]_{n+\frac{1}{2}}.
$$
\n(5.18)

#### **Assuming that the ice front is at** *n* + 1

If we assume that the ice front is at  $n + 1$ , the *n*-th equation looks like a "generic" interior equation [\(5.15\)](#page-317-1) and we have one more equation ([\(5.18\)](#page-317-3)) shifted by 1:

$$
\frac{1}{\Delta x} \left( \left[ 4\nu(u') Hu' \right]_{n+\frac{1}{2}} - \left[ 4\nu(u')Hu' \right]_{n-\frac{1}{2}} \right) = \left[ \rho_{\text{ice}} g \alpha H H' \right]_n.
$$
\n
$$
- \left[ 4\nu(u')Hu' \right]_{(n+1)-\frac{1}{2}} = \Delta x \rho_{\text{ice}} g \alpha \left[ HH' \right]_{n+1} - \left[ \tau_{\text{stat}} \right]_{n+1+\frac{1}{2}}.
$$
\n(5.19)

Note that the second equation in [\(5.19\)](#page-317-4) is the same as [\(5.18\)](#page-317-3), but with the index shifted by 1. Both correspond to locations *at the ice front*.

#### **The goal**

We want to choose FD approximations  $[\tau_{stat}]_*$  and  $[HH']_*$  in a way that would make it possible to obtain [\(5.18\)](#page-317-3) by transforming equations (5.19) transforming equations [\(5.19\)](#page-317-4).

<span id="page-318-1"></span>We propose using *constant extrapolation* to approximate  $H_{n+\frac{1}{2}}$ 

$$
[H]_{i+\frac{1}{2}} = \begin{cases} H_i, & i \text{ is at the ice front} \\ \frac{1}{2}(H_i + H_{i+1}), & \text{otherwise.} \end{cases}
$$
 (5.20)

This gives us the following approximation of derivatives:

$$
[H']_i = \begin{cases} \frac{1}{\Delta x}(H_i - [H]_{i-\frac{1}{2}}), & i \text{ is at the ice front} \\ \frac{1}{\Delta x}([H]_{i+\frac{1}{2}} - [H]_{i-\frac{1}{2}}), & \text{otherwise.} \end{cases}
$$

<span id="page-318-0"></span>After substituting [\(5.14\)](#page-317-5) this becomes

$$
[H']_i = \begin{cases} \frac{1}{2\Delta x}(H_i - H_{i-1}), & i \text{ is at the ice front} \\ \frac{1}{2\Delta x}(H_{i+1} - H_{i-1}), & \text{otherwise.} \end{cases}
$$
(5.21)

Note: The ice front case in [\(5.21\)](#page-318-0) is the one half of the standard one-sided finite-difference approximation of H'.

#### **Checking if** [\(5.20\)](#page-318-1) **is the right choice**

Consider the first equation in [\(5.19\)](#page-317-4) and note that it corresponds to the case in which *n* is not at the ice front.

<span id="page-318-2"></span>
$$
\frac{1}{\Delta x}\left(\left[4\nu(u')Hu'\right]_{n+\frac{1}{2}}-\left[4\nu(u')Hu'\right]_{n-\frac{1}{2}}\right)=\left[\rho_{\text{ice}}\,g\,\alpha\,H\,H'\right]_n,
$$

Multiplying by ∆*x* and moving one of the terms to the right hand side, we get

$$
-[4v(u')Hu']_{n-\frac{1}{2}} = \Delta x[\rho_{\text{ice}} g \alpha H H']_n - [4v(u')Hu']_{n+\frac{1}{2}}.
$$
  
\n
$$
-[4v(u')Hu']_{n-\frac{1}{2}} = \Delta x \rho_{\text{ice}} g \alpha H_n \frac{H_{n+1} - H_{n-1}}{2\Delta x} - [4v(u')Hu']_{n+\frac{1}{2}}.
$$
  
\n
$$
= \frac{1}{2} \rho_{\text{ice}} g \alpha H_n (H_{n+1} - H_{n-1}) - [4v(u')Hu']_{n+\frac{1}{2}}.
$$
  
\n(5.22)

Now consider the second equation in  $(5.19)$ . Note that here  $n + 1$  is at the ice front.

<span id="page-318-3"></span>
$$
-[4\nu(u')Hu']_{(n+1)-\frac{1}{2}} = \Delta x \rho_{\text{ice}} g \alpha [H H']_{n+1} - [\tau_{\text{stat}}]_{n+1+\frac{1}{2}}.
$$
  
\n
$$
= \Delta x \rho_{\text{ice}} g \alpha H_{n+1} [H']_{n+1} - \frac{1}{2} \rho_{\text{ice}} g \alpha [H]_{n+1+\frac{1}{2}}^2.
$$
  
\n
$$
= \Delta x \rho_{\text{ice}} g \alpha H_{n+1} \frac{H_{n+1} - H_n}{2\Delta x} - \frac{1}{2} \rho_{\text{ice}} g \alpha H_{n+1}^2
$$
  
\n
$$
= \frac{1}{2} \rho_{\text{ice}} g \alpha (H_{n+1} (H_{n+1} - H_n) - H_{n+1}^2)
$$
  
\n
$$
= \frac{1}{2} \rho_{\text{ice}} g \alpha (H_{n+1}^2 - H_{n+1} H_n - H_{n+1}^2)
$$
  
\n
$$
= -\frac{1}{2} \rho_{\text{ice}} g \alpha H_{n+1} H_n.
$$
  
\n(5.23)

Put together, [\(5.22\)](#page-318-2) and [\(5.23\)](#page-318-3) read as follows:

$$
-[4\nu(u')Hu']_{n-\frac{1}{2}} = \frac{1}{2}\rho_{\text{ice}}g \alpha H_n(H_{n+1} - H_{n-1}) - [4\nu(u')Hu']_{n+\frac{1}{2}},
$$
  
 
$$
-[4\nu(u')Hu']_{n+\frac{1}{2}} = -\frac{1}{2}\rho_{\text{ice}}g \alpha H_{n+1}H_n.
$$
 (5.24)

Substituting the second equation into the first produces

<span id="page-319-1"></span>
$$
-[4\nu(u')Hu']_{n-\frac{1}{2}} = \frac{1}{2}\rho_{\text{ice}}g \alpha H_n(H_{n+1} - H_{n-1}) - \frac{1}{2}\rho_{\text{ice}}g \alpha H_{n+1}H_n
$$
  

$$
= \frac{1}{2}\rho_{\text{ice}}g \alpha (H_n(H_{n+1} - H_{n-1}) - H_{n+1}H_n)
$$
  

$$
= -\frac{1}{2}\rho_{\text{ice}}g \alpha H_n H_{n-1}
$$
 (5.25)

Compare [\(5.25\)](#page-319-1) to [\(5.23\)](#page-318-3). Note that *they are the same*, except for the index shift. In other words, [\(5.25\)](#page-319-1) is the same as [\(5.18\)](#page-317-3), as desired.

This confirms that finite difference approximations [\(5.20\)](#page-318-1) and [\(5.21\)](#page-318-0) result in a discretization with the property we seek:

modeled ice velocity at a given location x along a flow-line ice shelf is not sensitive to geometry perturbations downstream from *x*.

## <span id="page-319-0"></span>**5.7 BOMBPROOF, PISM's numerical scheme for conservation of energy**

## **5.7.1 Introduction**

One of the essential goals for any thermomechanically-coupled numerical ice sheet model is a completely bombproof numerical scheme for the advection-conduction-reaction problem for the conservation of energy within the ice. "Bombproof" means being as stable as possible in as many realistic modeling contexts as possible. PISM's scheme is observed to be highly robust in practice, but it is also provably stable in a significant range of circumstances. The scheme is special to shallow ice sheets because it makes specific tradeoff choices with respect to vertical velocity. It is generic and low order in how it treats horizontal velocity. In this page we state the scheme, prove its stability properties, and address the basal boundary condition.

The scheme is conditionally-stable. The length of the time step is limited only by the maximum magnitude of the horizontal velocities within the ice, i.e. horizontal CFL. This condition for stability is included in the PISM adaptive time-stepping technique.

Accuracy is necessarily a second goal. Our shallow scheme has truncation error  $O(\Delta z^2)$  in many circumstances, though it reverts to lower order when it "detects trouble" in the form of large vertical velocities. Overall the scheme has order  $O(\Delta t, \Delta x, \Delta y, \Delta z^2)$  in circumstances where the vertical ice flow velocity is small enough, relative to conductivity, and otherwise reverts to  $O(\Delta t, \Delta x, \Delta y, \Delta z^1)$ otherwise reverts to  $O(\Delta t, \Delta x, \Delta y, \Delta z^1)$ .

The conservation of energy problem for the ice is in terms of an enthalpy field [\[22\]](#page-377-2). The current scheme supercedes the cold-ice, temperature-based scheme described in the appendices of [\[16\]](#page-377-3) and in [\[10\]](#page-376-0). Compared to a cold-ice scheme, the enthalpy formulation does a better job of conserving energy, has a more-physical model for basal melt rate and drainage, and can model polythermal ice with any CTS topology [\[22\]](#page-377-2). The finite difference implementation of the enthalpy method is robust and avoids the CFL condition on vertical advection which was present in the older, cold-ice scheme.

The bedrock thermal problem is solved by splitting the timestep into an update of the bedrock temperature field, assuming the ice base is as constant temperature, and an update of the ice enthalpy field, by the BOMBPROOF scheme here, assuming the upward heat flux from the bedrock layer is constant during the timestep. For more on the implementation, see the BedThermalUnit class.

The region in which the conservation of energy equation needs to be solved changes over time. This is an essential complicating factor in ice sheet modeling. Also relevant is that the velocity field has a complicated provenance as it comes from different stress balance equations chosen at runtime. These stress balances, especially with transitions in flow type, for instance at grounding lines, are incompletely understood when thermomechanically-coupled. (The ShallowStressBalance instance owned by IceModel could be the SIA, the SSA, a hybrid of these, or other stress

balances in future PISM versions.) We will therefore not make, in proving stability, assumptions about the regularity of the velocity field in space or time other than boundedness.

Nor do we want the numerical scheme for advection to need any information about the velocity except its value at the beginning of the time step. Thus the conservation of energy timestep is assumed to be split from the mass continuity time step and its associated stress balance solve. We have not considered implementing a scheme which requires the Jacobian of the velocity field with respect to changes in enthalpy, for example. At very least such a fully-implicit scheme would require blind iteration (e.g. with no guarantee of convergence of the iteration). The scheme we propose involves no such iteration.

#### **5.7.2 Conservation of energy in a shallow ice sheet**

In an enthalpy formulation [\[22\]](#page-377-2) (and references therein), the ice sheet is regarded as a mixture of two phases, solid and liquid, so that both cold and temperate ice with liquid ice matrix can be modeled. The specific enthalpy field of the ice mixture is denoted  $E(x, y, z, t)$  and has units  $J/kg$ . (Within the PISM documentation the symbol *H* is used for ice thickness so we use *E* for enthalpy here and in the PISM source code versus "H" in [\[22\]](#page-377-2).) The conservation of energy equation is

$$
\rho \frac{dE}{dt} = -\nabla \cdot \mathbf{q} + Q,\tag{5.26}
$$

<span id="page-320-0"></span>where  $\rho$  is the mixture density. The mixture density is assumed to be the same as ice density even if there is a nonzero liquid fraction, and the mixture is assumed to be incompressible [\[22\]](#page-377-2). The left and right sides of equation [\(5.26\)](#page-320-0), and thus the quantity *Q*, have units  $J s^{-1} m^{-3} = W m^{-3}$ .

Neglecting the dependence of conductivity and heat capacity on temperature [\[22\]](#page-377-2), the heat flux in cold ice and temperate ice is

$$
\mathbf{q} = \begin{cases} -\frac{k_i}{c_i} \nabla E, & \text{cold ice,} \\ -K_0 \nabla E, & \text{temperature ice,} \end{cases}
$$
 (5.27)

where  $k_i$ ,  $c_i$ ,  $K_0$  are constant [\[22\]](#page-377-2). The nonzero flux in the temperate ice case, may be conceptualized as a regularization of the "real" equation or as a flux of latent heat carried by liquid water. Also  $dE/dt$  stan of the "real" equation, or as a flux of latent heat carried by liquid water. Also, *dE*/*dt* stands for the material derivative of the enthalpy field, so the expanded form of [\(5.26\)](#page-320-0) is

$$
\rho\left(\frac{\partial E}{\partial t} + \mathbf{U} \cdot \nabla E\right) = \nabla \cdot \left(\left\{\frac{k_i}{c_i}\right\} \nabla E\right) + Q,
$$

where U is the three dimensional velocity, thus advection is included.

The additive quantity  $Q$  is the dissipation (strain-rate) heating,

$$
Q=\sum_{i,j=1}^3 D_{ij}\tau_{ij}
$$

where  $D_{ij}$  is the strain rate tensor and  $\tau_{ij}$  is the deviatoric stress tensor. Reference [\[10\]](#page-376-0) addresses how this term is computed in PISM, according to the shallow stress balance approximations; see StressBalance::compute\_volumetric\_strain\_heating(). (*Q* is called Σ in [\[16\]](#page-377-3), [\[10\]](#page-376-0) and in many places in the source code.)

Friction from sliding also is a source of heating. It has units of  $W/m^2 = J/(m^2 s)$ , that is, the same units as the heat flux  $\alpha$  above. In formulas we write q above. In formulas we write

$$
F_b=-\tau_b\cdot\mathbf{u}_b,
$$

where  $\tau_b$  is the basal shear stress and  $\mathbf{u}_b$  is the basal sliding velocity; the basal shear stress is oppositely-directed to the basal velocity. For example, in the plastic case  $\tau_b = -\tau_c \mathbf{u}_b / |\mathbf{u}_b|$  where  $\tau_c$  is a positive scalar, the yield stress.

See method StressBalance::basal\_frictional\_heating(). The friction heating is concentrated at  $z = 0$ , and it enters into the basal boundary condition and melt rate calculation, addressed in section *[Temperate basal boundary](#page-326-0) [condition, and computing the basal melt rate](#page-326-0)* below.

We use a shallow approximation of equation [\(5.26\)](#page-320-0) which lacks horizontal conduction terms [\[38\]](#page-378-3). For the initial analysis of the core BOMBPROOF scheme, we specialize to cold ice. Within cold ice, the coefficient in the heat flux is constant, so

$$
\nabla \cdot \mathbf{q} = -\frac{k_i}{c_i} \frac{\partial^2 E}{\partial z^2}.
$$

<span id="page-321-0"></span>Therefore the equation we initially analyze is

$$
\rho_i \left( \frac{\partial E}{\partial t} + \mathbf{U} \cdot \nabla E \right) = \frac{k_i}{c_i} \frac{\partial^2 E}{\partial z^2} + Q,\tag{5.28}
$$

We focus the analysis on the direction in which the enthalpy has largest derivative, namely with respect to the vertical coordinate *z*. Rewriting equation [\(5.28\)](#page-321-0) to emphasize the vertical terms we have

$$
\rho_i \left( \frac{\partial E}{\partial t} + w \frac{\partial E}{\partial z} \right) = \frac{k_i}{c_i} \frac{\partial^2 E}{\partial z^2} + \Phi \tag{5.29}
$$

<span id="page-321-1"></span>where

$$
\Phi = Q - \rho_i \left( u \frac{\partial E}{\partial x} + v \frac{\partial E}{\partial y} \right)
$$

We assume that the surface enthalpy  $E_s(t, x, y)$  (K) and the geothermal flux  $G(t, x, y)$  ( $W/m^2$ ) at  $z = 0$  are given. (The latter is the output of the energy: RedThermal Unit object and it may come from an evolving temperatu latter is the output of the energy::BedThermalUnit object, and it may come from an evolving temperature field within the upper crust, the bedrock layer. If a surface temperature is given then it will be converted to enthalpy by the EnthalpyConverter class.) The boundary conditions to problem [\(5.29\)](#page-321-1) are, therefore,

$$
E(t, x, y, z = H) = E_s(t, x, y),
$$
  
\n
$$
-\frac{k_i}{c_i} \frac{\partial E}{\partial z}\Big|_{z=0} = G.
$$
\n(5.30)

For a temperate ice base, including any ice base below which there is liquid water, the lower boundary condition is more interesting. It is addressed below in section *[Temperate basal boundary condition, and computing the basal melt](#page-326-0) [rate](#page-326-0)*.

#### **5.7.3 The core BOMBPROOF scheme**

For the discussion of the numerical scheme below, let  $E_{ijk}^n$  be our approximation to the exact enthalpy *E* at the grid point with coordinates  $(x_i, y_j, z_k)$  at time  $t_n$ . When *i*, *j* are uninteresting we suppress them and write  $E_k^n$ , and we will<br>use similar notation for numerical approximations to the other quantities. We nut the horizont use similar notation for numerical approximations to the other quantities. We put the horizontal advection terms in the source term Φ because we treat them explicitly, evaluating at time *tn*. (Implicit or semi-implicit treatment of horizontal advection would require a coupled system distributed across processors, a difficulty which is currently avoided.)

The scheme we use for horizontal advection is explicit first-order upwinding. There is a CFL condition for the scheme to be stable, in the absence of conduction, based on the magnitude of the horizontal velocity components. To state the upwind scheme itself, let

$$
\operatorname{Up}\left(f_{\bullet}\middle|\alpha\right) = \begin{cases} f_i - f_{i-1}, & \alpha \ge 0, \\ f_{i+1} - f_i, & \alpha < 0. \end{cases}
$$

The approximate horizontal advection terms, and thus the approximation to the whole term  $\Phi$ , are

$$
\Phi_{ijk}^{n} = \Sigma_{ijk}^{n} - \rho_i \left( u_{ijk}^{n} \frac{\mathrm{Up} \left( E_{\bullet jk}^{n} \middle| u_{ijk}^{n} \right)}{\Delta x} + v_{ijk}^{n} \frac{\mathrm{Up} \left( E_{i\bullet k}^{n} \middle| v_{ijk}^{n} \right)}{\Delta y} \right).
$$

The CFL stability condition for this part of the scheme is

$$
\Delta t \left( \left| \frac{u_{ijk}^n}{\Delta x} \right| + \left| \frac{v_{ijk}^n}{\Delta y} \right| \right) \le 1. \tag{5.31}
$$

The routine max\_timestep\_cfl\_3d() computes the maximum of velocity magnitudes. This produces a time step restriction based on the above CFL condition. Then IceModel::max\_timestep() implements adaptive time-stepping based on this and other stability criteria.

In the analysis below we assume an equally-spaced grid  $z_0, \ldots, z_M$ , with  $\Delta z = z_{k+1} - z_k$ . In fact PISM has a remapping scheme in each column, wherein the enthalpy in a column of ice is stored on an unequally-spaced vertical grid, but is mapped to a fine, equally-spaced grid for the conservation of energy computation described here. (Similar structure applies to the age computation. See classes EnthalpyModel and AgeModel.)

The *z* derivative terms in [\(5.29\)](#page-321-1) will be approximated implicitly. Let  $\lambda$  be in the interval  $0 \le \lambda \le 1$ . Suppressing indices  $i$ ,  $j$ , the approximation to  $(5.29)$  is

$$
\rho_i \left( \frac{E_k^{n+1} - E_k^n}{\Delta t} + \lambda w_k^n \frac{E_{k+1}^{n+1} - E_{k-1}^{n+1}}{2\Delta z} + (1 - \lambda) w_k^n \frac{\text{Up} \left( E_{\bullet}^{n+1} \middle| w_k^n \right)}{\Delta z} \right) \n= \frac{k_i}{c_i} \frac{E_{k+1}^{n+1} - 2E_k^{n+1} + E_{k-1}^{n+1}}{\Delta z^2} + \Phi_k^n.
$$
\n(5.32)

<span id="page-322-0"></span>Equation [\(5.32\)](#page-322-0), along with a determination of  $\lambda$  by [\(5.36\)](#page-323-0) below, is the scheme BOMBPROOF. It includes two approximations of vertical advection, implicit centered difference ( $\lambda = 1$ ) and implicit first-order upwinding ( $\lambda = 0$ ). They are combined using nonnegative coefficients which sum to one, a convex combination. The centered formula has higher accuracy,

$$
w_k^n \frac{E_{k+1}^{n+1} - E_{k-1}^{n+1}}{2\Delta z} = w \frac{\partial E}{\partial z} + O(\Delta t, \Delta z^2),
$$

while the first order upwind formula has lower accuracy,

$$
w_k^n \frac{\text{Up}\left(E^{n+1}_\bullet \middle| w_k^n\right)}{\Delta z} = w \frac{\partial E}{\partial z} + O(\Delta t, \Delta z).
$$

Thus we prefer to use the centered formula when possible, but we apply (implicit) upwinding when it is needed for its added stability benefits.

We now rewrite [\(5.32\)](#page-322-0) for computational purposes as one of a system of equations for the unknowns  $\{E_k^{n+1}\}\$ . In this system the coefficients will be scaled so that the diagonal entries of the matrix have limit one as ∆*t* → 0. Let

$$
\nu = \frac{\Delta t}{\Delta z},
$$

$$
R = \frac{k_i \Delta t}{\rho_i c_i \Delta z^2}
$$

<span id="page-322-1"></span>Now multiply equation [\(5.32\)](#page-322-0) by  $\Delta t$ , divide it by  $\rho_i$ , and rearrange:

$$
\left(-R - \nu w_k^n \begin{Bmatrix} 1 - \lambda/2 \\ \lambda/2 \end{Bmatrix}\right) E_{k-1}^{n+1}
$$
  
+ 
$$
\left(1 + 2R + \nu w_k^n (1 - \lambda) \begin{Bmatrix} +1 \\ -1 \end{Bmatrix}\right) E_k^{n+1}
$$
  
+ 
$$
\left(-R + \nu w_k^n \begin{Bmatrix} \lambda/2 \\ 1 - \lambda/2 \end{Bmatrix}\right) E_{k+1}^{n+1}
$$
  
= 
$$
E_k^n + \Delta t \rho_i^{-1} \Phi_k^n
$$
 (5.33)

Here 
$$
\begin{Bmatrix} a \\ b \end{Bmatrix} = a
$$
 when  $w_k^n \ge 0$  and  $\begin{Bmatrix} a \\ b \end{Bmatrix} = b$  when  $w_k^n < 0$ .

Equation [\(5.33\)](#page-322-1) has coefficients which are scaled to have no units. It is ready to be put in the system managed by enthSystemCtx.

One way of stating the stability of first-order upwinding is to say it satisfies a "maximum principle" [\[74\]](#page-379-2). An example of a maximum principle for this kind of finite difference scheme is that if  $U_{k-1}^n, U_{k}^n, U_{k+1}^n$  are adjacent gridded values<br>of some abstract quantity at time step to and if the next value satisfies the scheme of some abstract quantity at time step  $t_n$ , and if the next value satisfies the scheme

$$
U_k^{n+1} = C_{-1}U_{k-1}^n + C_0U_k^n + C_{+1}U_{k+1}^n
$$
\n(5.34)

for *nonnegative* coefficients  $C_i$  summing to one,  $C_{-1} + C_0 + C_{+1} = 1$ , then it follows by the triangle inequality that

$$
\min\{|U_{k-1}^n|, |U_k^n|, |U_{k+1}^n|\} \le |U_k^{n+1}| \le \max\{|U_{k-1}^n|, |U_k^n|, |U_{k+1}^n|\}.
$$

Thus a "wiggle" cannot appear in  $\{U_k^{n+1}\}$  if previous values  $\{U_k^n\}$  were smoother. The proof below shows the corre-sponding "wiggle-free" property for scheme [\(5.33\)](#page-322-1).

<span id="page-323-1"></span>However, the pure implicit centered difference scheme ( $\lambda = 1$ ), namely

$$
\left(-R - \nu w_k^n/2\right) E_{k-1}^{n+1} + (1 + 2R) E_k^{n+1} + \left(-R + \nu w_k^n/2\right) E_{k+1}^{n+1} = E_k^n + \Delta t \rho_i^{-1} \Phi_k^n \tag{5.35}
$$

is *less stable* than implicit first-order upwinding. It is less stable in the same sense that Crank-Nicolson is a less stable scheme than backwards Euler for the simplest heat equation  $u_t = u_{xx}$  [\[74\]](#page-379-2). In fact, although oscillatory modes cannot grow exponentially under equation [\(5.35\)](#page-323-1), those modes *can* appear when none are present already, even in the homogeneous case  $\Phi_k^n = 0$ .

#### **5.7.4 Stability properties of the BOMBPROOF scheme**

We want to be precise about the phrase "unconditionally stable" for BOMBPROOF. To do so we consider somewhat simplified cases which are amenable to analysis, and we prove two stability properties. These stability properties identify the precise advantages of BOMBPROOF.

#### **Theorem (stating the stability properties).**

Assume, for the precise but limited assertion of this theorem, that the surface temperature *T<sup>s</sup>* and the geothermal flux *G* are constant in time. Assume also that the entire source function Φ is identically zero (but see comments below). Fix an equally-spaced vertical grid  $z_0 = 0 < z_1 < \cdots < z_N = H$ , so that the upper grid point coincides with the surface of the ice. With these assumptions, if

$$
\lambda = \min\left\{1, \min_{k=0,\dots,N} \left\{\frac{2k_i}{|w_k^n|\rho_i c_i \Delta z}\right\}\right\},\tag{5.36}
$$

<span id="page-323-0"></span>reset at each time step *n*, then scheme [\(5.32\)](#page-322-0), [\(5.33\)](#page-322-1) is unconditionally-stable in the following two senses:

- 1. A maximum principle applies without further assumptions.
- 2. Suppose we freeze the coefficients of the problem to have constant values in time and space. (Concretely, we assume that  $\lambda$  is chosen independently of the time step *n*, and that  $\Delta t$  is the same for each time step. We assume constant vertical velocity  $w_k^n = w_0$ . We also consider a spatially-periodic or unbounded version of our problem, with no boundary conditions.) Then a von Neumann analysis of the constant coefficient problem yields a growth factor less than one for all modes on the grid.
#### **Remarks**

The phrases *maximum principle* and *von Neumann analysis* will be precisely illustrated in the following proof. Both approaches are in [\[74\]](#page-379-0). There is additional information on the von Neumann analysis of implicit finite difference methods for advection in [\[172\]](#page-384-0).

These statements also apply in case  $k_i = 0$ , in which case [\(5.36\)](#page-323-0) implies  $\lambda = 0$ , and the method reduces to implicit first-order upwinding. (Implicit first-order upwinding has properties 1 and 2 [\[172\]](#page-384-0).) The case  $k_i = 0$  is relevant because it applies to the least-transport model of temperate ice in which there is zero enthalpy conduction. (One reasonable model for temperate ice is to assume no transport of the liquid fraction, whether diffusive transport or otherwise, and to ignore conduction along the temperature gradient, because the gradient is only from pressure-melting temperature differences.)

#### **Proof of 1**

<span id="page-324-0"></span>In the case considered for the maximum principle, with  $\Phi_k^n = 0$ , we can rewrite [\(5.33\)](#page-322-0) as

$$
\left(1 + 2R + v w_k^n (1 - \lambda) \begin{Bmatrix} +1 \\ -1 \end{Bmatrix}\right) E_k^{n+1}
$$
  
=  $E_k^n + \left(R + v w_k^n \begin{Bmatrix} 1 - \lambda/2 \\ \lambda/2 \end{Bmatrix}\right) E_{k-1}^{n+1} + \left(R - v w_k^n \begin{Bmatrix} \lambda/2 \\ 1 - \lambda/2 \end{Bmatrix}\right) E_{k+1}^{n+1}.$  (5.37)

We claim that with choice [\(5.36\)](#page-323-0) for  $0 \le \lambda \le 1$ , all coefficients in [\(5.37\)](#page-324-0) are nonnegative. At one extreme, in the upwinding case ( $\lambda = 0$ ), all the coefficients are nonnegative. Otherwise, note that  $vw_k^n(1 - \lambda) \begin{cases} +1 \\ -1 \end{cases}$ −1 }︃ is nonnegative for any valid value of  $\lambda$  and for any value of  $w_k^n$ , noting the meaning of the  $\begin{cases} +1 \\ -1 \end{cases}$ −1  $\}$  symbol. Thus the coefficient on the left is always nonnegative. The coefficient of  $E_{k-1}^{n+1}$  is clearly nonnegative for any valid value of  $\lambda$  if  $w_k^n \ge 0$ . The coefficient of  $E_{k-1}^{n+1}$  is clearly nonnegative for any valid value of  $\lambda$  if  $w_n^n < 0$ of  $E_{k+1}^{n+1}$  is clearly nonnegative for any valid value of  $\lambda$  if  $w_k^n \le 0$ .

Therefore the only concerns are for the coefficient of  $E_{k-1}^{n+1}$  when  $w_k^n \le 0$  and the coefficient of  $E_{k+1}^{n+1}$  when  $w_k^n \ge 0$ . But if  $\lambda$  is smaller than  $2k_i/(|w_k^n|\rho_i c_i\Delta z)$  then

$$
R - \nu |w_k^n|(\lambda/2) = \frac{k_i \Delta t}{\rho_i c_i \Delta z^2} - \frac{\Delta t |w_k^n|}{\Delta z} \frac{\lambda}{2} \ge \frac{k_i \Delta t}{\rho_i c_i \Delta z^2} - \frac{\Delta t |w_k^n|}{\Delta z} \frac{k_i}{|w_k^n| \rho_i c_i \Delta z} = 0.
$$

Thus all the coefficients in  $(5.37)$  are nonnegative. On the other hand, in equation  $(5.37)$ , all coefficients on the right side sum to

$$
1 + 2R + v w_k^n \begin{Bmatrix} 1 - \lambda \\ -1 + \lambda \end{Bmatrix} = 1 + 2R + v w_k^n (1 - \lambda) \begin{Bmatrix} +1 \\ -1 \end{Bmatrix},
$$

which is exactly the coefficient on the left side of [\(5.37\)](#page-324-0). It follows that

$$
E_k^{n+1} = a_k E_k^n + b_k E_{k-1}^{n+1} + c_k E_{k+1}^{n+1}
$$

where  $a_k, b_k, c_k$  are positive and  $a_k + b_k + c_k = 1$ . Thus a maximum principle applies [\[74\]](#page-379-0). **END OF PROOF OF 1.** 

#### **Proof of 2**

As a von Neumann analysis is much more restrictive than the analysis above, we will be brief. Let's assume the velocity is downward,  $w_0 < 0$ ; the other case is similar. Equation [\(5.33\)](#page-322-0) becomes

$$
(-R - \nu w_0(\lambda/2)) E_{k-1}^{n+1} + (1 + 2R - \nu w_0(1 - \lambda)) E_k^{n+1}
$$
  
+ 
$$
(-R + \nu w_0(1 - \lambda/2)) E_{k+1}^{n+1} = E_k^n.
$$
 (5.38)

<span id="page-325-0"></span>The heart of the von Neumann analysis is the substitution of a growing or decaying (in time index *n*) oscillatory mode on the grid of spatial wave number  $\mu$ :

$$
E_k^n = \sigma^n e^{i\mu(k\Delta z)}
$$

Here  $k\Delta z = z_k$  is a grid point. Such a mode is a solution to [\(5.38\)](#page-325-0) if and only if

$$
\sigma \Big[ (-R - \nu w_0(\lambda/2)) e^{-i\mu \Delta z} + (1 + 2R - \nu w_0(1 - \lambda))
$$
  
+ 
$$
(-R + \nu w_0(\lambda/2)) e^{+i\mu \Delta z} + \nu w_0(1 - \lambda) e^{+i\mu \Delta z} \Big] = 1.
$$

This equation reduces by standard manipulations to

$$
\sigma = \frac{1}{1 + (4R - 2vw_0(1 - \lambda))\cos^2(\mu\Delta z/2) + ivw_0(1 - \lambda/2)\sin(\mu\Delta z)}.
$$

Note  $4R - 2νw_0(1 - λ) ≥ 0$  without restrictions on numerical parameters  $Δt$ ,  $Δz$ , because  $w_0 < 0$  in the case under consideration. Therefore

$$
|\sigma|^2 = \frac{1}{\left[1 + (4R - 2vw_0(1 - \lambda))\cos^2(\mu\Delta z/2)\right]^2 + \left[vw_0(1 - \lambda/2)\sin(\mu\Delta z)\right]^2}
$$

This positive number is less than one, so  $|\sigma| < 1$ . It follows that all modes decay exponentially. **END OF PROOF OF** 2.

#### **Remark about our von Neumann stability analysis**

The constant  $\lambda$  is carefully chosen in [\(5.36\)](#page-323-0) so that the maximum principle 1 applies. On the other hand, both the implicit first-order upwind and the implicit centered difference formulas have unconditional stability in the von Neumann sense. The proof of case 2 above is thus a formality, merely showing that a convex combination of unconditionally stable (von Neumann sense) schemes is still unconditionally stable in the same sense.

#### **Convergence: a consequence of the maximum principle**

If we define the pointwise numerical error  $e_k^n = E_k^n - E(t_n, x_i, y_j, z_k)$ , where  $E(\dots)$  is the unknown exact solution (exact enthalpy field) [74], then (5.37) implies an equality of the form enthalpy field) [\[74\]](#page-379-0), then [\(5.37\)](#page-324-0) implies an equality of the form

$$
Ae_k^{n+1} = e_k^n + B_{-}e_{k-1}^{n+1} + B_{+}e_{k+1}^{n+1} + \Delta t \tau_k^n
$$

where  $\tau_k^n$  is the truncation error of the scheme and  $A, B_{\pm}$  are nonnegative coefficients, which need no detail for now<br>other than to note that  $1 + B_{\pm} + B_{\pm} = A$ . Letting  $\bar{e}^n = \max_{k} |e^n|$  we have because of the pos other than to note that  $1 + B_- + B_+ = A$ . Letting  $\bar{e}^n = \max_k |e^n_k|$  we have, because of the positivity of coefficients,

$$
A|e_k^{n+1}| \le \bar{e}^n + (B_- + B_+) \,\bar{e}^{n+1} + \Delta t \,\bar{\tau}^n \tag{5.39}
$$

<span id="page-325-1"></span>for all k, where  $\bar{\tau}^n = \max_k |\tau_k^n|$ . Now let k be the index for which  $|e_k^{n+1}| = \bar{e}^{n+1}$ . For that k we can replace  $|e_k^{n+1}|$  in equation (5.39) with  $\bar{e}^{n+1}$ . Subtracting the same quantity from each side of the r equation [\(5.39\)](#page-325-1) with  $\bar{e}^{n+1}$ . Subtracting the same quantity from each side of the resulting inequality gives

$$
\bar{e}^{n+1} \leq \bar{e}^n + \Delta t \,\bar{\tau}^n,
$$

It follows that  $\bar{e}^n \leq C\Delta t$ , for some finite *C*, if  $\bar{e}^0 = 0$  [\[74\]](#page-379-0). Thus a maximum principle for BOMBPROOF implies convergence in the standard way [\[74\]](#page-379-0). This convergence proof has the same assumptions as case 1 in the theorem, and thus it only *suggests* convergence in any broad range of glaciologically-interesting cases.

#### **Remark on nonzero source term**

Now recall we assumed in Theorem 1 that the entire "source"  $\Phi_k^n$  was identically zero. Of course this is not realistic. What we understand is provable, however, is that if a numerical scheme for a linear advection/conduction equation

$$
u_t + Au_x = Bu_{xx}
$$

is stable in the general sense of numerical schemes for partial differential equations (e.g. as defined in subsection 5.5 of [\[74\]](#page-379-0)) then the same scheme is stable in the same general sense when applied to the equation with (linear) lower order terms:

$$
u_t + Au_x = Bu_{xx} + Cu + D.
$$

A precise statement of this general fact is hard to find in the literature, to put it mildly, but theorem 2.2.3 of [\[172\]](#page-384-0) is one interesting case ( $B = 0$  and  $D = 0$ ). But even the form we state with linear term ( $Cu + D$ ) is not adequate to the job because of the strongly-nonlinear dependence of  $\Phi$  on the temperature *T* [\[16\]](#page-377-0).

Nonetheless the maximum principle is a highly-desirable form of stability because we can exclude "wiggles" from the finite difference approximations of the conductive and advective terms, even if the complete physics, with strain heating in particular, is not yet shown to be non-explosive. Because the complete physics includes the appearance of the famous "spokes" of EISMINT II, for example, a maximum principle cannot apply too literally. Indeed there is an underlying fluid instability [\[16\]](#page-377-0), one that means the solution of the continuum equations can include growing "wiggles" which are fluid features (though not at the grid-based spatial frequency of the usual numerical wiggles). Recall that, because we use first-order upwinding on the horizontal advection terms, we can expect maximum principle-type stability behavior of the whole three-dimensional scheme.

## **5.7.5 Temperate basal boundary condition, and computing the basal melt rate**

At the bottom of grounded ice, a certain amount of heat comes out of the earth and either enters the ice through conduction or melts the base of the ice. On the one hand, see the documentation for BedThermalUnit for the model of how much comes out of the earth. On the other hand, [\[22\]](#page-377-1) includes a careful analysis of the subglacial layer equation and the corresponding boundary conditions and basal melt rate calculation, and the reader should consult that reference.

#### **Regarding the floating case**

The shelf base temperature  $T_{sb}$  and the melt rate *M* are supplied by OceanModel. Note that we make the possiblypeculiar physical choice that the shelf base temperature is used as the temperature at the *top of the bedrock*, which is actually the bottom of the ocean. This choice means that there should be no abrupt changes in top-of-bedrock heat flux as the grounding line moves. This choice also means that the conservation of energy code does not need to know about the bedrock topography or the elevation of sea level. (In the future OceanModel could have a subshelf\_bed\_temperature() method.)

# **5.8 Computing steady-state subglacial water flux**

The "routing" subglacial hydrology model is described by equations

<span id="page-326-0"></span>
$$
\frac{\partial W}{\partial t} + \frac{\partial W_{\text{till}}}{\partial t} + \nabla \cdot \mathbf{q} = \frac{m}{\rho_w}
$$
\n
$$
\frac{\partial W_{\text{till}}}{\partial t} = \frac{m}{\rho_w} - C_d
$$
\n
$$
\mathbf{q} = -kW^{\alpha}|\nabla\psi|^{\beta - 2}\nabla\psi
$$
\n
$$
\psi = P_o + \rho_w g(b + W)
$$
\n(5.40)

on a an ice covered area  $\Omega$ . We assume zero flux boundary conditions on the inflow part of the boundary and no boundary condition on the outflow boundary. See [\[91\]](#page-380-0) (equations 1, 2, 6, 16, 26) for details and the notation. Here we also assume that  $m \geq 0$ .

Our goal is to estimate  $Q = \mathbf{q} \cdot \mathbf{n}$ , the flux through the outflow part of the boundary of  $\Omega$  corresponding to the steady state of [\(5.40\)](#page-326-0) using a method that is computationally cheaper than using the explicit in time approximation of [\(5.40\)](#page-326-0) described by [\[91\]](#page-380-0).

Pick a contiguous section ω of ∂<sup>Ω</sup> (the terminus of an outlet glacier, for example). Let *<sup>B</sup>* be the union of all the trajectories of the vector field q in  $\Omega$  that pass through  $\omega$ . The area *B* is the "drainage basin" corresponding to  $\omega$ .

Let  $\gamma = \partial B \setminus \omega$ . Note that if a point *P* is in  $\gamma$  then one of the following conditions is satisfied.

- 1.  $|q| = 0$  (it is the origin of a trajectory that starts within  $\Omega$ ) or
- 2. *P*  $\in \partial \Omega$  (specifically, *P* is a part of the inflow part of the boundary of  $\Omega$ )
- 3.  $\mathbf{q} \cdot \mathbf{n} = 0$  (*P* is not at the end of a trajectory, and so the normal to the boundary is orthogonal to **q**).

Therefore  $\mathbf{q} \cdot \mathbf{n} = 0$  on  $\gamma$  and

$$
\oint_{\partial B} \mathbf{q} \cdot \mathbf{n} \, ds = \int_{\omega} \mathbf{q} \cdot \mathbf{n} \, ds + \int_{\gamma} \mathbf{q} \cdot \mathbf{n} \, ds
$$
\n
$$
= \int_{\omega} \mathbf{q} \cdot \mathbf{n} \, ds.
$$

Assuming the steady state (and setting time derivatives in [\(5.40\)](#page-326-0) to zero), integrating over *B*, and applying the divergence theorem gives

$$
\int_{\omega} \mathbf{q} \cdot \mathbf{n} \, ds = \int_{B} \frac{m}{\rho_{w}},\tag{5.41}
$$

<span id="page-327-0"></span>i.e. *in a steady state the flux through a terminus is equal to the total rate at which water is added to the corresponding drainage basin due to the source term*.

<span id="page-327-1"></span>Next, consider a related initial boundary value problem

$$
\frac{\partial u}{\partial t} = -\nabla \cdot (\mathbf{V}u) \tag{5.42}
$$

on *B* with  $u(x, y, 0) = u_0(x, y)$  ( $u_0 \ge 0$ ),  $V = -k(x, y)\nabla \psi$ , zero flux on the inflow boundary, and no boundary condition on the outflow boundary.

Here  $\psi$  is the hydraulic potential corresponding to the steady state of [\(5.40\)](#page-326-0) and  $k(x, y)$  is a strictly positive but otherwise arbitrary conductivity function.

Note that since  $\psi$  is a steady state hydraulic potential all trajectories of the vector field V leave *B* and for  $\epsilon > 0$  there is a time  $T > 0$  such that

$$
\int_B u(T) = \epsilon \int_B u_0.
$$

Integrating over time from 0 to *T*, we get

$$
\int_0^T \frac{\partial u}{\partial t} dt = -\int_0^T \nabla \cdot (\mathbf{V}u), \text{ or}
$$

$$
u_0 = u(T) + \int_0^T \nabla \cdot (\mathbf{V}u).
$$

Integrating over *B* and using the divergence theorem gives

$$
\int_{B} u_0 = \int_{B} u(T) + \int_{B} \int_{0}^{T} \nabla \cdot (\mathbf{V}u)
$$

$$
= \epsilon \int_{B} u_0 + \int_{0}^{T} \int_{B} \nabla \cdot (\mathbf{V}u)
$$

$$
= \epsilon \int_{B} u_0 + \int_{0}^{T} \oint_{\partial B} (\mathbf{V}u) \cdot \mathbf{n}
$$

$$
= \epsilon \int_{B} u_0 + \int_{0}^{T} \int_{\omega} (\mathbf{V}u) \cdot \mathbf{n}.
$$

<span id="page-328-0"></span>Finally,

$$
\int_{B} u_0 = \frac{1}{1 - \epsilon} \int_0^T \int_{\omega} (\mathbf{V}u) \cdot \mathbf{n}
$$
\n(5.43)

Combining [\(5.41\)](#page-327-0) and [\(5.43\)](#page-328-0) and choosing  $u_0 = \tau m / \rho_w$  for some  $\tau > 0^1$  $\tau > 0^1$  gives us a way to estimate the flux through the outflow boundary if we know the direction of the steady state flux: the outflow boundary *if we know the direction of the steady state flux*:

$$
\int_{\omega} \mathbf{q} \cdot \mathbf{n} \, ds = \frac{1}{\tau (1 - \epsilon)} \int_0^T \int_{\omega} (\mathbf{V} u) \cdot \mathbf{n} \, ds. \tag{5.44}
$$

<span id="page-328-2"></span>Here the right hand side of [\(5.44\)](#page-328-2) can be estimated by advancing an explicit-in-time approximation of [\(5.42\)](#page-327-1) until  $\int_B u$ drops below a chosen threshold.

However, the direction of the steady state flux  $q$  depends on steady state distributions of *W* and  $W_{\text{till}}$  and these quantities are expensive to compute.

To avoid this issue we note that  $W \ll H$  and so  $\psi$  is well approximated by  $\psi_0 = P_o + \rho_w g b$  everywhere except the vicinity of subglacial lakes. Moreover, if  $|\nabla W|$  is small then  $\nabla \psi_0$  is a reasonable approximation of  $\nabla \psi$ .

We approximate  $\psi$  by  $\tilde{\psi} = P_o + \rho_w g b + \delta$  where  $\delta > 0$  is an adjustment needed to ensure that  $\tilde{\psi}$  has no local minima in the interior of  $\Omega$  and  $|\nabla \tilde{\psi}| > 0$  everywhere on  $\Omega$  except possibly on a set of measure zero (no "plateaus").

The approximation of  $\tilde{\psi}$  on a computational grid is computed as follows.

- 1. Set  $k = 0$ ,  $\tilde{\psi}_0 = \psi$ .
- 2. Iterate over all grid points. If a grid point  $(i, j)$  is at a local minimum, set  $\tilde{\psi}_{k+1}(i, j)$  to the average of neighboring values of  $\tilde{\psi}_k$ , plus a small increment  $\Delta \psi$  otherwise set  $\tilde{\psi}_k$ ,  $(i, j)$  to  $\tilde{\$ values of  $\tilde{\psi}_k$  plus a small increment  $\Delta \psi$ , otherwise set  $\tilde{\psi}_{k+1}(i, j)$  to  $\tilde{\psi}_k(i, j)$ .
- 3. If step 2 found no local minima, stop. Otherwise increment *k* and proceed to step 2.

Next, note that it is not necessary to identify the drainage basin *B* for a terminus  $\omega$ : it is defined by  $\psi$  and therefore an approximation of [\(5.42\)](#page-327-1) will automatically distribute water inputs from the ice surface (or melting) along the ice margin.

# **5.8.1 The algorithm**

Using an explicit time stepping approximation of  $(5.42)$  we can estimate  $\int_{\alpha} \mathbf{q} \cdot \mathbf{n} \, ds$  as follows.

- 1. Given ice thickness *H* and bed elevation *b* compute  $\tilde{\psi}$  by filling "dips" as described above.
- 2. Choose the stopping criterion  $\epsilon > 0$  and the scaling for the source term  $\tau > 0$ .

<span id="page-328-1"></span><sup>&</sup>lt;sup>1</sup> The constant  $\tau$  is needed to get appropriate units, but its value is irrelevant.

3. Set

$$
u \leftarrow \frac{\tau m}{\rho_w},
$$

$$
t \leftarrow 0,
$$

$$
Q \leftarrow (0, 0).
$$

4. Compute the CFL time step ∆*t* using *u* and V.

5. Perform an explicit step from *t* to  $t + \Delta t$ , updating *u*.

6. Accumulate this step's contribution to *Q*:

$$
Q \leftarrow Q + \Delta t \cdot \mathbf{V} u.
$$

7. Set  $t \leftarrow t + \Delta t$ 

8. If  $\int_{\Omega} u \, dx \, dy > \epsilon$ , go to 4.

9. Set

$$
Q \leftarrow \frac{1}{t(1-\epsilon^*)} Q,
$$

where

$$
\epsilon^* = \frac{\int_\Omega u}{\int_\Omega u_0}
$$

# **5.9 Three-equation ocean model (implementation details)**

This model is based on [\[167\]](#page-384-1) and [\[151\]](#page-383-0).

We use equations for the heat and salt flux balance at the base of the shelf to compute the temperature at the base of the shelf and the sub-shelf melt rate.

Following [\[167\]](#page-384-1), let  $Q_T$  be the total heat flux crossing the interface between the shelf base and the ocean,  $Q_T^B$  be the amount of heat lost by the ocean due to melting of glacial ice, and  $Q_T^I$  be the conductive flux into the ice column.

 $Q_T$  is parameterized by (see [\[167\]](#page-384-1), equation 10):

$$
Q_T = \rho_W c_{pW} \gamma_T (T^B - T^W),
$$

where  $\rho_W$  is the sea water density,  $c_{pW}$  is the heat capacity of sea water, and  $\gamma_T$  is a turbulent heat exchange coefficient.

We assume that the difference between the basal temperature and adjacent ocean temperature  $T^B - T^W$  is well approximated by  $\Theta_B - \Theta_W$ , where  $\Theta$  is the corresponding potential temperature.

 $Q_T^B$  is (see [\[167\]](#page-384-1), equation 11):

$$
Q_T^B = \rho_I L \frac{\partial h}{\partial t},
$$

where  $\rho_I$  is the ice density, *L* is the latent heat of fusion, and  $\partial h / \partial t$  is the ice thickening rate (equal to minus the melt rate) rate).

The conductive flux into the ice column is ([\[165\]](#page-384-2), equation 7):

$$
Q_T^I = \rho_I c_{pI} \kappa T_{\text{grad}},
$$

where  $\rho_I$  is the ice density,  $c_{pI}$  is the heat capacity of ice,  $\kappa$  is the ice thermal diffusivity, and  $T_{\text{grad}}$  is the vertical temperature gradient at the base of a column of ice temperature gradient at the base of a column of ice.

Now, the heat flux balance implies

$$
Q_T = Q_T^B + Q_T^I.
$$

For the salt flux balance, we have

$$
Q_S = Q_S^B + Q_S^I,
$$

where  $Q_S$  is the total salt flux across the interface,  $Q_S^B$  is the basal salt flux (negative for melting),  $Q_S^I = 0$  is the salt flux due to molecular diffusion of salt through ice.

 $Q<sub>S</sub>$  is parameterized by ([\[165\]](#page-384-2), equation 13)

$$
Q_S = \rho_W \gamma_S (S^B - S^W),
$$

where  $\gamma_S$  is a turbulent salt exchange coefficient,  $S^B$  is salinity at the shelf base, and  $S^W$  is the salinity of adjacent ocean.

The basal salt flux  $Q_S^B$  is ([\[165\]](#page-384-2), equation 10)

$$
Q_S^B = \rho_I S^B \frac{\partial h}{\partial t}.
$$

To avoid converting shelf base temperature to shelf base potential temperature and back, we use two linearizations of the freezing point equation for sea water for in-situ and for potential temperature, respectively:

$$
T^{B}(S,h) = a_0 \cdot S + a_1 + a_2 \cdot h,
$$
  
\n
$$
\Theta^{B}(S,h) = b_0 \cdot S + b_1 + b_2 \cdot h,
$$

where *S* is salinity and *h* is ice shelf thickness.

Note: The linearized equation for the freezing point of seawater as a function of salinity and pressure (ice thickness) is only valid for salinity ranges from 4 to 40 psu (see [\[151\]](#page-383-0)).

The linearization coefficients for the basal temperature  $T^B(S, h)$  are taken from [\[165\]](#page-384-2), going back to [\[173\]](#page-385-0).

Given  $T^B(S, h)$  and a function  $\Theta^B_T(T)$  one can define  $\Theta^B_*(S, h) = \Theta^B_T(T^B(S, h))$ .

The parameterization  $\Theta^B(S, h)$  used here was produced by linearizing  $\Theta^B_s(S, h)$  near the melting point. (The definition of  $\Theta^B(T)$ ) converting in situ temperature into potential temperature, was adopted from EESOM [174 of  $\Theta_T^B(T)$ , converting in situ temperature into potential temperature, was adopted from FESOM [\[174\]](#page-385-1)).

Treating ice thickness, sea water salinity, and sea water potential temperature as "known" and choosing an approximation of the temperature gradient at the base  $T_{\text{grad}}$  (see below) we can write down a system of equations

$$
Q_T = Q_T^B + Q_T^I,
$$
  
\n
$$
Q_S = Q_S^B + Q_S^I,
$$
  
\n
$$
T^B(S, h) = a_0 \cdot S + a_1 + a_2 \cdot h,
$$
  
\n
$$
\Theta^B(S, h) = b_0 \cdot S + b_1 + b_2 \cdot h
$$

and simplify it to produce a quadratic equation for the salinity at the shelf base,  $S^B$ :

$$
A \cdot (S^B)^2 + B \cdot S^B + C = 0.
$$

The coefficients *<sup>A</sup>*, *<sup>B</sup>*, and *<sup>C</sup>* depend on the basal temperature gradient approximation for the sub-shelf melt, sub-shelf freeze-on, and diffusion-only cases.

• Melt at the base:

$$
T_{\text{grad}} = -\Delta T \frac{\partial h / \partial t}{\kappa}
$$

See equation 13 in [\[165\]](#page-384-2).

• Freeze on at the base: we assume that

$$
T_{\text{grad}}=0.
$$

• No melt and no freeze on:

$$
T_{\text{grad}} = \frac{\Delta T}{h}.
$$

See [\[151\]](#page-383-0), equation 21.

One remaining problem is that we cannot compute the basal melt rate without making an assumption about whether there is basal melt or not, and cannot pick one of the three cases without computing the basal melt rate first.

Our implementation tries to compute basal salinity that is consistent with the corresponding basal melt rate. See the code for details.

Once  $S_B$  is found by solving this quadratic equation, we can compute the basal temperature using the parameterization for  $T^B(S, h)$ .

To find the basal melt rate, we solve the salt flux balance equation for  $\frac{\partial h}{\partial t}$ , obtaining

$$
w_b = -\frac{\partial h}{\partial t} = \frac{\gamma_S \, \rho_W \, (S^W - S^B)}{\rho_I \, S^B}
$$

See *[Basal melt rate and temperature from thermodynamics in boundary layer](#page-296-0)* for the user's documentation of this model.

# <span id="page-331-0"></span>**5.10 Blatter stress balance solver: technical details**

## **Contents**

- *[Blatter stress balance solver: technical details](#page-331-0)*
	- *[Notation](#page-333-0)*
	- *[Introduction](#page-333-1)*
	- *[Weak form](#page-334-0)*
	- *[Boundary conditions](#page-335-0)*
		- \* *[Basal boundary](#page-335-1)*
		- \* *[Marine margins](#page-336-0)*
	- *[Solver implementation](#page-337-0)*
		- \* *[Discretization](#page-337-1)*
		- \* *[Residual evaluation](#page-337-2)*
			- · *[Main residual contribution](#page-338-0)*
- · *[Driving stress contribution](#page-338-1)*
- · *[Basal contribution](#page-338-2)*
- · *[Marine boundary contribution](#page-339-0)*
- · *[Residual at Dirichlet BC locations](#page-339-1)*
- \* *[Jacobian evaluation](#page-339-2)*
	- · *[Basal contribution to the Jacobian](#page-341-0)*
	- · *[Jacobian at Dirichlet locations](#page-342-0)*
- \* *[Iceberg elimination](#page-342-1)*
- \* *[Preconditioning](#page-343-0)*
	- · *[Vertical grid sizes compatible with coarsening](#page-343-1)*
	- · *[Controlling using PETSc options](#page-344-0)*
	- · *[Additional code needed to support geometric multigrid](#page-344-1)*
- \* *[Parameter continuation as a recovery mechanism](#page-345-0)*
- \* *[Model domain and mesh structure](#page-345-1)*
	- · *[Supporting evolving ice extent](#page-345-2)*
- \* *[Solver inputs and outputs](#page-346-0)*
- \* *[Steps performed by the solver](#page-346-1)*
- \* *[Integration with the rest of PISM](#page-346-2)*
	- · *[Conservation of energy](#page-346-3)*
- *[Testing and verification](#page-347-0)*
	- \* *[Verification test XY](#page-347-1)*
	- \* *[Verification test XZ](#page-347-2)*
	- \* *[Verification test XZ-CFBC](#page-348-0)*
	- \* *[Verification test XZ-VV \(van der Veen profile\)](#page-348-1)*
- *[Known issues and future work](#page-349-0)*

# <span id="page-333-0"></span>**5.10.1 Notation**

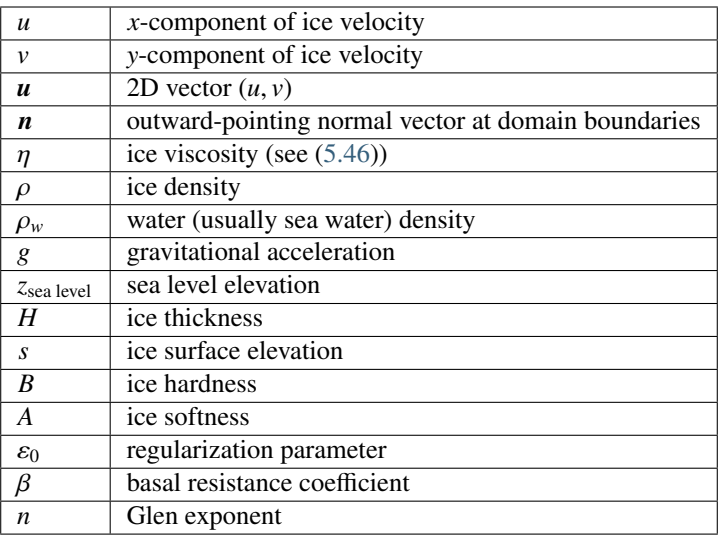

## <span id="page-333-1"></span>**5.10.2 Introduction**

This implementation is based on the PETSc example snes/tutorials/ex48.c (see [\[56\]](#page-378-0)) and is inspired by [\[175\]](#page-385-2), [\[73\]](#page-379-1), [\[75\]](#page-380-1), [\[72\]](#page-379-2), and [\[176\]](#page-385-3).

Define

$$
\dot{\epsilon}_1 = \left(2u_x + v_y, \frac{1}{2}(u_y + v_x), \frac{1}{2}u_z\right),
$$
  
\n
$$
\dot{\epsilon}_2 = \left(\frac{1}{2}(u_y + v_x), \quad u_x + 2v_y, \frac{1}{2}v_z\right),
$$
  
\n
$$
\dot{\epsilon} = (\dot{\epsilon}_1, \dot{\epsilon}_2).
$$

Using this notation, the Blatter-Pattyn (BP) stress balance equations are

<span id="page-333-3"></span><span id="page-333-2"></span>
$$
-\nabla \cdot (2 \eta \dot{\boldsymbol{\epsilon}}_1) + \rho g s_x = 0,
$$
  

$$
-\nabla \cdot (2 \eta \dot{\boldsymbol{\epsilon}}_2) + \rho g s_y = 0.
$$
 (5.45)

Here " $\nabla$ " is the three-dimensional divergence operator and the regularized ice viscosity  $\eta$  is defined by

$$
\eta = \frac{B}{2} \left( \gamma_{\rm BP} + \frac{\varepsilon_0}{2} \right)^{\frac{1-n}{2n}},
$$
  
\n
$$
\gamma_{\rm BP} = u_x^2 + v_y^2 + u_x v_y + \frac{1}{4} (u_y + v_x)^2 + \frac{1}{4} u_z^2 + \frac{1}{4} v_z^2,
$$
\n(5.46)

where  $\gamma_{\rm BP}$  is the Blatter-Pattyn approximation of the second invariant of the strain rate tensor:

$$
\dot{\epsilon}_{ij} = \frac{1}{2} \left( \frac{\partial u_i}{\partial x_j} + \frac{\partial u_j}{\partial x_i} \right)
$$
  

$$
\gamma = \frac{1}{2} \left( \operatorname{trace}(\hat{\epsilon}^2) - \operatorname{trace}(\hat{\epsilon})^2 \right).
$$
 (5.47)

It is also assumed that

• ice is incompressible and  $trace(\dot{\epsilon}) = 0$ , and

•  $\frac{\partial w}{\partial x} \ll \frac{\partial u}{\partial x}$  and  $\frac{\partial w}{\partial z} \ll \frac{\partial u}{\partial y}$ .

The BP approximation of the second invariant  $\gamma_{BP}$  is obtained by omitting  $w_x$  and  $w_y$  and expressing  $w_z$  using incompressibility.

Note: There are at least three equivalent expressions for ice viscosity in the literature: the form in [\(5.46\)](#page-333-2) appears in [\[56\]](#page-378-0) while [\[175\]](#page-385-2) and [\[73\]](#page-379-1) define the effective strain rate  $\dot{\epsilon}_e$ :

$$
\dot{\epsilon}_e^2 = \dot{\epsilon}_{xx}^2 + \dot{\epsilon}_{yy}^2 + \dot{\epsilon}_{xx}\dot{\epsilon}_{yy} + \dot{\epsilon}_{xy}^2 + \dot{\epsilon}_{xz}^2 + \dot{\epsilon}_{yz}^2.
$$

Meanwhile [\[177\]](#page-385-4) have

$$
\dot{\epsilon}_{\rm BP}^2 = \left(\frac{\partial u}{\partial x}\right)^2 + \left(\frac{\partial v}{\partial y}\right)^2 + \left(\frac{\partial u}{\partial x} + \frac{\partial v}{\partial y}\right)^2 + \frac{1}{2}\left(\frac{\partial u}{\partial y} + \frac{\partial v}{\partial x}\right)^2 + \frac{1}{2}\left(\frac{\partial u}{\partial z}\right)^2 + \frac{1}{2}\left(\frac{\partial v}{\partial z}\right)^2
$$

# <span id="page-334-0"></span>**5.10.3 Weak form**

Note: Recall the product rule

$$
\nabla \cdot (fX) = \nabla f \cdot X + f \nabla \cdot X, \text{ or }
$$

$$
f \nabla \cdot X = \nabla \cdot (fX) - \nabla f \cdot X
$$

and the divergence theorem:

$$
\int_{\Omega} \nabla \cdot (fX) = \int_{\partial \Omega} (fX) \cdot \mathbf{n} \, ds.
$$

We omit discussions of function spaces; see [\[175\]](#page-385-2), [\[176\]](#page-385-3) and other references mentioned above for details.

To obtain the weak form, we multiply both equations in [\(5.45\)](#page-333-3) by a *scalar* test function  $\psi$  and integrate over the domain  $\Omega$ . For the first equation, we get

$$
\int_{\Omega} \psi \left( -\nabla \cdot (2 \eta \dot{\boldsymbol{\epsilon}}_{1}) + \rho g s_{x} \right) = 0,
$$
\n
$$
- \int_{\Omega} \psi \nabla \cdot (2 \eta \dot{\boldsymbol{\epsilon}}_{1}) + \int_{\Omega} \psi \rho g s_{x} = 0,
$$
\n
$$
- \int_{\Omega} (\nabla \cdot (\psi 2 \eta \dot{\boldsymbol{\epsilon}}_{1}) - \nabla \psi \cdot 2 \eta \dot{\boldsymbol{\epsilon}}_{1}) + \int_{\Omega} \psi \rho g s_{x} = 0,
$$
\n
$$
- \int_{\Omega} \nabla \cdot (\psi 2 \eta \dot{\boldsymbol{\epsilon}}_{1}) + \int_{\Omega} \nabla \psi \cdot 2 \eta \dot{\boldsymbol{\epsilon}}_{1} + \int_{\Omega} \psi \rho g s_{x} = 0,
$$
\n
$$
- \int_{\partial \Omega} (\psi 2 \eta \dot{\boldsymbol{\epsilon}}_{1}) \cdot n ds + \int_{\Omega} \nabla \psi \cdot 2 \eta \dot{\boldsymbol{\epsilon}}_{1} + \int_{\Omega} \psi \rho g s_{x} = 0.
$$
\n(5.48)

Similarly, multiplying the second equation by  $\psi$  and integrating by parts yields

$$
-\int_{\partial\Omega} (\psi \, 2\,\eta \,\dot{\boldsymbol{\epsilon}}_2) \cdot \boldsymbol{n} \, ds + \int_{\Omega} \nabla \psi \cdot 2\,\eta \,\dot{\boldsymbol{\epsilon}}_2 + \int_{\Omega} \psi \, \rho \, g \, s_y = 0. \tag{5.49}
$$

<span id="page-334-1"></span>We combine these and say that the weak form of  $(5.45)$  is

$$
-\int_{\partial\Omega} (\psi \, 2\,\eta \,\dot{\boldsymbol{\epsilon}}) \cdot \boldsymbol{n} \, ds + \int_{\Omega} \nabla \psi \cdot 2\,\eta \,\dot{\boldsymbol{\epsilon}} + \int_{\Omega} \psi \, \rho \, g \, \nabla s = 0, \tag{5.50}
$$

where  $\nabla s = (s_x, s_y)$ .

The first term corresponds to *[Neumann and Robin boundary conditions](#page-335-0)*; it vanishes for "natural" BC  $(2 \eta \epsilon) \cdot n = 0$ . In the basal and lateral cases this stress is nonzero. The third one corresponds to the gravitational driving stress and is replaced by a compensatory term in *[verification tests](#page-347-0)* that use manufactured solutions.

# <span id="page-335-0"></span>**5.10.4 Boundary conditions**

The domain boundary consists of three disjoint parts:

1. The interface between ice and the underlying bed or (if the ice is floating) water.

At this interface PISM uses Robin BC implementing basal sliding.

2. The interface between ice and the  $air<sup>1</sup>$  $air<sup>1</sup>$  $air<sup>1</sup>$  above it.

The integral over this part of the boundary is *zero* because we assume that natural ("no stress") boundary conditions apply. (We ignore atmospheric pressure.)

Vertical "cliffs" at grounded margins are interpreted as approximations of the very steep, but not vertical, upper surface. Following this interpretation we use natural boundary conditions at grounded lateral margins.

3. The *vertical* interface between ice and air (above sea level) or water (below sea level) at marine ice margins.

At this interface PISM uses Neumann BC corresponding to the difference between the cryostatic pressure of the ice on one side and the hydrostatic pressure of water on the other side of the interface.

In addition to this we support Dirichlet boundary conditions for *[verification](#page-347-0)* and to *[de-couple unknowns at ice-free](#page-345-2) [locations](#page-345-2)*.

Note: Our implementation supports Dirichlet boundary conditions, but this feature is not exposed to the rest of PISM.

Unlike [\[56\]](#page-378-0) we *do not* support "no-slip" BC at the base. This allows us to avoid Jacobian scaling tricks they needed to achieve good multigrid performance.

For each node that belongs to the Dirichlet boundary we assemble "trivial" equations

 $u = u_0$ ,  $v = v_0$ ,

where  $(u_0, v_0)$  are given.

The implementation avoids adding contributions from adjacent elements to residual and Jacobian entries corresponding to Dirichlet locations. Prescribed velocity values are substituted into equations that depend on them (see section 3.2 of [\[56\]](#page-378-0) for details).

## <span id="page-335-1"></span>**Basal boundary**

The boundary condition corresponding to basal sliding is

$$
2\eta \dot{\boldsymbol{\epsilon}} \cdot \boldsymbol{n} = -\beta \boldsymbol{u}.\tag{5.51}
$$

In the weak form  $(5.50)$  this corresponds to replacing the first term:

$$
-\int_{\text{base}} (\psi \, 2 \, \eta \, \dot{\boldsymbol{\epsilon}}) \cdot \boldsymbol{n} \, ds = \int_{\text{base}} \beta \, \boldsymbol{u} \, ds. \tag{5.52}
$$

<span id="page-335-2"></span><sup>&</sup>lt;sup>1</sup> Strictly speaking the top surface of the ice may be in contact with firn or snow as well as air, but these details are not relevant here.

Here  $\beta$  has the same meaning as in [\(3.17\)](#page-82-0).

Where ice is grounded β is determined as described in *[Controlling basal strength](#page-81-0)*. It is assumed to be zero (corresponding to no drag) elsewhere.

The grounding line (if present) divides bottom faces of some elements into grounded parts that experience drag and floating parts that do not. This implementation uses a low-order quadrature with *many* equally-spaced points (a Newton-Cotes quadrature) to integrate over the part of the basal boundary containing the grounding line. Here  $\beta$ is computed at each quadrature point, depending on whether the ice is grounded or floating at its location. This is similar to the SEP3 parameterization described in [\[178\]](#page-385-5).

Note:

- $\bullet$  It may be a good idea to implement scaling of the  $\beta$  coefficient according to the fraction of an element face that is grounded, similar to SEP1 (equation 7 in [\[178\]](#page-385-5)). An approximation of the grounded fraction for an element column can be computed using existing code in PISM.
- In general the bottom face of an element is *not* planar and *not* parallel to the plane  $z = 0$ . This means that integrals over the basal boundary should be evaluated using parameterizations of element faces (i.e. as surface integrals) and *not* using 2D FEM machinery.

#### <span id="page-336-0"></span>**Marine margins**

We assume that marine ice margins consist of *vertical* cliffs, i.e. the outward-pointing normal vector has the form  $\mathbf{n} = (\cdot, \cdot, 0).$ 

The Neumann boundary condition at marine margins is

<span id="page-336-1"></span>
$$
2 \eta \dot{\boldsymbol{\epsilon}} \cdot \boldsymbol{n} = p_{ice} - p_{water}, \text{ where}
$$
  
\n
$$
p_{ice} = \rho g (s - z),
$$
  
\n
$$
p_{water} = \rho_w g \max(z_{sea\ level} - z, 0).
$$
\n(5.53)

In other words, this boundary condition corresponds to the difference between the cryostatic pressure of the ice on one side of the interface and the hydrostatic pressure of water on the other. The atmospheric pressure is ignored. Equation [\(5.53\)](#page-336-1) is a generalization of equation 18 in [\[175\]](#page-385-2).

Just like in the implementation of the basal boundary condition near grounding lines, we use a low order quadrature with many equally-spaced points to approximate integrals over element faces intersected by the sea level. This *should* improve the quality of the approximation of this boundary condition (note that the right hand side of [\(5.53\)](#page-336-1) is continuous but not continuously differentiable).

Note: We need to evaluate the importance of the quadrature choice described above. Does using depth-dependent BC matter? (We could simplify the code and use depth-averaged BC it if it does not.) Should we use lots of quadrature points?

Note: CISM 2.1 [\[73\]](#page-379-1) uses a depth-averaged lateral boundary condition *without justification*.

The lateral BC described in [\[175\]](#page-385-2) is equivalent to the one described here, but the implementation in Albany/FELIX (and therefore in MALI) matches the one in CISM.

Implementations in CISM and MALI *do not* use this boundary condition at grounded margins because doing so appears to produce over-estimates of the ice speed near grounded ice margins. Our experiments show the same behavior.

# <span id="page-337-0"></span>**5.10.5 Solver implementation**

#### <span id="page-337-1"></span>**Discretization**

To create a non-linear algebraic system of equations approximating [\(5.50\)](#page-334-1), we create a hexahedral mesh on the domain Ω and use *Q*<sup>1</sup> Galerkin finite elements.

Let  $\phi_j$  be the scalar trial function associated with the node *j*, then the FE approximation of the solution *u* has the form

<span id="page-337-4"></span>
$$
u = \sum_{j} \phi_{j} u_{j},
$$
  

$$
v = \sum_{j} \phi_{j} v_{j}.
$$
 (5.54)

Then the problem is

Find  $u_j$ ,  $v_j$  ( $j = 1, ..., N$ ) so that

$$
-\int_{\partial\Omega} \left(\psi_i 2\,\eta\,\dot{\boldsymbol{\epsilon}}\right) \cdot \boldsymbol{n} \,ds + \int_{\Omega} \nabla \psi_i \cdot 2\,\eta\,\dot{\boldsymbol{\epsilon}} + \int_{\Omega} \psi_i \rho \,g \, \nabla s = 0
$$

holds for all  $i = 1, \ldots, N$ , where *N* is the number of nodes in the mesh, subject to the *[boundary conditions](#page-335-0)*.

As in section 3 of [\[56\]](#page-378-0), we write the discretization of [\(5.50\)](#page-334-1) as an algebraic system  $F(U) = 0$  with Jacobian  $J(U)$  and solve this nonlinear system using Newton iterations requiring approximations of δ*<sup>U</sup>* in

<span id="page-337-3"></span>
$$
J(U)\,\delta U = -F(U),\tag{5.55}
$$

where

$$
F(U) = F^{1}(U) + F^{2}(U) + F^{3}(U),
$$
  
\n
$$
F^{1} = -\int_{\partial\Omega} (\psi 2 \eta \dot{\boldsymbol{\epsilon}}) \cdot \boldsymbol{n} d\boldsymbol{s},
$$
  
\n
$$
F^{2} = \int_{\Omega} \nabla \psi \cdot 2 \eta \dot{\boldsymbol{\epsilon}},
$$
  
\n
$$
F^{3} = \int_{\Omega} \psi \rho g \nabla s.
$$
\n(5.56)

(compare to  $(5.50)$ ) and  $J(U)$  is a square sparse matrix containing one row per node in the mesh and at most 54 nonzero entries per row (there are 2 unknowns per node and each node belongs to at most 8 elements forming a  $3 \cdot 3 \cdot 3 = 27$ node "neighborhood").

#### <span id="page-337-2"></span>**Residual evaluation**

The residual evaluation is performed in the usual manner, by iterating over all the elements containing ice (see *[Model](#page-345-1) [domain and mesh structure](#page-345-1)*) and adding element contributions to the "global" residual vector.

The residual itself can be broken up into the following parts:

- 1. The *basal boundary* term implementing the basal drag (part of  $F<sup>1</sup>$ )
- 2. The "main" part  $(F^2)$
- 3. The *source term* corresponding to the driving stress  $(F^3)$
- 4. The *top boundary* part (zero in actual simulations because we use the natural BC at the top boundary; can be non-zero in verification tests, part of *F* 1 )
- 5. The *marine boundary* part implementing stress (Neumann) BC at the calving front (part of  $F<sup>1</sup>$ ).
- 6. Residual at *Dirichlet nodes*.

This decomposition makes it possible to use source terms dictated by the choice of a manufactured solution while keeping (and testing) the rest of the code.

Note: We integrate over the whole domain (Ω) below (see [\(5.57\)](#page-338-3)) for simplicity. In actuality each integral is over the *intersection of supports of test and trial functions* appearing in the integrand.

#### <span id="page-338-0"></span>**Main residual contribution**

$$
F_{i,u}^{2} = \int_{\Omega} \nabla \psi_{i} \cdot 2 \eta \, \dot{\boldsymbol{\epsilon}}_{1}
$$
\n
$$
= \int_{\Omega} \eta \left( \frac{\partial \psi_{i}}{\partial x} \left( 4u_{x} + 2v_{y} \right) + \frac{\partial \psi_{i}}{\partial y} \left( u_{y} + v_{x} \right) + \frac{\partial \psi_{i}}{\partial z} u_{z} \right),
$$
\n
$$
F_{i,v}^{2} = \int_{\Omega} \nabla \psi_{i} \cdot 2 \eta \, \dot{\boldsymbol{\epsilon}}_{2}
$$
\n
$$
= \int_{\Omega} \eta \left( \frac{\partial \psi_{i}}{\partial y} \left( 2u_{x} + 4v_{y} \right) + \frac{\partial \psi_{i}}{\partial x} \left( u_{y} + v_{x} \right) + \frac{\partial \psi_{i}}{\partial z} v_{z} \right).
$$
\n(5.57)

Here  $F_{i,u}$  if the contribution to the *u*-component of the residual at the *i*-th node, etc.

#### <span id="page-338-1"></span>**Driving stress contribution**

<span id="page-338-3"></span>
$$
F_{i,u}^3 = \int_{\Omega} \psi_i \rho g s_x,
$$
  
\n
$$
F_{i,v}^3 = \int_{\Omega} \psi_i \rho g s_y.
$$
\n(5.58)

<span id="page-338-2"></span>**Basal contribution**

<span id="page-338-4"></span>
$$
F_{i,u}^{1} = \int_{\text{base}} \psi_i \beta u,
$$
  
\n
$$
F_{i,v}^{1} = \int_{\text{base}} \psi_i \beta v.
$$
\n(5.59)

#### <span id="page-339-0"></span>**Marine boundary contribution**

$$
F_{i,u}^{1} = -\int_{\partial\Omega} \psi_i (p_{\text{ice}} - p_{\text{water}}) \, \mathbf{n}_x,
$$
  
\n
$$
F_{i,v}^{1} = -\int_{\partial\Omega} \psi_i (p_{\text{ice}} - p_{\text{water}}) \, \mathbf{n}_y,
$$
\n(5.60)

where

$$
p_{\text{ice}} = \rho g (s - z),
$$
  
\n
$$
p_{\text{water}} = \rho_w g \max(z_{\text{sea level}} - z, 0).
$$

#### <span id="page-339-1"></span>**Residual at Dirichlet BC locations**

$$
F_{i,u} = u - u_0,
$$
  
\n
$$
F_{i,v} = v - v_0,
$$
\n(5.61)

where  $(u_0, v_0)$  is the prescribed velocity.

#### <span id="page-339-2"></span>**Jacobian evaluation**

We use an analytical (as opposed to approximated using finite differences or automatic differentiation) Jacobian computed using formulas listed below.

Here we focus on the derivation of the Jacobian contribution corresponding to the "main" part of the residual  $(F^2)$ , see [\(5.56\)](#page-337-3) and [\(5.57\)](#page-338-3)). The only other non-trivial contribution comes from the basal boundary condition.

This Jacobian contribution has four parts:

$$
K_{i,j,u,u} = \frac{\partial F_{i,u}^2}{\partial u_j},
$$
  
\n
$$
K_{i,j,u,v} = \frac{\partial F_{i,u}^2}{\partial v_j},
$$
  
\n
$$
K_{i,j,v,u} = \frac{\partial F_{i,v}^2}{\partial u_j},
$$
  
\n
$$
K_{i,j,v,v} = \frac{\partial F_{i,v}^2}{\partial v_j},
$$

with  $F^2_{\cdot;\cdot}$  defined by [\(5.57\)](#page-338-3). Let  $G_{i,k} = \nabla \psi_i \cdot 2 \, \dot{\epsilon}_k$ , then

$$
F_{i,u}^2 = \int_{\Omega} \eta \, G_{i,1}
$$

and (using the product rule) we get

$$
K_{i,j,u,u} = \int_{\Omega} \eta \frac{\partial G_{i,1}}{\partial u_j} + \frac{\partial \eta}{\partial u_j} G_{i,1},
$$
  
\n
$$
K_{i,j,u,v} = \int_{\Omega} \eta \frac{\partial G_{i,1}}{\partial v_j} + \frac{\partial \eta}{\partial v_j} G_{i,1},
$$
  
\n
$$
K_{i,j,v,u} = \int_{\Omega} \eta \frac{\partial G_{i,2}}{\partial u_j} + \frac{\partial \eta}{\partial u_j} G_{i,2},
$$
  
\n
$$
K_{i,j,v,v} = \int_{\Omega} \eta \frac{\partial G_{i,2}}{\partial v_j} + \frac{\partial \eta}{\partial v_j} G_{i,2}.
$$
\n(5.62)

The derivatives of  $\eta$  are computed using the chain rule:

$$
\frac{\partial \eta}{\partial u_j} = \frac{\partial \eta}{\partial \gamma} \frac{\partial \gamma}{\partial u_j},
$$

$$
\frac{\partial \eta}{\partial v_j} = \frac{\partial \eta}{\partial \gamma} \frac{\partial \gamma}{\partial v_j}.
$$

Taking derivatives of  $\eta$  and  $\gamma$  [\(5.46\)](#page-333-2) gives

<span id="page-340-0"></span>
$$
\frac{\partial \eta}{\partial \gamma} = \frac{B}{2} \cdot \frac{1-n}{2n} \cdot \left(\gamma + \frac{\varepsilon_0}{2}\right)^{\frac{1-n}{2n} - 1}
$$
  
=  $\eta \cdot \frac{1-n}{2n} \cdot \left(\gamma + \frac{\varepsilon_0}{2}\right)^{-1}$ . (5.63)

and

$$
\frac{\partial \gamma}{\partial u_j} = 2u_x \frac{\partial u_x}{\partial u_j} + 2v_y \frac{\partial v_y}{\partial u_j} + \frac{\partial u_x}{\partial u_j} v_y + u_x \frac{\partial v_y}{\partial u_j} + \frac{1}{4} \cdot 2(u_y + v_x) \left(\frac{\partial u_y}{\partial u_j} + \frac{\partial v_x}{\partial u_j}\right) \n+ \frac{1}{4} \cdot 2u_z \frac{\partial u_z}{\partial u_j} + \frac{1}{4} \cdot 2v_z \frac{\partial v_z}{\partial u_j} \n= 2u_x \frac{\partial \varphi_j}{\partial x} + v_y \frac{\partial \varphi_j}{\partial x} + \frac{1}{2} \frac{\partial \varphi_j}{\partial y} (u_y + v_x) + \frac{1}{2} u_z \frac{\partial \varphi_j}{\partial z}, \n\frac{\partial \gamma}{\partial v_j} = 2u_x \frac{\partial u_x}{\partial v_j} + 2v_y \frac{\partial v_y}{\partial v_j} + \frac{\partial u_x}{\partial v_j} v_y + u_x \frac{\partial v_y}{\partial v_j} + \frac{1}{4} \cdot 2(u_y + v_x) \left(\frac{\partial u_y}{\partial v_j} + \frac{\partial v_x}{\partial v_j}\right) \n+ \frac{1}{4} \cdot 2u_z \frac{\partial u_z}{\partial v_j} + \frac{1}{4} \cdot 2v_z \frac{\partial v_z}{\partial v_j} \n= 2v_y \frac{\partial \varphi_j}{\partial y} + u_x \frac{\partial \varphi_j}{\partial y} + \frac{1}{2} \frac{\partial \varphi_j}{\partial x} (u_y + v_x) + \frac{1}{2} v_z \frac{\partial \varphi_j}{\partial z}.
$$
\n(5.64)

The derivatives of  $G_{\cdot,\cdot}$  are

<span id="page-340-1"></span>
$$
\frac{\partial G_{i,1}}{\partial u_j} = 4 \frac{\partial \psi_i}{\partial x} \frac{\partial \varphi_j}{\partial x} + \frac{\partial \psi_i}{\partial y} \frac{\partial \varphi_j}{\partial y} + \frac{\partial \psi_i}{\partial z} \frac{\partial \varphi_j}{\partial z},
$$
\n
$$
\frac{\partial G_{i,1}}{\partial v_j} = 2 \frac{\partial \psi_i}{\partial x} \frac{\partial \varphi_j}{\partial y} + \frac{\partial \psi_i}{\partial y} \frac{\partial \varphi_j}{\partial x},
$$
\n
$$
\frac{\partial G_{i,2}}{\partial u_j} = 2 \frac{\partial \psi_i}{\partial y} \frac{\partial \varphi_j}{\partial x} + \frac{\partial \psi_i}{\partial x} \frac{\partial \varphi_j}{\partial y},
$$
\n
$$
\frac{\partial G_{i,2}}{\partial v_j} = 4 \frac{\partial \psi_i}{\partial y} \frac{\partial \varphi_j}{\partial y} + \frac{\partial \psi_i}{\partial x} \frac{\partial \varphi_j}{\partial x} + \frac{\partial \psi_i}{\partial z} \frac{\partial \varphi_j}{\partial z}.
$$
\n(5.65)

To compute  $\frac{\partial y}{\partial u_j}$  [\(5.64\)](#page-340-0) and  $\frac{\partial G_y}{\partial v}$  [\(5.65\)](#page-340-1) we use FE basis expansions of *u* and *v* [\(5.54\)](#page-337-4), which imply:

$$
\frac{\partial u}{\partial u_j} = \phi_j,
$$

$$
\frac{\partial u_x}{\partial u_j} = \frac{\partial \phi_j}{\partial x}
$$

,

and so on.

<span id="page-341-0"></span>**Basal contribution to the Jacobian**

$$
K_{i,j,u,u} = \int_{\text{base}} \psi_i \, \phi_j \left( \beta + \frac{\partial \beta}{\partial \alpha} u^2 \right),
$$
  
\n
$$
K_{i,j,u,v} = \int_{\text{base}} \psi_i \, \phi_j \, \frac{\partial \beta}{\partial \alpha} u \, v,
$$
  
\n
$$
K_{i,j,v,u} = \int_{\text{base}} \psi_i \, \phi_j \, \frac{\partial \beta}{\partial \alpha} v \, u,
$$
  
\n
$$
K_{i,j,v,v} = \int_{\text{base}} \psi_i \, \phi_j \left( \beta + \frac{\partial \beta}{\partial \alpha} v^2 \right).
$$
\n(5.66)

Here  $\frac{\partial \beta}{\partial \alpha}$  is the derivative of  $\beta$  with respect to  $\alpha = \frac{1}{2}|\boldsymbol{u}|^2 = \frac{1}{2} (u^2 + v^2)$  (one of the outputs of PISM's basal resistance parameterizations) parameterizations).

Note that

$$
\frac{\partial \alpha}{\partial u_j} = \frac{1}{2} \cdot (2u) \cdot \frac{\partial u}{\partial u_j}
$$

$$
= u \phi_j,
$$

$$
\frac{\partial \alpha}{\partial v_j} = v \phi_j.
$$

Recall (see [\(5.59\)](#page-338-4)) that the basal sliding contribution to the residual is equal to

$$
F_u^1 = \int_{\text{base}} \psi_i \beta u,
$$
  

$$
F_v^1 = \int_{\text{base}} \psi_i \beta v,
$$

and so the basal contribution to the Jacobian consists of partial derivatives of these with respect to  $u_j$  and  $v_j$ .

For example,

$$
K_{i,j,u,u} = \frac{\partial \left( \int_{\text{base}} \psi_i \beta u \right)}{\partial u_j}
$$
  
= 
$$
\int_{\text{base}} \psi_i \frac{\partial (\beta u)}{\partial u_j}
$$
  
= 
$$
\int_{\text{base}} \psi_i \left( \beta \frac{\partial u}{\partial u_j} + \frac{\partial \beta}{\partial u_j} u \right)
$$
  
= 
$$
\int_{\text{base}} \psi_i \left( \beta \phi_j + \frac{\partial \beta}{\partial \alpha} \cdot \frac{\partial \alpha}{\partial u_j} u \right)
$$
  
= 
$$
\int_{\text{base}} \psi_i \left( \beta \phi_j + \frac{\partial \beta}{\partial \alpha} u^2 \phi_j \right)
$$
  
= 
$$
\int_{\text{base}} \psi_i \phi_j \left( \beta + \frac{\partial \beta}{\partial \alpha} u^2 \right).
$$

#### <span id="page-342-0"></span>**Jacobian at Dirichlet locations**

The Jacobian at Dirichlet locations is set to 1. Together with the *[residual at Dirichlet locations](#page-339-1)* this completes the assembly of trivial equations at these locations.

More specifically (due to the interleaved ordering of the unknowns:  $u_j$ ,  $v_j$ ,  $u_{j+1}$ ,  $v_{\nu+1}$ , ...) this requires setting the corresponding block of the Jacobian to the  $2 \times 2$  identity matrix.

Note: It may be interesting to see if varying the scaling of Jacobian entries at Dirichlet nodes affects the condition number of the Jacobian matrix. See the variable scaling in the code and set

-bp\_ksp\_view\_singularvalues

to see if it has an effect.

#### <span id="page-342-1"></span>**Iceberg elimination**

As described in [\[72\]](#page-379-2), isolated patches of ice with low basal resistance *and* patches connected only via a single node (a "hinge") are problematic because the system [\(5.45\)](#page-333-3) determines ice velocity up to rigid rotations and translations.

This is not a new issue: both FD and FEM solvers of the SSA stress balance require some form of iceberg elimination. We use a connected component labeling algorithm to identify patches of *floating* ice. In the FEM context this requires inspecting *elements*: two elements are considered connected if they share a boundary.

Note: We could improve this mechanism by implementing a version of the method described in [\[72\]](#page-379-2): instead of removing *floating ice* not connected to grounded ice (PISM's approach) they

- 1. Identify all the connected patches of ice.
- 2. Remove patches of ice which have no mesh *nodes* with

 $\beta > \beta_{\text{threshold}}$ .

#### <span id="page-343-0"></span>**Preconditioning**

Back in 2013 Brown et al [\[56\]](#page-378-0) showed that multigrid can act as an effective preconditioner for BP stress balance solvers. However, all test cases considered in that work use periodic boundary conditions and therefore avoid all the issues related to the moving ice margin present in complete ice sheet models. Our tests suggests that a naive implementation assembling trivial equations at "ice free" nodes combined with standard geometric multigrid (coarsening in all 3 directions) is not likely to succeed and we need a different approach.

So, we use semi-coarsening in the vertical direction *even though Brown et al state that "semi-coarsening is unattractive"*. One of the arguments against semi-coarsening is the larger number of multigrid levels needed: semi-coarsening gives a smaller reduction in the number of unknowns from one level to the next (factor of 2 instead of 8 in the full multigrid approach). Our tests show that "aggressive" semi-coarsening (i.e. using coarsening factors larger than 2 and as high as 8) appears to be effective, allowing one to achieve similar reductions in the number of unknowns from one level to the next in a multigrid hierarchy.

The second argument against semi-coarsening is deeper: spatial variations in the sliding parameter  $\beta$  may lead to the kind of anisotropy that cannot be addressed by coarsening in the vertical direction (see chapter 7 in [\[179\]](#page-385-6) for a discussion). Still, we are encouraged by results published by Tuminaro et al [\[72\]](#page-379-2), who used a similar mesh structure and an approach equivalent to using geometric multigrid with semi-coarsening in the vertical direction for the finer part of the hierarchy and algebraic multigrid for coarser levels.<sup>[2](#page-343-2)</sup>

Inspired by [\[72\]](#page-379-2), we use *geometric multigrid* to build a mesh hierarchy with the coarsest level containing a small number (2 or 3) of vertical levels combined with *algebraic* multigrid as a preconditioner for the solver on the coarsest level. (Semi-coarsening in the vertical direction cannot reduce the number of unknowns in the *x* and *y* directions and the coarsest problem is likely to be too large for the redundant direct solver, which is PETSc's default.)

In addition to this, we follow [\[56\]](#page-378-0) in ordering unknowns so that columns are contiguous (and *u* and *v* are interleaved), allowing ILU factorization to compute a good approximation of ice velocities in areas where SIA is applicable.

## <span id="page-343-1"></span>**Vertical grid sizes compatible with coarsening**

Ideally, the coarsest mesh in the hierarchy should have 2 nodes in the *z* direction, i.e. be *one element thick*. If *N* is the coarsening factor, the total number of vertical levels  $(M<sub>z</sub>)$  has to have the form

$$
M_z = A \cdot N^k + 1 \tag{5.67}
$$

for some positive integer *A* (ideally  $A = 1$ ), so that the mesh hierarchy containing *k* levels will include levels with

$$
A + 1, A \cdot N + 1, A \cdot N^2 + 1, \ldots, A \cdot N^k + 1
$$

nodes in the *z* direction.

This means that for a given [stress\\_balance.blatter.coarsening\\_factor](#page-217-0) and number of multigrid levels  $-pp<sub>pc</sub>$  mg levels k the value of  $M<sub>z</sub>$  cannot be chosen at random.

<span id="page-343-2"></span><sup>2</sup> The code developed by [\[72\]](#page-379-2) uses the algebraic multigrid framework *throughout*, i.e. even for the part of the hierarchy where the mesh structure allows one to use "geometric" coarsening.

## <span id="page-344-0"></span>**Controlling using PETSc options**

The PETSc SNES object solving the BP system uses the bp\_ prefix for all command-line options.

To choose a preconditioner, set

-bp\_pc\_type XXX

where XXX is the name of a preconditioner.

Run

pismr -stress\_balance blatter [other options] -help | grep "-bp"

to get the list of all PETSc options controlling this solver.

To use a geometric multigrid preconditioner with *N* levels, set

-bp\_pc\_type mg -bp\_pc\_mg\_levels N

An "aggressive" (i.e. greater than 2) coarsening factor may work well. Use [stress\\_balance.blatter.](#page-217-0) [coarsening\\_factor](#page-217-0) to set it.

See *[Vertical grid sizes compatible with coarsening](#page-343-1)* for the discussion of the relationship between the number of vertical levels, number of multigrid levels, and the coarsening factor.

Set

-bp\_mg\_coarse\_pc\_type gamg

to use PETSc's GAMG on the coarsest multigrid level.

Note: It would be interesting to compare different preconditioning options on the coarsest MG level (GAMG, Hypre BoomerAMG, . . . ).

#### <span id="page-344-1"></span>**Additional code needed to support geometric multigrid**

To support the multigrid preconditioner we need to be able re-discretize the system on the mesh provided *by PETSc* in our to residual and Jacobian evaluators. In general, this requires

- re-computing grid-related constants (∆*x*, etc) using the grid (avoid using hard-wired constants, e.g. computed using the fine grid), and
- additional code to restrict gridded inputs from the fine grid mesh to coarser meshes.

This solver does not support coarsening in horizontal directions, so gridded two-dimensional inputs can be used on all multigrid levels. The grid spacing (∆*x*, ∆*y*) remains the same as well.

To transfer the one three-dimensional gridded input field (ice hardness), we create interpolation matrices mapping from a coarse level to the next (finer) level in the hierarchy. The transpose of this matrix is used as a restriction operator.

#### <span id="page-345-0"></span>**Parameter continuation as a recovery mechanism**

As in [\[175\]](#page-385-2), we can start with a large  $\varepsilon_0$ , find an approximate solution, then use it as an initial guess for the next solve with a reduced  $\varepsilon_0$ .

Note: Not implemented yet.

#### <span id="page-345-1"></span>**Model domain and mesh structure**

The domain is

 $x \in [x_{\min}, x_{\max}],$  $y \in [y_{\text{min}}, y_{\text{max}}]$ ,  $z \in [z_{\min}, z_{\min} + H],$ 

where  $[x_{\text{min}}, x_{\text{max}}] \times [y_{\text{min}}, y_{\text{max}}]$  is the "map plane" domain corresponding to the maximum ice extent,  $z_{\text{min}}$  is the bottom ice surface elevation (equal to bed elevation where ice is grounded and determined using sea level, ice thickness, and the floatation criterion where floating) and *H* is the ice thickness.

Coordinates of the mesh nodes have the form

$$
x_i = x_{\min} + i \cdot \Delta x,
$$
  
\n
$$
y_j = y_{\min} + j \cdot \Delta y,
$$
  
\n
$$
z_k = z_{\min}(x_i, y_j) + k \cdot \frac{H(x_i, y_j)}{M_z - 1}.
$$
\n(5.68)

Each element's projection onto the plane  $z = 0$  is a rectangle with sides  $\Delta x$  and  $\Delta y$ , but the spacing between nodes in the vertical direction is *not* constant: each vertical column of nodes contains  $M_z$  nodes with the spacing of  $H/(M_z - 1)$ . This mesh structure is *exactly the same* as the one used in [\[56\]](#page-378-0) and CISM 2.1 [\[73\]](#page-379-1).

#### <span id="page-345-2"></span>**Supporting evolving ice extent**

The ice extent changes as the model runs and the solver implementation has to allow for these changes.

To simplify the logic used to identify the interior of the ice volume and its lateral boundaries we compute the "type" of each node in the mesh. Given a threshold  $H_{\text{min}}$  (see [stress\\_balance.ice\\_free\\_thickness\\_standard](#page-217-1)), we say that

- an element contains ice if ice thickness at all its nodes equals to or exceeds  $H_{\text{min}}$ ,
- a node is *interior* (within the ice) if all the elements it belongs to contain ice,
- a node is *exterior* (outside the ice volume) if no element it belongs to contains ice,
- a node that is neither interior nor exterior is a *boundary* node.

Only elements containing ice are included in the residual and Jacobian evaluation.

We prescribe zero  $(0, 0)$  velocity at exterior nodes by marking them as Dirichlet BC locations.

In addition to this, we need to identify vertical faces of elements at *[lateral boundaries](#page-336-0)*.

An element face is a part of the lateral boundary if all four of its nodes are *boundary* nodes.

#### <span id="page-346-0"></span>**Solver inputs and outputs**

The BP solver uses the following inputs:

- basal yield stress  $(\tau_c)$ ,
- ice thickness,
- bed elevation,
- sea level elevation,
- ice enthalpy (used to compute ice hardness)

And provides the following outputs:

- *u* and *v* components of ice velocity at the *[nodes of the mesh](#page-345-1)* (saved to output files to be used as an initial guess later)
- vertically-averaged *u* and *v* (used in the mass continuity step, i.e. to update ice geometry)
- basal frictional heating (used to couple stress balance to energy conservation)

## <span id="page-346-1"></span>**Steps performed by the solver**

- 1. Compute ice bottom elevation.
- 2. Compute floatation function  $f$  ( $f \le 0$  if ice is grounded,  $f > 0$  if floating).
- 3. Compute *[node type](#page-345-2)*.
- 4. Compute ice hardness at the *[nodes of the mesh](#page-345-1)*.
- 5. Call PETSc's SNESSolve().
- 6. Extract basal velocity and compute basal frictional heating.
- 7. Compute vertically-averaged ice velocity.

## <span id="page-346-2"></span>**Integration with the rest of PISM**

#### <span id="page-346-3"></span>**Conservation of energy**

Coupling to PISM's energy balance models requires

- all 3 components of ice velocity on PISM's grid, and
- strain heating.

These are computed by using piecewise-linear interpolation in the vertical direction to put *u*, *v* on PISM's grid, after which vertical velocity *w* and strain heating are computed using existing code.

# <span id="page-347-0"></span>**5.10.6 Testing and verification**

#### <span id="page-347-1"></span>**Verification test XY**

Exact solution

$$
u = \exp(x)\sin(2\pi y)
$$

$$
v = \exp(x)\cos(2\pi y)
$$

**Domain**  $x \in [0, 1]$ ,  $y \in [0, 1]$ 

- **Boundary conditions** Dirichlet BC corresponding to the exact solution on all lateral boundaries ( $x = 0$ ,  $x = 1$ ,  $y = 0$ ,  $y = 1$ ). Natural BC at the top and bottom boundaries.
- **Comments** This test uses a constant ice hardness,  $n = 3$ , and has no variation in the *z* direction. It is similar to the  $x - y$  MMS verification test in [\[175\]](#page-385-2), section 4.1 (we use Dirichlet boundary conditions along the whole lateral boundary instead of Robin conditions derived from the chosen exact solution).

The compensatory term is computed using [SymPy;](https://www.sympy.org) please see the code in src/stressbalance/ blatter/verification.

#### <span id="page-347-2"></span>**Verification test XZ**

#### Exact solution

$$
u = \frac{2A(g\rho)^n \left( (s-z)^{n+1} - H^{n+1} \right) |s_x|^{n-1} s_x}{n+1} - \frac{Hg\rho s_x}{\beta}
$$
  

$$
v = 0
$$

Domain

$$
x \in [-L, L],
$$
  
\n
$$
z \in [s(x) - H, s(x)],
$$
  
\n
$$
s(x) = s_0 - \alpha x^2.
$$

#### Boundary conditions

- Dirichlet BC corresponding to the exact solution at  $x = -L$  and  $x = L$ .
- Basal (*z* = *s*(*x*) − *H*) BC is a combination (i.e. sum) of the BC in *[Basal boundary](#page-335-1)* and a compensatory term derived using the exact solution.
- Top surface  $(z = s(x))$  BC is derived using the exact solution.

#### Comments This test

- uses a constant ice hardness,
- Glen exponent  $n = 3$ ,
- has no variation (and is periodic) in the *y* direction,
- uses a constant basal resistance coefficient  $\beta$ .

It is similar to the *x*−*z* MMS verification test [\[175\]](#page-385-2), section 4.2 (again, we use Dirichlet BC at lateral boundaries instead of Robin conditions stated in the paper).

See [\[175\]](#page-385-2) and the code in src/stressbalance/blatter/verification for details.

## <span id="page-348-0"></span>**Verification test XZ-CFBC**

This setup tests the "calving front boundary condition" (see *[Marine margins](#page-336-0)*).

Exact solution

$$
u = \frac{(\rho - \rho_w)gL}{2B\pi} \sin\left(\frac{\pi x}{L}\right)z,
$$
  

$$
v = 0
$$

**Domain**  $x \in [0, L]$ ,  $z \in [-H, 0]$ 

#### Boundary conditions

- Dirichlet BC at  $x = 0$ .
- Uses the BC described in *[Marine margins](#page-336-0)* at  $x = L$ .
- Comments This test uses the Glen exponent of 1 (constant viscosity) and has no variation in the *y* direction.

The sea level is set to 0, overriding the floatation criterion to ensure that *all* the ice is submerged.

#### <span id="page-348-1"></span>**Verification test XZ-VV (van der Veen profile)**

This setup tests the implementation of the basal sliding boundary condition (see *[Basal boundary](#page-335-1)*) using the van der Veen shelf profile [\[180\]](#page-385-7):

<span id="page-348-2"></span>
$$
H(x) = \left[\frac{4Cx}{Q_0} + H_0^{-4}\right]^{-\frac{1}{4}},
$$
  
\n
$$
u(x) = \frac{Q_0}{H(x)},
$$
  
\n
$$
v(x) = 0,
$$
  
\n
$$
C = \left(\frac{\alpha g \rho_i}{2B}\right)^3,
$$
\n(5.69)

where  $Q_0$  is the flux at the left boundary and  $H_0$  is the corresponding ice thickness.

The surface elevation *s* and bed elevation *b* are defined by

$$
s(x) = \alpha H(x),
$$
  

$$
b(x) = (\alpha - 1)H(x)
$$

for some positive constant  $\alpha$ . (A free-floating shelf corresponds to  $\alpha = 1 - \rho_i/\rho_w$ ).

Note: Functions  $(u, v)$  in [\(5.69\)](#page-348-2) solve [\(5.45\)](#page-333-3) *exactly* in the interior of the domain

$$
0 \le x_{\min} \le x \le x_{\max},
$$
  

$$
b(x) \le z \le s(x)
$$

if the Glen exponent  $n = 3$ . No compensatory source term is needed.

We use a Dirichlet BC at the left boundary:

$$
u(x_{\min}) = \frac{Q_0}{H_0},
$$
  

$$
v(x_{\min}) = 0
$$

and a stress BC at the right boundary:

$$
2\eta \,\dot{\boldsymbol{\epsilon}} \cdot \boldsymbol{n}_{\text{right}} = (\alpha g \rho_i H(x), \, 0) \tag{5.70}
$$

The stress BC at the top surface is

$$
2\eta \dot{\boldsymbol{\epsilon}} \cdot \boldsymbol{n}_{\text{top}} = \left(\frac{2BC^{\frac{4}{3}}\alpha H^{6}(x)}{\sqrt{C^{2}\alpha^{2}H^{10}(x) + Q_{0}^{2}}}, 0\right)
$$
(5.71)

The boundary condition at the bottom surface has the form

$$
2\eta \mathbf{\epsilon} \cdot \mathbf{n}_{\text{bottom}} = -\beta \mathbf{u},
$$

$$
\beta = \frac{2BC^{\frac{4}{3}}(\alpha - 1)H^{7}(x)}{Q_{0}\sqrt{C^{2}(\alpha - 1)^{2}H^{10}(x) + Q_{0}^{2}}}
$$

# <span id="page-349-0"></span>**5.10.7 Known issues and future work**

- Eliminate "wiggles" near areas with steep surface slopes.
- Implement drag at lateral boundaries in fjords and alpine valleys.
- Implement parameter continuation.
- Couple to melange back pressure parameterizations by replacing  $p_{\text{water}}$  in *[Marine margins](#page-336-0)*.

# **CHAPTER**

**SIX**

# **CONTRIBUTING TO PISM**

Bug reports, contributions of code, documentation, and tests are always appreciated.

You will need a [GitHub](https://github.com/) account and some familiarity with  $\text{Git}^1$  $\text{Git}^1$  $\text{Git}^1$  $\text{Git}^1$ .

Please see *[Submitting bug reports](#page-351-0)* for bug reporting guidelines.

Note: By submitting code, the contributor gives irretrievable consent to the redistribution and modification of the contributed source code as described in the PISM's open source license.

Contributions are preferred via pull requests to https://[github.com](https://github.com/pism/pism)/pism/pism.

- 1. [Fork PISM's repository.](https://docs.github.com/en/get-started/quickstart/fork-a-repo)
- 2. Create a branch that will contain your changes.
- 3. Implement proposed changes.
	- a. Make changes to the code or documentation (or both).
	- b. Test your changes.
	- c. Add verification or regression tests (optional but strongly encouraged).
	- d. Update documentation, if necessary.
	- e. Update the change log CHANGES.rst. If your contribution contains a bug fix, please describe the bug and its effects.
- 4. [Create a pull request](https://docs.github.com/en/pull-requests/collaborating-with-pull-requests/proposing-changes-to-your-work-with-pull-requests/creating-a-pull-request) and make sure to [allow edits from maintainers.](https://docs.github.com/en/pull-requests/collaborating-with-pull-requests/working-with-forks/allowing-changes-to-a-pull-request-branch-created-from-a-fork)

Every time you push your code to [GitHub](https://github.com/) [CircleCI](https://circleci.com/) will

- build it with pedantic compiler settings, treating all compiler warnings as errors
- run make test in the build directory.

Please make sure all tests pass (you will get an e-mail if there was a failure).

If you are planning a large contribution we encourage you to open an issue at https://[github.com](https://github.com/pism/pism/issues)/pism/pism/issues or e-mail us at [uaf-pism@alaska.edu](mailto:uaf-pism@alaska.edu) and interact with us frequently to ensure that your effort is well-directed.

When working on a large contribution it is essential to stay in touch with PISM's maintainers.

We urge you to use a version control system and give PISM maintainers access to a repository containing your code. We realize that your group's policy may make it impossible to put the code in a public repository. However, it is very easy to set up a private repository instead.

<span id="page-350-0"></span><sup>1</sup> Please see *[Git introduction for PISM developers](#page-360-0)* for a brief introduction and [Git documentation](https://git-scm.com/doc) for more.

Warning: Working in isolation will lead to a waste of many person-hours of effort once your work is ready to be merged into PISM.

See sections listed below for various technical details.

# <span id="page-351-0"></span>**6.1 Submitting bug reports**

Please see the https://[github.com](https://github.com/pism/pism/issues)/pism/pism/issues to check if someone already found a similar bug. You can post an issue there, and label it as a bug, if it is new. Alternatively, send a report by e-mail to [uaf-pism@alaska.edu.](mailto:uaf-pism@alaska.edu)

Please include the following information in all bug-reports and questions about particular PISM's behavior:

- the PISM version (the output of pismr -version),
- the full command necessary to reproduce the bug,
- the input files used by the run reproducing the bug,
- a description of what PISM does wrong.

When sending a PISM standard output snippet or a compilation log, please attach it as a text file instead of pasting it into the message body.

It is great if you can

- remove irrelevant command-line options from the command exhibiting the bug,
- find a quick run that exhibits the bug,
- reduce the size of files it requires, and
- provide a definitive way of checking if the bug in question is fixed.

# <span id="page-351-1"></span>**6.2 PISM coding guidelines**

#### **Contents**

- *[PISM coding guidelines](#page-351-1)*
	- *[File names](#page-352-0)*
	- *[Source and header files](#page-352-1)*
	- *[Inline functions and methods](#page-352-2)*
	- *[Including header files](#page-353-0)*
	- *[Naming](#page-353-1)*
		- \* *[Variable](#page-353-2)*
		- \* *[Types and classes](#page-353-3)*
		- \* *[Functions and class methods](#page-354-0)*
	- *[Namespaces](#page-354-1)*
		- \* *[Using directives and declarations](#page-354-2)*

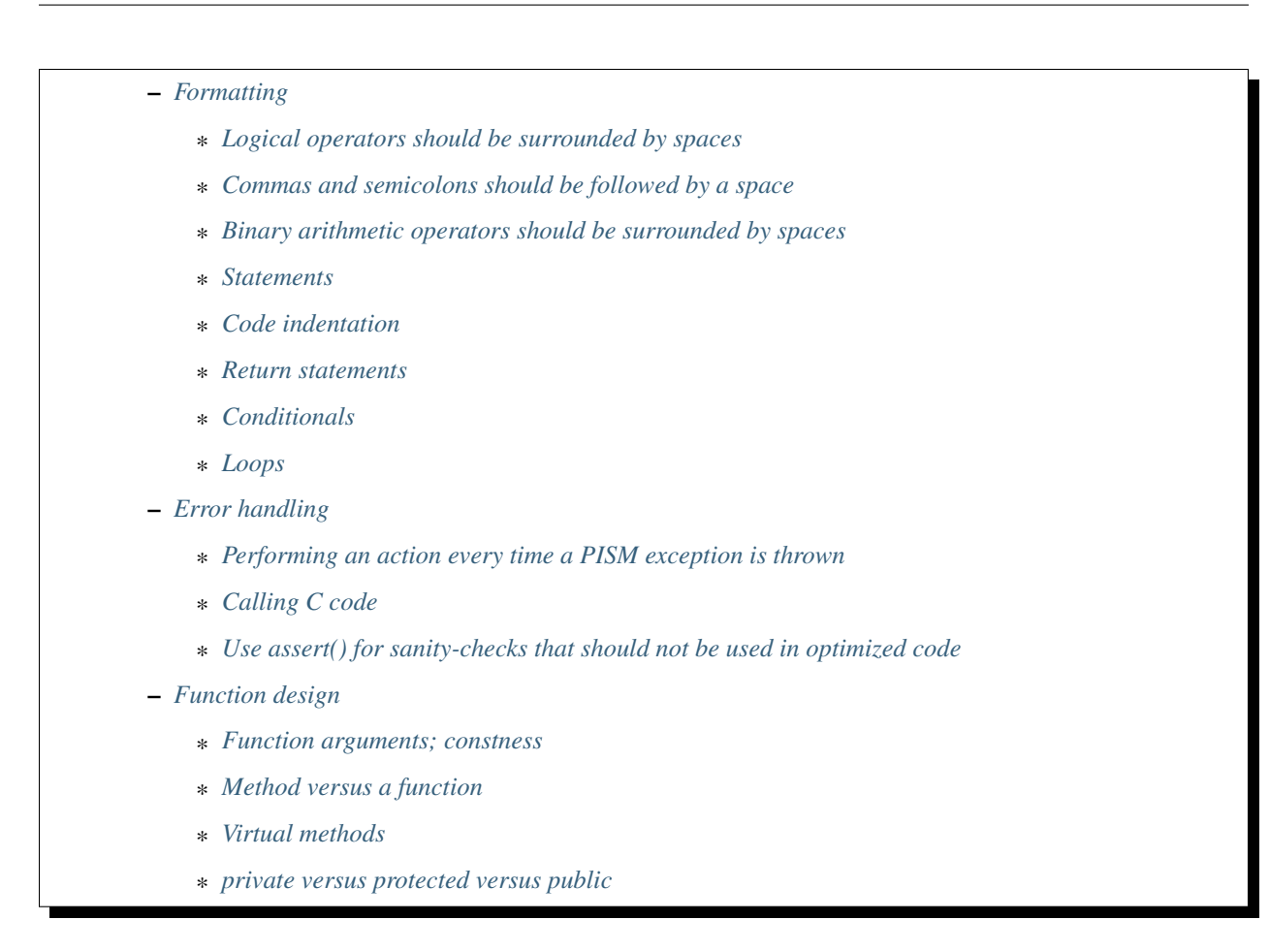

# <span id="page-352-0"></span>**6.2.1 File names**

C++ source files use the extension .cc. Headers use .hh. C code uses .c and .h.

The *basename* of a file containing the source code for a class should match the name of this class, including capitalization. For example, a class Foo is declared in Foo.hh and implemented in Foo.cc.

# <span id="page-352-1"></span>**6.2.2 Source and header files**

Each header file must have an include guard. Do *not* use "randomized" names of include guards.

Headers should *not* contain function and class method implementations unless these implementations *should be inlined*; see below.

# <span id="page-352-2"></span>**6.2.3 Inline functions and methods**

Implementations of inline methods should be *outside* of class declarations and in a *separate header* called Foo\_inline.hh. This header will then be included from Foo.hh.

# <span id="page-353-0"></span>**6.2.4 Including header files**

Include all system headers before PISM headers. Separate system headers from PISM headers with an empty line.

Good:

```
#include <cassert>
#include <cstring>
#include "IceGrid.hh"
```
Bad:

```
#include <cstring>
#include "IceGrid.hh"
#include <cassert>
```
Whenever appropriate add comments explaining why a particular header was included.

```
#include <cstring> // strcmp
```
# <span id="page-353-1"></span>**6.2.5 Naming**

## <span id="page-353-2"></span>**Variable**

- Variable names should use lower case letters and (if necessary) digits separated by underscores, for example: ice\_thickness.
- Do not abbreviate names of variables used in more than one scope unless this is needed to keep the name under 30 characters. If a function uses a variable so many times typing a long name is a hassle, create a reference with a shorter name that is only visible in this scope. (This alias will be compiled away.)
- Single-letter variable names should only be used in "small" scopes (short functions, etc.)
- If you are going to use a single-letter name, pick a letter that is easy to read (avoid i, l, and o).
- Names of class data members should use the m\_ prefix, for example: m\_name.
- Names of static data members should use the sm\_ prefix.
- Global variables (which should be avoided in general) use the g prefix.

## <span id="page-353-3"></span>**Types and classes**

Names of types and classes use CamelCase.

## <span id="page-354-0"></span>**Functions and class methods**

Names of functions and class methods use the same rules are variable names, with some additions.

- If a method is used to get a property of an object that cannot be reset (example: IceGrid::Mx()), omit get from the name.
- If a getter method has a corresponding setter method, their names should be *predictable*: Foo::get\_bar() and Foo::set\_bar(). In this case, *do not* omit get\_ from the name of the getter.

## <span id="page-354-1"></span>**6.2.6 Namespaces**

Everything in PISM goes into the pism namespace. See the source code browser for more namespaces (roughly one per sub-system).

Notable namespaces include:

- atmosphere
- bed
- calving
- energy
- frontalmelt
- hydrology
- ocean
- rheology
- sea\_level
- stressbalance
- surface

#### <span id="page-354-2"></span>**Using directives and declarations**

Do *not* import all names from a namespace with using namespace foo;

Do import *specific* names with using ::foo::bar; in .cc files.

# <span id="page-354-3"></span>**6.2.7 Formatting**

PISM includes a .clang-format file that makes it easy to re-format source to make it conform to these guidelines.

To re-format a file, commit it to the repository, then run

clang-format -i filename.cc

(Here -i tells clang-format to edit files "in place." Note that editing in place is safe because you added it to the repository.)

# <span id="page-355-0"></span>**Logical operators should be surrounded by spaces**

// Good if  $(a == b)$  { action(); } // Bad if  $(a==b)$  { action(); }

## <span id="page-355-1"></span>**Commas and semicolons should be followed by a space**

```
// Good
function(a, b, c);
// Bad
function(a,b,c);
function(a,b ,c);
```
#### <span id="page-355-2"></span>**Binary arithmetic operators should be surrounded by spaces**

```
// Good\n
$$
f = x + y / (z * w);
$$
\n// Bad\n $f = x + y / (z * w);$ \n
```

## <span id="page-355-3"></span>**Statements**

One statement per line.

// Good  $x = 0;$  $y = x + 1;$ // Bad  $x = 0; y = x + 1;$ 

# <span id="page-356-0"></span>**Code indentation**

- Use two spaces per indentation level.
- Do not use tabs.
- Opening braces go with the keyword ("One True Brace Style").

Examples:

```
int function(int arg) {
  return 64;
}
for ( \ldots ) {
  something();
}
class Object {
public:
  Object();
};
```
## <span id="page-356-1"></span>**Return statements**

Return statements should appear on a line of their own.

Do not surround the return value with parenthesis if you don't have to.

```
// Good
int function(int argument) {
 if (argument != 0) {
    return 64;
  }
}
// Bad
int function(int argument) {
  if (argument != 0) return(64);
}
```
## <span id="page-356-2"></span>**Conditionals**

- one space between if and the opening parenthesis
- no spaces between ( and the condition ((condition), not ( condition ))
- all if blocks should use braces ({ and }) *unless* it makes the code significantly harder to read
- if (condition) should always be on its own line
- the else should be on the same line as the closing parenthesis: } else { ...

// Good if (condition) {

(continues on next page)

(continued from previous page)

```
action();
}
// Bad
if (condition) action();
// Sometimes acceptable:
if (condition)
  action();
```
## <span id="page-357-0"></span>**Loops**

for, while, do {...} unless loops are formatted similarly to conditional blocks.

```
for (int k = 0; k < N; \text{++k}) {
  action(k);
}
while (condition) {
  action();
}
do {
  action();
} unless (condition);
```
# <span id="page-357-1"></span>**6.2.8 Error handling**

First of all, PISM is written in C++, so unless we use a non-throwing new and completely avoid STL, exceptions are something we have to live with. This means that we more or less have to use exceptions to handle errors in PISM. (Mixing two error handling styles is a *bad* idea.)

So, throw an exception to signal an error; PISM has a generic runtime error exception class pism:: RuntimeError.

To throw an exception with an informative message, use

```
throw RuntimeError::formatted(PISM_ERROR_LOCATION,
                              "format string %s", "data");
```
Error handling in a parallel program is hard. If all ranks in a communicator throw an exception, that's fine. If some do and some don't PISM will hang as soon as one rank performs a locking MPI call. I don't think we can prevent this in general, but we can handle some cases.

Use

```
ParallelSection rank0(communicator);
try {
 if (rank == 0) {
    // something that may throw
  }
} catch (...) {
```
(continues on next page)

(continued from previous page)

```
rank0.failed();
}
rank0.check();
```
to wrap code that is likely to fail on some (but not all) ranks. rank0.failed() prints an error message from the rank that failed and rank0.check() calls MPI\_Allreduce(...) to tell other ranks in a communicator that everybody needs to throw an exception. (pism::ParallelSection::failed() should be called in a catch (...)  $\{\ldots\}$ block only.)

In general one should not use catch (...). It *should* be used in these three cases, though:

- 1. With pism::ParallelSection (see above).
- 2. In callback functions passed to C libraries. (A callback is not allowed to throw, so we have to catch everything.)
- 3. In main() to catch all exceptions before terminating.

#### <span id="page-358-0"></span>**Performing an action every time a PISM exception is thrown**

The class pism::RuntimeError allows setting a "hook" that is called by the constructor of RuntimeError. See the example below for a way to use it.

```
#include <cstdio>
#include "error_handling.hh"
void hook(pism::RuntimeError *exception) {
 printf("throwing exception \"%s\"\n", exception->what());
}
int main(int argc, char **argv) {
  MPI_Init(&argc, &argv);
  pism::RuntimeError::set_hook(hook);
  try {
    throw pism::RuntimeError("oh no!");
  } catch (pism::RuntimeError &e) {
    printf("caught an exception \<del>%</del>s<math>\lceil \mathbf{m} \rceil, e.what());
  }
  MPI_Finalize();
  return 0;
}
```
#### <span id="page-359-0"></span>**Calling C code**

Check the return code of every C call and convert it to an exception if needed. Use macros PISM\_CHK and PISM\_C\_CHK for this.

When calling several C function in sequence, it may make sense to wrap them in a function. Then we can check its return value and throw an exception if necessary.

```
int call_petsc() {
 // Multiple PETSc calls here, followed by CHKERRQ(ierr).
  // This way we need to convert *one* return code into an exception, not many.
 return 0;
}
// elsewhere:
int err = call_petsc(); PISM_C_CHK(err, 0, "call_petsc");
```
#### <span id="page-359-1"></span>**Use assert() for sanity-checks that should not be used in optimized code**

The assert macro should be used to check pre-conditions and post-conditions that can fail *due to programming errors*.

Do not use assert to validate user input.

Note that *user input includes function arguments* for all functions and public members of classes accessible using Python wrappers. (Use exceptions instead.)

# <span id="page-359-2"></span>**6.2.9 Function design**

Functions are the way to *manage complexity*. They are not just for code reuse: the main benefit of creating a function is that a self-contained piece of code is easier both to understand and test.

Functions should not have side effects (if at all possible). In particular, do not use and especially do not *modify* "global" objects. If a function needs to modify an existing field "in place", pass a reference to that field as an argument and document this argument as an "input" or an "input/output" argument.

#### <span id="page-359-3"></span>**Function arguments; constness**

Pass C++ class instances by const reference *unless* an instance is modified in place. This makes it easier to recognize *input* (read-only) and *output* arguments.

Do not use const when passing C types: f() and g() below are equivalent.

```
double f(const double x) {
 return x*x;
}
double g(double x) {
 return x*x;
}
```
#### **Method versus a function**

Do not implement something as a class method if the same functionality can be implemented as a standalone function. Turn a class method into a standalone function if you notice that it uses the *public* class interface only.

#### **Virtual methods**

- Do not make a method virtual unless you have to.
- Public methods should not be virtual (create "non-virtual interfaces")
- Never add \_\_attribute\_\_((noreturn)) to a virtual class method.

#### **private versus protected versus public**

Most data members and class methods should be private. Make it protected if it should be accessible from a derived class. Make it public only if it is a part of the interface.

## **6.3 Git introduction for PISM developers**

## **6.3.1 Recommended Git configuration**

Set name and e-mail address:

```
git config --global user.name "John Doe"
git config --global user.email johndoe@example.com
```
Do not push local branches nonexistent on upstream by default:

```
git config --global push.default simple
```
Set an editor to use when writing commit messages. For example, run

git config --global core.editor vi

to use vi.

### **6.3.2 Working on a new branch**

This section summarizes Git commands used in a typical development workflow. A good Git GUI can save you from having to type these commands yourself but one should still know them.

1. When starting work on a new feature make sure to start from the dev branch:

git checkout dev

When working on a bug fix for the current (released) PISM version, start from main instead:

git checkout main

See *[Git branches](#page-362-0)* for more.

2. Next, create and switch to a new branch:

git checkout -b <user-name>/<short-description>

where <user-name> is your GitHub user name and <short-description> is a short (two or three words) description of the topic you intend to work on.

For example:

git checkout -b ckhroulev/energy-balance

- 3. Work on the code, documentation, etc.
- 4. Inspect changes:

git status

- 5. Commit changes:
	- To commit all changes to files that are already in the repository:

git commit -a

• To commit particular files

git commit file1 file2 ...

• To add new files that are to be committed:

```
git add file1 file2 ...
git commit
```
6. Push changes to GitHub:

git push -u origin ckhroulev/energy-balance

Push changes to your own branch or other branches dedicated to a topic you may be sharing with your collaborators.

Note: Do *not* push to dev or main directly unless you know what you are doing.

7. If you started your branch from dev and need to use a feature that was added to dev since then you can run

git merge dev

to "merge" the dev branch into your branch.

Note: Please do not merge dev into your branch unless you need to: doing it too often makes the development history (git log) more confusing and less useful.

## **6.3.3 Writing better commit messages**

Every commit should be accompanied by a meaningful message.

A commit message consists of a short one-line summary followed by a blank line and a free-form body of the message.

The summary should be capitalized, use the imperative mood, and should not end in a period.

The body of a commit message should explain what changes were made and why (but not *how*).

If a commit addresses a GitHub issue, please include the issue title and number in the body. Summarize the issue if its title is not descriptive enough.

## <span id="page-362-0"></span>**6.4 Git branches**

PISM development loosely follows the Git branching model described in [A successful Git branching model](https://nvie.com/posts/a-successful-git-branching-model/) by Vincent Driessen. $<sup>1</sup>$  $<sup>1</sup>$  $<sup>1</sup>$ </sup>

PISM's repository contains two long-lived branches: main and dev.

The default branch main contains released code. This way users can clone https://[github.com](https://github.com/pism/pism)/pism/pism and get the latest PISM release.

The dev branch contains code that is ready to be included in the next release.

Current development is done in *topic branches* started from dev. Once a new feature or improvement is finished, tested, and documented, the topic branch is merged into dev and deleted. Each topic branch should contain changes related to one particular topic.<sup>[2](#page-362-2)</sup>

If one person is responsible for working on a topic branch it works well to keep it up to date with dev by rebasing it on top of dev, effectively applying all the changes contained in it to the current state of dev. If rebasing is impractical one could merge dev into a topic branch to get access to some features that were not available when the branch was started. However, merging dev into a topic branch "just to stay up to date" is not a good idea since it confuses commit history.

When a released version of the code needs a fix, a "bug-fix" branch is created from the main branch. When the implementation of a fix is complete, the bug-fix branch is merged into main (and main is tagged to mark the new bug-fix release) and into dev so that the fix is included in the next major release.

In https://[github.com](https://github.com/pism/pism)/pism/pism branches are named using the name of the person responsible for the branch as a prefix. For example, ckhroulev/pnetcdf is the name of Constantine Khroulev's branch containing improvements of the I/O code using [PnetCDF.](https://parallel-netcdf.github.io/)

Note: Please commit all your changes to "topic" branches. The main and dev branches are managed by PISM developers at UAF.

<span id="page-362-1"></span><sup>&</sup>lt;sup>1</sup> This model may not be perfect but works well for a project of PISM's size.

<span id="page-362-2"></span><sup>&</sup>lt;sup>2</sup> See [Fun with merges and purposes of branches](https://gitster.livejournal.com/42247.html) by Junio C Hamano for more about "topic branches."

## <span id="page-363-1"></span>**6.5 Development workflow**

The recommended development workflow is:

- 1. When starting a new project, create a topic branch starting from dev. If you are fixing a bug in a released version of PISM, create a topic branch starting from main.
- 2. Make changes to the code or documentation (or both).
	- a) Compile.
	- b) Fix any compilation errors and warnings. Repeat until your code compiles without warnings.
	- c) Run make test and fix any test failures.
	- d) Push your code to GitHub for review or to get help with b) and c).
- 3. Add verification or regression tests.
- 4. Test your code and repeat 2a–2c until all tests pass.
- 5. Update documentation (if necessary).
- 6. Update the change  $log$  CHANGES.rst.<sup>[1](#page-363-0)</sup>
- 7. Merge new features into dev and fixes into main and dev (or submit a pull request).

This document covers the tools and approaches we found useful for the steps listed above.

#### **Contents**

- *[Development workflow](#page-363-1)*
	- *[Setting up the environment](#page-364-0)*
	- *[Editing source code](#page-364-1)*
	- *[Compiling PISM](#page-365-0)*
	- *[Debugging](#page-365-1)*
		- \* *[Floating point exceptions](#page-366-0)*
		- \* *[Issues visible in parallel runs only](#page-366-1)*
		- \* *[Issues caught by automatic tests](#page-366-2)*
		- \* *Using* [clang-tidy](#page-367-0)
	- *[Writing tests](#page-367-1)*
		- \* *[Running tests](#page-368-0)*
	- *[Editing PISM's manual](#page-368-1)*
		- \* *[Listing configuration parameters](#page-369-0)*
		- \* *[Listing diagnostic quantities](#page-369-1)*

<span id="page-363-0"></span><sup>&</sup>lt;sup>1</sup> See [Keep a change log](https://keepachangelog.com/) for inspiration.

## <span id="page-364-0"></span>**6.5.1 Setting up the environment**

The majority of interesting PISM runs are performed on supercomputers, but we **do not** recommend using supercomputers for development.

Use a desktop (or a laptop) computer running Linux or macOS.

While you can use SSH to connect to a remote system to write, compile, and test your code, doing so will reduce your productivity when compared to using a computer you have physical access to.

Any MPI implementation would work, but we prefer to use [MPICH](https://www.mpich.org/) for PISM development. This MPI implementation

- has headers that compile without warnings,
- provides type checking for pointer arguments in MPI calls, and
- does not produce "false positives" when debugging memory access with [Valgrind.](https://valgrind.org/)

When working on a fix for a stubborn bug it *may* be helpful to use PETSc compiled with debugging enabled (option --with-debugging=1), but in our experience this is rarely needed. Optimized PETSc builds (using --with-debugging=0) are faster and this helps with overall productivity.

Configure PISM with debugging symbols enabled.

```
export PETSC_DIR=~/local/petsc/petsc-3.11.3/
export PETSC_ARCH=opt
CC=mpicc CXX=mpicxx cmake \
    -DCMAKE_BUILD_TYPE=Debug \
    -DPism_BUILD_EXTRA_EXECS=YES \
    -DPism_BUILD_PYTHON_BINDINGS=YES \
    -DPism_DEBUG=YES \
    ${pism_source_dir}
```
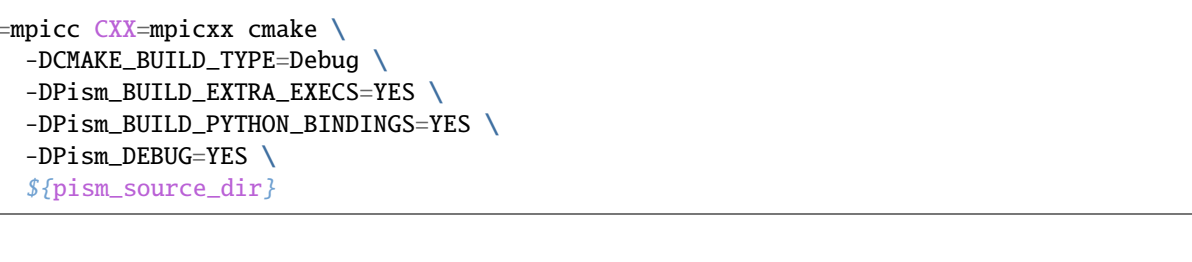

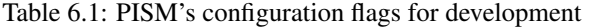

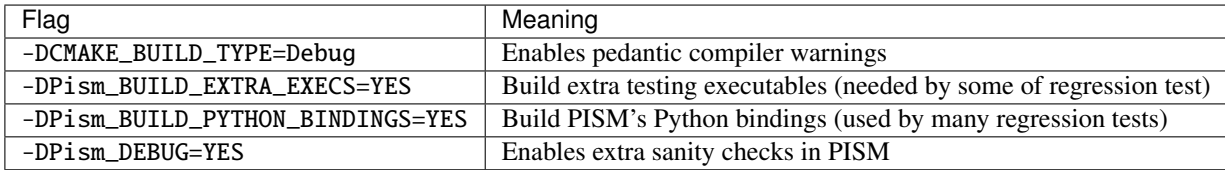

### <span id="page-364-1"></span>**6.5.2 Editing source code**

Any text editor supporting C++, Python, and reStructuredText will work, but we recommend [Emacs.](https://www.gnu.org/software/emacs/)

Your editor needs to provide the ability to jump from a compiler's error message to the relevant part of the code. In Emacs, use M-x compile to start a compilation and M-x recompile to re-run it.

An editor that can help you navigate the code and find function definitions, etc is also helpful; try an IDE such as [KDevelop,](https://kdevelop.org/) for example.

## <span id="page-365-0"></span>**6.5.3 Compiling PISM**

If the computer you use for development has multiple CPU cores you should tell make to use all of them. Run make -j4 on a four-core laptop, for example; this will significantly speed up compilation.

To further speed up re-compiling PISM, install [ccache](https://ccache.dev/) and configure PISM as follows:

CC="ccache mpicc" CXX="ccache mpicxx" cmake ...

It may be helpful to use [LLD](https://lld.llvm.org/) to link PISM during development since it is a lot faster than GNU ld. Add the following [CMake](https://cmake.org/) options to give this a try.

```
-DCMAKE_EXE_LINKER_FLAGS="-fuse-ld=lld" \
-DCMAKE_SHARED_LINKER_FLAGS="-fuse-ld=lld" \
-DCMAKE_MODULE_LINKER_FLAGS="-fuse-ld=lld"
```
## <span id="page-365-1"></span>**6.5.4 Debugging**

The first step in debugging an issue is *always* this:

find the shortest simulation using the smallest possible grid that exhibits the problematic behavior.

It does not have to be *the* shortest simulation, but it should complete (or stop because of a failure) within seconds when running on the machine used for development.

A debugger such as [GDB](https://www.gnu.org/software/gdb/) or [LLDB](https://lldb.llvm.org/) can be very useful.<sup>[2](#page-365-2)</sup> There are many online tutorials for both.

You will need to know how to

- start a program,
- interrupt execution,
- set and remove a breakpoint,
- continue execution after stopping at a breakpoint,
- continue execution to the next line of the code,
- continue execution to the end of the current function call.
- step into a function call,
- print the value of a variable,
- print the stack trace.

This basic set of debugging skills is often sufficient.

Sometimes a failure happens in a loop that iterates over grid points and stepping through the code in a debugger is impractical. A *conditional breakpoint* would help (i.e. stop only if a condition is true), but this debugger feature is not always well supported and often significantly slows down execution.

Here's a different way to stop the code when a condition is met: add #include <cassert> to the top of the file (if it is not there), then add assert(!condition); to the place in the code where you would like to stop if condition is met.

For example,

assert( $!(i == 228$  and  $j == 146$ );

<span id="page-365-2"></span><sup>2</sup> In most cases a serial debugger is sufficient.

will stop execution at the grid point where  $i = 228$  and  $j = 146$ .

Some of the more troublesome bugs involve memory access errors (*segmentation fault* errors are often caused by these). Consider using [Valgrind](https://valgrind.org/) to detect them.

Note: Your code will run much, much slower when using Valgrind, so it is important to find a small test case reproducing the error.

#### <span id="page-366-0"></span>**Floating point exceptions**

Run PISM like this

pismr -fp\_trap -on\_error\_attach\_debugger [other options]

to catch floating point exceptions (division by zero, operations with a not-a-number or infinity, square root of a negative number, etc).

#### <span id="page-366-1"></span>**Issues visible in parallel runs only**

Every once in a while a bug shows up in a parallel run but *not* in an equivalent serial one. These bugs tend to be hard to fix and there is no definitive technique (or tool) that helps with this. Here are some tips, though.

- Reduce the number of processes as much as possible. Most of the time the number of processes can be reduced all the way down to 2 (the smallest truly parallel case).
- Run PISM with the option -start\_in\_debugger. This will produce a number of terminal windows with [GDB.](https://www.gnu.org/software/gdb/) You will need to *continue execution* (GDB's command c) in all of the windows. If PISM freezes, interrupting execution and printing the stack trace would tell you where it got stuck.

Executing commands in all the windows with GDB is tedious and error-prone. To execute a number of commands in all of them at the beginning of the run, create a file called .gdbinit (in the current directory) and put GDB commands there (one per line).

For example,

```
break pism::RuntimeError::RuntimeError()
continue
```
will set a breakpoint at pism::RuntimeError::RuntimeError() and continue execution.

• A parallel debugger such as TotalView may be helpful but requires a license. We don't have experience with it and cannot give any advice.

#### <span id="page-366-2"></span>**Issues caught by automatic tests**

Every time somebody pushes changes to PISM's repository on GitHub the continuous integration system attempts to build PISM and (if it was built successfully) run a suite of tests.

It is often helpful to be able to run the same tests locally. To do this, install [Docker](https://www.docker.com/) and [CircleCI CLI](https://circleci.com/docs/local-cli/) (command-line interface), then run

```
circleci local execute --job={job}
# where job is one of
# build-gcc build-clang
# build-clang-minimal build-gcc-minimal build-manual
```
in PISM's source code directory.

#### <span id="page-367-0"></span>**Using** clang-tidy

Clang's tool clang-tidy can help one find possible portability, readability, and performance issues, resulting in cleaner, easier to maintain code.

To use it, add -DCMAKE\_EXPORT\_COMPILE\_COMMANDS=ON to PISM's CMake options. This will tell CMake to save information needed by clang-tidy.

Then save the script below to tidy.sh.

Listing 6.1: Running clang-tidy

```
#!/bin/bash
set -e
set -u
build_dir=${1:?ERROR: PISM build directory not specified.}
input_file=${2:?ERROR: Input file not specified.}
# Extract compiler options specifying MPI's include directories
mpi=\n{mpicc -show | prep -E -o -e " -I[^ ]+")
# Run clang-tidy
clang-tidy --extra-arg=${mpi} -p ${build_dir} ${input_file}
```
This scrips assumes that PISM's build directory is in  $\sim$ /local/build/pism. You may need to adjust this to suit your setup.

Now, to get the report about a source file foo.cc, run

tidy.sh foo.cc

The output is formatted in a way similar to compiler error messages, which makes it easy to navigate using Emacs or a similar editor.

## <span id="page-367-1"></span>**6.5.5 Writing tests**

All contributions containing new features should contain tests for the new code.<sup>[3](#page-367-2)</sup>

A contribution fixing a bug should (ideally) contain a test that will ensure that it is fixed.

Add verification tests (tests comparing results to an analytical solution) whenever possible. If a verification test is not an option, consider adding a *regression* test that compares computed results to a stored output from a trusted version of the code. This will make it easier to detect a regression, i.e. an undesirable change in model results.

Here are some test writing tips:

<span id="page-367-2"></span><sup>&</sup>lt;sup>3</sup> Contributions of tests for existing code are also welcome.

- Make sure that a verification test uses a grid that is not square (different number of grid points in x and y directions).
- If possible, write a test that performs a number of computations along a *refinement path* and compare the computed convergence rate to the theoretical one.
- Try to include tests ensuring that x and y directions are interchangeable: in most cases flow from left to right should behave the save as from bottom towards the top, etc.

Here are two ways to do this:

- Repeat the test twice, the second time using transposed inputs, then transpose results and compare.
- Repeat the test twice, once using a refinement path along x and the second time along y; make sure that you see the same convergence rate.
- It is good to check if the implementation preserves symmetries if the setup has any.
- If a test uses a temporary file, make sure that it will not clash with names of files used by other tests. One easy way to do this is by generating a unique file name using mktemp (in Bash scripts) or str(uuid.uuid4()) (in Python).

Python bindings make it possible to test many PISM's components in isolation from the rest of the code. See tests in test/regression for some examples.

Note: This manual should cover PISM's Python bindings. If you see this, please e-mail [uaf-pism@alaska.edu](mailto:uaf-pism@alaska.edu) and remind us to document them.

#### <span id="page-368-0"></span>**Running tests**

Run make test in parallel by adding

export CTEST\_PARALLEL\_LEVEL=N

to your .bashrc. This will tell ctest to run N at the same time. Or run ctest -j N instead of make test.

### <span id="page-368-1"></span>**6.5.6 Editing PISM's manual**

PISM's manual is written using the [reStructuredText](https://www.sphinx-doc.org/en/master/usage/restructuredtext/basics.html) markup and [Sphinx.](https://www.sphinx-doc.org/en/master/usage/installation.html)

See *[Rebuilding PISM documentation](#page-24-0)* for a list of tools needed to build PISM's documentation.

When working on major edits, [sphinx-autobuild](https://pypi.org/project/sphinx-autobuild/) can save you a lot of time. Run

make manual\_autobuild

in the build directory to get a browser window containing PISM's manual that will stay up to date with your edits.

To generate the HTML version of the manual, run make manual\_html; the output is saved to doc/sphinx/html/ in your build directory.

Edit doc/sphinx/math-definitions.tex to add custom LaTeX commands used in formulas (one per line).

#### <span id="page-369-0"></span>**Listing configuration parameters**

The list in *[Configuration parameters](#page-164-0)* is generated from src/pism\_config.cdl. Edit this file to update the list.

When documenting a sub-model, use the : config: role to mention a parameter. This will create a hyperlink to the complete list of parameters and ensure that all parameter names are spelled correctly.

To create a list of parameters controlling a sub-model, use the pism-parameters directive. For example, to list all parameters with the prefix constants.ice., add this:

```
.. pism-parameters::
  :prefix: constants.ice.
```
This is the resulting list:

- 1. [beta\\_Clausius\\_Clapeyron](#page-183-0) (7.9e-08 *Kelvin* / *Pascal*) Clausius-Clapeyron constant relating melting temperature and pressure: beta =  $dT / dP [147]$  $dT / dP [147]$
- 2. [density](#page-183-1) (910 *kg meter-3*) rho\_i; density of ice in ice sheet
- 3. [grain\\_size](#page-183-2) (1 *mm*) Default constant ice grain size to use with the Goldsby-Kohlstedt [\[70\]](#page-379-0) flow law
- 4. [specific\\_heat\\_capacity](#page-183-3) (2009 *Joule* / *(kg Kelvin)*) specific heat capacity of pure ice at melting point T\_0
- 5. [thermal\\_conductivity](#page-183-4) (2.1 *Joule* / *(meter Kelvin second)*) = W m-1 K-1; thermal conductivity of pure ice

For this to work, configuration parameters should be documented in  $src/pism\_config.edu$  (see the ...  $\_doc$  attribute for each configuration parameter).

#### <span id="page-369-1"></span>**Listing diagnostic quantities**

The list of diagnostics reported by PISM is generated by running the PISM code itself. To make sure that it is up to date, run make in doc/sphinx and commit the changes.

## <span id="page-369-2"></span>**6.6 How do I. . . ?**

#### Contents

- *How do I...?* 
	- *[Create and use configuration flags and parameters](#page-370-0)*
	- *[Create and use additional variables](#page-370-1)*
		- \* *[Creating array::Array instances](#page-370-2)*
	- *[Read data from a file](#page-371-0)*
	- *[Write data to a file](#page-372-0)*
	- *[Read scalar forcing data](#page-372-1)*
	- *[Read 2D forcing fields](#page-372-2)*

## <span id="page-370-0"></span>**6.6.1 Create and use configuration flags and parameters**

• Edit src/pism\_config.cdl. Each flag or parameter is stored as a NetCDF attribute and should have a corresponding "\_doc" attribute describing its meaning and the "\_type" defining the type. All scalar parameters have to have "\_units" set as well.

```
pism_config:constants.standard_gravity = 9.81;
pism_config:constants.standard_gravity_doc = "acceleration due to gravity on Earth geoid
,→";
pism_config:constants.standard_gravity_type = "scalar";
pism_config:constants.standard_gravity_units = "meter second-2";
```
• One can access these parameters using the Config class. IceModel and all classes derived from Component have an pointer to an instance of this class as a data member  $m_{\text{conf}}$  as no additional code is necessary to initialize the configuration database.

To use a scalar parameter, do

double  $g = m_{config\rightarrow get\_number("constants.standard_{gravity")}$ ;

To use a flag, do

```
bool compute_age = config->get_flag("age.enabled");
```
Note:

- It is best to avoid calling m\_config->get\_...() from within loops: looking up a parameter by its name is slow.
- Please see *[Configuration parameters](#page-164-0)* for a list of flags and parameters currently used in PISM.

### <span id="page-370-1"></span>**6.6.2 Create and use additional variables**

#### <span id="page-370-2"></span>**Creating array::Array instances**

PISM uses the following classes to manage 2D and 3D fields, their I/O and metadata:

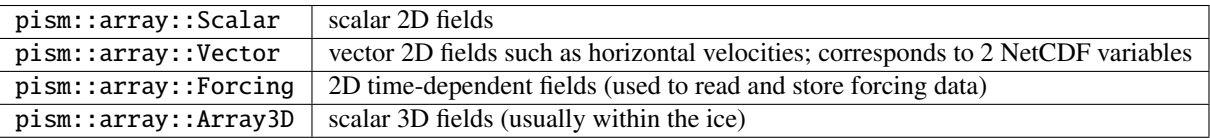

Please see the documentation of these classes for more info. The base class array::Array is a virtual class, so code should use the above derived classes.

To create a scalar field, for example, one needs to create an instance of array::Scalar and then set its metadata:

```
// land ice thickness
array::Scalar ice_thickness(grid, "thk");
ice_thickness.metadata()
    .long_name("land ice thickness")
    .units("m")
```
(continues on next page)

(continued from previous page)

```
.standard_name("land_ice_thickness");
ice_thickness.metadata().set_number("valid_min", 0.0);
```
Here grid is an IceGrid instance, thk is the name of the NetCDF variable, WITH\_GHOSTS means that storage for "ghost" ("halo") points will be allocated, and "2" is the number of ghosts (in other words: required stencil width).

The array::Array::set\_attrs() call sets commonly used NetCDF variable attributes seen in PISM output files:

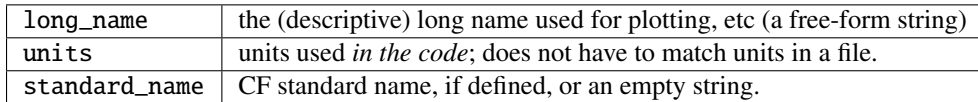

The ice\_thickness.metadata() call above allows accessing variable metadata and adding arbitrary attributes. See VariableMetadata for details.

The CF convention covers some attribute semantics, including valid\_min in this example.

PISM will automatically convert units from ones present in an input file into internal units defines by the set\_attrs() call above.

If you want PISM to save data in units other than internal ones, first set these "output" units:

```
ice_thickness.metadata().output_units("km");
```
#### <span id="page-371-0"></span>**6.6.3 Read data from a file**

There are at least three cases of "reading data from a file":

- 1. reading a field stored in an input file on a grid matching the one used by the current run (restarting a run),
- 2. reading a field stored in an input file on a different grid, interpolating onto the current grid (bootstrapping), and
- 3. reading a field stored in a file other than the input file using interpolation (assuming that grids are compatible but not identical)

```
// case 1, using a file name
unsigned int time = 0;
std::string filename = "filename.nc";
ice_thickness.read(filename, time);
// case 1, using an existing File instance (file is already open)
File file(communicator, "guess_mode", filename, PISM_READONLY);
ice_thickness.read(file, time);
RegriddingFlag flag = OPTIONAL;double default_value = 0.0;
// cases 2 and 3 (interpolation)
ice_thickness.regrid(filename, flag, default_value);
// cases 2 and 3 (interpolation) using an existing File instance
ice_thickness.regrid(file, flag, default_value);
```
When interpolating ("regridding") a field, the flag specifies whether a variable is required (flag is CRITICAL or CRITICAL\_FILL\_MISSING) or optional (flag is OPTIONAL or OPTIONAL\_FILL\_MISSING). PISM will stop with an error message if a required variable is not found in an input file.

Flag values of CRITICAL\_FILL\_MISSING and OPTIONAL\_FILL\_MISSING replaces "missing" values matching the \_FillValue attribute by the default value.

If flag is OPTIONAL or OPTIONAL\_FILL\_MISSING PISM will fill the variable with default\_value if it was not found in the file.

## <span id="page-372-0"></span>**6.6.4 Write data to a file**

array::Array::define() will define all spatial dimensions used by a variable. However, we usually need to "prepare" a file by defining the time dimension and appending a value to the time variable.

```
File file(m_grid->com, m_config->get_string("output.format"),
         filename, PISM_READWRITE_CLOBBER, m_grid->ctx()->pio_iosys_id());
io::define_time(file, *m_grid->ctx());
io::append_time(file, *m_grid->ctx()->config(), current_time);
```
When a file is opened with the mode PISM\_READWRITE\_CLOBBER, PISM checks if this file is present overwrites if it is; to append to an existing file, use PISM\_READWRITE. To move the file aside (appending "~" to the file name), use PISM\_READWRITE\_MOVE.

A newly-created file is "empty" and contains no records. The io::append\_time() call creates a record corresponding to the current\_time (in seconds).

To write a field to an already "prepared" file, call

```
precip.write("filename.nc");
// or, if the file is already open and a File instance is available:
precip.write.(file);
```
## <span id="page-372-1"></span>**6.6.5 Read scalar forcing data**

PISM uses instances of the ScalarForcing class to read scalar forcing data; please see pism::surface::Delta\_T for an example.

### <span id="page-372-2"></span>**6.6.6 Read 2D forcing fields**

PISM uses instances of the array::Forcing class to read 2D forcing fields that vary in time; please see pism::surface::Given for an example.

### **CHAPTER**

## **SEVEN**

# **AUTHORSHIP**

*Copyright* © *2004 – 2023 the PISM authors.*

*This file is part of PISM. PISM is free software; you can redistribute it and*/*or modify it under the terms of the GNU General Public License as published by the Free Software Foundation; either version 3 of the License, or (at your option) any later version. PISM is distributed in the hope that it will be useful, but WITHOUT ANY WARRANTY; without even the implied warranty of MERCHANTABILITY or FITNESS FOR A PARTICULAR PURPOSE. See the GNU General Public License for more details. You should have received a copy of the GNU General Public License along with PISM. If not, write to the Free Software Foundation, Inc., 51 Franklin St, Fifth Floor, Boston, MA 02110-1301 USA*

PISM is a joint project between developers in the ice sheet modeling group at the University of Alaska (UAF), developers at the Potsdam Institute for Climate Impact Research (PIK), and several additional developers listed here.

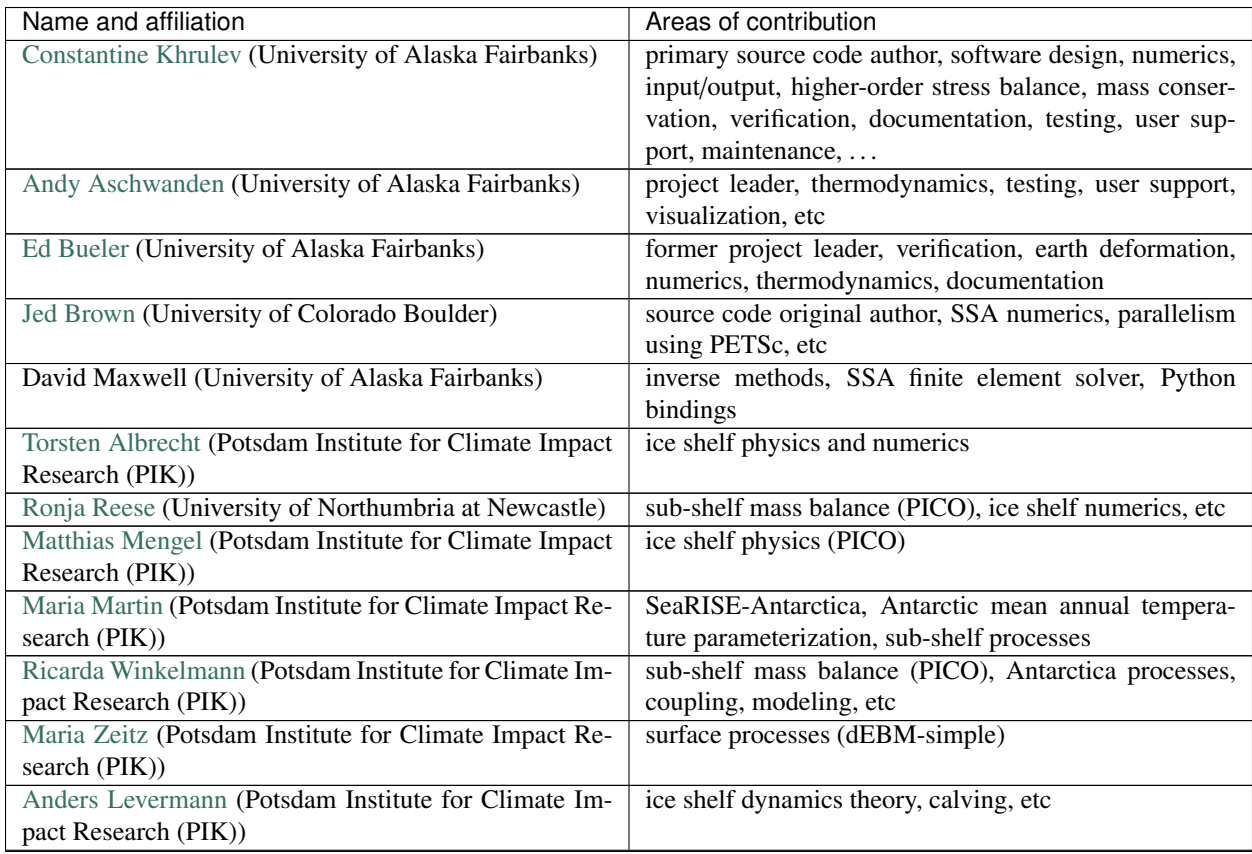

continues on next page

| Name and affiliation                                   | Areas of contribution                                   |
|--------------------------------------------------------|---------------------------------------------------------|
| Johannes Feldmann (Potsdam Institute for Climate Im-   | marine ice sheet processes, grounding line dynamics     |
| pact Research (PIK))                                   |                                                         |
| Julius Garbe (Potsdam Institute for Climate Impact Re- | surface mass and energy balance (dEBM-simple)           |
| search (PIK))                                          |                                                         |
| Marianne Haseloff (University of Wisconsin-Madison)    | PISM-PIK development, SSA and SIA theory and nu-        |
|                                                        | merics                                                  |
| Julien Seguinot (University of Bergen)                 | improvements to the temperature index (PDD) model       |
| Sebastian Hinck (Deutsches Klimarechenzentrum          | improvements to the Lingle-Clark bed deformation        |
| GmbH)                                                  | model                                                   |
| Thomas Kleiner (Alfred Wegener Institute Helmholtz     | bug fixes in the enthalpy model                         |
| Centre for Polar and Marine Research)                  |                                                         |
| Elizabeth Fischer (University of Alaska Fairbanks)     | bug fixes, coupling to a GCM                            |
| <b>Anders Damsgaard (Aarhus University)</b>            | automatic testing                                       |
| Craig Lingle (University of Alaska Fairbanks)          | original SIA model, earth deformation                   |
| Ward van Pelt (Uppsala Universitet)                    | subglacial hydrology analysis and design                |
| Florian Ziemen (Deutsches Klimarechenzentrum           | bug fix in the interpolation code                       |
| GmbH                                                   |                                                         |
| Nathan Shemonski (Zoox, Inc)                           | documentation, scripts and code related to the pre-v0.1 |
|                                                        | <b>EISMINT</b> Greenland setup                          |
| Kenneth Mankoff (Goddard Institute for Space Studies)  | documentation                                           |
| Joseph Kennedy (University of Alaska Fairbanks)        | documentation                                           |
| Kyle Blum (University of Alaska Fairbanks)             | bug fix in the SeaRISE-Antarctica setup                 |
| Marijke Habermann (University of Alaska Fairbanks)     | inverse modeling                                        |
| Daniella DellaGiustina (University of Arizona)         | regional modeling                                       |
| Regine Hock (University of Oslo)                       | surface mass and energy balance                         |
| Moritz Kreuzer (Potsdam Institute for Climate Impact   | Python $3.8 +$ compatibility                            |
| Research (PIK))                                        |                                                         |
| Enrico Degregori (Deutsches Klimarechenzentrum         | PICO optimization                                       |
| GmbH)                                                  |                                                         |
| Simon Schoell (Potsdam Institute for Climate Impact    | calving bug fix                                         |
| Research (PIK))                                        |                                                         |

Table 7.1 – continued from previous page

## **BIBLIOGRAPHY**

- [1] S. Balay and others. PETSc Users Manual. Technical Report ANL-95/11 Revision 3.15, Argonne National Laboratory, 2021.
- [2] A. Aschwanden, G. Adalgeirsdóttir, and C. Khroulev. Hindcasting to measure ice sheet model sensitivity to initial states. *The Cryosphere*, 7:1083–1093, 2013. doi:10.5194/[tc-7-1083-2013.](https://doi.org/10.5194/tc-7-1083-2013)
- [3] R. Bindschadler and twenty-seven others. Ice-sheet model sensitivities to environmental forcing and their use in projecting future sea-level (The SeaRISE Project). *J. Glaciol*, 59(214):195–224, 2013.
- [4] N. Golledge, A. Mackintosh, and 8 others. Last Glacial Maximum climate in New Zealand inferred from a modelled Southern Alps icefield. *Quaternary Science Reviews*, 46:30–45, 2012. doi:10.1016/[j.quascirev.2012.05.004.](https://doi.org/10.1016/j.quascirev.2012.05.004)
- [5] N. Golledge and twelve others. Glaciology and geological signature of the Last Glacial Maximum Antarctic ice sheet. *Quaternary Sci. Rev.*, 78(0):225–247, 2013. doi:10.1016/[j.quascirev.2013.08.011.](https://doi.org/10.1016/j.quascirev.2013.08.011)
- [6] J.L. Bamber, R.L. Layberry, and S.P. Gogenini. A new ice thickness and bed data set for the Greenland ice sheet 1: Measurement, data reduction, and errors. *J. Geophys. Res.*, 106 (D24):33,773–33,780, 2001.
- [7] J. Ettema, M. R. van den Broeke, E. van Meijgaard, W. J. van de Berg, J. L. Bamber, J. E. Box, and R. C. Bales. Higher surface mass balance of the Greenland ice sheet revealed by high-resolution climate modeling. *Geophys. Res. Let.*, 2009. doi:10.1029/[2009GL038110.](https://doi.org/10.1029/2009GL038110)
- [8] S. J. Johnsen, D. Dahl-Jensen, W. Dansgaard, and N. Gundestrup. Greenland paleotemperatures derived from GRIP bore hole temperature and ice core isotope profiles. *Tellus*, 47B:624–629, 1995.
- [9] J. Imbrie and eight others. The orbital theory of Pleistocene climate: Support from a revised chronology of the marine delta-O-18 record. In *Milankovitch and Climate: Understanding the Response to Astronomical Forcing*, pages 269–305. D. Reidel, 1984.
- [10] E. Bueler and J. Brown. Shallow shelf approximation as a "sliding law" in a thermodynamically coupled ice sheet model. *J. Geophys. Res.*, 2009. F03008. doi:10.1029/[2008JF001179.](https://doi.org/10.1029/2008JF001179)
- [11] P. Dickens and T. Morey. Increasing the scalability of PISM for high resolution ice sheet models. In *Proceedings of the 14th IEEE International Workshop on Parallel and Distributed Scientific and Engineering Computing, May 2013, Boston*. 2013.
- [12] A. Payne and others. Results from the EISMINT model intercomparison: the effects of thermomechanical coupling. *J. Glaciol.*, 153:227–238, 2000.
- [13] I. Joughin, M. Fahnestock, D. MacAyeal, J. L. Bamber, and P. Gogineni. Observation and analysis of ice flow in the largest Greenland ice stream. *J. Geophys. Res.*, 106(D24):34021–34034, 2001.
- [14] D. R. MacAyeal. Large-scale ice flow over a viscous basal sediment: theory and application to ice stream B, Antarctica. *J. Geophys. Res.*, 94(B4):4071–4087, 1989.
- [15] M. Weis, R. Greve, and K. Hutter. Theory of shallow ice shelves. *Continuum Mech. Thermodyn.*, 11(1):15–50, 1999.
- [16] E. Bueler, J. Brown, and C. Lingle. Exact solutions to the thermomechanically coupled shallow ice approximation: effective tools for verification. *J. Glaciol.*, 53(182):499–516, 2007.
- [17] R. Winkelmann, M. A. Martin, M. Haseloff, T. Albrecht, E. Bueler, C. Khroulev, and A. Levermann. The Potsdam Parallel Ice Sheet Model (PISM-PIK) Part 1: Model description. *The Cryosphere*, 5:715–726, 2011.
- [18] G. K. C. Clarke. Subglacial processes. *Annu. Rev. Earth Planet. Sci.*, 33:247–276, 2005. doi:10.1146/[annurev.earth.33.092203.122621.](https://doi.org/10.1146/annurev.earth.33.092203.122621)
- [19] S. Tulaczyk, W. B. Kamb, and H. F. Engelhardt. Basal mechanics of Ice Stream B, West Antarctica 1. Till mechanics. *J. Geophys. Res.*, 105(B1):463–481, 2000. doi:10.1029/[1999jb900329.](https://doi.org/10.1029/1999jb900329)
- [20] W. J. J. van Pelt and J. Oerlemans. Numerical simulations of cyclic behaviour in the parallel ice sheet model (pism). *Journal of Glaciology*, 58(208):347–360, 2012. doi:10.3189/[2012JoG11J217.](https://doi.org/10.3189/2012JoG11J217)
- [21] C. Schoof. A variational approach to ice stream flow. *J. Fluid Mech.*, 556:227–251, 2006.
- [22] A. Aschwanden, E. Bueler, C. Khroulev, and H. Blatter. An enthalpy formulation for glaciers and ice sheets. *J. Glaciol.*, 58(209):441–457, 2012. doi:10.3189/[2012JoG11J088.](https://doi.org/10.3189/2012JoG11J088)
- [23] I. Joughin. Ice-sheet velocity mapping: a combined interferometric and speckle-tracking approach. *Ann. Glaciol.*, 34:195–201, 2002.
- [24] S. Price, A. Payne, I. Howat, and B. Smith. Committed sea-level rise for the next century from Greenland ice sheet dynamics during the past decade. *Proc. Nat. Acad. Sci.*, 108(22):8978–8983, 2011. doi:10.1073/[pnas.1017313108.](https://doi.org/10.1073/pnas.1017313108)
- [25] E. Larour, H. Seroussi, M. Morlighem, and E. Rignot. Continental scale, high order, high spatial resolution, ice sheet modeling using the Ice Sheet System Model (ISSM). *J. Geophys. Res.*, 2012. doi:10.1029/[2011JF002140.](https://doi.org/10.1029/2011JF002140)
- [26] W. J. J. van Pelt, J. Oerlemans, C. H. Reijmer, R. Pettersson, V. A. Pohjola, E. Isaksson, and D. Divine. An iterative inverse method to estimate basal topography and initialize ice flow models. *The Cryosphere*, 7(3):987–1006, 2013. doi:10.5194/[tc-7-987-2013.](https://doi.org/10.5194/tc-7-987-2013)
- [27] M. Habermann, M. Truffer, and D. Maxwell. Changing basal conditions during the speed-up of Jakobshavn Isbrae, Greenland. *The Cryosphere*, 7(6):1679–1692, 2013. doi:10.5194/[tc-7-1679-2013.](https://doi.org/10.5194/tc-7-1679-2013)
- [28] W. T. Pfeffer, J. T. Harper, and S. O'Neel. Kinematic constraints on glacier contributions to 21st-century sealevel rise. *Science*, 321:1340–1343, 2008.
- [29] R.C. Bales, J.R. McConnell, E. Mosley-Thompson, and G. Lamorey. Accumulation map for the Greenland Ice Sheet: 1971-1990. *Geophys. Res. Lett*, 28(15):2967–2970, 2001. doi:10.1029/[2000GL012052.](https://doi.org/10.1029/2000GL012052)
- [30] R. Hock. Glacier melt: a review of processes and their modelling. *Prog. Phys. Geog.*, 29(3):362–391, 2005.
- [31] P. Huybrechts. Sea-level changes at the LGM from ice-dynamic reconstructions of the Greenland and Antarctic ice sheets during the glacial cycles. *Quat. Sci. Rev.*, 21:203–231, 2002.
- [32] E. Bueler, C. S. Lingle, and J. A. Kallen-Brown. Fast computation of a viscoelastic deformable Earth model for ice sheet simulation. *Ann. Glaciol.*, 46:97–105, 2007.
- [33] Ian Joughin, Sarah B. Das, Matt A. King, Ben E. Smith, Ian M. Howat, and Twila Moon. Seasonal Speedup Along the Western Flank of the Greenland Ice Sheet. *Science*, 320(5877):781–783, 2008. URL: https://[science.](https://science.sciencemag.org/content/320/5877/781) [sciencemag.org](https://science.sciencemag.org/content/320/5877/781)/content/320/5877/781, doi:10.1126/[science.1153288.](https://doi.org/10.1126/science.1153288)
- [34] K. M. Cuffey and W. S. B. Paterson. *The Physics of Glaciers*. Elsevier, 4th edition, 2010.
- [35] L. A. Lliboutry and P. Duval. Various isotropic and anisotropic ices found in glaciers and polar ice caps and their corresponding rheologies. *Annales Geophys.*, 3:207–224, 1985.
- [36] W. S. B. Paterson and W. F. Budd. Flow parameters for ice sheet modeling. *Cold Reg. Sci. Technol.*, 6(2):175–177, 1982.
- [37] Ed Bueler, Constantine Khroulev, Andy Aschwanden, Ian Joughin, and Ben E. Smith. Modeled and observed fast flow in the Greenland ice sheet. submitted, 2009.
- [38] A. C. Fowler. *Mathematical Models in the Applied Sciences*. Cambridge Univ. Press, 1997.
- [39] K. Hutter. *Theoretical Glaciology*. D. Reidel, 1983.
- [40] L. W. Morland. Unconfined ice-shelf flow. In C. J. van der Veen and J. Oerlemans, editors, *Dynamics of the West Antarctic ice sheet*, 99–116. Kluwer Academic Publishers, 1987.
- [41] H. Blatter. Velocity and stress fields in grounded glaciers: a simple algorithm for including deviatoric stress gradients. *J. Glaciol.*, 41(138):333–344, 1995.
- [42] Frank Pattyn. A new three-dimensional higher-order thermomechanical ice sheet model: Basic sensitivity, ice stream development, and ice flow across subglacial lakes. *J. Geophys. Res.*, 2003. doi:10.1029/[2002JB002329.](https://doi.org/10.1029/2002JB002329)
- [43] W. S. B. Paterson. *The Physics of Glaciers*. Pergamon, 3rd edition, 1994.
- [44] R. Greve. A continuum–mechanical formulation for shallow polythermal ice sheets. *Phil. Trans. Royal Soc. London A*, 355:921–974, 1997.
- [45] P. Huybrechts and J. de Wolde. The dynamic response of the Greenland and Antarctic ice sheets to multiplecentury climatic warming. *J. Climate*, 12:2169–2188, 1999.
- [46] A. J. Payne and D. J. Baldwin. Analysis of ice–flow instabilities identified in the EISMINT intercomparison exercise. *Ann. Glaciol.*, 30:204–210, 2000.
- [47] Andrew C. Fowler. Modelling the flow of glaciers and ice sheets. In Brian Straughan and others, editors, *Continuum Mechanics and Applications in Geophysics and the Environment*, 201–221. Springer, 2001.
- [48] L. W. Morland and R. Zainuddin. Plane and radial ice-shelf flow with prescribed temperature profile. In C. J. van der Veen and J. Oerlemans, editors, *Dynamics of the West Antarctic ice sheet*, 117–140. Kluwer Academic Publishers, 1987.
- [49] M. Truffer and K. Echelmeyer. Of isbrae and ice streams. *Ann. Glaciol.*, 36(1):66–72, 2003.
- [50] J. L. Bamber, D. G. Vaughan, and I. Joughin. Widespread complex flow in the interior of the Antarctic ice sheet. *Science*, 287:1248–1250, 2000.
- [51] N. Golledge, C. Fogwill, A. Mackintosh, and K. Buckley. Dynamics of the Last Glacial Maximum Antarctic ice-sheet and its response to ocean forcing. *Proc. Nat. Acad. Sci.*, 109(40):16052–16056, 2012. doi:10.1073/[pnas.1205385109.](https://doi.org/10.1073/pnas.1205385109)
- [52] M. A. Martin, R. Winkelmann, M. Haseloff, T. Albrecht, E. Bueler, C. Khroulev, and A. Levermann. The Potsdam Parallel Ice Sheet Model (PISM-PIK) –Part 2: Dynamic equilibrium simulation of the Antarctic ice sheet. *The Cryosphere*, 5:727–740, 2011.
- [53] D. Pollard and R. M. DeConto. A coupled ice-sheet/ice-shelf/sediment model applied to a marine-margin flowline: Forced and unforced variations. In M. J. Hambrey and others, editors, *Glacial Sedimentary Processes and Products*. Blackwell Publishing Ltd., 2007.
- [54] C. Schoof and R. Hindmarsh. Thin-film flows with wall slip: an asymptotic analysis of higher order glacier flow models. *Quart. J. Mech. Appl. Math.*, 63(1):73–114, 2010. [doi:10.1093](https://doi.org/10.1093/qjmam/hbp025)/qjmam/hbp025.
- [55] R. Greve and H. Blatter. *Dynamics of Ice Sheets and Glaciers*. Advances in Geophysical and Environmental Mechanics and Mathematics. Springer, 2009.
- [56] Jed Brown, Barry Smith, and Aron Ahmadia. Achieving textbook multigrid efficiency for hydrostatic ice sheet flow. *SIAM J. Sci. Comp.*, 35(2):B359–B375, 2013.
- [57] I. Joughin, M. Fahnestock, S. Ekholm, and R. Kwok. Balance velocities of the Greenland ice sheet. *Geophysical Research Letters*, 24(23):3045–3048, 1997.
- [58] E. Bueler, C. S. Lingle, J. A. Kallen-Brown, D. N. Covey, and L. N. Bowman. Exact solutions and verification of numerical models for isothermal ice sheets. *J. Glaciol.*, 51(173):291–306, 2005. doi:10.3189/[172756505781829449.](https://doi.org/10.3189/172756505781829449)
- [59] P. Huybrechts and others. The EISMINT benchmarks for testing ice-sheet models. *Ann. Glaciol.*, 23:1–12, 1996.
- [60] C. Schoof. Coulomb friction and other sliding laws in a higher order glacier flow model. *Math. Models Methods Appl. Sci. (M3AS)*, 20:157–189, 2010. doi:10.1142/[S0218202510004180.](https://doi.org/10.1142/S0218202510004180)
- [61] G. Cogley and others. Glossary of Mass-Balance and Related Terms. IACS Working Group on Mass-balance Terminology and Methods, Draft 3, 10 July, 2009. URL: https://[unesdoc.unesco.org](https://unesdoc.unesco.org/ark:/48223/pf0000192525_eng)/ark:/48223/pf0000192525\_ [eng.](https://unesdoc.unesco.org/ark:/48223/pf0000192525_eng)
- [62] D. R. MacAyeal, V. Rommelaere, Ph. Huybrechts, C.L. Hulbe, J. Determann, and C. Ritz. An ice-shelf model test based on the Ross ice shelf. *Ann. Glaciol.*, 23:46–51, 1996.
- [63] Catherine Ritz, Vincent Rommelaere, and Christophe Dumas. Modeling the evolution of Antarctic ice sheet over the last 420,000 years: Implications for altitude changes in the Vostok region. *J. Geophys. Res.*, 106(D23):31943–31964, 2001.
- [64] M. W. Mahaffy. A three–dimensional numerical model of ice sheets: tests on the Barnes Ice Cap, Northwest Territories. *J. Geophys. Res.*, 81(6):1059–1066, 1976.
- [65] F. Saito, A. Abe-Ouchi, and H. Blatter. An improved numerical scheme to compute horizontal gradients at the ice-sheet margin: its effect on the simulated ice thickness and temperature. *Ann. Glaciol.*, 46:87–96, 2007.
- [66] C. Schoof. The effect of basal topography on ice sheet dynamics. *Continuum Mech. Thermodyn.*, 15:295–307, 2003. doi:10.1007/[s00161-003-0119-3.](https://doi.org/10.1007/s00161-003-0119-3)
- [67] S. De La Chapelle, O. Castelnau, V. Lipenkov, and P. Duval. Dynamic recrystallization and texture development in ice as revealed by the study of deep cores in Antarctica and Greenland. *J. Geophys. Res.*, 103(B3):5091–5105, 1998.
- [68] V. Lipenkov, N. I. Barkov, P. Duval, and P. Pimienta. Crystalline texture of the 2083 m ice core at Vostok Station, Antarctica. *J. Glaciol.*, 35(1):392–398, 1989.
- [69] Ralf Greve. Application of a polythermal three-dimensional ice sheet model to the Greenland ice sheet: Response to steady-state and transient climate scenarios. *J. Climate*, 10(5):901–918, 1997.
- <span id="page-379-0"></span>[70] D. L. Goldsby and D. L. Kohlstedt. Superplastic deformation of ice: experimental observations. *J. Geophys. Res.*, 106(M6):11017–11030, 2001.
- [71] Jonathan H. Tomkin. Coupling glacial erosion and tectonics at active orogens: a numerical modeling study. *Journal of Geophysical Research: Earth Surface*, 112(F2):, 2007. URL: https://[agupubs.onlinelibrary.wiley.](https://agupubs.onlinelibrary.wiley.com/doi/full/10.1029/2005JF000332) com/doi/full/10.1029/[2005JF000332,](https://agupubs.onlinelibrary.wiley.com/doi/full/10.1029/2005JF000332) doi:10.1029/[2005JF000332.](https://doi.org/10.1029/2005JF000332)
- [72] R. Tuminaro, Mauro Perego, I. Tezaur, A. Salinger, and Stephen Price. A matrix dependent/algebraic multigrid approach for extruded meshes with applications to ice sheet modeling. *SIAM Journal on Scientific Computing*, 38(5):C504–C532, 2016. doi:10.1137/[15M1040839.](https://doi.org/10.1137/15M1040839)
- [73] William H. Lipscomb, Stephen F. Price, Matthew J. Hoffman, Gunter R. Leguy, Andrew R. Bennett, Sarah L. Bradley, Katherine J. Evans, Jeremy G. Fyke, Joseph H. Kennedy, Mauro Perego, and others. Description and evaluation of the Community Ice Sheet Model (CISM) v2.1. *Geoscientific Model Development*, 2019. doi:10.5194/[gmd-12-387-2019.](https://doi.org/10.5194/gmd-12-387-2019)
- [74] K. W. Morton and D. F. Mayers. *Numerical Solutions of Partial Di*ff*erential Equations: An Introduction*. Cambridge University Press, 2nd edition, 2005.
- [75] Matthew J. Hoffman, Mauro Perego, Stephen F. Price, William H. Lipscomb, Tong Zhang, Douglas Jacobsen, Irina Tezaur, Andrew G. Salinger, Raymond Tuminaro, and Luca Bertagna. MPAS-Albany land ice (MALI): a variable-resolution ice sheet model for Earth system modeling using Voronoi grids. *Geoscientific Model Development*, 2018. doi:10.5194/[gmd-11-3747-2018.](https://doi.org/10.5194/gmd-11-3747-2018)
- [76] Stanley C. Eisenstat and Homer F. Walker. Choosing the forcing terms in an inexact newton method. *SIAM Journal on Scientific Computing*, 17(1):16–32, jan 1996. [doi:10.1137](https://doi.org/10.1137/0917003)/0917003.
- [77] Irina K. Tezaur, Raymond S. Tuminaro, Mauro Perego, Andrew G. Salinger, and Stephen F. Price. On the scalability of the albany/FELIX first-order stokes approximation ice sheet solver for large-scale simulations of the Greenland and antarctic ice sheets. *Procedia Computer Science*, 51:2026–2035, 2015. doi:10.1016/[j.procs.2015.05.467.](https://doi.org/10.1016/j.procs.2015.05.467)
- [78] E. Bueler and J. Brown. On exact solutions and numerics for cold, shallow, and thermocoupled ice sheets. preprint \texttt arXiv:physics/0610106, 2006.
- [79] R. Hooke. Flow law for polycrystalline ice in glaciers: comparison of theoretical predictions, laboratory data, and field measurements. *Rev. Geophys. Space. Phys.*, 19(4):664–672, 1981.
- [80] A. Aschwanden and H. Blatter. Mathematical modeling and numerical simulation of polythermal glaciers. *J. Geophys. Res.*, 2009. F01027. doi:10.1029/[2008JF001028.](https://doi.org/10.1029/2008JF001028)
- [81] Andreas Born. Tracer transport in an isochronal ice-sheet model. *Journal of Glaciology*, 63(237):22–38, oct 2016. doi:10.1017/[jog.2016.111.](https://doi.org/10.1017/jog.2016.111)
- [82] A. Born and A. Robinson. Modeling the Greenland englacial stratigraphy. *The Cryosphere*, 15(9):4539–4556, 2021. doi:10.5194/[tc-15-4539-2021.](https://doi.org/10.5194/tc-15-4539-2021)
- [83] Paul D. Bons, Daniela Jansen, Felicitas Mundel, Catherine C. Bauer, Tobias Binder, Olaf Eisen, Mark W. Jessell, Maria-Gema Llorens, Florian Steinbach, Daniel Steinhage, and Ilka Weikusat. Converging flow and anisotropy cause large-scale folding in Greenland's ice sheet. *Nature Communications*, apr 2016. doi:10.1038/[ncomms11427.](https://doi.org/10.1038/ncomms11427)
- [84] G. J.-M. C. Leysinger Vieli, C. Mart\'ın, R. C. A. Hindmarsh, and M. P. Lüthi. Basal freeze-on generates complex ice-sheet stratigraphy. *Nature Communications*, nov 2018. doi:10.1038/[s41467-018-07083-3.](https://doi.org/10.1038/s41467-018-07083-3)
- [85] A. Payne. EISMINT: Ice sheet model intercomparison exercise phase two. Proposed simplified geometry experiments. 1997. URL: https://web.archive.org/web/20220119191557/http://[homepages.vub.ac.be](https://web.archive.org/web/20220119191557/http://homepages.vub.ac.be/~phuybrec/eismint/thermo-descr.pdf)/~phuybrec/ eismint/[thermo-descr.pdf.](https://web.archive.org/web/20220119191557/http://homepages.vub.ac.be/~phuybrec/eismint/thermo-descr.pdf)
- [86] R. Calov, R. Greve, A. Abe-Ouchi, E. Bueler, P. Huybrechts, J. V. Johnson, F. Pattyn, D. Pollard, C. Ritz, F. Saito, and L. Tarasov. Results from the ice sheet model intercomparison project—Heinrich event intercomparison (ISMIP HEINO). *J. Glaciol*, 56(197):371–383, 2010.
- [87] C. Schoof. Variational methods for glacier flow over plastic till. *J. Fluid Mech.*, 555:299–320, 2006.
- [88] Lucas K Zoet and Neal R Iverson. A slip law for glaciers on deformable beds. *Science*, 368(6486):76–78, 2020.
- [89] P Fretwell, Hamish D Pritchard, David G Vaughan, JL Bamber, NE Barrand, R Bell, C Bianchi, RG Bingham, DD Blankenship, G Casassa, and others. Bedmap2: improved ice bed, surface and thickness datasets for antarctica. *The Cryosphere*, 7:375–393, 2013.
- [90] Torsten Albrecht, Ricarda Winkelmann, and Anders Levermann. Glacial-cycle simulations of the antarctic ice sheet with the parallel ice sheet model (pism)–part 1: boundary conditions and climatic forcing. *Cryosphere*, 14(2):599–632, 2020.
- [91] E. Bueler and W. van Pelt. Mass-conserving subglacial hydrology in the parallel ice sheet model version 0.6. *Geoscientific Model Development*, 8(6):1613–1635, 2015. doi:10.5194/[gmd-8-1613-2015.](https://doi.org/10.5194/gmd-8-1613-2015)
- [92] D Pollard and RM DeConto. A simple inverse method for the distribution of basal sliding coefficients under ice sheets, applied to antarctica. *The Cryosphere*, 6(5):953, 2012.
- [93] S. Tulaczyk, W. B. Kamb, and H. F. Engelhardt. Basal mechanics of Ice Stream B, West Antarctica 2. Undrained plastic bed model. *J. Geophys. Res.*, 105(B1):483–494, 2000.
- [94] M. Siegert, A. Le Brocq, and A. Payne. *Hydrological connections between Antarctic subglacial lakes, the flow of water beneath the East Antarctic Ice Sheet and implications for sedimentary processes*, pages 3–10. Wiley-Blackwell, Malden, MA, USA, 2007.
- [95] C. Schoof, I. J. Hewitt, and M. A. Werder. Flotation and free surface flow in a model for subglacial drainage. Part I: Distributed drainage. *J. Fluid Mech.*, 702:126–156, 2012.
- [96] C. S. Lingle and J. A. Clark. A numerical model of interactions between a marine ice sheet and the solid earth: Application to a West Antarctic ice stream. *J. Geophys. Res.*, 90(C1):1100–1114, 1985.
- [97] Ralf Greve. Glacial isostasy: Models for the response of the Earth to varying ice loads. In Brian Straughan and others, editors, *Continuum Mechanics and Applications in Geophysics and the Environment*, 307–325. Springer, 2001.
- [98] T. Albrecht, M. Martin, M. Haseloff, R. Winkelmann, and A. Levermann. Parameterization for subgrid-scale motion of ice-shelf calving fronts. *The Cryosphere*, 5:35–44, 2011.
- [99] A. Levermann, T. Albrecht, R. Winkelmann, M. A. Martin, M. Haseloff, and I. Joughin. Kinematic first-order calving law implies potential for abrupt ice-shelf retreat. *The Cryosphere*, 6:273–286, 2012. [doi:10.5194](https://doi.org/10.5194/tc-6-273-2012)/tc-6- [273-2012.](https://doi.org/10.5194/tc-6-273-2012)
- [100] R. Winkelmann, A. Levermann, K. Frieler, and M.A. Martin. Increased future ice discharge from antarctica owing to higher snowfall. *Nature*, 492:239–242, 2012.
- [101] J. Feldmann, T. Albrecht, C. Khroulev, F. Pattyn, and A. Levermann. Resolution-dependent performance of grounding line motion in a shallow model compared to a full-Stokes model according to the MISMIP3d intercomparison. *J. Glaciol.*, 60(220):353–360, 2014. doi:10.3189/[2014JoG13J093.](https://doi.org/10.3189/2014JoG13J093)
- [102] R. M. Gladstone, A. J. Payne, and S. L. Cornford. Parameterising the grounding line in flow-line ice sheet models. *The Cryosphere*, 4:605–619, 2010. doi:10.5194/[tc-4-605-2010.](https://doi.org/10.5194/tc-4-605-2010)
- [103] M. Morlighem, J. Bondzio, H. Seroussi, E. Rignot, E. Larour, A. Humbert, and S. Rebuffi. Modeling of Store Gletscher's calving dynamics, West Greenland, in response to ocean thermal forcing. *Geophysical Research Letters*, pages n/a–n/a, 2016. URL: https://[agupubs.onlinelibrary.wiley.com](https://agupubs.onlinelibrary.wiley.com/doi/full/10.1002/2016GL067695)/doi/full/10.1002/2016GL067695, doi:10.1002/[2016GL067695.](https://doi.org/10.1002/2016GL067695)
- [104] Rémy Mercenier, Martin P. Lüthi, and Andreas Vieli. Calving relation for tidewater glaciers based on detailed stress field analysis. *The Cryosphere*, 12(2):721–739, feb 2018. doi:10.5194/[tc-12-721-2018.](https://doi.org/10.5194/tc-12-721-2018)
- [105] J. M. Amundson, M. Fahnestock, M. Truffer, J. Brown, M. P. Lüthi, and R. J. Motyka. Ice mélange dynamics and implications for terminus stability, Jakobshavn Isbrae, Greenland. *J. Geophys. Res.*, 2010. F01005. doi:10.1029/[2009JF001405.](https://doi.org/10.1029/2009JF001405)
- [106] T. Albrecht and A. Levermann. Fracture field for large-scale ice dynamics. *J. Glaciol.*, 58(207):165–176, 2012. doi:10.3189/[2012JoG11J191.](https://doi.org/10.3189/2012JoG11J191)
- [107] Jean Lemaitre. Phenomenological aspects of damage. In *A course on damage mechanics*, pages 1–37. Springer, 1996.
- [108] CP Borstad, E Rignot, J Mouginot, and MP Schodlok. Creep deformation and buttressing capacity of damaged ice shelves: theory and application to larsen c ice shelf. *The Cryosphere*, 7(6):1931–1947, 2013.
- [109] T. Albrecht and A. Levermann. Fracture-induced softening for large-scale ice dynamics. *The Cryosphere*, 8(2):587–605, 2014. doi:10.5194/[tc-8-587-2014.](https://doi.org/10.5194/tc-8-587-2014)
- [110] Chris Borstad, Ala Khazendar, Bernd Scheuchl, Mathieu Morlighem, Eric Larour, and Eric Rignot. A constitutive framework for predicting weakening and reduced buttressing of ice shelves based on observations of the progressive deterioration of the remnant larsen b ice shelf. *Geophysical Research Letters*, 43(5):2027–2035, 2016.
- [111] R. C. A. Hindmarsh and A. J. Payne. Time–step limits for stable solutions of the ice–sheet equation. *Ann. Glaciol.*, 23:74–85, 1996.
- [112] JG Cogley, R Hock, LA Rasmussen, AA Arendt, A Bauder, RJ Braithwaite, P Jansson, G Kaser, M Möller, L Nicholson, and others. Glossary of glacier mass balance and related terms. *IHP-VII technical documents in hydrology*, 86:965, 2011.
- [113] A. H. Jarosch, C. G. Schoof, and F. S. Anslow. Restoring mass conservation to shallow ice flow models over complex terrain. *The Cryosphere*, 7(1):229–240, 2013. doi:10.5194/[tc-7-229-2013.](https://doi.org/10.5194/tc-7-229-2013)
- [114] Piotr K. Smolarkiewicz. Comment on "A Positive Definite Advection Scheme Obtained by Nonlinear Renormalization of the Advective Fluxes". *Monthly Weather Review*, 117(11):2626 – 2632, 1989. URL: https://journals.ametsoc.org/view/journals/mwre/117/11/[1520-0493\\_1989\\_117\\_2626\\_copdas\\_2\\_0\\_co\\_](https://journals.ametsoc.org/view/journals/mwre/117/11/1520-0493_1989_117_2626_copdas_2_0_co_2.xml) [2.xml,](https://journals.ametsoc.org/view/journals/mwre/117/11/1520-0493_1989_117_2626_copdas_2_0_co_2.xml) doi:10.1175/[1520-0493\(1989\)117](https://doi.org/10.1175/1520-0493(1989)117\T1\textless {}2626:COPDAS\T1\textgreater {}2.0.CO;2)<2626:COPDAS>2.0.CO;2.
- [115] E. Rignot, Y. Xu, D. Menemenlis, J. Mouginot, B. Scheuchl, X. Li, M. Morlighem, H. Seroussi, M. van den Broeke, I. Fenty, C. Cai, L. An, and B. de Fleurian. Modeling of ocean-induced ice melt rates of five west greenland glaciers over the past two decades. *Geophysical Research Letters*, 43(12):6374–6382, 2016. doi:10.1002/[2016GL068784.](https://doi.org/10.1002/2016GL068784)
- [116] Ed Bueler. Lessons from the short history of ice sheet model intercomparison. *The Cryosphere Discussions*, 2:399–412, 2008. doi:10.5194/[tcd-2-399-2008.](https://doi.org/10.5194/tcd-2-399-2008)
- [117] P. Halfar. On the dynamics of the ice sheets 2. *J. Geophys. Res.*, 88(C10):6043–6051, 1983.
- [118] R. C. A. Hindmarsh. Thermoviscous stability of ice-sheet flows. *J. Fluid Mech.*, 502:17–40, 2004.
- [119] R. C. A. Hindmarsh. Stress gradient damping of thermoviscous ice flow instabilities. *J. Geophys. Res.*, 2006. doi:10.1029/[2005JB004019.](https://doi.org/10.1029/2005JB004019)
- [120] F. Saito, A. Abe-Ouchi, and H. Blatter. European Ice Sheet Modelling Initiative (EISMINT) model intercomparison experiments with first-order mechanics. *J. Geophys. Res.*, 2006. doi:10.1029/[2004JF000273.](https://doi.org/10.1029/2004JF000273)
- [121] A. J. Payne and P. W. Dongelmans. Self–organization in the thermomechanical flow of ice sheets. *J. Geophys. Res.*, 102(B6):12219–12233, 1997.
- [122] F. Pattyn and twenty others. Benchmark experiments for higher-order and full Stokes ice sheet models (ISMIP-HOM). *The Cryosphere*, 2:95–108, 2008.
- [123] O. Gagliardini and T. Zwinger. The ISMIP-HOM benchmark experiments performed using the Finite-Element code Elmer. *The Cryosphere*, 2(1):67–76, 2008. doi:10.5194/[tc-2-67-2008.](https://doi.org/10.5194/tc-2-67-2008)
- [124] Ralf Greve, Ryoji Takahama, and Reinhard Calov. Simulation of large-scale ice-sheet surges: the ISMIP-HEINO experiments. *Polar Meteorol. Glaciol.*, 20:1–15, 2006.
- [125] F. Pattyn, C. Schoof, L. Perichon, and 15 others. Results of the Marine Ice Sheet Model Intercomparison Project, MISMIP. *The Cryosphere*, 6:573–588, 2012. doi:10.5194/[tc-6-573-2012.](https://doi.org/10.5194/tc-6-573-2012)
- [126] F. Pattyn, L. Perichon, G. Durand, and 25 others. Grounding-line migration in plan-view marine ice-sheet models: results of the ice2sea MISMIP3d intercomparison. *J. Glaciol.*, 59(215):410–422, 2013.
- [127] C. Schoof. Marine ice-sheet dynamics. Part 1. The case of rapid sliding. *J. Fluid Mech.*, 573:27–55, 2007.
- [128] D. Goldberg, D. M. Holland, and C. Schoof. Grounding line movement and ice shelf buttressing in marine ice sheets. *J. Geophys. Res.*, 2009. doi:10.1029/[2008JF001227.](https://doi.org/10.1029/2008JF001227)
- [129] Frank Pattyn and Tony Payne. ISMIP-HOM Ice Sheet Model Intercomparison Project: benchmark experiments for Higher-Order ice sheet Models. 2008. URL: https://[frank.pattyn.web.ulb.be](https://frank.pattyn.web.ulb.be/ismip/welcome.html)/ismip/welcome.html.
- [130] Pieter Wesseling. *Principles of Computational Fluid Dynamics*. Springer-Verlag, 2001.
- [131] P.J. Roache. *Verification and Validation in Computational Science and Engineering*. Hermosa Publishers, Albuquerque, New Mexico, 1998.
- [132] E. Bueler. An exact solution to the temperature equation in a column of ice and bedrock. preprint \texttt arXiv:0710.1314, 2007.
- [133] R. Sayag and M. G. Worster. Axisymmetric gravity currents of power-law fluids over a rigid horizontal surface. *J. Fluid Mech.*, 2013. doi:10.1017/[jfm.2012.545.](https://doi.org/10.1017/jfm.2012.545)
- [134] R. Sayag, S. S. Pegler, and M. G. Worster. Floating extensional flows. *Physics of Fluids*, 2012. [doi:10.1063](https://doi.org/10.1063/1.4747184)/1.4747184.
- [135] C. R. Bentley. Glaciological studies on the Ross Ice Shelf, Antarctica, 1973–1978. *Antarctic Research Series*, 42(2):21–53, 1984.
- [136] V. Rommelaere and D. R. MacAyeal. Large-scale rheology of the Ross Ice Shelf, Antarctica, computed by a control method. *Ann. Glaciol.*, 24:43–48, 1997.
- [137] A. Humbert, R. Greve, and K. Hutter. Parameter sensitivity studies for the ice flow of the Ross Ice Shelf, Antarctica. *J. Geophys. Res.*, 2005. doi:10.1029/[2004JF000170.](https://doi.org/10.1029/2004JF000170)
- [138] A. M. Le Brocq, A. J. Payne, and A. Vieli. An improved Antarctic dataset for high resolution numerical ice sheet models (ALBMAP v1). *Earth System Science Data*, 2(2):247–260, 2010. doi:10.5194/[essd-2-247-2010.](https://doi.org/10.5194/essd-2-247-2010)
- [139] E. Rignot, J. Mouginot, and B. Scheuchl. Ice flow of the Antarctic Ice Sheet. *Science*, 333(6048):1427–1430, 2011. doi:10.1126/[science.1208336.](https://doi.org/10.1126/science.1208336)
- [140] I. Joughin, W. Abdalati, and M. Fahnestock. Large fluctuations in speed on Greenland's Jakobshavn Isbræ glacier. *Nature*, 432(23):608–610, 2004.
- [141] D. M. Holland, R. H. Thomas, B. de Young, M. H. Ribergaard, and B. Lyberth. Acceleration of Jakobshavn Isbræ triggered by warm subsurface ocean waters. *Nature Geoscience*, 1:659–664, 2008. [doi:10.1038](https://doi.org/10.1038/ngeo316)/ngeo316.
- [142] M. Lüthi, M. Fahnestock, and M. Truffer. Correspondence: calving icebergs indicate a thick layer of temperate ice at the base of Jakobshavn Isbrae, Greenland. *J. Glaciol.*, 55(191):563\,–\,566, 2009.
- [143] D. DellaGiustina. Regional modeling of Greenland's outlet glaciers with the Parallel Ice Sheet Model. Master's thesis, University of Alaska, Fairbanks, 2011. M.S. Computational Physics.
- [144] I. Joughin, B. E. Smith, I. M. Howat, T. Scambos, and T. Moon. Greenland flow variability from ice-sheet-wide velocity mapping. *J. Glaciol.*, 56(197):415–430, 2010.
- [145] R. S. Fausto, A. P. Ahlstrom, D. Van As, C. E. Boggild, and S. J. Johnsen. A new present-day temperature parameterization for Greenland. *J. Glaciol.*, 55(189):95–105, 2009.
- [146] Christina L. Hulbe and Douglas R. MacAyeal. A new numerical model of coupled inland ice sheet, ice stream, and ice shelf flow and its application to the West Antarctic Ice Sheet. *J. Geophys. Res.*, 104(B11):25349–25366, 1999.
- <span id="page-383-0"></span>[147] M. Lüthi, M. Funk, A. Iken, S. Gogineni, and M. Truffer. Mechanisms of fast flow in Jakobshavns Isbræ, Greenland; Part III: measurements of ice deformation, temperature and cross-borehole conductivity in boreholes to the bedrock. *J. Glaciol.*, 48(162):369\,–\,385, 2002.
- [148] C. Ritz. EISMINT Intercomparison Experiment: Comparison of existing Greenland models. 1997. URL: [https:](https://web.archive.org/web/20220120054655/http://homepages.vub.ac.be/~phuybrec/eismint/greenland.html) //web.archive.org/web/20220120054655/http://[homepages.vub.ac.be](https://web.archive.org/web/20220120054655/http://homepages.vub.ac.be/~phuybrec/eismint/greenland.html)/~phuybrec/eismint/greenland.html.
- [149] Yun Xu, Eric Rignot, Ian Fenty, Dimitris Menemenlis, and M. Mar Flexas. Subaqueous melting of Store Glacier, west Greenland from three-dimensional, high-resolution numerical modeling and ocean observations. *Geophysical Research Letters*, 40(17):4648–4653, 2013. [doi:10.1002](https://doi.org/10.1002/grl.50825)/grl.50825.
- [150] Andy Aschwanden, Mark A Fahnestock, Martin Truffer, Douglas J Brinkerhoff, Regine Hock, Constantine Khroulev, Ruth Mottram, and S Abbas Khan. Contribution of the greenland ice sheet to sea level over the next millennium. *Science Advances*, 5(6):eaav9396, 2019.
- [151] David M Holland and Adrian Jenkins. Modeling thermodynamic ice-ocean interactions at the base of an ice shelf. *Journal of Physical Oceanography*, 29(8):1787–1800, 1999.
- [152] Greg Kopp and Judith L. Lean. A new, lower value of total solar irradiance: Evidence and climate significance. *Geophysical Research Letters*, jan 2011. doi:10.1029/[2010gl045777.](https://doi.org/10.1029/2010gl045777)
- [153] Reinhard Calov and Ralf Greve. Correspondence: A semi-analytical solution for the positive degree-day model with stochastic temperature variations. *J. Glaciol*, 51(172):173–175, 2005.
- [154] I. Rogozhina and D. Rau. Vital role of daily temperature variability in surface mass balance parameterizations of the greenland ice sheet. *The Cryosphere*, 8:575–585, 2014. doi:10.5194/[tc-8-575-2014.](https://doi.org/10.5194/tc-8-575-2014)
- [155] J. Seguinot. Spatial and seasonal effects of temperature variability in a positive degree day surface melt model. *J. Glaciol.*, 59(218):1202–1204, 2013. doi:10.3189/[2013JoG13J081.](https://doi.org/10.3189/2013JoG13J081)
- [156] J. Seguinot and I. Rogozhina. Daily temperature variability predetermined by thermal conditions over ice sheet surfaces. *J. Glaciol.*, 2014. doi:10.3189/[2014JoG14J036.](https://doi.org/10.3189/2014JoG14J036)
- [157] M. Zeitz, R. Reese, J. Beckmann, U. Krebs-Kanzow, and R. Winkelmann. Impact of the melt-albedo feedback on the future evolution of the Greenland ice sheet with PISM-dEBM-simple. *The Cryosphere*, 15(12):5739–5764, 2021. URL: https://[tc.copernicus.org](https://tc.copernicus.org/articles/15/5739/2021/)/articles/15/5739/2021/, doi:10.5194/[tc-15-5739-2021.](https://doi.org/10.5194/tc-15-5739-2021)
- [158] Uta Krebs-Kanzow, Paul Gierz, and Gerrit Lohmann. Brief communication: An ice surface melt scheme including the diurnal cycle of solar radiation. *The Cryosphere*, 12(12):3923–3930, dec 2018. [doi:10.5194](https://doi.org/10.5194/tc-12-3923-2018)/tc-12- [3923-2018.](https://doi.org/10.5194/tc-12-3923-2018)
- [159] Julius Garbe, Maria Zeitz, Uta Krebs-Kanzow, and Ricarda Winkelmann. The evolution of future Antarctic surface melt using PISM-dEBM-simple. *The Cryosphere*, 17(11):4571–4599, nov 2023. [doi:10.5194](https://doi.org/10.5194/tc-17-4571-2023)/tc-17- [4571-2023.](https://doi.org/10.5194/tc-17-4571-2023)
- [160] K. N. Liou. *Introduction to Atmospheric Radiation*. Elsevier Science & Technology Books, 2002. ISBN 9780080491677.
- [161] André L. Berger. Long-term variations of daily insolation and quaternary climatic changes. *Journal of the Atmospheric Sciences*, 35(12):2362–2367, dec 1978. doi:10.1175/[1520-0469\(1978\)035](https://doi.org/10.1175/1520-0469(1978)035\T1\textless {}2362:ltvodi\T1\textgreater {}2.0.co;2)<2362:ltvodi>2.0.co;2.
- [162] Ronald B Smith and Idar Barstad. A linear theory of orographic precipitation. *Journal of the Atmospheric Sciences*, 61(12):1377–1391, 2004.
- [163] Ronald B Smith, Idar Barstad, and Laurent Bonneau. Orographic precipitation and oregon's climate transition. *Journal of the Atmospheric Sciences*, 62(1):177–191, 2005.
- [164] A Beckmann and H Goosse. A parameterization of ice shelf-ocean interaction for climate models. *Ocean Modelling*, 5(2):157–170, 2003. URL: https://[linkinghub.elsevier.com](https://linkinghub.elsevier.com/retrieve/pii/S1463500302000197)/retrieve/pii/S1463500302000197.
- [165] Hartmut H. Hellmer, Stanley S. Jacobs, and Adrian Jenkins. *Oceanic erosion of a floating Antarctic glacier in the Amundsen Sea*. American Geophysical Union, 1998.
- [166] Dirk Olbers and Hartmut Hellmer. A box model of circulation and melting in ice shelf caverns. *Ocean Dynamics*, 60(1):141–153, 2010.
- [167] HH Hellmer and DJ Olbers. A two-dimensional model for the thermohaline circulation under an ice shelf. *Antarctic Science*, 1(04):325–336, 1989.
- [168] E. L. Lewis and R. G. Perkin. Ice pumps and their rates. *Journal of Geophysical Research: Oceans*, 91(C10):11756–11762, 1986. doi:10.1029/[JC091iC10p11756.](https://doi.org/10.1029/JC091iC10p11756)
- [169] Ronja Reese, Torsten Albrecht, Matthias Mengel, Xylar Asay-Davis, and Ricarda Winkelmann. Antarctic subshelf melt rates via pico. *The Cryosphere*, 12(6):1969–1985, 2018. doi:10.5194/[tc-12-1969-2018.](https://doi.org/10.5194/tc-12-1969-2018)
- [170] J. Krug, G. Durand, O. Gagliardini, and J. Weiss. Modelling the impact of submarine frontal melting and ice mélange on glacier dynamics. *The Cryosphere*, 9(3):989–1003, may 2015. doi:10.5194/[tc-9-989-2015.](https://doi.org/10.5194/tc-9-989-2015)
- [171] D. Jenssen. A three–dimensional polar ice–sheet model. *J. Glaciol.*, 18:373–389, 1977.
- [172] John C. Strikwerda. *Finite Di*ff*erence Schemes and Partial Di*ff*erential Equations*. Wadsworth, Pacific Grove, California, 1989.
- [173] Arne Foldvik and Thor Kvinge. Conditional instability of sea water at the freezing point. In *Deep Sea Research and Oceanographic Abstracts*, volume 21, 169–174. Elsevier, 1974.
- [174] Q. Wang, S. Danilov, D. Sidorenko, R. Timmermann, C. Wekerle, X. Wang, T. Jung, and J. Schröter. The Finite Element Sea ice-Ocean Model (FESOM): formulation of an unstructured-mesh ocean general circulation model. *Geoscientific Model Development Discussions*, 6:3893–3976, July 2013. doi:10.5194/[gmdd-6-3893-2013.](https://doi.org/10.5194/gmdd-6-3893-2013)
- [175] Irina K. Tezaur, Mauro Perego, Andrew G. Salinger, Raymond S. Tuminaro, and Stephen F. Price. Albany/FELIX: a parallel, scalable and robust, finite element, first-order Stokes approximation ice sheet solver built for advanced analysis. *Geoscientific Model Development*, 2015. doi:10.5194/[gmd-8-1197-2015.](https://doi.org/10.5194/gmd-8-1197-2015)
- [176] Mauro Perego, Max Gunzburger, and John Burkardt. Parallel finite-element implementation for higher-order ice-sheet models. *Journal of Glaciology*, 58(207):76–88, 2012. doi:10.3189/[2012JoG11J063.](https://doi.org/10.3189/2012JoG11J063)
- [177] John K. Dukowicz, Stephen F. Price, and William H. Lipscomb. Consistent approximations and boundary conditions for ice-sheet dynamics from a principle of least action. *Journal of Glaciology*, 56(197):480–496, 2010. doi:10.3189/[002214310792447851.](https://doi.org/10.3189/002214310792447851)
- [178] H. Seroussi, M. Morlighem, E. Larour, E. Rignot, and A. Khazendar. Hydrostatic grounding line parameterization in ice sheet models. *The Cryosphere*, 8(6):2075–2087, 2014. doi:10.5194/[tc-8-2075-2014.](https://doi.org/10.5194/tc-8-2075-2014)
- [179] William L. Briggs, Van Emden Henson, and Steve F. McCormick. *A multigrid tutorial*. SIAM, 2000.
- [180] C. J. van der Veen. *Fundamentals of Glacier Dynamics*. CRC Press, 2nd edition, 2013.